## Xerox Control Program-Five (CP-V)

Xerox 560 and Sigma 6/7/9 Computers

Data Base Technical Manual

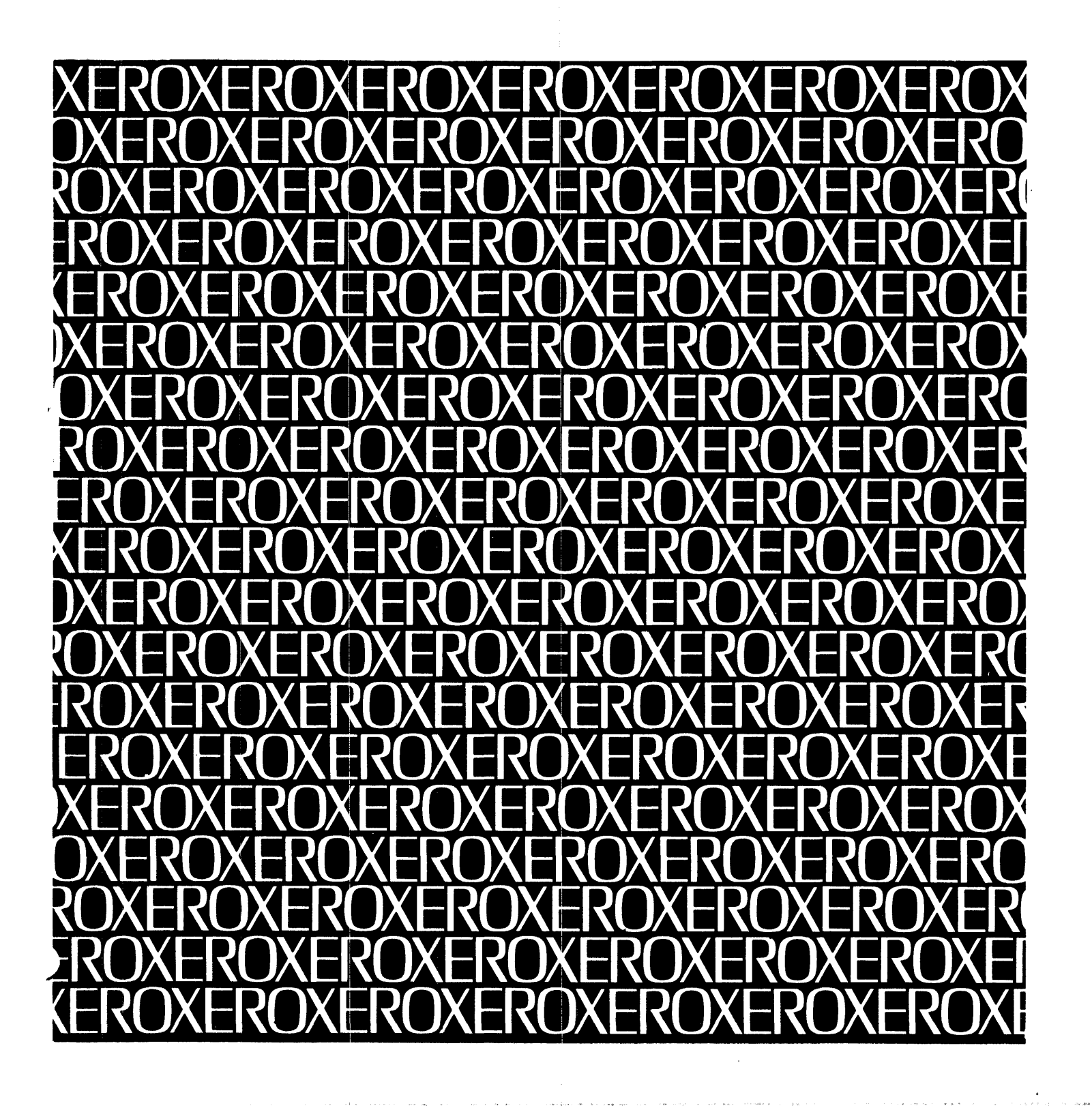

 $\hat{\rho}(\hat{x})$  and  $\hat{\rho}(\hat{x})$ 

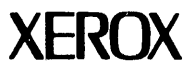

# **Xerox Control Program-Five (CP-V)**

 $\sim 10^6$ 

 $\label{eq:2.1} \mathcal{O}(\frac{1}{\sqrt{2}}\log\left(\frac{1}{\sqrt{2}}\right))\leq \mathcal{O}(\frac{1}{\sqrt{2}}\log\left(\frac{1}{\sqrt{2}}\right))\leq \frac{1}{\sqrt{2}}\log\left(\frac{1}{\sqrt{2}}\right)$ 

## **Xerox 560 and Sigma 6/7/9 Computers**

**Data Base Technical Manual** 

90 19 95D

FEBRUARY 1976

 $\alpha$ 

File No.: 1 X33 XN15, Rev. 0 Printed in U.S.A.

 $\ddot{\phantom{a}}$ 

#### REVISION

This publication documents the DOO version of Control Program-Five

 $\label{eq:2.1} \frac{1}{\sqrt{2}}\left(\frac{1}{\sqrt{2}}\right)^{2} \left(\frac{1}{\sqrt{2}}\right)^{2} \left(\frac{1}{\sqrt{2}}\right)^{2} \left(\frac{1}{\sqrt{2}}\right)^{2} \left(\frac{1}{\sqrt{2}}\right)^{2} \left(\frac{1}{\sqrt{2}}\right)^{2} \left(\frac{1}{\sqrt{2}}\right)^{2} \left(\frac{1}{\sqrt{2}}\right)^{2} \left(\frac{1}{\sqrt{2}}\right)^{2} \left(\frac{1}{\sqrt{2}}\right)^{2} \left(\frac{1}{\sqrt{2}}\right)^{2} \left(\$ 

(CP-V). Pages dated  $2/10/76$  denote changes that reflect the D00 version.

 $\hat{\mathcal{A}}$ 

 $\ddot{\phantom{a}}$ 

 $\label{eq:2.1} \frac{1}{2} \sum_{i=1}^n \frac{1}{2} \sum_{j=1}^n \frac{1}{2} \sum_{j=1}^n \frac{1}{2} \sum_{j=1}^n \frac{1}{2} \sum_{j=1}^n \frac{1}{2} \sum_{j=1}^n \frac{1}{2} \sum_{j=1}^n \frac{1}{2} \sum_{j=1}^n \frac{1}{2} \sum_{j=1}^n \frac{1}{2} \sum_{j=1}^n \frac{1}{2} \sum_{j=1}^n \frac{1}{2} \sum_{j=1}^n \frac{1}{2} \sum_{j=1}^n \frac{$ 

 $\mathcal{A}$ 

### TABLE OF CONTENTS

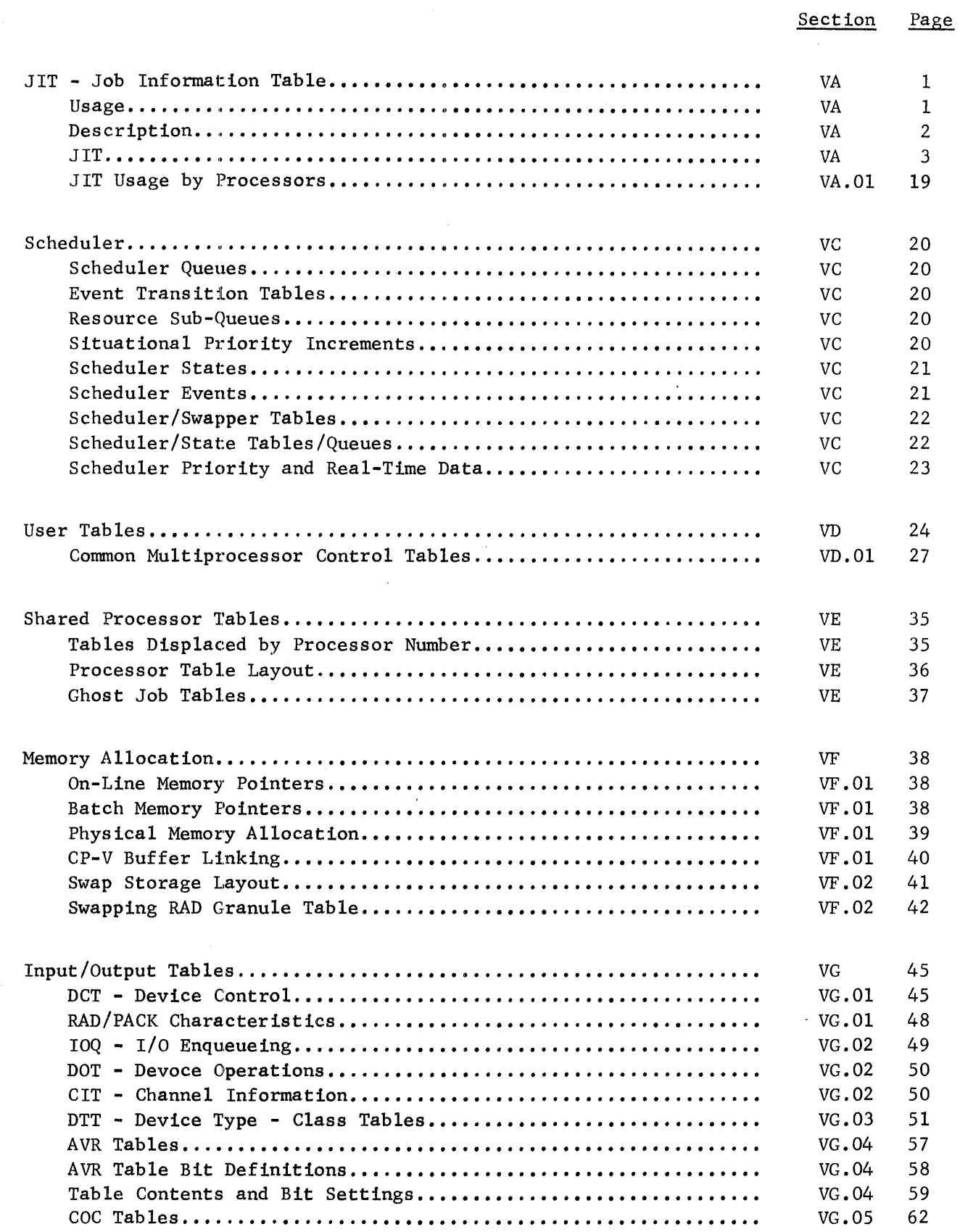

 $\mathcal{A}^{\mathcal{A}}$ 

Section Page

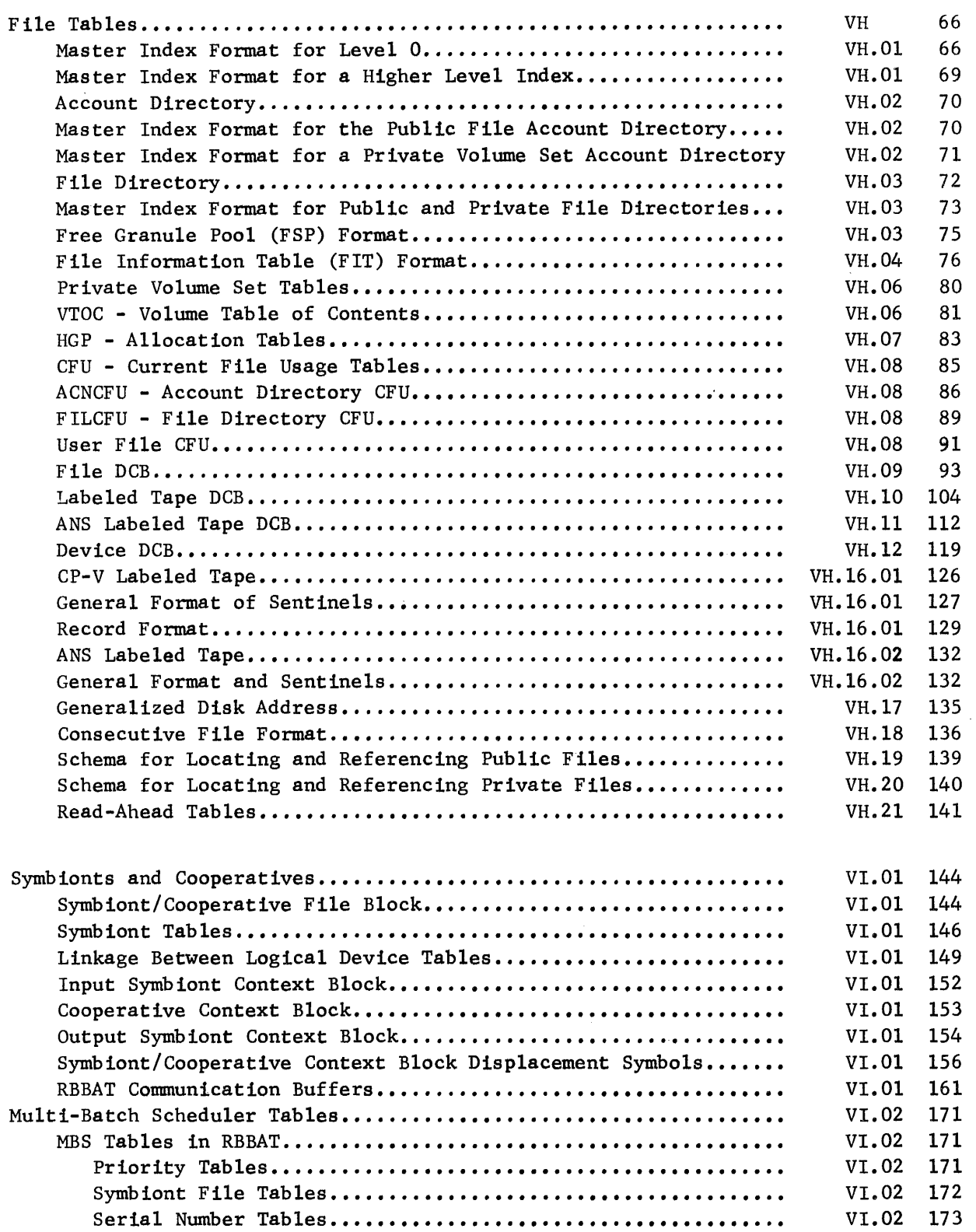

 $\hat{\mathcal{L}}$ 

## Section Page

 $\sim$ 

VI.02 174

 $\sim$   $\sim$ 

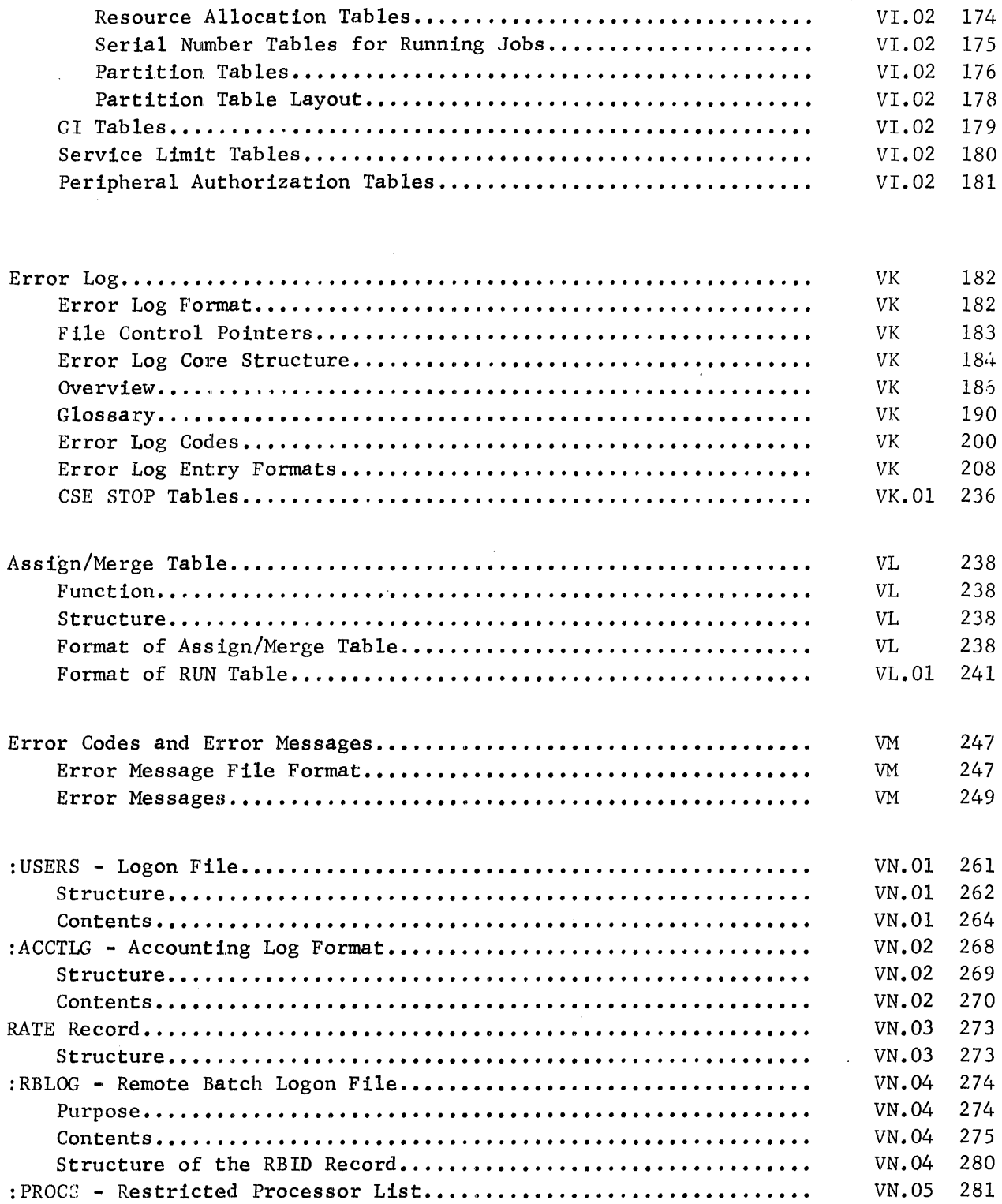

MBS Tables in Core.................

 $\label{eq:1} \mathcal{L}_{\mathcal{A}}(\mathcal{A})=\mathcal{L}_{\mathcal{A}}(\mathcal{A})\mathcal{A}(\mathcal{A})=\mathcal{L}_{\mathcal{A}}(\mathcal{A})\mathcal{A}(\mathcal{A}).$ 

### Section Page

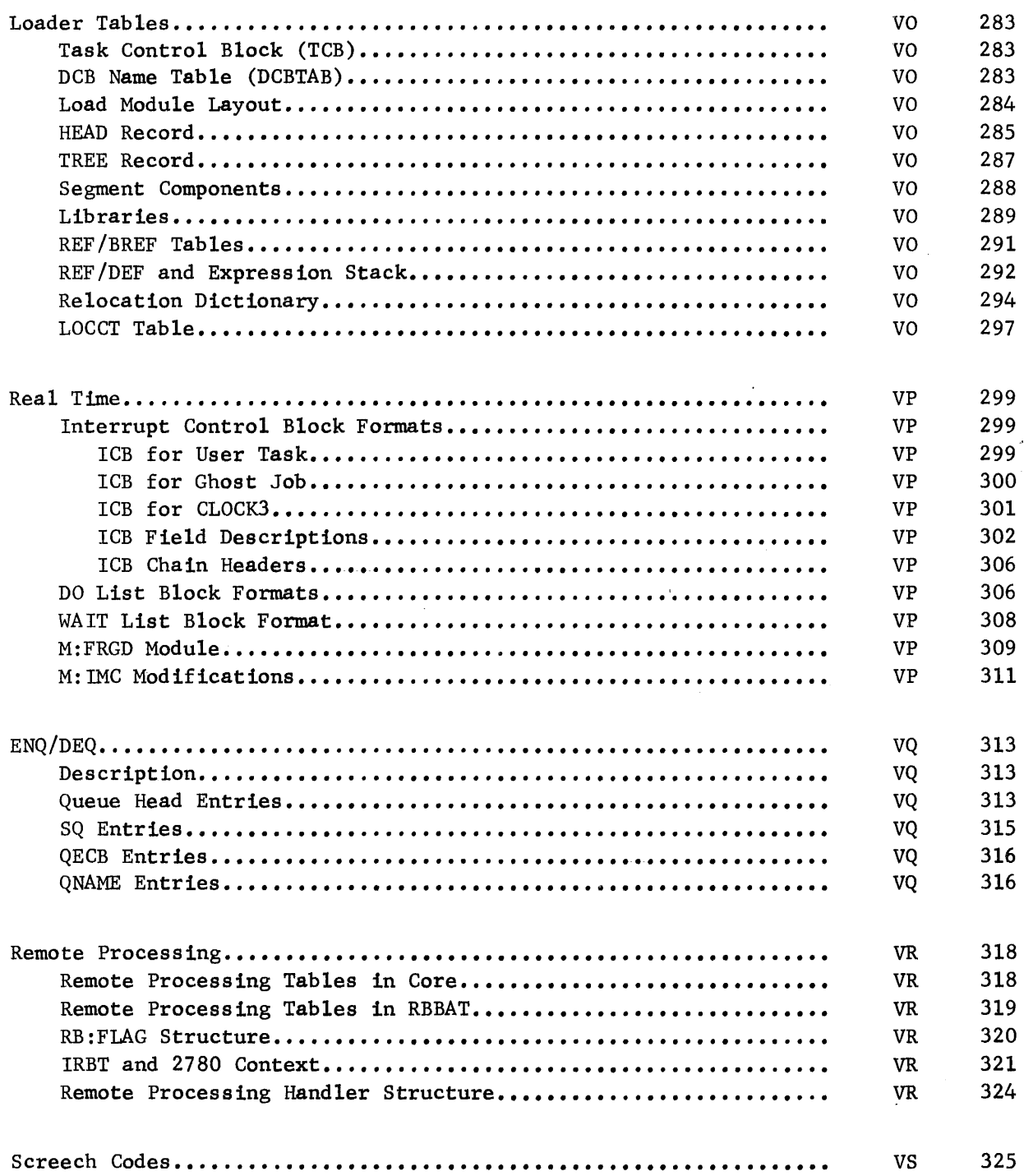

 $\sim$   $\sim$ 

 $\sim 10$ 

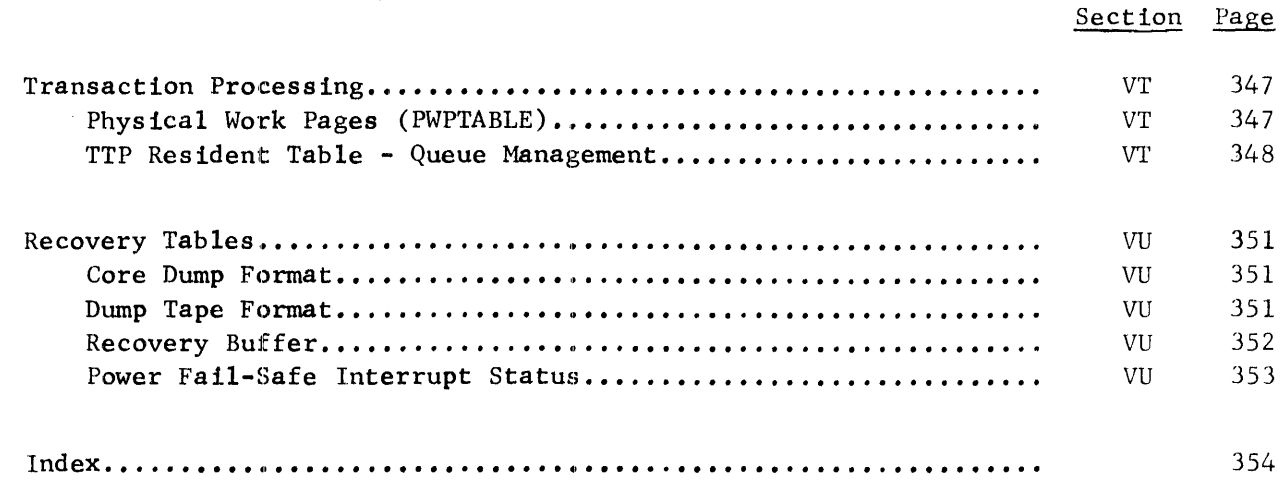

 $\label{eq:2.1} \frac{1}{\sqrt{2\pi}}\left(\frac{1}{\sqrt{2\pi}}\right)^{1/2}\left(\frac{1}{\sqrt{2\pi}}\right)^{1/2}\left(\frac{1}{\sqrt{2\pi}}\right)^{1/2}.$ 

 $\mathcal{L}^{\text{max}}_{\text{max}}$ 

 $\mathcal{L}^{\text{max}}_{\text{max}}$  , where  $\mathcal{L}^{\text{max}}_{\text{max}}$ 

 $\sim 10^{11}$ 

 $\hat{p}$  and  $\hat{p}$ 

 $\bar{z}$ 

 $\sim$ 

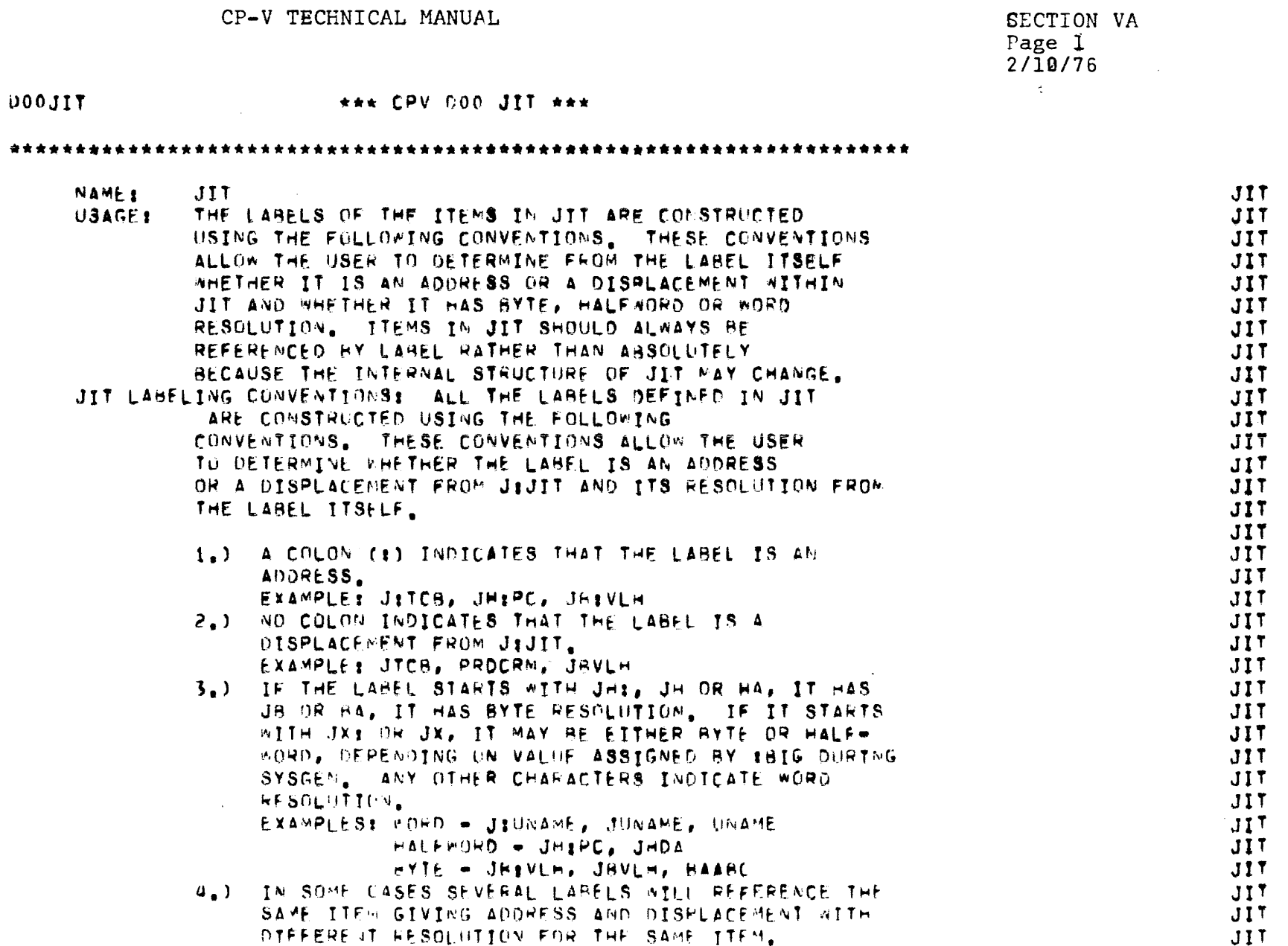

 $\sim 10^7$ 

 $\sim 10^7$ 

 $00$ 

 $\mathbf{1}$ 

SECTION VA Page 2  $2/10/76$ 

**DOOJIT** \*\*\* CPV DOO JIT \*\*\* **JIT** EXAMPLE: THE I/U ABORT CODE . WORD 17, BYTE 0 -**JIT** JIABC, JABC, ABC AND BAABC **JIT DESCRIPTION** EACH USER RECEIVES AN INITIALIZED JIT WHEN THE JOB OR TERMINAL SESSION BEGINS. THIS JIT STAYS WITH JIT THE JOB UNTIL IT IS LOGGED OFF. THE JIT IS THE FIRST JIT PAGE OF A JOB THAT IS SWAPPED IN AND THE LAST TO BE **JIT** SWAPPED OUT. JIT JIT JIT A USER'S JIT CONTAINS HIS ACCOUNTING DATA, RESOURCE USAGE LIMITATIONS, VARIOUS FLAGS DESCRIBING THE STATUS **JIT** OF HIS JOB. SOME LOADER DATA. THE MIUC AND MIXX DCBS. JIT MEMORY MANAGEMENT DATA, A TEMP STACK FOR MONITOR USE, JIT POINTERS AND ADDRESSES OF DATA IN HIS CONTEXT BLOCK,  $JIT$ HIS MAP AND ACCESS CODE IMAGES AND SWAPPER DATA, AS  $JJ$ JIT WELL AS MANY OTHER ITEMS TOO NUMEROUS TO MENTION. JIT THE JIT IS 512 WORDS LONG (1 PAGE) AND IS ALWAYS LOADED AT .8C00 (VIRTUAL). JIT JIT JIT THE SEEK ADDRESSES (JH:DA) AND THE COMMAND LIST (J:CL) JIT USED BY THE SWAPPER TO SWAP A USER IN OR OUT ARE JIT CONTAINED IN JIT. THERE IS ENOUGH SPACE IN JIT TO JIT CONTAIN THIS DATA FOR A UBER WHOSE SIZE IS NO GREATER JIT THAN 20 PAGES ON SIGMA 7 AND SMALL MEMORY SIGMA 9/560 SYSTEMS, IF A USER'S SIZE EXCEEDS 20 PAGES, HE IS JIT ALLOCATED AN AJIT, "ADDITIONAL JIT", AND THE SWAPPER JIT **2002** COMMAND LIST IS MOVED INTO AJIT. THE SPACE IN JIT JIT THAT WAS FORMERLY USED FOR THE COMMAND LIST IS THEN JIT JIT USED FOR THE SEEK ADDRESSES, I.E., JH:DA SPILLS OVER JIT INTO JICL. ON LARGE MEMORY SYSTEMS CGREATER JIT THAN 128K), ALL USERS RECEIVE AN AJIT AT THE TIME  $JIT$ THEY RECEIVE THE JIT. THE AJIT CONTAINS BOTH THE SWAPPER COMMAND LIST AND THE SEEK ADDRESS TABLE,  $JJ$ JIT JH:DA.

 $\overline{2}$ 

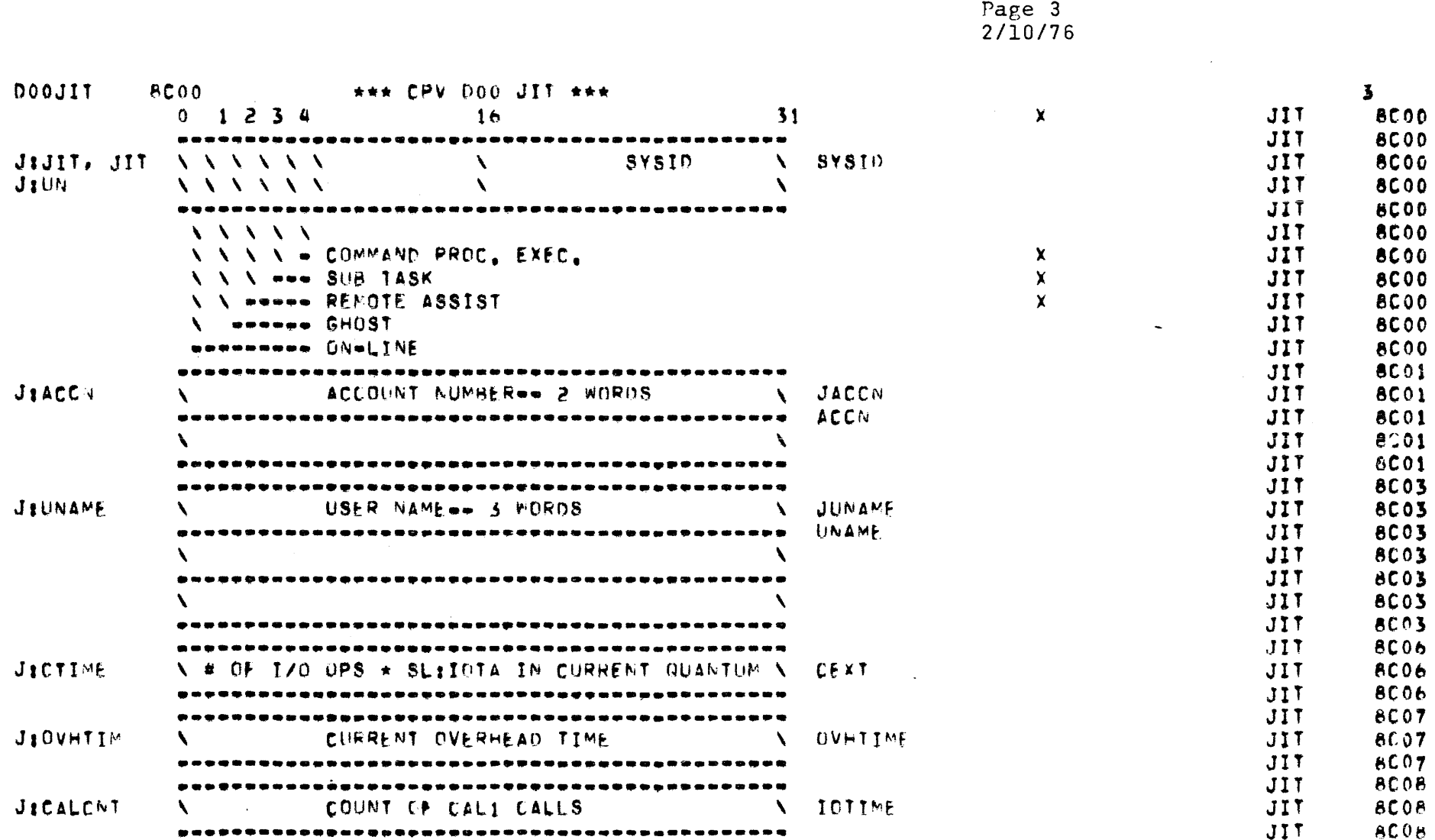

SECTION VA

CP-V TECHNICAL MANUAL

 $\sim 10^7$ 

CP-V TECHNICAL MANUAL SECTION VA Page 4 2/10/76

 $\mathcal{L}^{\text{max}}_{\text{max}}$  , where  $\mathcal{L}^{\text{max}}_{\text{max}}$ 

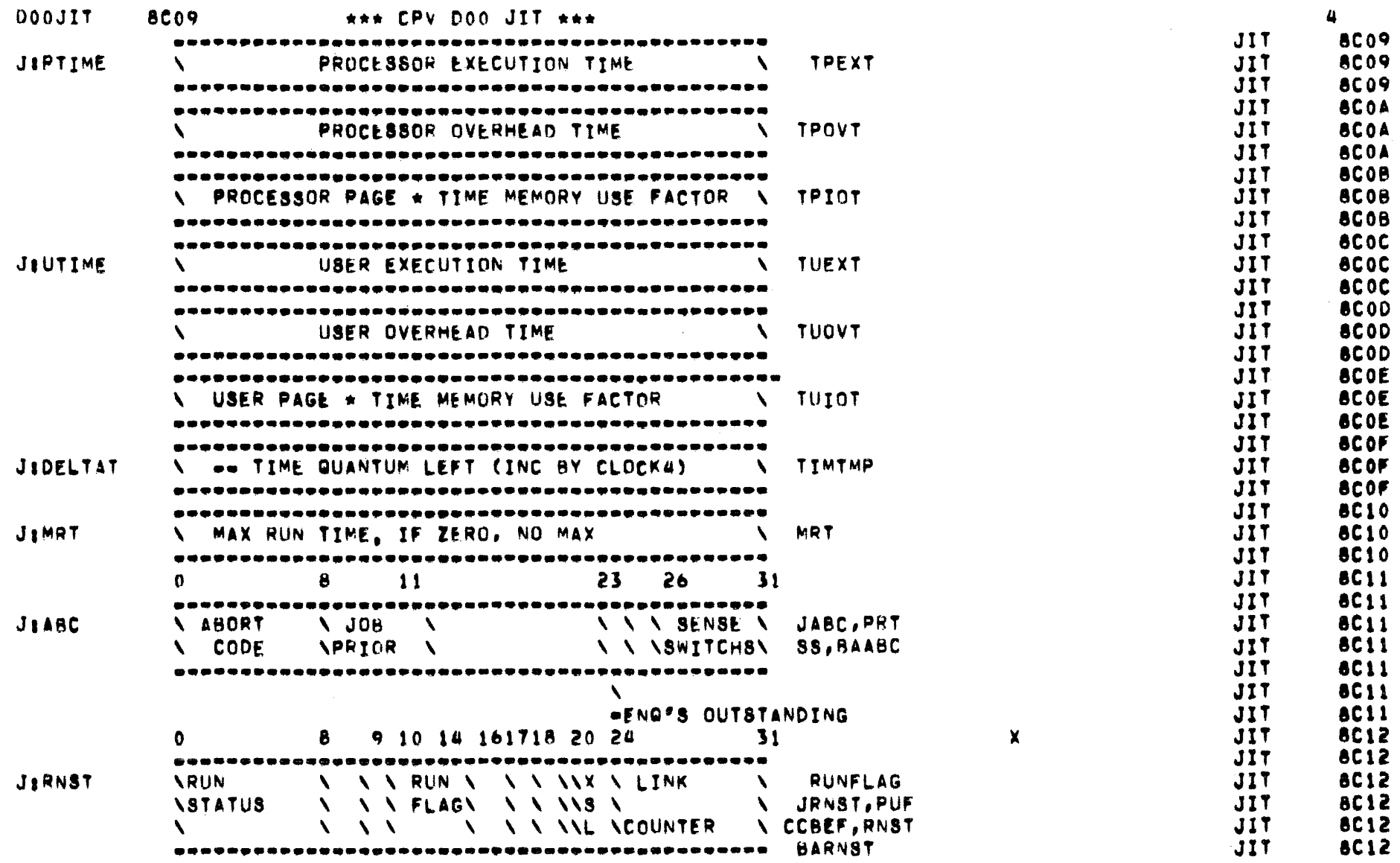

 $\tilde{\mathbf{C}}$  $\mathcal{L}$ 

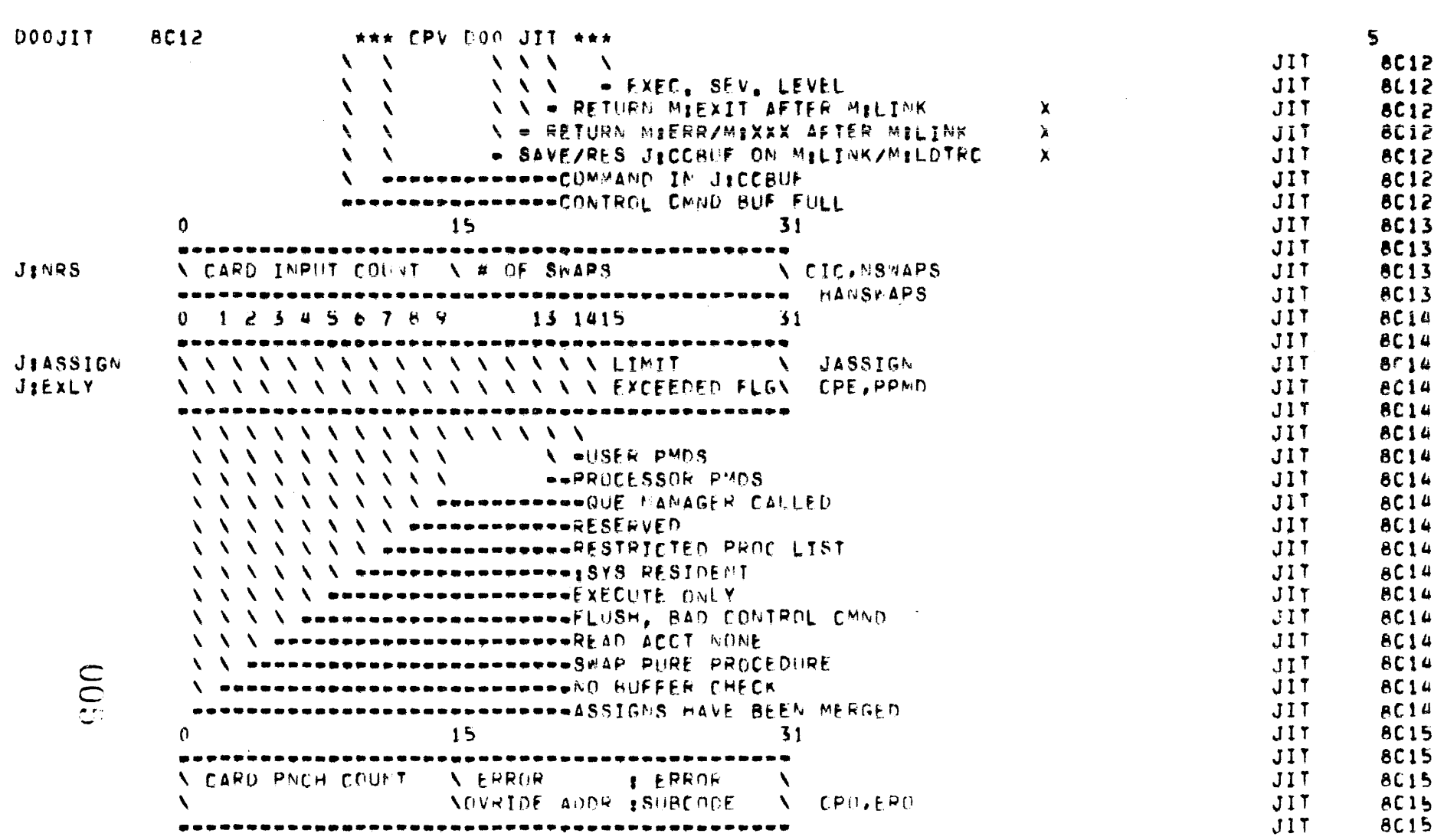

 $\sim 10^{-1}$ 

SECTION VA<br>Page 5<br>2/10/76

 $\sim 10^{11}$  km  $^{-1}$ 

SECTION VA Page 6<br>2/10/76

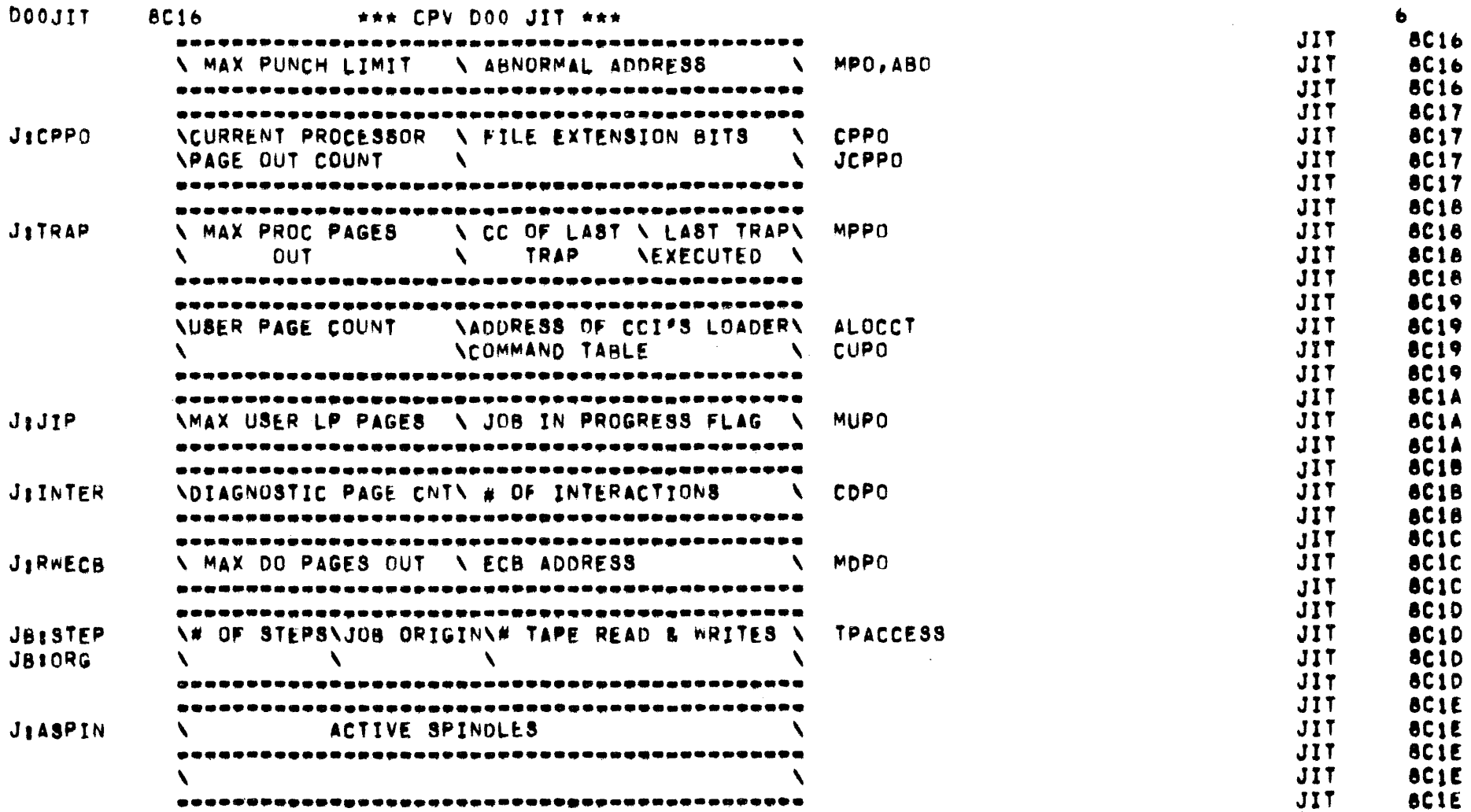

 $\label{eq:2.1} \mathcal{L}(\mathcal{L}^{\text{max}}_{\mathcal{L}}(\mathcal{L}^{\text{max}}_{\mathcal{L}}),\mathcal{L}^{\text{max}}_{\mathcal{L}}(\mathcal{L}^{\text{max}}_{\mathcal{L}}))$ 

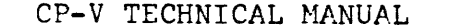

 $\sim 10^{11}$ 

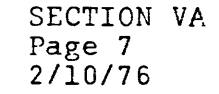

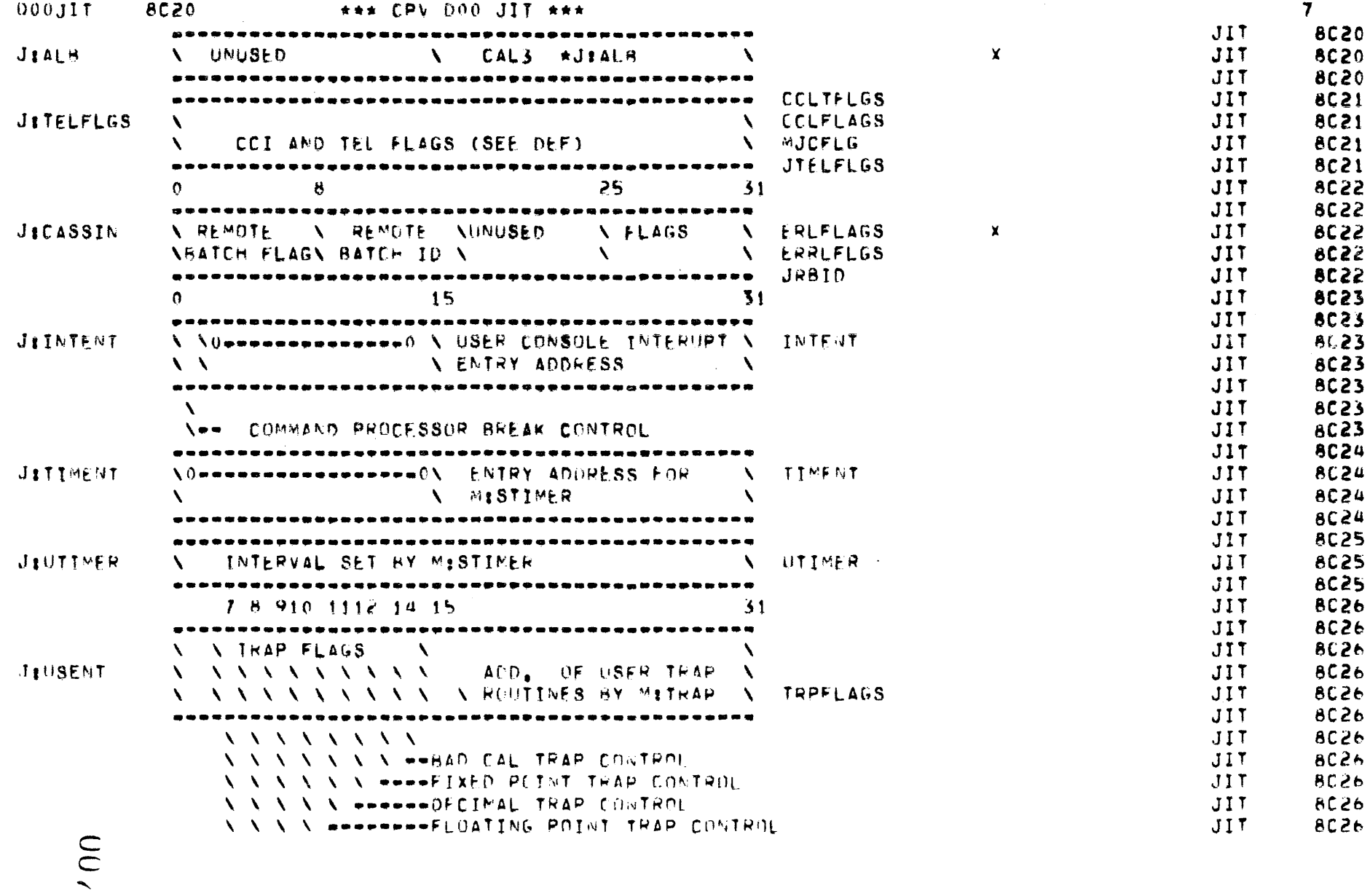

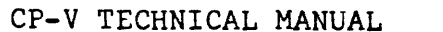

 $\sim$ 

SECTION VA<br>Page 8<br>2/10/76

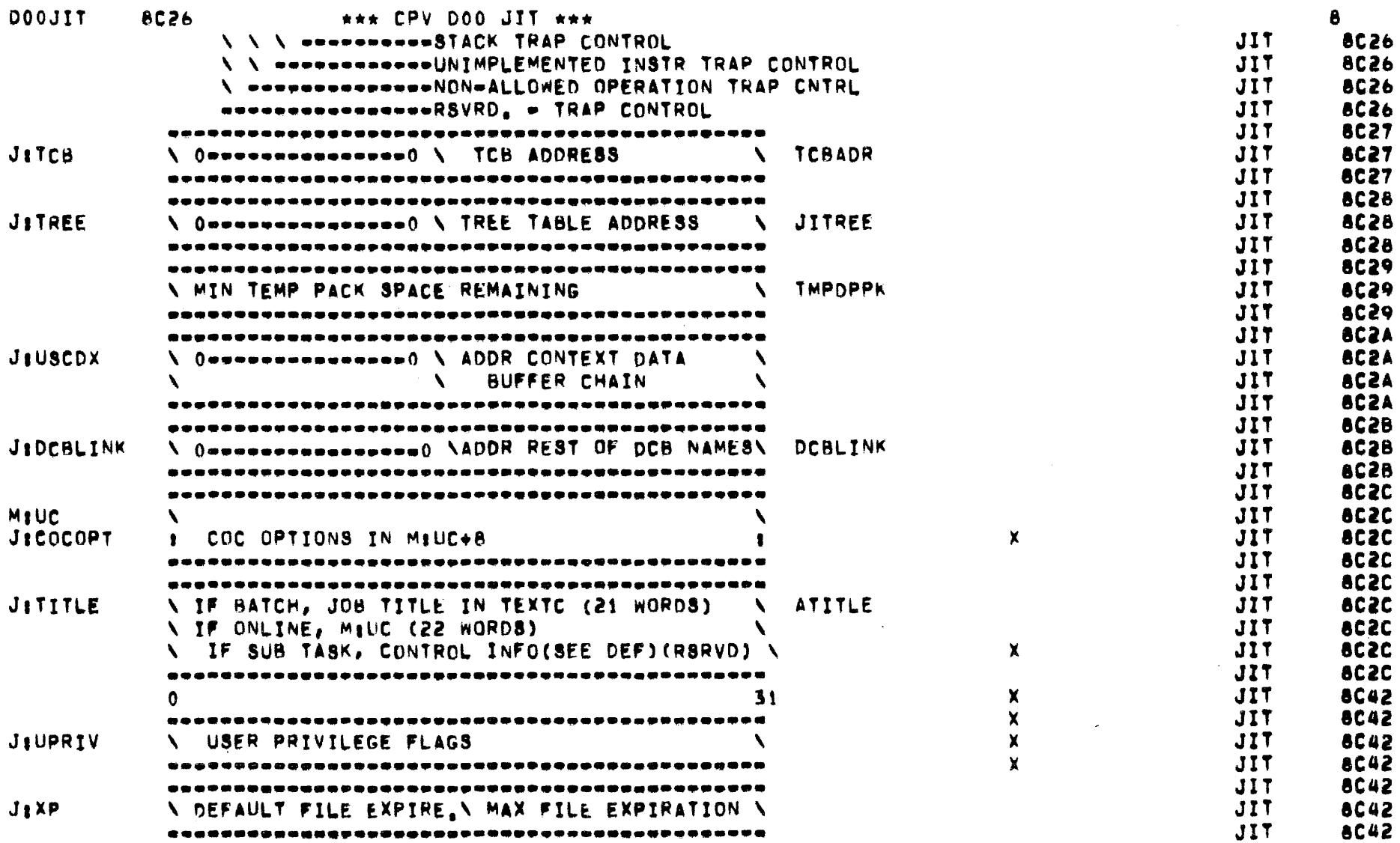

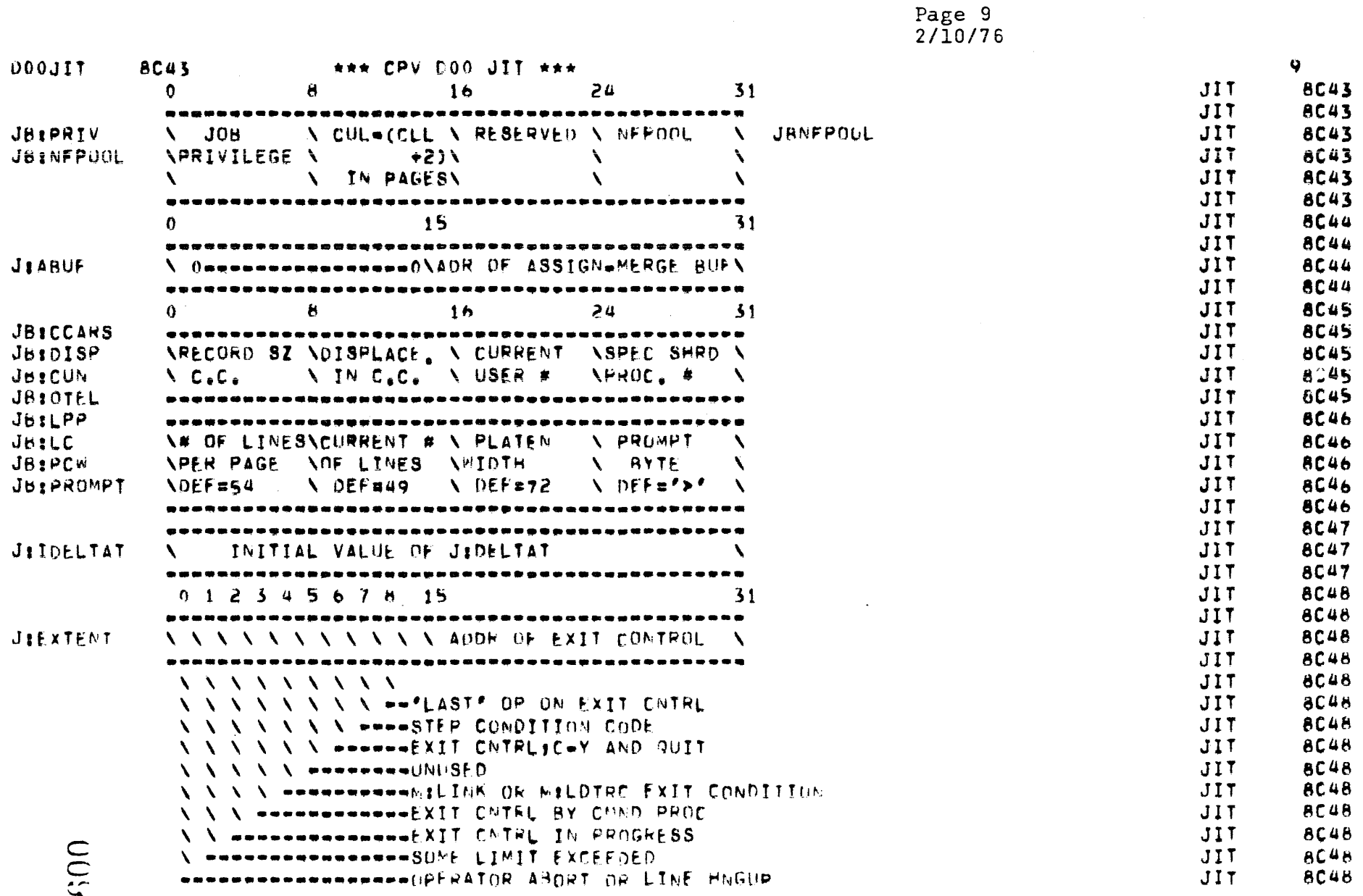

SECTION VA

CP-V TECHNICAL MANUAL

 $\sim 10^7$ 

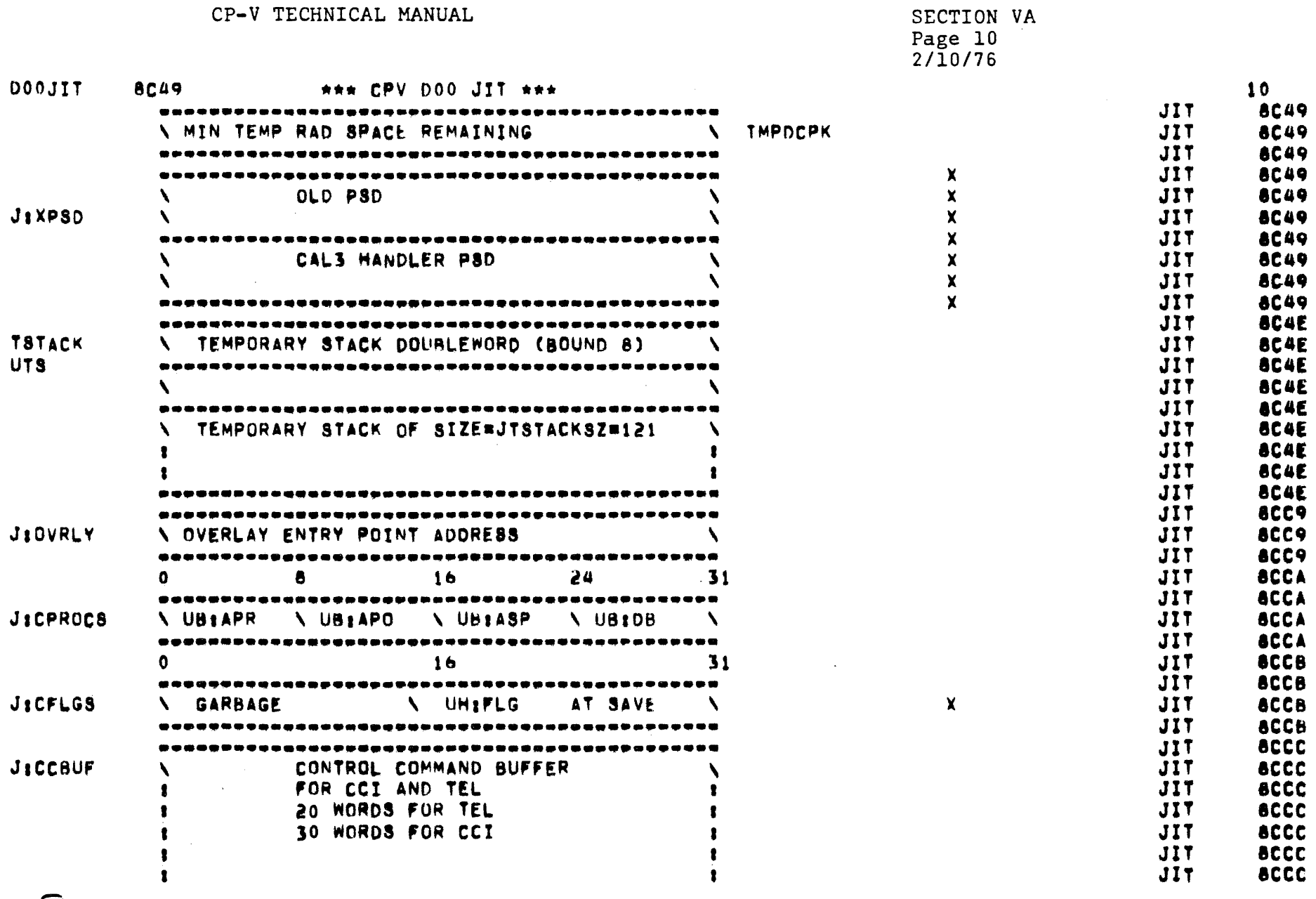

010

 $\label{eq:2.1} \frac{d\mathbf{r}}{d\mathbf{r}} = \frac{d\mathbf{r}}{d\mathbf{r}}\left(\mathbf{r} - \mathbf{r}\right) \mathbf{r} + \frac{d\mathbf{r}}{d\mathbf{r}}\left(\mathbf{r} - \mathbf{r}\right)$ 

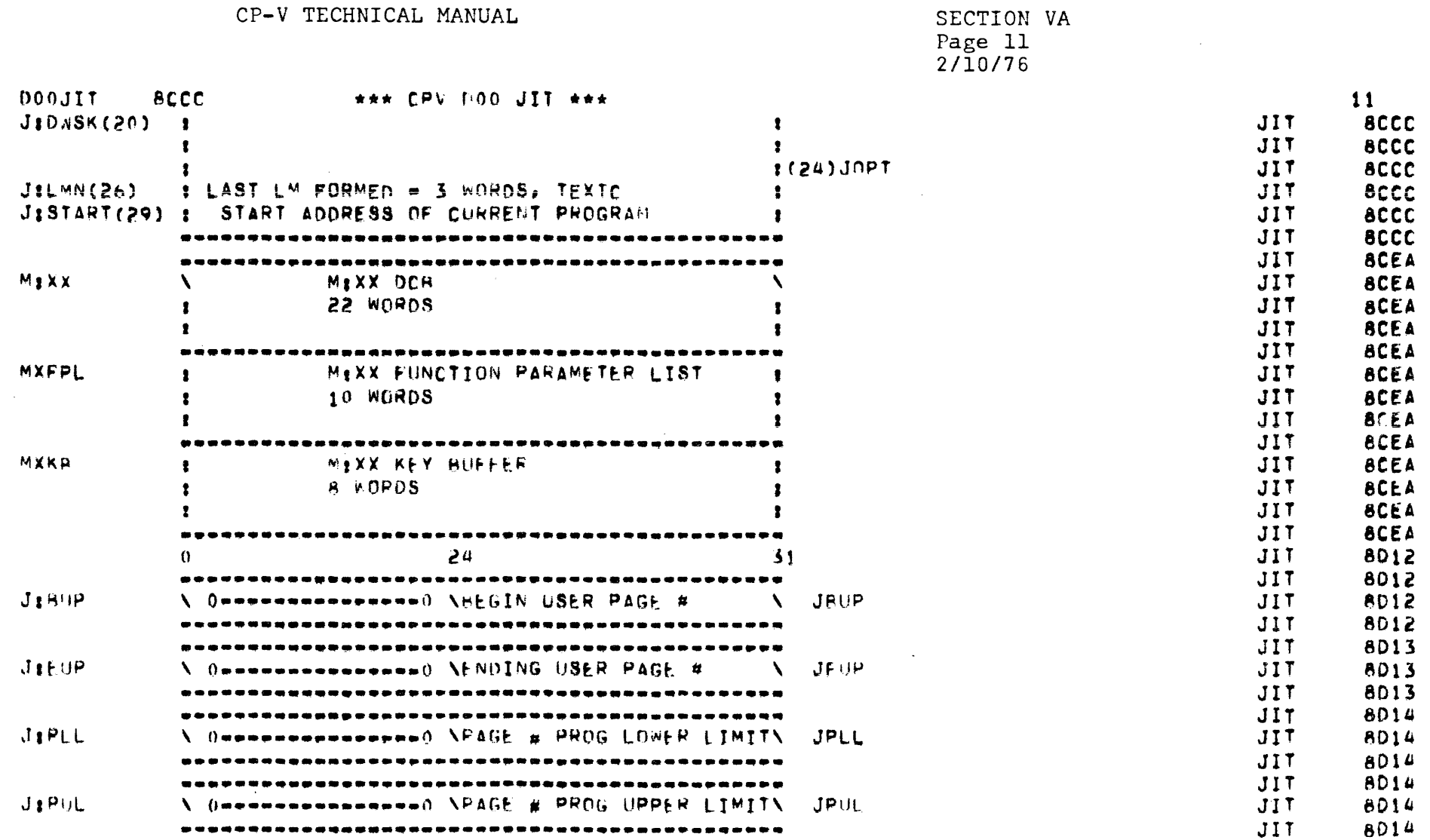

er<br>1980 - Andre Sterlinger, Amerikaansk konst

CP-V TECHNICAL MANUAL

 $\sim 10^7$ 

 $\sim 10^7$ 

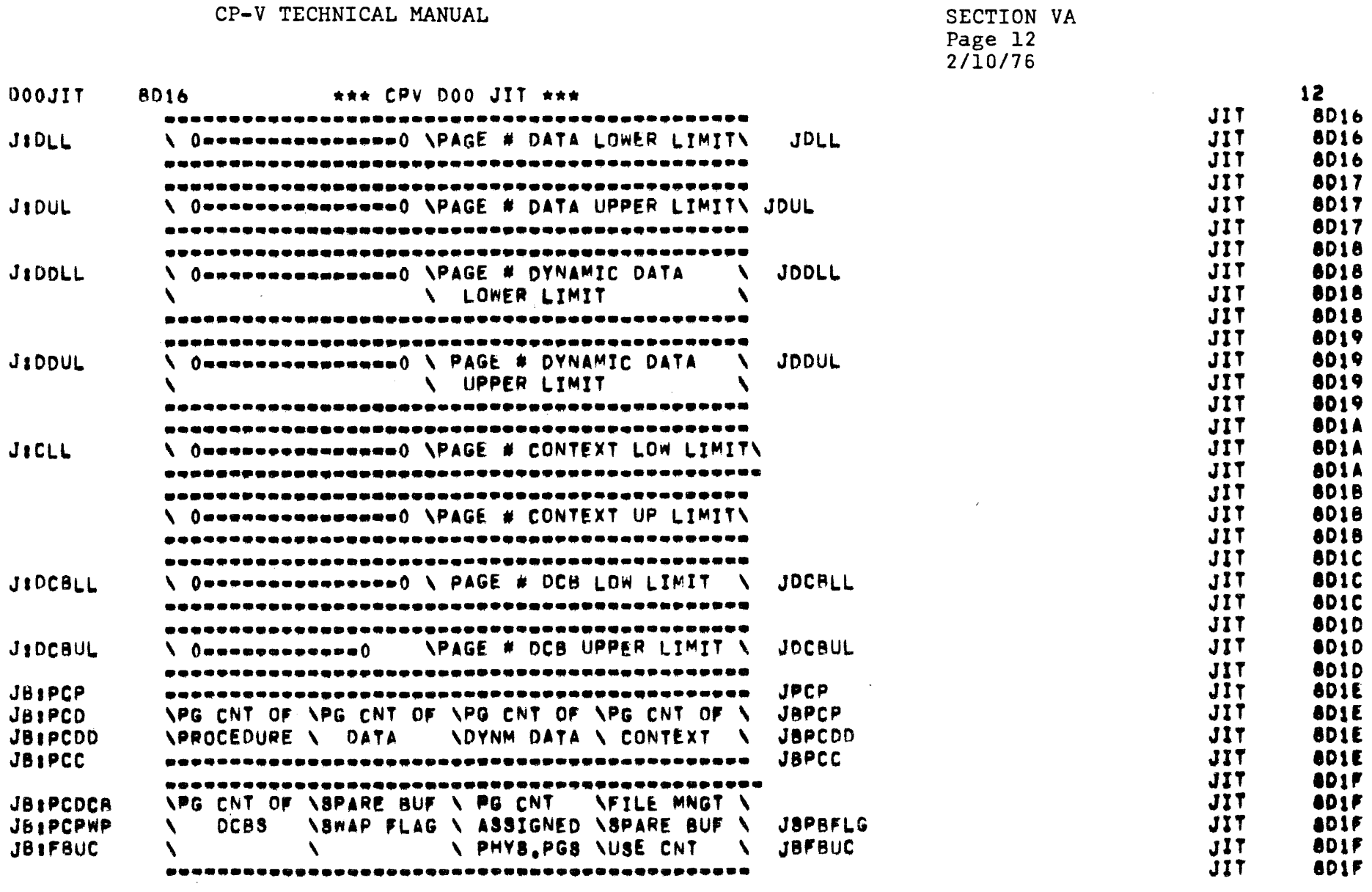

 $\mathcal{L}_{\mathcal{A}}$  , and the set of the space of the space of the space of the space matrix  $\mathcal{A}$ 

 $\alpha$  ,  $\alpha$  ,  $\alpha$ 

 $\sum_{i=1}^{n}$ 

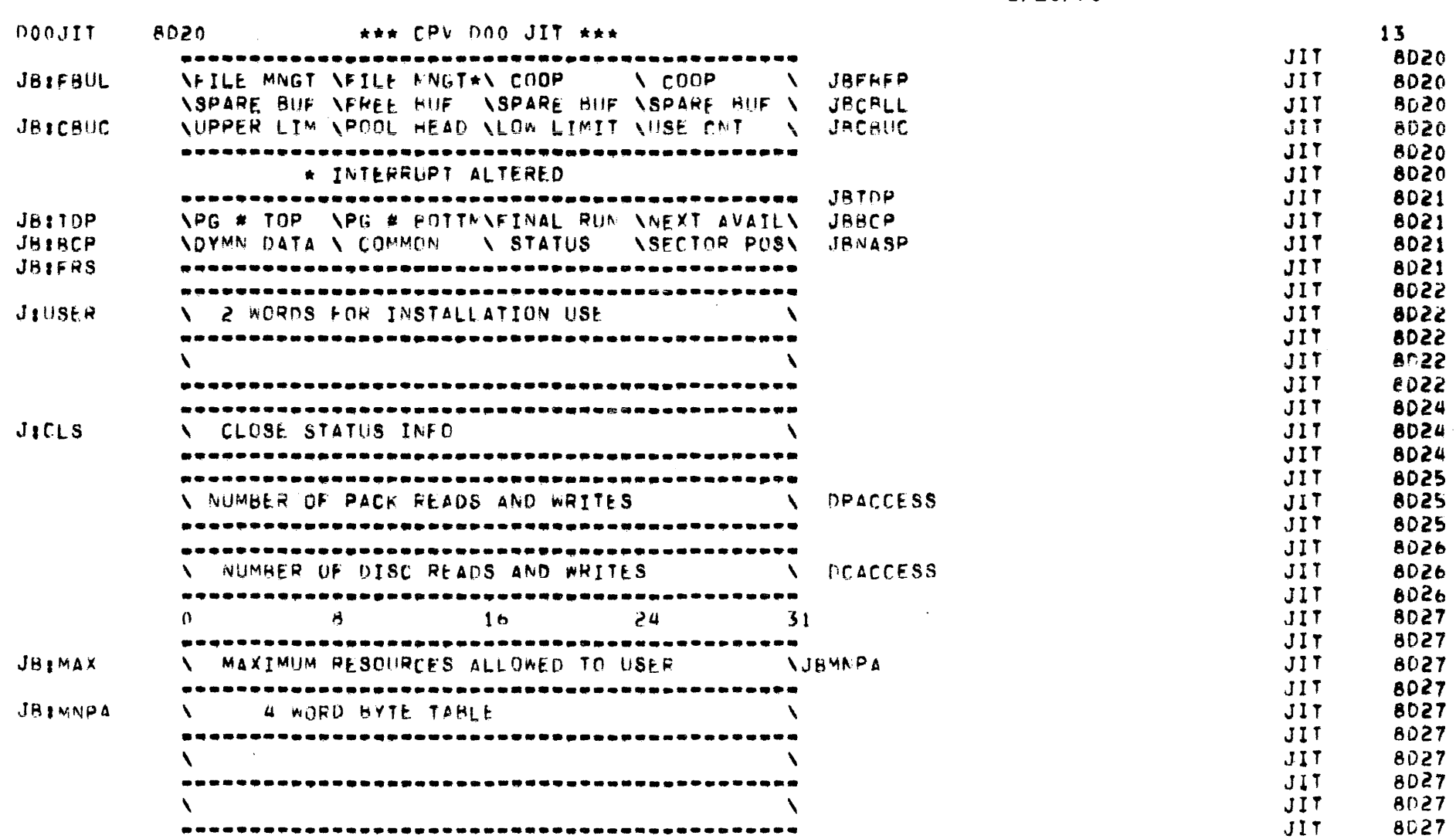

SECTION VA Page 13<br>2/10/76

 $015$ 

 $\sim$ 

SECTION VA<br>Page 14<br>2/10/76

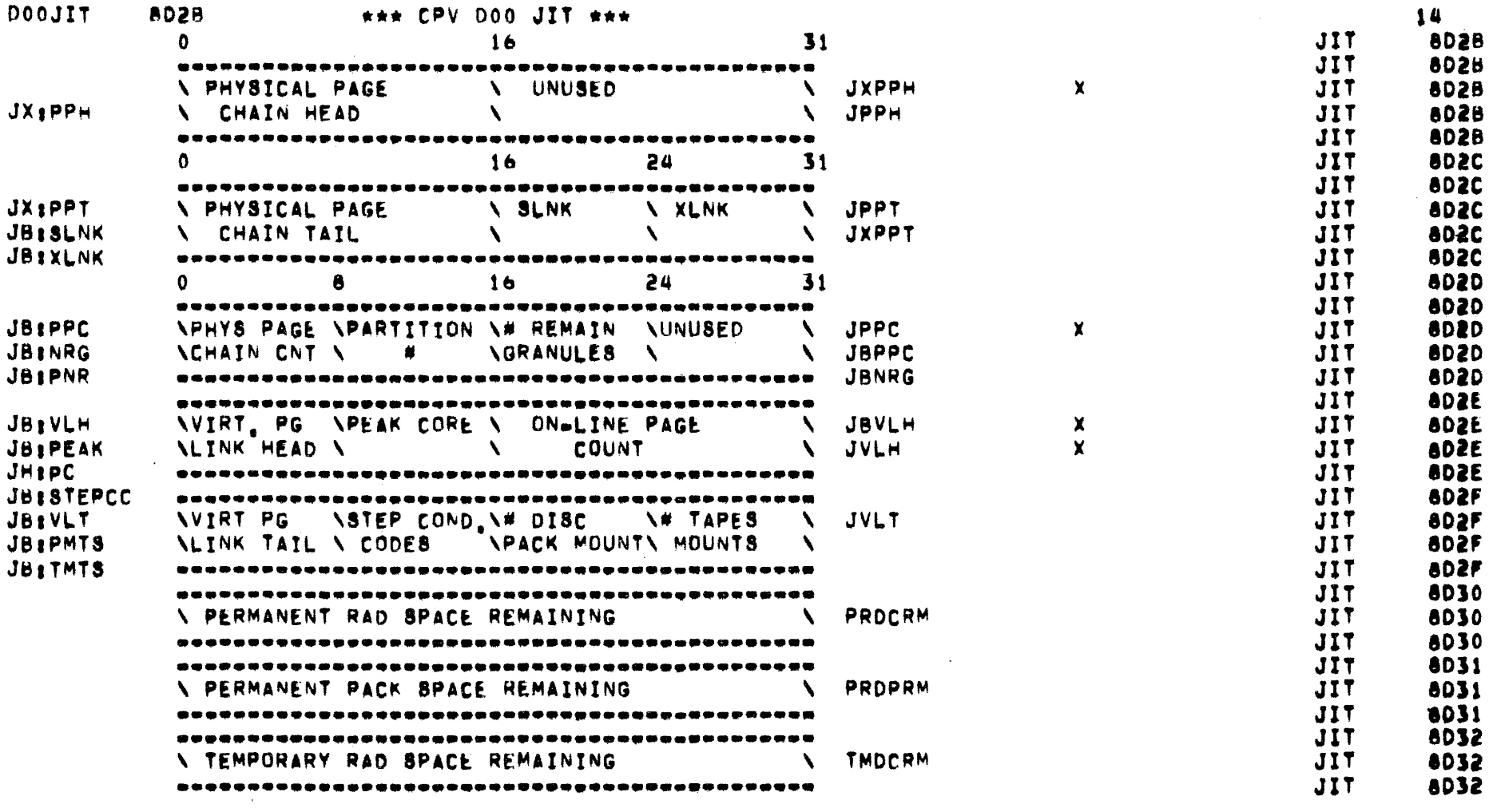

 $014$ 

 $\label{eq:2.1} \mathcal{L}(\mathcal{L}^{\text{max}}_{\mathcal{L}}(\mathcal{L}^{\text{max}}_{\mathcal{L}}),\mathcal{L}^{\text{max}}_{\mathcal{L}}(\mathcal{L}^{\text{max}}_{\mathcal{L}}))$ 

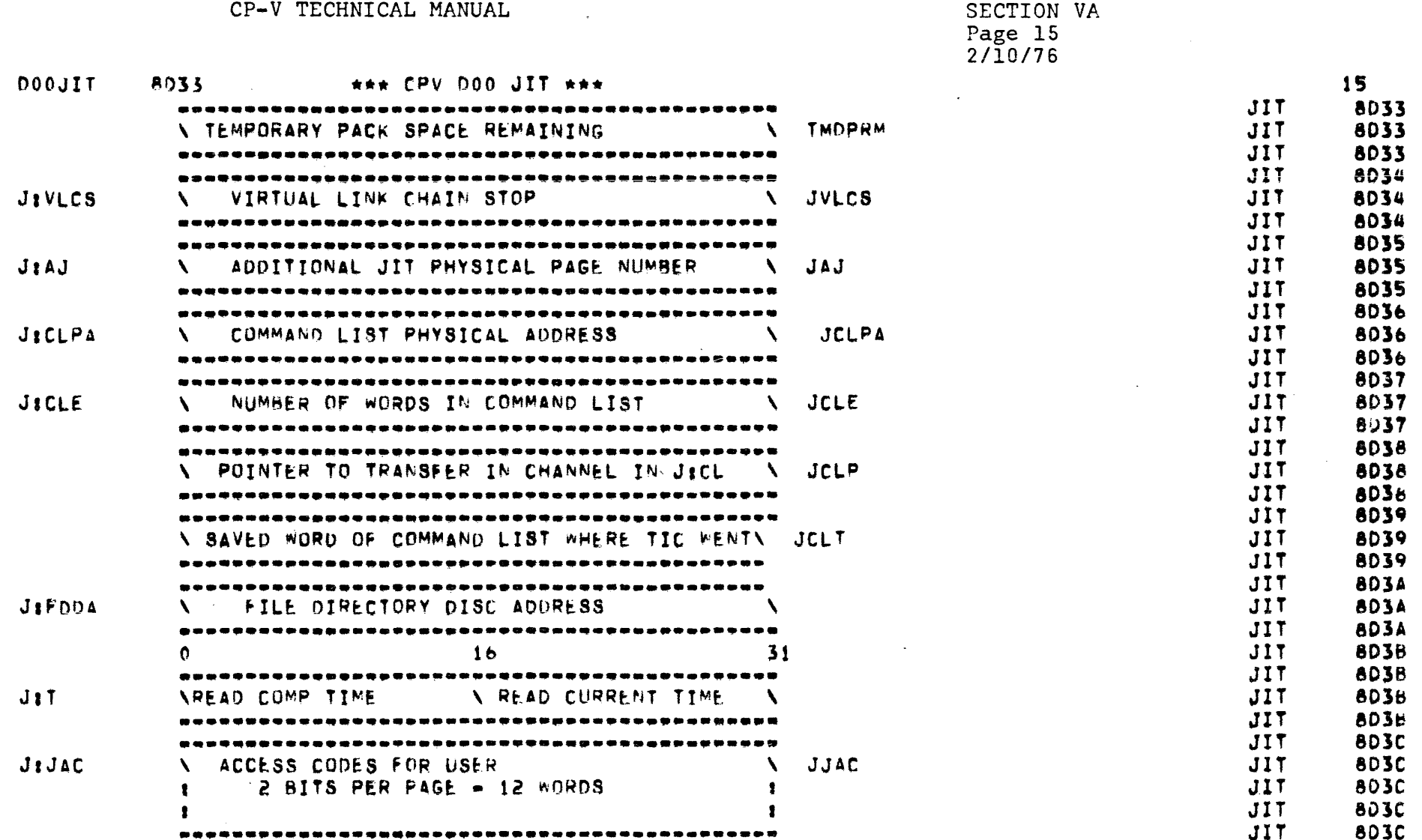

 $\mathcal{L}^{\text{max}}_{\text{max}}$  ,  $\mathcal{L}^{\text{max}}_{\text{max}}$ 

ula

CP-V TECHNICAL MANUAL SECTION VA Page 16 2/10/76

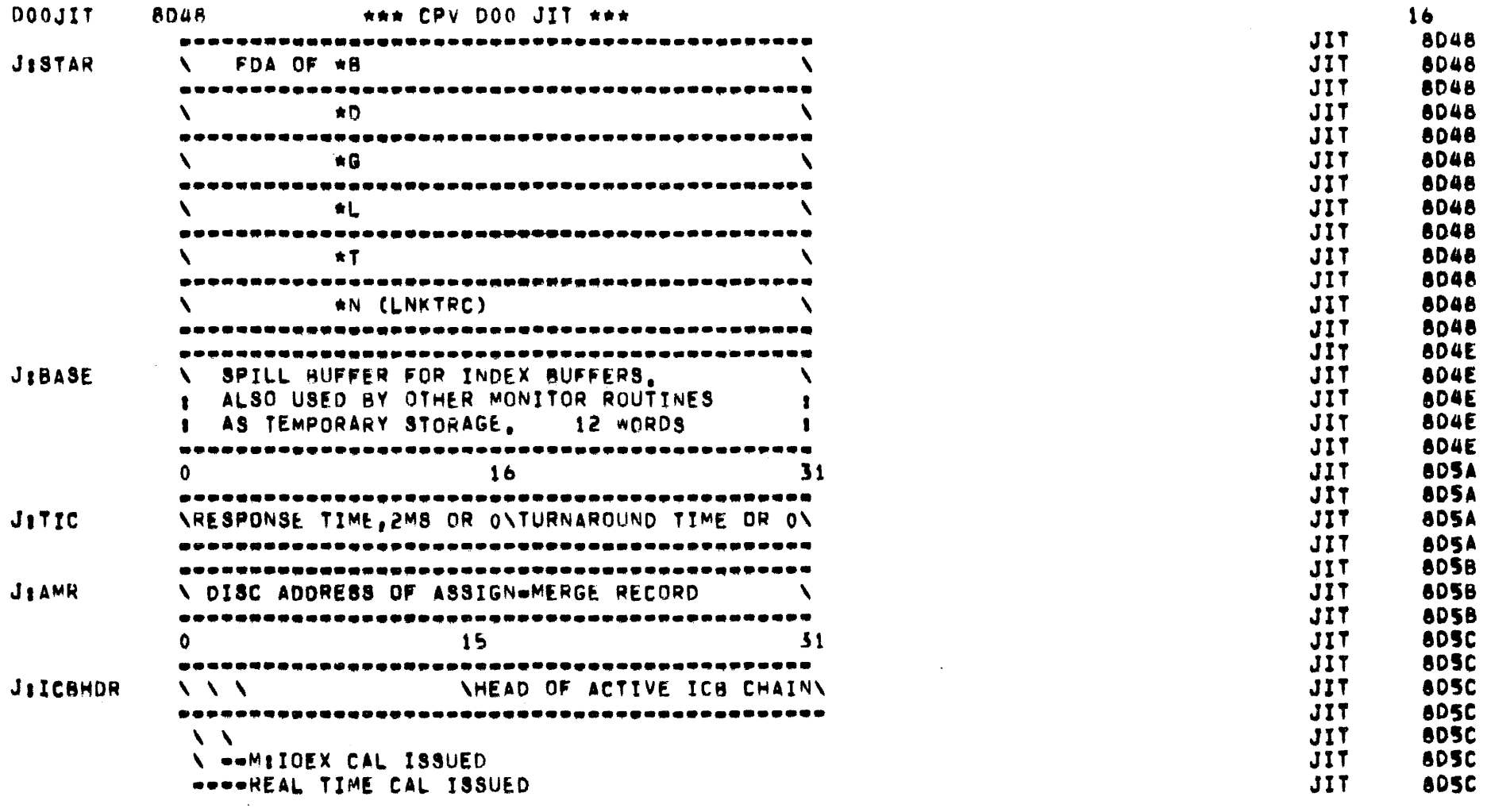

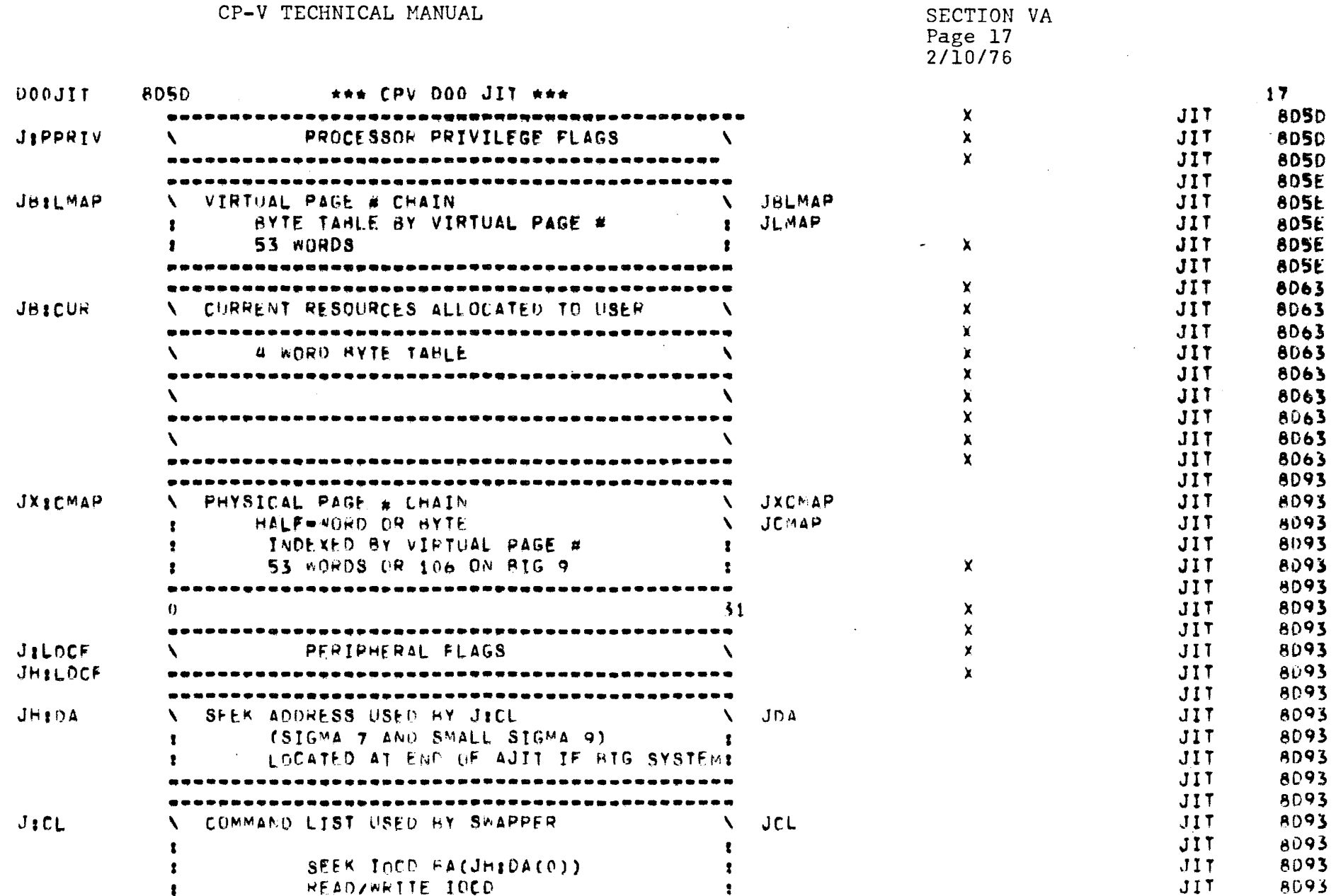

 $\alpha_{\rm in}$ 

 $\subset$ 

 $\sim 10^7$ 

 $\sim 10$ 

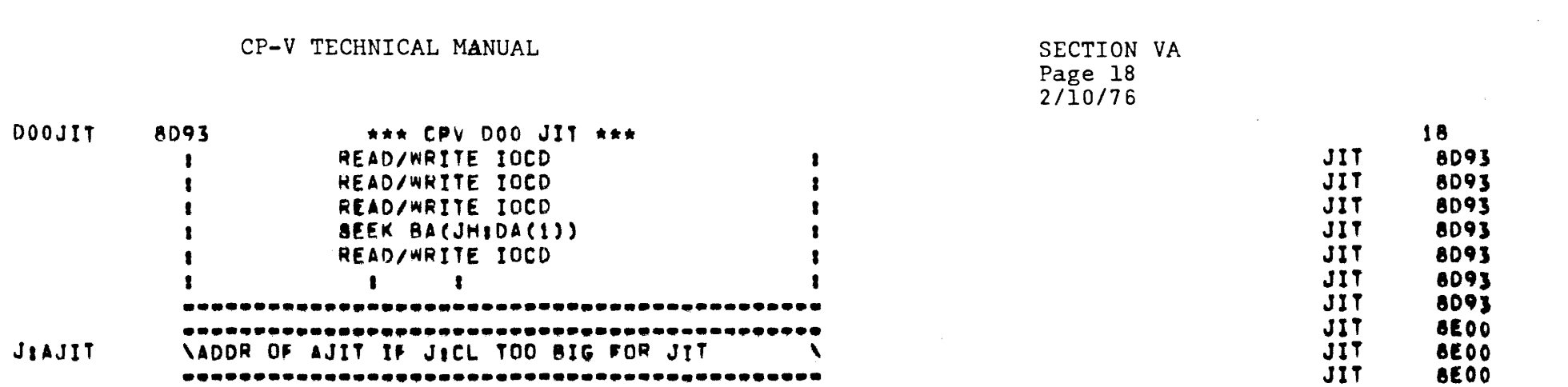

 $\label{eq:2.1} \mathcal{L}(\mathcal{L}^{\mathcal{L}}_{\mathcal{L}}(\mathcal{L}^{\mathcal{L}}_{\mathcal{L}})) = \mathcal{L}(\mathcal{L}^{\mathcal{L}}_{\mathcal{L}}(\mathcal{L}^{\mathcal{L}}_{\mathcal{L}})) = \mathcal{L}(\mathcal{L}^{\mathcal{L}}_{\mathcal{L}}(\mathcal{L}^{\mathcal{L}}_{\mathcal{L}}))$ 

 $\label{eq:2.1} \mathcal{L}(\mathcal{L}^{\text{max}}_{\mathcal{L}}(\mathcal{L}^{\text{max}}_{\mathcal{L}})) \leq \mathcal{L}(\mathcal{L}^{\text{max}}_{\mathcal{L}}(\mathcal{L}^{\text{max}}_{\mathcal{L}})) \leq \mathcal{L}(\mathcal{L}^{\text{max}}_{\mathcal{L}}(\mathcal{L}^{\text{max}}_{\mathcal{L}}))$ 

 $C$ 

 $\label{eq:2.1} \frac{1}{\sqrt{2}}\int_{\mathbb{R}^3}\frac{1}{\sqrt{2}}\left(\frac{1}{\sqrt{2}}\right)^2\frac{1}{\sqrt{2}}\left(\frac{1}{\sqrt{2}}\right)^2\frac{1}{\sqrt{2}}\left(\frac{1}{\sqrt{2}}\right)^2\frac{1}{\sqrt{2}}\left(\frac{1}{\sqrt{2}}\right)^2\frac{1}{\sqrt{2}}\left(\frac{1}{\sqrt{2}}\right)^2\frac{1}{\sqrt{2}}\frac{1}{\sqrt{2}}\frac{1}{\sqrt{2}}\frac{1}{\sqrt{2}}\frac{1}{\sqrt{2}}\frac{1}{\sqrt{2}}$ 

#### EASY FLAG FORIV GPDS LIB META SL/1 TEXT SORT EDMS EDMS Re- IDP MANAGE APL BASIC COBOL RPG **MERGE** structuring ABSOLUTE X'28'  $\boldsymbol{X}$  $\boldsymbol{\mathsf{X}}$  $\mathsf{X}$  $\boldsymbol{\mathsf{X}}$ ADDRESSES X'4F'  $\mathsf{x}$  $\overline{\mathsf{x}}$  $\mathbf{x}$  $\mathbf{x}$  $\mathsf{x}$  $\mathbf{x}$  $\mathsf{x}$  $\mathbf{Y}$ **JOPT**  $\boldsymbol{\mathsf{X}}$ **CCBUF**  $\boldsymbol{X}$ **J:ACCN**  $\overline{\mathsf{x}}$  $\overline{\mathsf{x}}$  $\overline{\textsf{x}}$ **J:CTIME** J:DELTAT  $\boldsymbol{\mathsf{X}}$  $J:JIT$  $\overline{\mathsf{x}}$  $\boldsymbol{X}$  $\boldsymbol{\mathsf{X}}$ **J:OPT**  $\boldsymbol{\mathsf{X}}$  $\overline{\mathsf{x}}$ J:PTIME  $\overline{\mathsf{x}}$  $\overline{\mathsf{x}}$ **J:UTIME**  $\boldsymbol{\mathsf{X}}$ **J:UNAME**  $\overline{\mathsf{x}}$ **J:UTIME**  $\overline{\mathsf{x}}$  $\mathsf{X}$  $JB:LC$ **JCPPO**  $\overline{\mathsf{x}}$  $\boldsymbol{\mathsf{X}}$  $M:UC$  $\mathsf{x}$  $\overline{\mathsf{x}}$ MRT  $\overline{\mathsf{X}}$ **J:CPROCS**  $\overline{\mathsf{X}}$  $\boldsymbol{\mathsf{X}}$ J:IDELTAT  $\overline{X}$ J:OVHTIME **J:RNST**  $\overline{X}$  $J:TCB$  $\boldsymbol{\mathsf{X}}$  $\overline{\mathsf{x}}$ **J:TELFLGS**

LANGUAGE PROCESSOR CHART

F<sub>5</sub>

 $\ddot{\phantom{a}}$ 

SECTION VA.<br>PAGE 1 10/31/74

CP-V TECHNICAL MANUAL

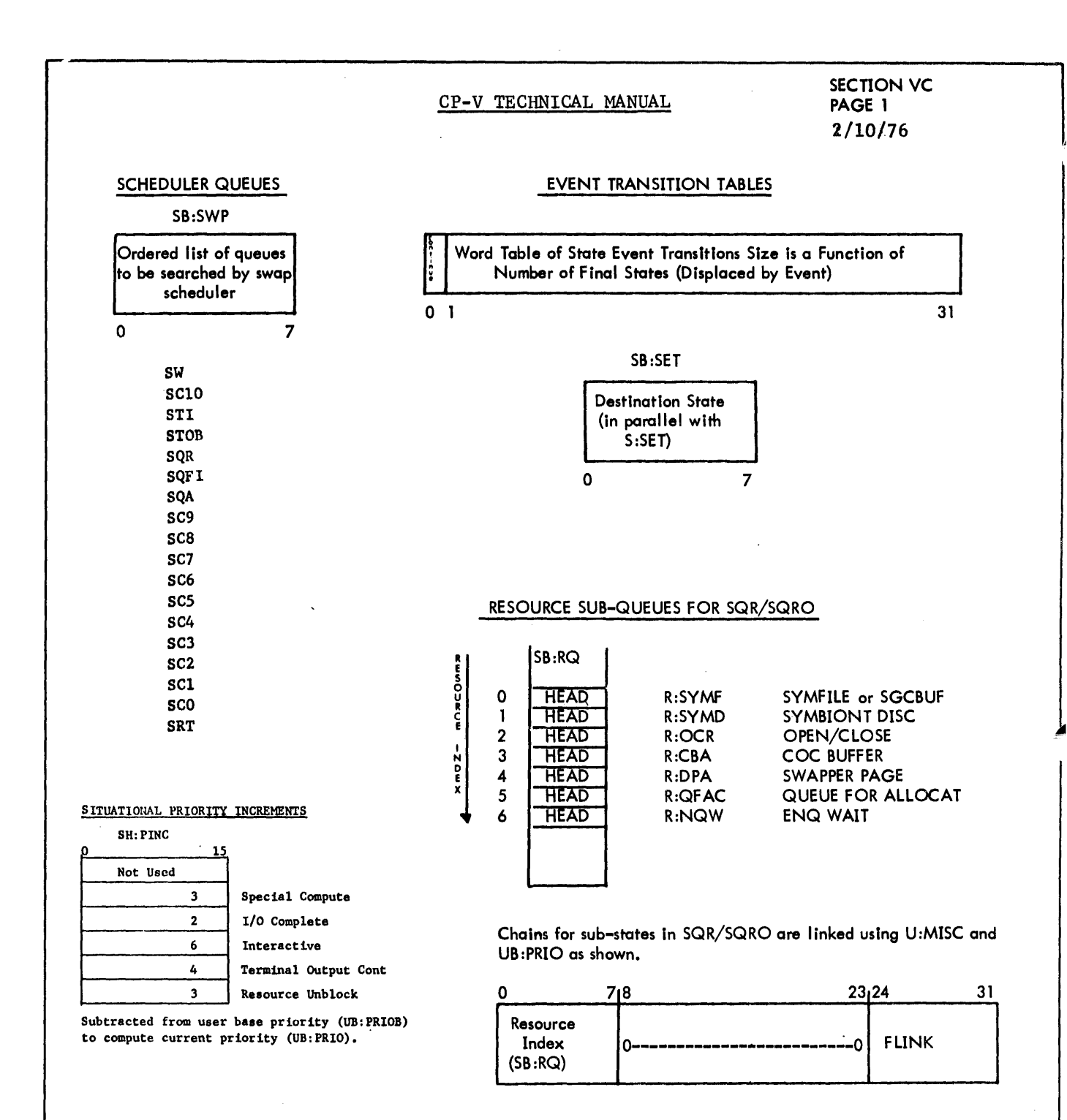

SB:IOTA - Cell containing I/O time allowance. Remaining quantum is decremented by this value for each I/O.

SL:OPC - Word containing monitor overlay protection counter value.

S:OPC - Word containing working value for overlay protection counter, decremented when unsuccessful at swap scheduling. Refreshed by Sl:OPC when successful swap schedule.

20

 $\sim 10^{-1}$ 

 $\sim 10^{11}$  km  $^{-1}$ 

#### SCHEDULER STATES

 $\sim 10$ 

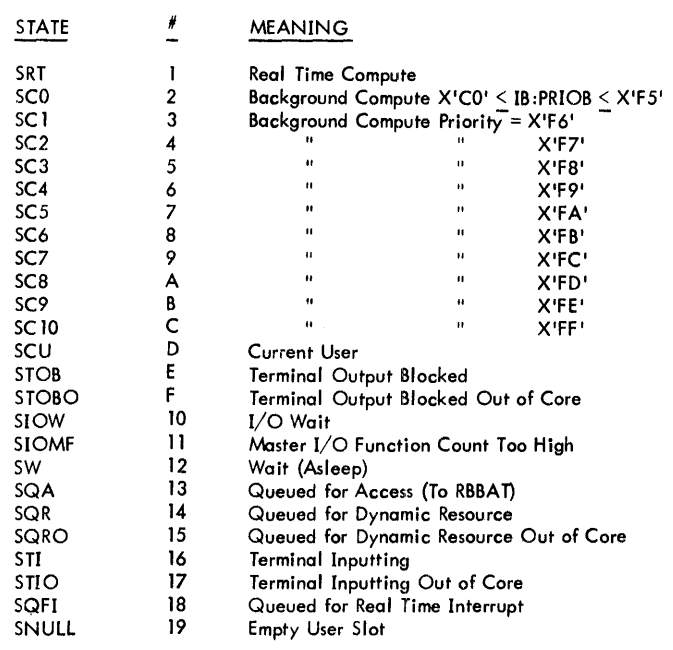

### SCHEDULER EVENTS

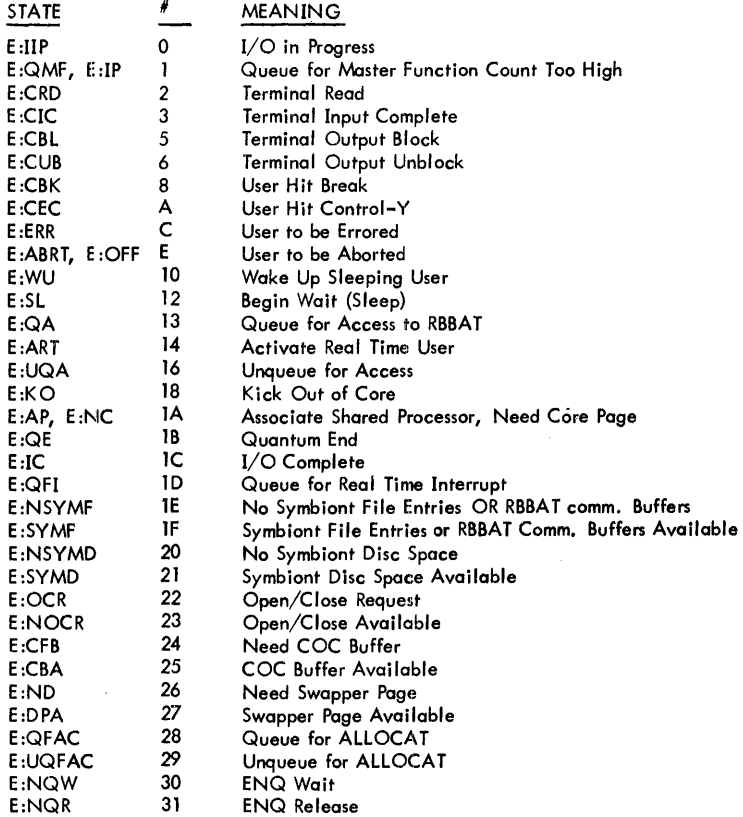

 $\sim$ 

 $\sim$ 

 $\mathcal{A}^{\pm}$ 

#### SCHEDULER/SWAPPER TABLES

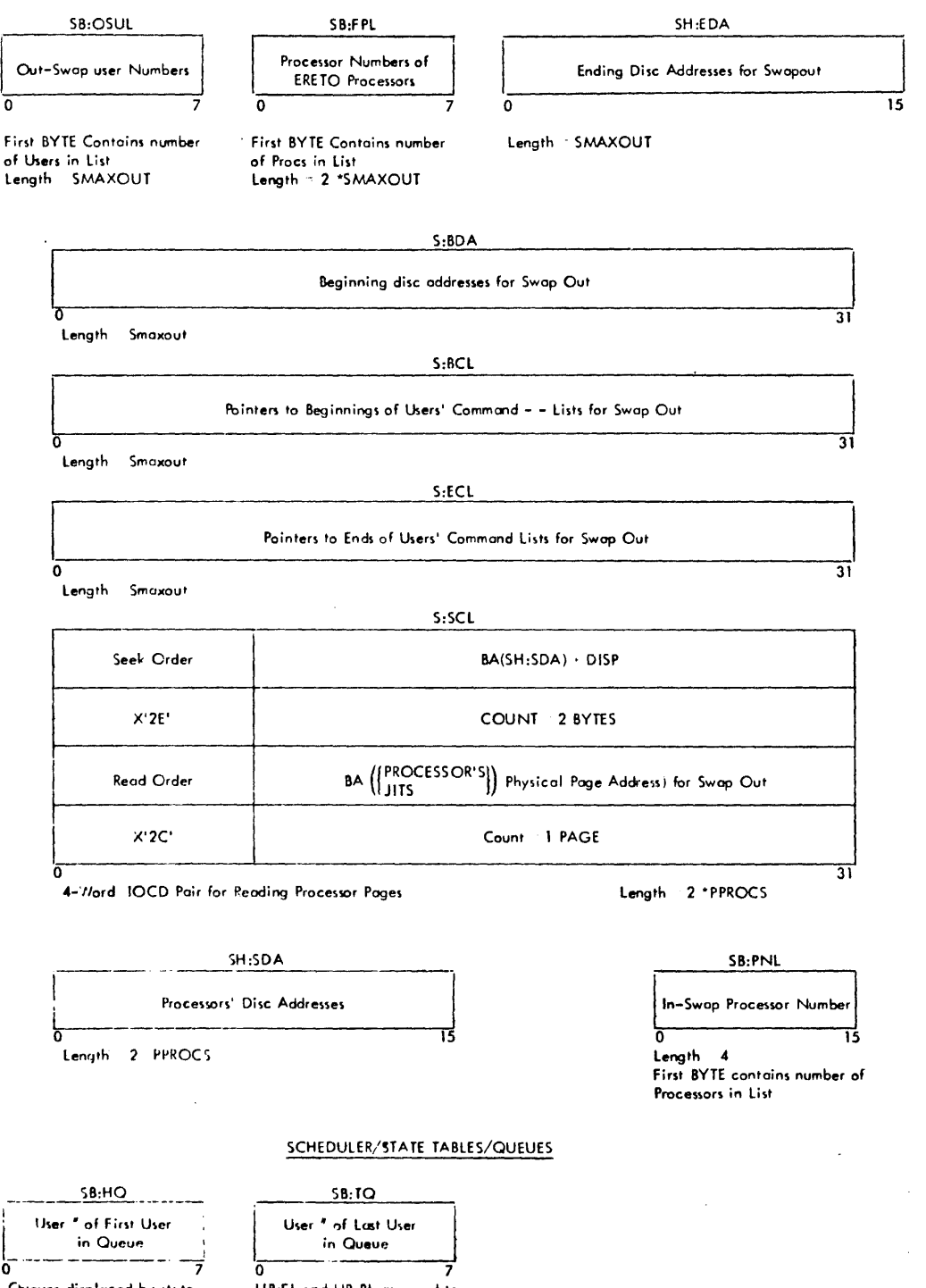

Chieves displaced by state<br>I lumber, They are zero if no User in Queue.

UB:FL and UB:BL are used to:<br>Link Users in Queue.

 $\sim 10^{11}$  km s  $^{-1}$ 

22

 $\sim$ 

S:BADFLG is a one-word cell designed to indicate if any real-time activity has occurred. This will be displayed permanently by ANLZ.

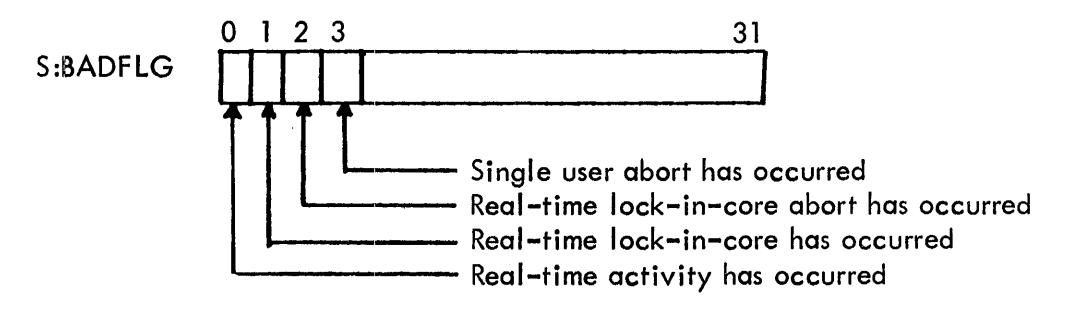

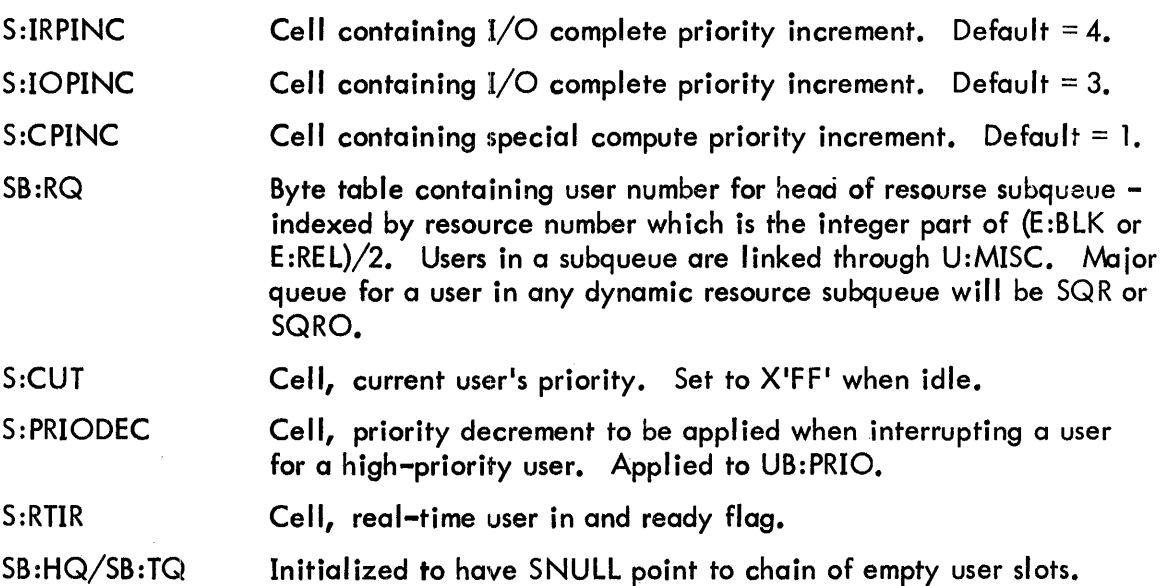

#### USER TABLES UB:US  $UB:FL$ l'B:OV  $UB:DB$ FLINK in state queue Proc. Fof Debugger Proc. of Mon. Overlay User State #  $(0, TOP)$ Required by user<br>(indexed by user  $\frac{f}{f}$ ) if any (indexed by user  $\blacklozenge$ )  $(indexed by user <sup>f</sup>)$  $(indexed by user <sup>f</sup>)$ LENGTH SMUIS+1 o LENGTH SMUIS+I 7 LENGTH SMUIS+1 7 ō LENGTH SMUIS+1  $\overline{0}$  $\overline{0}$ UB:ASP UX: JIT U8:MF  $UB:BL$ Physical Page # of JIT<br>(if in Core) PROC *of special pro-*Blink in state queue # Outstanding cessor except TEL or CCI (0 if Bottom) I/O Operations  $(indexed by user')$ (indexed by user #) (indexed by user 0 LENGTH SMUIS+I LENGTH SMUIS+1 LENGTH SMUIS+1 7/15 7 ᢛ  $\overline{o}$ LENGTH SMUIS<sup>+1</sup>  $\mathbf o$ 7 UB:PRIOB-\*IA UB :PRIO-\*1A User Base Execution UB:APR Current user UB:APO Priority<br>Priority<br>Length SMUIS +1 Execution priority<br>Length SMUIS+1 Processor Number Associated Processor Overlay<br>(by user <sup>#</sup>) or Proc. Overlay (by user  $\rlap{/}$ LENGTH SMUIS+1  $\overline{0}$ LENGTH SMUIS+1 7  $\Omega$ UB:NECB UH:WL-\*IA Total *<sup>of</sup>* ECB<sup>T</sup>s yet Pointer to head of list of NOTE: SMUIS =<br>MAXG+MAXB+MAXOL ECB's to be posted before re-scheduling<br>Length SMUIS+1 15 to be posted<br>Length SMUISFT ሽ specified by user in UB:PCT PASS2 UB:SWAPI UB:C' User Page Count (by user  $\rlap{/}$ Index to Swap User cylinder *I*<br>O Length SMUIS+ O LENGTH SMUIS+I device for user<br>Length SMUIS+1 Longth SMUIS+T UB:ACP \*1A = Interrupt Altered Proc. # of Command Processor o LENGTH SMUIS+1 7 U:MISC Miscellaneous Table – Use depends upon user state .<br>(by user  $\ell$ ) LENGTH SMUTS+1  $\overline{\circ}$ 31  $U: P#$  (Disk Pack Swapper Only) Proc # of processors outswapped with user (by user #) 31 o LENGTH = SMUIS+1 UH:JIT UH:AJIT Users JIT Disc Address, Zero if no JIT<br>(by user <sup>#</sup>) Users Additional JIT Disc Address if any (by user  $\phi$ ) o LENGTH SMUIS+1 15 LENGTH SMUIS<sup>+1</sup> 15

SMUIS = Maximum number of users in system (parameter).

 $\sim$ 

#### CP-V TECHNICAL MANUAL

#### Added User Tables

 $\mathcal{L}$ 

UB:MPFLG - exists only if NSCPU  $> 0$ 

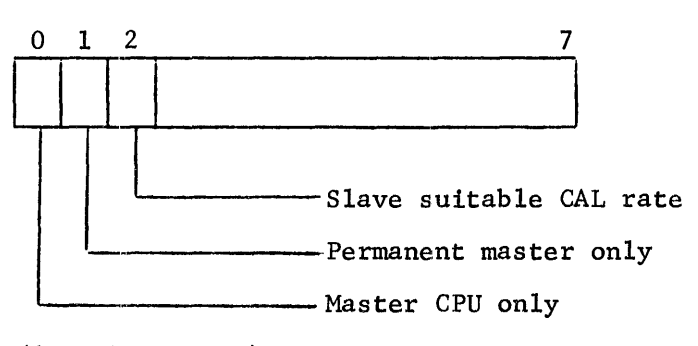

 $(\text{length} = \text{SMUIS})$ 

UB:CALR - exists only if NSCPU  $> 0$ 

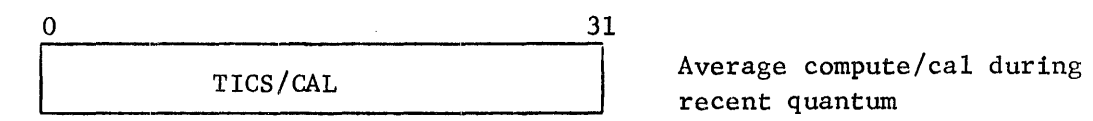

recent quantum

U: CALC - exists if NSCPU> 0

 $\bar{\lambda}$ 

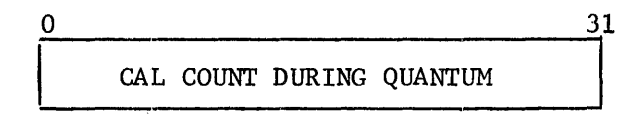

### SECTION VD Page 3 10/31/74

#### UH:FLG

 $\bar{\beta}$ 

 $\mathcal{A}^{\pm}$ 

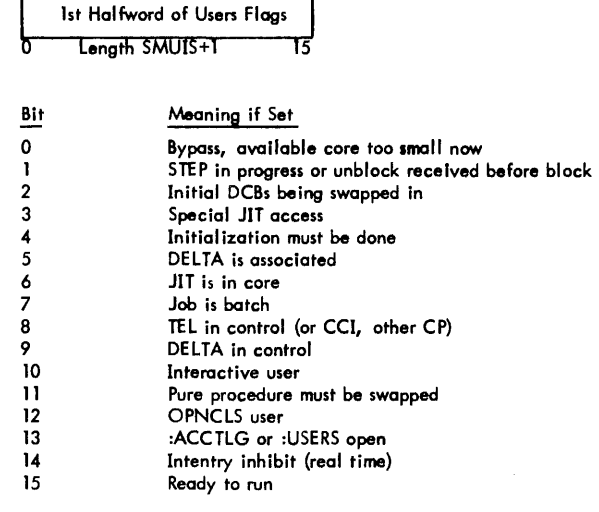

UH:F LG2 - \*IA

|   | 2nd Halfword of Users Flags |  |
|---|-----------------------------|--|
| 0 | Length SMUIS+1              |  |

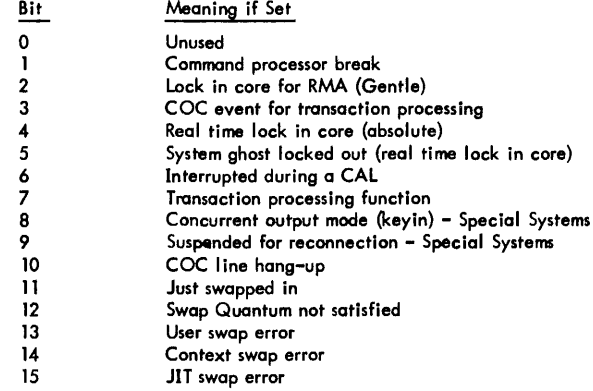

#### UH:Dl- \*IA

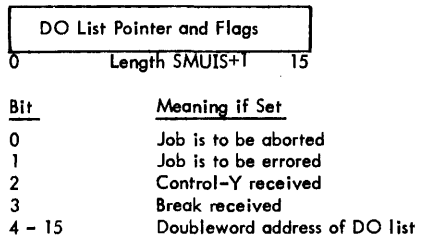

 $\lambda$ 

 $\sim$ 

 $\bar{z}$ 

Common Multiprocessor Control Tables

SECTION VD.01 Page 1  $2/10/76$ 

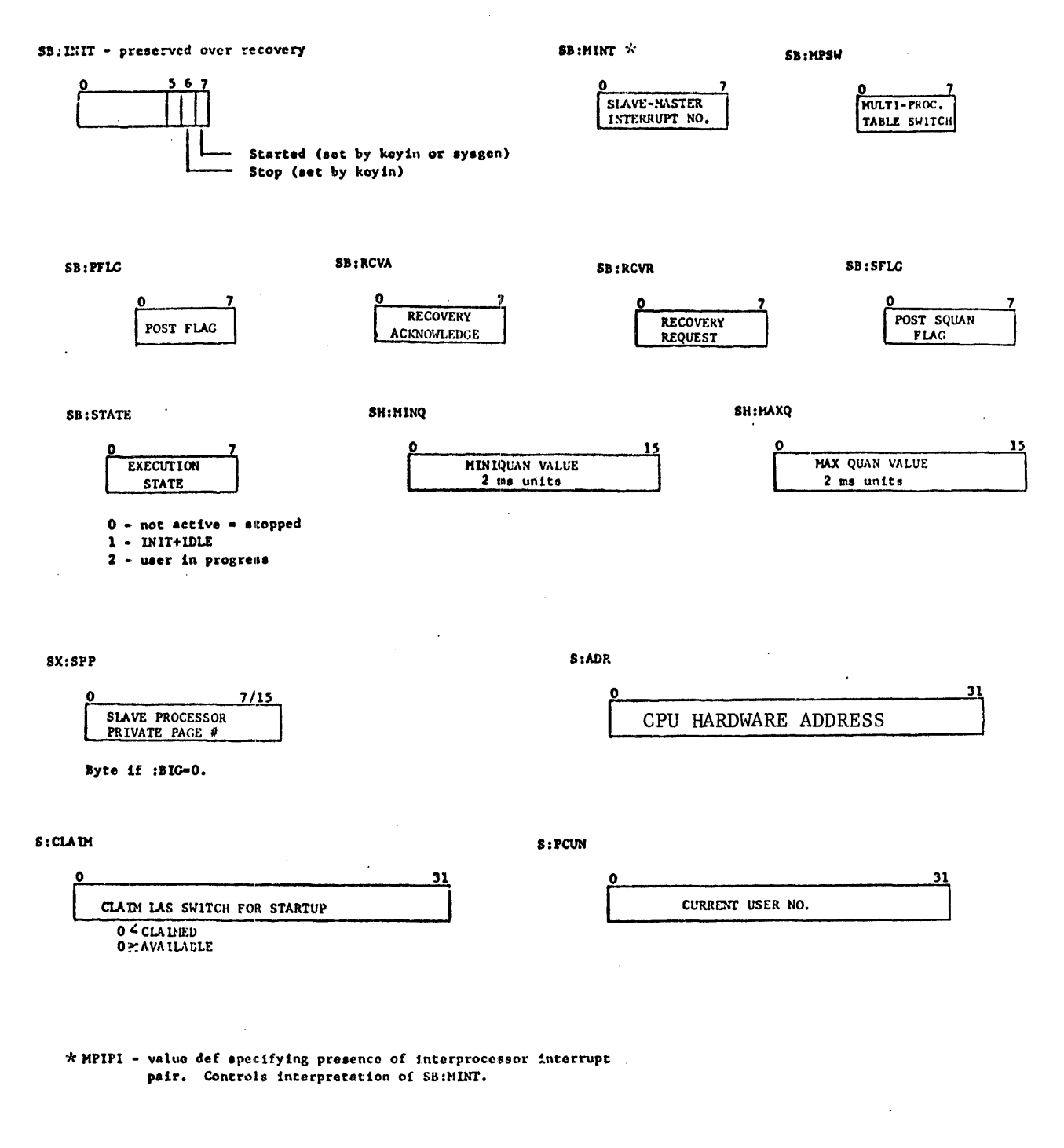

NSCPU - value def declaring number of CPUs which exist other than master.

- $\mathbf{1.}$ All tables are NSCPU+1 long.
- Entry 0 is master CPU.  $\mathbf{2.}$
- $3.$ Index by processor no. (software).

SECTION VD.01 Page 2  $2/10/76$ 

11

 $\mathbf{FB}: \mathbf{FLT}$ 

#### $n<sub>i</sub>$

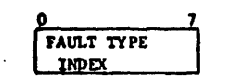

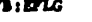

Luit flas

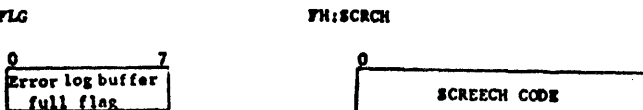

**: EADDR** 

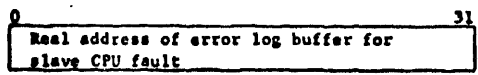

#### Special Multi-Processing Cells

#### **SL:BSTRT**

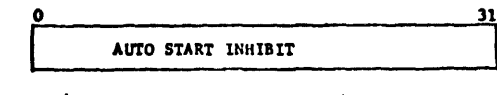

 $\mathbf{L}$ 

 $\bar{\phantom{a}}$ 

 $\bar{\beta}$ 

 $\overline{a}$ 

 $\overline{a}$ 

 $0 -$ > permit auto start at boot/reboot.  $1 -$ ) inhibit auto start at boot/reboot.

 $\bullet$ 

#### $s$ :  $s$  scr $cn$

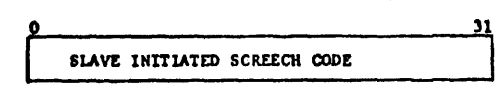

 $\overline{a}$ 

Non-zero  $\Rightarrow$  SCREECH

#### $$:MPKN$

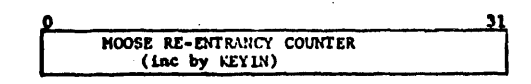

 $\bar{ }$ 

#### S:MPDISP

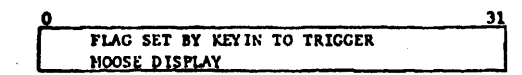

#### $s$ : STOUT

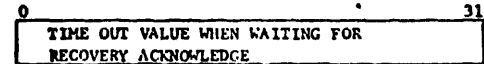
SECTION VD.01 Page 3  $2/10/76$ 

 $\sim 10$ 

#### Special Cells - Processor Private

XPSD receivers for the following traps and interrupts are contained in each processors' private page:

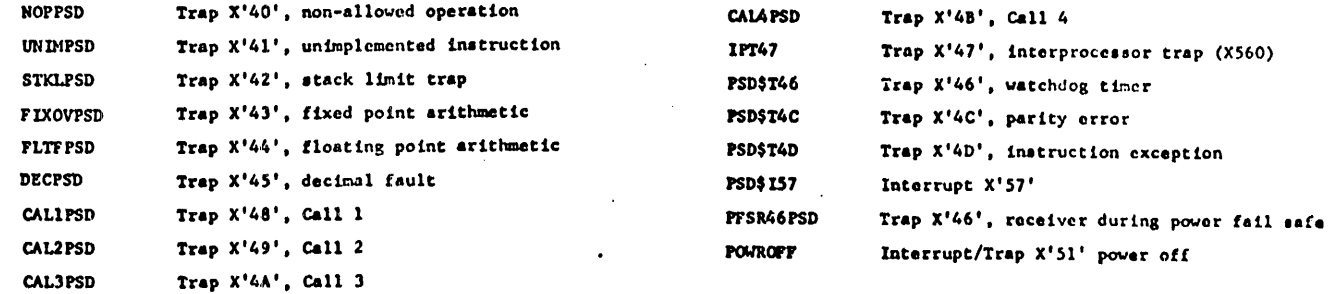

The following XPSD receivers for miscellaneous purposes are also located in the private page:  $\sim$ 

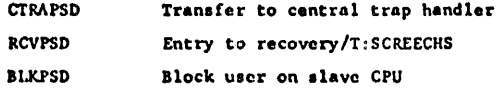

#### $s:PNO$

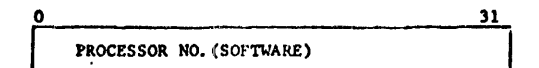

This cell exists in VPXPSDT, the CPU private page, and hence is unique for each processor. Master is processor 0. Slave numbers are set by MOOSE.

S: CLOCK4

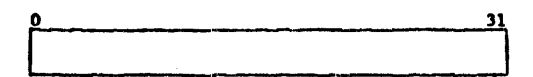

Clock 4, the subjective counter, will tick indirect this cell.

**SREGS** 

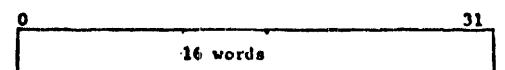

 $\ddot{\phantom{a}}$ 

Trap handler temp for register save

 $\overline{a}$ 

## SECTION VD.01 Page 4  $2/10/76$

 $S : INTB IT$ 

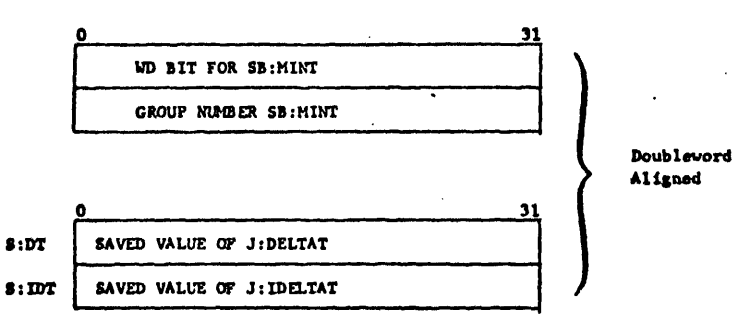

 $s$ : CUN

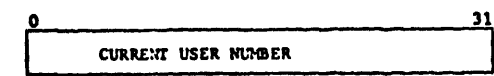

PULLE1

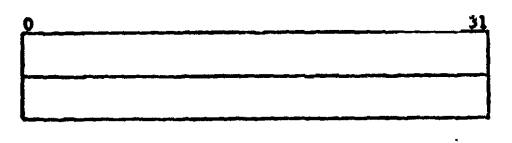

Doubleword temp for T: PULLE and entry. **TEMP\$BREG** 

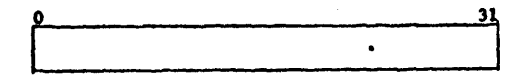

Temp cell for use while acquiring last branch register.

 $\overline{\mathbf{31}}$ 

 $\ddot{\phantom{0}}$ 

TEMP TEMP1 TEMP2

> Doubleword aligned temp block for general miscellaneous use.

**PT S RSV** 

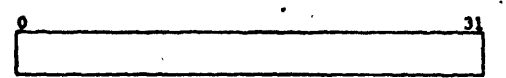

Sense switch settings at power fail safe.

**BALANCE** 

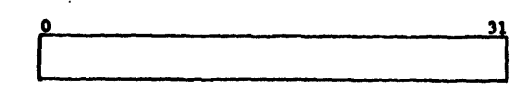

' Balance counter for power fail safe.

 $\cdot$ 

**OFFCNTER** 

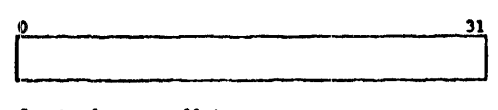

Count of power off interrupts.

ONCNTER

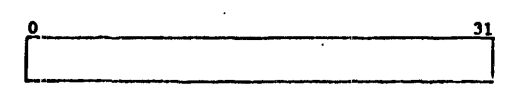

Count of power on interrupts.

**NFRST** 

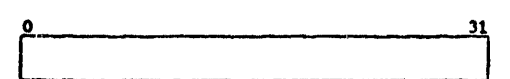

Flag for multiple power off interrupts.

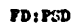

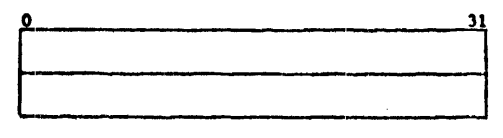

PSD at time of slave CPU fault.

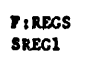

 $\overline{\phantom{a}}$ 

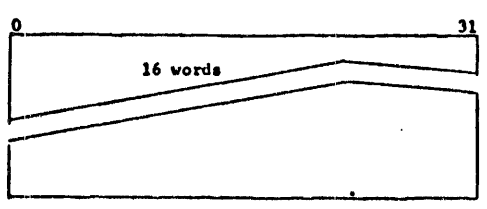

Register block one at FFSR or registers at CPU fault.

 $FB:CF$ 

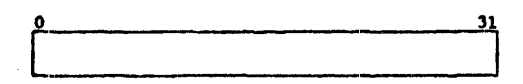

Condition codes and floating mode bits at hardware fault.

 $PB$ : END

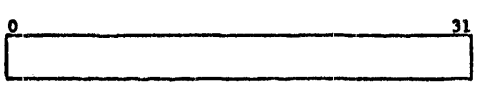

End action driver for CPU fault handler.

 $\mathbf{r}$ 

 $\ddot{\phantom{a}}$ 

SECTION VD.01 Page 6 2/10/76

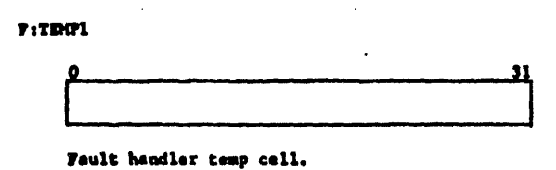

 $P: TDMP2$ 

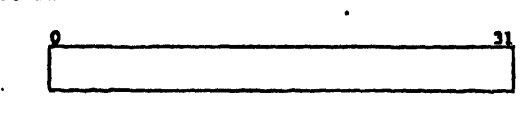

Fault handler temp cell.

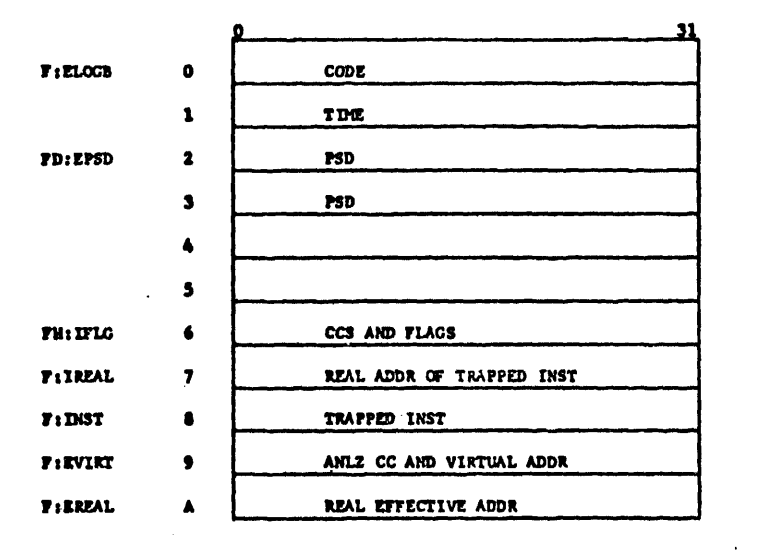

**RESERVED** 

 $\ddot{\phantom{a}}$ 

Error log buffer for slave fault handlers.

l,

SECTION VD.01 Page 7  $2/10/76$  $\langle \cdot \rangle$ 

 $\sim$ 

#### Multi-Processing Performance Monitor Cells

#### $c:$  sidle

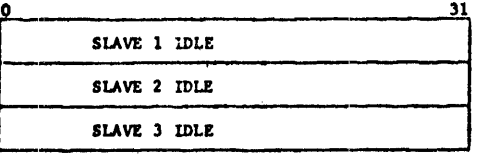

#### **C:SUSER**

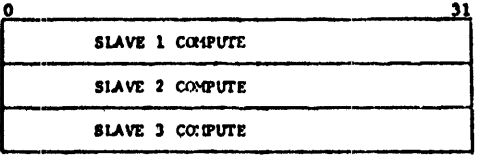

## $C:SCHED$

 $\bar{ }$ 

 $\hat{\boldsymbol{\gamma}}$ 

 $\mathcal{A}$ 

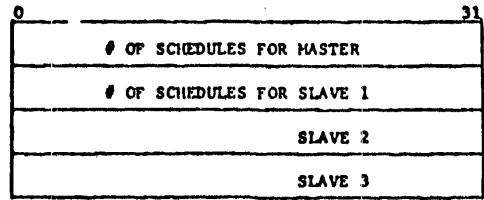

 $\sim$  .

 $\bullet$ 

## Multiprocessing Sysgen Built Tables

If no :SCPU command is detected, PASS2 builds a dummy command. From this command the load module STABLES is built. This module contains the following tables and sheolute DEFs.

 $\Delta \phi$ 

#### Absolute DETs

**NSCPU =**  $\hat{\theta}$  **of slave CPUs (from NSCPU)\*** 

 $MPIPI = 1$  if  $MPIPI$  specified

= 0 if MPIPI not specified

\* These are the only entries in STABLES if a non-multi-processing system, i.e., NSCPU = 0, MPIPI = 0, S:ADR is a word long.

 $\mathbb{Z}_2$ 

 $\sim$ 

#### Tables

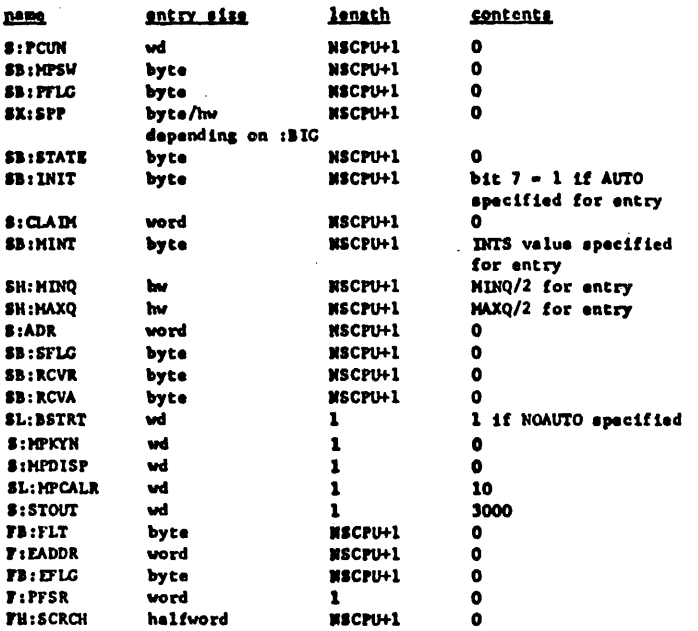

 $\hat{\mathcal{L}}$ 

#### Tables Displ.aced by Processor Number (Located in M:SPROCS)

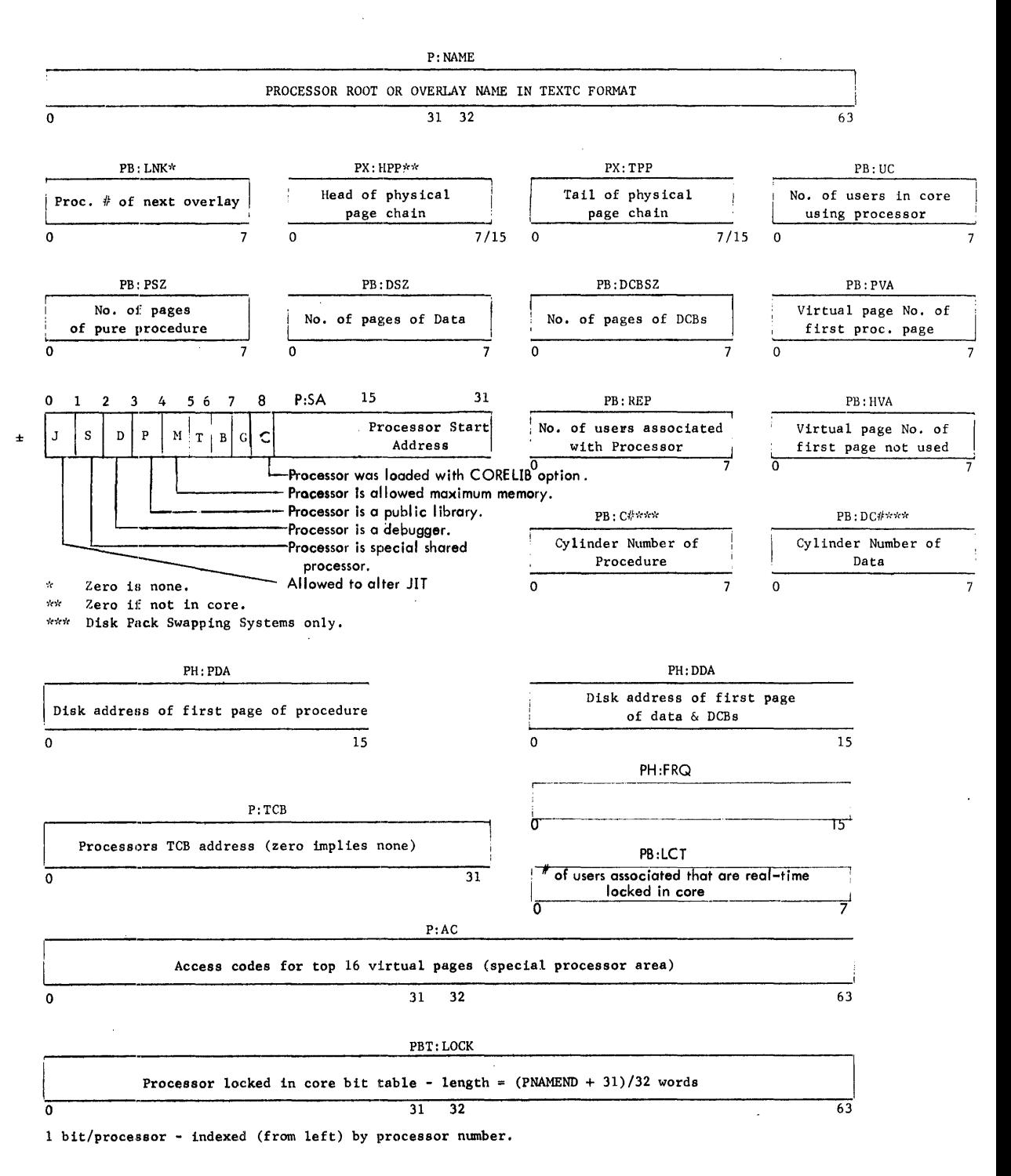

 $\pm$  T - Teletype Command Processor

- II Batch Command Processor
- G Ghost Command Processor
	-

Section VE Page 2 10/31/74

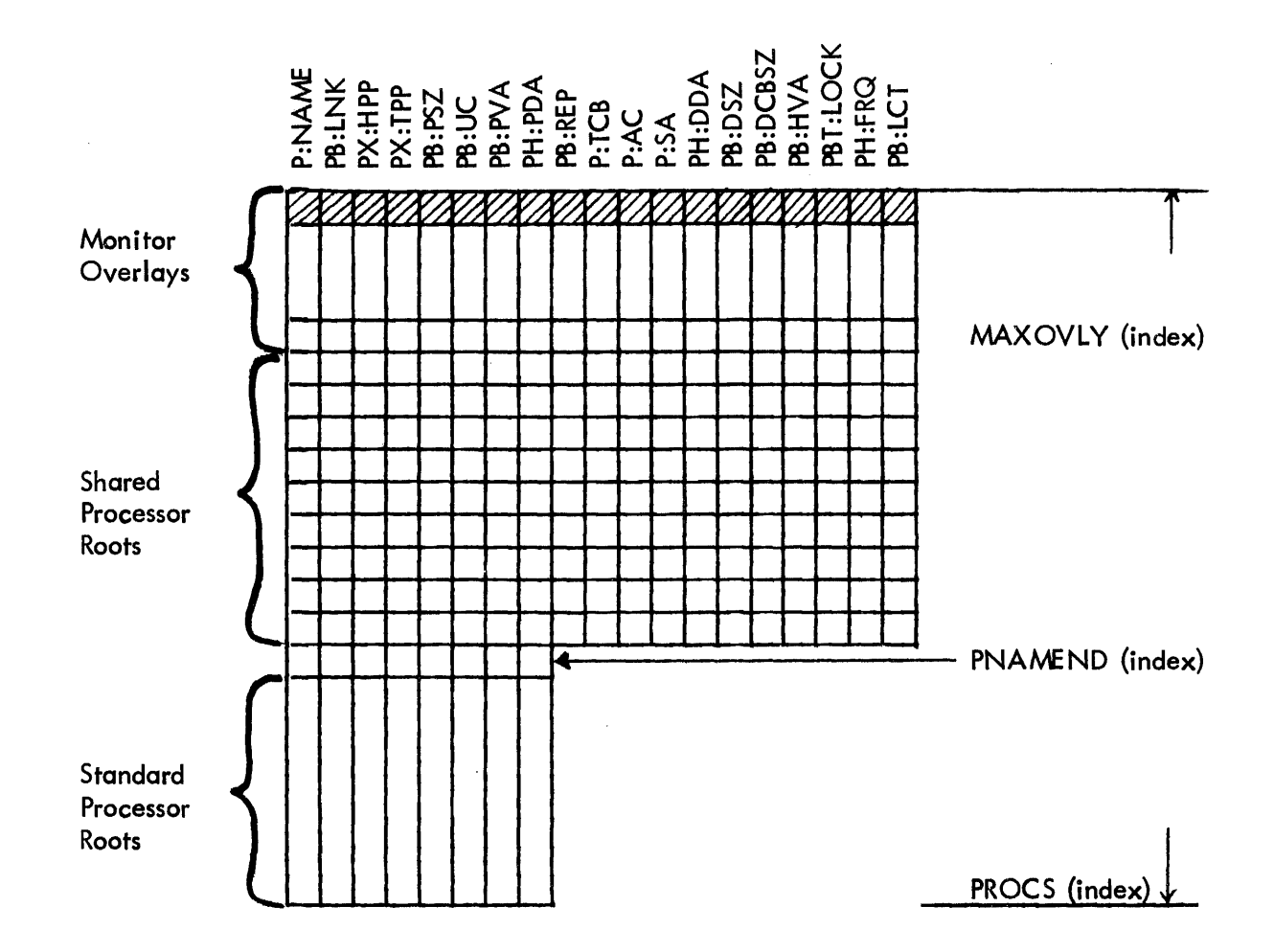

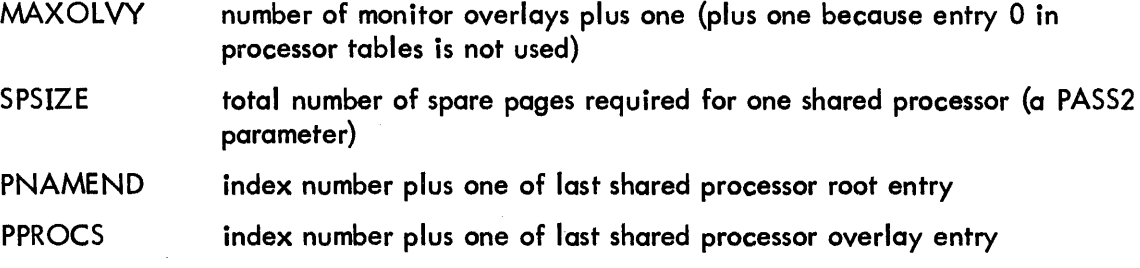

#### CP-v TEC:!NlCAL MANUAL

SECTION VE PAGE 3 4/1/74

## GHOST JOB TABLES-Interrupt Altered

## MAXG - Maximum number of Ghost Jobs

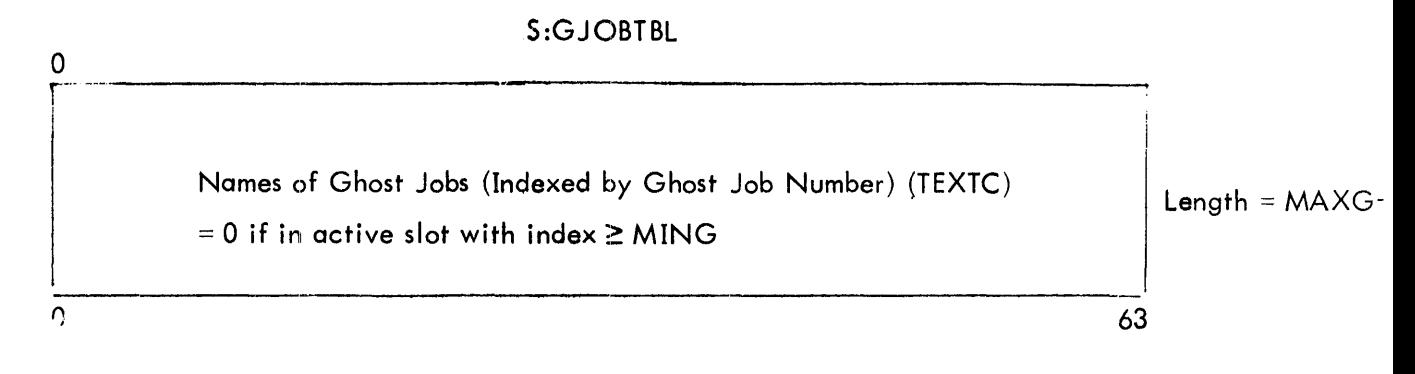

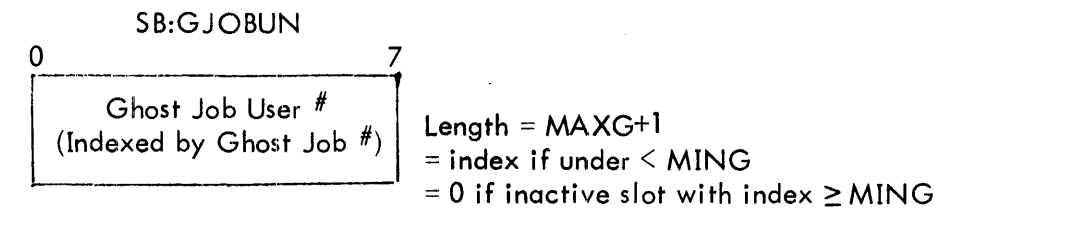

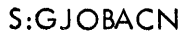

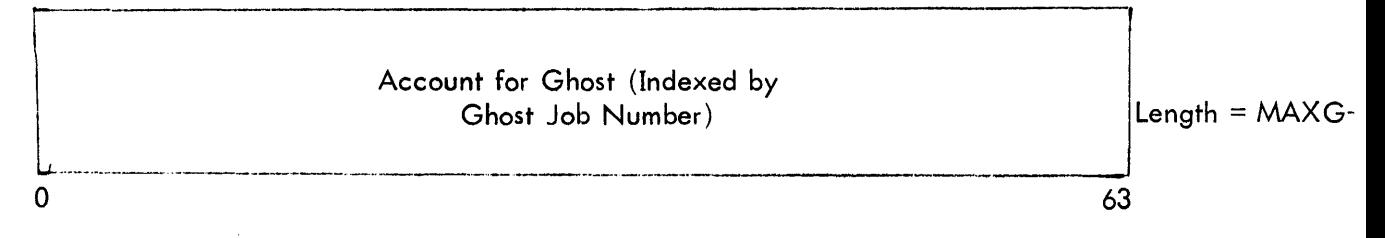

ON-LINE MEMORY POINTERS

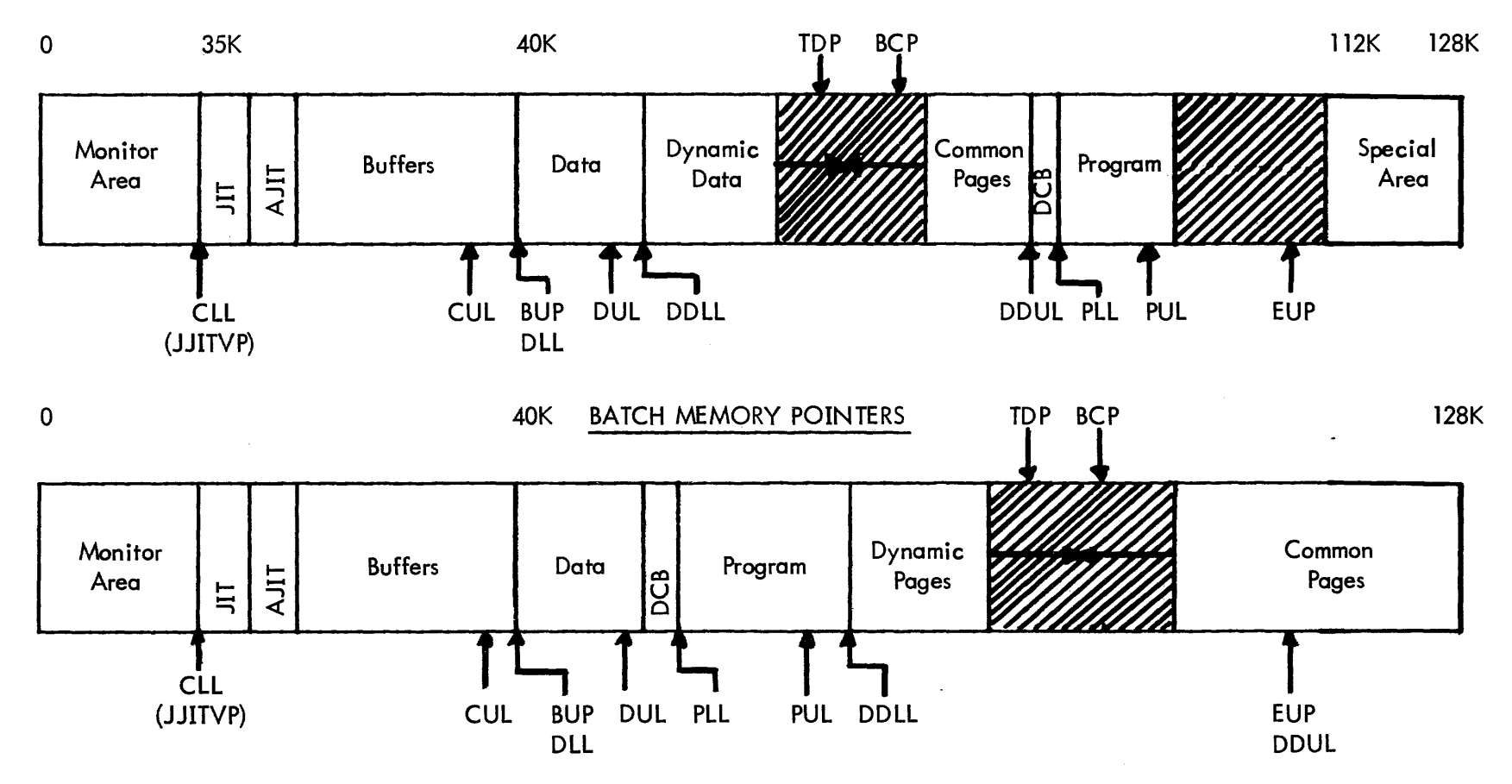

СР-V ТЕСНИІСАГ МАМИЛ

Section VF. 01<br>Page 1<br>4/1/74

 $\frac{3}{8}$ 

## PYHSICAL MEMORY ALLOCATION

SECTION VF. 01 PAGE 2 4/1/74

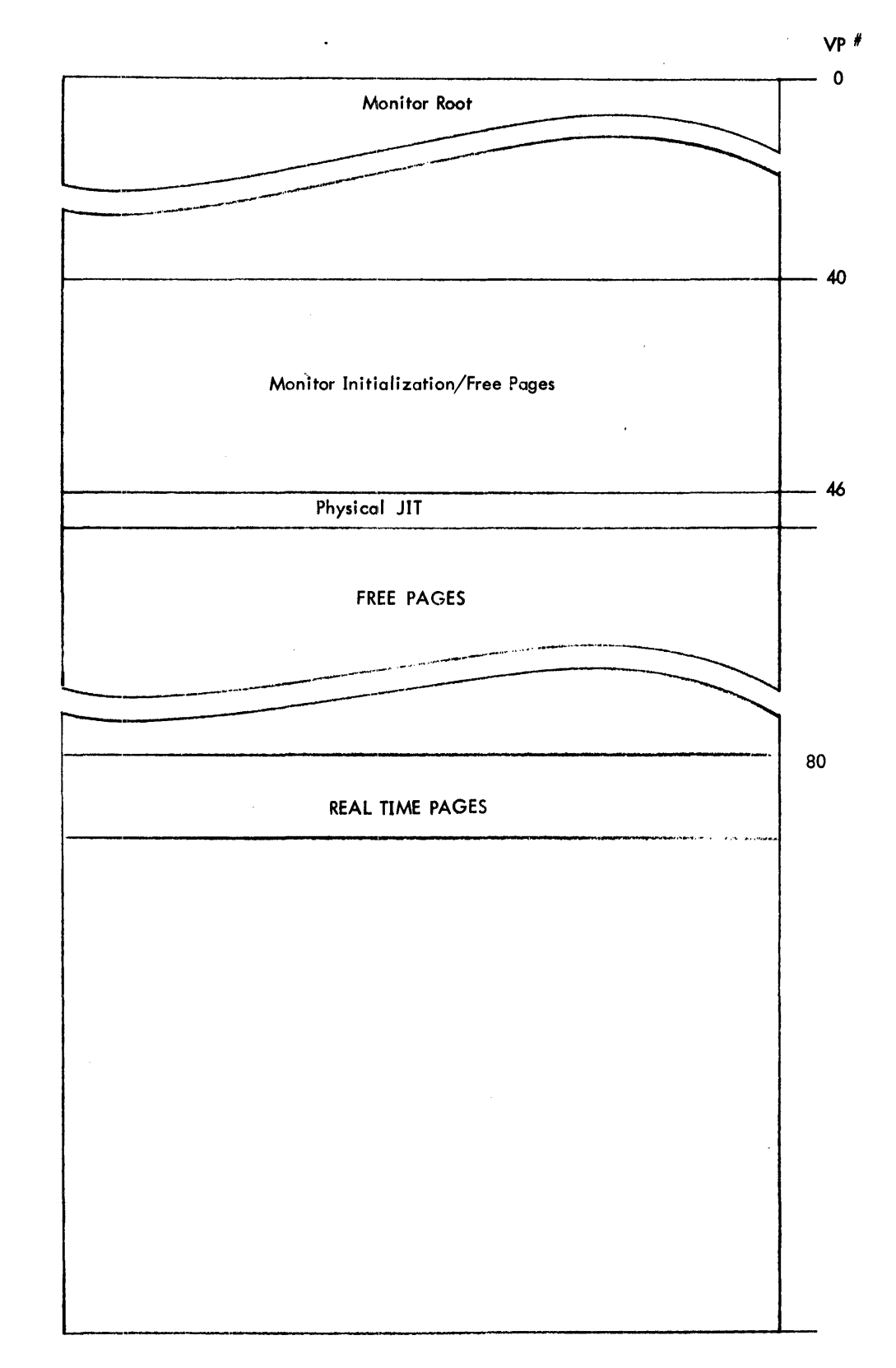

SECTION VF. 01 PAGE 3  $2/10/76$ 

CP-V Buffer Linking

FIRST AVAILABLE MONITOR BUFFER GMBSIZ ADDRESS OF FIRST AVAILABLE BUFFER Words ↓ M POOL LAST AVAILABLE MONITOR BUFFER  $\mathcal{L}$  $\sim$ 

## SYSTEM LAYOUT ON RAD

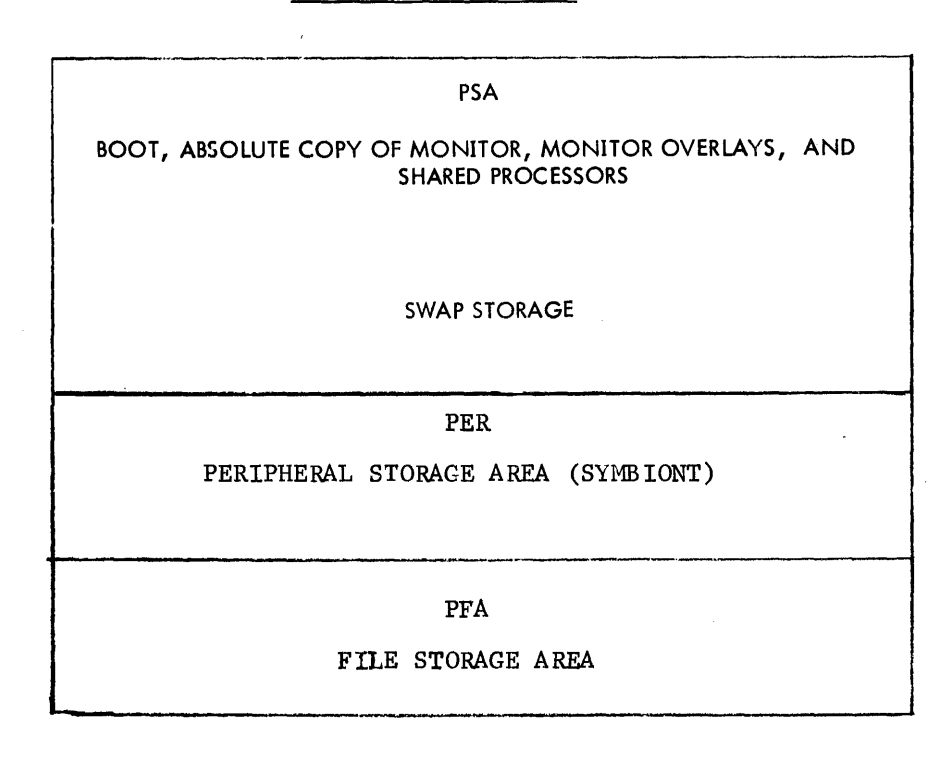

 $4$ i

## SWAP STORAGE LAYOUT

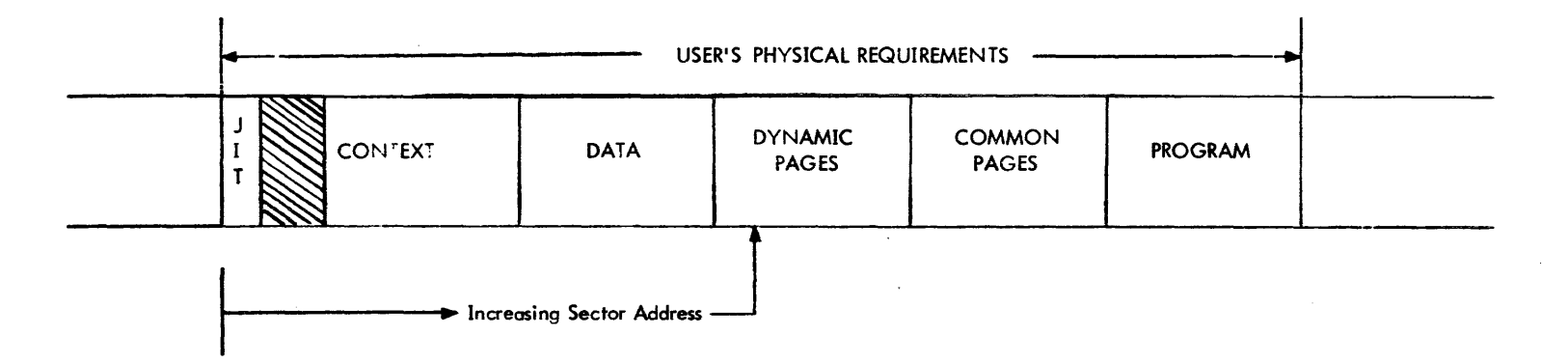

The disc address of JIT is always maintained in core. The JIT page contains the disc address of the remaining portions of the user's program. The shaded area represents a sufficient number of sector times to allow for initializing the command chains.

÷ ٠

## CP-V TECHNICAL MANUAL Section VF.02

M: SGP is a word table containing pointers to the swapping granule table for each RAD swap device.

There are four types of granule tables:

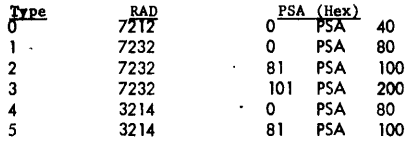

Vertical words are granule positions. Horizontal is track or band number.<br>In each word tracks go from R to L. If bit is set, this granule is available.

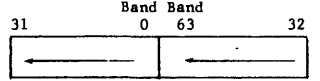

Swapping Granule Table

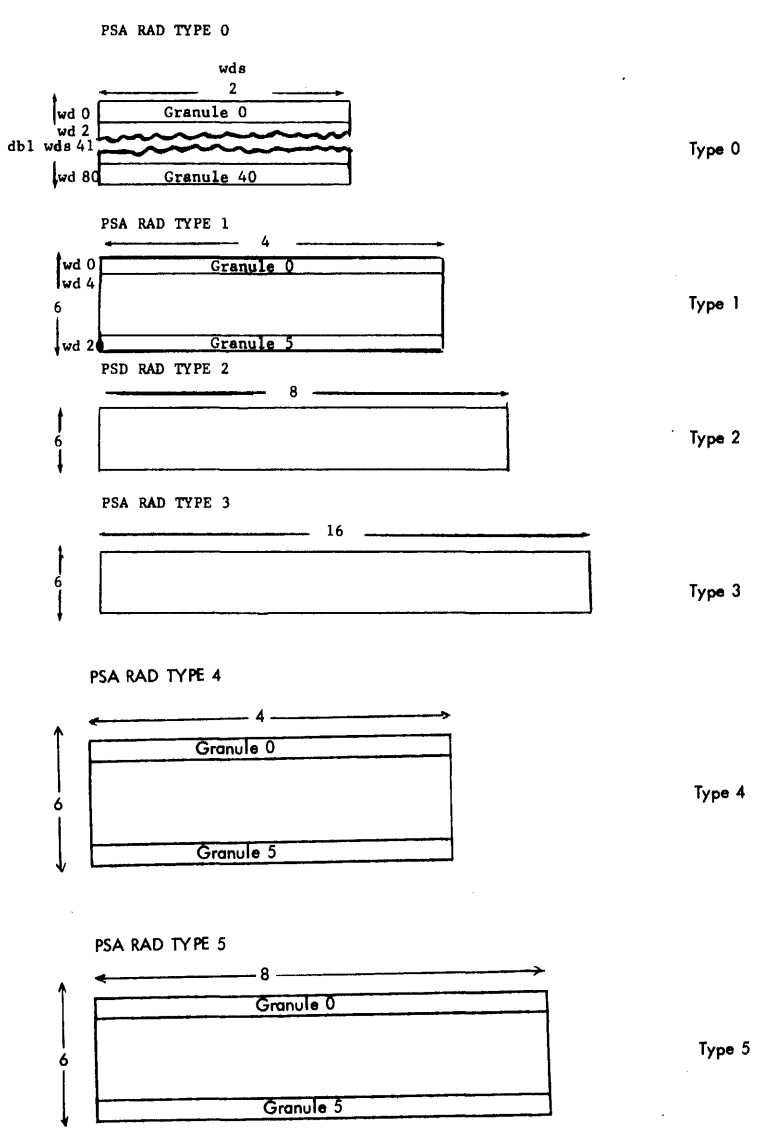

42

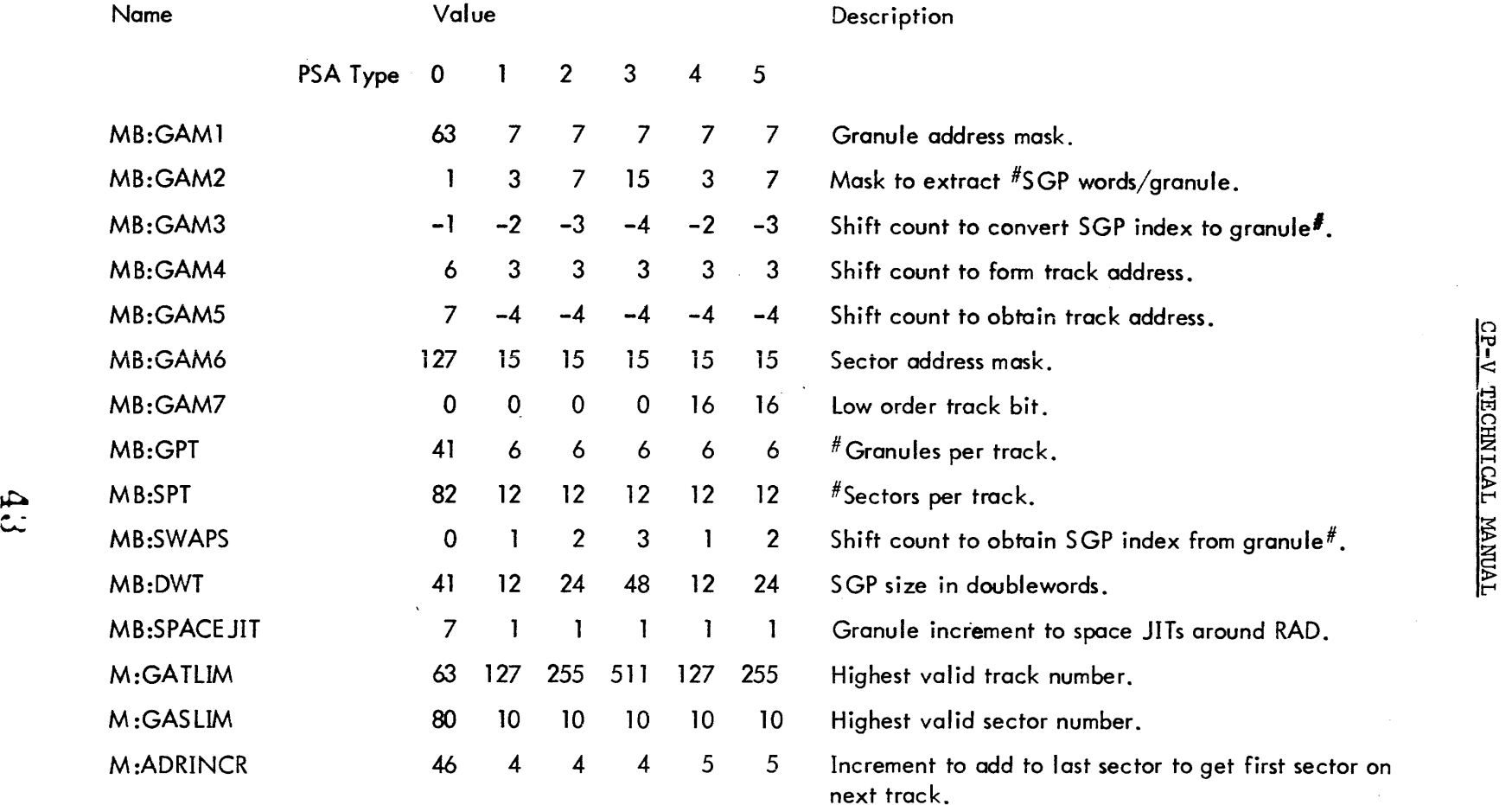

- Note: 1. Swapper related tables contain an entry for each swap device. The total number of entries is defined  $\mathbb{R}^{\infty}$  or  $\mathbb{R}^{\infty}$  . So  $\mathbb{R}^{\infty}$ 
	- 2. The user table, UB: SWAPI, contains the index into the swap tables.

Sect<br>Page<br>5/1  $\frac{8}{2}$ 

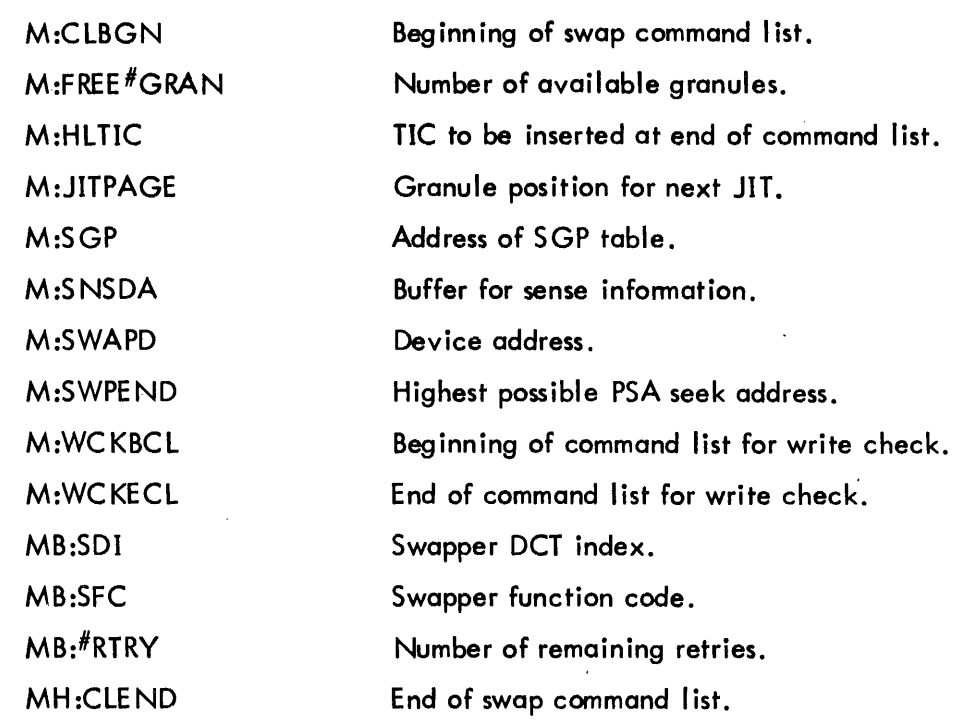

l,

**44** 

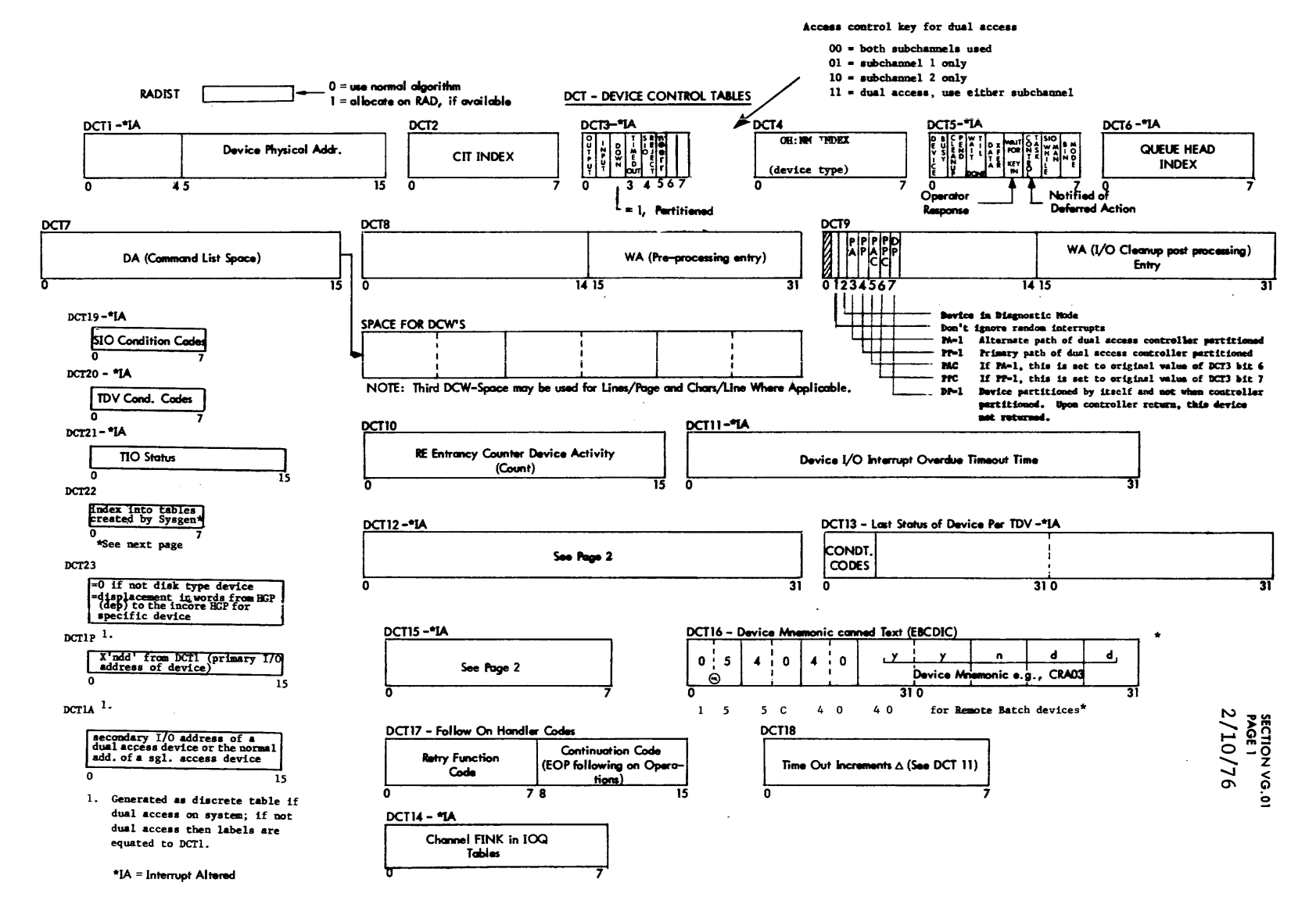

式。  $\epsilon$  CP-V TRCHNICAL MANUAL

## CP-V TECHNICAL MANUAL SECTION VG.01

Page 2 10/31/74

 $\mathcal{C}^{\mathcal{E}}$ 

DCT Tables

DCT1S - \*IA

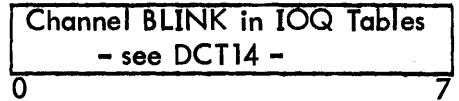

 $\overline{0}$   $\overline{7}$ 

if DCTS indicates "DEVICE BUSY"

it DCT5 does not indicate "DEVICE BUSY"

o implies monitor I/O permissible

 $\neq$ 0 implies this is the user number of real-time user who may issue M:IOEX requests

DCT12 - \*IA

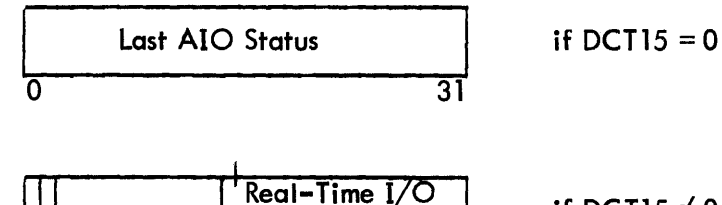

End Action Addr if DCT15  $\neq$  0 0 31 -set if device was pre-empted via a DCB call to STOPIO – set if real–time I/O is currently active (i.e. interrupt pending)

Section VG.01 Page 3  $2/10/76$ 

## DCT24 - \*IA - RMA TABLE

- Byte table
- Parallel to DCT1
- Entry contains:

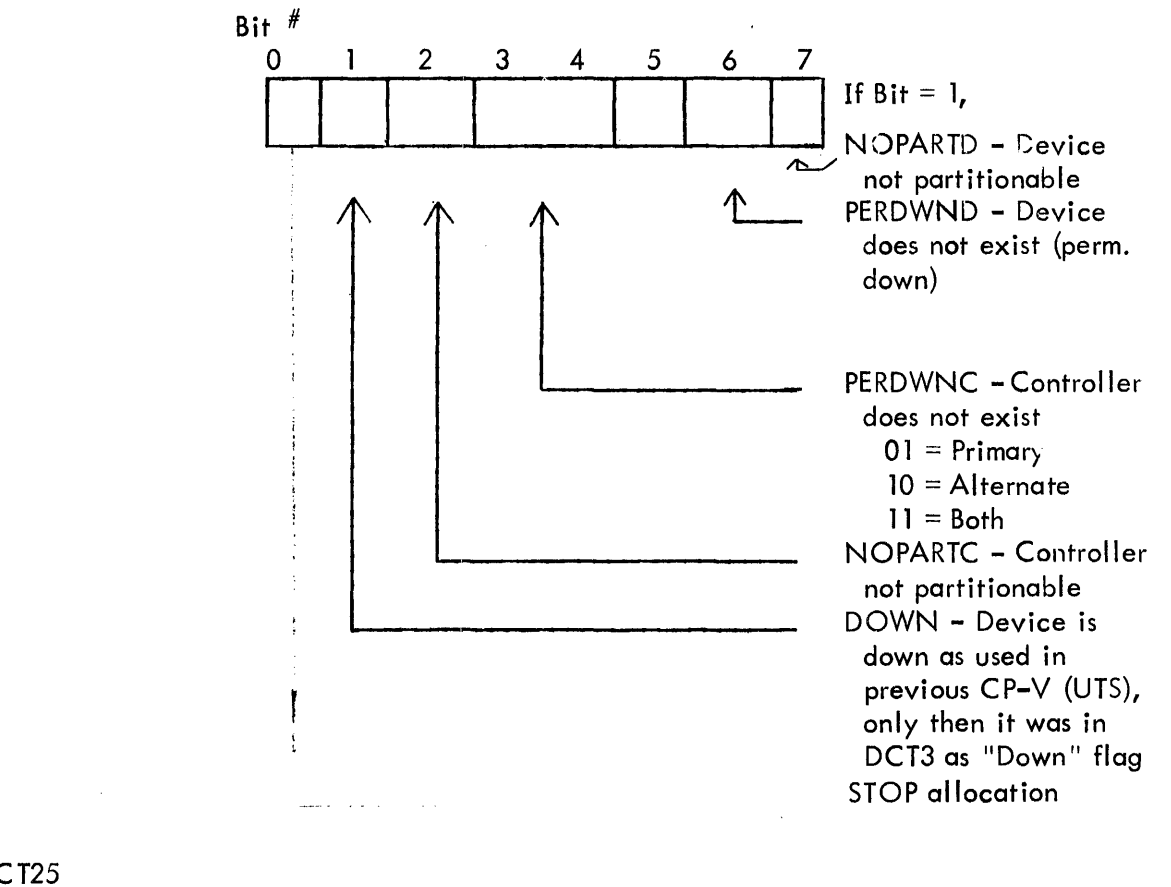

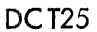

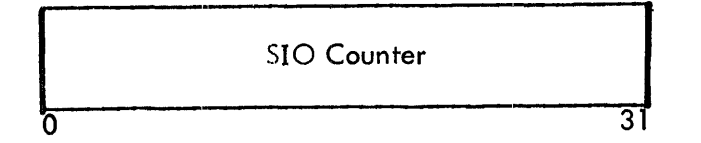

Section VG.01 Page 4  $4/1/74$ 

 $\varphi$ 

The following tables are idexed by DCT22

Disclims

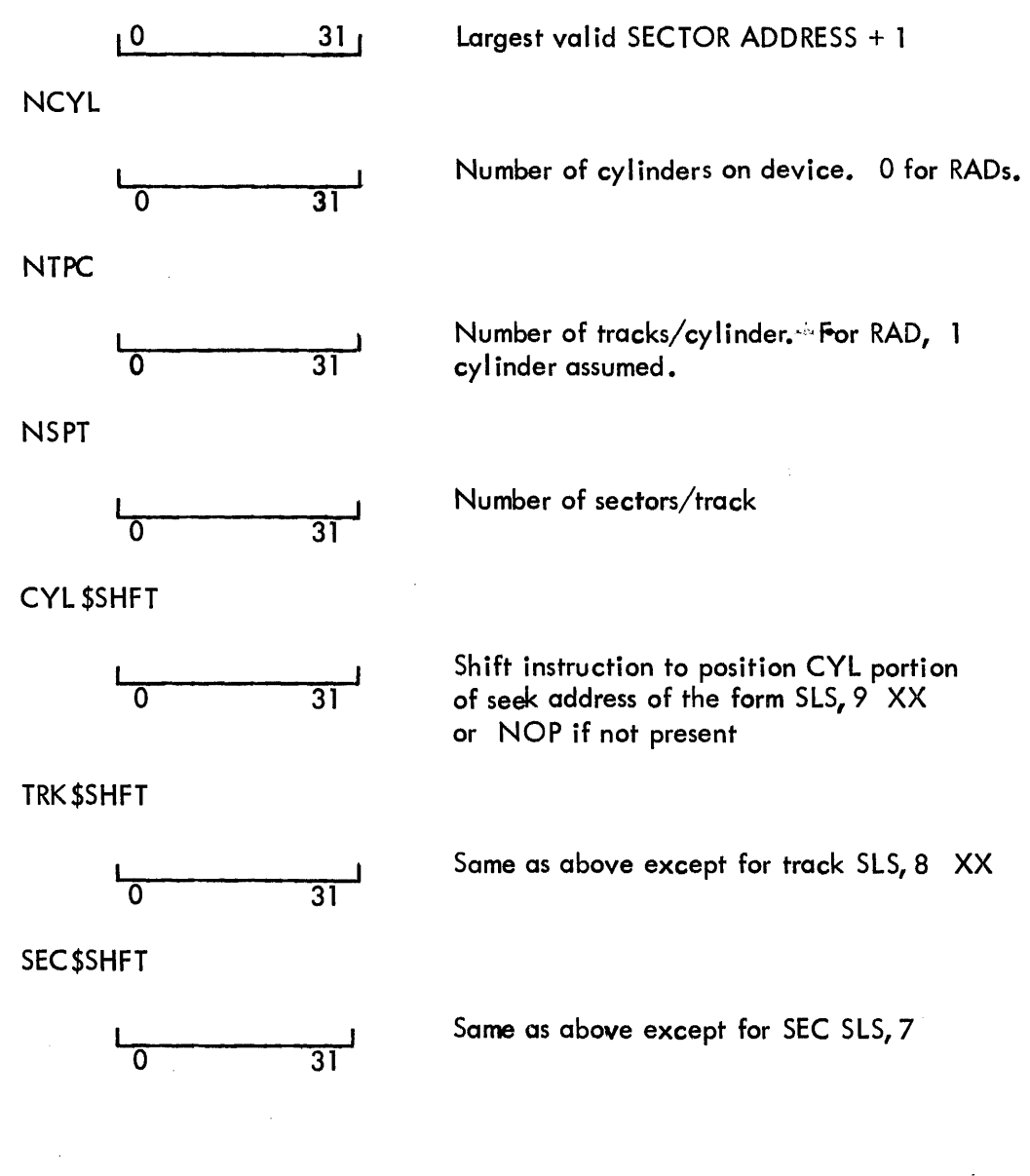

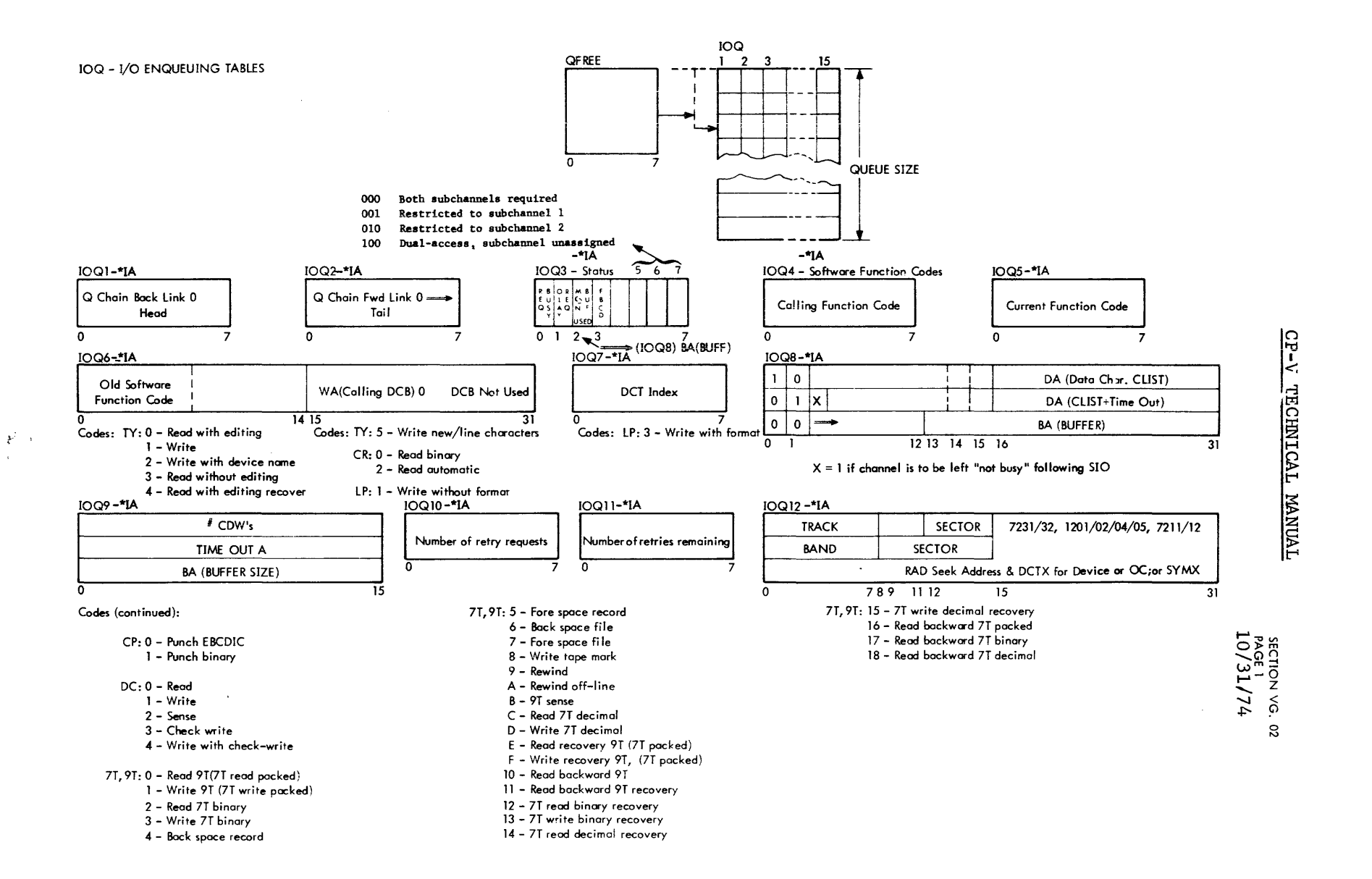

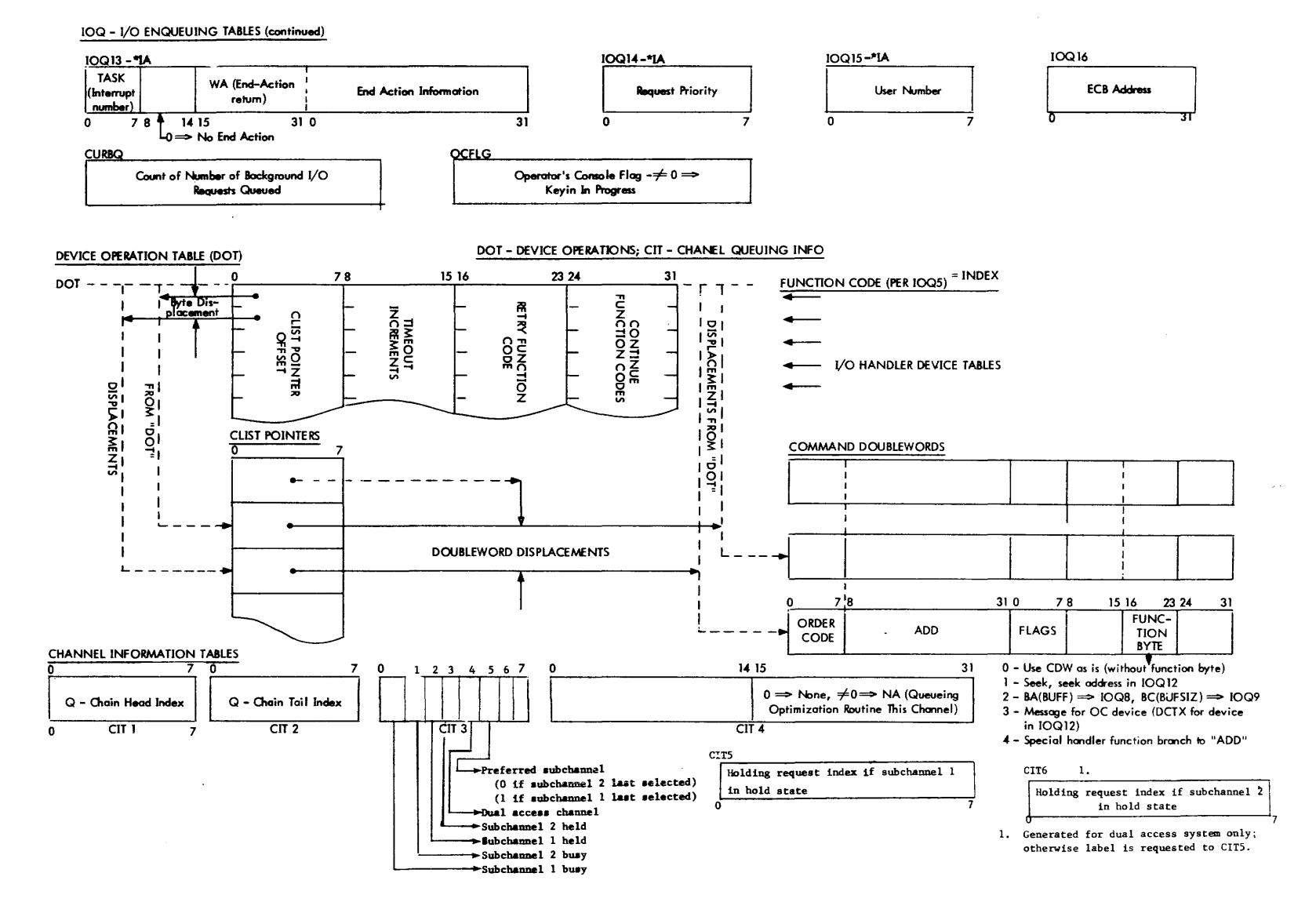

Page SECTION VG.02  $\mathbf{v}$ 

 $\mathbf{C}$ 

## Device Type-Class Tables (OTT)

The directing label table exists in three parts.

The first part consists of the device type or mnemonic table, the parallel assignment tables, OB: $\{O\}$  TX, and the descriptor tables. If the device appears in the Resource Allocation Table (SH:RNM), then,  $OB:\overline{O} \rightarrow IX$  contains the index into SH:RNM.

If not, the entries will contain either the appropriate DCT index or the logical stream index i SH:LNM. The TB:SZ, TB:MAX, TB:FLGS, and TB:FLGSl tables contain descriptors of the physical device attributes. The information is developed from the :DEVICE card in SYSGEN.

The second part consists of operational labels and the assignment table. This information is developed from the :OPLBLT card in SYSGEN.

The third part consists of logical stream names and the default device type to which they apply. This information comes from :LDEV in SYSGEN.

SECTION VG.03 PAGE 2 10/31/74

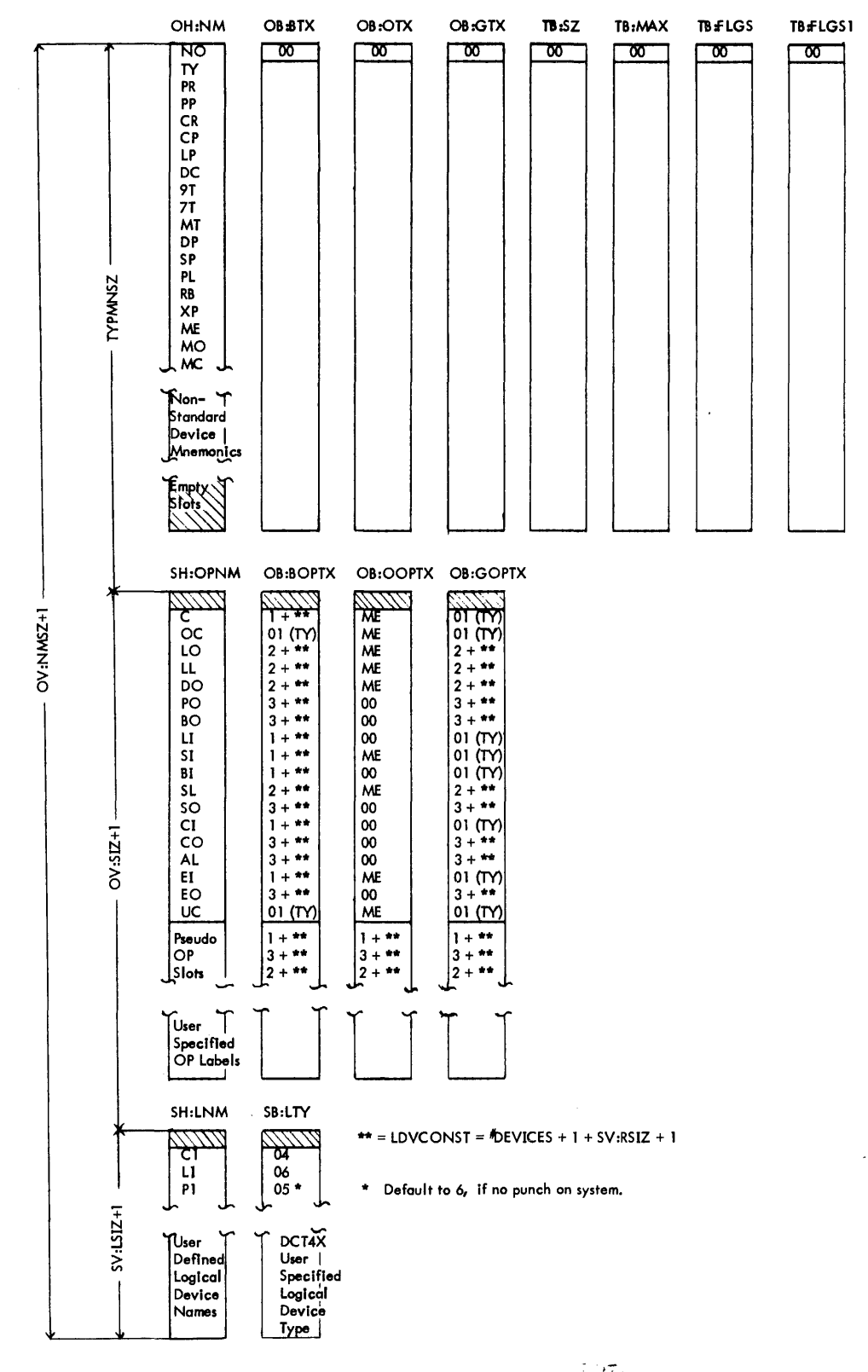

ہے۔<br>مان

 $\lambda$ 

SECTION VG.03 PAGE 3 10/31/74

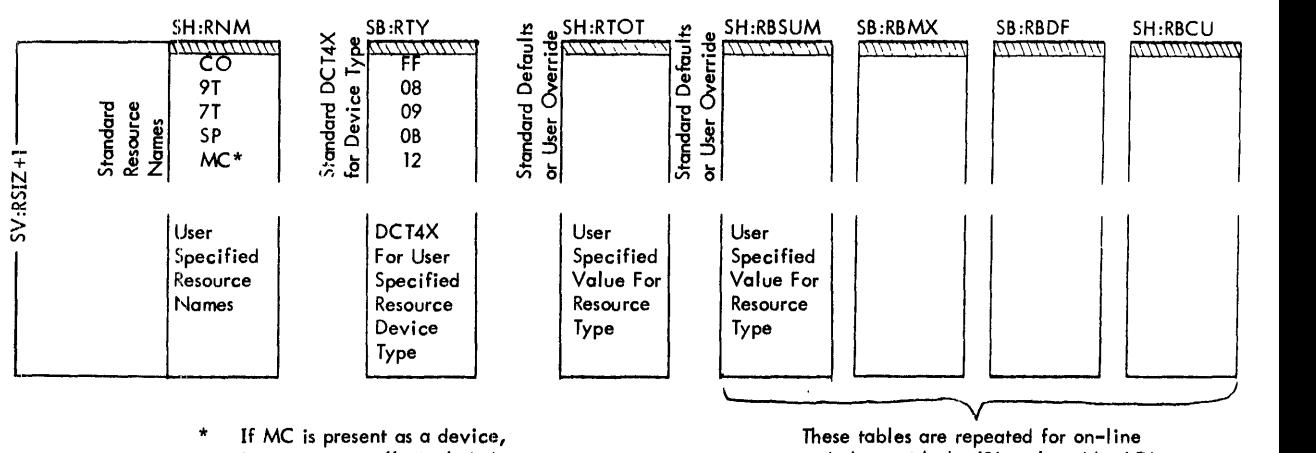

it is automatically included in the group of standard resources.

These tables are repeated for on–line<br>and ghost with the 'B' replaced by 'O' or 'G' in each of the table names.

Standard Defaults for these Resource Tables

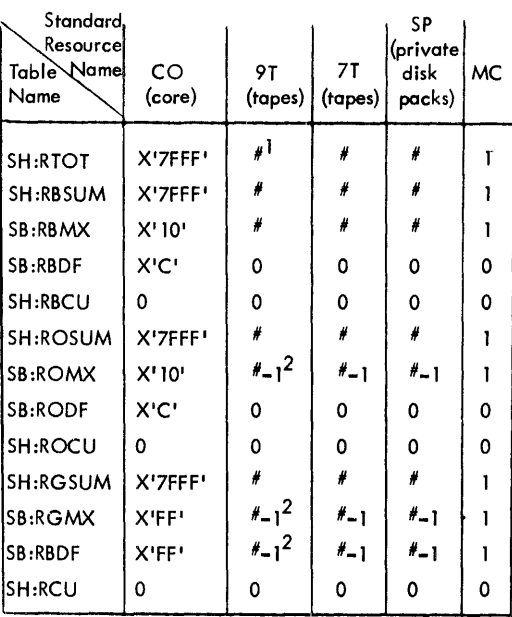

 $1$   $#$  is the total number of this type of device specified on :DEVICE commands.

2 If  $# - 1 = 0$ , then the value is set to 1.

SECTION VG.03 PAGE 4 1'0/31/74

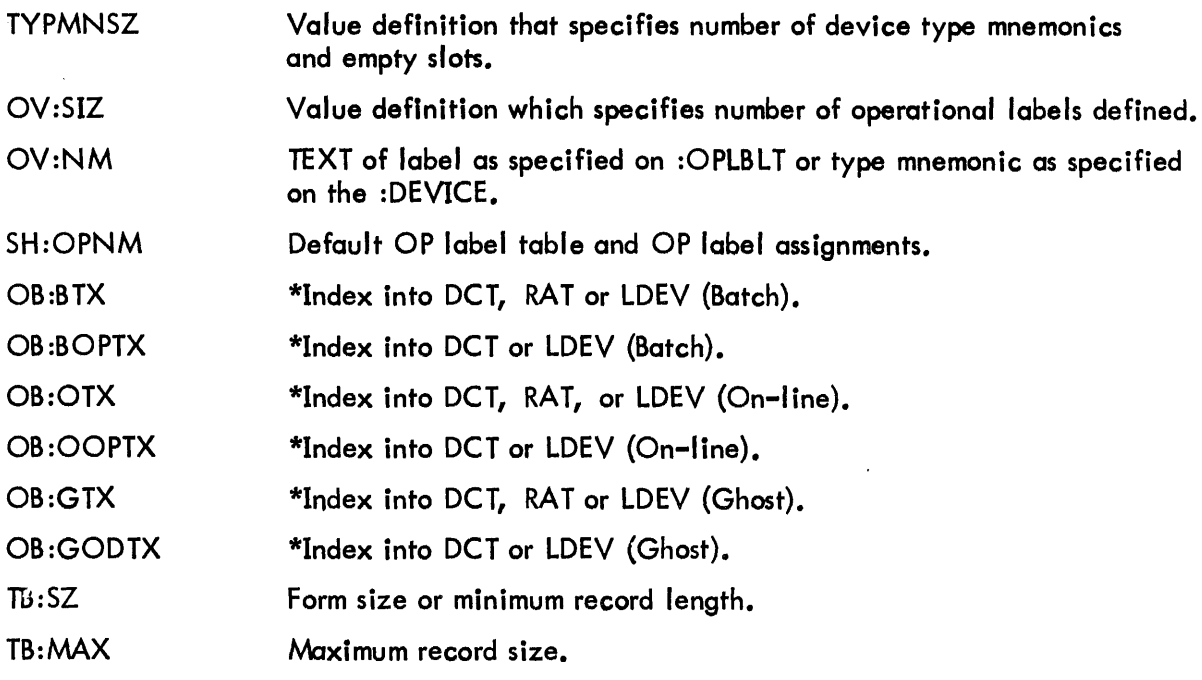

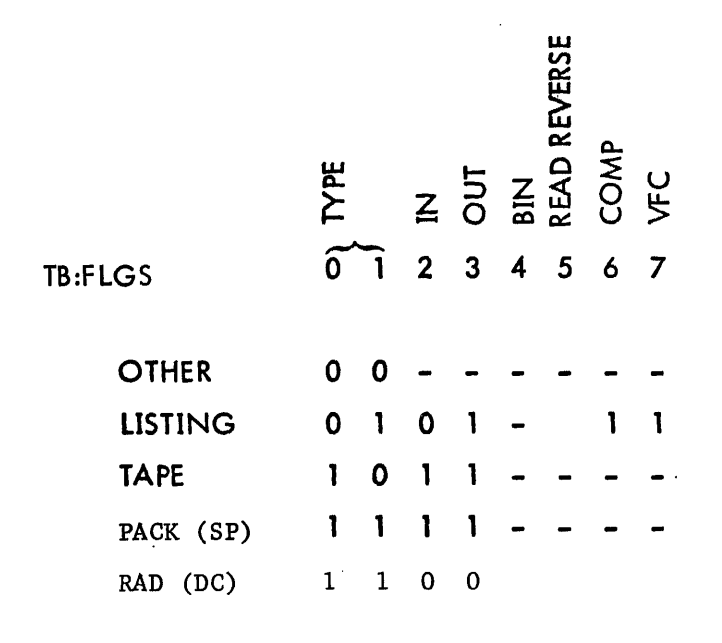

\* A OCT index appears as the OCT index into the OCT tables. A RAT index appears as #DEVICES+1+RAT index; RAT index = index into SH:RNM An LDEV index appears as #DEVICES+1+SV:RSIZ+1+LDEV index; LDEV index = index into  $SH:LNM$ ; #DEVICES = DCTSIZE

 $\sim 10^7$ 

SECTION VG. 03 PAGE 5 10/31/74

# If TB:FLGS Type =  $10$ (TAPE), then

 $\frac{1}{2} \sum_{i=1}^{n} \frac{1}{2} \sum_{j=1}^{n} \frac{1}{2} \sum_{j=1}^{n} \frac{1}{2} \sum_{j=1}^{n} \frac{1}{2} \sum_{j=1}^{n} \frac{1}{2} \sum_{j=1}^{n} \frac{1}{2} \sum_{j=1}^{n} \frac{1}{2} \sum_{j=1}^{n} \frac{1}{2} \sum_{j=1}^{n} \frac{1}{2} \sum_{j=1}^{n} \frac{1}{2} \sum_{j=1}^{n} \frac{1}{2} \sum_{j=1}^{n} \frac{1}{2} \sum_{j=1}^{n$ 

 $\sim 10^{11}$ 

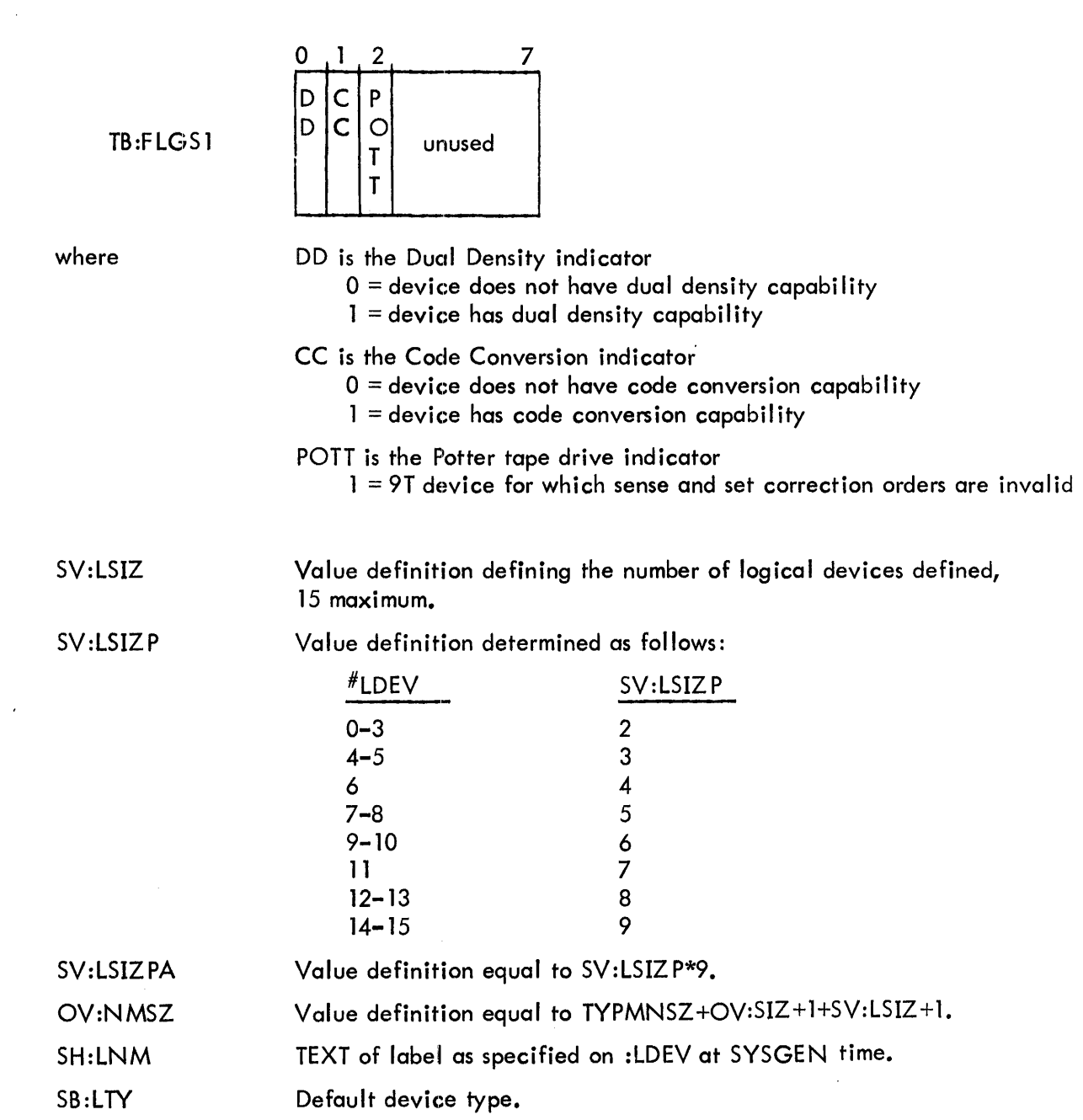

 $\sim 5\%$ 

SECTION VG.03 PAGE 6 10/31/74

The following logical device filenames will always be present:

 $\sim$ 

- C1 Input stream (card) L1 - Output stream (printer) -required to be device type CR -default device type LP
- P1 Output stream (punch)
- 
- -default device type CP or LP (if no punch on system)

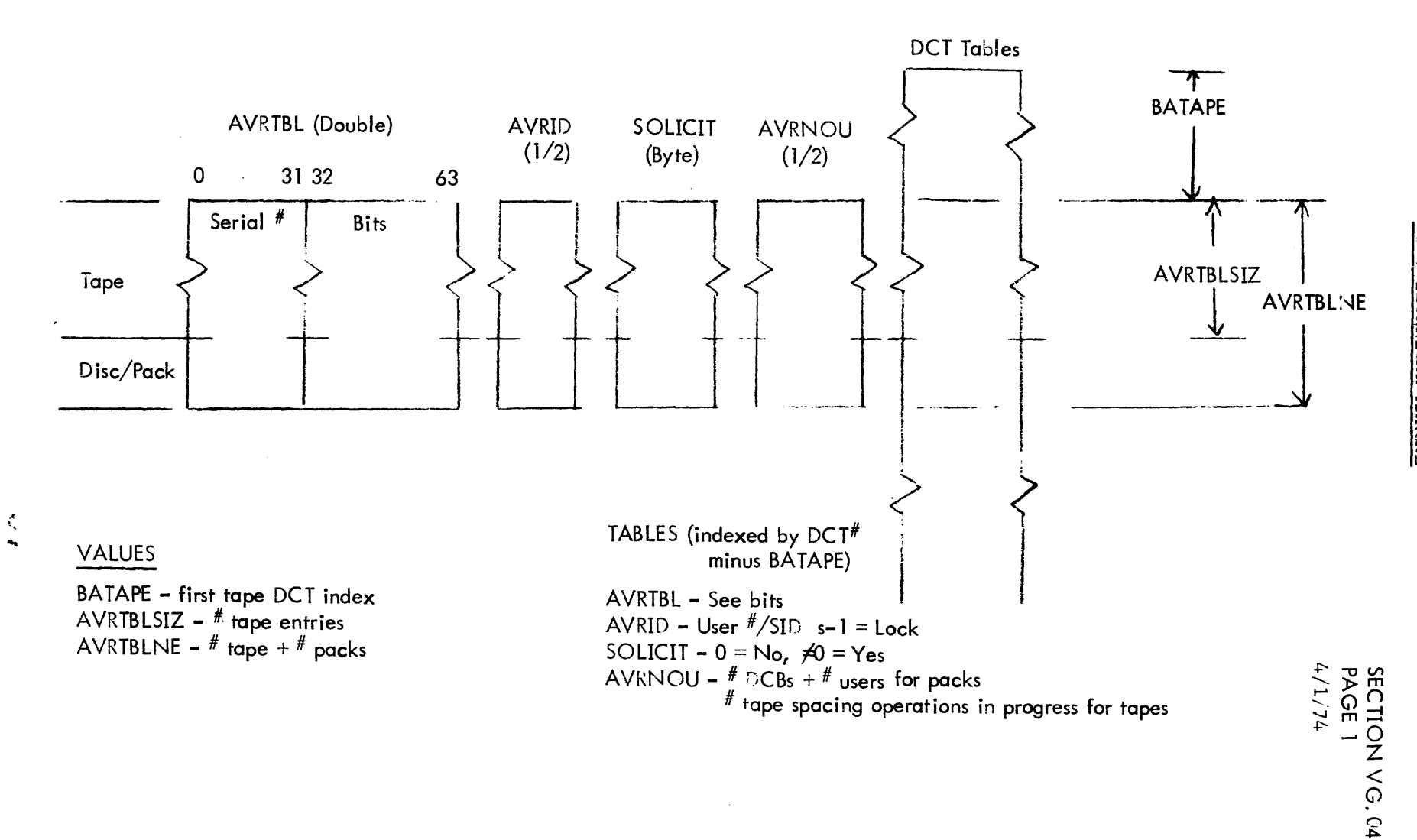

# AVR TABLES

СР-V ТЕСНИІСАГ МАМІАЦ

## AVR Table Bit Definitions

AVRTBL (AVRTBLSIZ=number of tapes, AVRTBLNE=tapes + private packs, BATAPE=first tape DCT index) (EQUed in PASS2)  $\mathbf{r}^{(1)}$  .

## Entry Format for Labeled Tapes

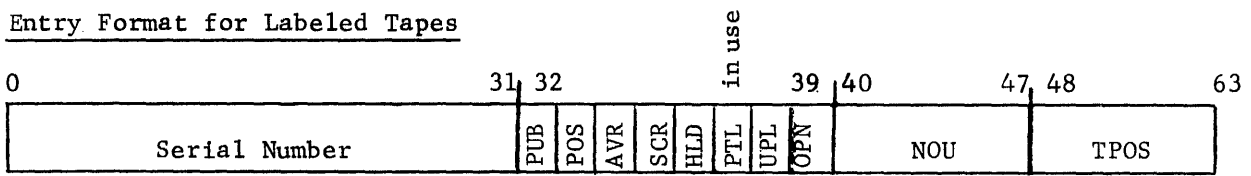

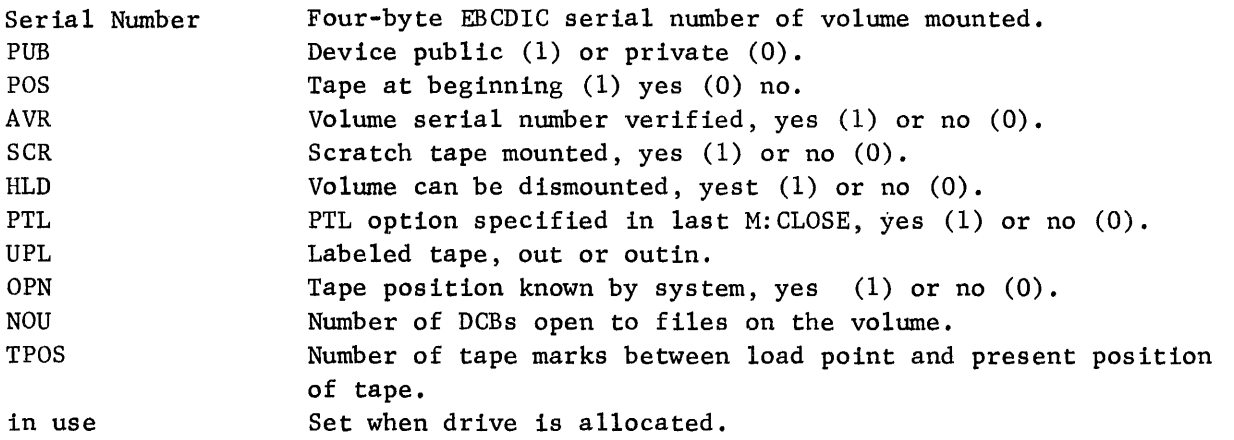

## Entry Format for Direct Access Devices

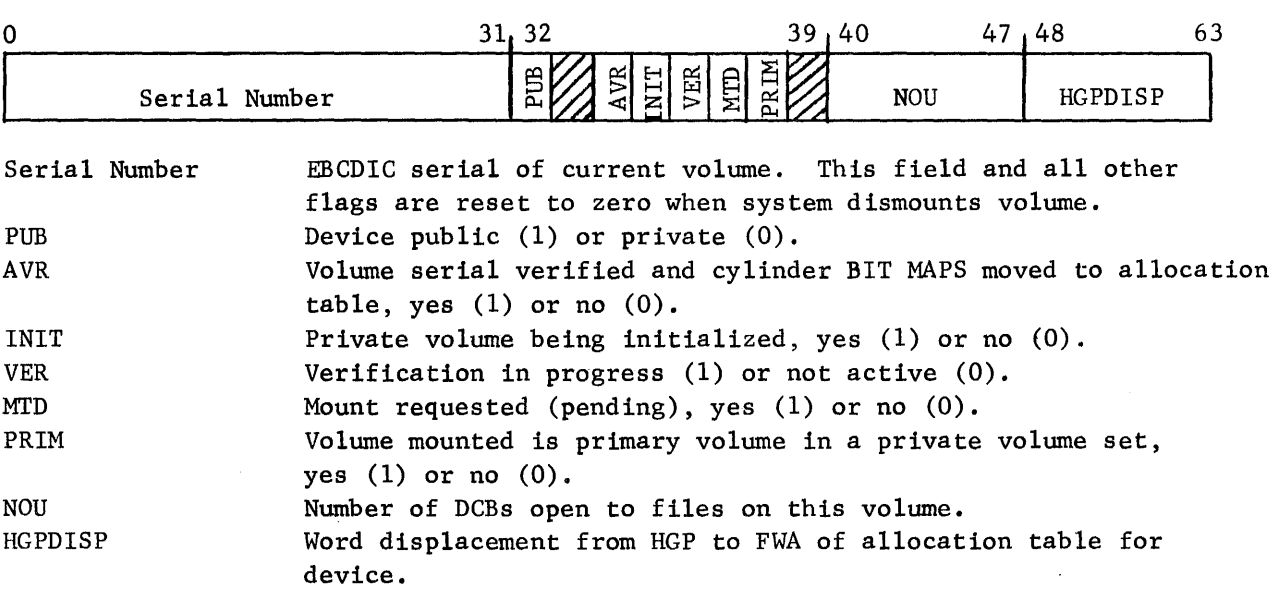

# AVR TABLES

Table Content and Bit Settings

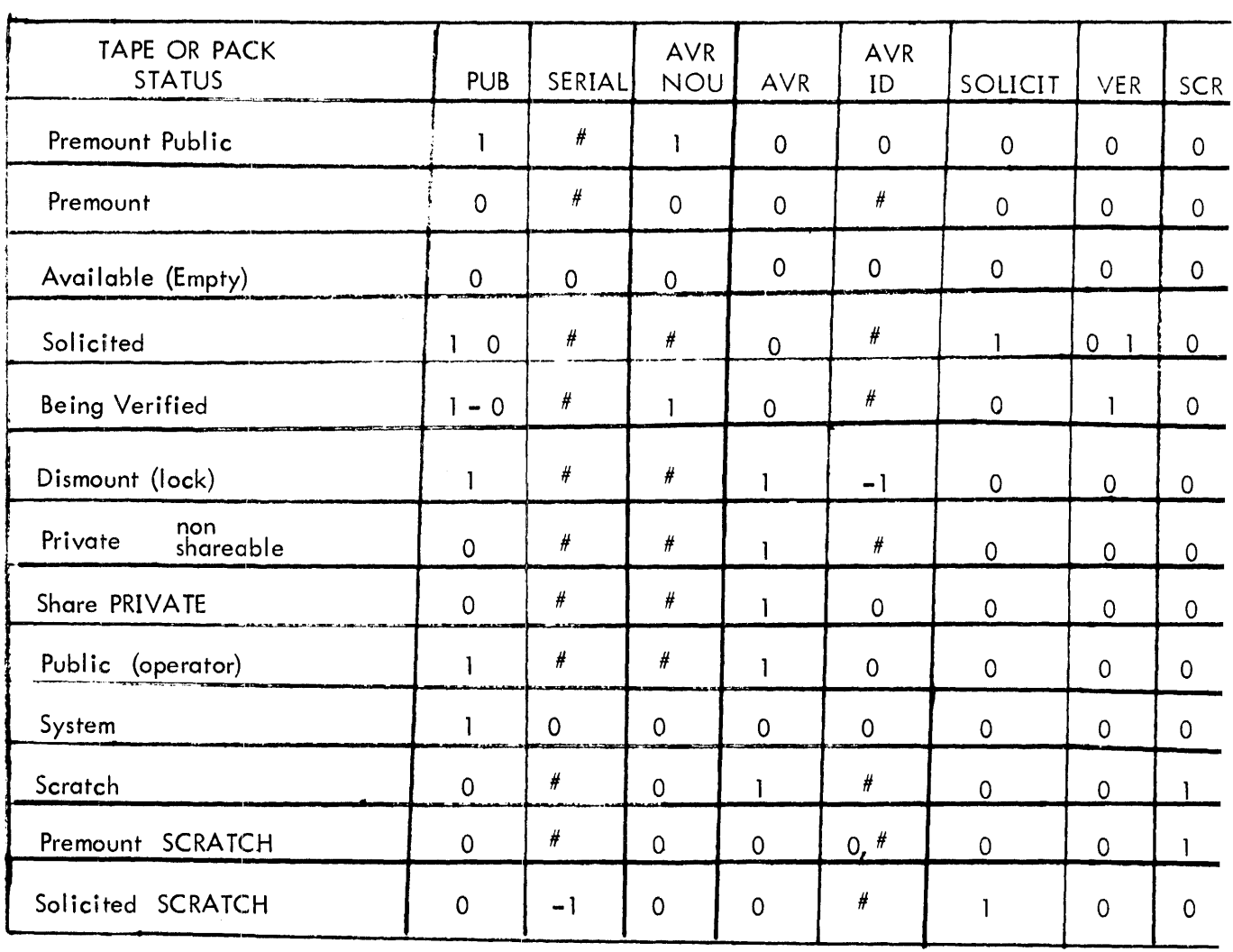

 $\mathcal{A}^{\mathcal{A}}$ 

 $\sim 10^7$ 

AVRSID

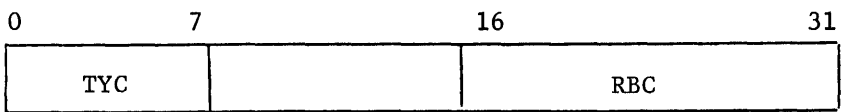

Used between end-action and user M:CHECK (or equiv.) for M:PRECORD operations.

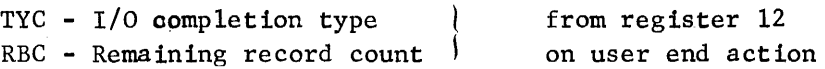

## AVRFNMT - Six Words

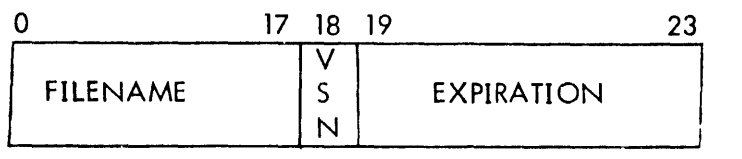

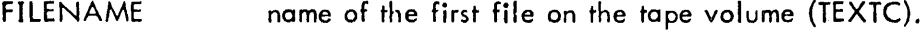

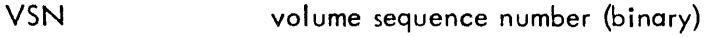

EXPIRATION Julian expiration date (five bytes representing YYDDD in EBCDIC.

## ANSFlGS - One Byte

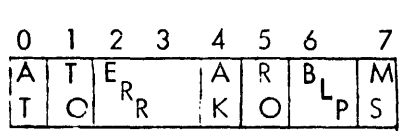

- AT tape is ANS  $(0 = no, 1 = yes)$ .
- TO type of DCB  $(0 = NON-ANS, 1 = ANS)$
- ERR error flags  $(00 = no error, 01 = NOT ANS,$  $10 = NOT EXPIRED$ ,  $11 = ANS VOL$ .
- AK ANSSCRATCH key-in processed (O=no, 1=yes).
- RO Access protection  $(0 =$  unrestricted,  $1 =$  read only).
- BLP BLP option specified  $(0 = no, 1 = yes)$ . If CPV labeled tape bit set implies no un-blocked records can be written.

 $\mathbb{S}^{\infty}_{\mathbb{Z}^2}$ 

 $MS$  MOUNT OR SCRATCH (0 = Mount, 1 = Scratch)

Section VG. 04 Page 5 10/31/74

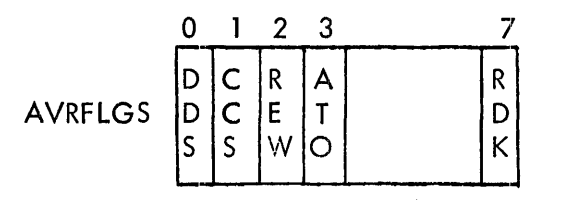

where **DDS** is the Dual Density Status indicator

 $0 =$  density is 1600 bpi (PE)

 $1 =$  density is 800 bpi (NRZI)

DDS is only meaningful for output tapes where DD in TB:FLGS1 is 1.

CCS is the Code Conversion Status indicator

- $0 =$  no code conversion is performed
- $1 =$  code conversion is performed between EBCDIC (in core) and ASCII (on tape).

CCS is only meaningful for tapes where CC in TB:FLGS1 is 1.

REW is the rewinding bit, indicating a REW was initiated but the end action has not yet occurred.

 $0 =$  not rewinding

 $1$  = rewinding - no other operations may start on this drive.

ATO is the Asynchronous Tape Operation flag.

- $1 = a$  tape spacing operation is in progress and data transfers are not to be initiated - AVRNOU contains the number of operations in progress.
- $0 =$ data transfers are OK.

RDK is the READ keyin flag.

 $1 = a$  READ keyin has previously been received for this user for this tape.

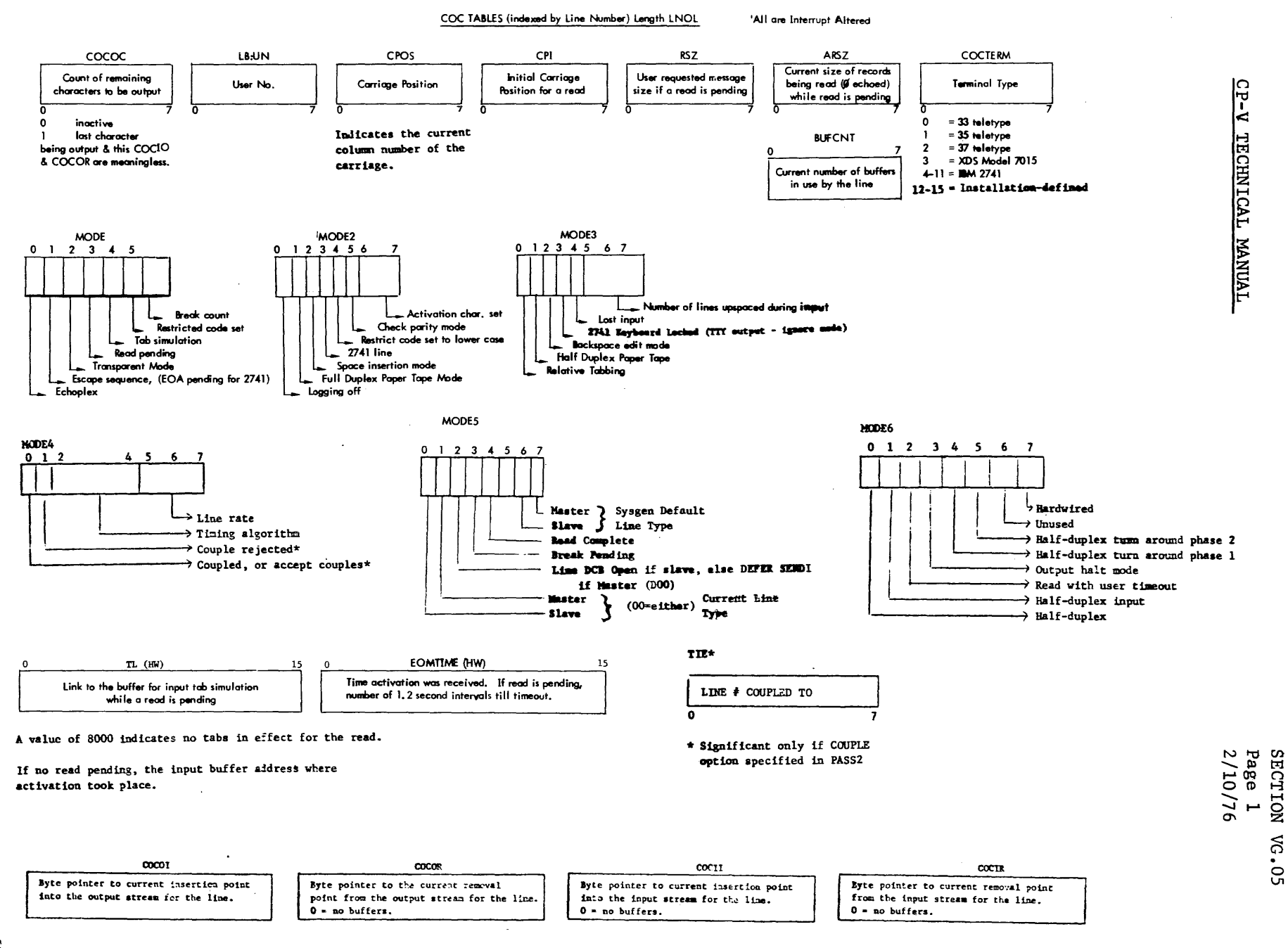

SECTION VG.05 PAGE 2 2/10/76

# TRANSLATION TABLES

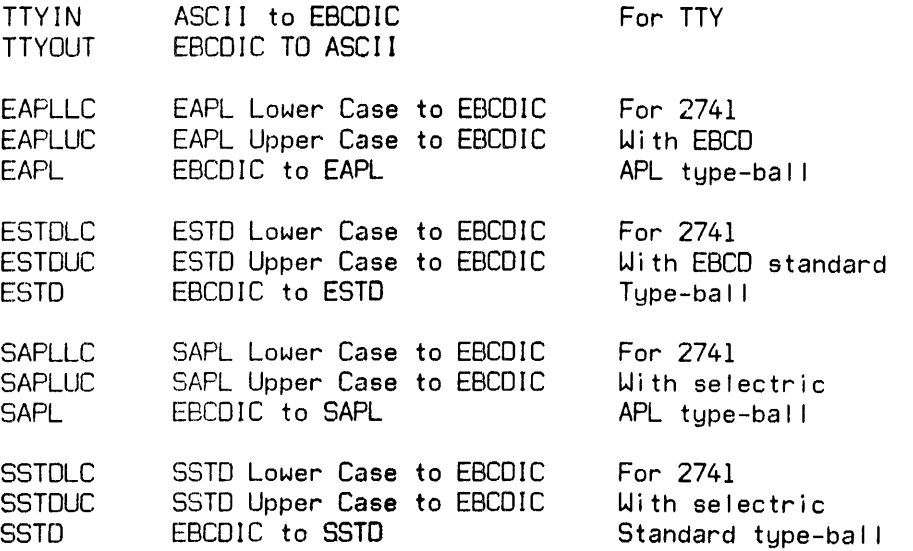

## DOUBLEWORD TABLES INDEXED BY COC NUMBER

COD:LPC Word 0 contains the logical line number that corresponds to physical line number 0 on the CDC. Word 1 contains the logical line number that corresponds to the last physical I ine on that CDC.

 $\bar{z}$ 

#### WORD TABLES INDEXED BY COC NUMBER

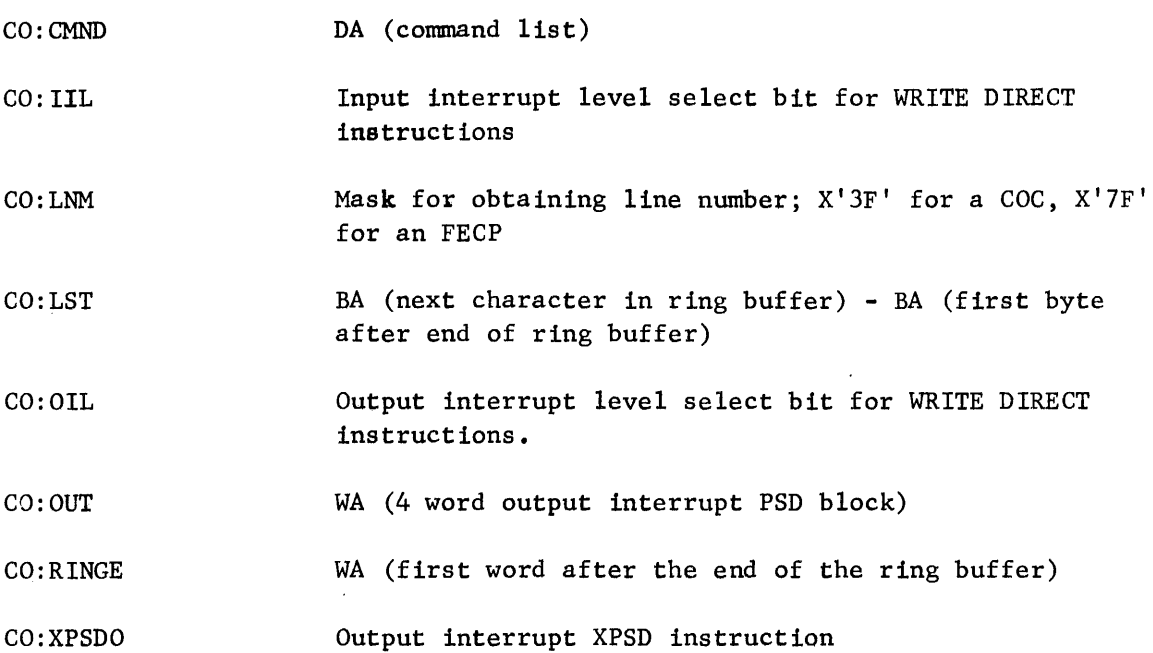

## HALFWORD TABLES INDEXED BY COC NUMBER

- COH:DN COC device address
- COH: II Input interrupt location
- COH:IO Output interrupt location
- COH:RBS Byte size of ring buffer

## BYTE TABLES INDEXED BY CDC NUMBER

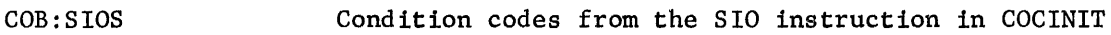
#### CP-V TECHNICAL MANUAL SECTION VG.05

### READ/WRITE DIRECT INSTRUCTIONS INDEXED BY COC NUMBER

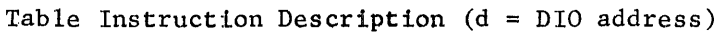

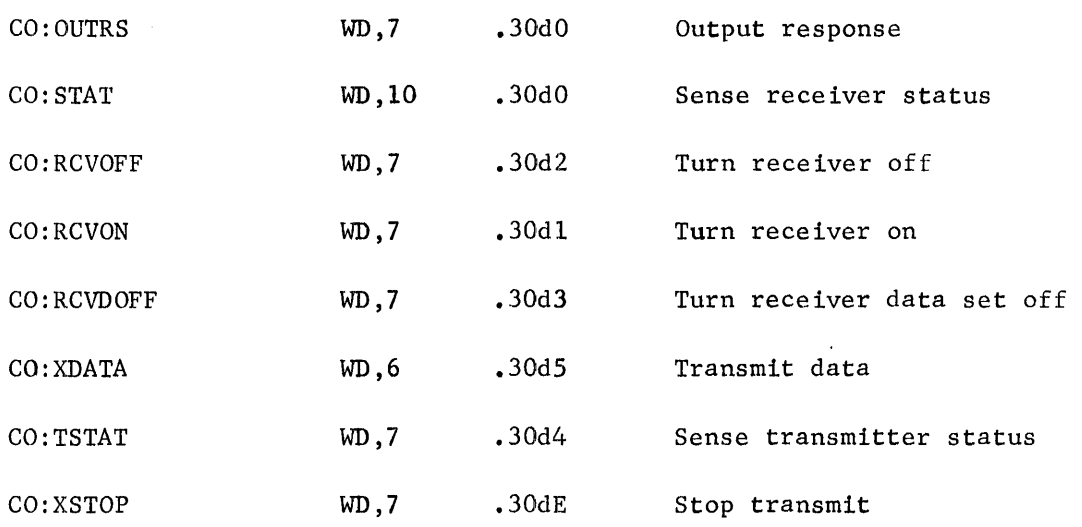

#### COC BUFFER LINKAGES

Free Chain: COCHPB is the head pointer. FLINKs occupy word 0 of the buffer, and are word displacements from COCBUF to the next buffer.

Input, Output, and Tab Buffer Chains: COCIR, COCOR, and TL are the respective head pointers. FLINKs occupy halfword 0 of the buffer, and are the byte displacement from COCBUF to byte 2 of the next buffer in the chain.

Section VH. 01 Page 1 4/1/74

 $\ddot{\phantom{0}}$ 

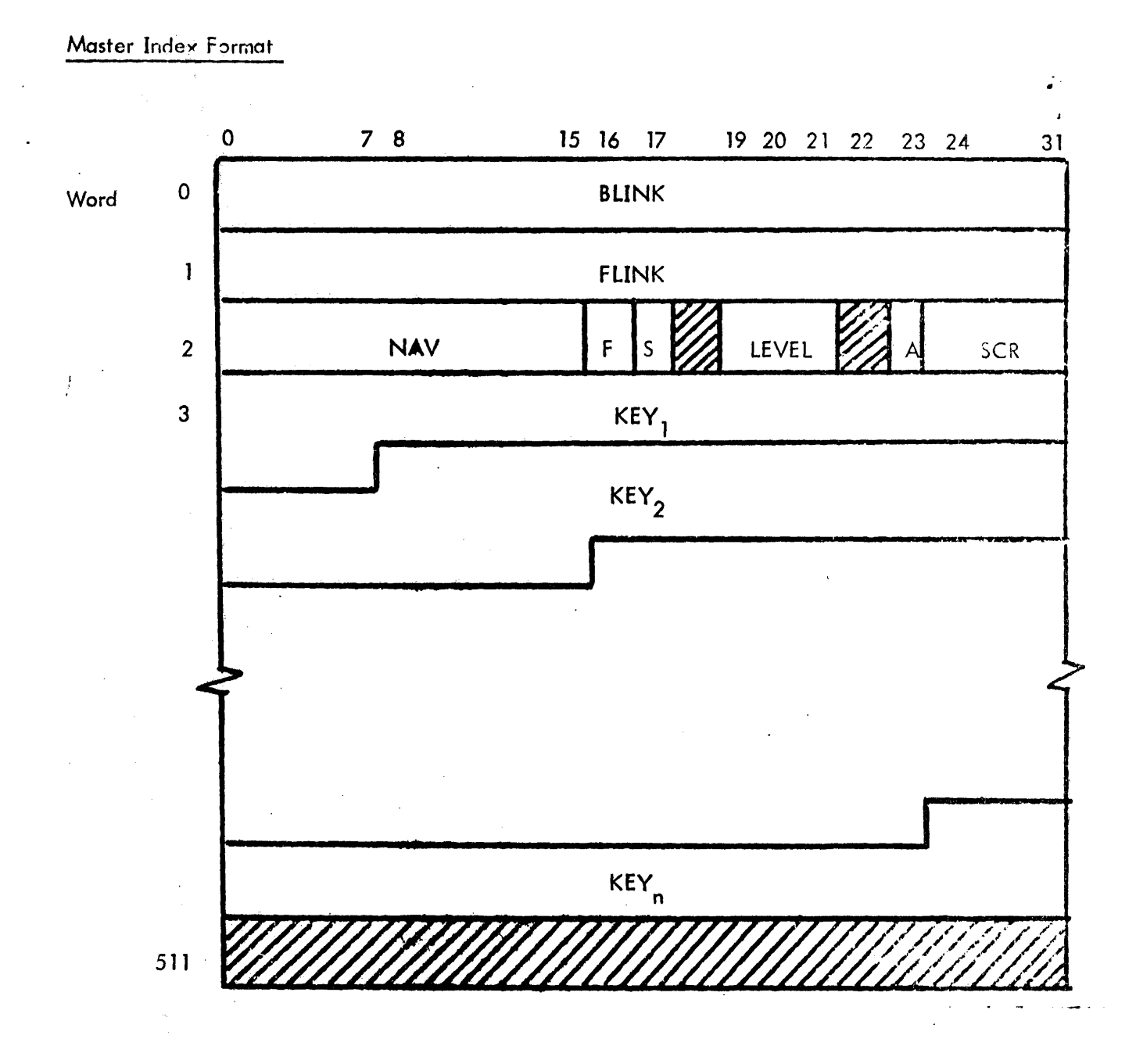

The level 0 index granule format is detailed below followed by the level 0 key entry

S{)

Section VH. 01 Page 2 4/1/74

#### where:

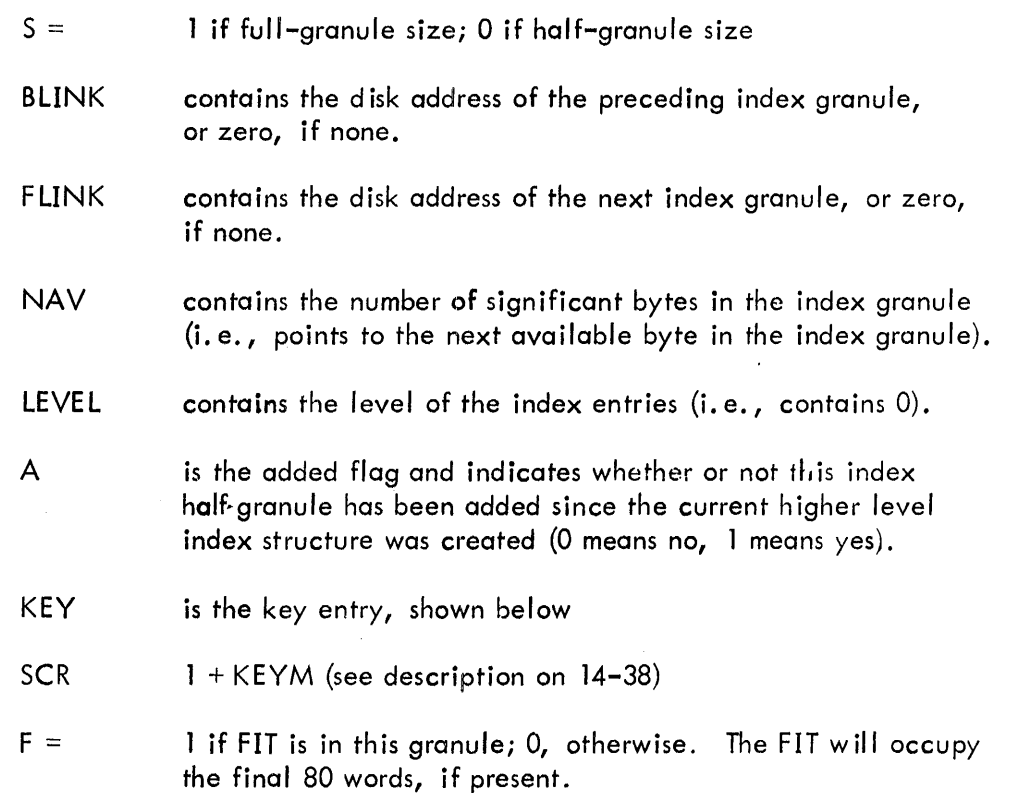

## KEY ENTRY

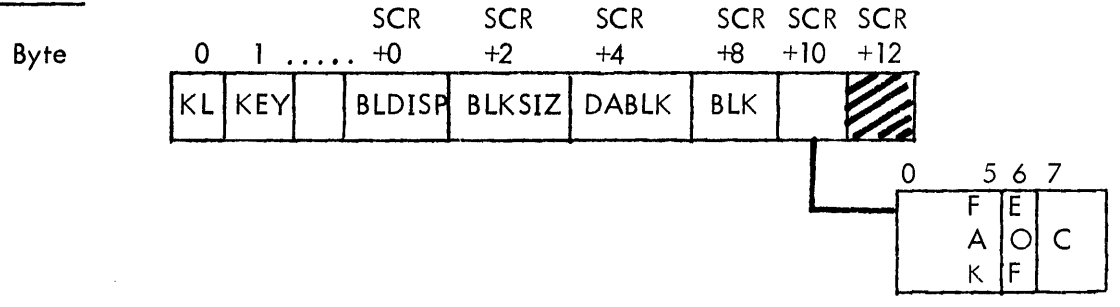

- KL contains the number of bytes in the key
- KEY contains the character string that indentifies the record
- BLDISP contains the byte displacement of the record segment associated with this key entry within the data granule pointed to by DABLK

## Section VH.01 Page 3 4/1/74

- **BLKSIZ** contains the byte count of the initial size of the record segment associated with this key entry. BLKSIZ is never updated.
- DABLK contains the disk address of the data granule that contains the record segment associated with this key entry.
- BLK contains the count of the number of bytes of data currently in the record segment associated with this key entry (BLK < BLKSIZ).
- FAK indicates whether or not this entry is the first appearance of this key (0 means no, 1 means yes).
- EOF indicates whether or not this entry is the last undeleted entry in the file  $(0$  means no, 1 means yes).
- c indicates whether or not this record segment is the final segment of the record (0 means yes, 1 means no).

(古屋) ()

SECTION VH. 01 PAGE 4 10/31/74

#### MASTER INDEX FORMAT FOR A HIGHER LEVEL INDEX

The formats of the higher-level granule and the higher-level key entry are detailed below.

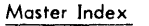

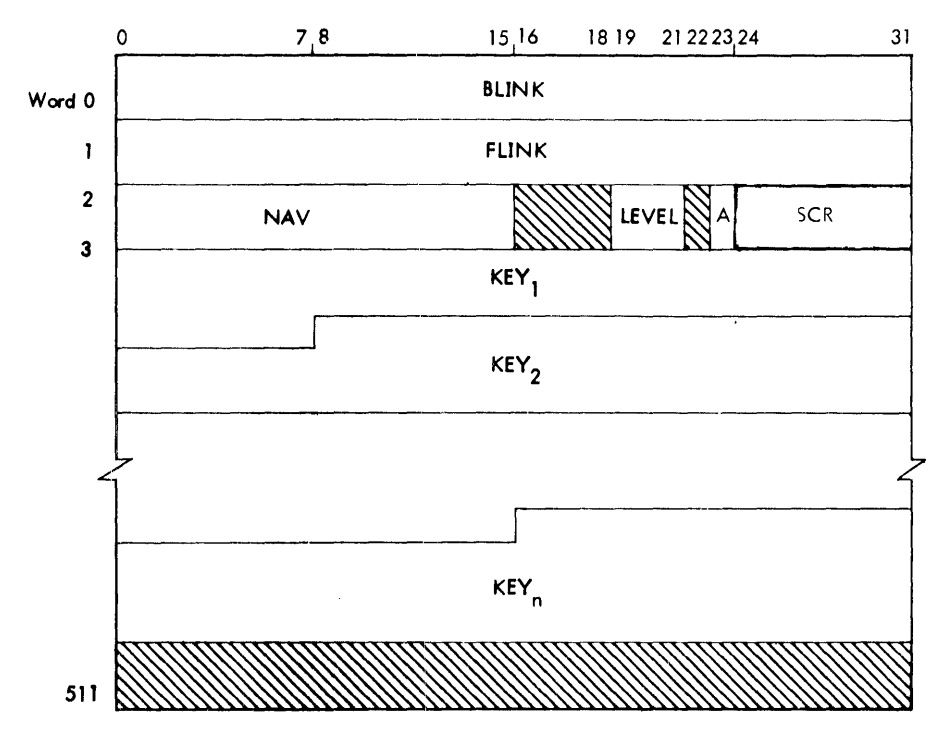

#### Key Entry

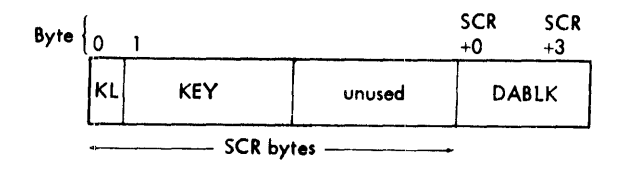

where

KL contains the number of bytes in the key. If the key entry in the level 0 half granule pointed to by DABLK is not the first appearance of that key at tevel 0, the high order bit of KL (at level 1) is set.

KEY contains the key from the first key entry in an index granule on the lower level.

SCR is a field in the DCB and equals the maximum key length  $+1$ .

DABlK contains the disk address of the index granule on the lower level.

BLINK contains the disk address of the preceding index.granule at this level, or zero, if none.

FLINK contains the disk address of the next index granule at this level or zero, if none.

NAV contains the number of significant bytes in the index granule.

LEVEL A contains the level of the index entries (the lowest is level 0, the next is level 1, and so forth). only meaningful at level 0; always 0 on higher levels.

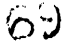

### ACCOUNT DIRECTORY

Master Index

An account directory consists of a master Index. An account directory index granule consists of entries that contain an account number and the disk addresses of the file directory associated with the account. There is one account directory for all public flies in the system. Each private volume set has Its own account directory and, for CP-V, only one account Is allowed per volume set. The permanent Information about the public file account directory is contained in the ACNCFU.  $\,$  ACNCFU is not used for private account directories.  $\,$  A  $\,$ private account directory is always located on Granule 1 of the primary volume in the set.

#### FORMAT FOR THE PUBLIC FILE ACCOUNT DIRECTORY

## 7 1516, 17, o 2324 31 Word 0 BLINK FLINK  $\mathbf{I}$ NAV 2 's 9 3 ENTRY 1 6 7 ENTRY 2 10 ENTRY n 509 DUAL DBLINK 510 DFLINK 511

Entry Format

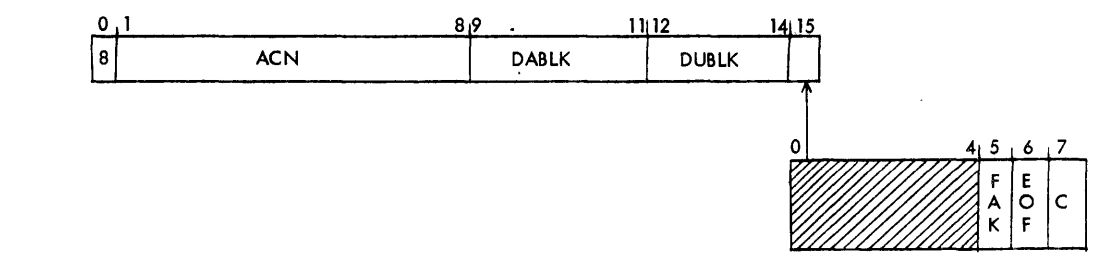

# ずり

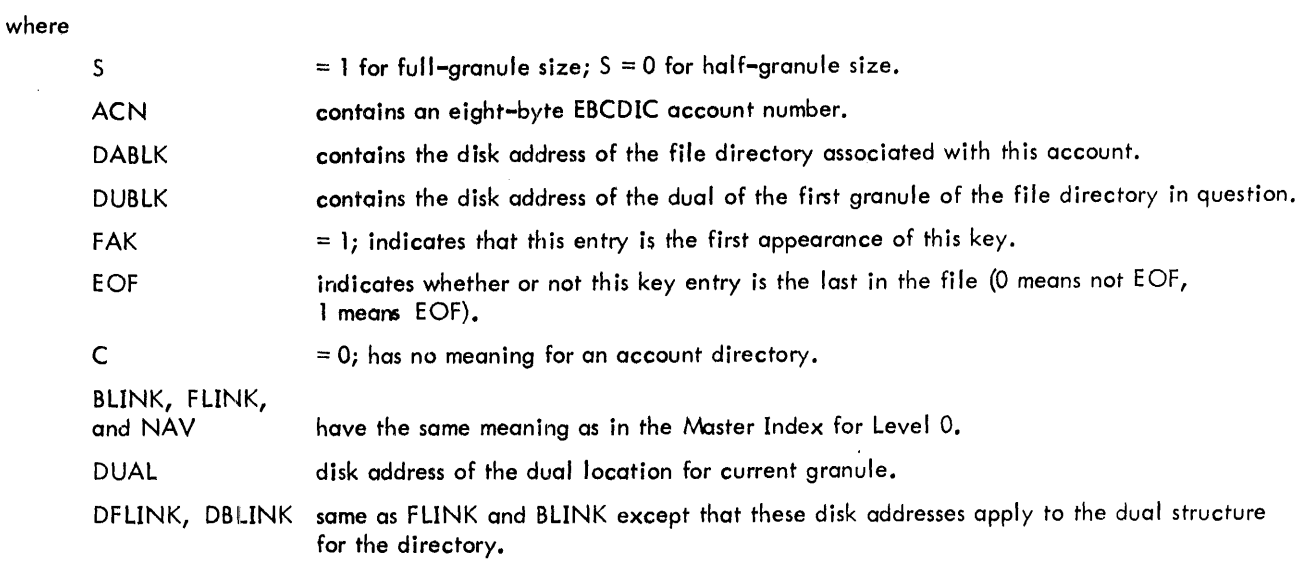

## FORMAT FOR A PRIVATE VOLUME SET ACCOUNT DIRECTORY

 $\sim 10^{-1}$  .

 $\sim$ 

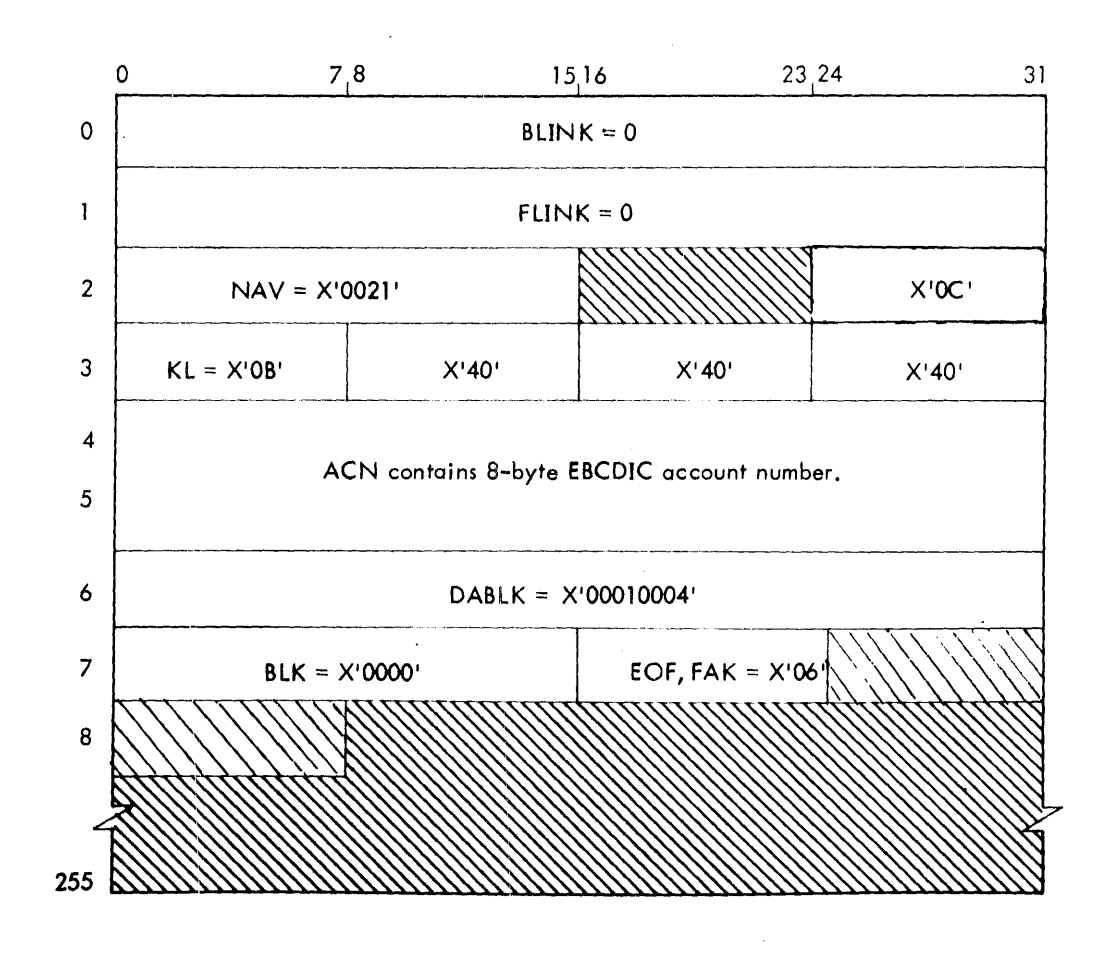

Section VH.03 Page 1 4/1/74

## fILE DIRECTORY

A file directory consists of a Master Index (MI) and a set of File Information Tables (FITs). A file directory index granule consists of key entries that contain the name of a file in the associated account and the disk address of the file's FIT. A FIT is located on a granule allocated to the file and contains all the information necessary to open a file. Information about the file directory itself (its mini-FIT) is contained in the last three words of the first block of its master index. The information from the mini-FIT is maintained in the FILCFU when the file directory is being updated. Public and private file directories have the same formats. However, since there is only one account per private volume set, there is also only one file directory. The file directory always begins on granule 2 of the primary volume in the set.

SECTION VH.03 PAGE 2 10/31/74

## FORMAT FOR PUBLIC AND PRIVATE FILE DIRECTORIES

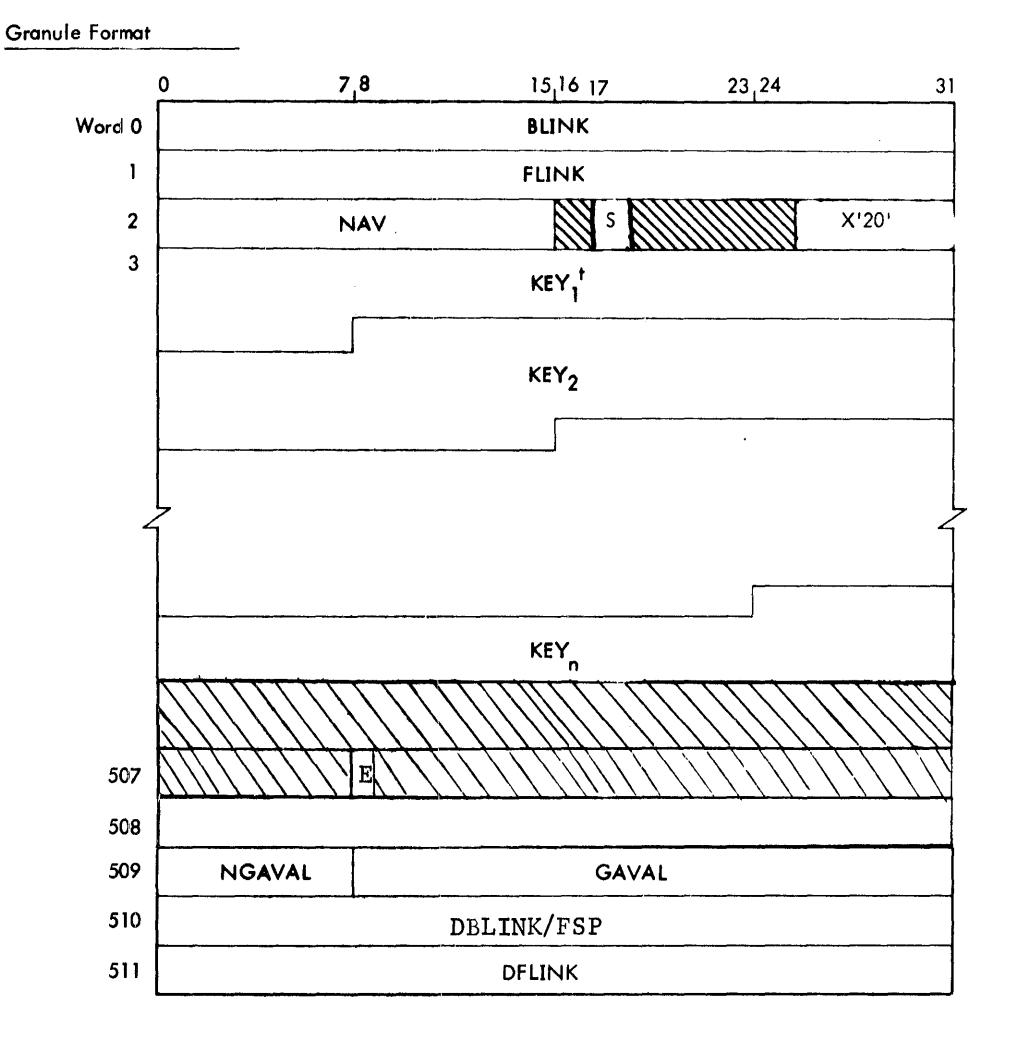

Key Entry Format

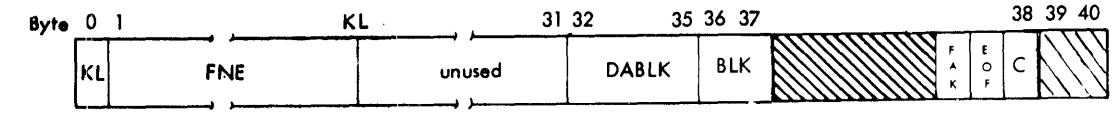

t<br>The first entry in the file directory is a null entry for use with the NXTF option.

Section VH.03 Page 3 2/10/76

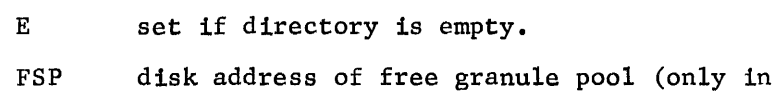

first directory granule).

#### where:

- $S = 1$ for full-granule size; =0, for half-granule size.
- KL contains the number of bytes in the key.
- FNE contains an EBCDIC file name.
- DABLK contains the disk address of the file's FIT.
- BLK Descriptors.

#### dynamic descriptors

- bit 0 is 1
- bit 1 is 0 in file directory; but set to 1 in DCB field if we are creating a new synonymous file.
- bit 2 is 0 in file directory; but set to 1 in DCB field if a synonymous file is being processed
- bit 3 is unused
- bit 4 is 1 if the file has been modified since it was backed up by FILL
- bit 5 is 1 if the file ahs been modified since it was last backed up by an Increment
- bit 6 is 1 if the file has been modified since it was last backed up by a Saveall
- bit 7 is 1 if the file has been modified since the last Fill

static descriptors

- bit 0 is 1 if the file has a password
- bit 1 is 1 if the file is a SYNON file
- bit 2 is 1 if the file organization is random
- bit 3 is reserved for expansion
- bit 4 if 1 if the file is not to be automatically backed up
- bit 5 is 1 if the access date is not to be updated
- bit 6 is 1 if the file is not to be semi-automatically deleted
- bit 7 is unassigned, but see the X'II' VLP, below

entry descriptors (unchanged)

bits 0-4 are not used

bit 5 is 1 (FAK)

- bit 6 is 1 if this is the last FD entry for the account (EOF)
- bit 7 is 0 (C)
- FAK  $= 1$ ; indicates that this entry is the first appearance of this key.
- EOF indicates whether or not this key entry is the last in the file (0 means no, 1 means yes).
- $C =$  0; has no meaning for a file directory.

DBLINK, DfLINK, BLINK, FLINK, and NAV have the same meaning as is previous Account Directory formats. NGVAL,GAVAL, have the same meanings as in the FILCFU (see File Directory CFU (FILCFU) later in this chapter).

Words 509 and 510 as specified only for the initial granule of a directory; otherwise, they contain the same dual information as does an account directory granule.

آن کر

SECTION VH.03 PAGE 4 4/1/74

#### FREE GRANULE POOL (FSP)<sup>t</sup> FORMAT

A Free granule Pool (FSP) is a collection of granules chained together with backward and forward links.<br>An FSP aranule contains the disk address of available aranules that have been previously used by the granule contains the disk address of available granules that have been previously used by the<br>unt Directory to which the FSP belongs, The chained granules that contain the disk addresses are File or Account Directory to which the FSP belongs. The chained granules that contain the disk addresses are also available. When the associated File or Account Directory requires more space, granules will be allocated also available. When the associated File or Account Directory requires more space, from the FSP.

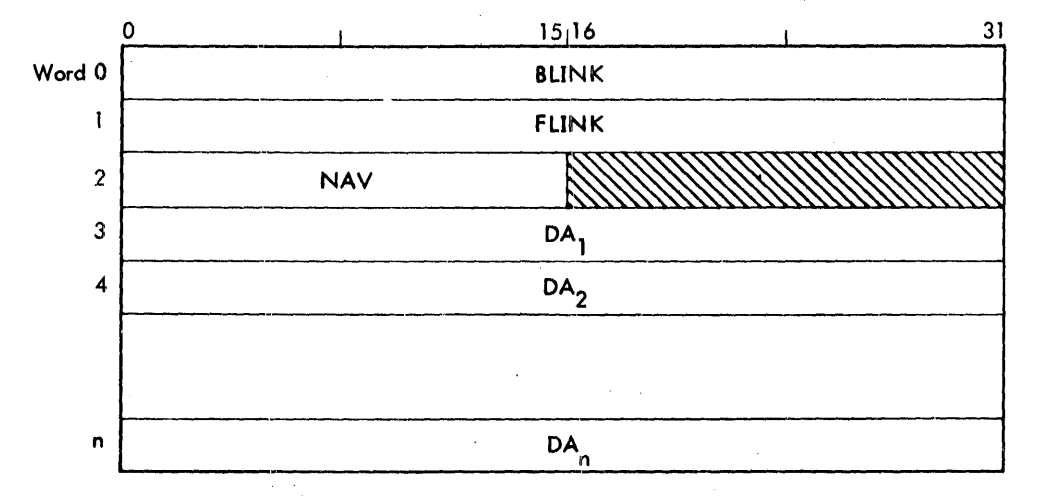

where

BLINK contains either the disk address of the preceding granule in the FSP or zero, if none

FLINK contains eithelr the disk address of the next 'granule in the FSP or zero, if none

NAV contains the word length of the significant data on the granule (i.e., points to the next available word).

DA contains the disk address of a free example allocated to the directory.

<sup>&</sup>lt;sup>t</sup> Prior to B00, FSP meant Free Sector Pool because master index blocks were contained in sector units instead of half-granule units.

SECTION VH.04 PAGE 1 2/10/76

### FILE INFORMATION TABLE (FIT) FORMAT FOR AN ORIGINAL FILE

## 0 1 2 3 4 5 6 7 8 9 10 11 12 13 14 15 16 17 18 19 20 21 22 23 24 25 26 27 28 29 30 31

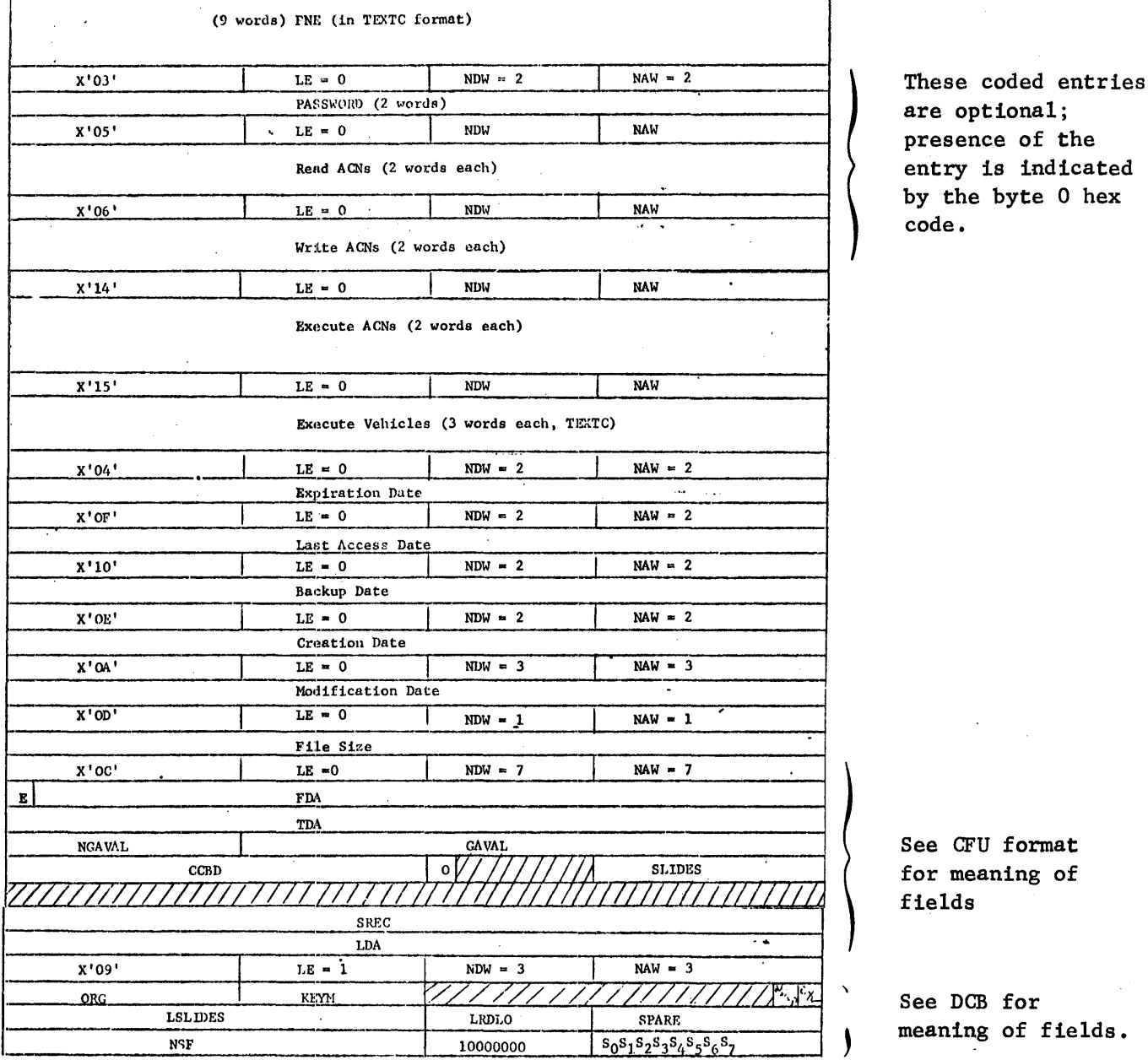

are optional; the icated  $0$  hex

at of

ields.

 $\overline{\phantom{a}}$ 

The maximum size of the FIT is 80 words. The only limit on the number of read, write, execute accounts and execute vehicles is the 80 word maximum FIT size.

\*The FIT starts in word 4 for consecutive files and in the 80th word from the end for keyed or random files.

 $\sim$ 

 $\sim 10$ 

 $\hat{\mathcal{A}}$ 

 $\sim$ 

SECTION VH.04 Page 2 2/10/76

 $\sim 10^6$ 

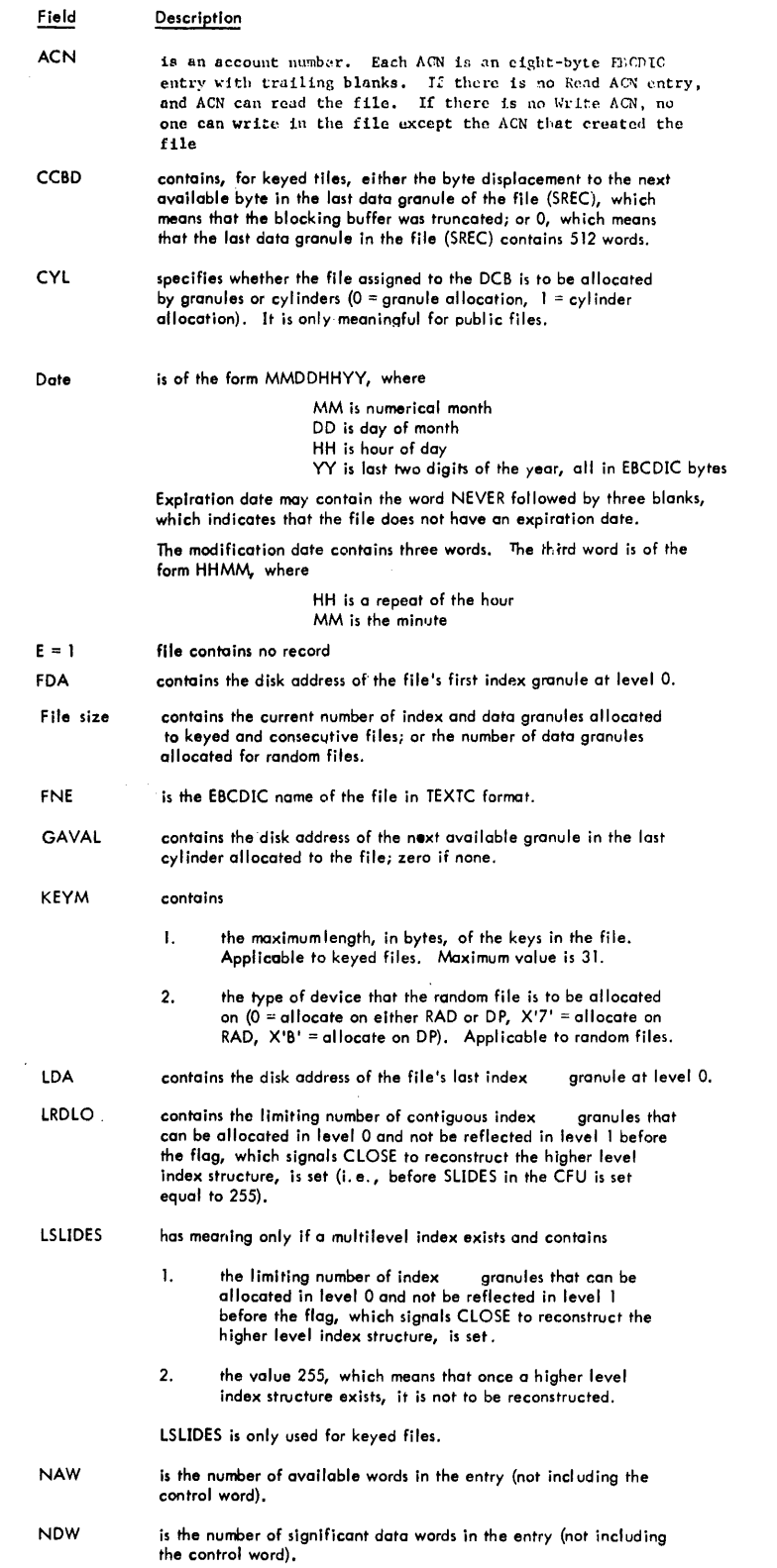

 $\frac{1}{\sqrt{2}}\left( \frac{1}{\sqrt{2}}\right)$ 

 $\mathbb{R}^2$ 

 $\sim 10$ 

 $\hat{\boldsymbol{\theta}}$ 

 $\mathcal{A}_\mathrm{c}$ 

 $\mathcal{L}$ 

 $\sim$ 

 $\bar{\lambda}$ 

 $\sim 10$ 

SECTION VH.04 Page 3  $2/10/76$ 

 $\sim$ 

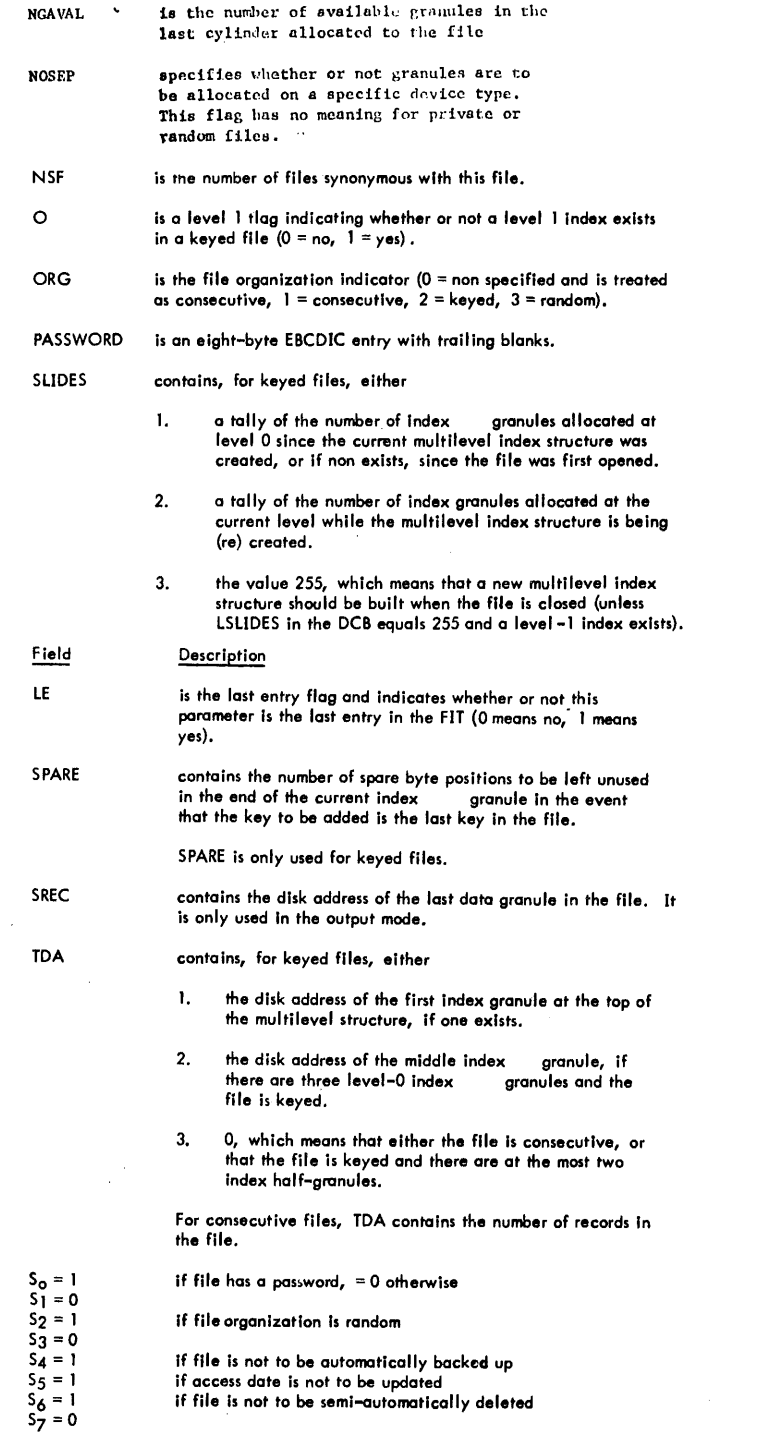

78

 $\mathbb{Z}^2$ 

 $\bar{z}$ 

Section VH.04 Page 4 4/1/74

# FILE INFORMATION TABLE (FIT) FORMAT FOR A SYNONYMOUS FILE

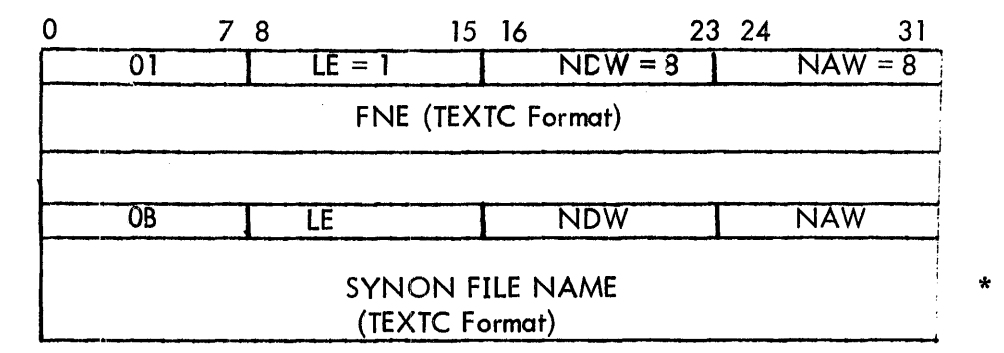

A synonymous file does not have a FIT, but if a synonymous file is accessed on a NXTF open with FPARAM, an X'08' error return is made with the above information passed as the F PARAM.

\* This entry replaces the optional entries on the original file.

SECTION VH.06 PAGE<sub>1</sub> 4/1/74

### PRIVATE VOLUME SET TABLES

A private volume set is a collection of disk pack volumes that the user has grouped together, containing any number of files with any type of organization. All files on a private volume set belong to the same account. A private volume set is a self-contained entity and contains its own account directory {with one entry} and file directory {which contains information about all files on the private volume set}. The account directory for a private volume set is located on granule 1 of the primary volume, and the file directory begins on granule 2. Because volumes can be mounted serially for consecutive files, the file directory cannot extend beyond the primary volume. The formats for the private account and file directories are the same as for the public directories. Every private volume has a Volume Table of Contents {VTOC} which is built by the VOLINIT processor and is located on granule 0 of the volume. The format of the VOTC is shown on the following page.

PAGE 2 10/13/74

## VOLUME TABLE OF CONTENTS (VTOC) FORMAT

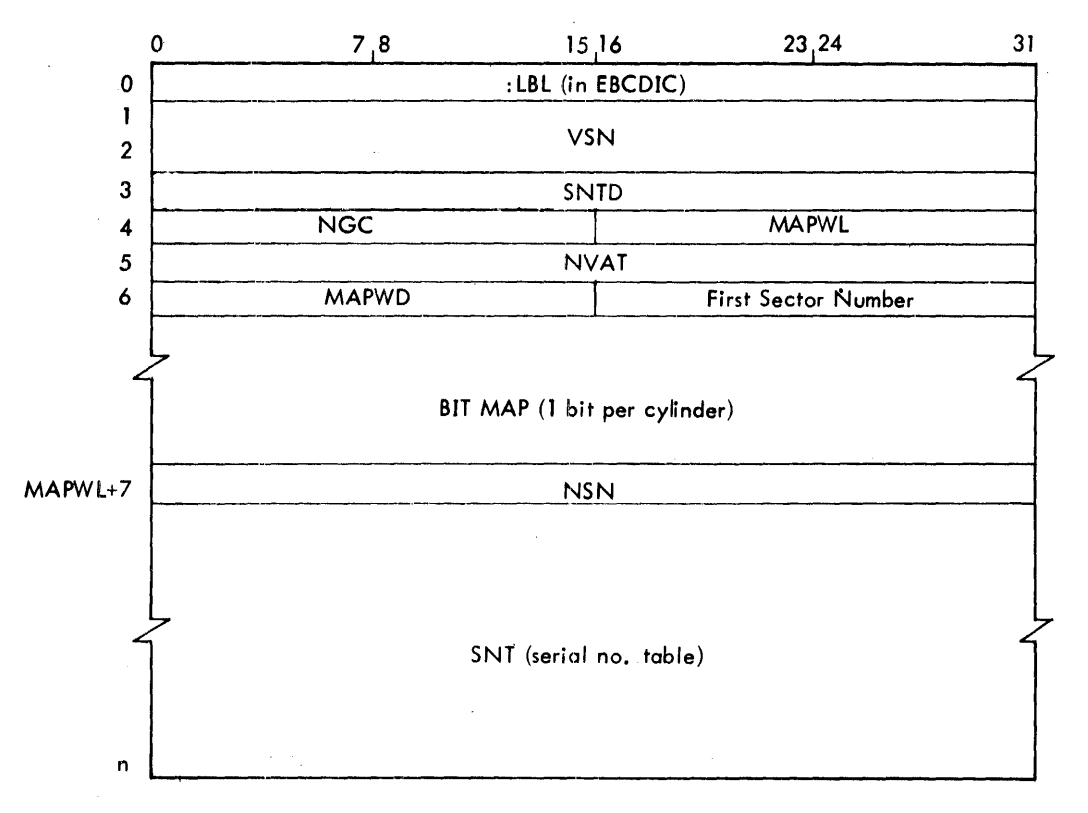

## VOTC Fields

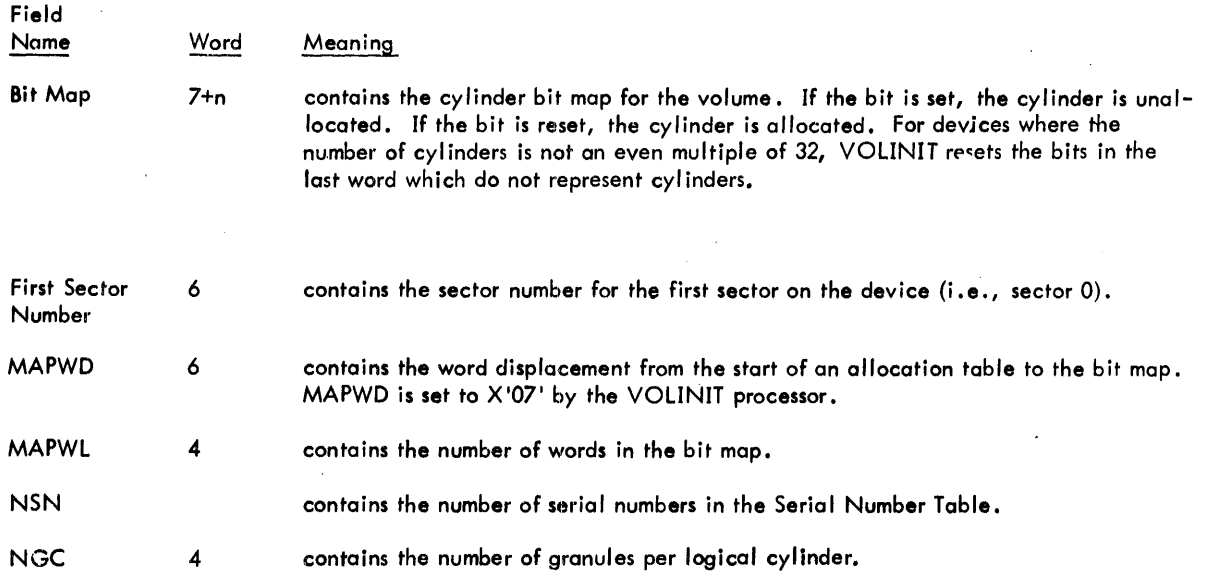

 $\bar{z}$ 

 $\bar{\mathcal{A}}$ 

### SECTION VH. 06 PAGE 3 4/1/74

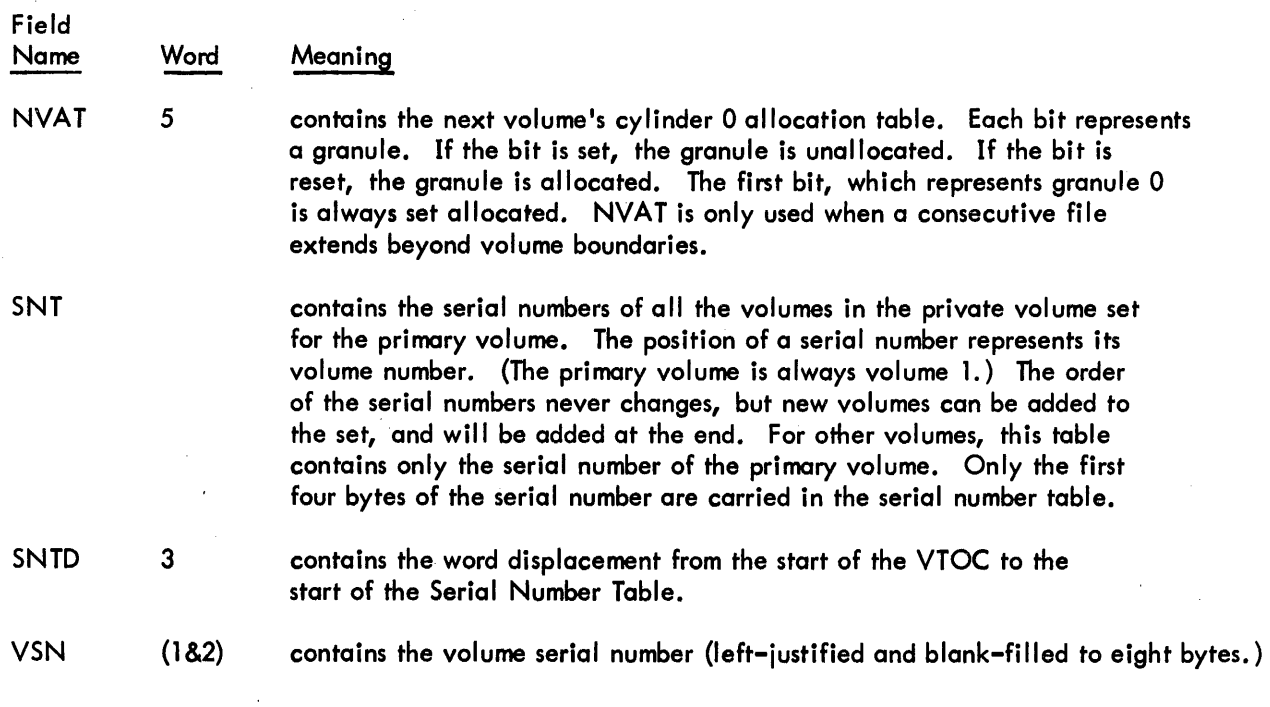

 $82$ 

#### **ALLOCATION TABLES (HGP)**

SYSGEN creates an allocation table (called HGP - Heading Granule Pool for each disk device (RAD or disk pack) defined at SYSGEN time. The HGPs are located in ALLOCAT's data (See Section GB) - ALLOCAT) and in CORE starting at the location HGP. (The bit maps for public devices are not in the CORE HGP Tables.) Allocation tables are used to allocate and release granule/cylinder units from symbiont storage areas of a device and the file. An allocation table contains (1) information about the file and symbiont storage areas of a device, (2) the relationship between the device's physical (sector and track) and logical (granule or cylinder) units, and (3) the maps which control the allocation of the granule/cylinder units in the file and in the symbiont storage areas of the device. The system device's allocation table is always the first one and beyins at the location HGP. The allocation table format (HGP) is shown below.

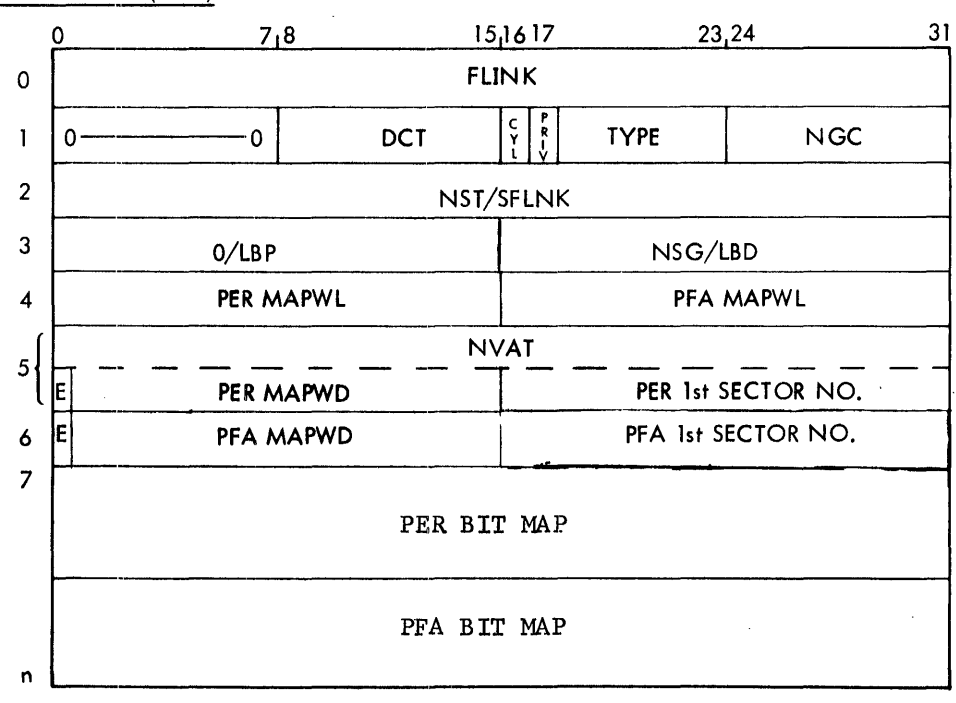

Allocation Table Format (HGP)

### where

 $CYL$  indicates whether the device is allocated by cylinder or granule (0 means granule, 1 means cylinder). All private devices are allocated by cylinder. Disks can only be allocated by granule. Symbiont storage only exists on devices allocated by granule.

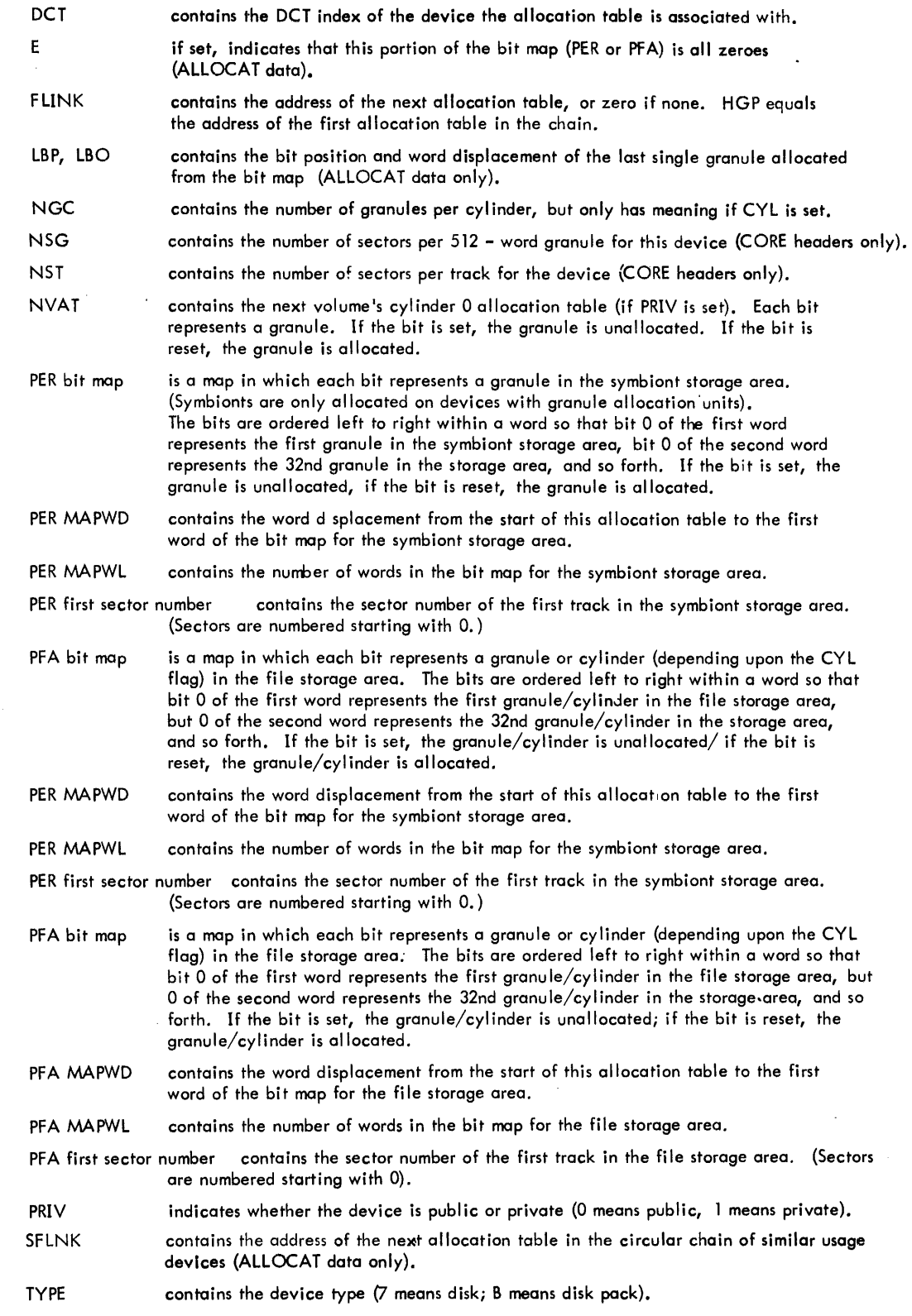

SECTION VH.08 PAGE 1 4/1/74

### CURRENT FILE USAGE (CFU) TABLES

The CFU tables contain information about the currently open disk files. Each open file, whether public or private, has a CFU table. In the case where an old version of a file exists and a new version is being created, the two versions are considered as different files until the new version is closed, at which time it replaces the old version. If the old version is opened in the input mode at the same time the new version is opened in the OUT or OUTIN mode, each will have a different CFU, but the CFUs are linked together and each is called the secondary CFU of the other. SYSGEN creates a pool of user CFU buffers from the number specified in the CFU option of the Monitor's command. In addition, SYSGEN creates two SYSGEN CFUs called ACNCFU and FILCFU, which immediately precede the user CFU pool. ACNCFU contains information about the public file account directory. FILCFU contains information about the currently referenced public or private file directory. The CFU tables are core-resident in the data area of the Monitor's root. The constants ACNCFU and FILCFU equal the addresses of the account and file directory CFUs respectively. The constant BGRCFU equals the address of the first user CFU buffer, and the constant LASTCFU equals the address of the last user CFU buffer.

SECTION VH. 08 PAGE 2 2/10/76

## The-Account CFU (ACNCFU)

 $\bar{\tau}$ 

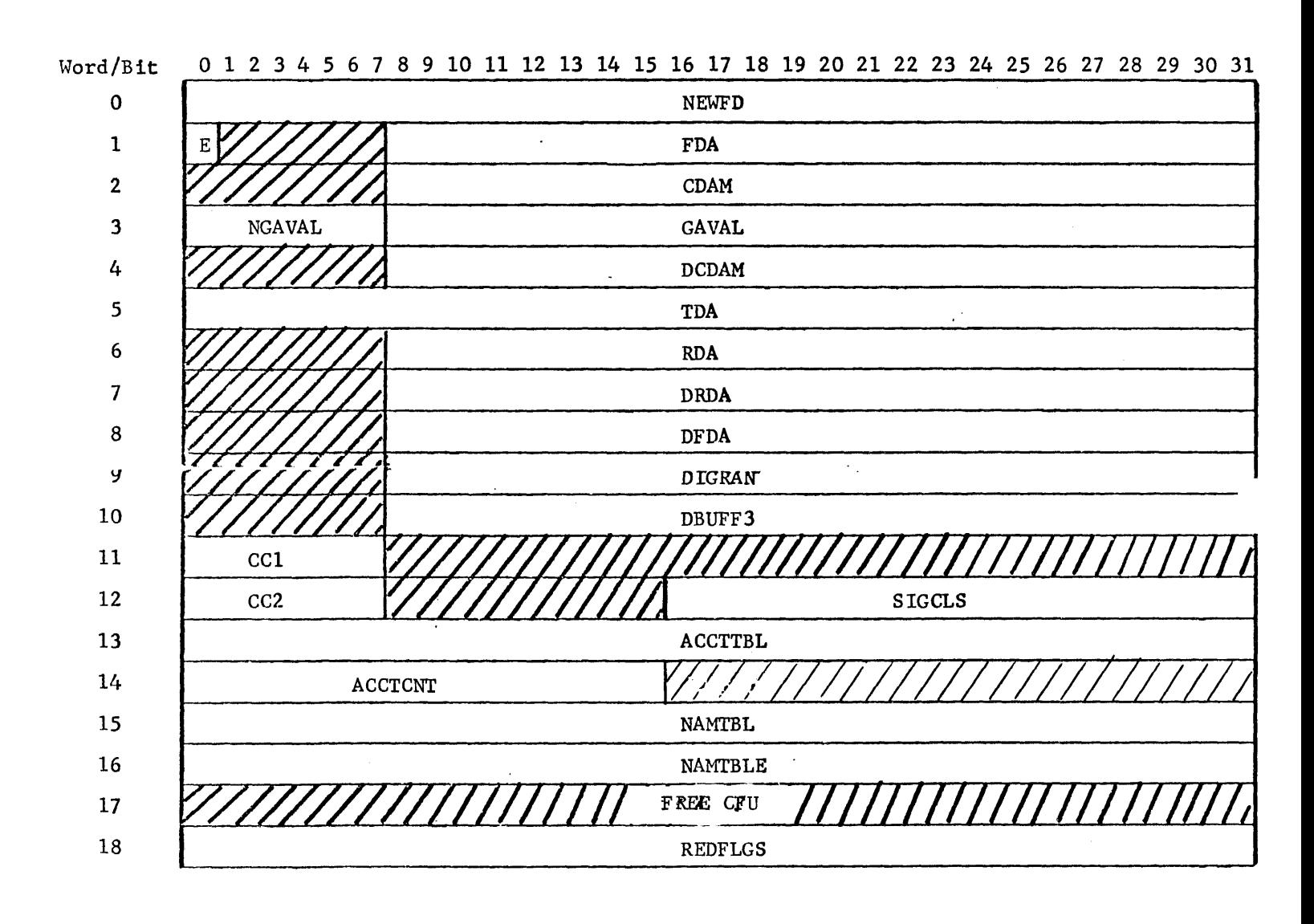

SECTION VH.08 Page 3  $2/10/76$ 

## CP-V TECHNICAL MANUAL

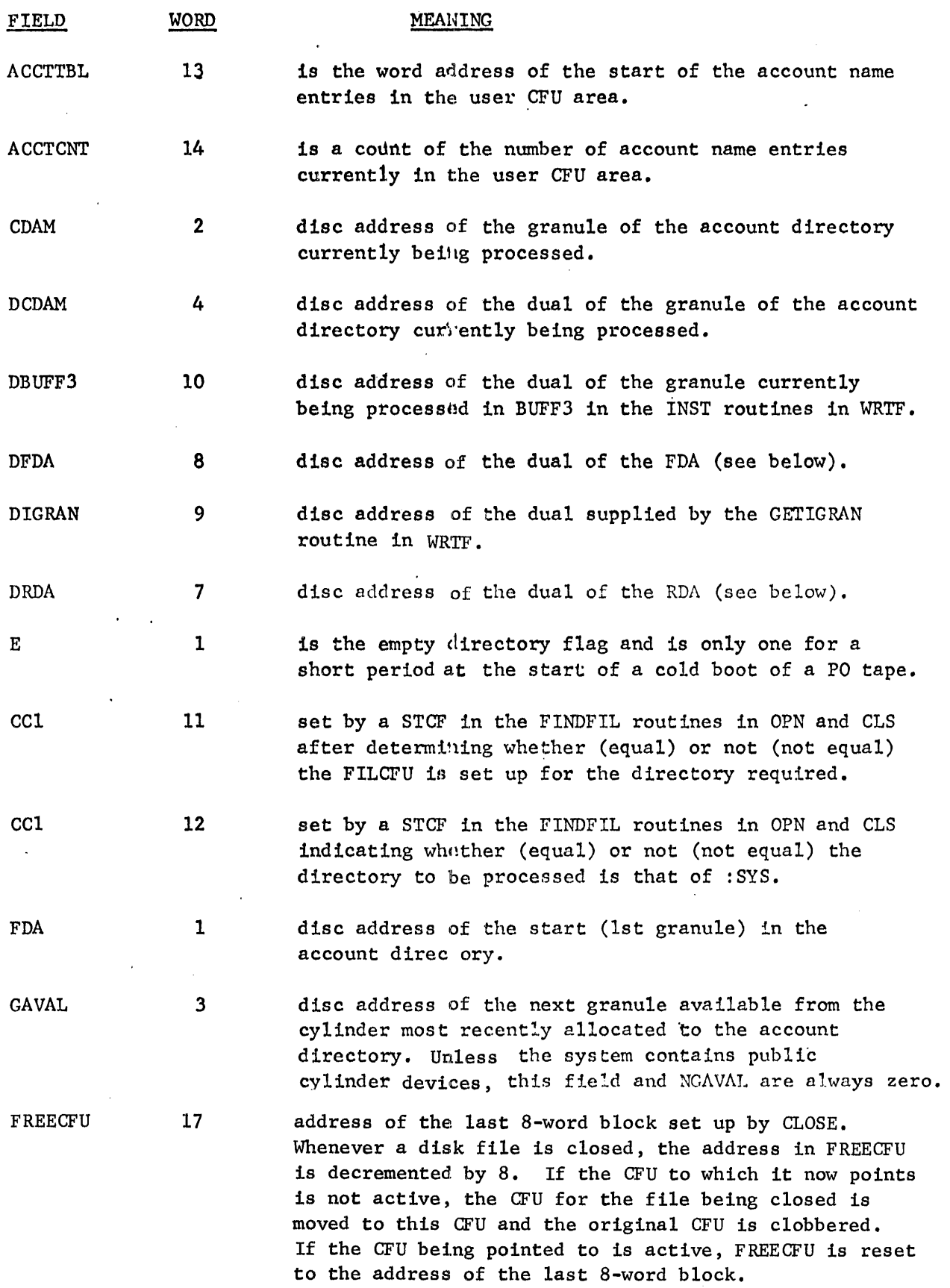

 $87$ 

 $\bar{\omega}$ 

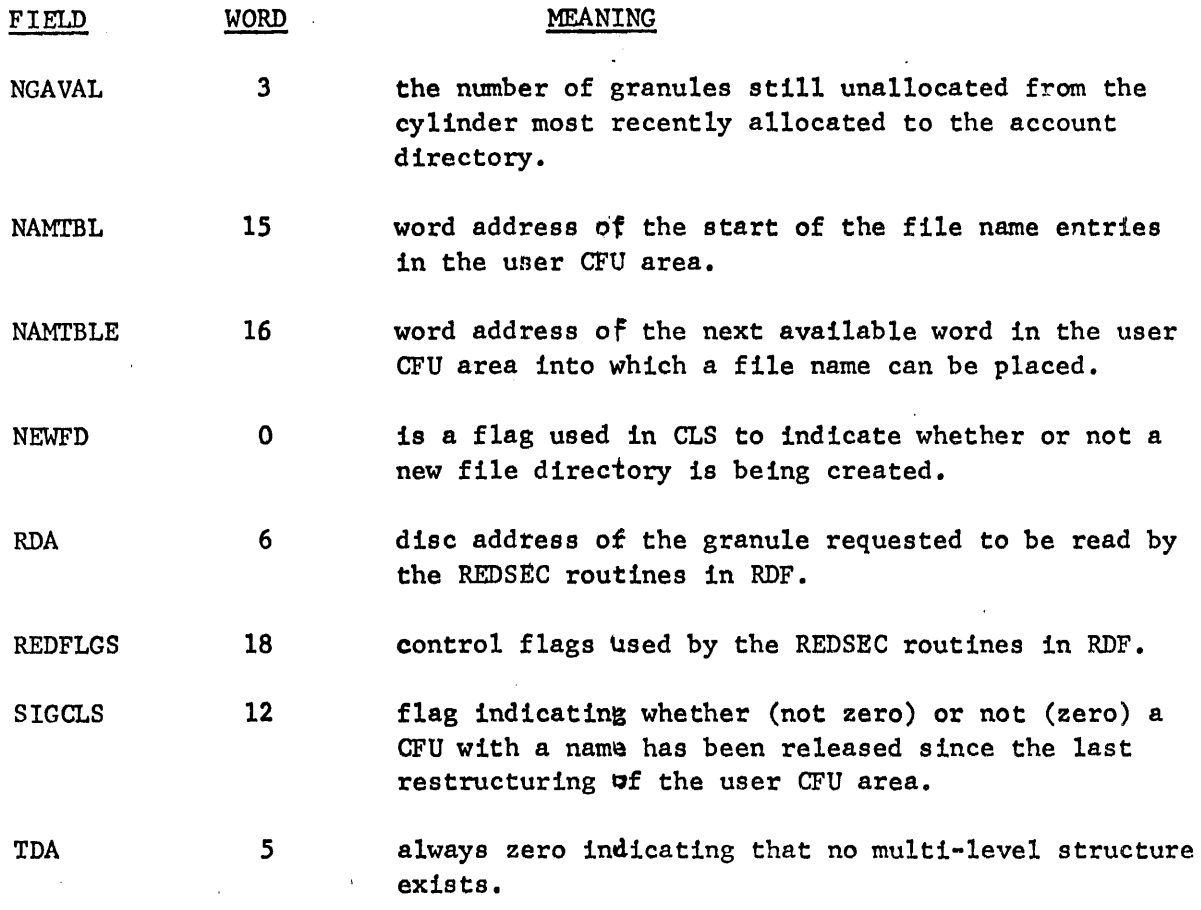

SECTION VH.08 PAGE 5 2/10/76

## The File CFU (FILCFU)

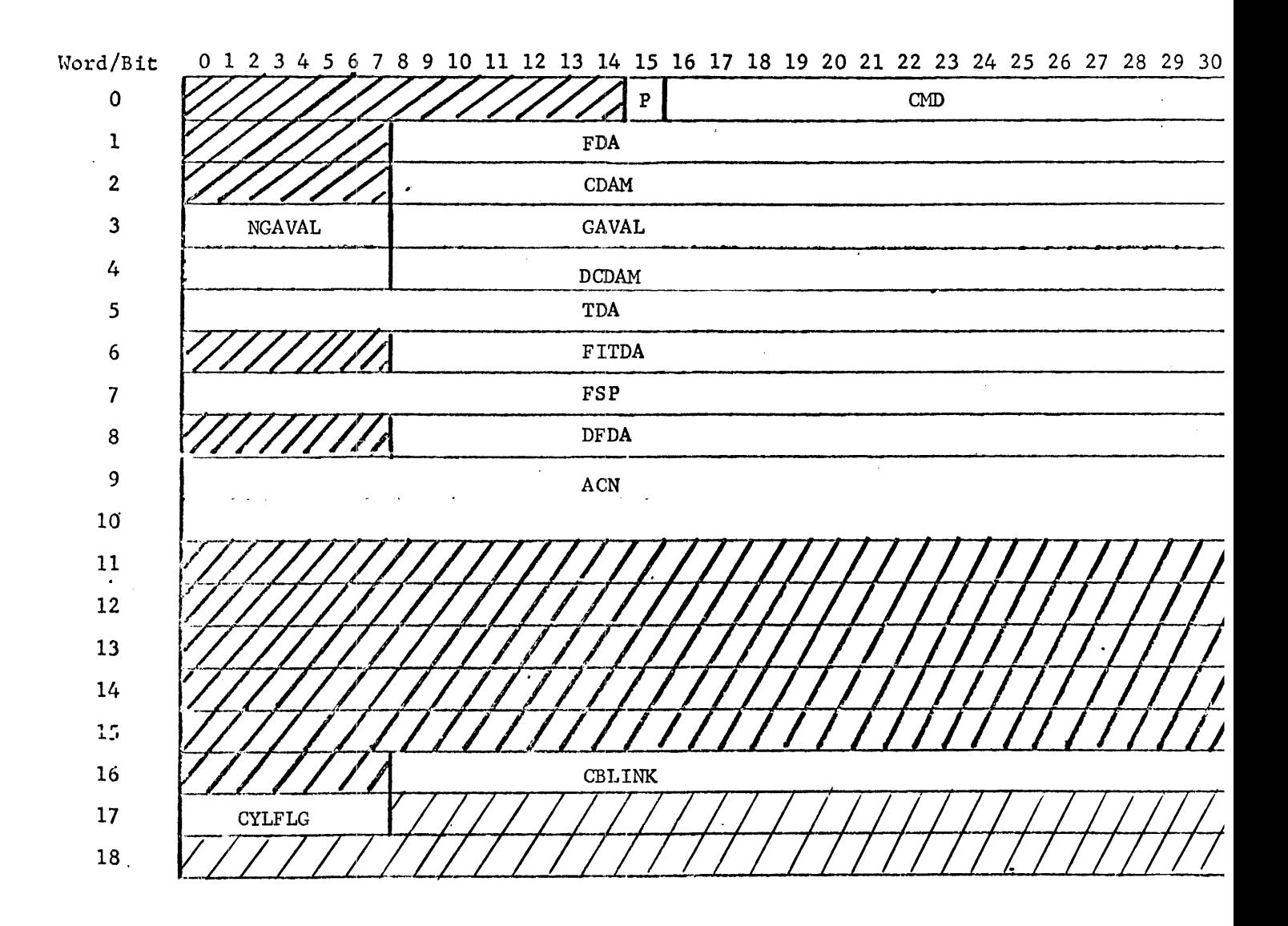

where:

 $\hat{\mathcal{A}}$ 

 $\hat{\vec{r}}$ 

 $\begin{array}{c} 1 \\ 1 \end{array}$ 

 $\hat{\boldsymbol{\gamma}}$ 

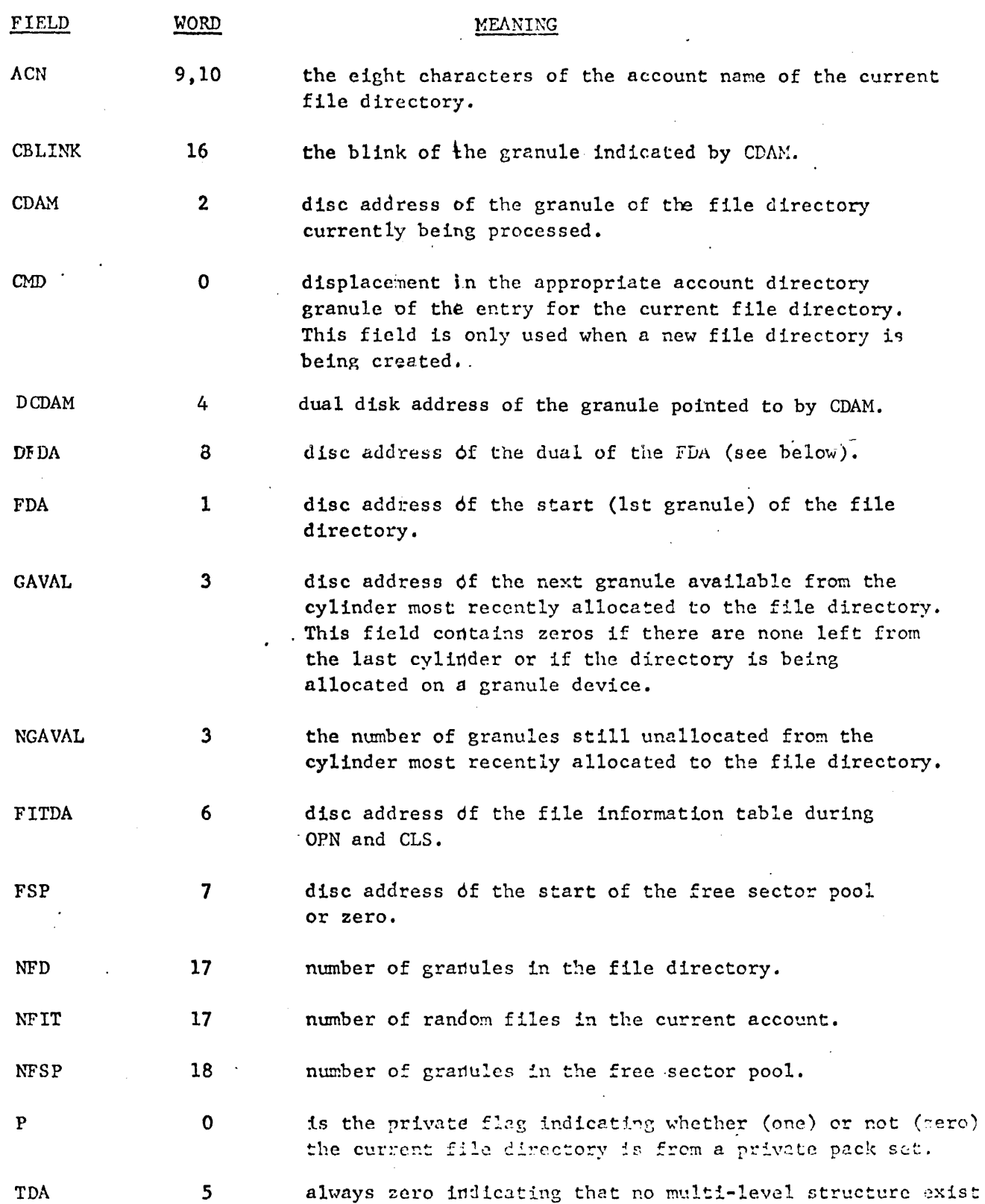

 $\sim 90$ 

 $\mathcal{A}^{\mathcal{A}}$ 

## Section VH.08 Page 7 4/1/74

 $\sim 10$ 

 $\bar{\mathbf{z}}$ 

### User CFU

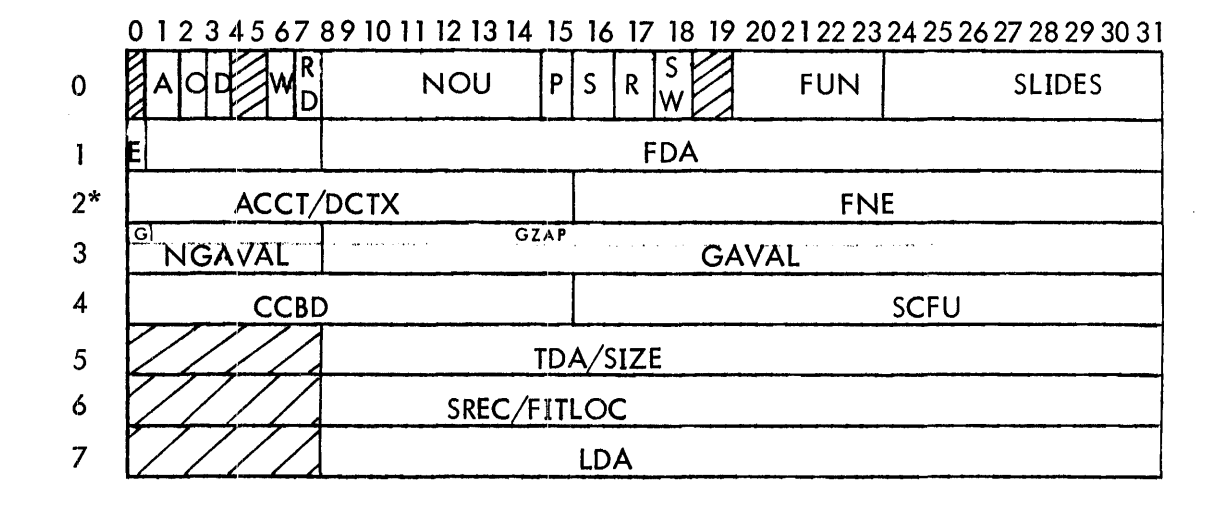

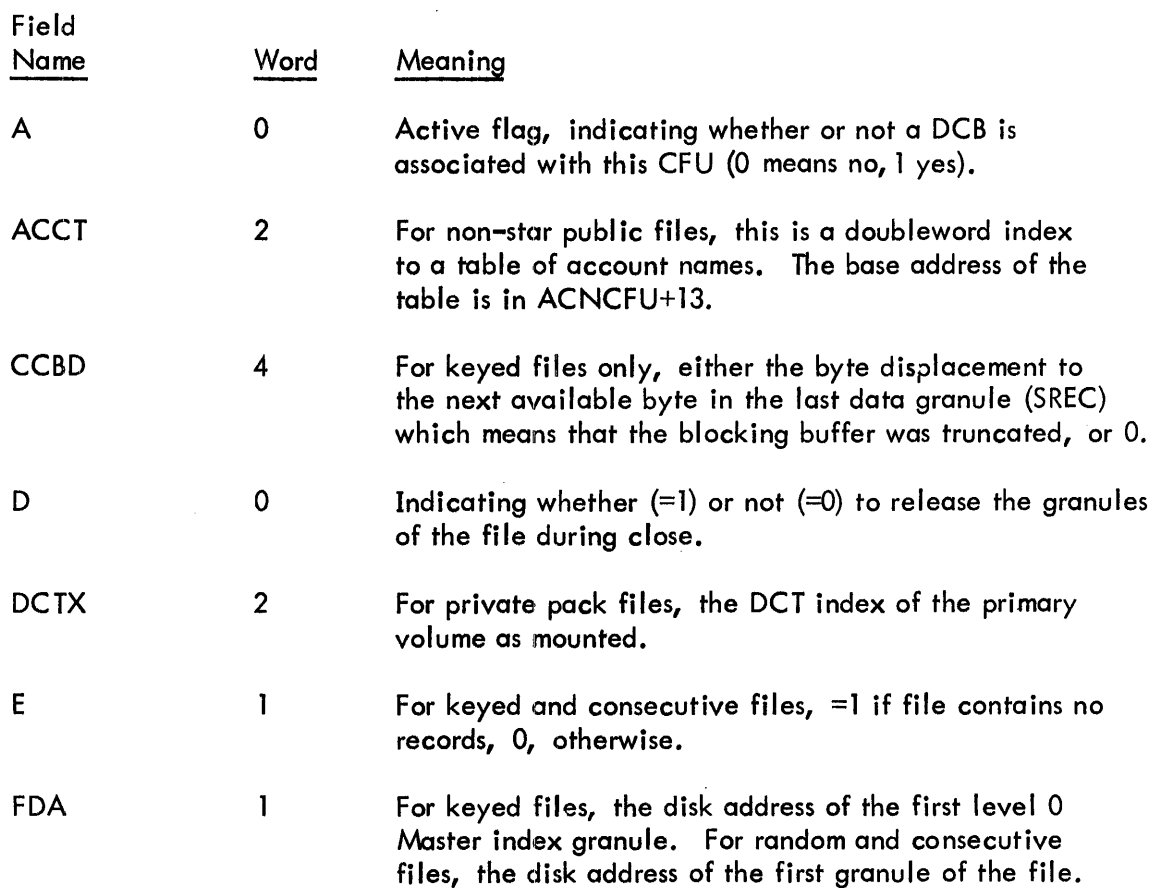

 $\label{eq:2.1} \frac{d\mathbf{r}}{d\mathbf{r}} = \frac{1}{2} \mathbf{r} \left( \begin{array}{cc} \mathbf{r} & \mathbf{r} \\ \mathbf{r} & \mathbf{r} \end{array} \right)$ 

 $\sim 10^{11}$ 

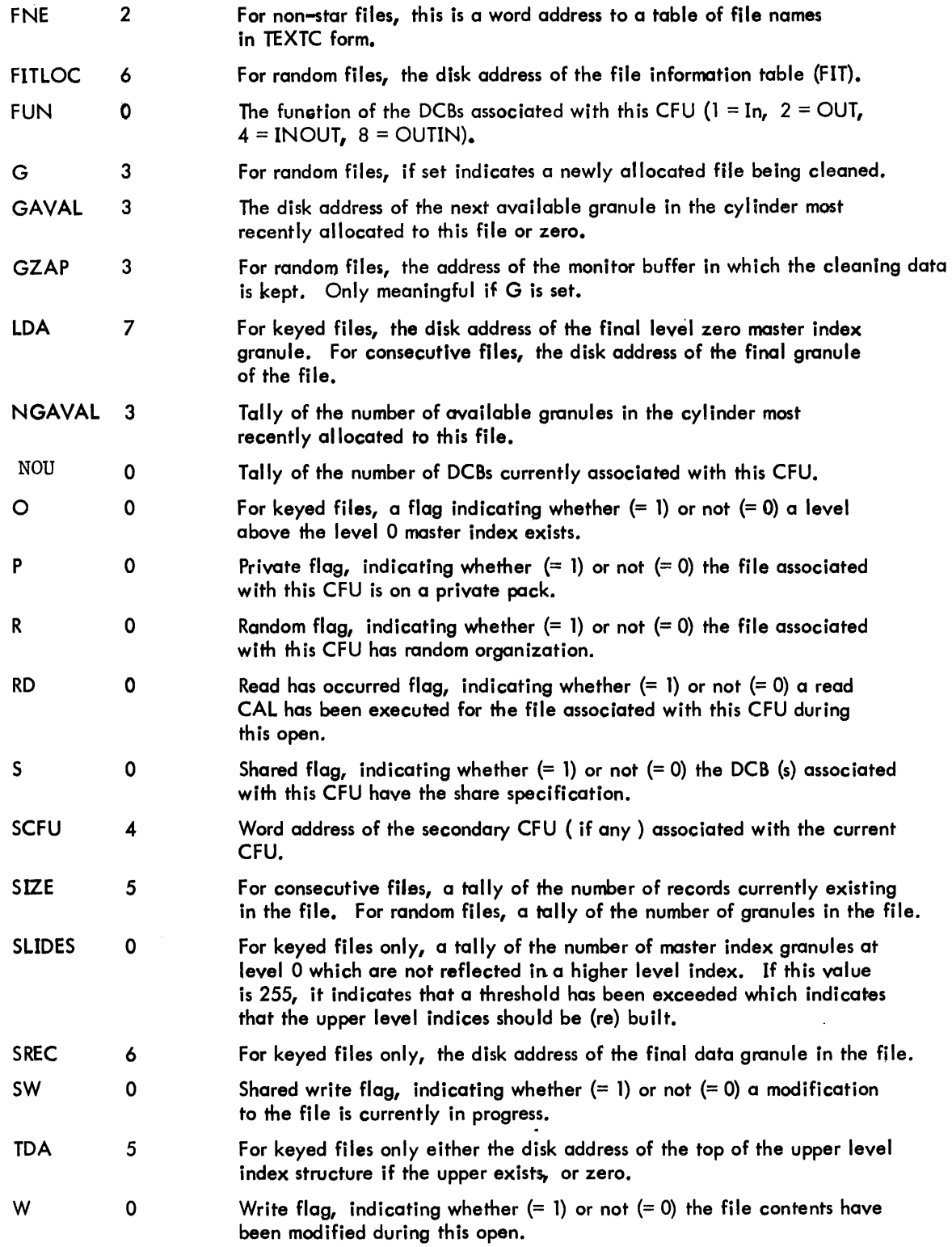

This appendix contains the formats for the three kinds of DCBs created by the monitor: files, devices, and labeled tape. Following each format, the parameter fields of the DCB are described in alphabetical sequence by their mnemonic. All referenced addresses have word resol tion unless otherwise specified.

### FILE DCB

Figure A-1 shows the format of the DCB for consecutive, keyed, and random files. All single fields are applicable to the three kinds of files. Fields shown with a heavy border depict differences between consecutive, keyed, and random. Shaded fields are not used by the DCB.

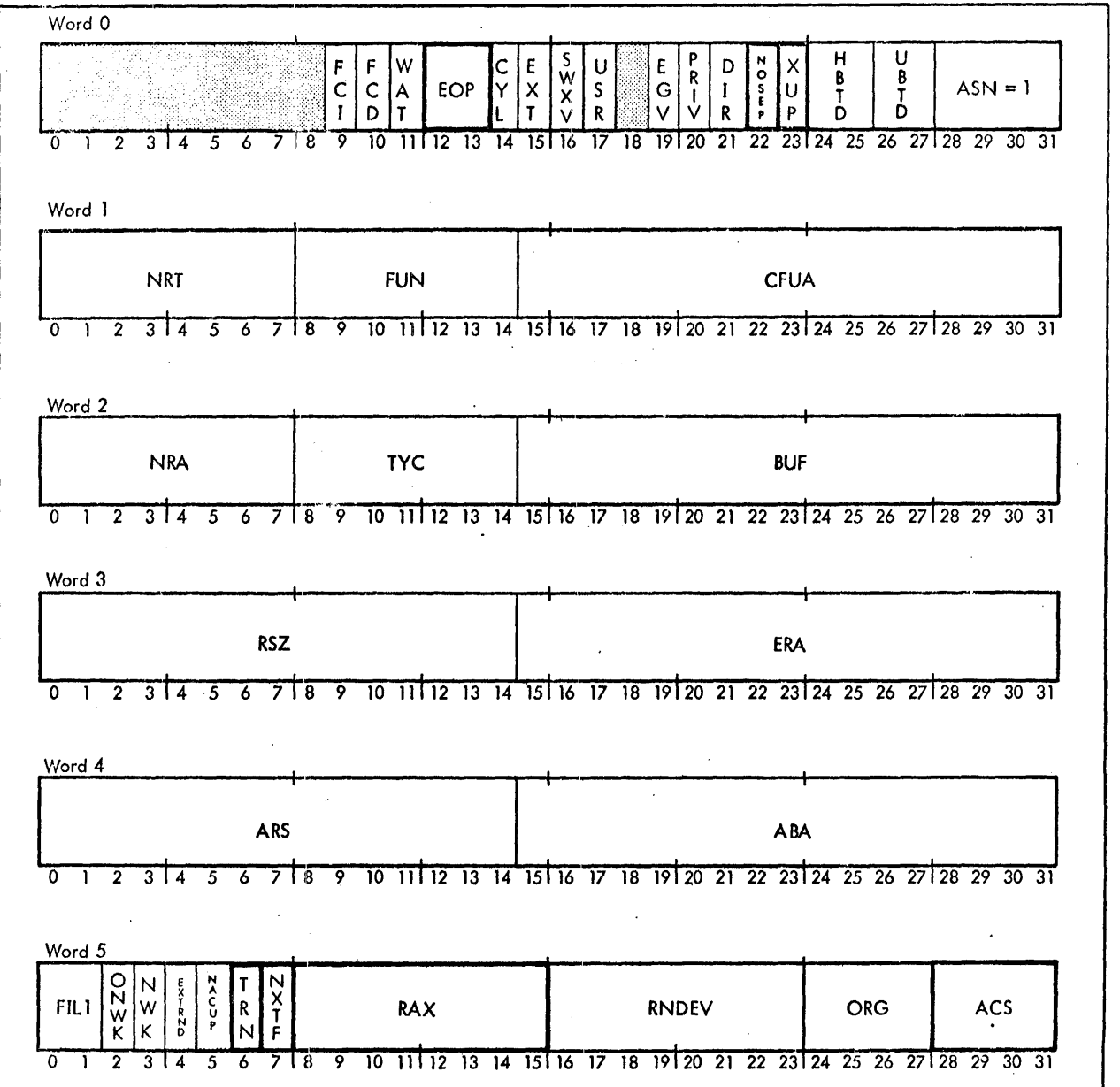

Figure A-1. Format of File DCB

Section VH. 09 Page 2 4/1/74

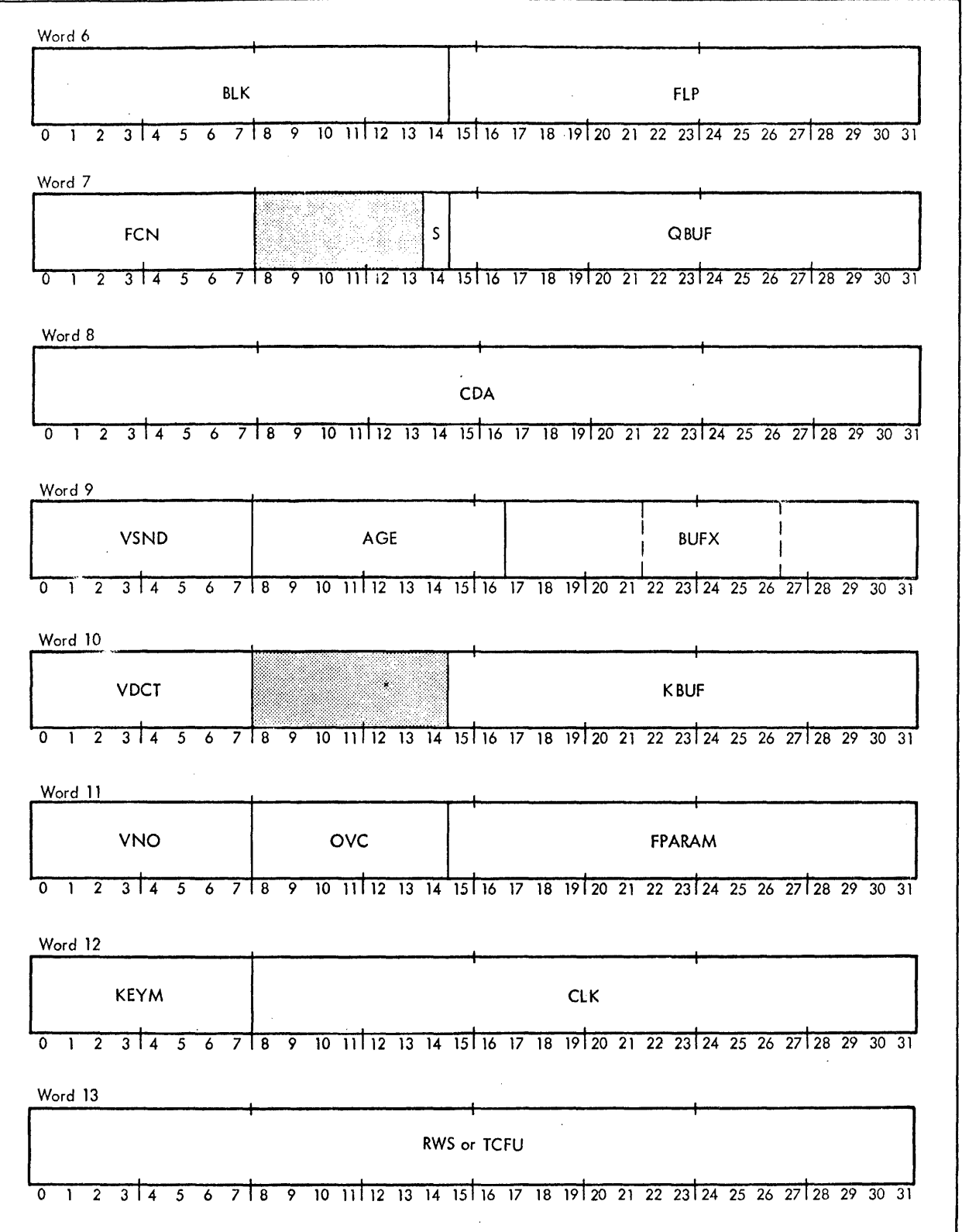

Figure A-1. Format of File DCB (cont.)

 $\bar{z}$ 

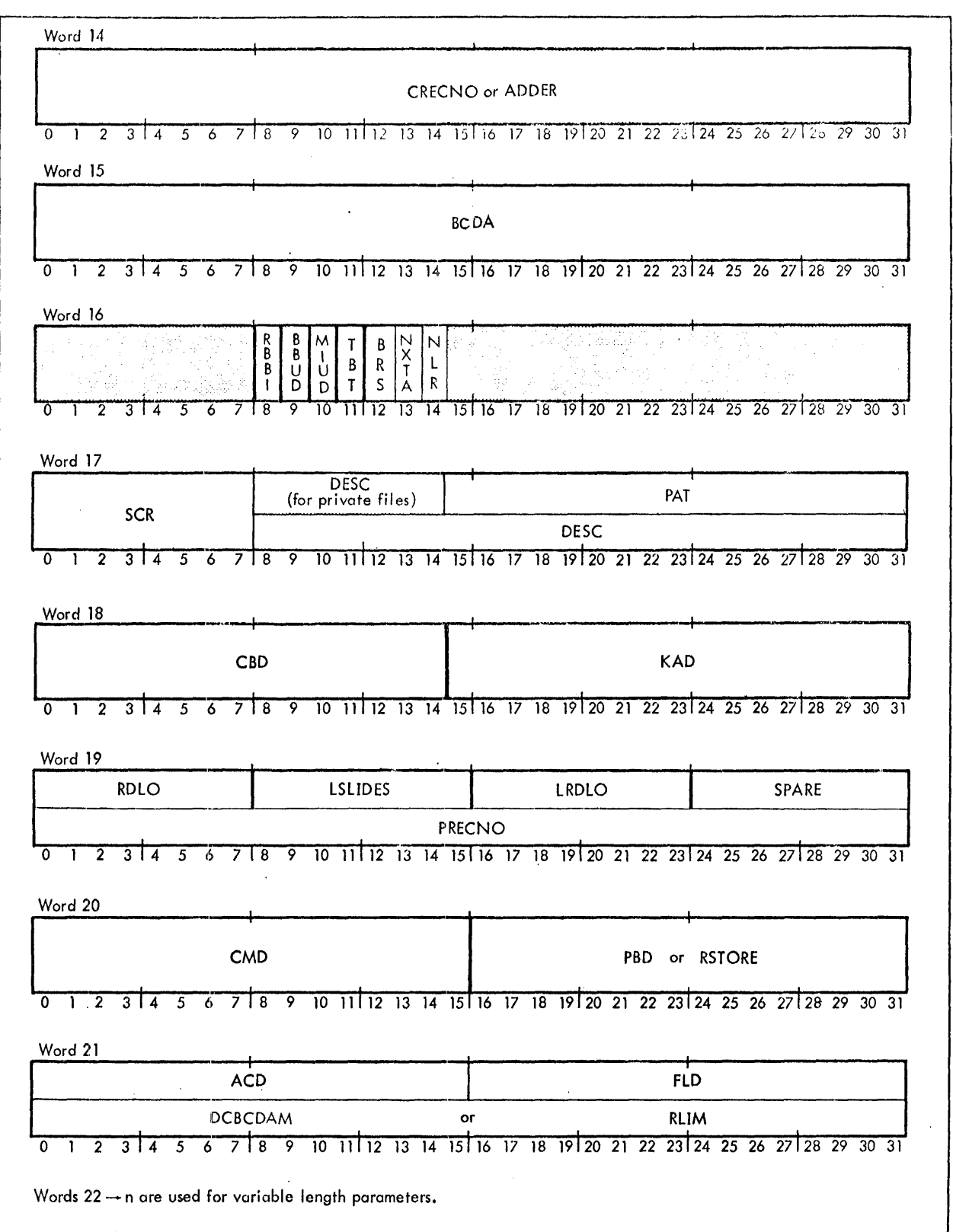

 $\mathcal{L}$ 

Section VH. 09 Page 4 4/1/74

## CP-V TECHNICAL MANUAL

 $\sim 10^7$ 

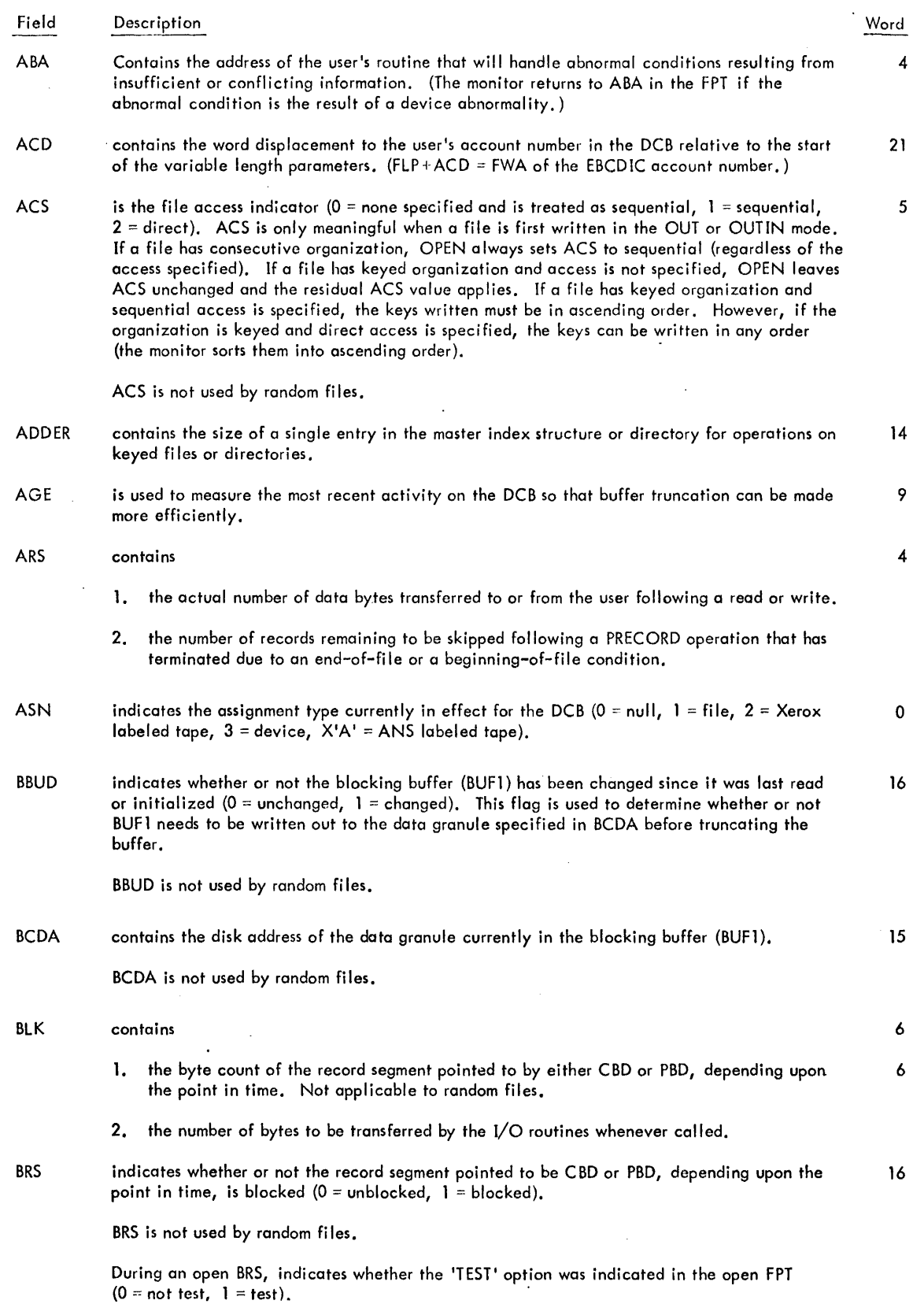

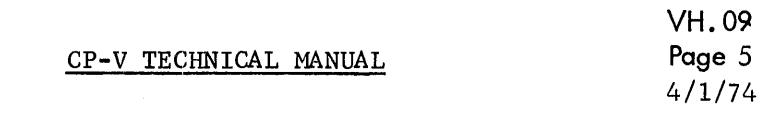

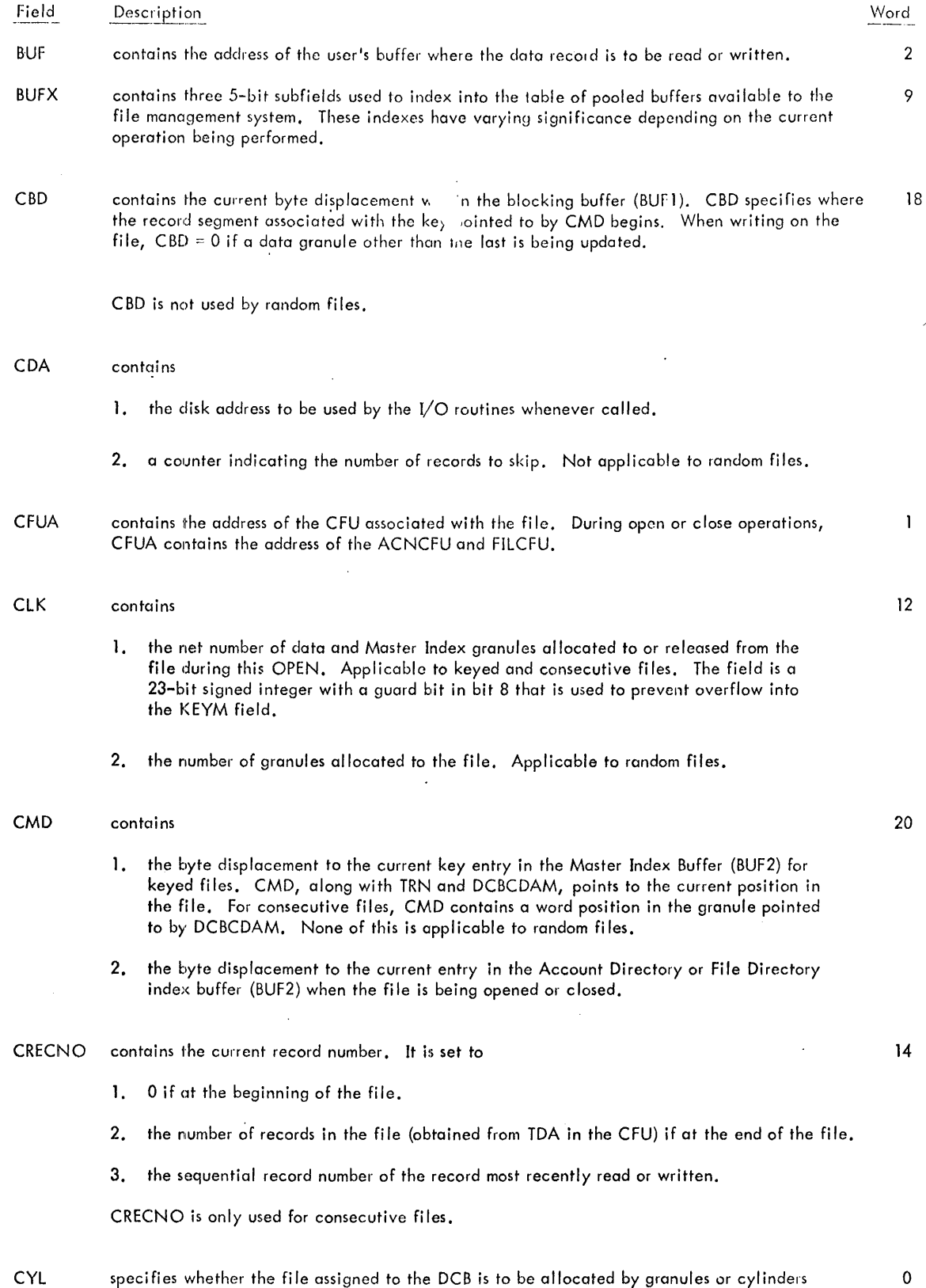

(0 = granule allocation, 1 = cylinder allocation). Only meaningful for public files.

Section VH. 09 Page 6 4/1/74

## CP-V TECHNICAL MANUAL

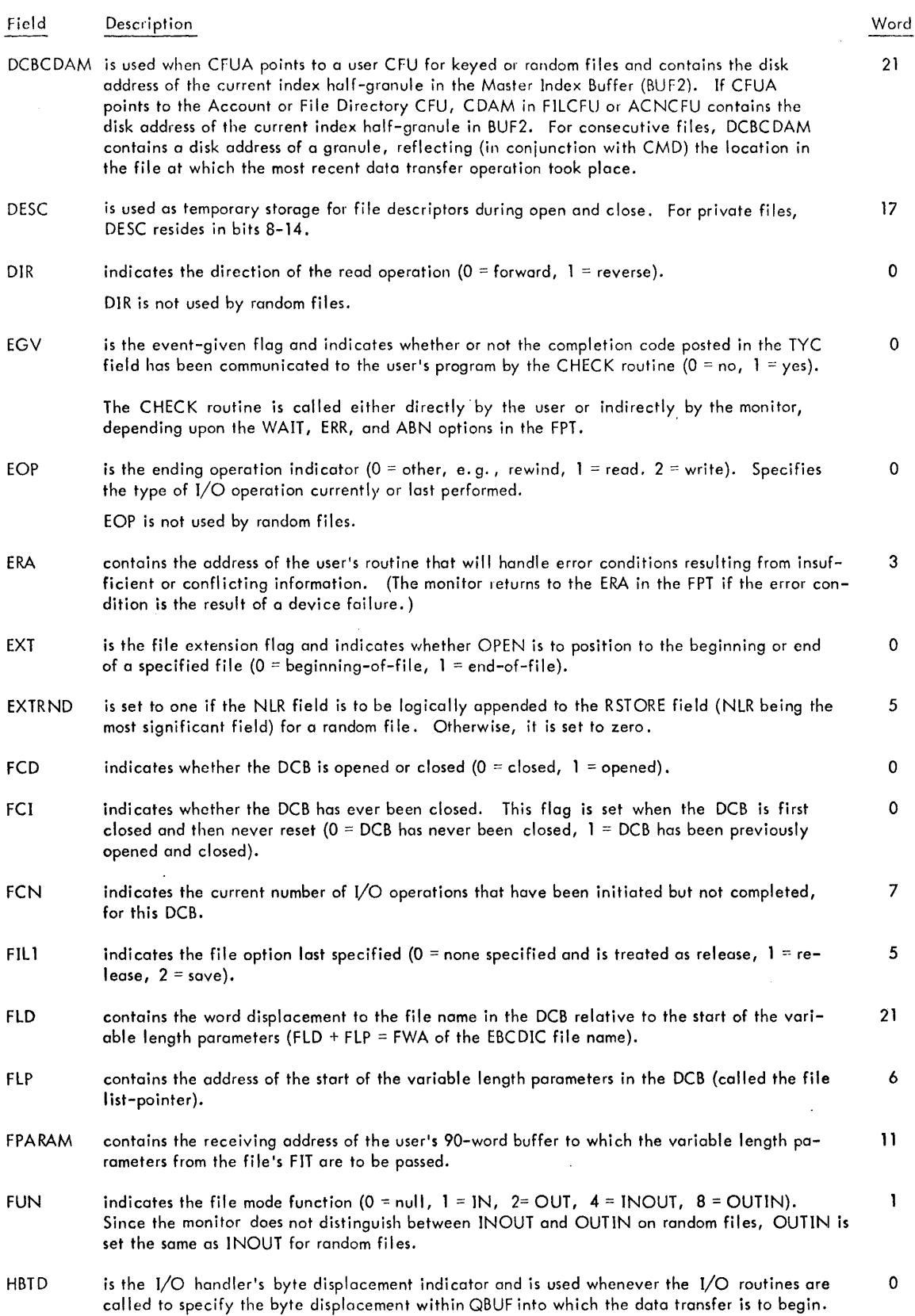

# Section VH. 09 Page 7

## CP-V TECHNICAL MANUAL

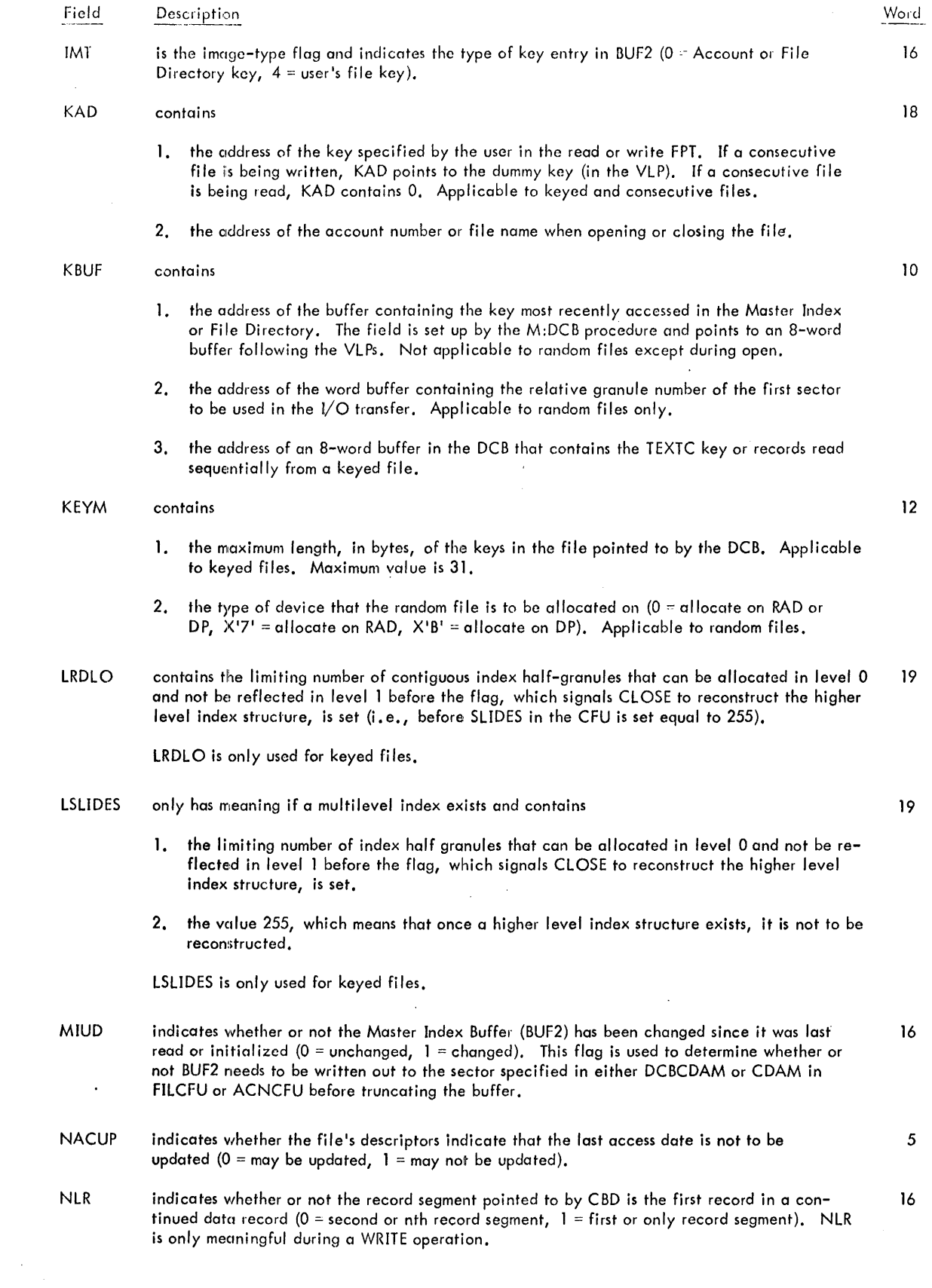

, is a maximum analogous operator of  $\hat{f}$  ,  $\hat{f}$ 

 $\sim$ 

## Section VH. 09 Page 8 4/1/74

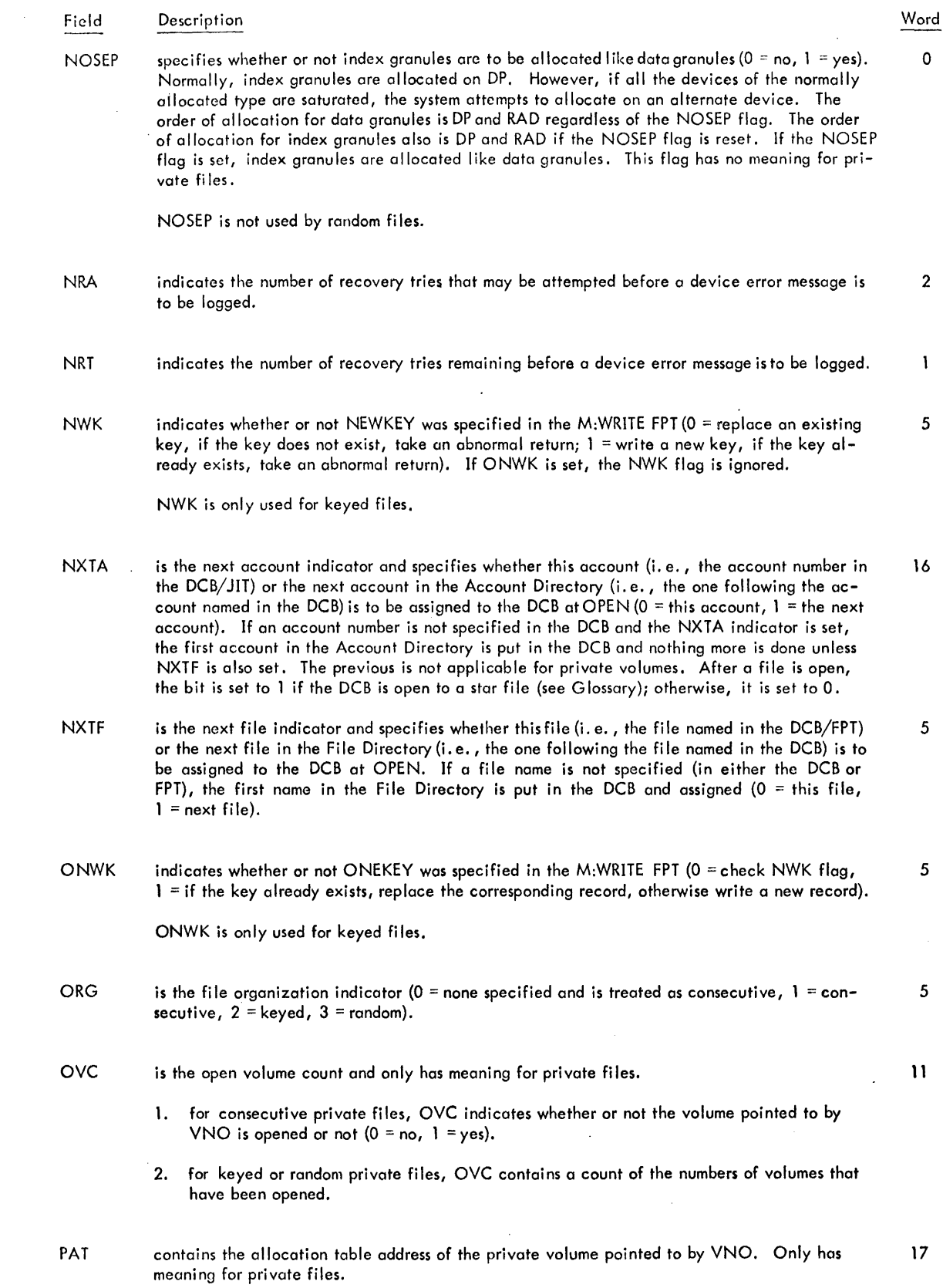

 $\sim 10$ 

100
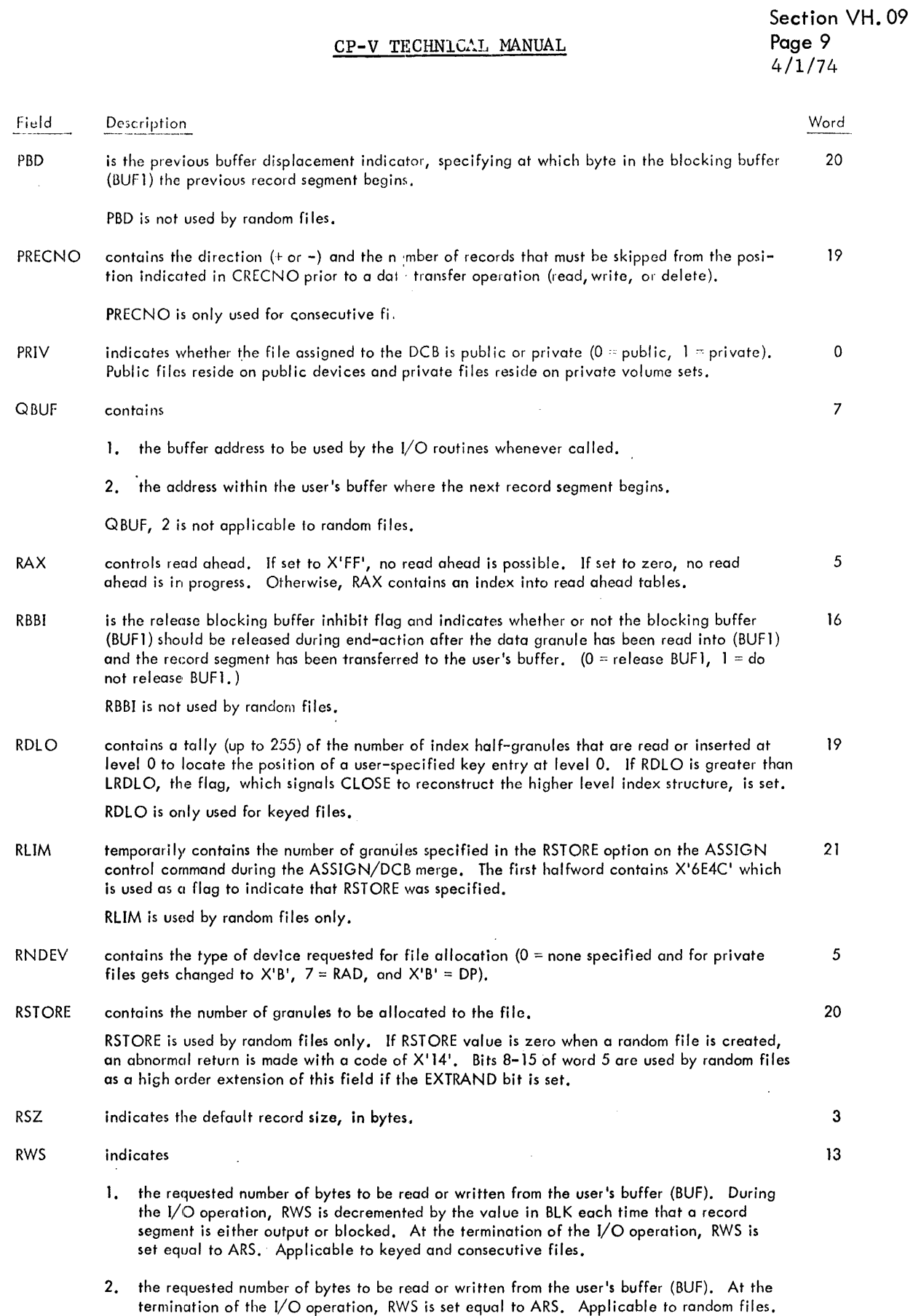

1U1

 $\hat{\mathcal{A}}$ 

Section VH. 09 Page 10<br>4/1/74

 $\sim$   $\sim$ 

# CP-V TECHNICAL MANUAL

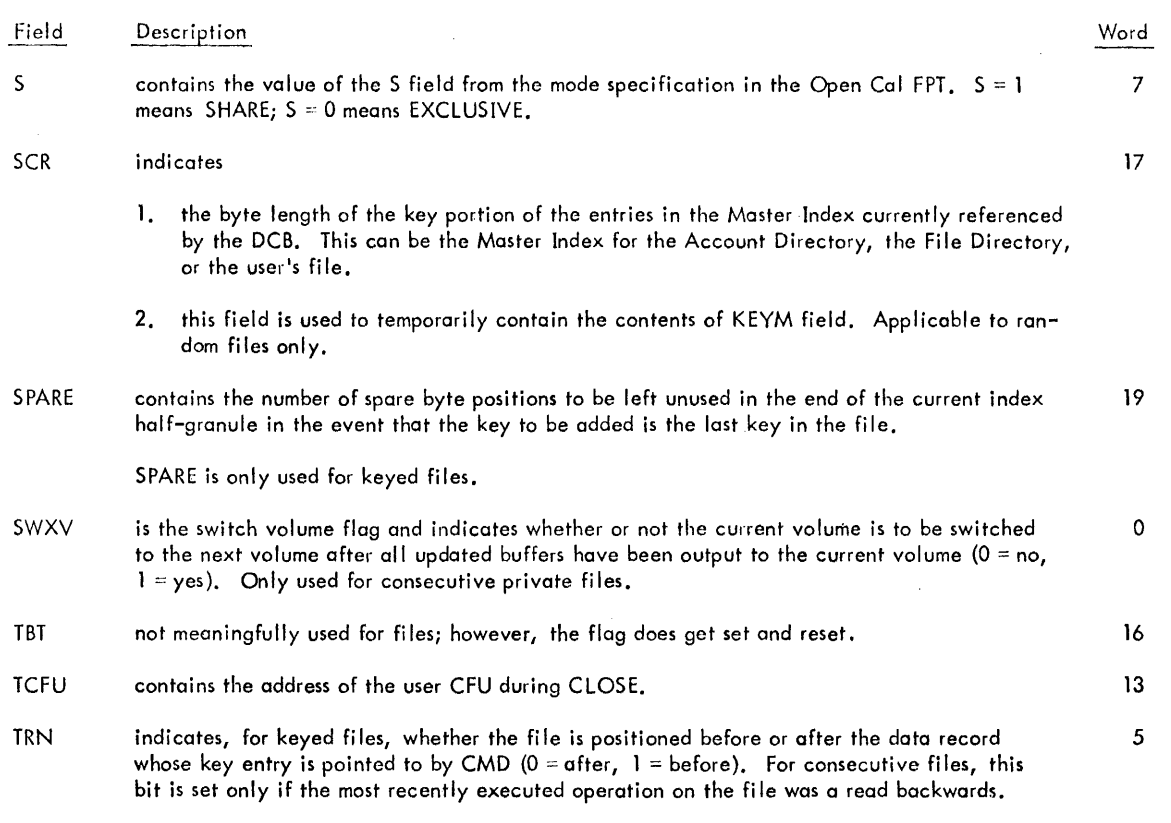

#### TYC indicates the type of completion of an I/O operation.

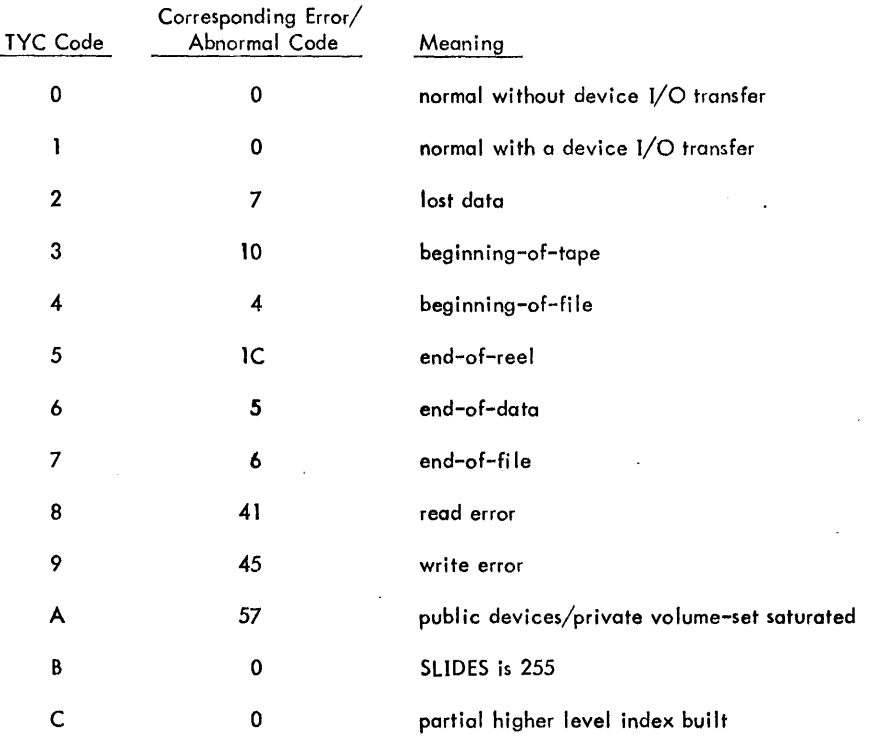

USTD

 $\sim$ 

 $\hat{\phantom{a}}$ 

 $\ddot{\phantom{a}}$ 

 $\ddot{\phantom{a}}$ 

is the byte displacement indicator, specifying at which byte in the user's buffer (BUF) the data record begins.

o

2

# Section VH. 09 Page 11 2/10/76

### CP-V TECHNICAL MANUAL

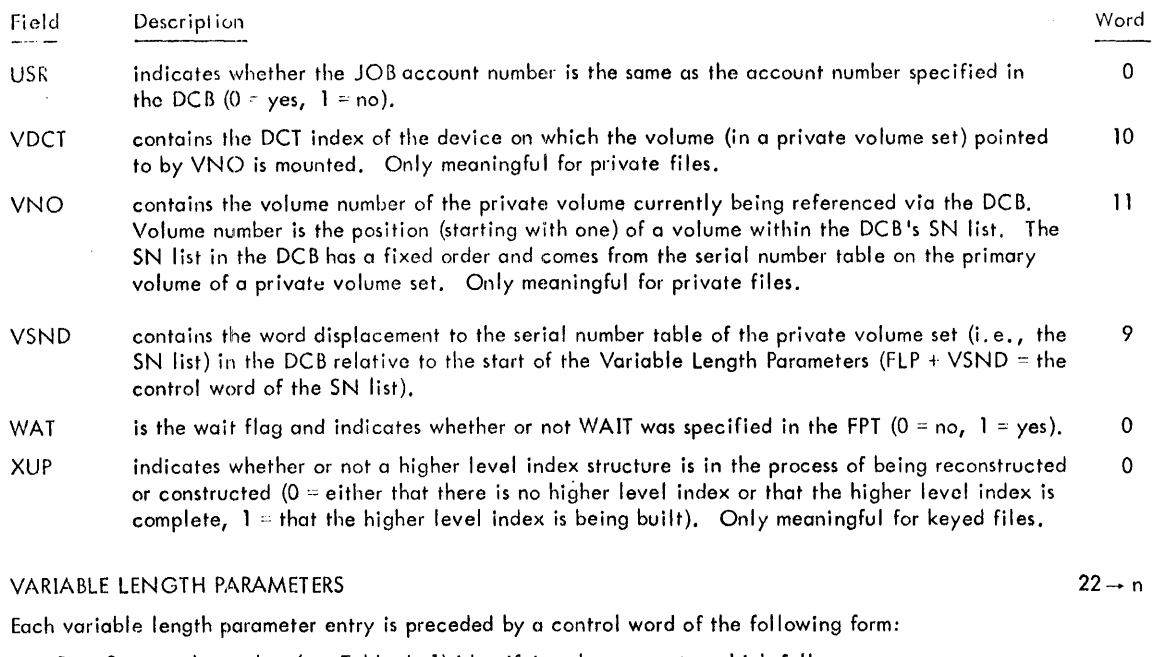

Byte  $0 = a$  code number (see Table A-1) identifying the parameter which follows.

Byte  $1$  = code for the entry position (00 = more parameter entries to follow, 01 = last parameter entry).

Byte  $2$  = number of significant data words in the parameter entry.

Byte  $3$  = total number of words reserved for the entry, not including the control word (that is, maximum entry length).

| Code | Parameter Type                                                                     |  |  |  |  |
|------|------------------------------------------------------------------------------------|--|--|--|--|
| 01   | File name (the first byte of which contains the number of characters in the name). |  |  |  |  |
| 02   | Account number.                                                                    |  |  |  |  |
| 03   | Password.                                                                          |  |  |  |  |
| 04   | Expiration date.                                                                   |  |  |  |  |
| 05   | READ account numbers.                                                              |  |  |  |  |
| 06   | WRITE account numbers.                                                             |  |  |  |  |
| 07   | SN/INSN serial numbers.                                                            |  |  |  |  |
| 08   | OUTSN serial numbers.                                                              |  |  |  |  |
| 09   | File information (see Figure A-2).                                                 |  |  |  |  |
| 0A   | Modification date.                                                                 |  |  |  |  |
| 0B   | SYNON name.                                                                        |  |  |  |  |
| 0C   | File information (see Figure A-2).                                                 |  |  |  |  |
| 0D   | File size.                                                                         |  |  |  |  |
| 0E   | Creation date.                                                                     |  |  |  |  |
| OF   | Last access date.                                                                  |  |  |  |  |
| 10   | Backup date.                                                                       |  |  |  |  |
| 11   | Descriptors.                                                                       |  |  |  |  |
| 12   | Search open mask.                                                                  |  |  |  |  |
| 13   | Reserved for later use.                                                            |  |  |  |  |
| 14   | Execute account numbers.                                                           |  |  |  |  |
| 15   | Execute vehicle                                                                    |  |  |  |  |
| 16   | Account list                                                                       |  |  |  |  |
| 17   | Permission bits corresponding to 16 above.                                         |  |  |  |  |
| 18   | For use by installation.                                                           |  |  |  |  |
| 19   | For inclusion of device open prime PLIST.                                          |  |  |  |  |

Table A-1. Variable Length Parameter Codes

Section VH. 10 Page 1  $4/1/74$ 

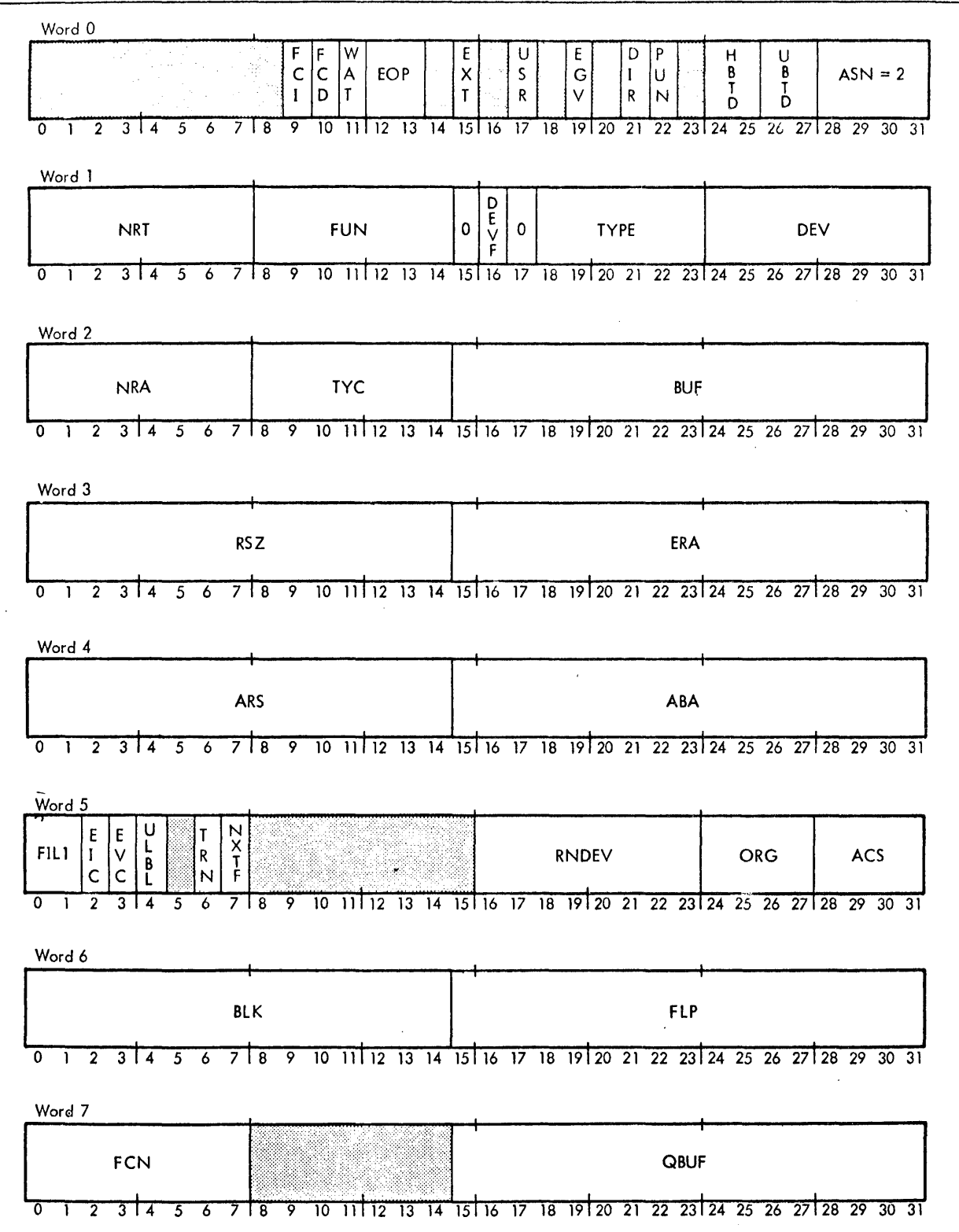

Figure A-4. Format of Xerox Labeled Tape DCB

**1U4** 

### Section YH. 10 Page 2  $4/1/74$

### CP-V TECHNICAL MANUAL

Figure A-4. Format of Xerox Labeled Tape DCB (cont. )

**1U5** 

Section VH. 10 Page 3 4/1/74

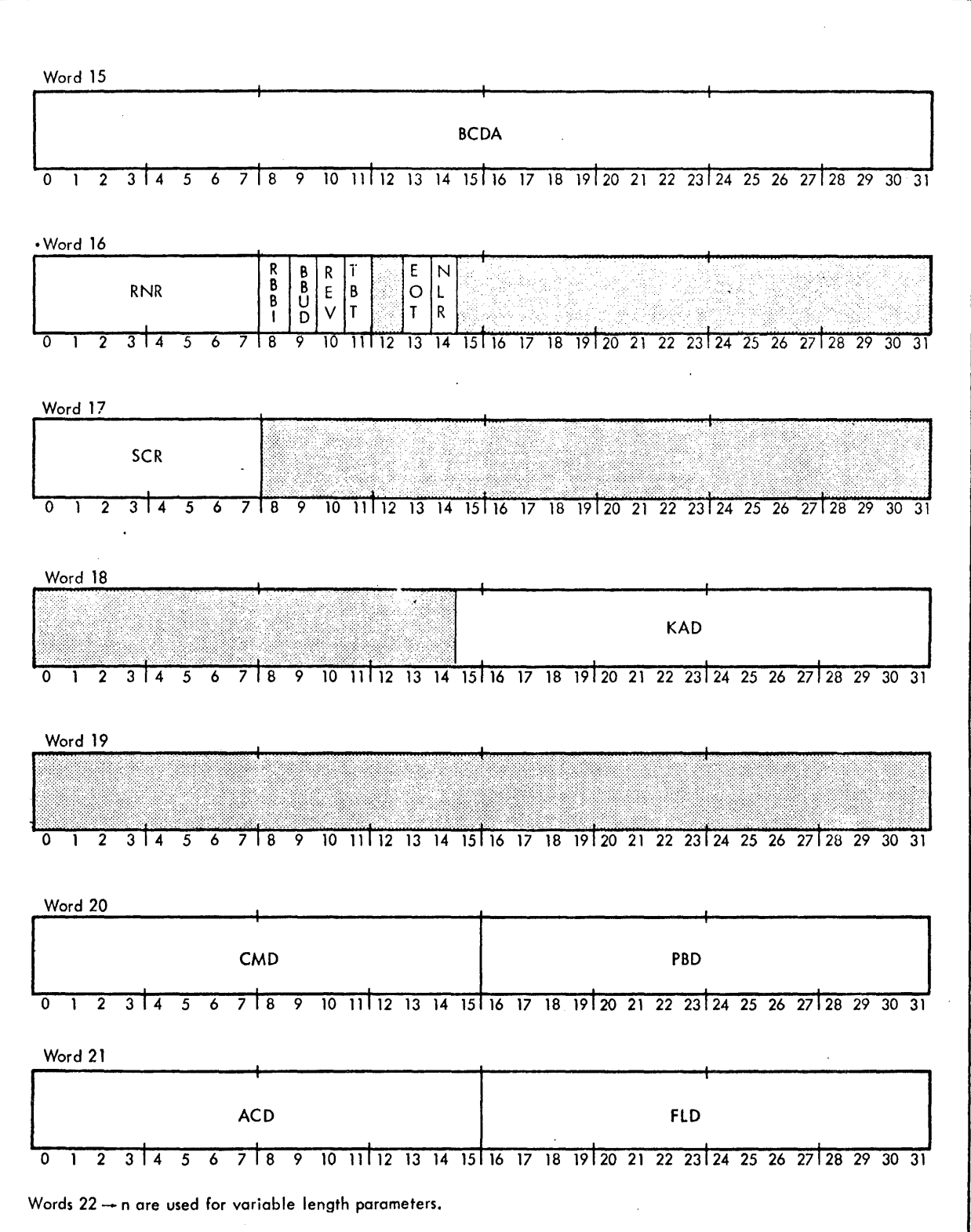

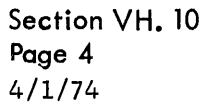

 $\mathcal{L}_{\text{max}}$ 

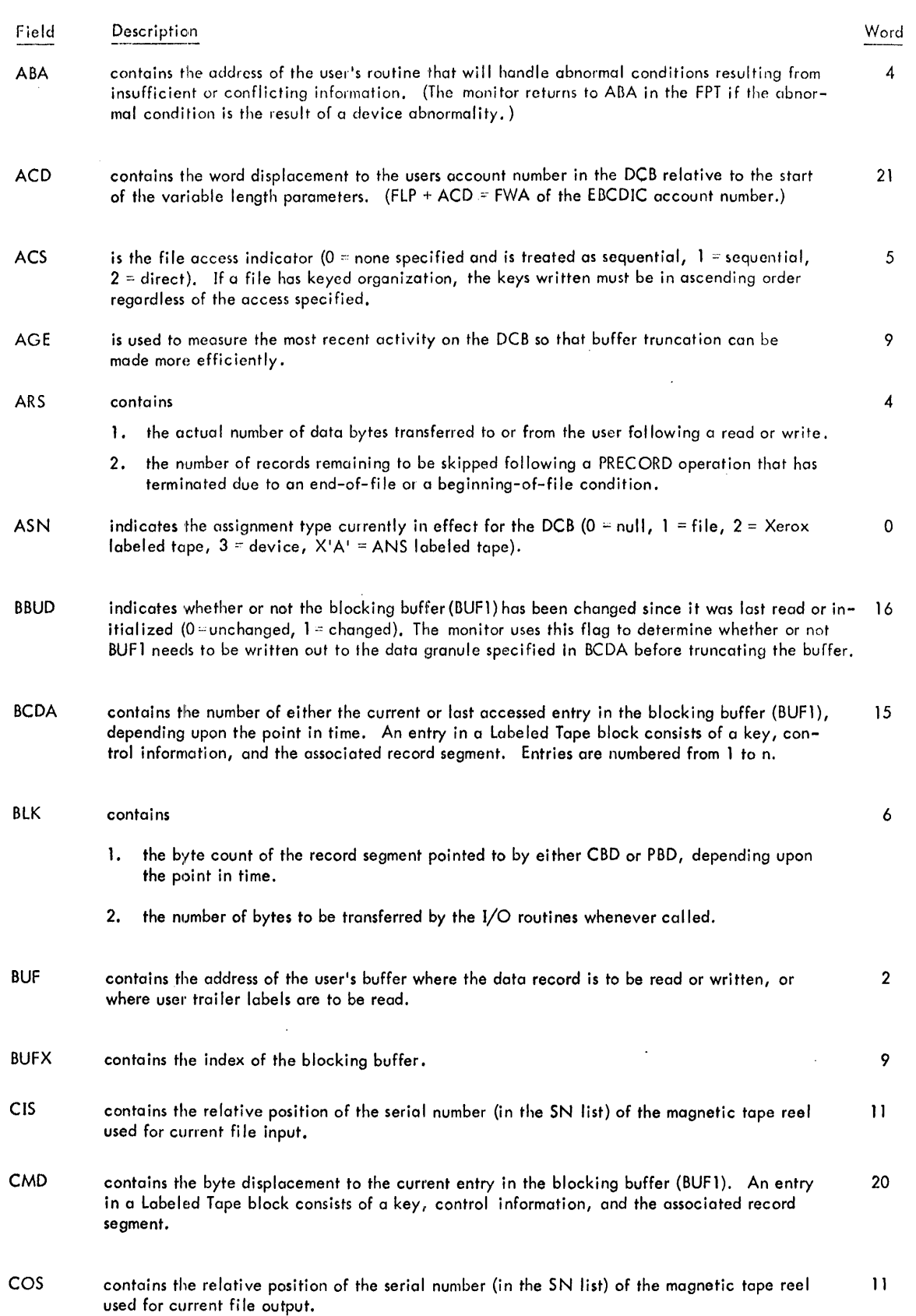

 $\mathcal{A}^{\text{max}}_{\text{max}}$ 

 $\sim$ 

**Section VH. 10 Page 5**  4/1/74

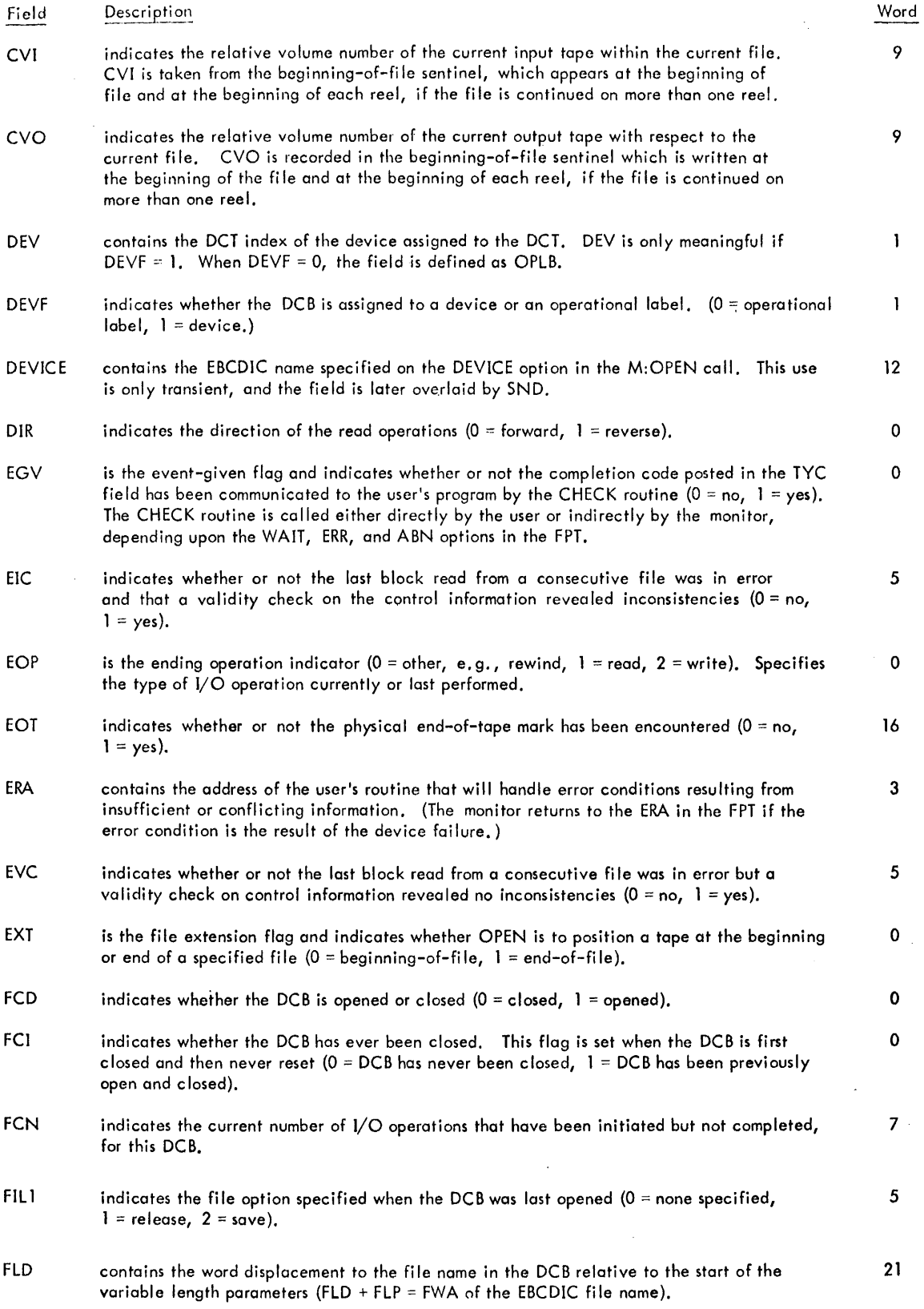

Section YH. 10 Page 6<br>4/1/74

# CP-V TECHNICAL MANUAL

 $\bar{\mathbf{v}}$ 

 $\sim$ 

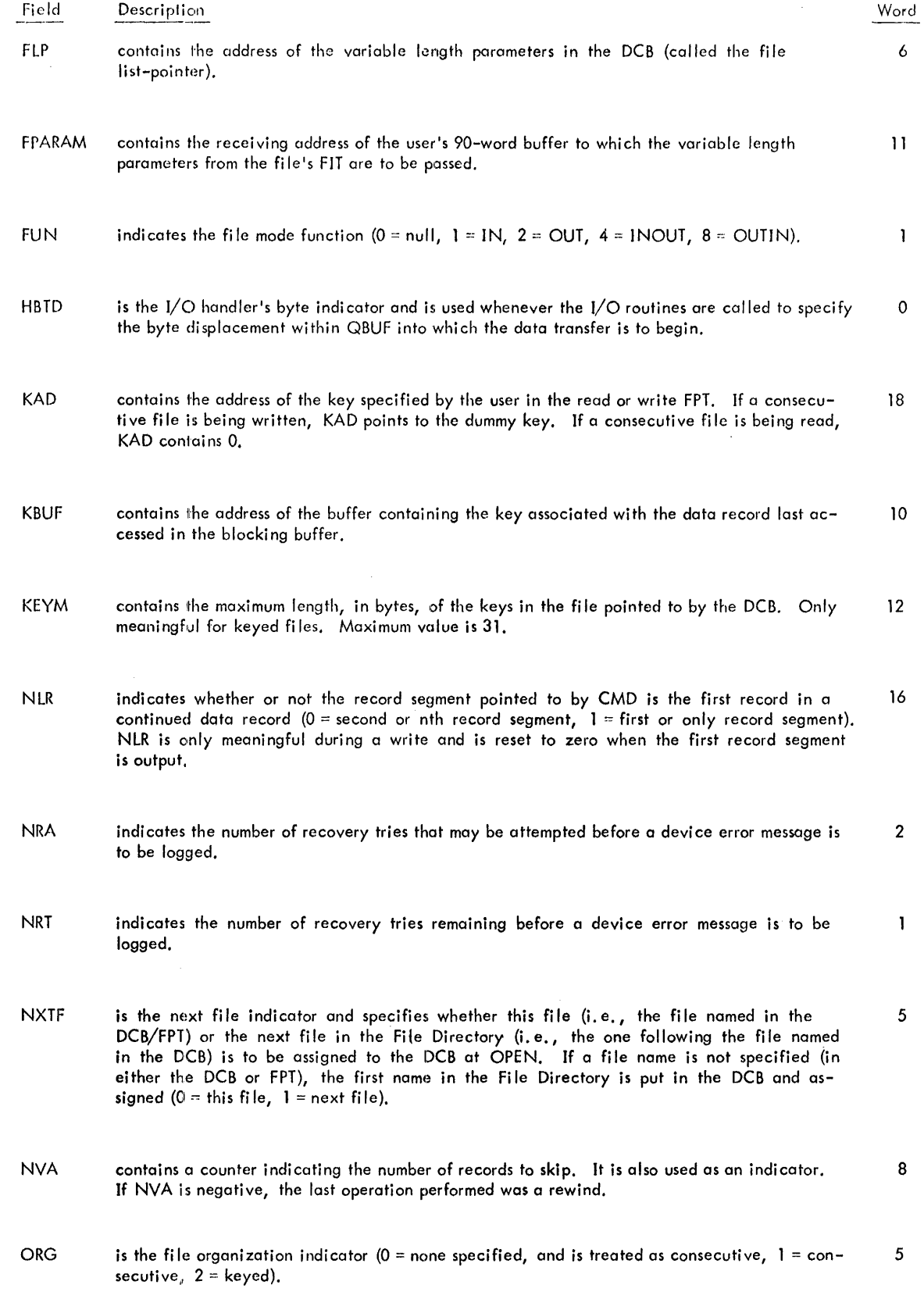

 $\label{eq:2.1} \frac{1}{\sqrt{2\pi}}\int_{\mathbb{R}^3}\frac{d\mu}{\sqrt{2\pi}}\left(\frac{d\mu}{\mu}\right)^2\frac{d\mu}{\sqrt{2\pi}}\int_{\mathbb{R}^3}\frac{d\mu}{\sqrt{2\pi}}\frac{d\mu}{\sqrt{2\pi}}\frac{d\mu}{\sqrt{2\pi}}\frac{d\mu}{\sqrt{2\pi}}\frac{d\mu}{\sqrt{2\pi}}\frac{d\mu}{\sqrt{2\pi}}\frac{d\mu}{\sqrt{2\pi}}\frac{d\mu}{\sqrt{2\pi}}\frac{d\mu}{\sqrt{2\pi}}\frac{d\mu}{\$ 

**Section VH. 10 Page 7** 

# CP-V TECHNICAL MANUAL

 $\sim 10^{-11}$ 

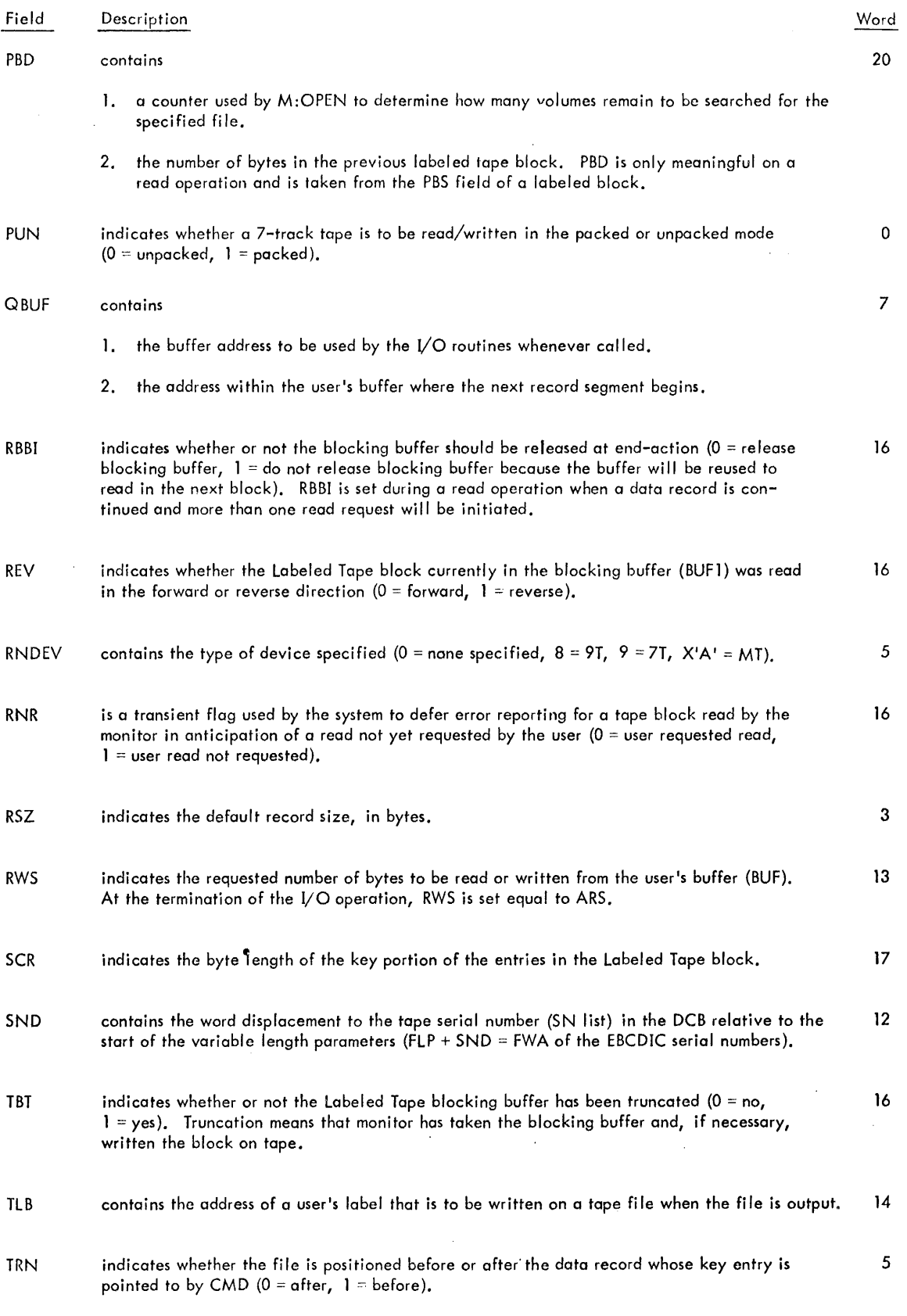

# Section VH. 10 Page 8 4/1/74

# CP-V TECHNICAL MANUAL

Field Description

 $\hat{\boldsymbol{\beta}}$ 

TYC

 $\mathcal{A}^{\mathcal{A}}$ 

indicates the type of completion of an I/O operation.

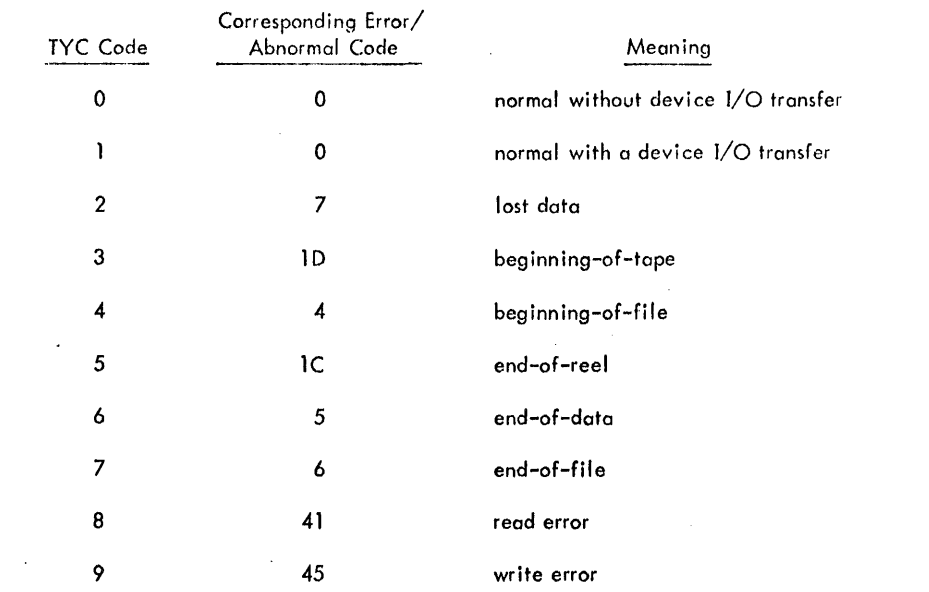

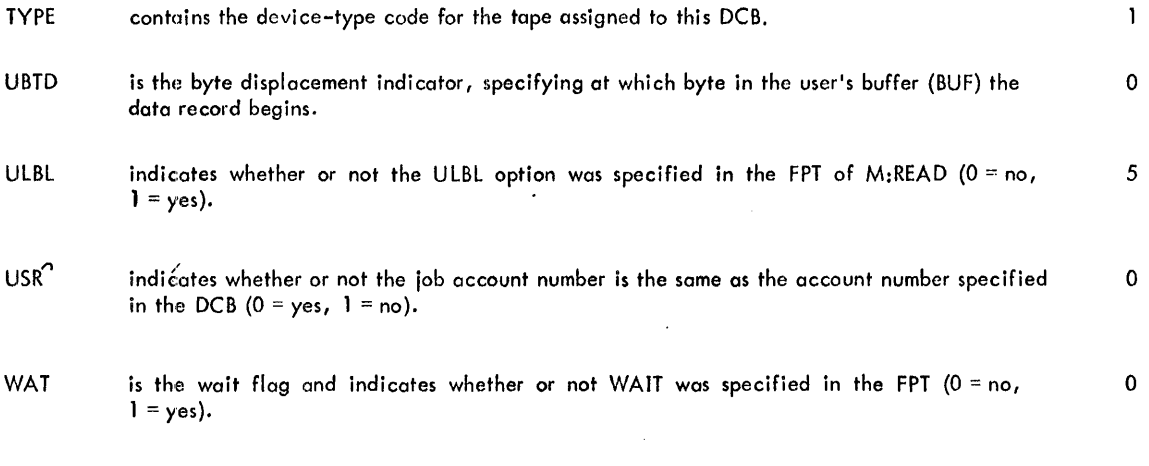

### VARIABLE LENGTH PARAMETERS

 $22 \rightarrow n$ 

 $\hat{\boldsymbol{\theta}}$ 

 $\sim 10$ 

Each variable length parameter entry is preceded by a control word of the form shown for File DCB and in Table A-1.

 $\langle \sigma_{\rm{eff}} \rangle$ 

Word 2

Section VH. **11 Page 1**   $4/1/74$ 

### CP-V TECHNICAL MANUAL

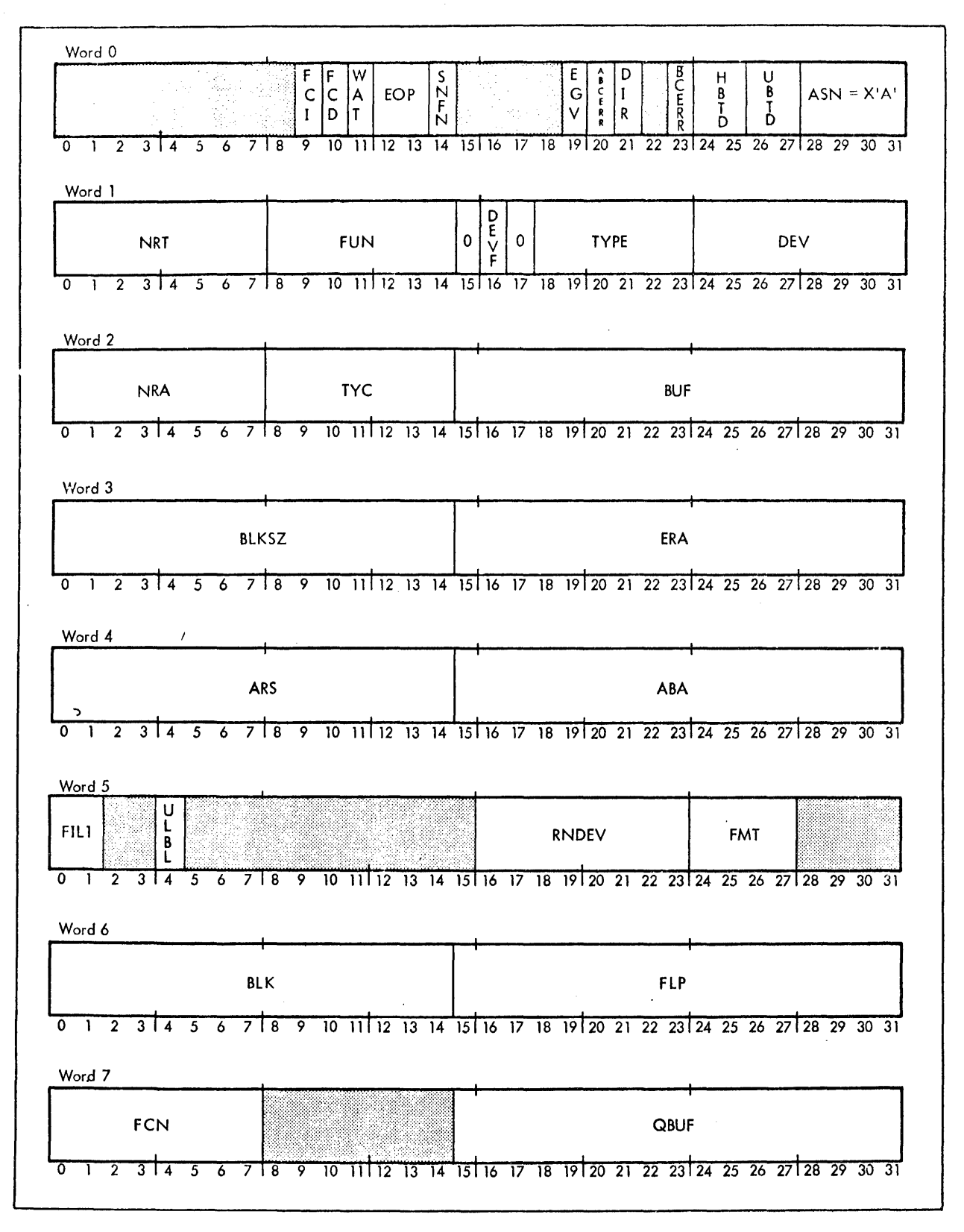

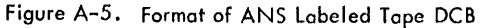

Section VH. 11 Page 2  $4/1/74$ 

### CP-v TECHNICAL MANUAL

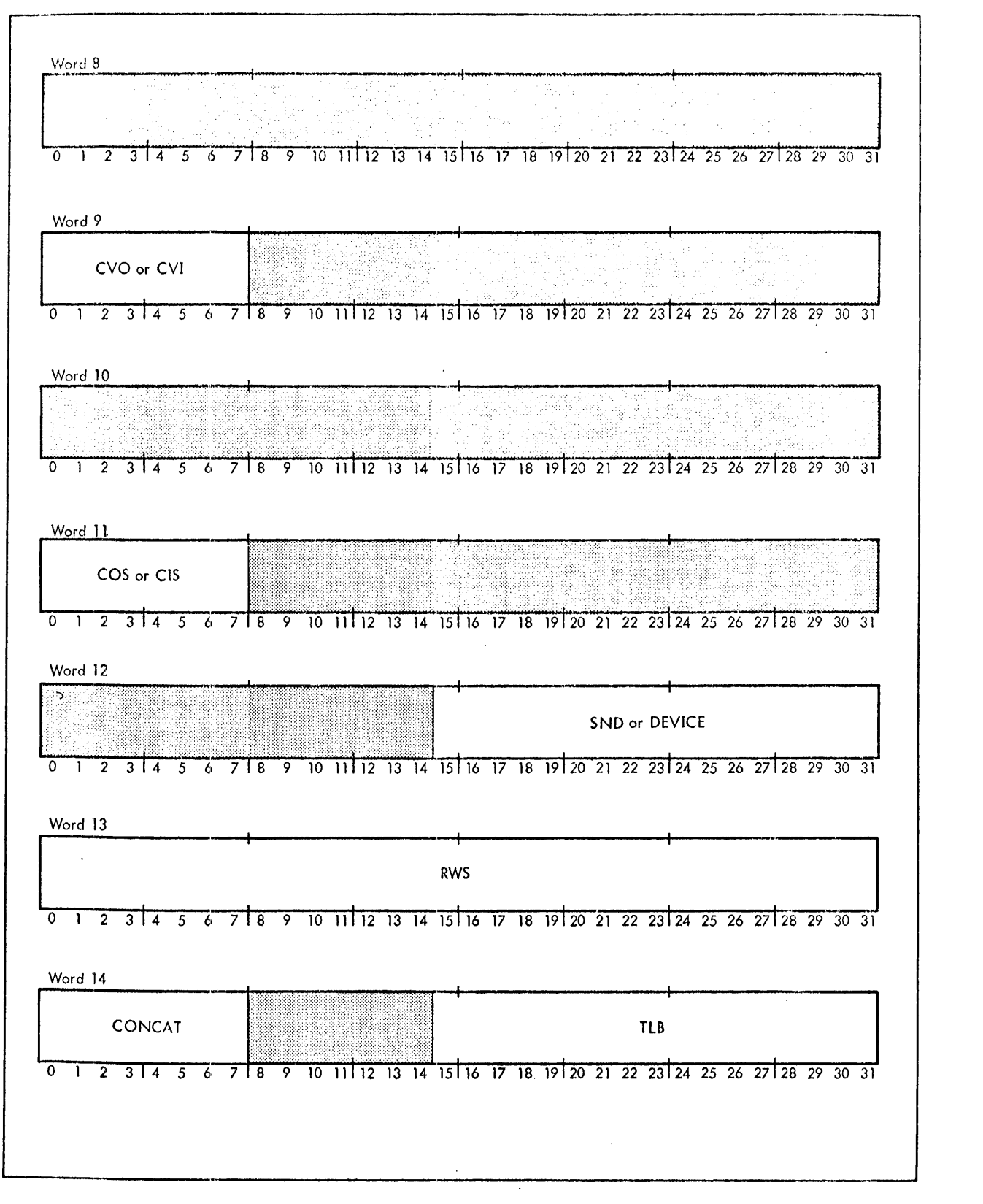

Figure A-5. Format of ANS Labeled Tape DCB (cont.)

 $\bullet$ 

Section VH. 11 Page 3 4/1/74

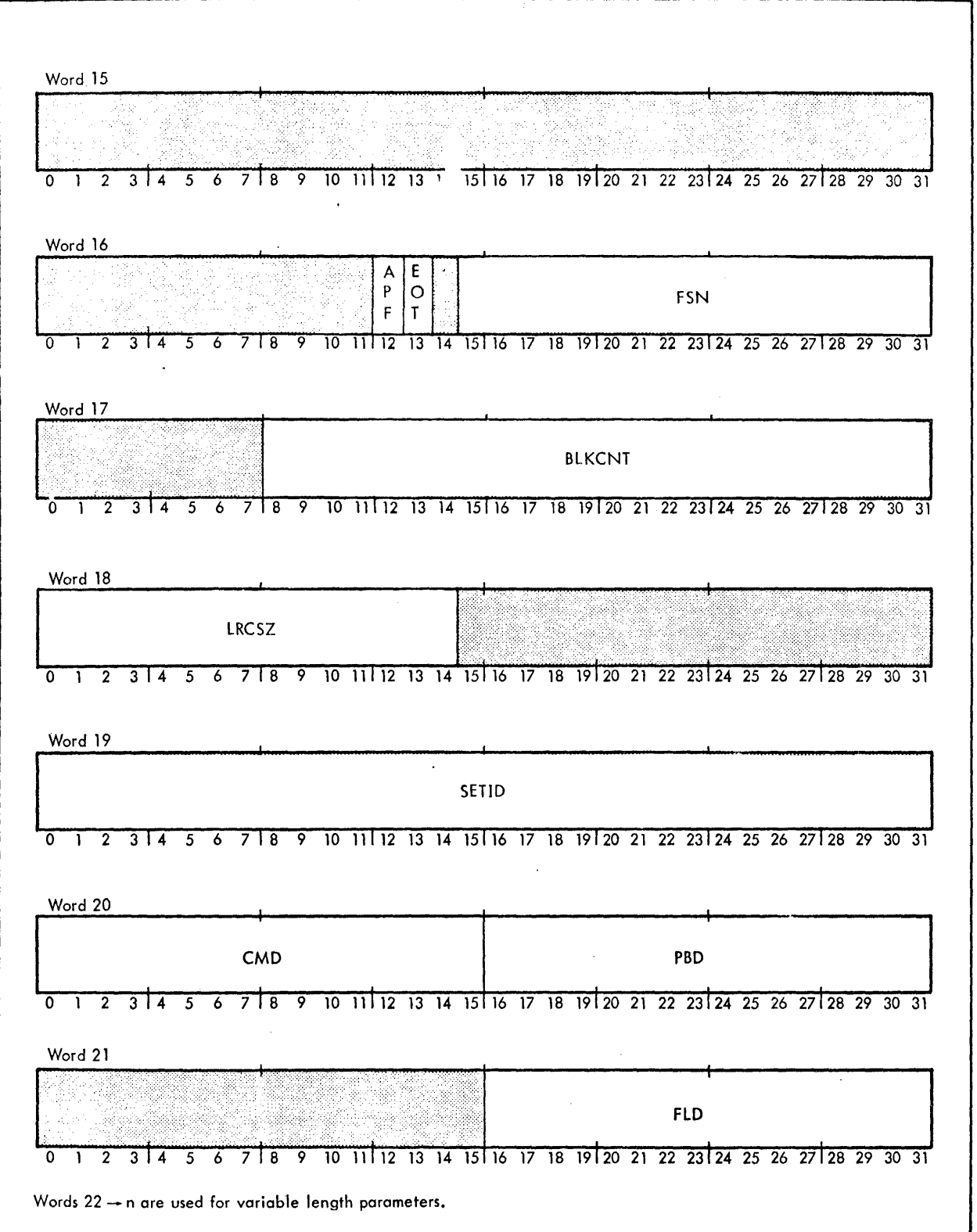

Figure A-5. Format of ANS Labeled Tape DCB (cont.)

# Section VH. **11**  Page 4 4/1/74

# CP-V TECHNICAL MANUAL

 $\mathcal{L}^{\text{max}}_{\text{max}}$  and  $\mathcal{L}^{\text{max}}_{\text{max}}$ 

 $\mathcal{A}^{\text{max}}$  and  $\mathcal{A}^{\text{max}}$ 

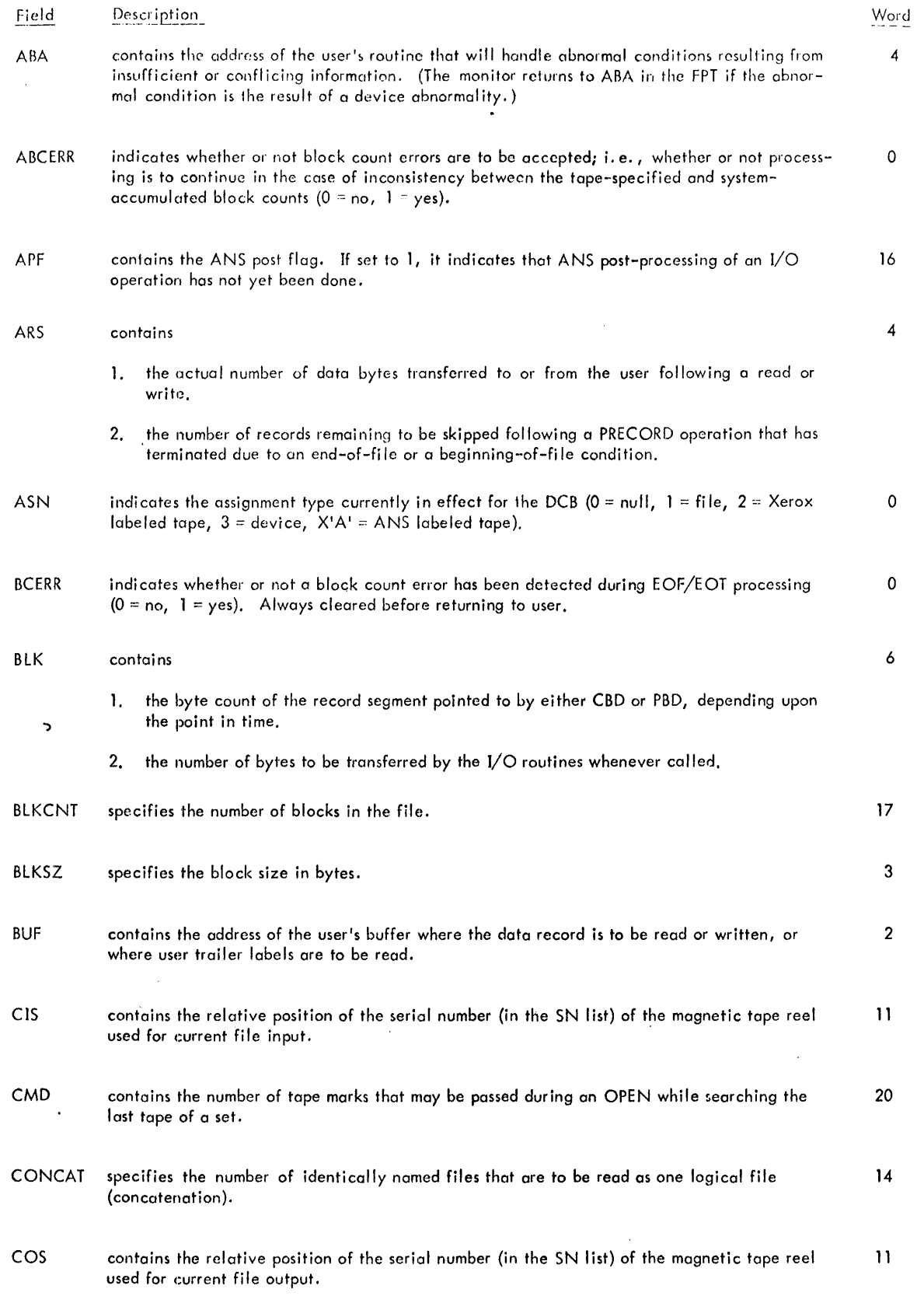

 $\sim 10^{11}$  km s  $^{-1}$ 

Section VH. 11 Page 5 4/1/74

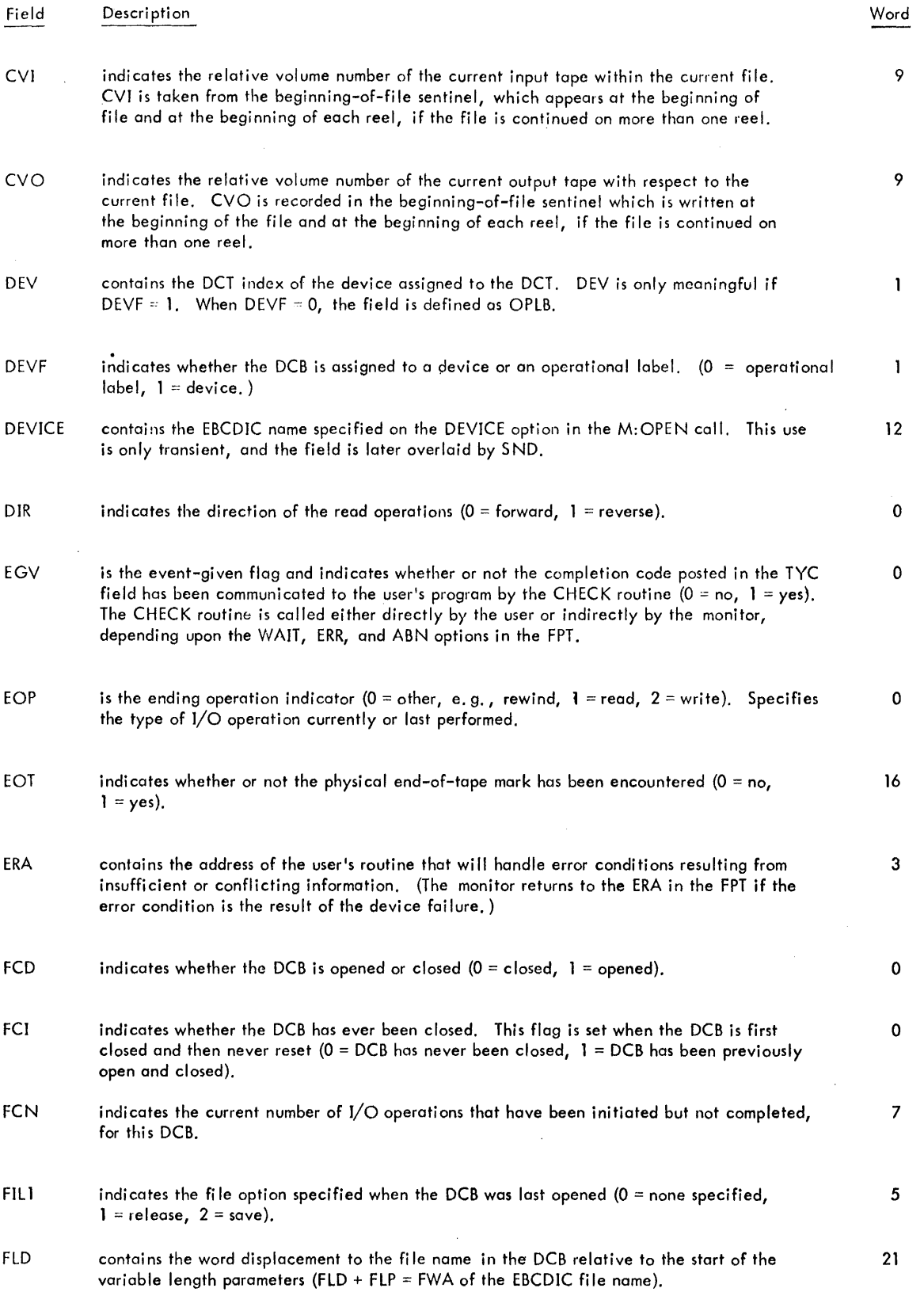

Ill}

# CP-V TECHNICAL MANUAL Section VH. 11

 $\mathcal{L}_{\text{eff}}$ 

# Page 6 4/1/74

Ġ,

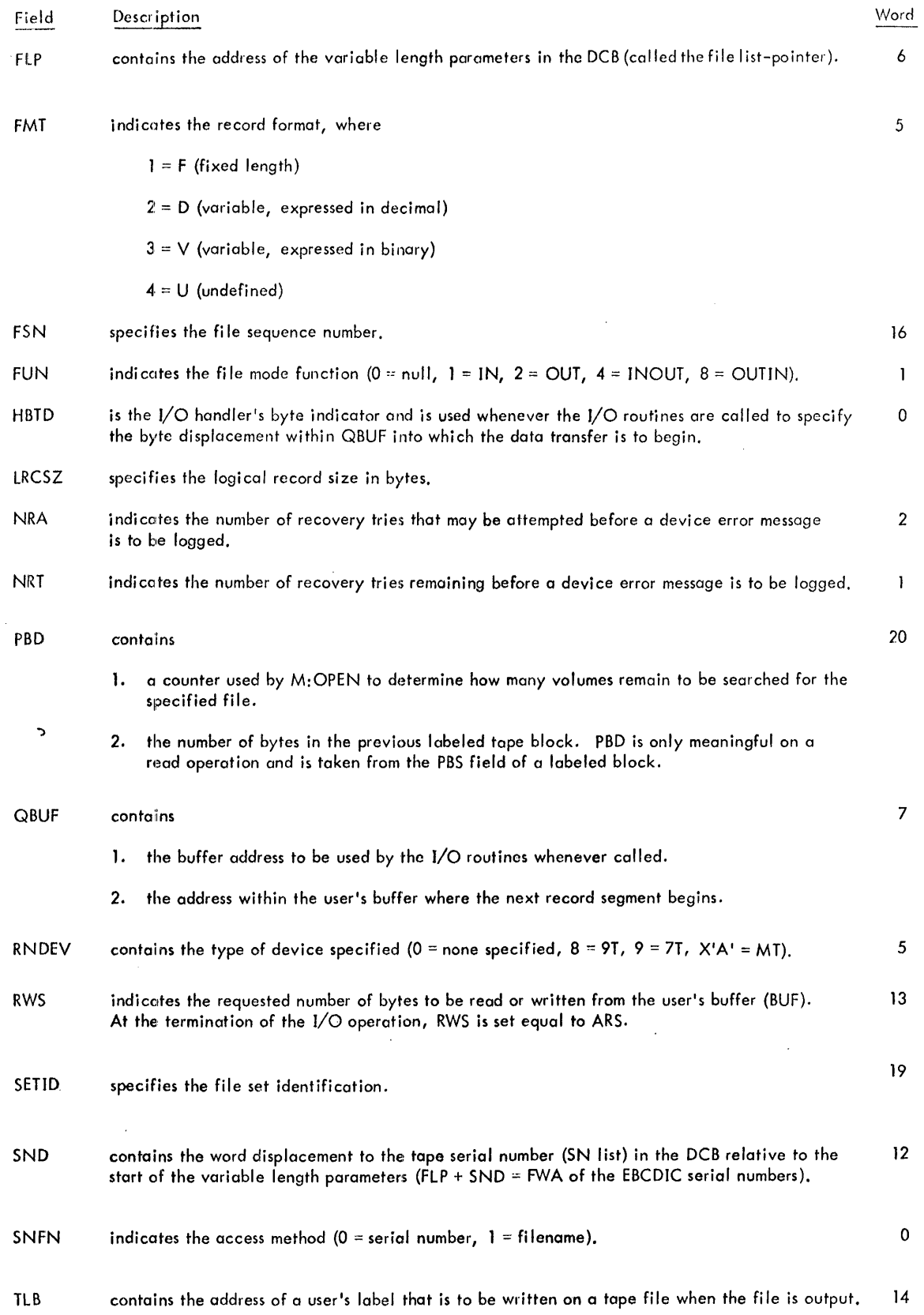

<sup>14</sup>**11** 

 $\sim 10^7$ 

# **Section** VH. **11 Page 7**  4/1/74

Word 2

### Field Description

Tye indicates the type of completion of an I/O operation.

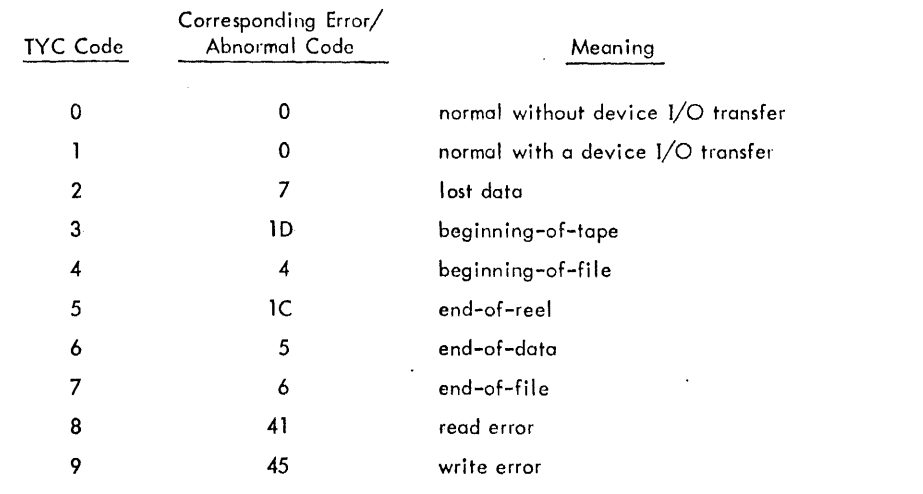

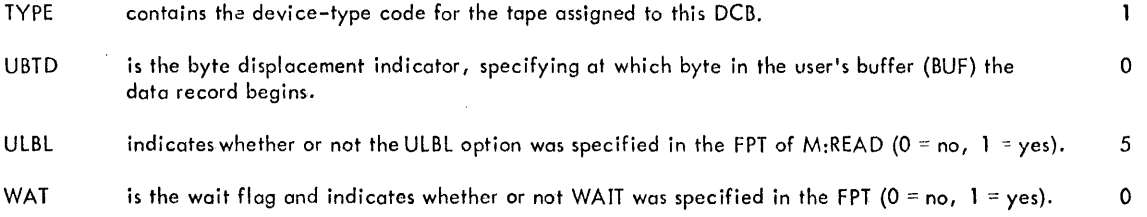

### VARIABLE LENGTH PARAMETERS

22-n

Each variable length parameter entry for ANS labeled tapes is preceded by a control word of the following form:

Byte  $0 = a$  code number (see Table A-2) identifying the parameter which follows.

Byte  $1$  = code for the entry position (00 = more parameter entries to follow, 01 = last parameter entry).

Byte  $2$  = number of significant data words in the parameter entry.

Byte  $3 =$  total number of words reserved for the entry, not including the control word (that is, maximum entry length).

| Code | Parameter Type                                                                     |  |  |
|------|------------------------------------------------------------------------------------|--|--|
| 01   | File name (the first byte of which contains the number of characters in the name). |  |  |
| 04   | Expiration date.                                                                   |  |  |
| 07   | SN/INSN serial numbers. (ANS serial numbers are encoded to fit in 32 bits.)        |  |  |
| 08   | OUTSN serial numbers. (ANS serial numbers are encoded to fit in 32 bits.)          |  |  |
|      |                                                                                    |  |  |

Table A-2. Variable Length Parameter Codes for ANS Labeled Tapes

Section VH. 12 Page 1

### $CP-V$  TECHNICAL MANUAL  $4/1/74$

Word 0  $\begin{bmatrix} F & A & E \\ B & G & G \\ C & V & V \end{bmatrix}$ P V H U U F B B ASN == 3 T T N C D D M F F W M D L D  $C |C|A|$  EOP  $|O|$   $|R$ B N I G  $I \mid D \mid I \mid$   $|D| \mid C$ R  $\overline{0}$   $\overline{1}$   $\overline{2}$ 5 6 7 1 8 9 10 11 12 13 14 15 16 17 18 19 20 21 22 23 24 25 26 27 28 29 30 31 Word 1<br>
NRT FUN EV<br>
0 1 2 3 4 5 6 7 8 9 10 11 12 13 14 15 16 17 18 19 20 21 22 23 24 25 26 27 28 29 30 31  $\begin{bmatrix} T & D \\ D & E \\ C & V \\ F & F \end{bmatrix}$ TYPE DEV L Vord 2<br>
NRA TYC<br>
0 1 2 3 4 5 6 7 8 9 10 11 12 13 14 15 16 17 18 19 20 21 22 23 24 25 26 27 28 29 30 31 Word 2 TYC BUF  $\begin{array}{c|cccc}\n\text{Word 3} & & & & \\
\hline\n\text{RS} & & & & \\
\hline\n0 & 1 & 2 & 3 & 4 & 5 & 6 & 7\n\end{array}$ Word 3 RSZ ERA: <u>ks</u><br>
7 8 9 10 11 12 13 14 15 16 17 18 19 20 21 22 23 24 25 26 27 28 29 30 31  $\begin{array}{c|cccc}\n\text{Word 4} & & & & \\
\hline\n& & & & & \\
\hline\n0 & 1 & 2 & 3 & 4 & 5 & 6 & 7\n\end{array}$ Word 4 ARS<br>7 8 9 10 11 12 13 14 15 16 17 18 19 20 21 22 23 24 25 26 27 28 29 30 31 ARS ABA  $\cdot$ Word 5  $\left| \begin{array}{c} 5 \\ 1 \\ D \end{array} \right|$ s. E **RNDEV**  $\mathsf Q$ Ē  $3\overline{14}$  5 6 7 8 9 10 11 12 13 14 15 16 17 18 19 20 21 22 23 24 25 26 27 28 29 30 31  $\overline{2}$ Word 6 . BLK FLP 0 1 2 3 4 5 6 7 8 9 10 11 12 13 14 15 16 17 18 19 20 21 22 23 24 25 26 27 28 29 30 31 Word 7 **FCN** QBUF 0 1 2 3 4 5 6 7 8 9 10 11 12 13 14 15 16 17 18 19 20 21 22 23 24 25 26 27 28 29 30 31

Figure A-3. Format of Device DCB  $\begin{array}{ccc} \text{11.1}\ \text{12.1}\ \text{23.1}\ \text{24.1}\ \text{25.1}\ \text{26.1}\ \text{27.1}\ \text{28.1}\ \text{29.1}\ \text{20.1}\ \text{21.1}\ \text{22.1}\ \text{23.1}\ \text{24.1}\ \text{25.1}\ \text{26.1}\ \text{27.1}\ \text{28.1}\ \text{29.1}\ \text{20.1}\ \text{20.1}\ \text{21.1}\ \text{2$ 

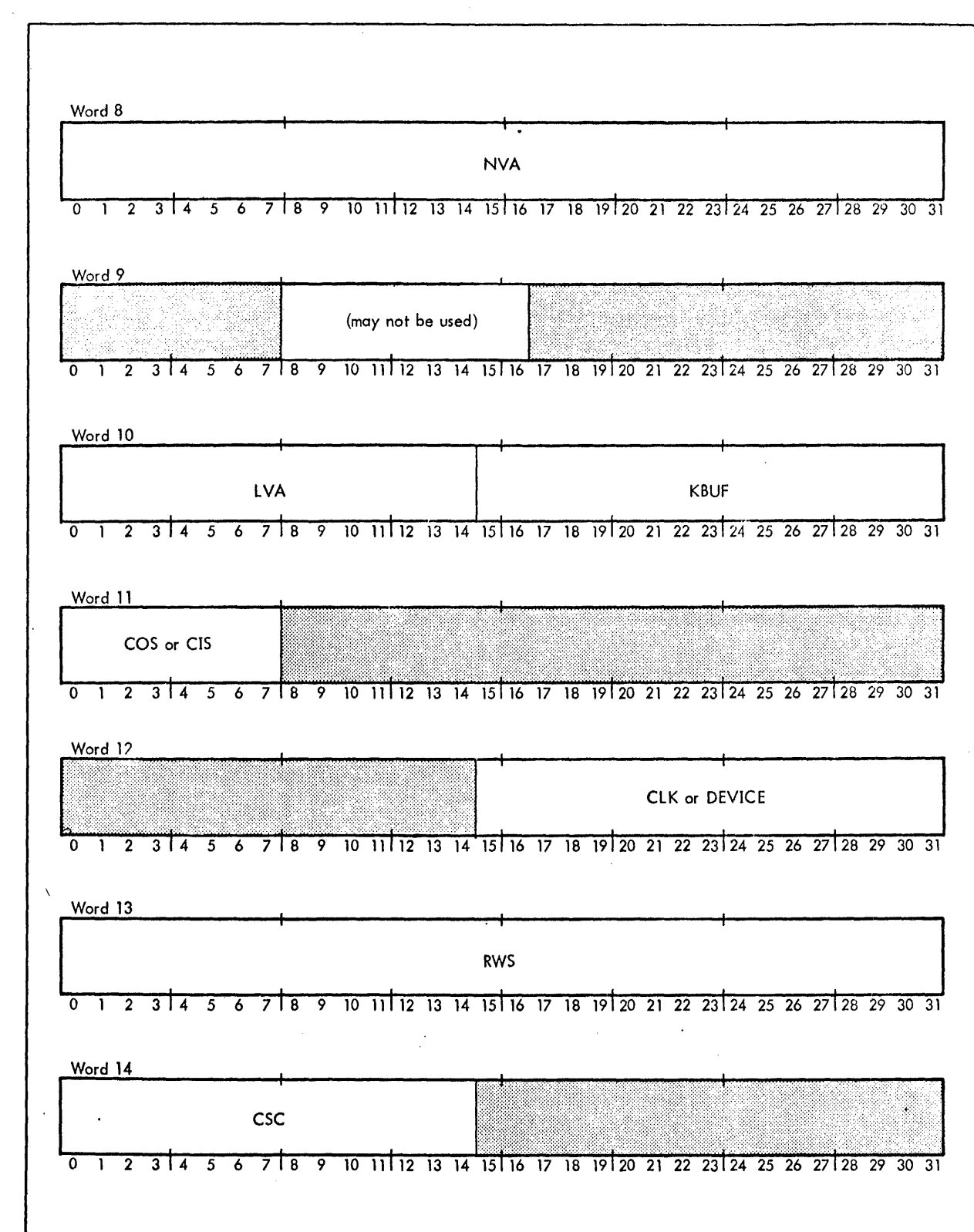

film for the control of the control of the control of the control of the control of the control of the control of the control of the control of the control of the control of the control of the control of the control of the

Figure A-3. Format of Device DCB (cont.)

Section VH. 12 Page 3 4/1/74

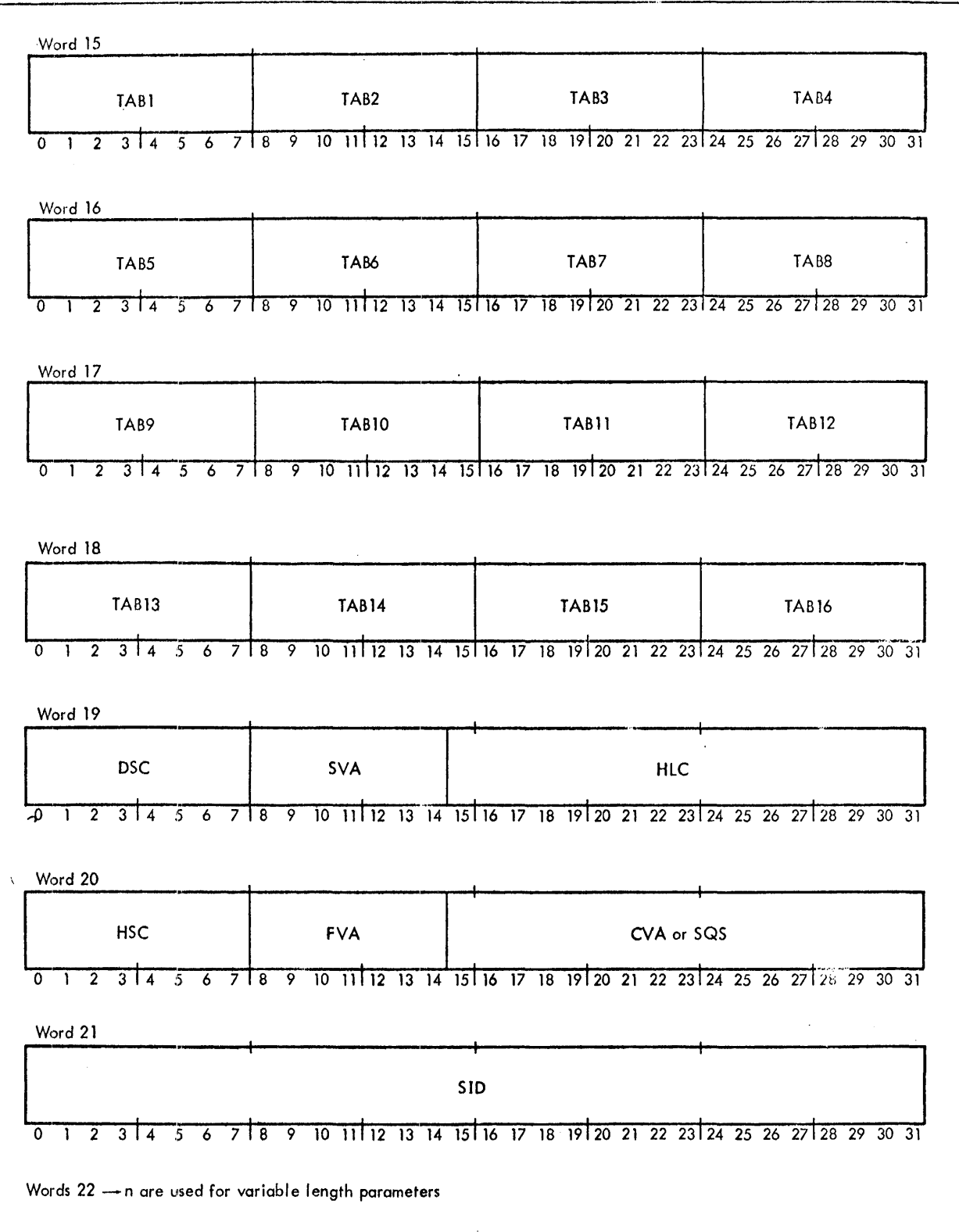

**Section VH. 12 Page 4**  4/1/74

# CP-V TECHNICAL MANUAL

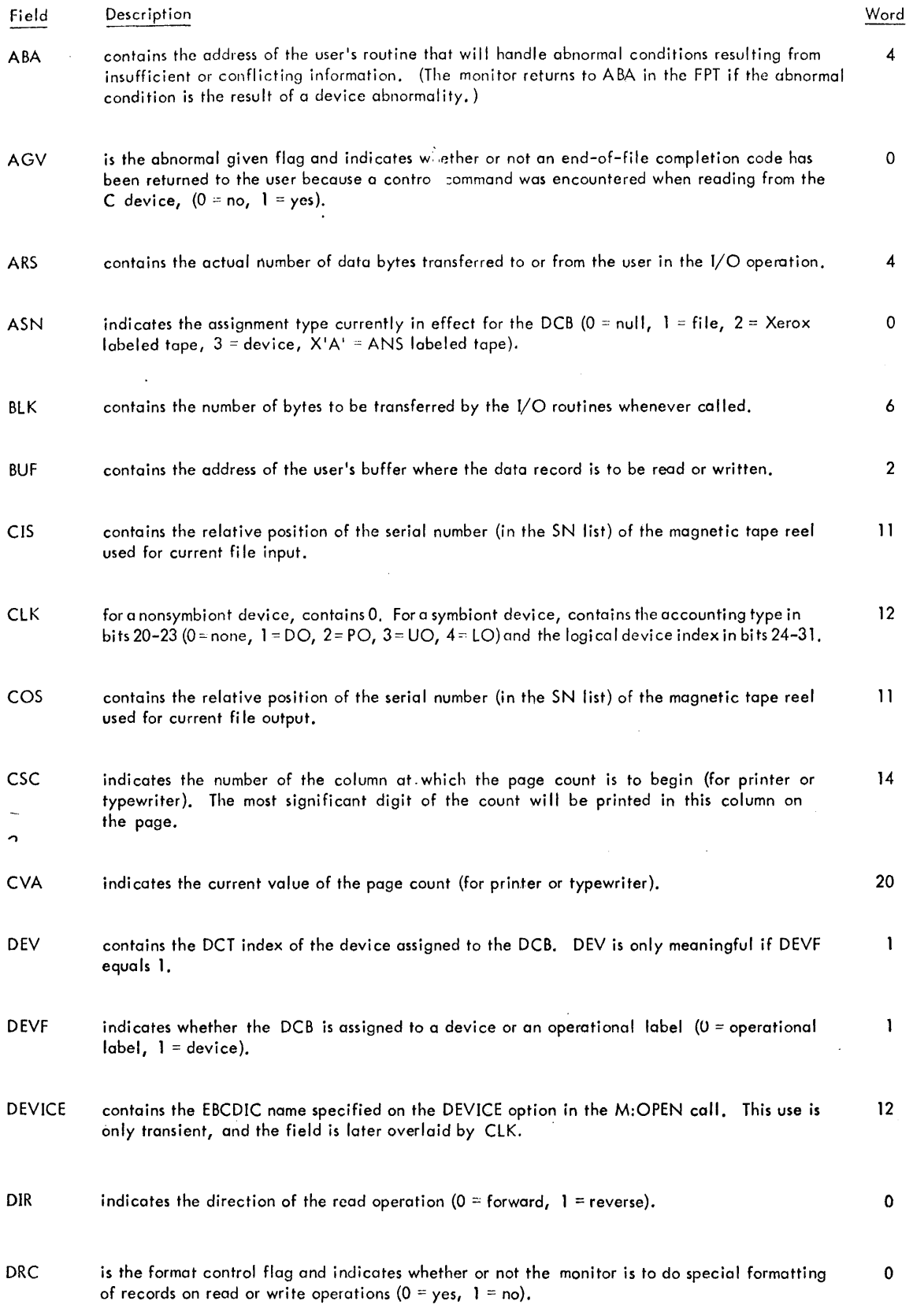

Section VH. 12 Page 5 4/1/74

#### CP-V TECHNICAL MANUAL

Word Field Description indicates the column number at which the output record is to begin (tor a card punch, typc- 19 DSC writer, or printer). is the event-given flag and indicates whether or not the completion code posted in the TYC 0 EGV field has been communicated to the user's program by M:CHECK (1 = yes, 0 = no). M:CHECK is called either directly by the user or indirectly by monitor, depending upon the WAIT, ERR, and ABN options in the FPT. EOP is the ending operation indicator  $(0 = \text{other, e.g., rewind}, 1 = \text{read}, 2 = \text{write}).$  Specifies 0 the type of I/O operation currently or last performed. ERA contains the address of the user's routine that will handle error conditions resulting from in- 3 sufficient or conflicting information. (The monitor returns to the ERA in the FPT if the error condition is the result of a device failure.) FBCD is the FORTRAN BCD flag and indicates whether or not BCD is to be converted to EBCDIC 0 on input, or EBCDIC is to be converted to BCD on output.  $(0 = no$  conversion,  $1 = conv$ esion.) FCD indicates whether the DCB is opened or closed  $(0 = closed, 1 = opened)$ .  $(0 = 0, 1)$ **FCI** indicates whether the DCB has ever been closed. This flag is set when the DCB is first closed, and 0 then never reset ( $0 = DCB$  has never been closed,  $1 = DCB$  has been previously opened and closed). FCN indicates the current number of  $1/0$  operations that have been initiated but not completed,  $7$ for this DCB. FlP contains the address of the variable length parameters in the DCB (called the file list-pointer). 6 FUN contains the file mode function  $(0 = null, 1 = IN, 2 = OUT, 3 = IN$  and OUT,  $4 = INOUT, 8 = OUTIN)$ . 1 FVA indicates the first line on which printing is to begin (for printer or typewriter). 20 **HBTD** is the  $1/0$  handler's byte indicator and is used whenever the  $1/0$  routines are called to o specify the byte displacement within QBUF into which the data transfer is to begin. **HLC** 19 contains the address of the user's page header that is to be output at the beginning of each listing page (the first byte of the page header contains the byte count). **HSC** indicates the column number at which the user's page header is to begin (for printer or 20 typewriter). KBUF not used for devices but because of common program logic, the field contains a meaningless 10 address. L indicates whether or not the user specified that the DCB was assigned to a listing type device.  $\mathbf{I}$  $(0 = no, 1 = yes.)$  This flag is only used by the FORTRAN I/O routines. The monitor automatically sets this flag when the DCB is assigned to a listing type device (such as the line printer).  $LN$  used in conjunction with ASN to determine that the DCB is a Transaction Processing slave line DCB.

 $\bar{A}$ 

 $\bar{z}$ 

 $\mathbb{R}^2$ 

Section VH. 12 Page 6 4/1/74

 $\mathcal{A}^{\mathcal{A}}$ 

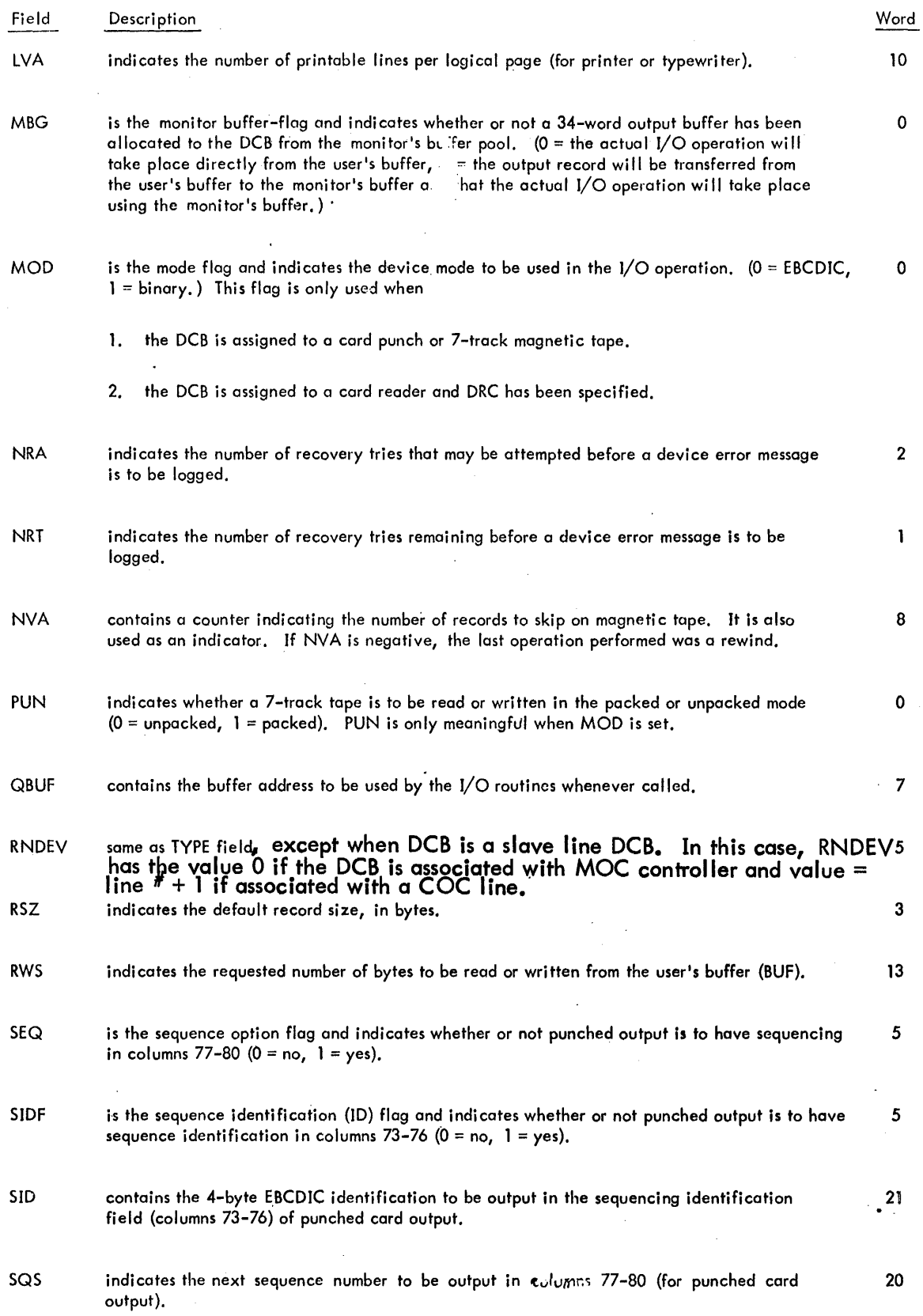

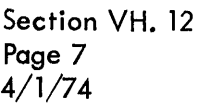

à.

 $\bar{z}$ 

### CP-V TECHNICAL MANUAL

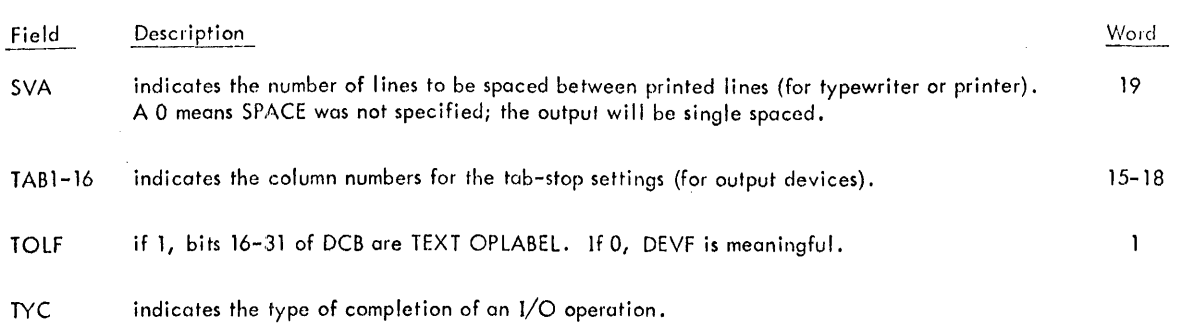

Corresponding Error/ TYC Code Abnormal Code Meaning 0 0 0 0 normal without device I/O transfer  $\mathbf{I}$ 0 **normal with device I/O transfer** 2 7 lost data 3 1D beginning-of-tape 4 beginning-of-file 5 1C end-of-reel 6 5 end-of-data 7 6 end-of-fi Ie 8 41 read error 9 45 write error

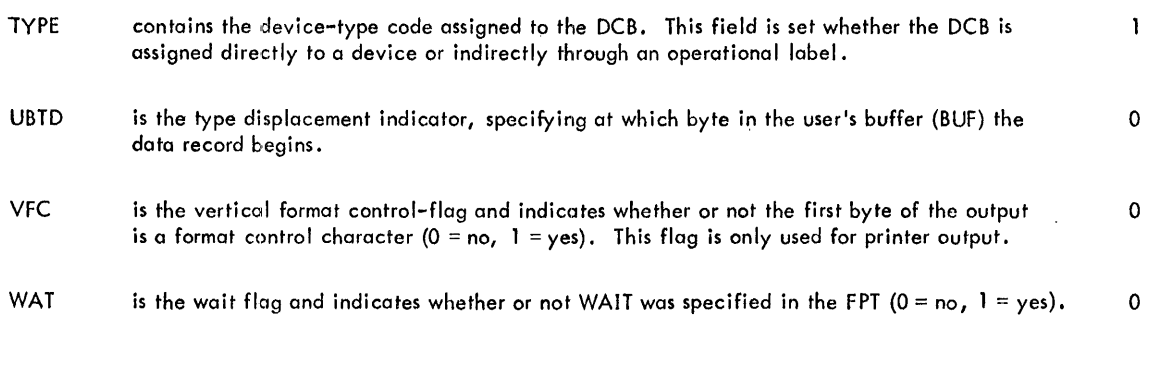

# VARIABLE LENGTH PARAMETERS 22 n

 $\sim$ 

Each variable length parameter entry is preceded by a control word of the form shown for File DCB and in Table A-l.

# LABELED TAPE, GENERAL FORMAT AND SENTINELS

Shown below are two labeled tapes containing two volumes of file A, having a total of four records, and the one-record file B. The various sentinels are explained following the tape format sketches. All sentinels begin on a word boundary.

Tape 1 Tape 2

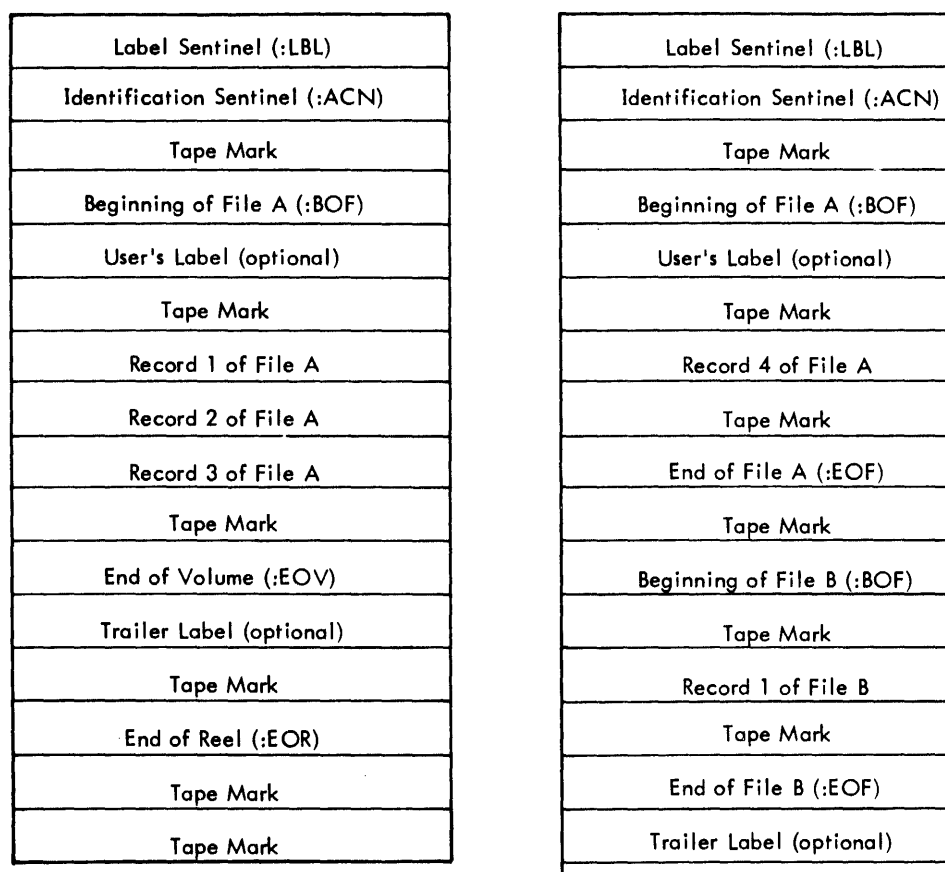

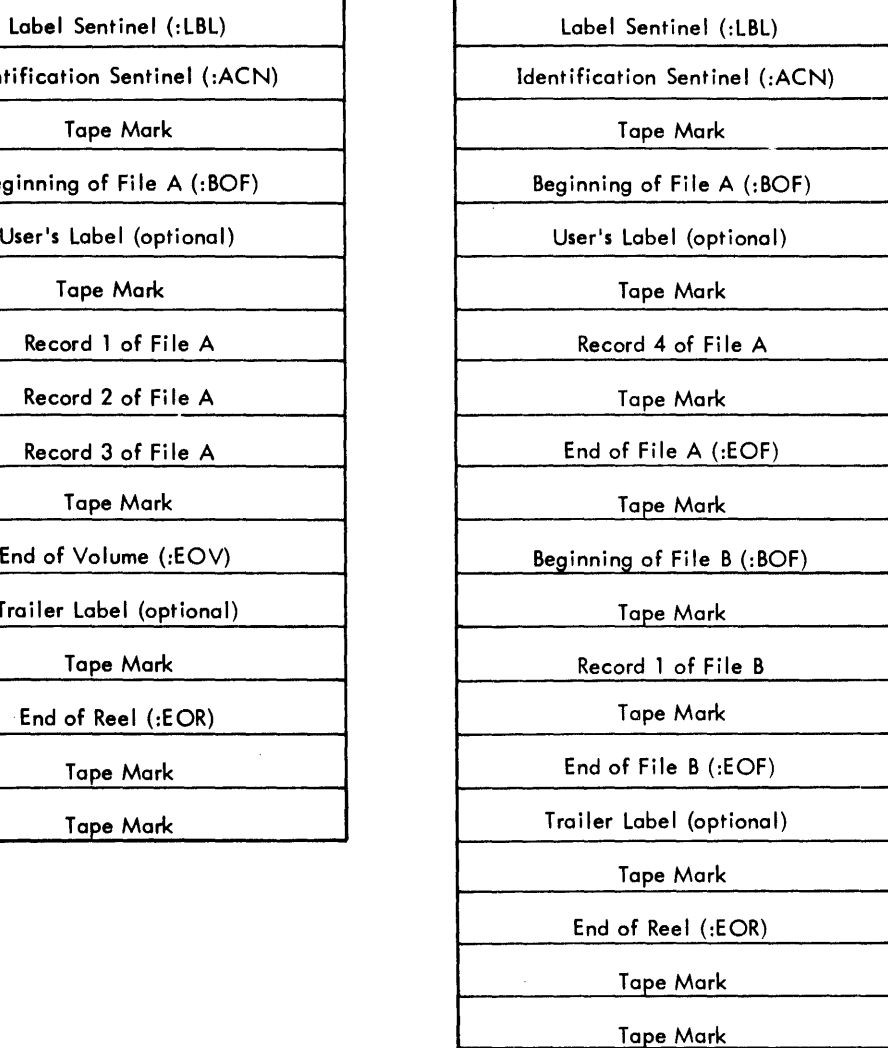

where

:LBL identifies the reel number of the tape (SN). Reel number are four alphanumeric characters in length. Sentinel length is 12 bytes, including four padding bytes. The format is shown below.

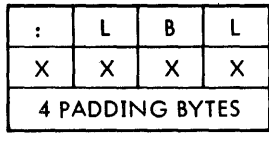

Label Sentinel

: ACN identifies the owner of the tape  $(ACCNT^{\#})$ , the expiration date, and the creation date, in that order.

The account number is eight alphanumeric characters in length, left-justified and in EBCDIC code. The dates are of the form  $m_1m_2d_1d_2$   $\frac{1}{2}$   $\frac{1}{2}$  where  $m_1m_2$  is the numerical representation of the month, d<sub>1</sub>d<sub>2</sub>, the day, )\$1 are blanks, and y<sub>1</sub>y<sub>2</sub> are the last two digits of the year. The digits are in EBCDIC

Section VH.16. 01 Page 2  $4/\tilde{1}/74$ 

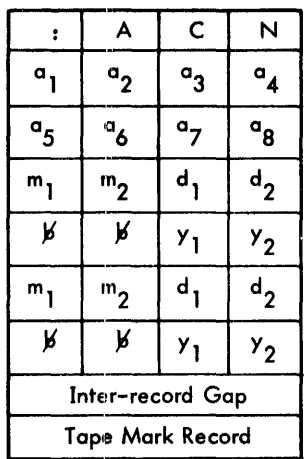

and the blanks must appear. Sentinel length is 28 bytes followed by a physical end-oF-file (tape mark record). The format of the ACN Sentinel, also referred to as the identification sentinel, is shown below.

:BOF is the beginning-of-file sentinel consisting of the file-information record, the user's label (if specified), and a physical end of file (tape mark record). The format of the :BOF Sentinel is shown below.

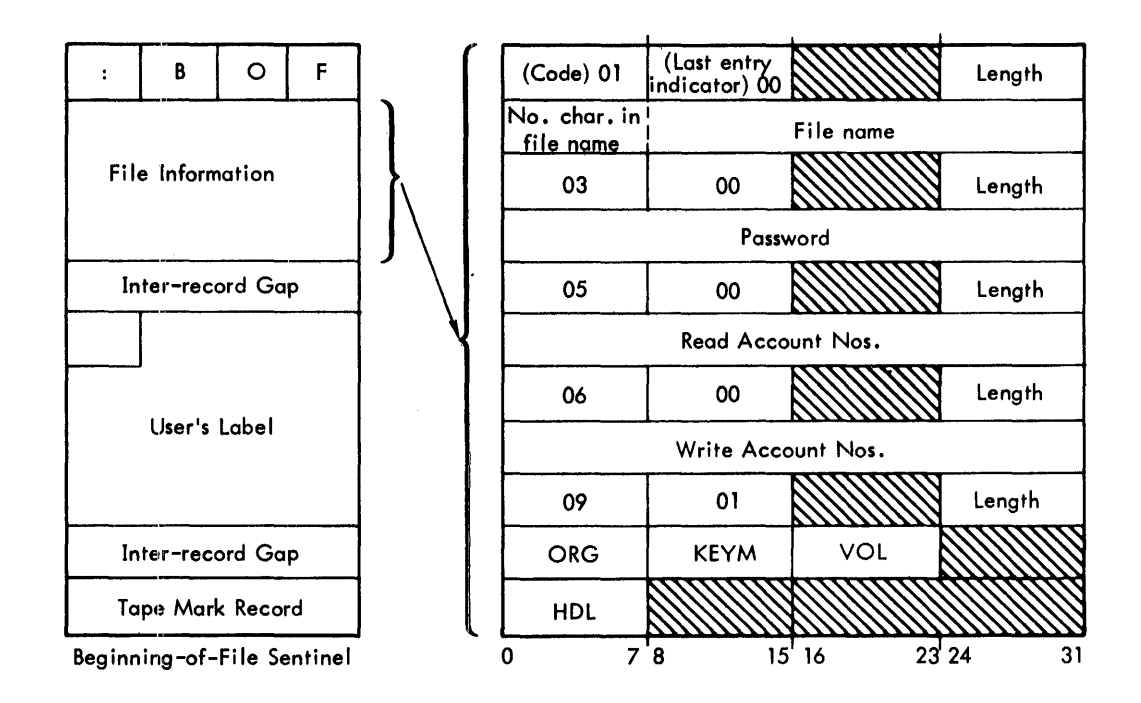

The file-information record, as shown, contains several control words and the information associated with each of these. The control words have the following form:

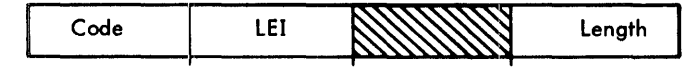

where

Code identifies the type of information following the control word. The codes are:

01 - file name. The file name may be a maximum of 31 characters. An additional byte is used to state the length of the file name.

Page 3  $4/\overline{1}/74$ 

03 - password (2 words, left-justified).

05 - Read account numbers.

06 - Write account numbers.

Each account number is left-justified, blank-filled, and two words long. The total number of Read and Write accounts must not exceed 16. Read accounts identify those who may have only read access to the file. Write accounts identify those who may read and write the file. None or All are also allowed.

09 - miscellaneous information, such as:

ORG - gives file organization, i. e., keyed or consecutive.

KEYM - specifies maximum length of the keys. Keys may not be greater than 31 bytes. An additional byte is used to specify the length of the key. On consecutive files, the length of the dummy key is assumed to be three; therefore, KEYM is ignored. On keyed files, if KEYM=O, maximum length is assumed to be 11.

VOL - on multi-reel files, this entry specifies the position of this tape in the file. For example, VOl=2 implies this is the second tape of the multi-reel file. VOl=l indicates the beginning of the file. Every file begins with VOL=1 (including single-reel files).

HDL - specifies the length of user's label. If HDL=0, then no user's label exists and the following record must be a physical end-of-file.

- lEI is the last-entry indicator; this entry in the control word indicates the end of the file information. The control words, along with the information they define, do not have to be in a particular order, but lEI must equal 0 if the file information entry is not the last one and must equal 1 if the entry is the last.
- length specifies the length, in words, of the information associated with a particular entry (i. e., following the code word).
- :EOV is the End-of-Volume sentinel:

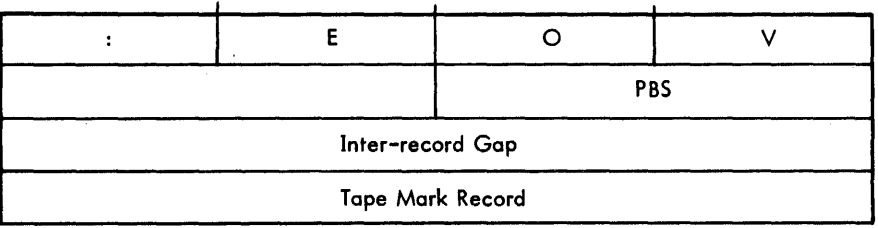

:EOR is the End-of-Reel sentinel:

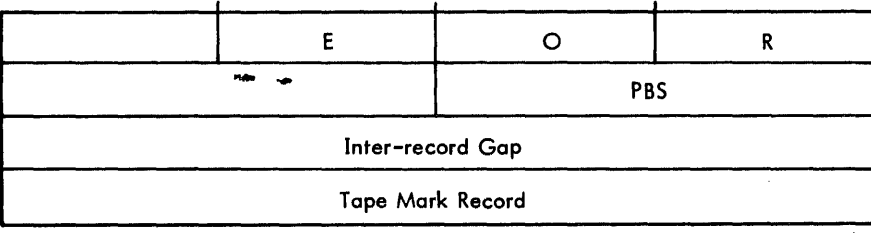

#### :EOF is the End-of-File sentinel:

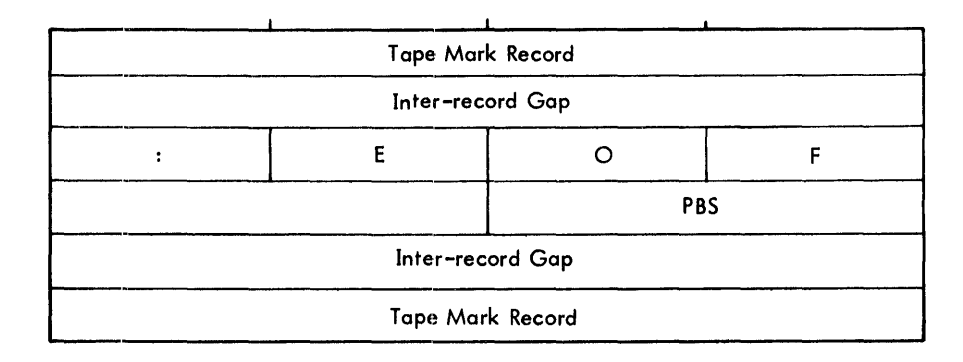

where

PBS is the previous block size, in bytes.

#### **RECORD FORMAT**

The labeled-tape record format for blocked records is shown below. The truth table following the diagram shows the possible combinations, of blocked/unblocked continued/not continued records. Figure 16-1 shows a number of examples of various types of records.

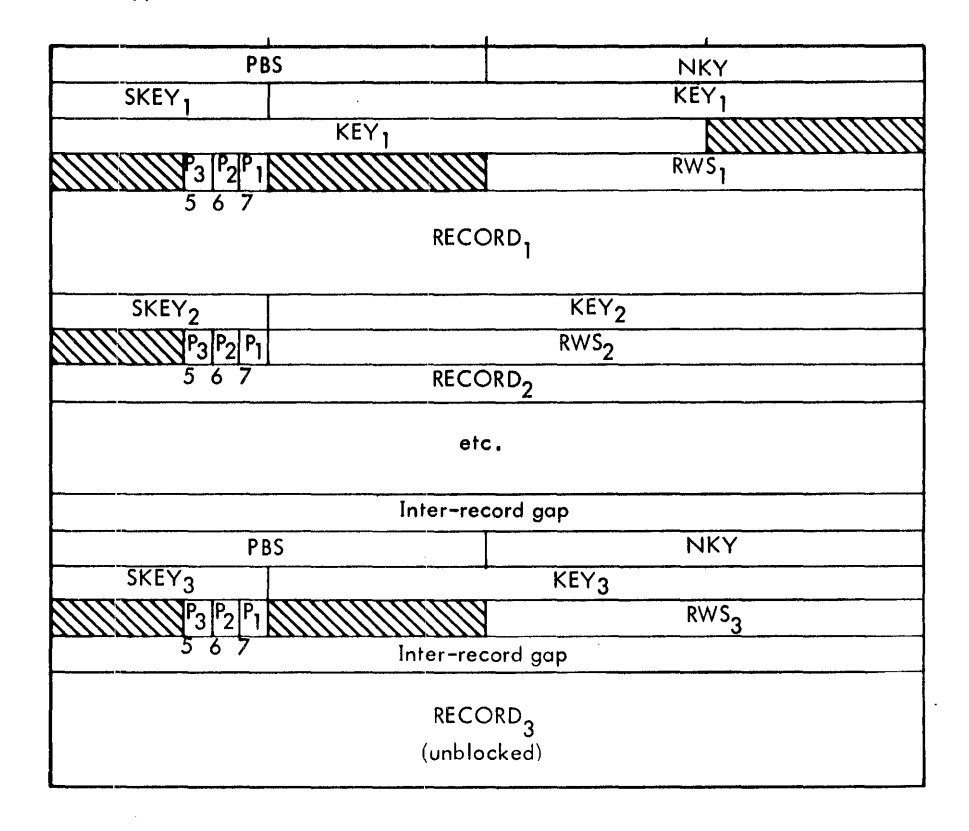

where

NKY is number of entries in block.

PBS is previous block size.

t<br>Must start on word boundary.

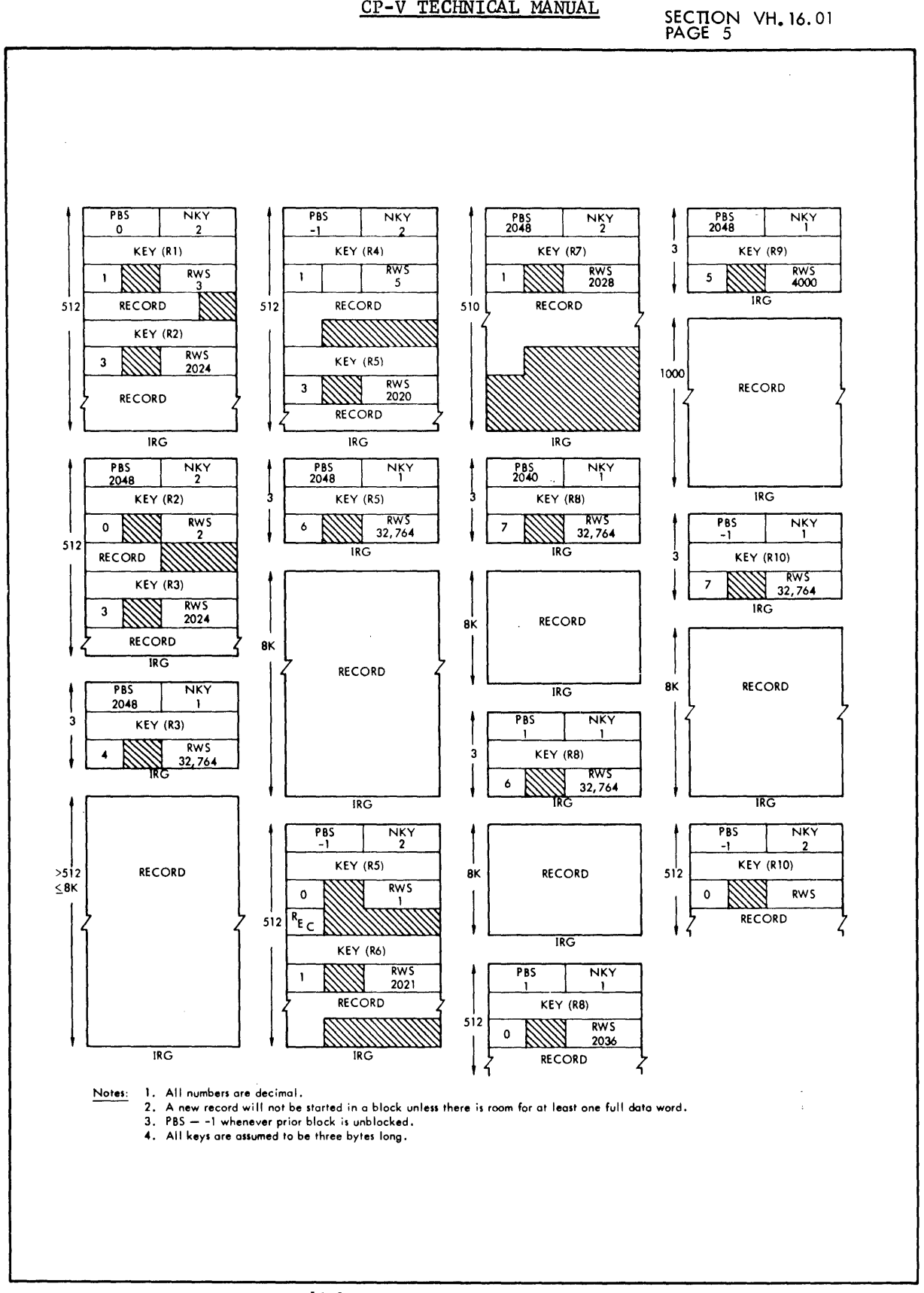

Figure 16. 1 Examples of Different Types of Records

# CP-V TECHNICAL MANUAL Section VH 16.01

Page 6 4/1,174

SKEY is size of key.

 $\tilde{\gamma}$ 

- RWS is size of record in block.
- $P_3$  is 1 if record is unblocked, 0 if blocked.

 $P_2$  is 1 if record is continued into next block, 0 if record is not continued.

 $P_{1}$ is 1 if this is first part of record, 0 if it is not first part.

| Unblocked<br>P3 | Continued<br>P <sub>2</sub> | 1st. Segment<br>P۱ | Meaning of Contol Bits                                              |
|-----------------|-----------------------------|--------------------|---------------------------------------------------------------------|
| 0               | 0                           | 1                  | Record is wholly contained within this 512 word block.              |
| 0               | 1                           | 1                  | 1st record segment of N segments. Continued next block.             |
| 0               |                             | $\mathbf 0$        | Not possible.                                                       |
| 0               | 0                           | $\circ$            | Nth record segment $(N > 1)$ of N. If $N > 2$ ,  N-1 was unblocked. |
|                 | 0                           | 0                  | Physical record following is Nth segment of N ( $N > 1$ ).          |
| 1               | 0                           | 1                  | Physical record following is complete.                              |
| 1               | 1                           | 1                  | Physical record following is not complete. Size $= 8K$ words.       |
|                 | 1                           | $\mathbf 0$        | Physical record following is not complete. Size $= 8K$ words. This  |
|                 |                             |                    | is ith segment of $N$ $(1 > i < N)$ .                               |

Truth Table. Combinations of Record Types

### ANS TAPE, GENIERAL FORMAT AND SENTINELS

The overall structure for ANS tapes and the sentind format are shown below.

Single file, single volume VOll - HDRl - HDR2 - UHll \* file A \* EOFl - E'OF2 - UTll\*\* Single file, multi-volume VOL1 - HDR1 - HDR2 - UHL1 \* file A \* EOV1 - E0V2 \*\* VOll - HDRl - HDR2 - UHll \* file A \* EOFl - EOF2 - UTl1 \*\* Mul ti-file, single volume VOll - HDRl - HDR2 - UHll \* file A \* EOFl - EOF2 - UTll \*  $HDR1 - HDR2 - UHL1 * file B * EOFI - EOF2 - UTL1 **$ Multi-file, multi-volume

VOL1 - HDR1 - HDR2 - UIILI \* file A \* EOV1 - EOV2 \*\* VOL1 - HDR1 - HDR2 - UHL1 \* file A \* EOF1 - EQF2 - UTL1 \* HDRl - HDR2 - UHll \* file B \* ECFl - EOF2- UTl1 \*\*

Note: An asterisk denotes a physical tape mark. A dash denotes an inter-record gap.

 $\sim 10^{11}$  km s  $^{-1}$ 

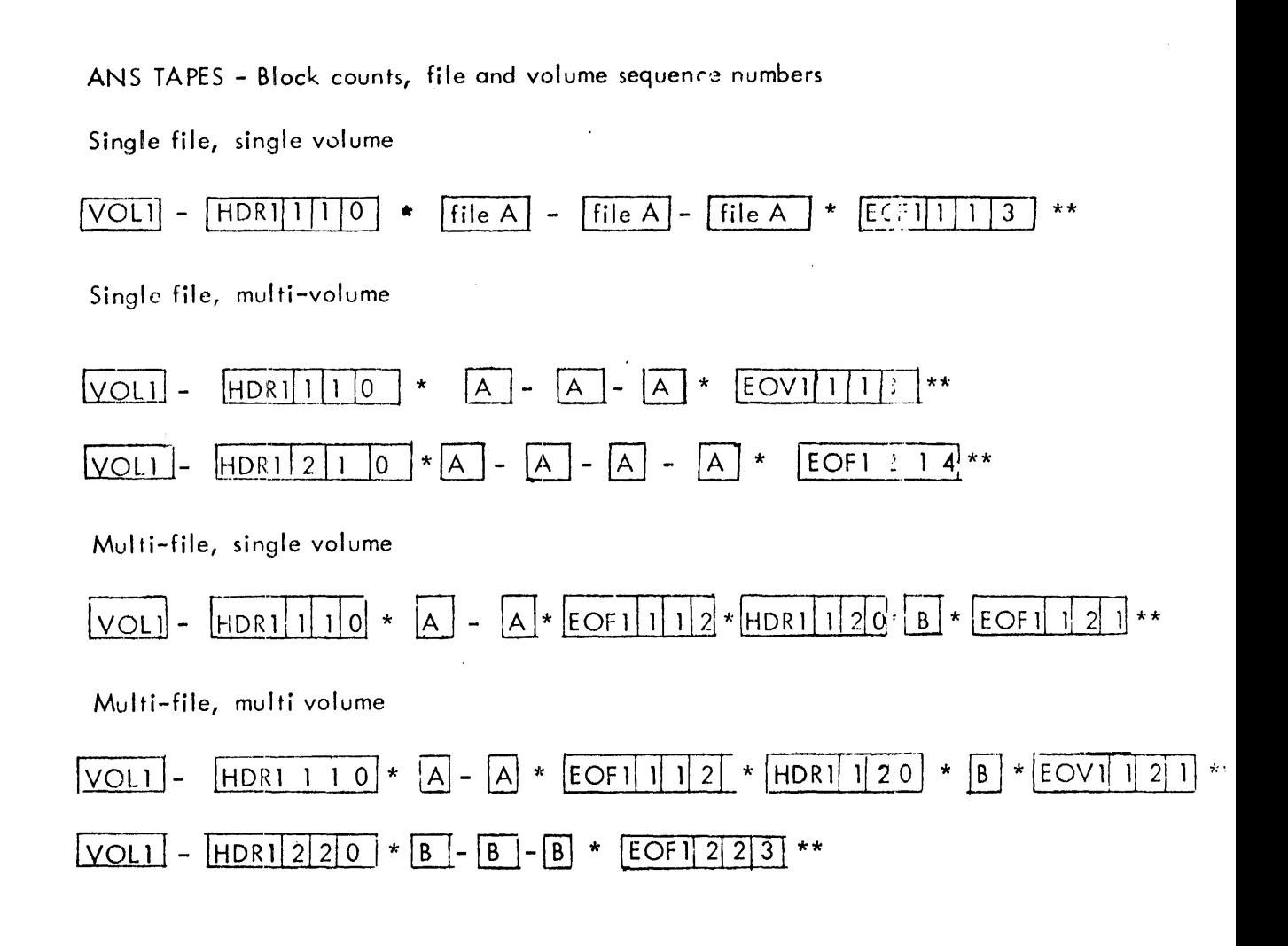

# NOTE:

An asterisk denotes a physical tape mark.

A dash denotes an inter-record gap.

The three numbers in HDR1/EOV1/EOF1 represent volume sequence number, File sequence number and block count respectively.

 $\mathbb{R}^2$ 

SECTION VH. 16.02 PAGE 3 4/1/74

# ANS TAPE LABELS FORMAT

 $\bar{z}$ 

 $\ddot{\phantom{0}}$ 

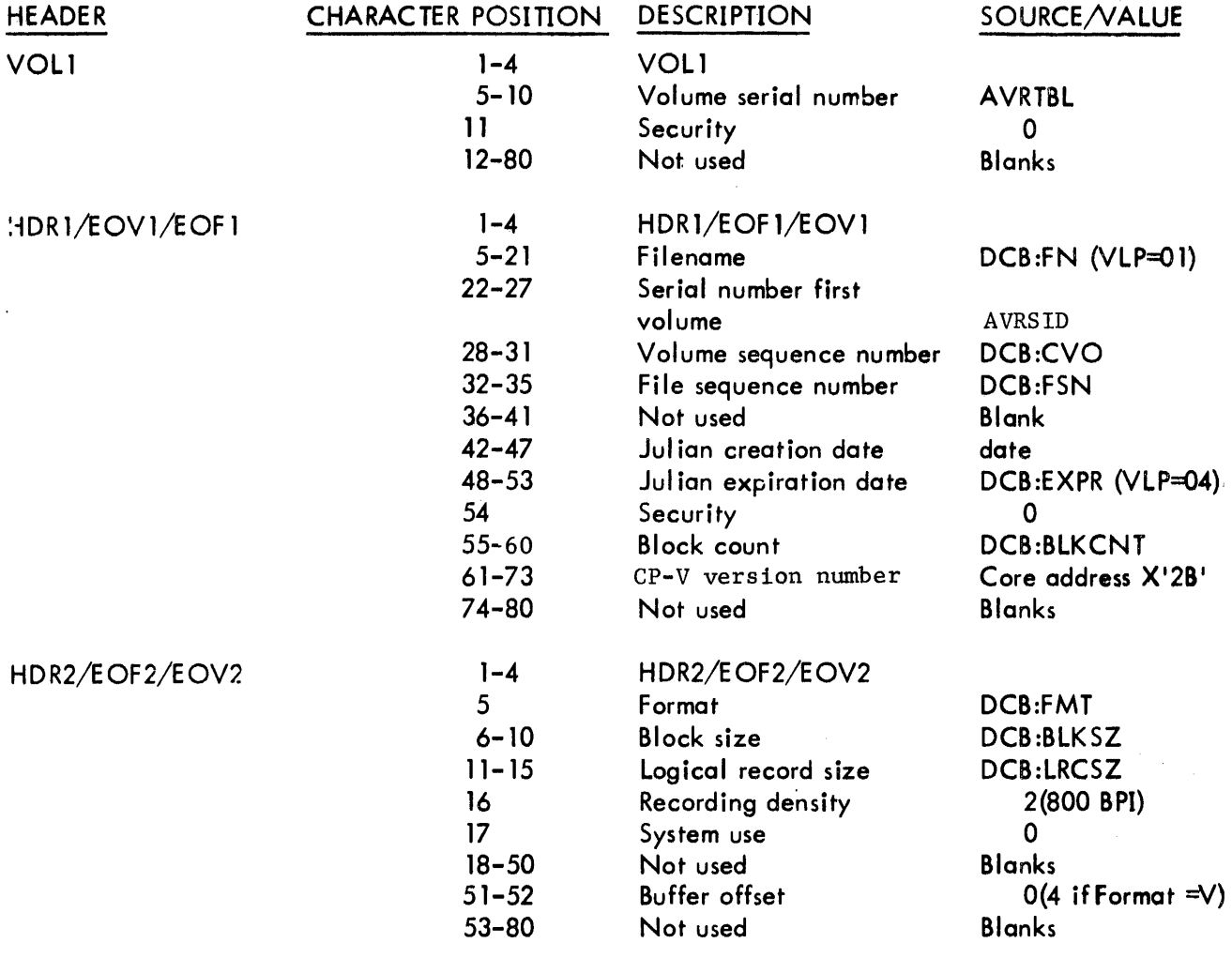

# SECTION VH.17 PAGE 1 2/10/76

### CP-V TECHNICAL MANUAL

### GENERALIZED DISK ADDRESS

File Management routines work with generalized disk addresses which are the addresses of granules on disk or DP.  $I_{00}$  is responsible for correctly converting the disk address to seek address for the specific device.

### GENERALIZED DISK ADDRESS FORMAT

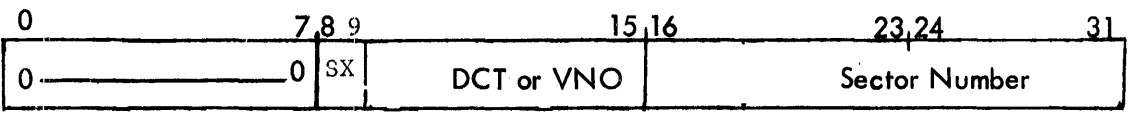

where

DCT is the DCT index of the device (DCT indexes start with 1). Used for public files at all times, but for private files only when IOQ is called.

VNO the volume number within a private volume set, if the file is private. VNO is converted to a DCT index immediately before IOQ is called.

Sector number is the relative sector number (starting with  $0$ ) of the sector on the device. SX is the sector extension field. Bit 9 is the most significant bit of the sector number, and bit 8 is the next most significant bit.

ں ناخ

#### SECTION VH. 18 PAGE 1 4/1/74

### CP-V TECHNICAL MANUAL

#### Consecutive File Format

All information in the consecutive file format is contained in full granule sized records. There are no master index half granules used. Many files consist only of control granules which are flinked and blinked and contain all record data and control information. Each record is broken into segments with length less than or equal to 2048 bytes. Record segments which are shorter than 2033 bytes are blocked into the control granules in monitor blocking buffers for input or output: but record segments of greater length are written from, or read to, the user's buffer directly.

Zero length records are treated as no record on output. Records which are less than 2049 bytes long appear as one segment, unless the record is shorter than 2033 bytes but longer than the amount of space available in the final granule of the file at the time it was written. If such is the case, the record is broken into two segments, the first filling out the current granule and the second starting a new final granule. Records with length greater than 2048 bytes are broken into a sufficient number of *2048* byte segments to reduce the remainder to less than 2049 bytes. This remainder is treated as described above.

Record Segments - Each record is broken into segments < 2048 bytes.

Case 1. Record Segment < 2033 bytes

Control Word:  $bit 0 = 0$  (for blocked) bit  $1 = FAK = 1$  for initial segment of record, 0 if not initial. bit  $2 = C = 0$  for last segment of record, 1 if otherwise bit  $3 = 0$ bit 4-15 =  $\#$  of data bytes in segment (call it m) bit 16-31 = word position of previous record segment control word in this granule; or if this is the first segment in the granule, O. The next  $\left[\frac{m+3}{4}\right]$  words contain the data of the segment. Case 2. 2033 bytes  $\leq$  Record Segment  $\leq$  2048 bytes Control Word: bit  $0 = 1$  (for unblocked)  $bit 1 = FAK$  $bit 2 = C$ bit  $3 = 1$  if preceding word in the granule is a backspace control word (see below).  $= 0$  if this is the first record segment of the granule or if the preceding record segment in the granule is also unblocked. bits  $4-7 =$   $\#$  of data bytes in the segment less 2033.

> bits  $8-31$  = generalized disk address of the granule containing the data starting at byte O.
# CP-V TECHNICAL MANUAL Section VH. 18

Page 2 4/1/74

Case 3. Backspace Control Word. (This word is used only when a granule contains a blocked segment followed by an unblocked segment whose control word is in the same granule. The word is inserted following the data of the blocked segment and preceding the control word of the unblocked segment. )

> bits  $0 - 15 = 0$ bits 16-31 = word position of previous record segment control word in this granule.

Control Information for Control Granules

Word 0 Blink Word 1 Flink Word 2

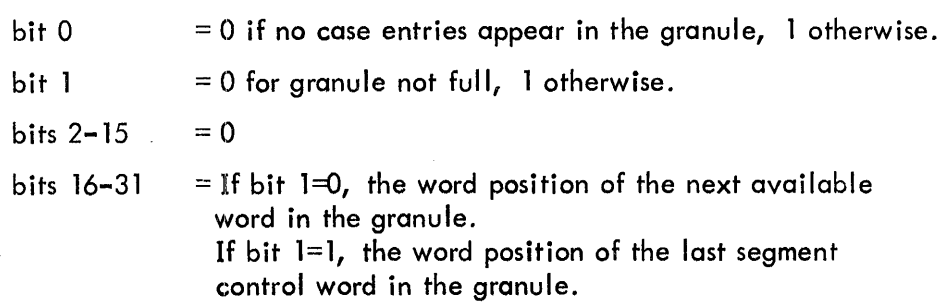

The initial granule of a file contains the FIT for that file in words 4-83 of the granule. Word 3 contains a dummy segment control word of type described in Case 1 above with FAK = 0,  $C = 0$ , and  $M = 320$ . If a record is deleted from a consecutive file, the FAK bit in the first (or only) segment control word for the record is reset to O.

The following statements apply to the use of granules for consecutive files:

- 1. If the remainder fo a record to be written is at least 2033 bytes long, up to 2048 bytes will be written unblocked except in one very rare circumstance {see paragraph 4 below}.
- 2. If the remainder of a record to be written is at least 2033 bytes long, it will be written as one or two blocked segments. If the remainder will not fit entirely in the appropriate granule, as much as will fit is placed in that granule, and the remainder is placed in the succeeding granule as a continuation record segment.
- 3. All bytes of each granule are used except:
	- a. some number of bytes in the final granule of the file beyond the end of file;
	- b. up to fifteen bytes at the end of a data granule for an unblocked segment;
	- c. the final four bytes of a control granule will contain a backspace control word if a blocked segment would have otherwise started there;
	- d. up to three bytes per blocked final segment of a record wi II be unused if the record length is not congurent to zero modulo 4.
- 4. If the data granule of an unblocked record segment would fall into a different volume of a private volume set from the volume containing the control word for that segment, as many bytes from the start of the segment as will fit into the control granule are written in a blocked fashion to fill out the control granule.

The following changes to the CFU (FIT) and DCB are made:

- 1. TDA in the CFU (FIT) contains the number of records in the file.
- 2. FDA and LDA in the CFU (FIT) now contain the appropriate granule addresses as opposed to halfgranule addresses.
- 3. The TRN bit in word 5 of the DCB is 1 only if the most recently executed operation on the file was a read backwards.
- 4. The fourteenth word of the DCB (W14) contains one of the following:
	- a. 0 if at BOF
	- b. the contents of TDA, if at EOF
	- c. the sequential record number of the record most recently read or written.
- 5. The nineteenth word of the DCB (W14) contains the direction (+ or -) and the number of records that must be skipped from the position indicated in W14 pripr to a data transfer operation (read, write, or delete).
- $6.$  The CMD halfword in word 20 of the DCB contains a word position in the granule pointed to by DCBCDAM (see below).
- 7 DCBCDAM in word 21 of the !)CB contains a disk address of a granule reflecting {in conjunction with CMD and W14} the location in the file at which the most recent data transfer operation took place.

It should be noted that all positioning operations for consecutive files will be done with no  $I/O$ . Positioning operations are PRECORD, PFIL, and OPEN with extension. When these operations are encountered, the appropriate modification is made to W19 of the DCB. Only when a data transfer operation is about to take place will the positioning be effected; and at that time, there will be three known points in the file which can be used as a starting point (beginning-of-file, end-of-file, and the position chosen will be the one which requires the fewest record skips to be made.

On a delete forward operation on a consecutive file, all vacated granules will be returned to the availability pool at that time rather than when the file is released.

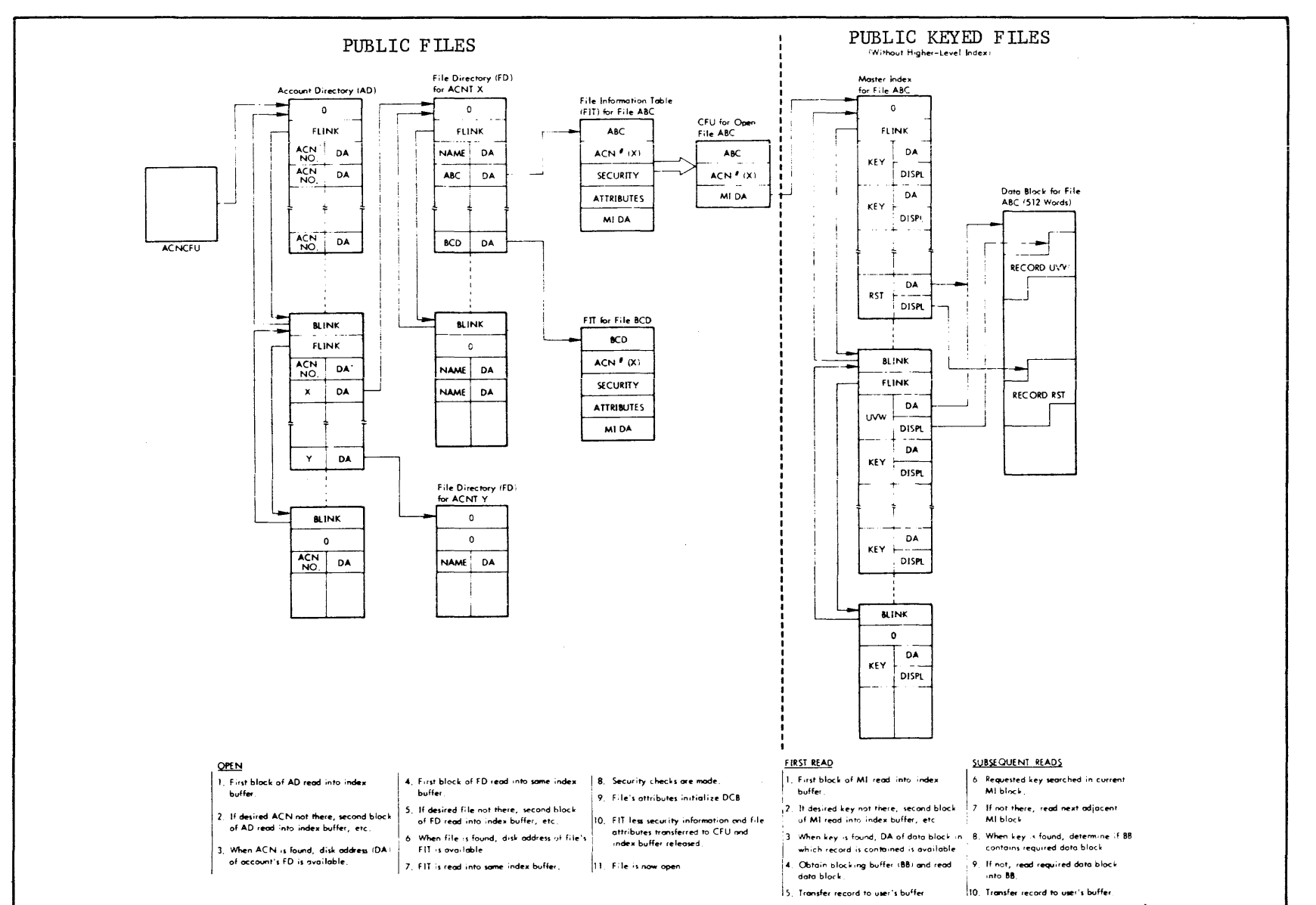

VH. 19. Schema for Locating and Referencing Public Files

139

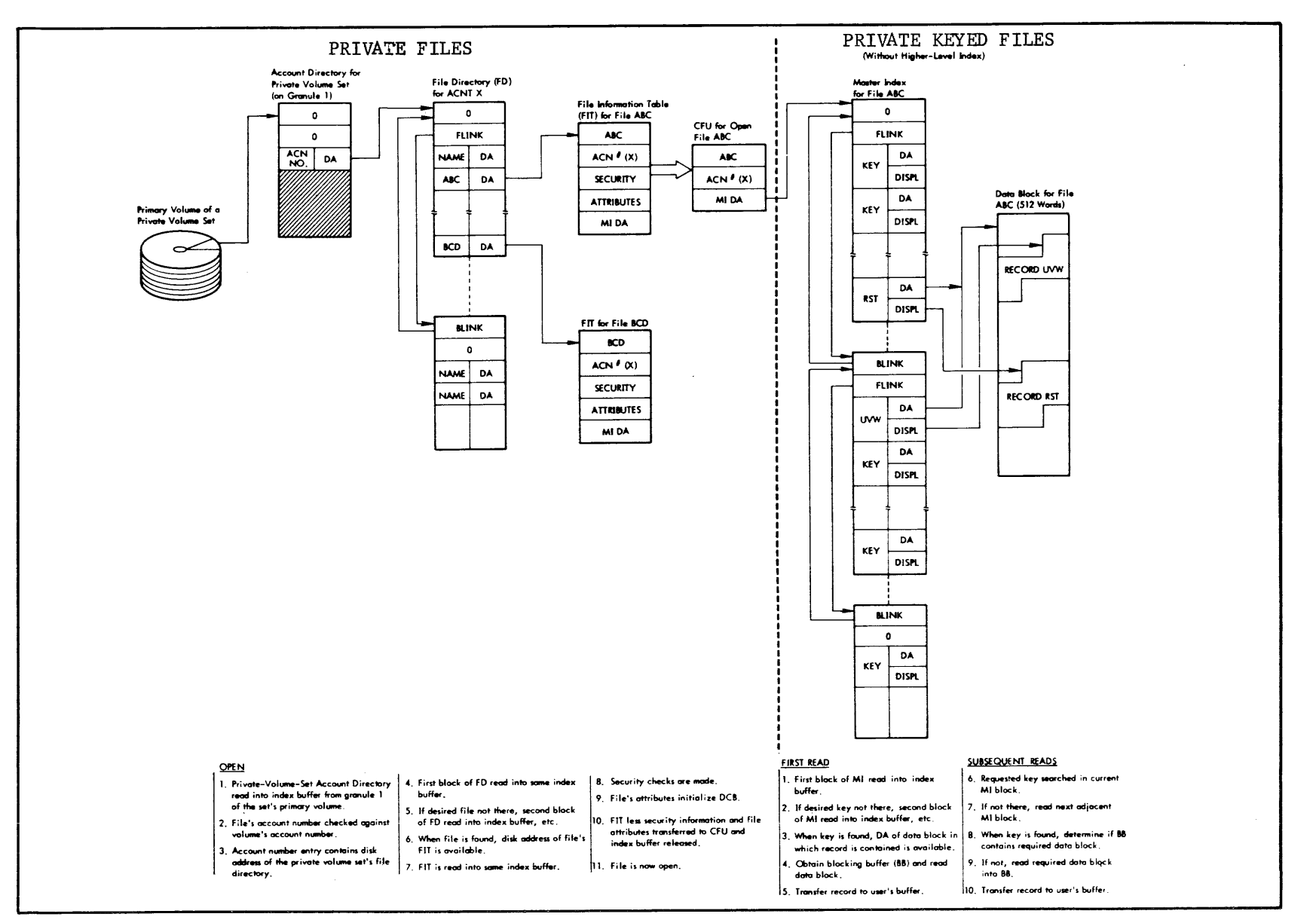

VH. 20 Schema for Locating and Referencing Private Files

SECTION VH.21 PAGE 1 10/31/74

## READ-AHEAD TABLES

Parallel Tables - Length = RASIZE

RA: DA

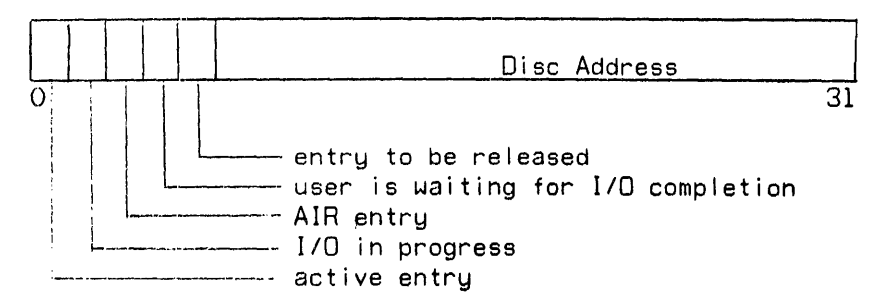

RAH: DCB \*

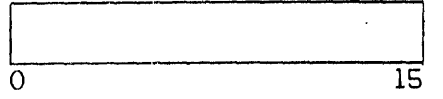

Most significant 16 bits of DCB address

RAH: TIME

 $\ddot{\cdot}$ 

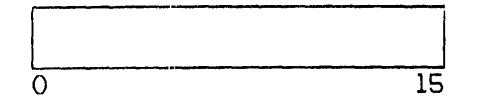

Time at which this entry was gotten (32 msec units)

RAX: PAGE

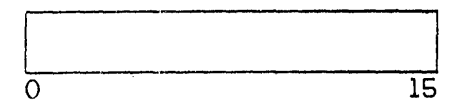

RAB: USER \*

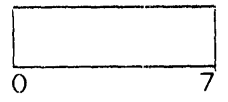

RAB: FLINK

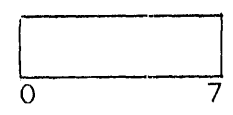

Physical page address of buffer for this entry

User number of user associated with this

**ENTRY** 

Index of next oldest active entry

# 141

SECTION VH.21 PAGE 2 10/31/74

#### RAB: BLINK

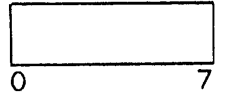

Index of next newest active entru

The zeroth index into the table is used as follows:

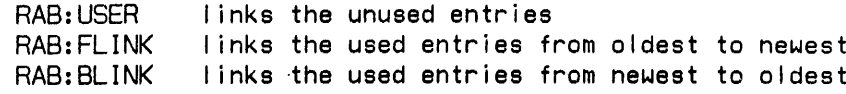

- \* UNUSED FOR AIR ENTRIES
- Single Cells
- RA: CURA number AIR entries currently active
- RA: CURR number read-ahead entries currently active
- RA: CURF number entries in free pool (inactive but with a buffer page associated
- RA: ABNTB number operations not started because of not enough table entries
- number operations not started because no free core RA: ABNCO page available

number AIR entries timed out RA: ABNTA

number read-ahead entries timed out RA: ABNTR

RA: ABNNN number read-ahead entries not needed

- number times a read-ahead buffer is requested but the RA: ABNUP read-ahead that was done for a different disc address
- RA: ASTOR number attempts to add a file directory (AIR) entry
- RA: SSTOR number AIR entries successfully added
- RA: AINIT number attempts to start a read-ahead
- RA: SINIT number read-aheads started
- number attempts to retrieve an AIR entry RA: AGET

SECTION VH.21 PAGE 3 10/31/74

 $\mathcal{L}_{\mathcal{A}}$ 

 $\label{eq:2.1} \frac{1}{m^2} \sum_{i=1}^m \frac{1}{m^2} \sum_{i=1}^m \frac{1}{m^2} \sum_{i=1}^m \frac{1}{m^2} \sum_{i=1}^m \frac{1}{m^2} \sum_{i=1}^m \frac{1}{m^2} \sum_{i=1}^m \frac{1}{m^2} \sum_{i=1}^m \frac{1}{m^2} \sum_{i=1}^m \frac{1}{m^2} \sum_{i=1}^m \frac{1}{m^2} \sum_{i=1}^m \frac{1}{m^2} \sum_{i=1}^m \frac{1}{m^2} \sum_{i$ 

 $\sim 10^6$ 

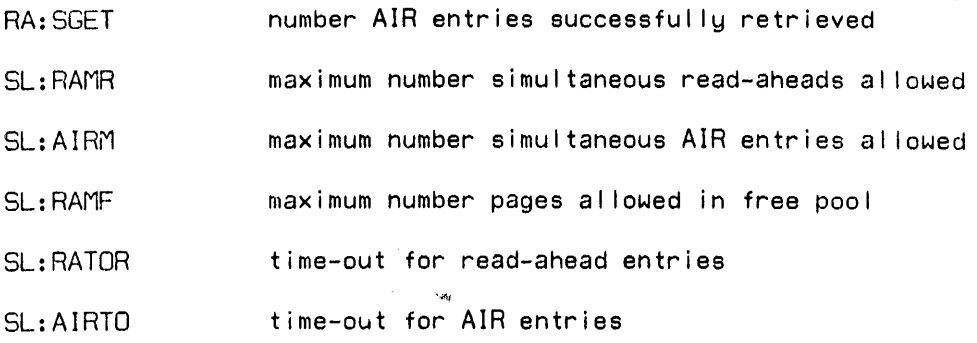

 $\mathcal{L}^{\text{max}}_{\text{max}}$  and  $\mathcal{L}^{\text{max}}_{\text{max}}$ 

 $\sim 1$ 

 $\sim 10^{-10}$ 

#### CP-V TECHNICAL MANUAL SECTION VI.01

#### SYMBIONT COOPERATIVE DATA BASES

Symbiont File Block Format - In CP-V both input and output symbiont file blocks have the same format. Each such block contains 256 words, and two blocks reside in a granule of file storage. Word 0 of the block is used for forward link address that is inserted by the system when the file is created. A value of zero implies no forward address (i.e., end of file). Word 255 is used for the backward link address again inserted when the file is created. A value of zero implies no backward address (i.e., beginning of file). Each record in the block is preceded by four bytes of control information. Neither the record nor the control information need start on a word boundary except the first control string. Each control string must immediately follow the preceding record. The first two bytes of a control string are the byte count (BC) of ';he following record. BC must be greater than zero and less than 1008. No record may be split between blocks. If a block does not have space remaining for a block end control string, a record control string and a record, the next record must begin in a new block. The third byte of a control string is the record control character (RCC) which defines the record.

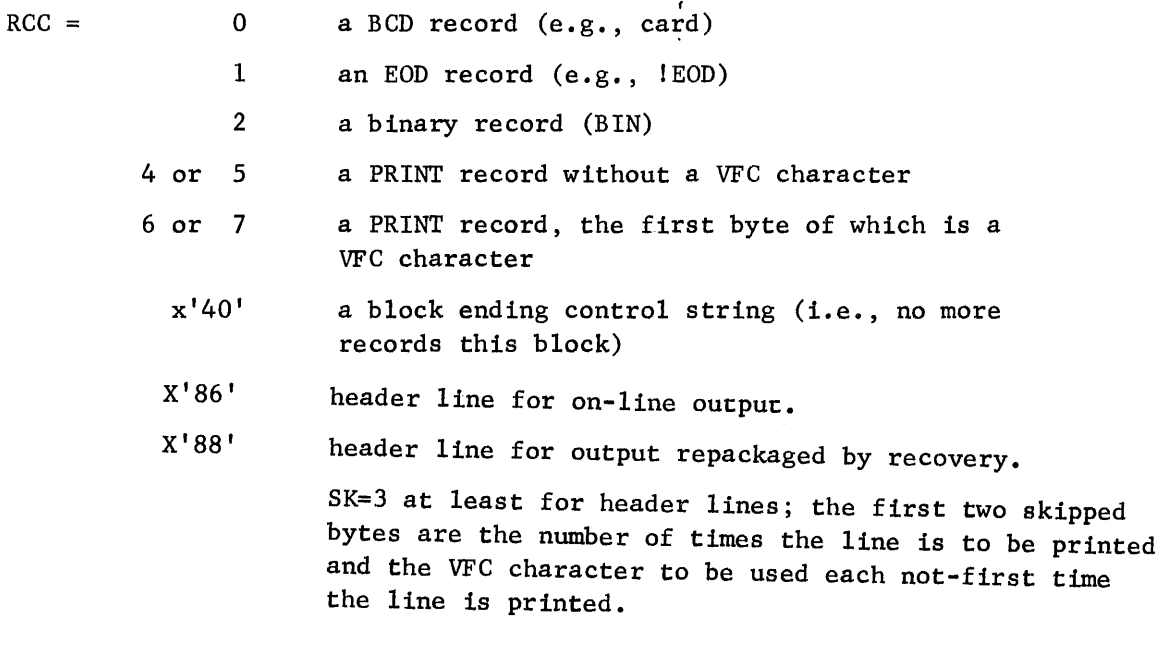

Other values for RCC are reserved for future enhancements and should not be used. The fourth byte of a control string is the skip byte (SK) defined for the convenience of the block encoder. SK may have the values 1 through 4 inclusive.

The next SK-1 bytes following the control sequence have no significance and are skipped before the start of data. The skipped bytes are provided to allow a byte aligned MES instruction (the most efficient execution) to move the bytes into the symbiont block, or to allow placement of the record on a word boundary for record construction ease. The final control string of a block must have  $RCC = x'40'$ . BC and SK are not relevant in the final control string.

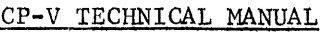

Section VI.Ol Page 2  $4/\tilde{1}/74$ 

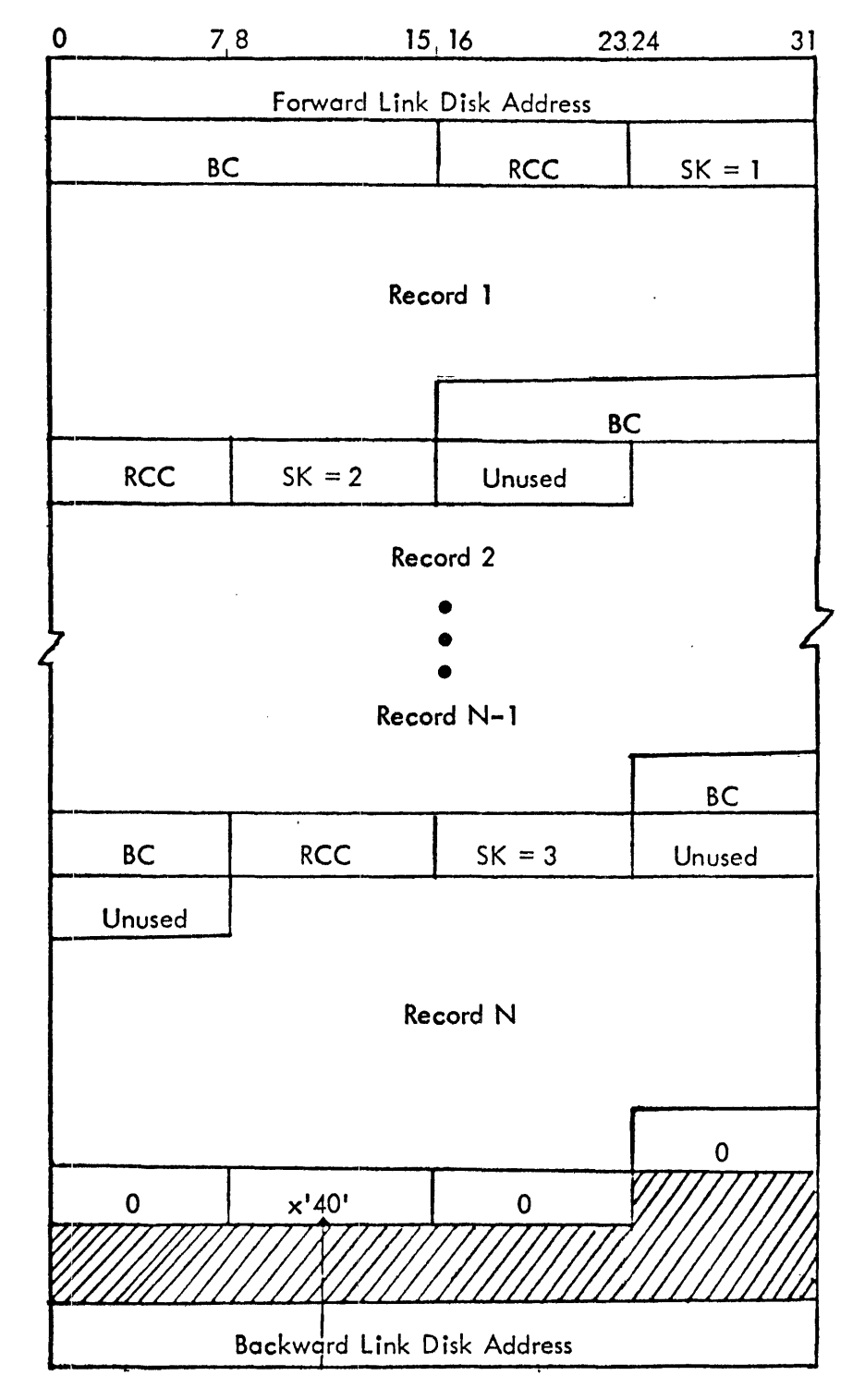

SYMBIONT FILE BLOCK FORMAT

End of data this buffer. If forward link disk address = 0, this is EOF. If not, file is continued at forward link. Records are never split between blocks.

145

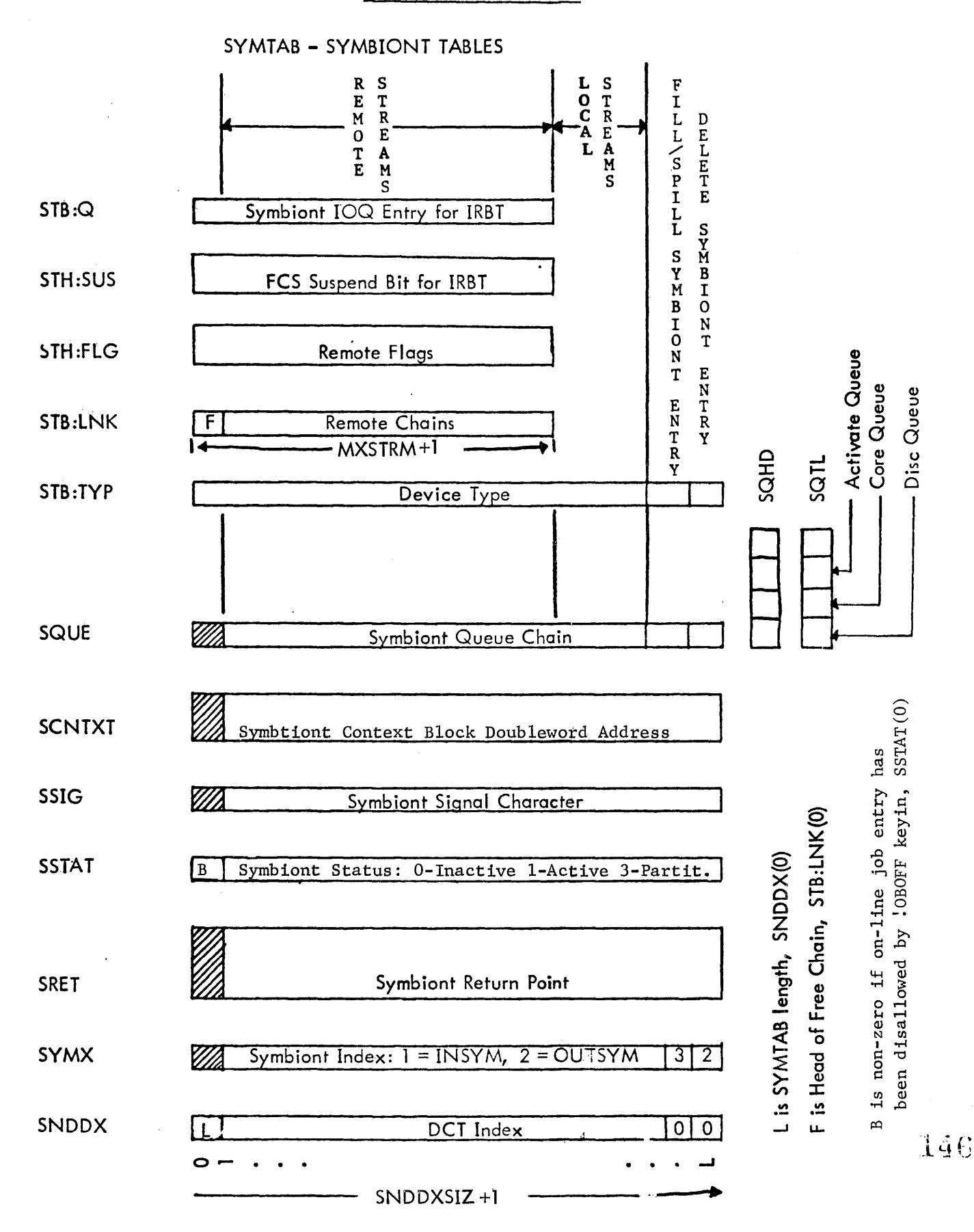

Section VI.01

Page 3 2/10/76

Section VI.01 Page 4 10/31/74

# FORMAT OF SYMX ENTRY

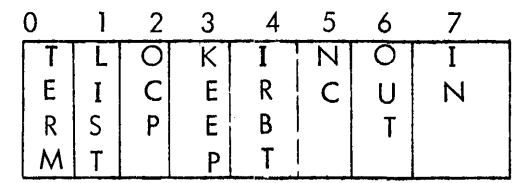

 $IN = 1$  $OUT = 1$ signifies input symbiont signifies output symbiont

 $NC = 1$ signifies non-control mode if IN

signifies write EOF if OUT

IRBT device is on an IRBT

IN and OUT are mutually exclusive.

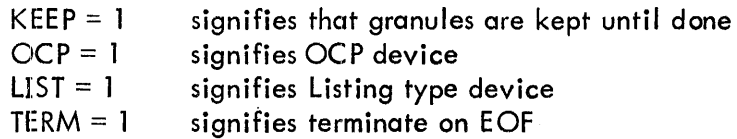

DEVICE DCB - WORD 12

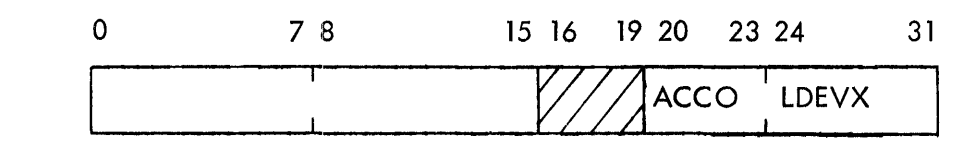

where:

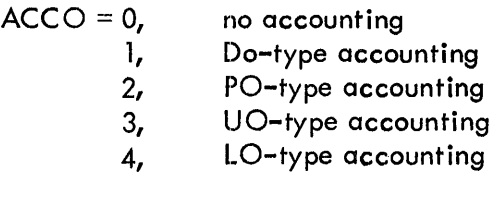

 $LDVEX =$ index into SH :LNM

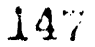

Section VI. 01 **Pag. 5**  10/31/74

## SYMBIONT TABLES IN RBBAT

S1W:FORM

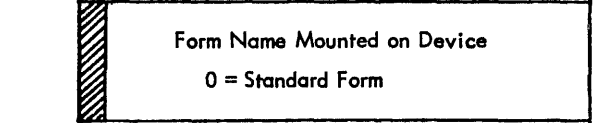

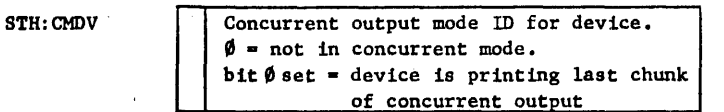

#### STH:NM

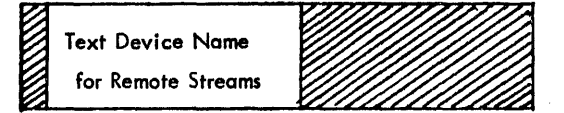

## STB:DPD

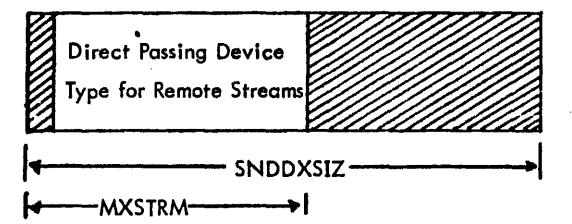

## FORMAT OF STH :FLG ENTRY

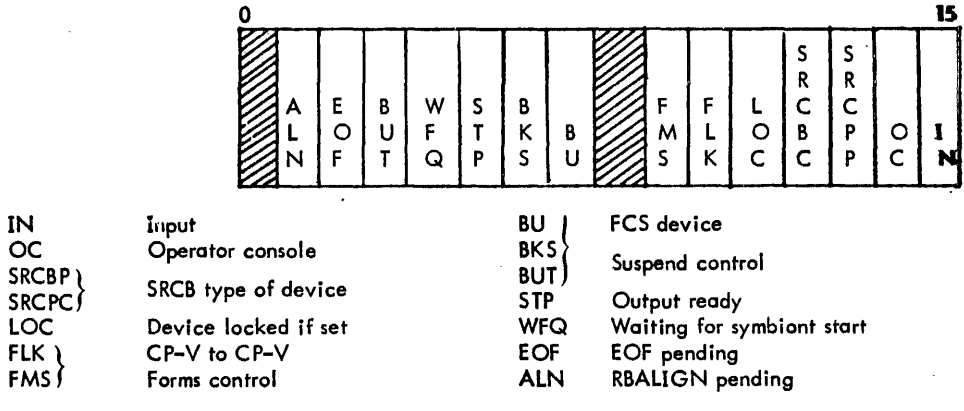

 $\overline{\phantom{a}}$ 

Section VI.01 Page 6  $2/10/76$ 

## LINKAGE BETWEEN LOGICAL DEVICE TABLES

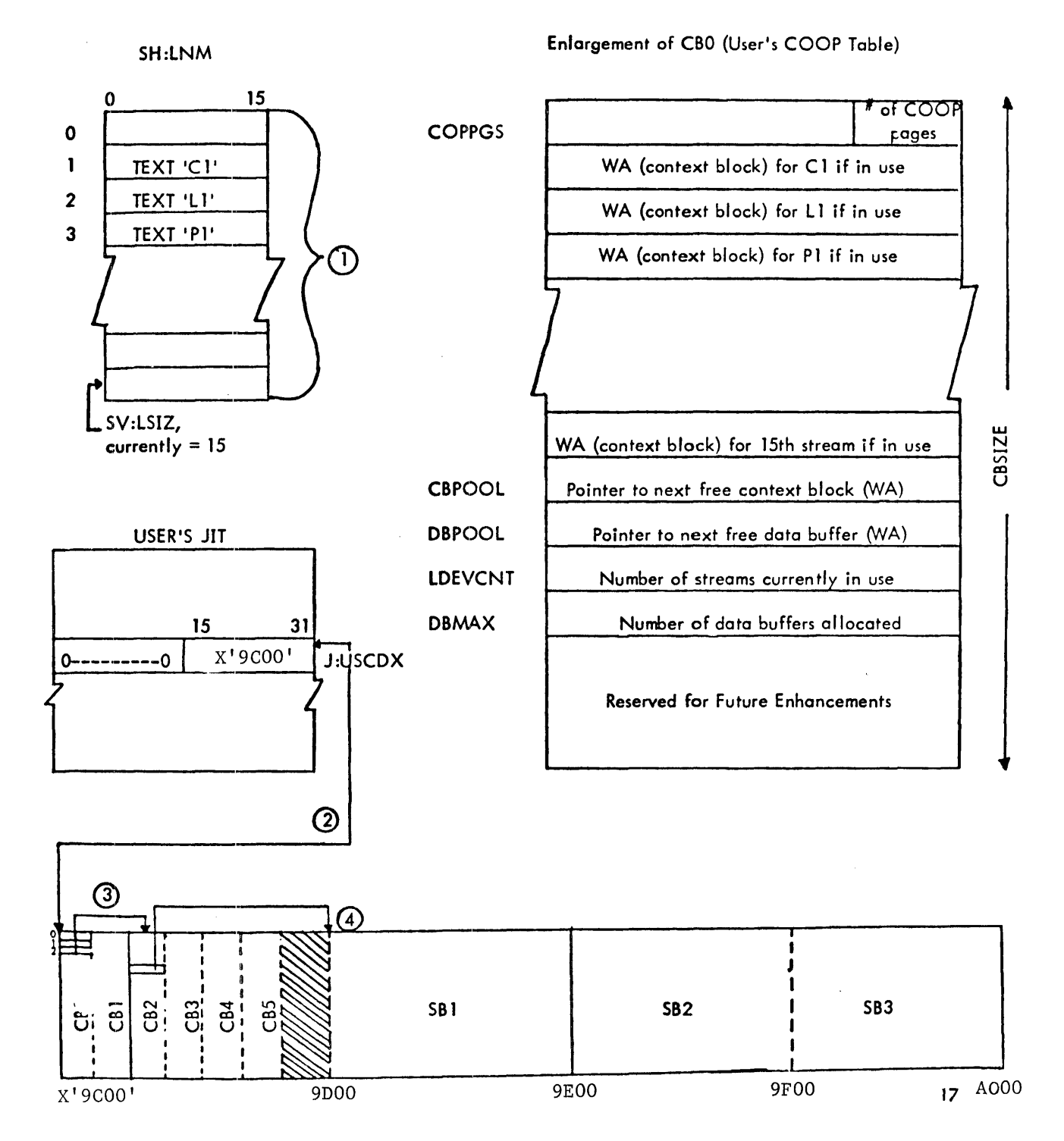

لأعاعد

Notes on diagram "LINKAGE BETWEEN LOOICAL DEVICE TABLES"

- 1. Given a stream name in text, find index into SH:LNM (e.g., L1 has index 2).
- 2. Fetch J:USCDX which points to base of user's COOP table (X' 9C00' in example).
- 3. Use index from Step 1 to fetch context block pointer for this stream (e.g., Ll has context block CB2).
- 4. Fetch stream's data buffer address from context block using displacement symbol SCFBUF (e.g., Ll has data buffer SB1 as indicated in CB2).

## Section VI.01 Page 7A 10/31/74

#### CP-V TECHNICAL MANUAL

Symbiont/Cooperative Context Block - The context block for symbiont/cooperative operations has been totally redefined for CP-V. The salient features of the new context block format include:

- 1. Definition of new displacement symbols, conforming to more rigorous conventions than previously (Le., all start with "SC"; "SCF" signifies a file-related value; "SCD" signifies a device-related value). All current symbols (e.g., SCBINFOX, SCJOBX) have been discarded.
- 2. Space is provided in the new context block for NEWQ arguments used in perfonning disc and device I/O operations (SCFQARGS, SCDQARGS). Notice that there is not a DCB in the CP-V context block.
- 3. Space is provided for "stream attribute" values which are modifiable by the user via the LDEV command (e.g., SCSEQ, SCFORM, SCMISC). All stream attribute fields are used in the cooperative context block; some of them are free for different use by INSYM and OUTSYM (since LDEV acts directly on the COOP's context block only).
- 4. Space is provided for values maintained internally by the symbiont/ cooperative system, including values related to symbiont file construction (SCBLDA, SCFLDA, SCSVDGI) and values used for accounting purposes (SCRCO, SCPCO, SCGCO).

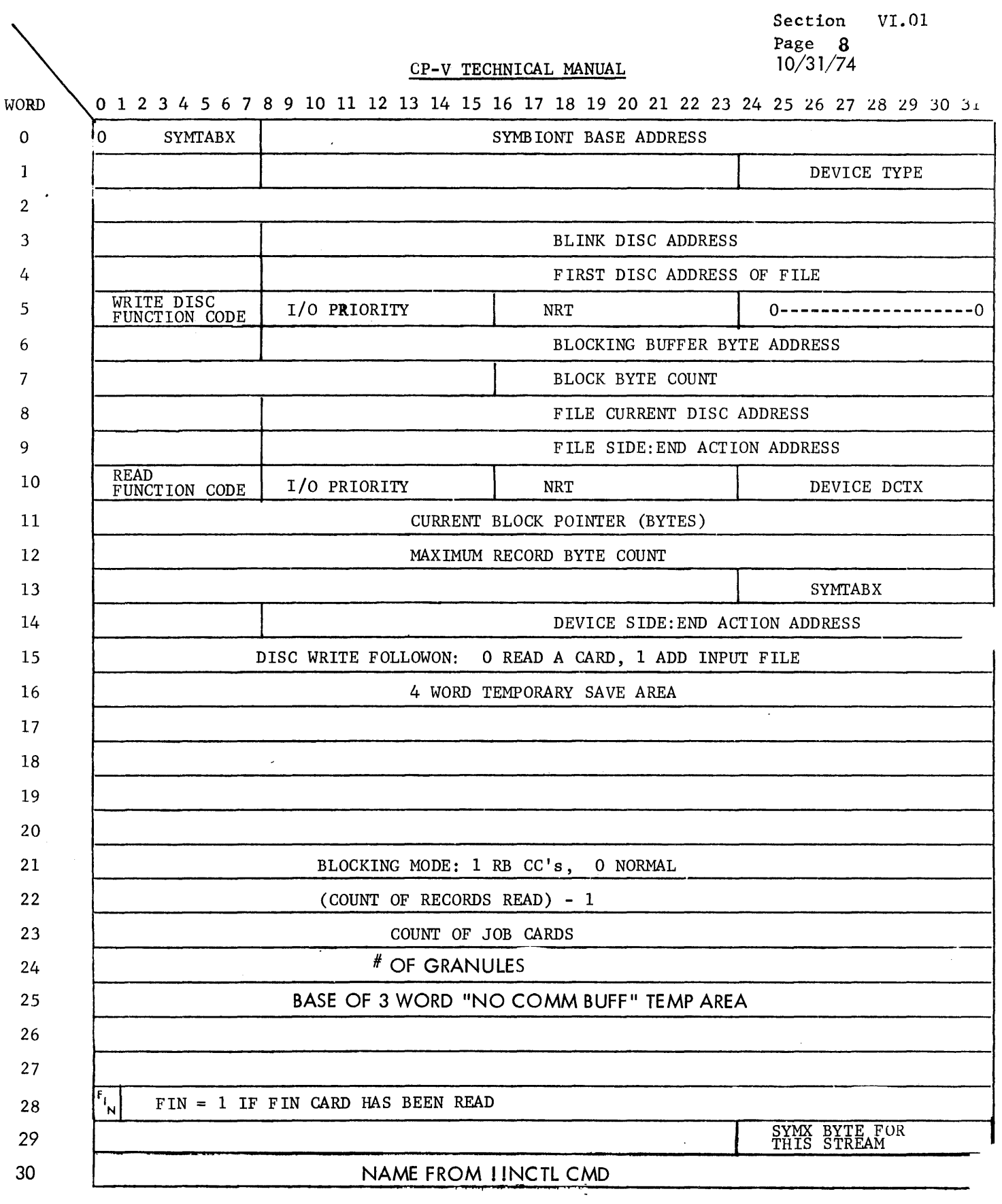

INSYM CONTEXT BLOCK

152

 $\ddot{\phantom{0}}$ 

## cP-v T£CBNlCAL MANUAL

Section VI.01 Page 9

 $\sim 10^7$ 

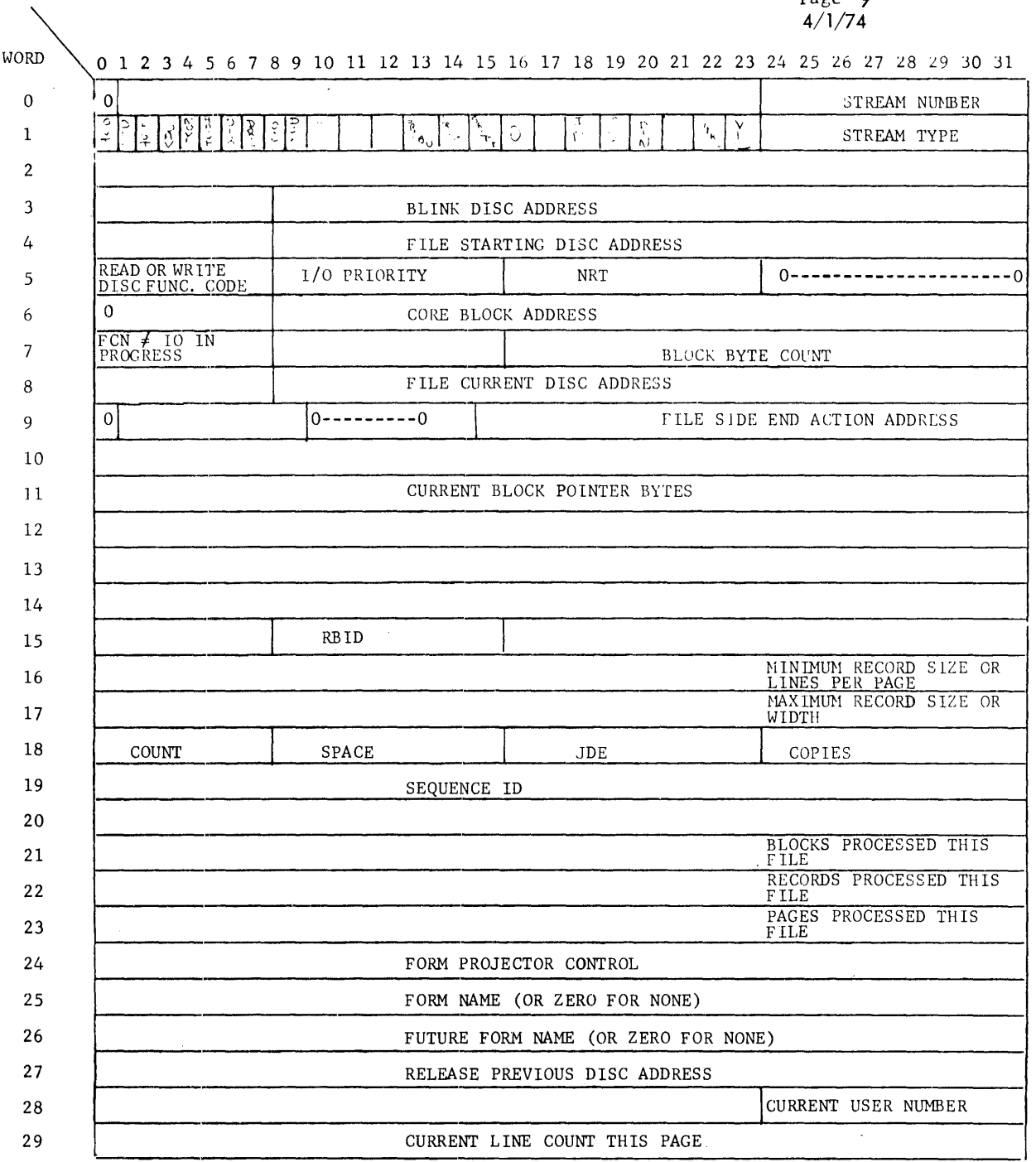

COOP CONTEXT BLOCK

 $\omega_{\rm c}(\omega=0)$ 

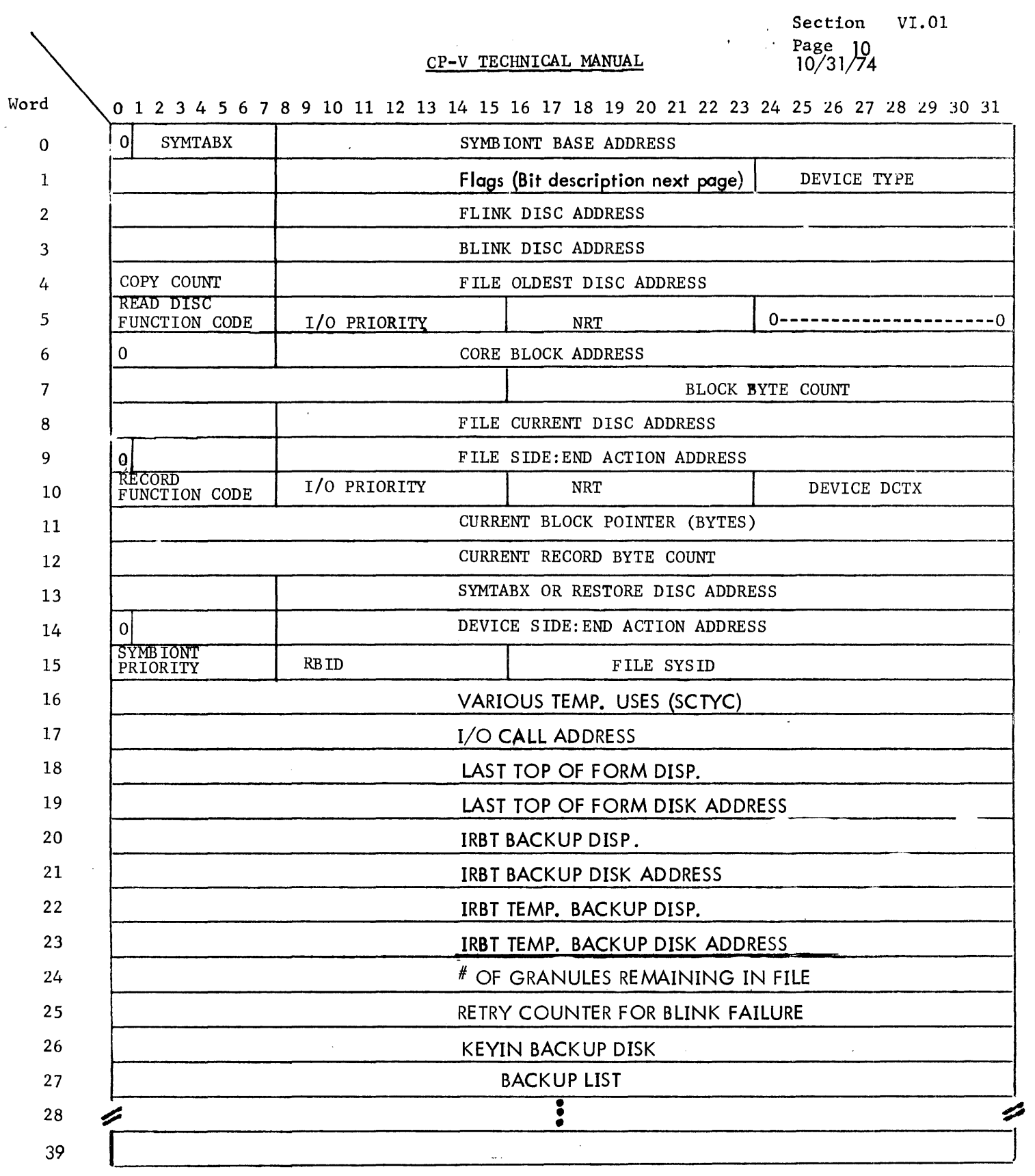

OUTPUT SYMBIONT CONTEXT BLOCK

# CP-V TECHNICAL MANUAL Section VI.01

Page 11  $4/\tilde{1}/74$ 

 $\sim$ 

 $\mathcal{L}$ 

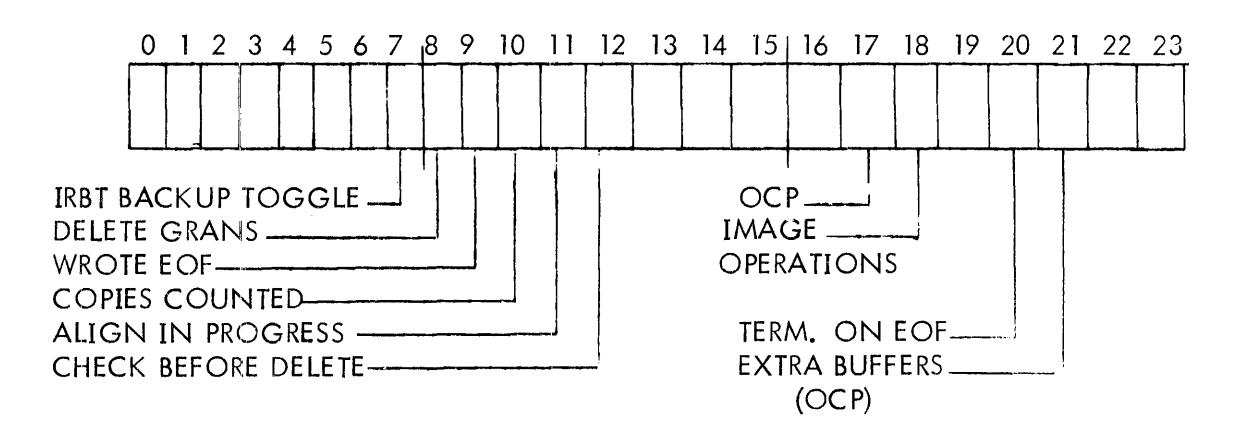

## Flags - Word 1 of OUTSYM context block

 $15\overset{\circ}{\omega}$ 

Section VI. 01 Page 12 4/1/74

# Symbiont/Cooperative Context Block Displacement Symbols

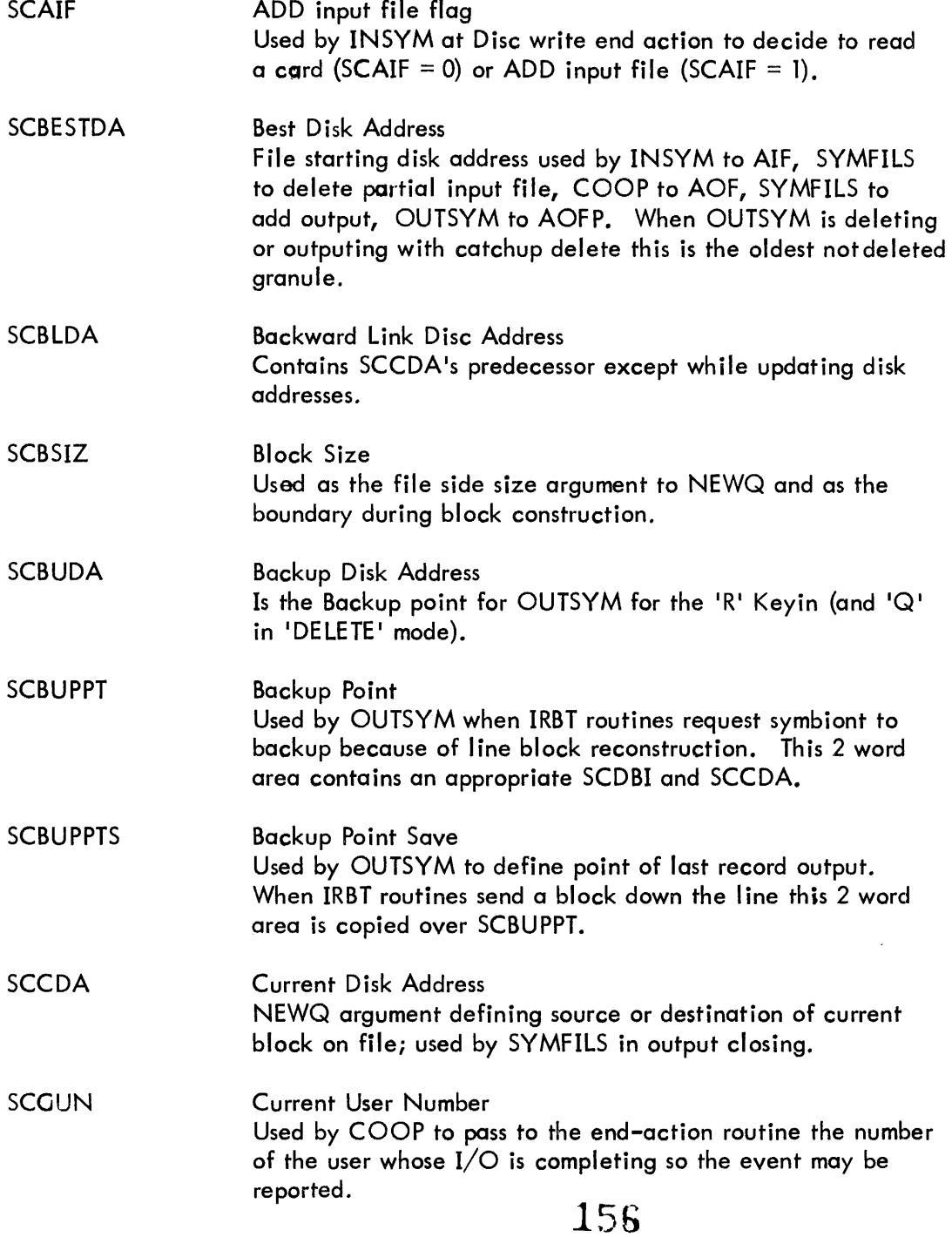

 $\sim$   $\sim$ 

Section VI.01 Page 13 4/1/74

 $\sim 10^6$ 

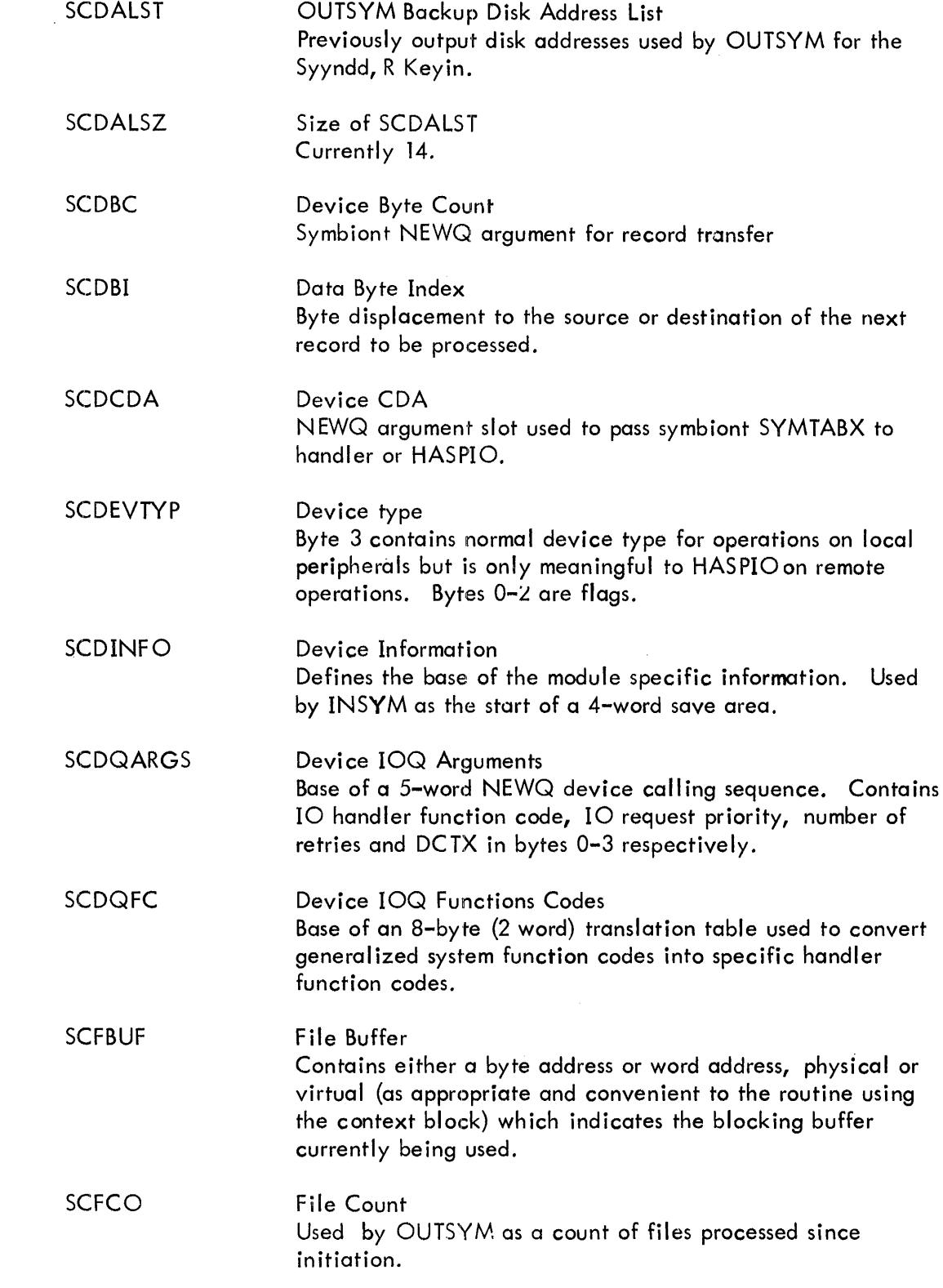

Section VI/01 Page 14 4/1/74

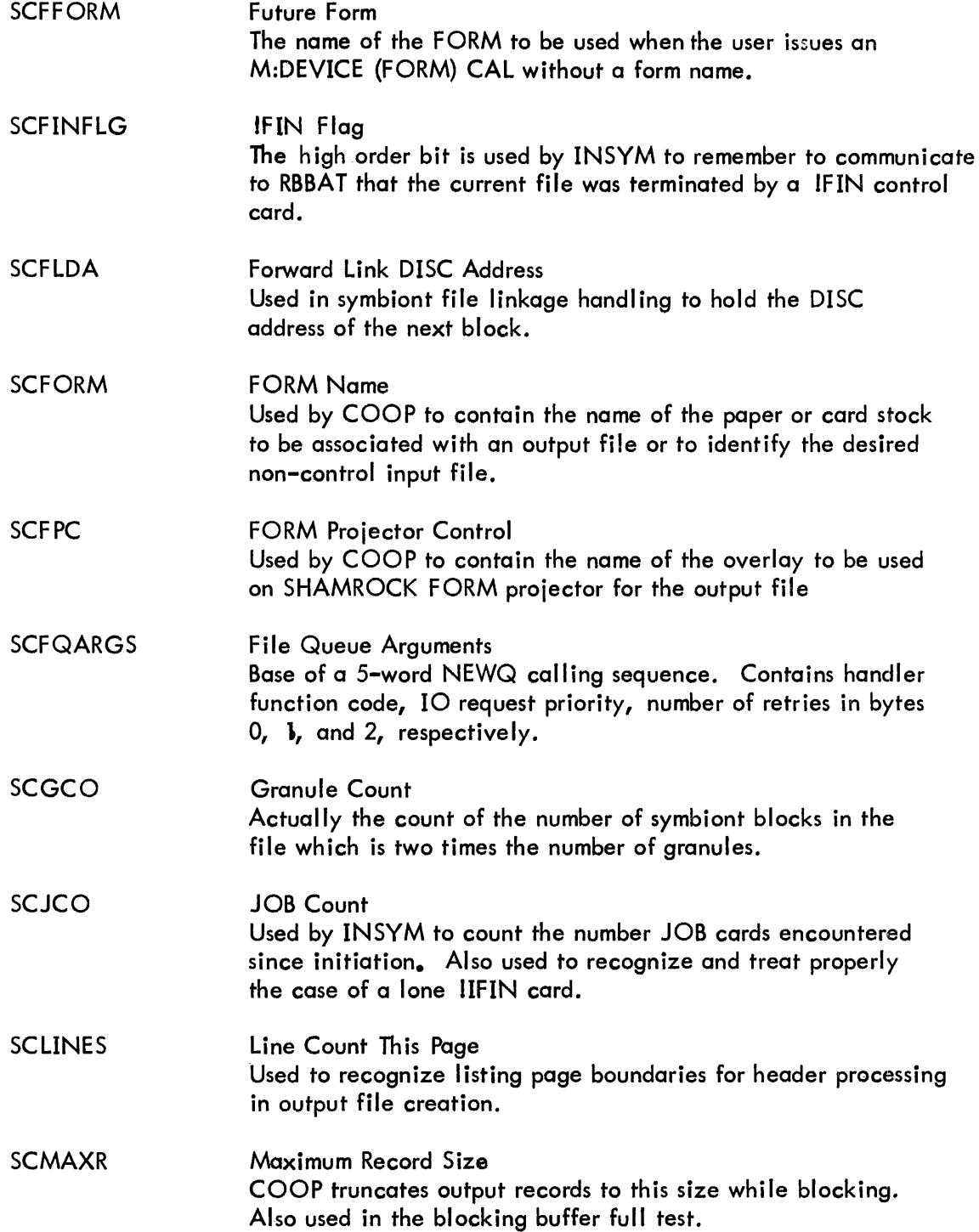

 $\label{eq:2.1} \frac{d\mathbf{r}}{d\mathbf{r}} = \frac{1}{\sqrt{2\pi}}\sum_{i=1}^n \frac{d\mathbf{r}}{d\mathbf{r}} \, .$ 

# Section VI.01 Page 15 4/1/74

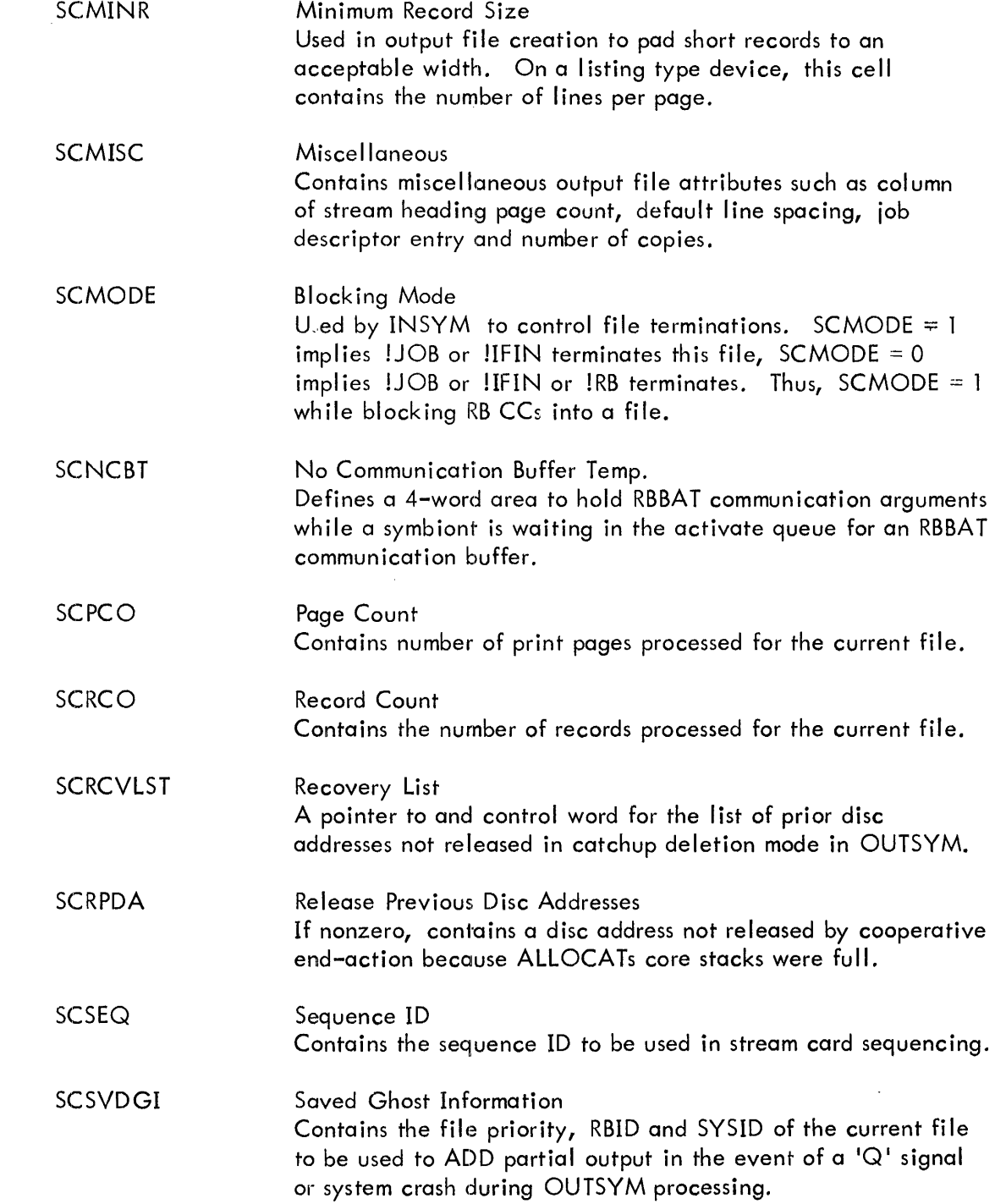

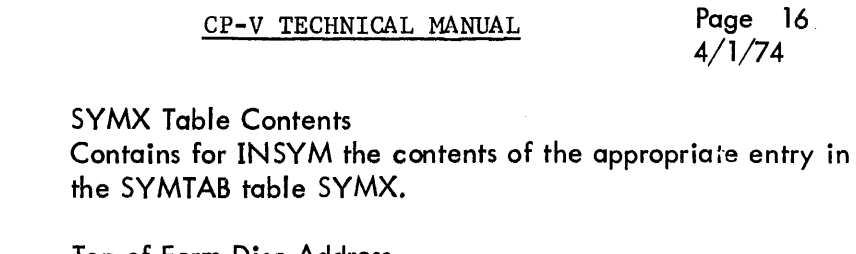

Section VI.01

**SCTOFDA** Top of Form Disc Address Disc address of the granule containing the record belonging on the tope of the current form.

**SCSYMX** 

- SCTYC Type of 10 Completion Temporary holding place for TYC at OUTSYM end-action for later examinations.
- **SCXTRAB** Extra Buffer List A pointer to and control word for the list of buffers used by OUTSYM in multi-core buffer operation.

 $\sim$ 

 $\sim 10^{-1}$ 

SECTION VI.01 PAGE **17**  10/31/74

## RBBAT COMMUNICATION BUFFERS

In the following descriptions, the numbers in the diagram below are used to describe the fields in a particular RBBAT communication buf fer.

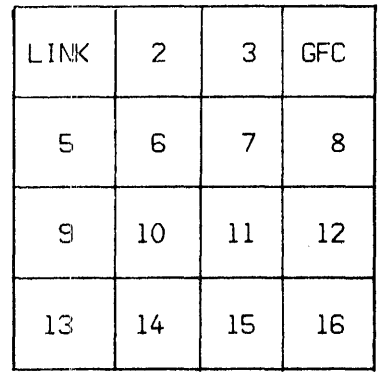

 $\mathcal{A}^{\mathcal{A}}$ 

Byte 1 is always the I ink to the next buffer. The buffers are I inked to SGCHO as in the diagram below.

Byte 4 is always the Ghost Function Code (GFC) which tel Is RBBAT what operation to perform.

SECTION VI.01 PAGE 18 10/31/74

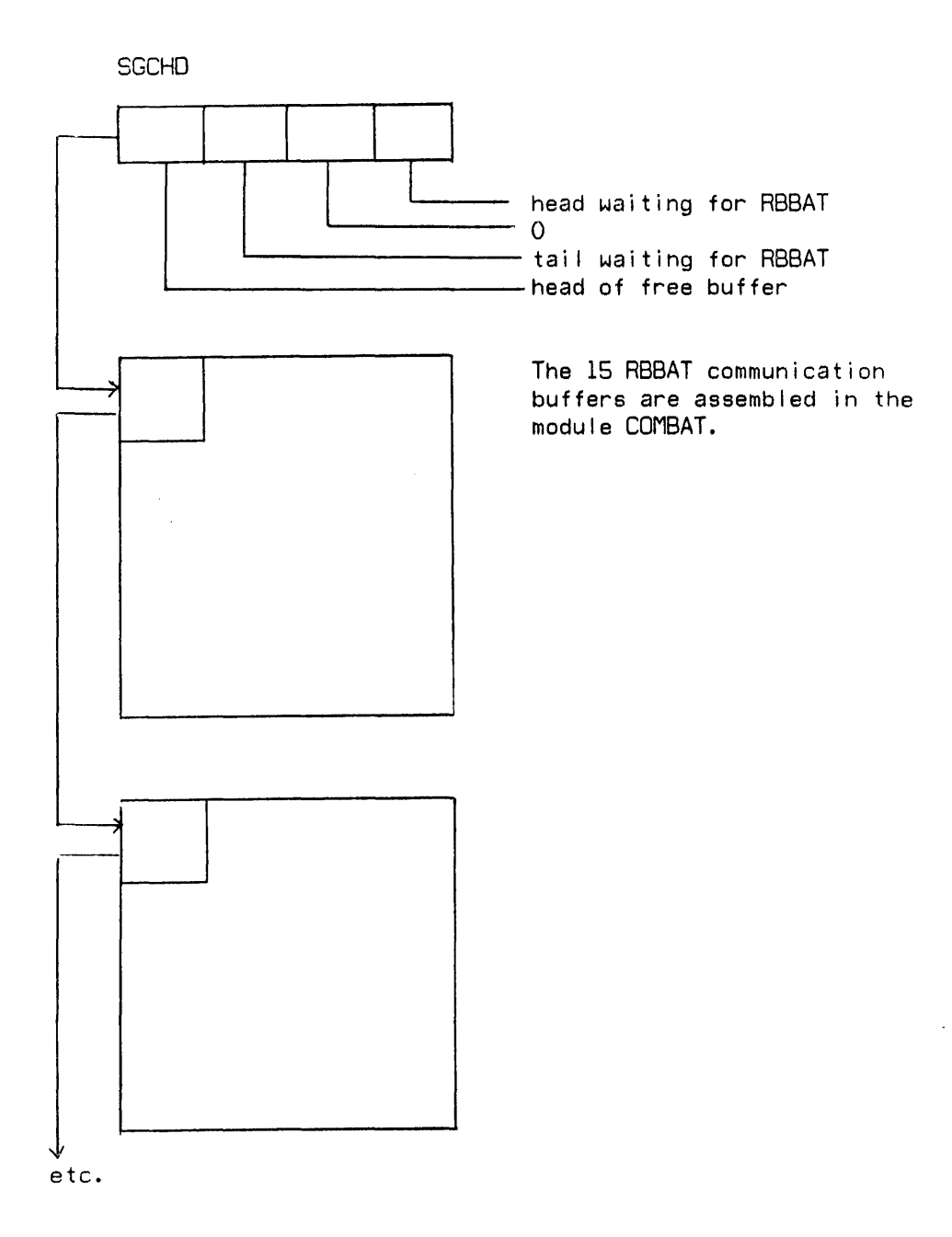

 $\frac{1}{2}$ 

 $\mathcal{L}_{\mathcal{A}}$ 

 $\mathcal{L}_{\rm{in}}$ 

 $\bar{z}$ 

SECTION VI. 01 PAGE **19**  10/31/74

 $\hat{\mathcal{L}}$ 

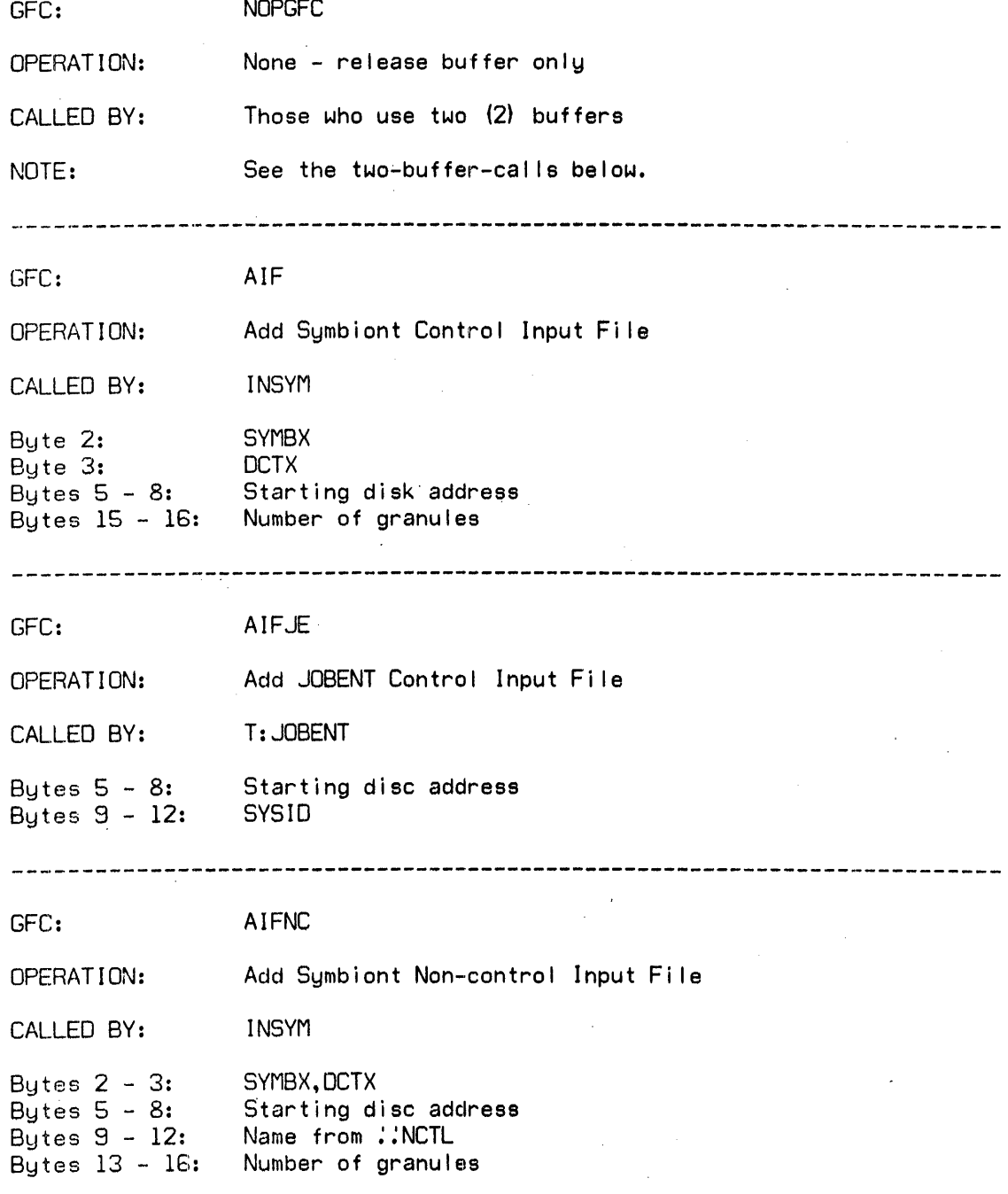

**163** 

-----

SECTION VI. 01 PAGE 20 10/31/74

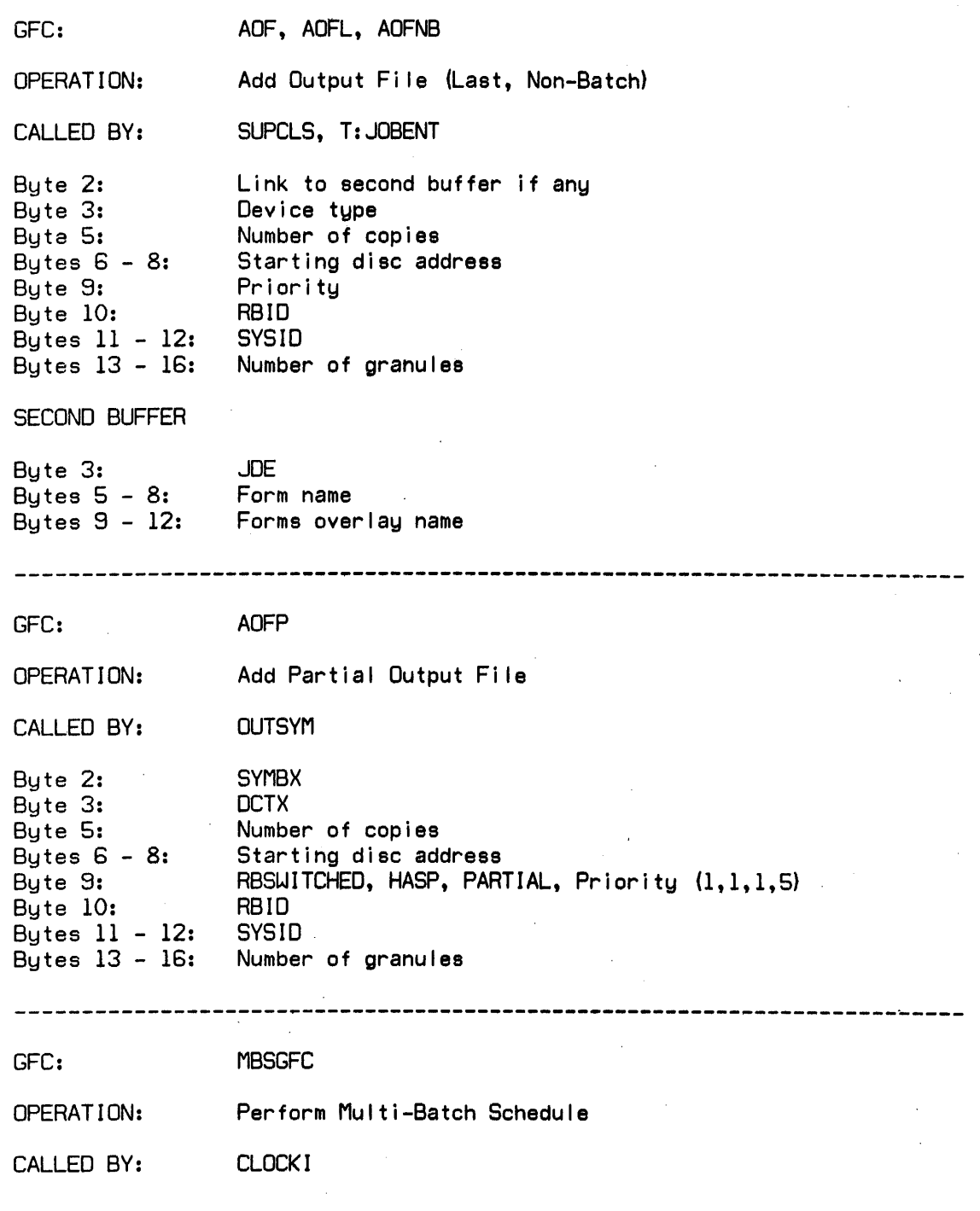

---~-------------------------------------------------- --------------------

SECTION VI.Ol Page 20 2/10/76

GFC: AOF, AOFL, AOFNB OPERATION: Add Output File (Last, Non-Batch) SUPCLS, T:JOBENT CALLED BY: Byte 2: Link to second buffer if any Byte 3: Device type Number of copies or 1st byte of COMID (see SECOND BUFFER) Byte 5: Bytes  $6 - 8$ : Starting disc address Byte 9: Priority Byte 10: RBID Bytes 11 - 12: SYSID Bytes 13 - 16: Number of granules SECOND BUFFER Byte 3: 2nd byte of COMID Byte 3 (bits  $1 - 7$ ): JDE, bit  $\emptyset$  of byte 3: if set, byte 5 of 1st buffer is 1st byte of COMID Bytes  $5 - 8$ : Form name Bytes 9 - 12: Forms overlay name Note: If a COMID is being passed and bit  $\emptyset$  of the first byte of the COMID is set, this indicates the last "chunk" of concurrent mode output. GFC: AOFP OPERATION: Add Partial Output File CALLED BY: OUTSYM SYMBX Byte 2: Byte 3: DCTX Byte 5: Number of copies Bytes  $6 - 8$ : Starting disc address Byte 9: RBSWITCHED, HASP, PARTIAL, Priority (1,1,1,5) Byte 10: RBID Bytes 11 - 12: SYSID Bytes 13 - 16: Number of granules GFC: MBSGFC OPERATION: Perform Multi-Batch Schedule CALLED BY: CLOCKl 

 $\ddot{\phantom{a}}$ 

 $\overline{a}$ 

 $\sim 10^{-1}$ 

 $\sim$ 

SECTION VI. 01 PAGE 21 10/31/74

 $\mathcal{L}_{\mathcal{A}}$ 

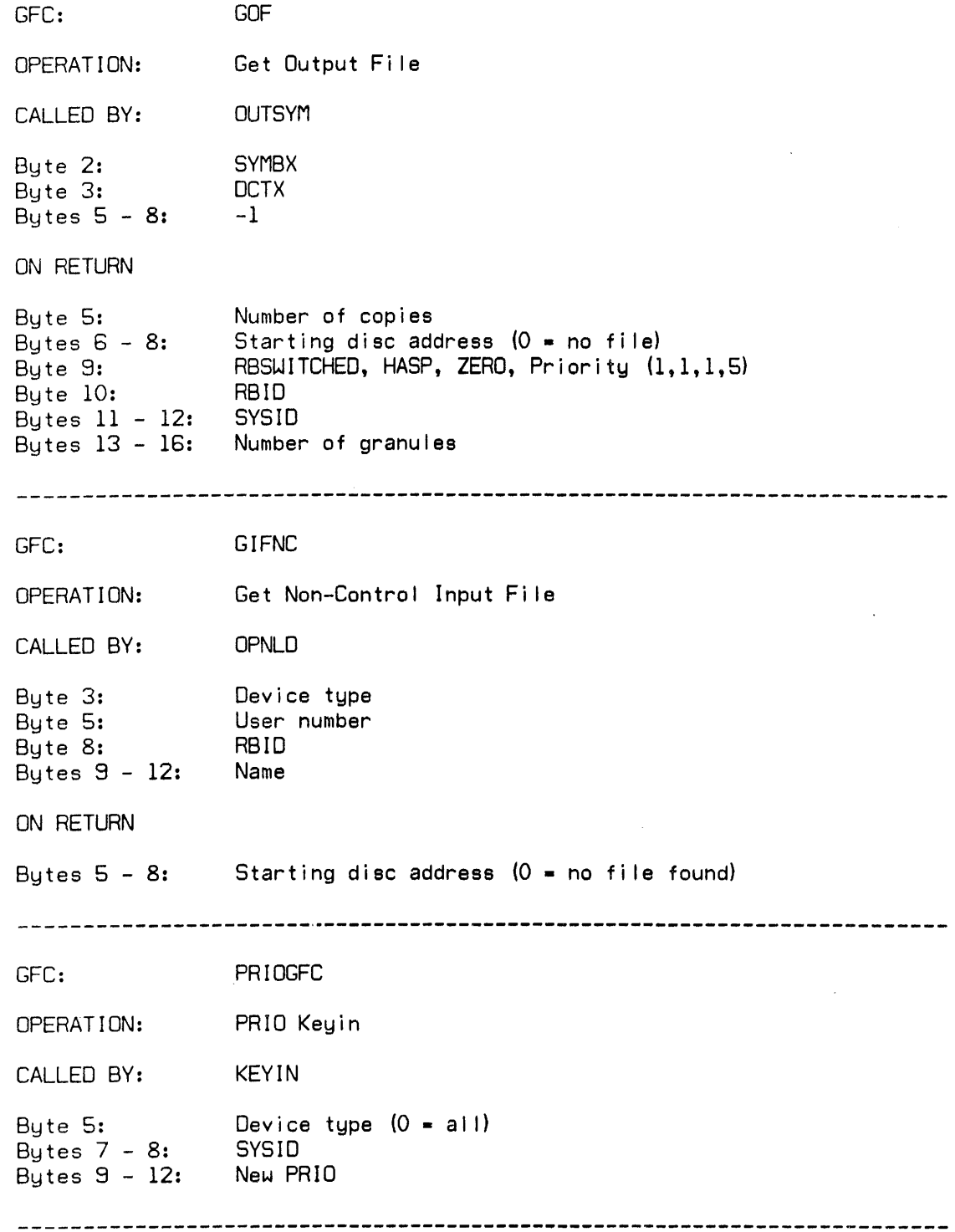

 $\sim$ 

 $\label{eq:2.1} \frac{1}{\sqrt{2}}\int_{\mathbb{R}^3}\frac{1}{\sqrt{2}}\left(\frac{1}{\sqrt{2}}\right)^2\left(\frac{1}{\sqrt{2}}\right)^2\left(\frac{1}{\sqrt{2}}\right)^2\left(\frac{1}{\sqrt{2}}\right)^2.$ 

 $\mathcal{L}_{\rm{max}}$ 

SECTION VI.01 PAGE 22<br>10/31/74

 $\sim$ 

 $\sim 10^7$ 

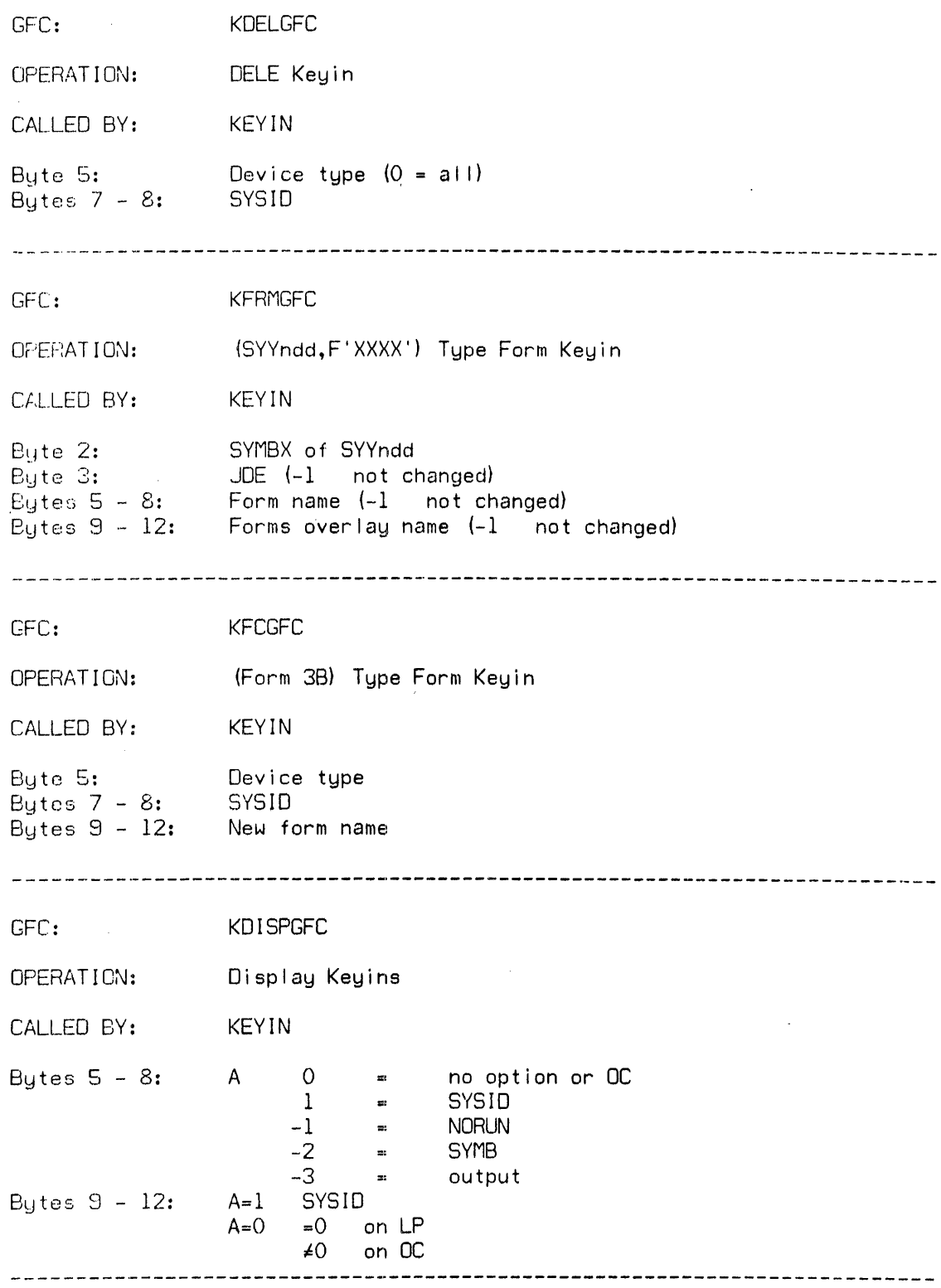

167

 $\mathcal{L}^{\text{max}}_{\text{max}}$ 

SECTION VI. 01 PAGE 23 10/31/74

GFC: KCOMGFC, SNDGFC, BCSTGFC OPERATION: RBCOM, RBSEND, RBBCST Keyins CALLED BY: KEYIN Byte 3: DCTX to send to Bytes  $5 - 8:$ MPOOL word address of TEXTC message GFC: JESTAT OPERATION: JOBENT Status Request CALLED BY: T:JOBENT Byte 5: Requesting user number SYSID for status Bytes 7 - 8: ON RETURN Bytes  $5 - 8:$  $\frac{1}{2}$  = running<br> $\frac{1}{2}$  = waiting  $2 =$  waiting to run<br>4 = waiting to outp  $4 \rightarrow$  waiting to output<br> $0 \rightarrow$  completed  $=$  completed Bytes  $9 - 12$ : number waiting to run if bytes 5 through  $8 = 2$ **--------------------------------------------------------------------------** GFC: SWITGFC OPERATION: RBSWITCH Keyin CALLED BY: KEYIN Byte 2: Link to second buffer Byte count of WSN Byte 3: Bytes 7 - 8: SYSID Bytes 9 - 12: Device type (TEXT) SECOND BUFFER 'TO' workstation name, word 1 Bytes 5 - 8: Bytes 9 - 12: WSN, word 2 \_\_\_\_\_\_\_\_\_\_\_\_\_\_\_\_\_\_\_\_\_\_ 

SECTION VI.Ol PAGE **24**  10/31/74

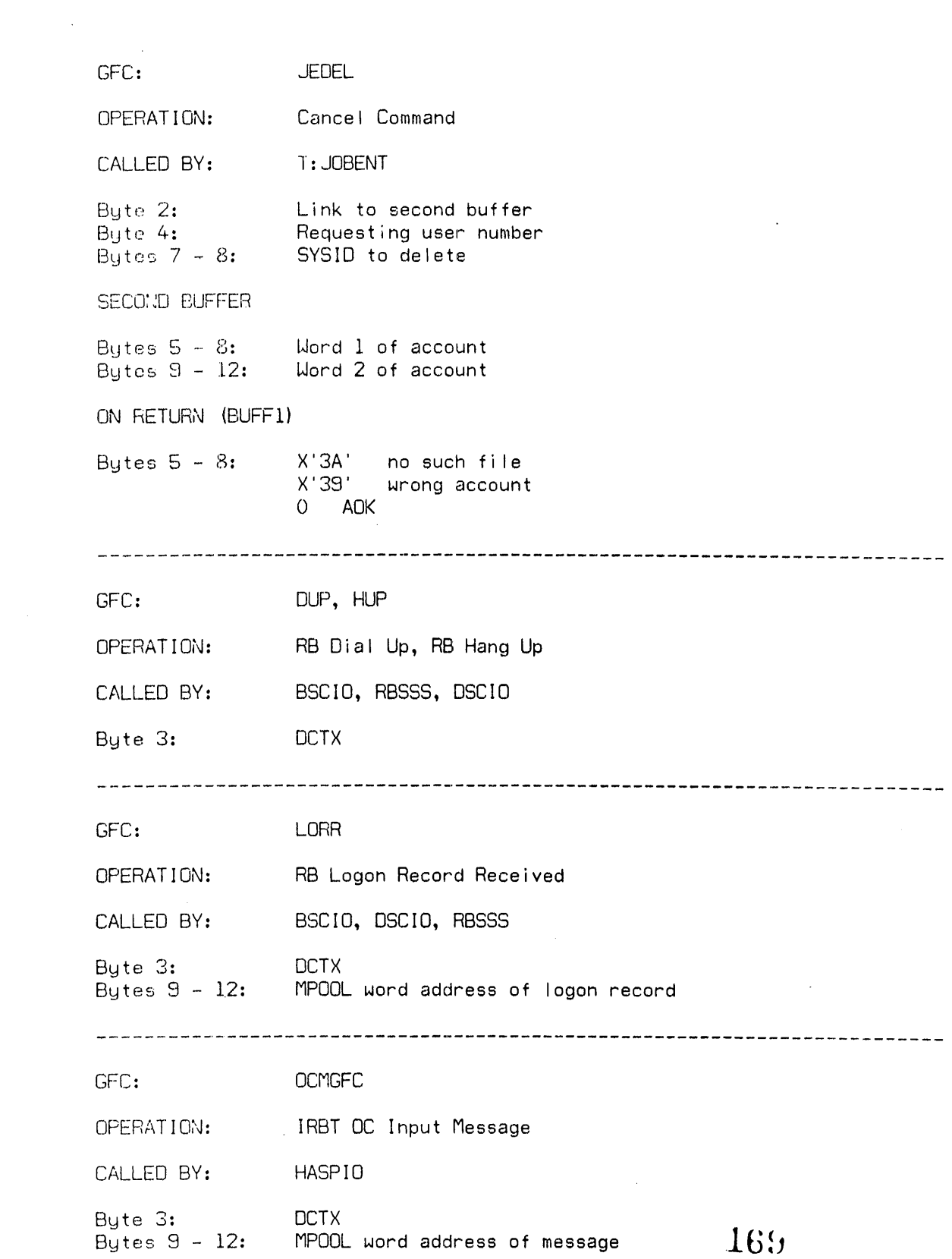

 $\sim$ 

 $\sim 10^{11}$  km  $^{-1}$ 

SECTION VI. 01 PAGE 25 10/31/74

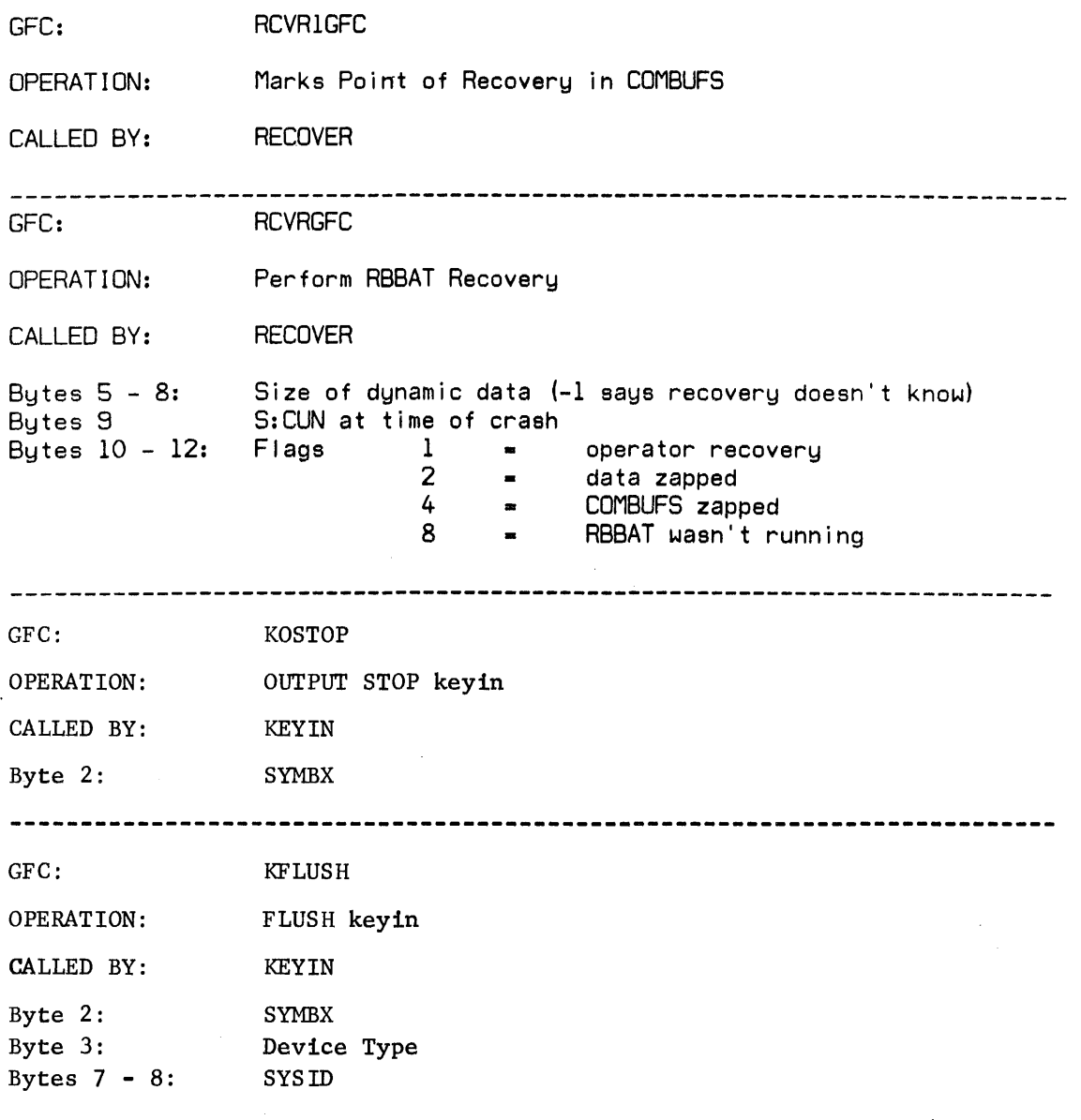

 $\sim 10^6$ 

 $\cdot$ 

 $\bar{\chi}$ 

 $\bar{z}$ 

 $\bar{z}$ 

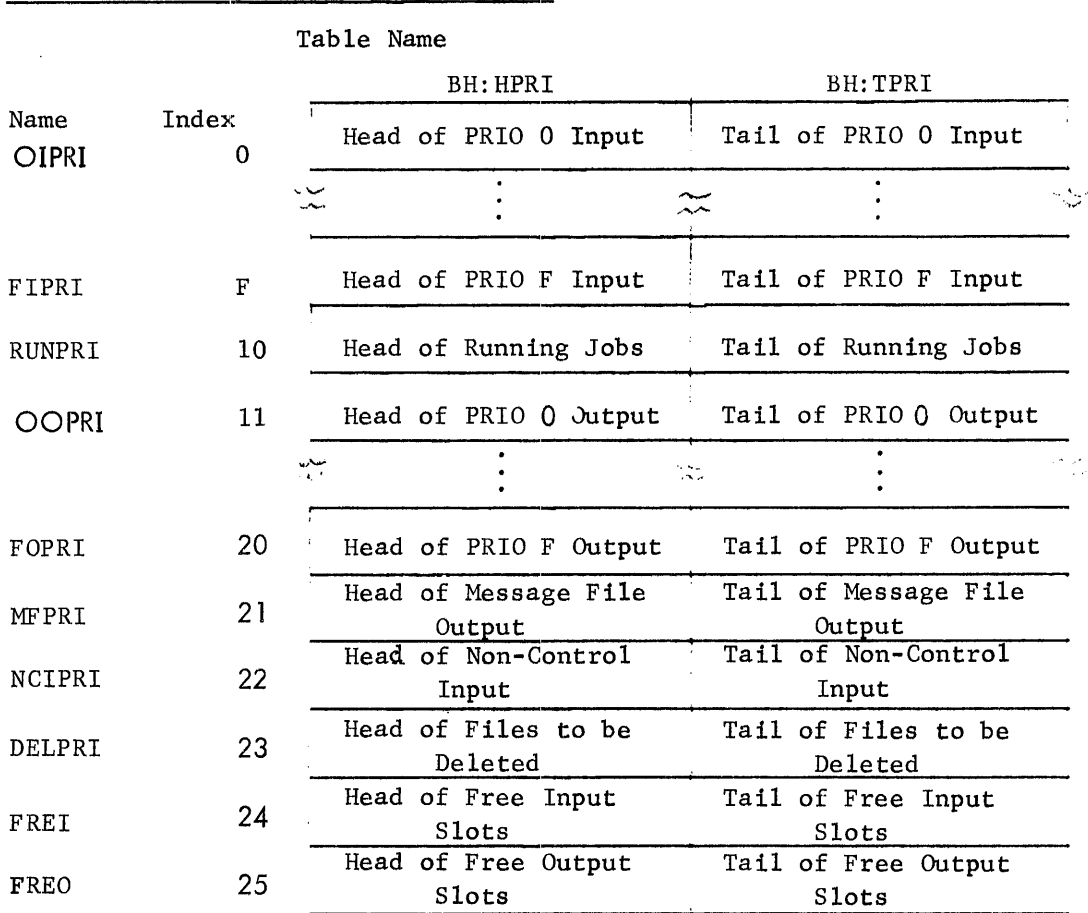

<u>MBS TABLES IN RBBAT: PRIORITY TABLE</u>

- Both are halfword tables

- Displacements are hexidecimal

**1'71** 

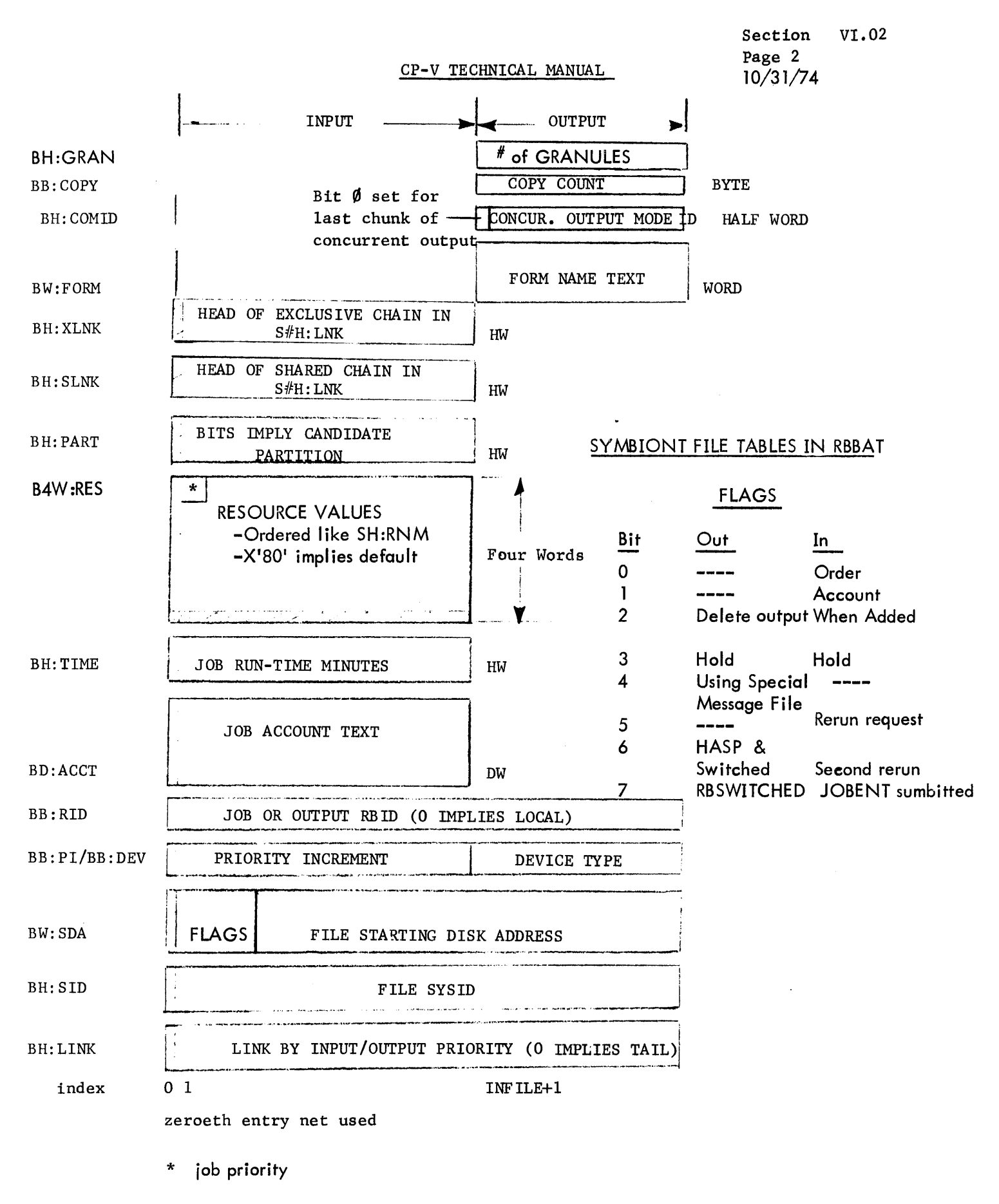
Section VI.02 Page  $3$ <br> $4/1/74$ 

# MBS TABLES IN RBBAT: SERIAL NUMBER TABLES

# Table Name

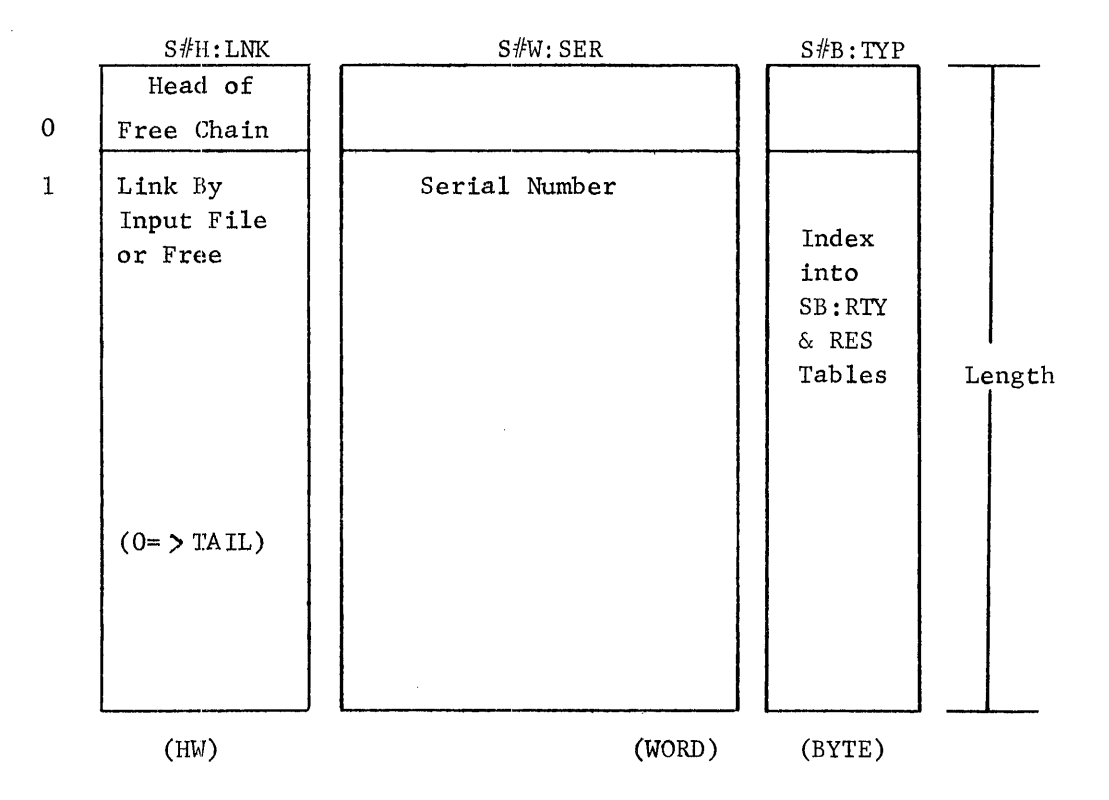

-Heads of serial number chains are in BH:SLNK or BH:XLNK.  $-Length = ((INFILE*AVGSER+3)/4)+1$ 

 $4/1/74$ 

# MBS TABLES IN CORE:

## Resource Allocation Tables (RAT)

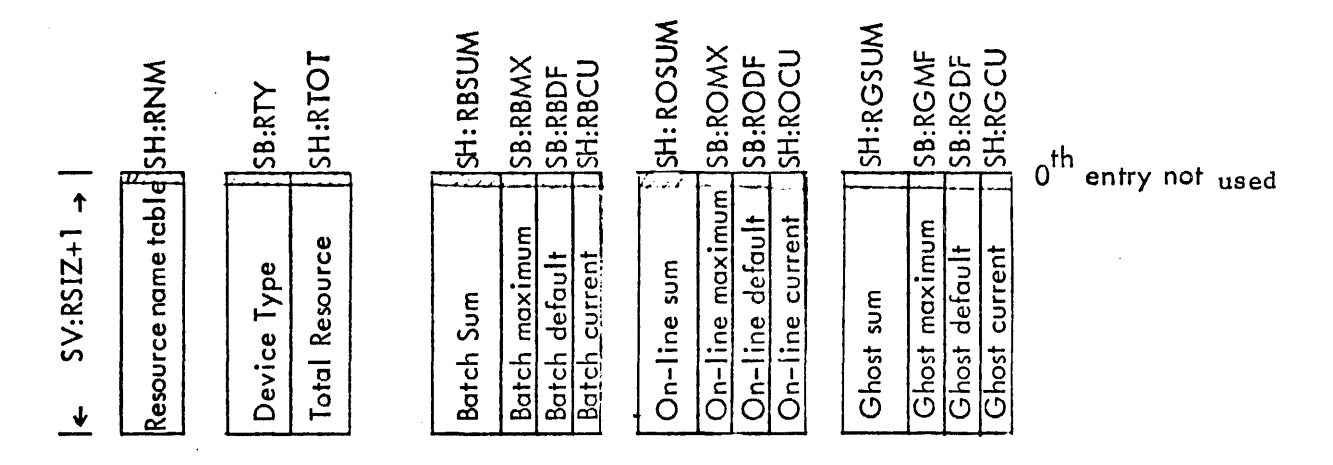

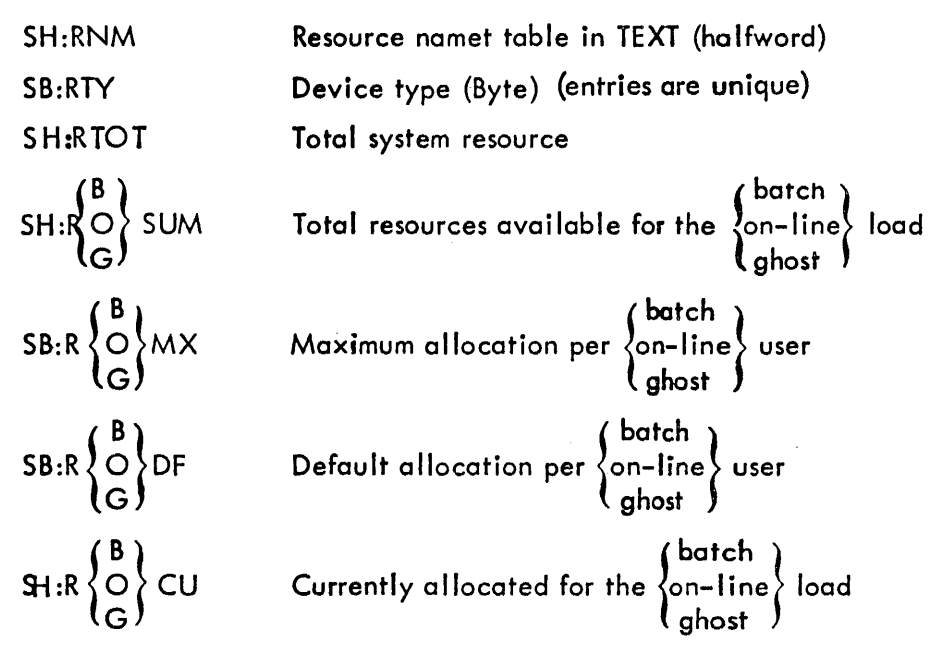

Note: SH:RNM and the value definition SV:RSIZ < 15 are in the SYSGEN produced load module SG:RNT. (The value tables are monitor resident, having been initially incorporated into the monitor from the SYSGEN module SG:RCT.) The first four entries are CO, 9T,7T, and SP.

### MBS TABLES IN CORE: SERIAL NUMBER TABLES FOR RUNNING JOBS

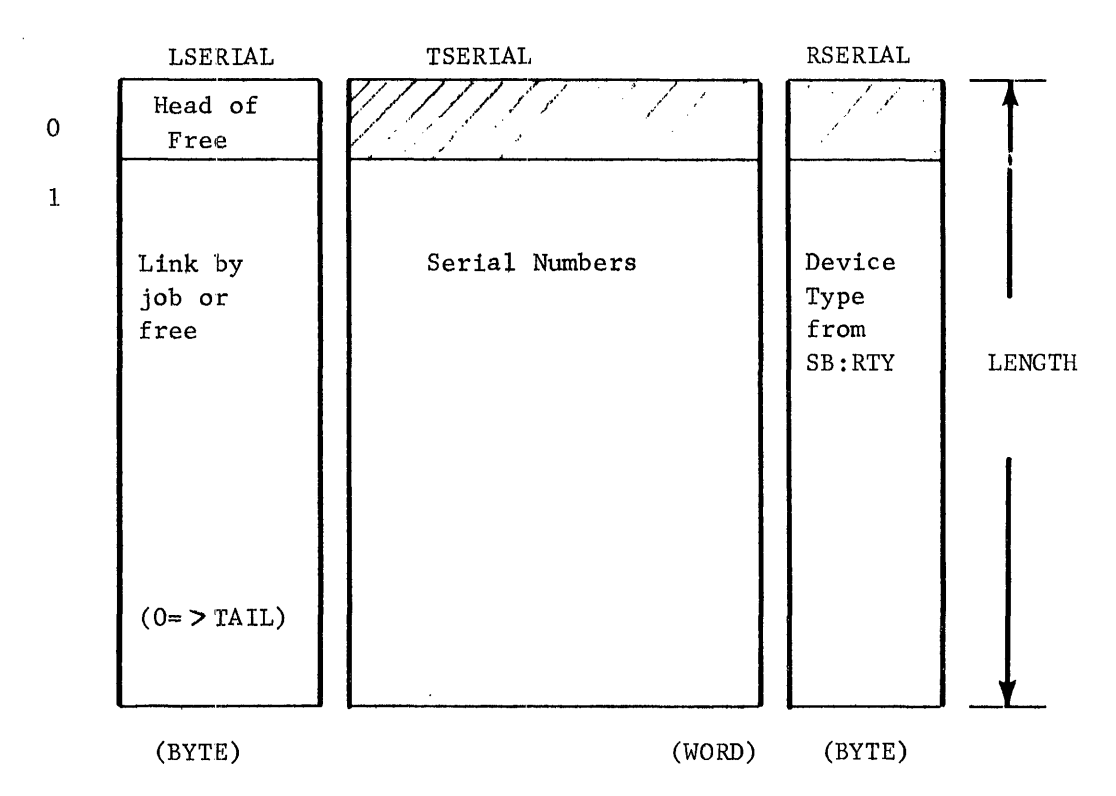

Table Name

-Heads of serial number chains are in users JIT.  $-$ Length = 255 or  $(((16*AVGSER)+3)/4)+1+16$ (whichever is less)

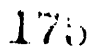

CP-V TECHNICAL MANUAL Section VI.02 Page 6 4/1/14

# MBS TABLES IN CORE: PARTITION TABLES

 $\bullet$ 

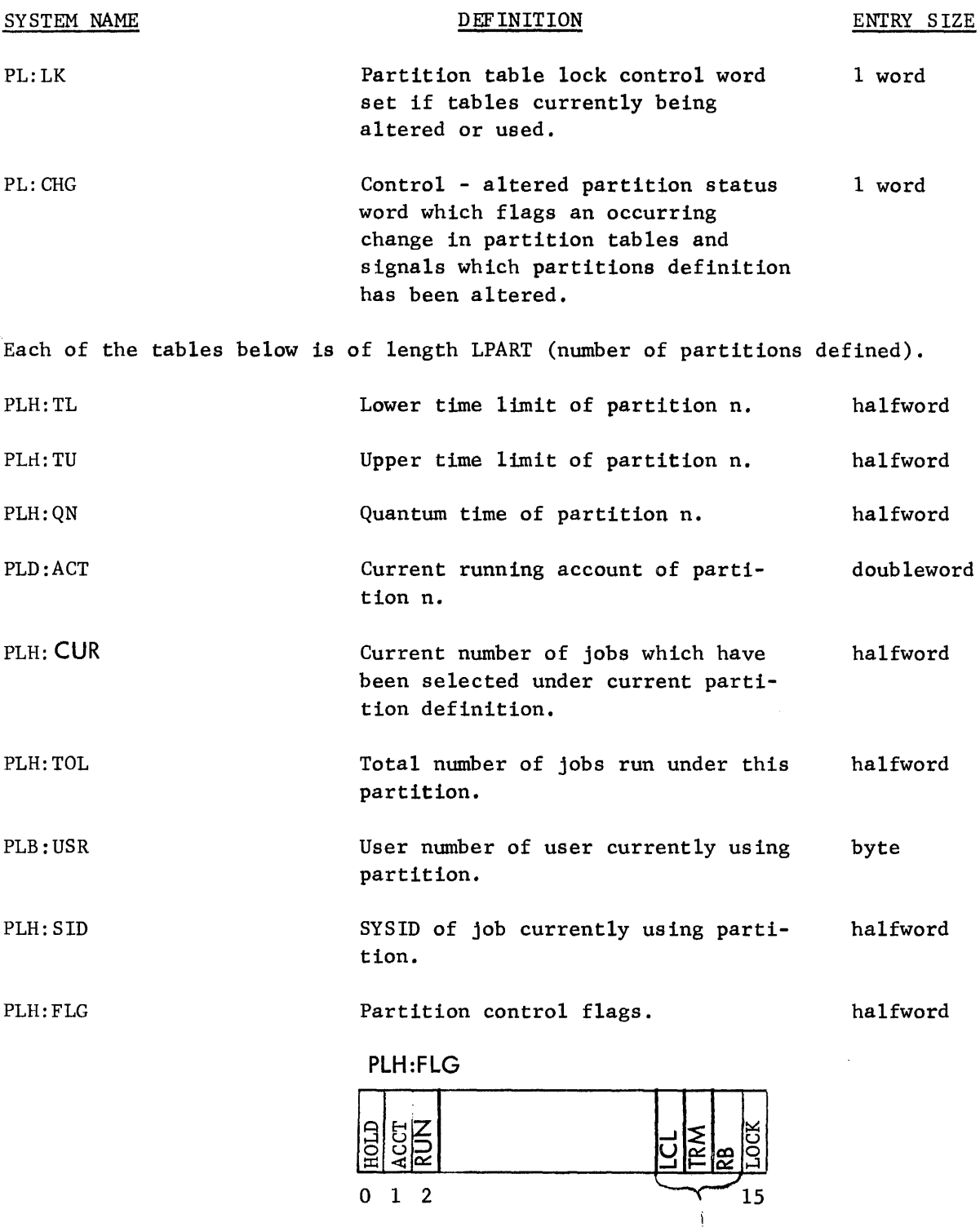

1 = legal ORF GON

Section VI. 02 Page 7  $4/1/74$ 

The following two tables of length LPART are (number of defined resources) bytes wide.

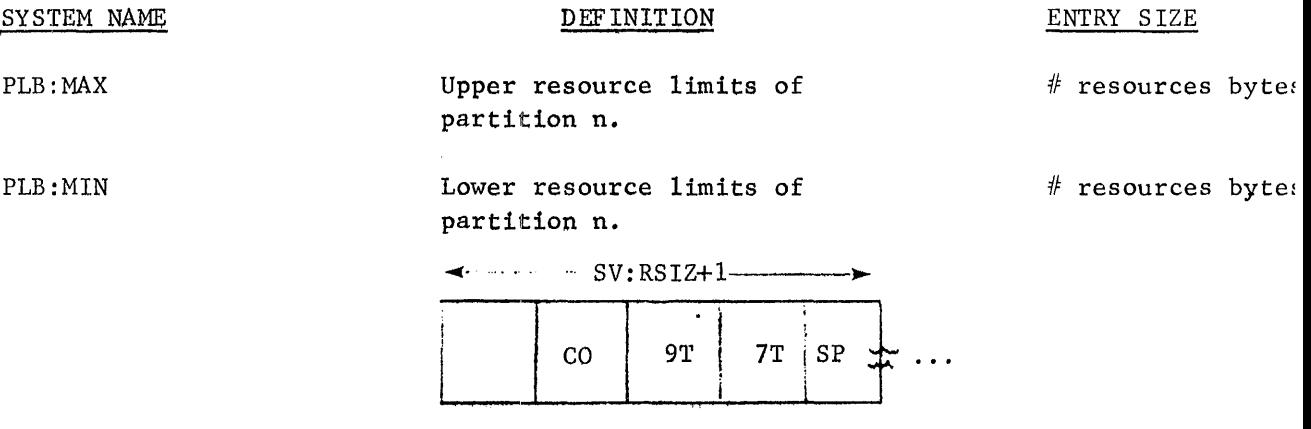

Resource order corresponds to order in SH:RNM.

Byte 0 of PLB:MIN for a partition contains the head of the exclusive serial number chain into LSERIAL for the job running in that partition.

Page 8  $4/\sqrt{74}$ 

# MBS TABLES IN CORE: PARTITION TABLE LAYOUT (PLD:ACT TO PLB:MAX)

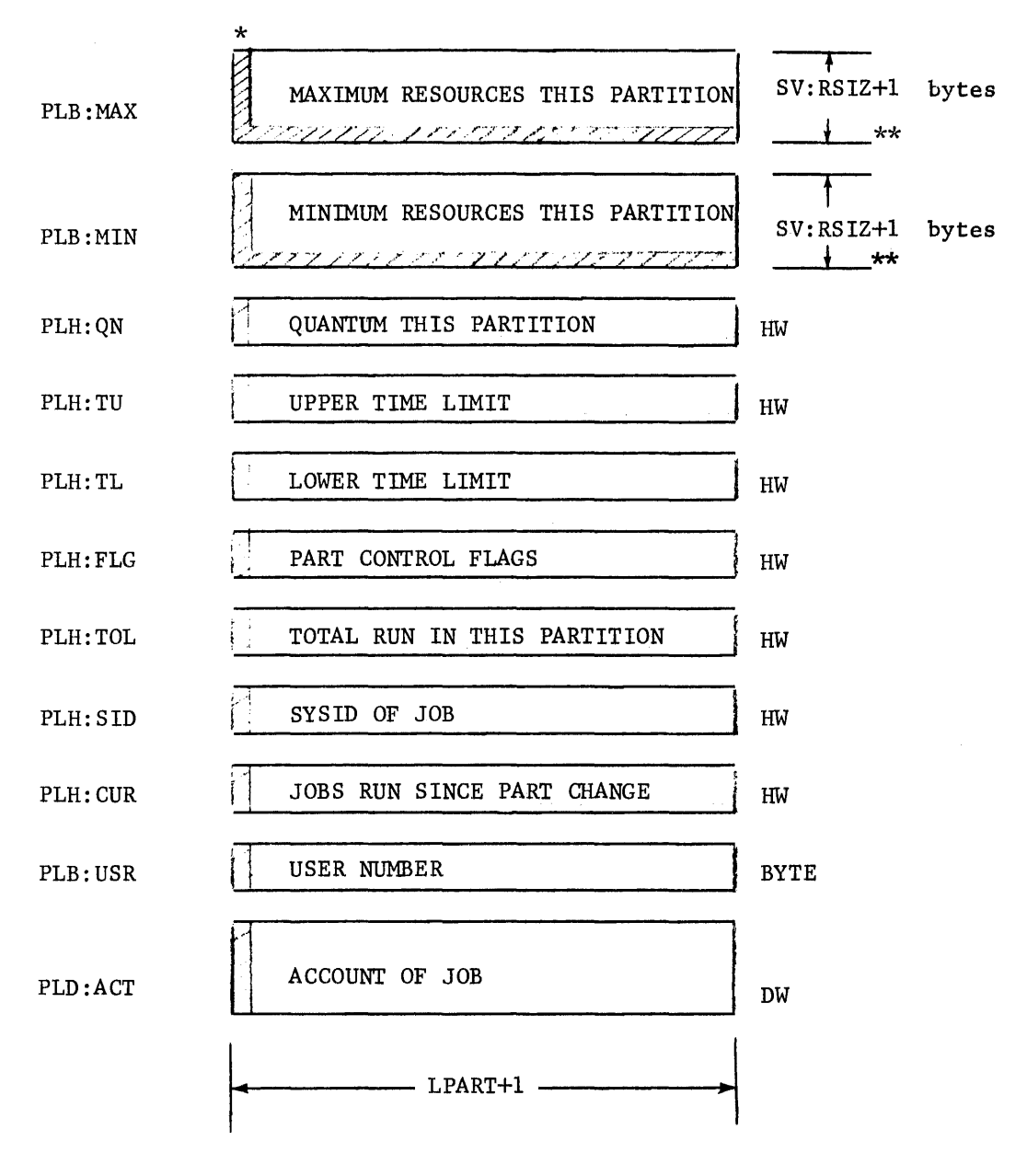

\* zeroeth entry not used. \*\* zeroeth sub-entry not used.

# GI Tables

These tables (assembled into the module COMBAT) are the communication path from the Multibatch Scheduler to CCI via the input cooperative through the routine GETI. Each table has three entries allowing the MBS to supply three jobs in one scheduling pass by finding three jobs and filling in the infonnation from its internal tables (the Batch Tables) info the GI tables.

GETL, when called in response to a CCI read, finds the proper GI entry by matching the current user number, S:CUN, against the table GIB:UN. Information from other GI tables is moved to JIT as indicated in the table below, the file indicated in GI:SDA is read, and the GI table entry is freed by placing its entry number on the free list GI:FRE.

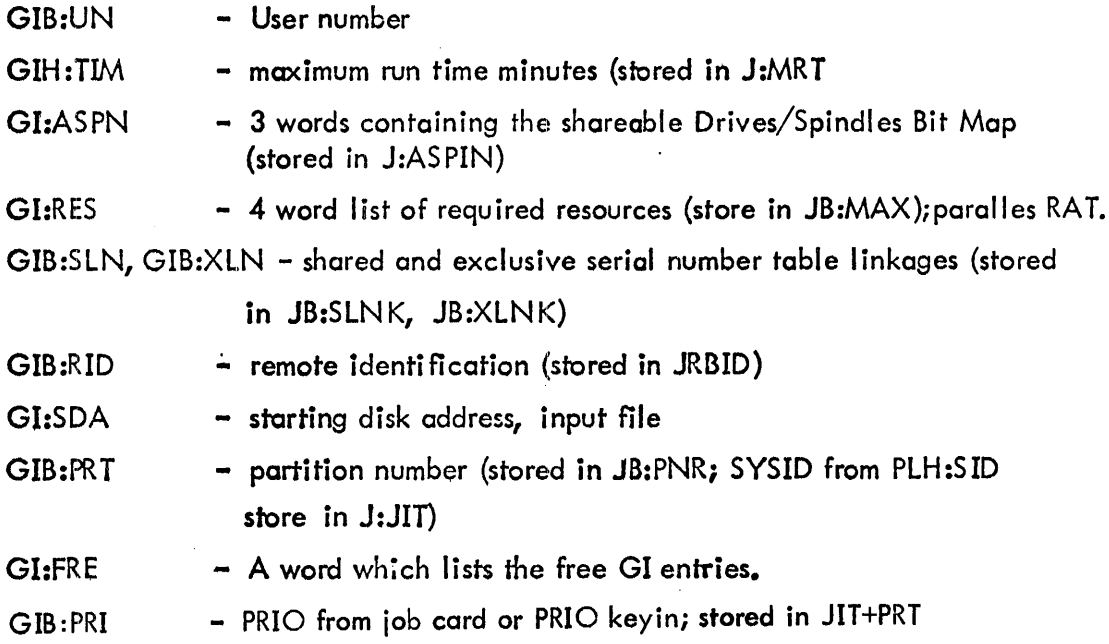

Section VT.02 Page 10 4/1/74

# Service Limit Tables (SLT)

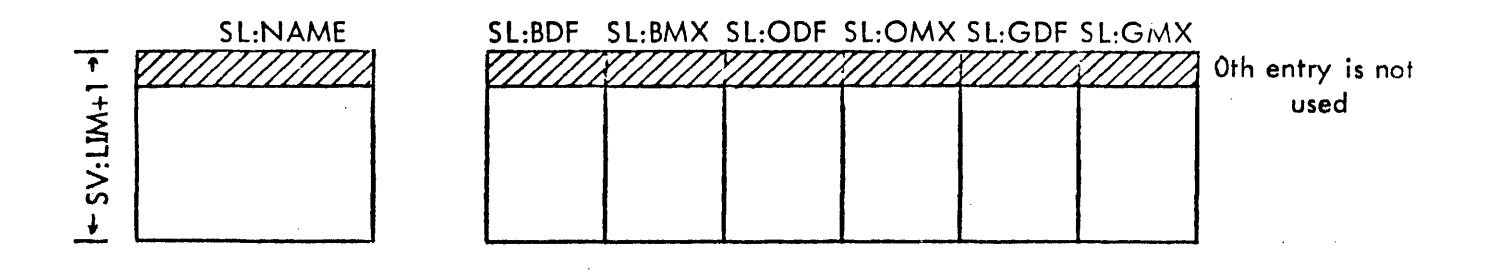

SL:NAME Word table containing the first four characters of the limit name (left justified blank filled).

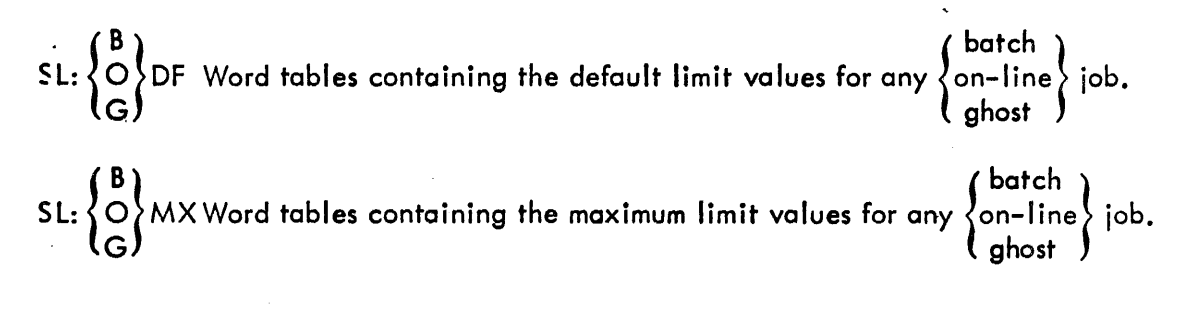

SV:LIM Value definition defining the number of entries in the SL:NAME table.

SL:NAME and the value definition SV:LIM are in the SYSGEN produced load module SG: LNT. A value definition is produced for each limit name. The value definition is made up of SV: and the first two characters of the limit name. These value definitions are also included in the SYSGEN module SG:LNT. The value tables are monitor resident, having been initially incorporated into the monitor from the SYSGEN module SG:DLNT.

Section VI.02<br>Page 11 Page 4/1/74

Peripheral Authorization Tables (PAT)

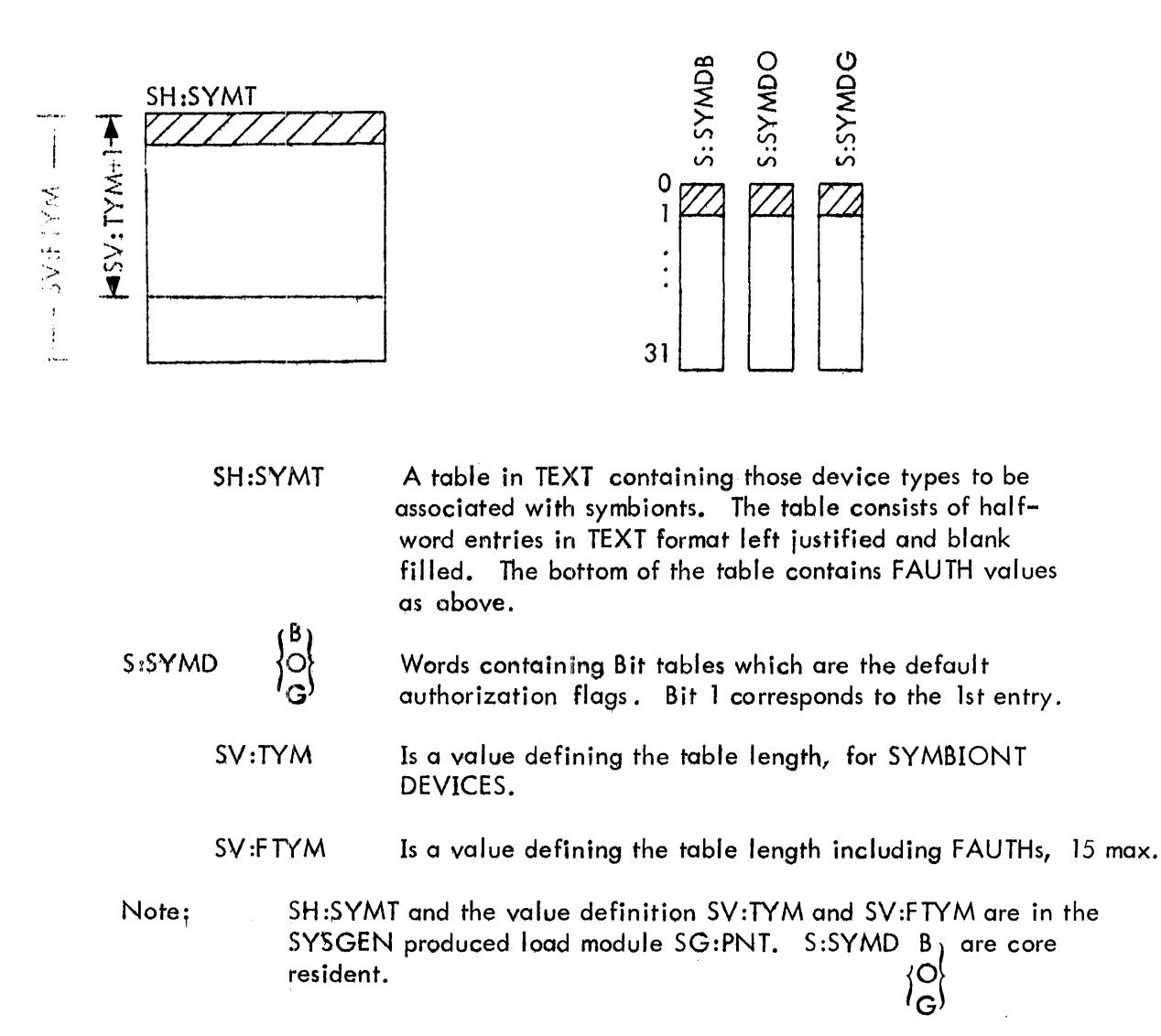

SECTION VK PAGE 1 10/31/74

#### ERROR LOG FORMAT

The Error Log File is a special consecutive file on the RAD written bu ERRLOG. The file is not accessed by name, but by a special pointer in memory which contains the disk address of the first record in the<br>file. Each record is 64 words long and contains a backward and Each record is 64 words long and contains a backward and forward link. The backward link is the disk address of the previous record and the forward I ink is the disk address of the next record in the file. The backward link is never zero since the file is considered as open and the next record to be written is being constructed in a core buffer as the errors occur. The forward I ink in the last record written contains the disk address where the next record is to be written.

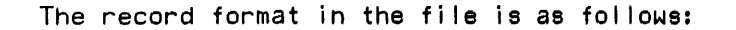

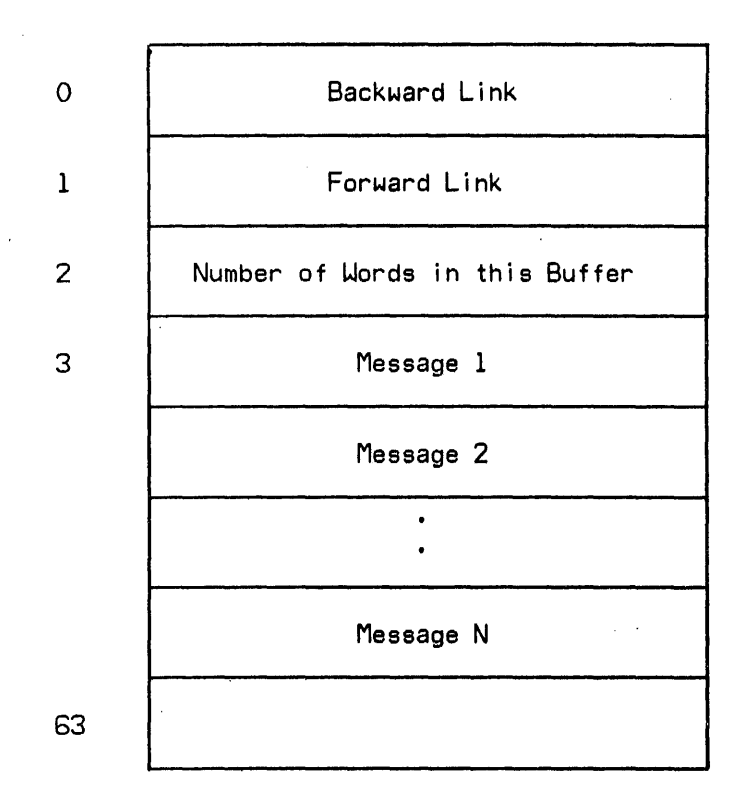

SECTION VK PAGE 2 10/31/74

Each record may contain several unused words at the end of the record since messages may vary in size, from one to eighteen words each. Therefore, up to nine words may be unused. The maximum number of useful words in a record is Gl. The format of the backward and forward I ink disk address is as fof lows:

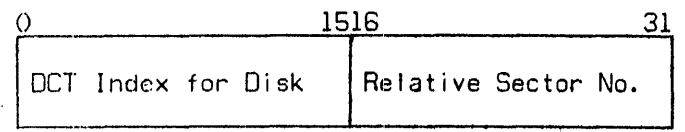

Disk granules for writing the file are obtained by calling the GBG (Get Background Granule) routine. This routine gets one granule at a time. Each granule contains one record of the fi Ie.

#### FILE CONTROL POINTERS

Several pointers in memory provide the necessary control information for constructing and accessing the file. The following is a list of pointers, all of word length, and their definitions:

- **SGRAN** contains the disk address of the first record in the f i Ie.
- BGRAN contains the disk address of the last record written.
- **CURGRAN** contains the disk address of the next record to be written.
- FGRANI contains the disk address of the record to be written fol lowing the current record.
- CURBUF contains address of buffer which is currently being used to pack the messages.

Two 54-word buffers are used for packing the messages. The labels for the two buffers are BUF1 and BUF2. Each buffer is preceded hy two control words. The first control word contains the memory address of where the next message will be stored in the buffer. The second control word contains the number of words of space remaining in the buffer. The first three words of the buffer are the same as the first three words of the record on disk. The backward and forward link three words of the record on disk. addresses are put in the buffer before any messages are packed in the buffer.

If one of the buffers is in the process of being written to the disk and tha second buffer fills up before the writing of the first is completed, then all error messages for the errors which occur while this condition exists will be lost. The error logging routine just exits when there is no space available in either of the buffers.

SECTION VK PAGE 3 10/31/74

Error Log Core Structure

ERRLGTAB

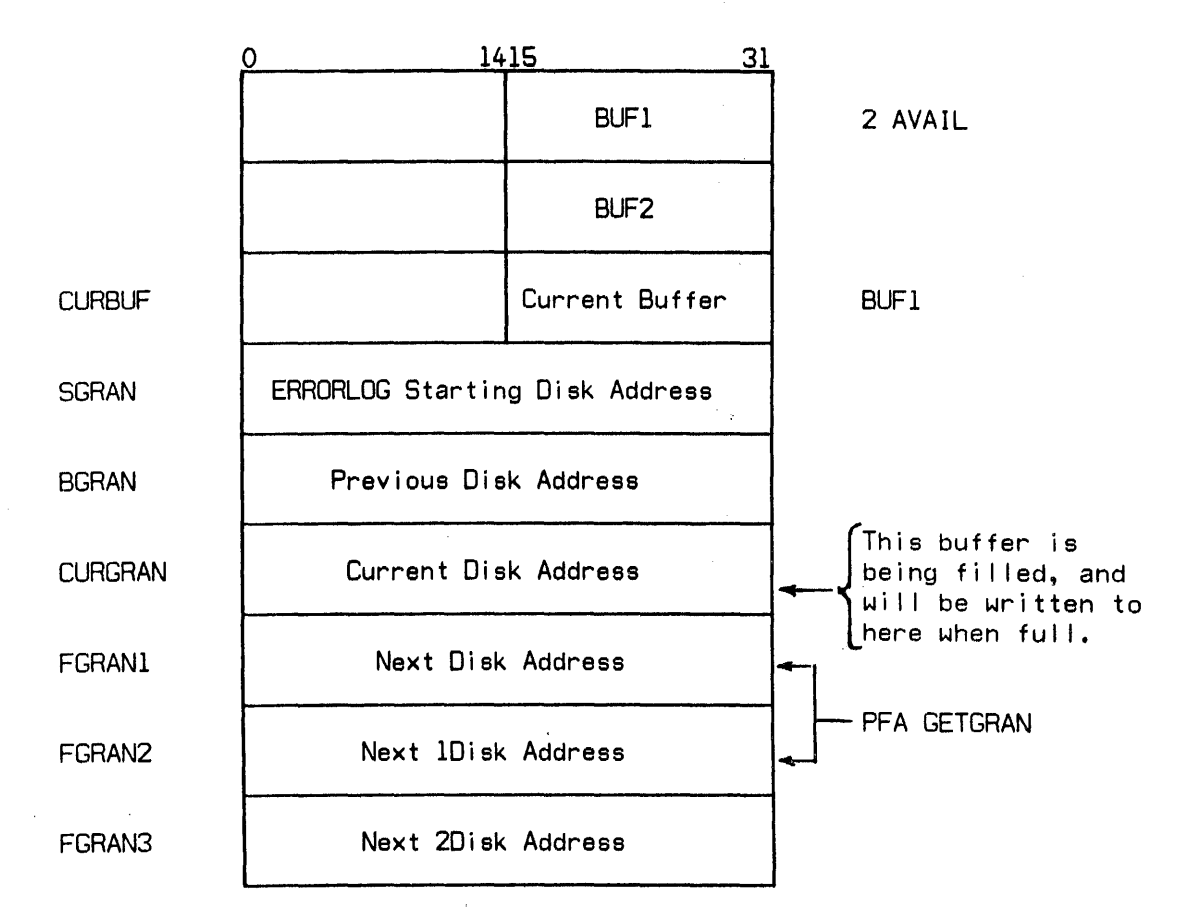

**184** 

SECTION VK PAGE 4 10/31/74

 $\mathcal{L}^{\mathcal{L}}$ 

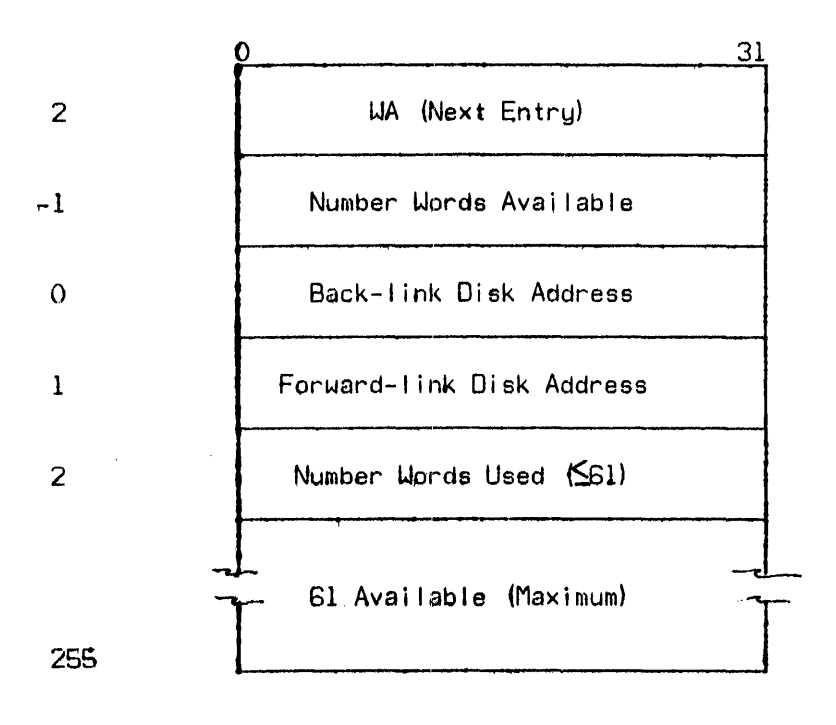

# CP-V TECHNICAL MANUAL SECTION VK

P}\CF 5 10/31/74

### OVERVIEW

The system error log is a standard file of the operating system ine system effor fog is a standard file of the operating system<br>in question. It may be organized in any access method convenient to the individual operating system but must be accessible sequentially. The name of the file is to be ERRFILE and the account shall be :SYS. Logical records within the file are variable length but may be carried in a fixed length record if convenient. Logical records will never be longer than <sup>20</sup> words.

Each logical record of ERRFILE begins with a byte containing the error log entry code and a byte containing the total number of words in the record.

If a keyed file organization i8 used to facilitate analysis, the keys will be formatted as follows:

The key contains the Julian date in packed decimal, the time of the error in EBCDIC, and a sequence number for errors with the the error in Ebobic, and a sequence number for errors with the<br>same time. This sequence number is reset to zero for each entry with a new time. The format of the key is

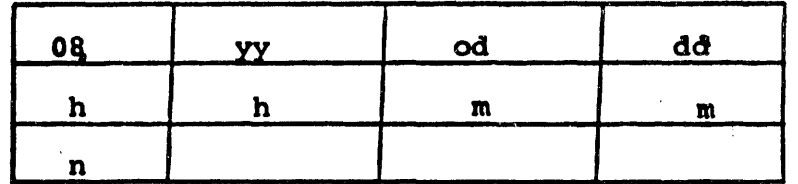

where:

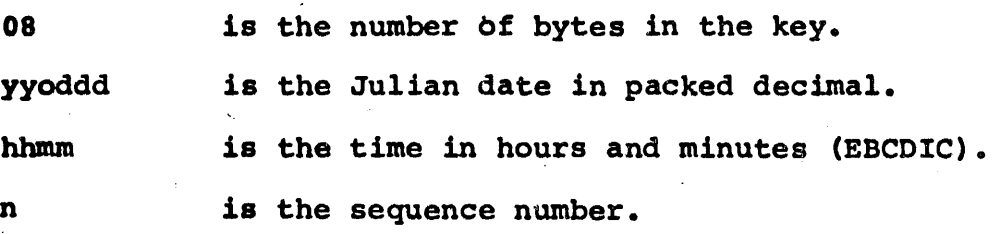

# CP-V Error Log Mechanism

In CP-V, the mechansim for creating the error log utilizes a monitor resident recording routine ERRLOG which blocks individual error entries into 64-word blocks using a standard double buffering technique. When full, these blocks may be written into a chain of sectors obtained from the permanent file area (PFA). Only the first 64 words of each 256-word sector is used in order to minimize the core requirement for buffering. Blocks are chained by links carried in the first words of each block and are not part of the standard file system. The core resident head of chain is carried across recoveries by the recovery routines.

srction vr r.7\r.r *r.*   $10/31/74$ 

Each time six errors are recorded by ERRLOG, the ghost job, ERR:FIL, is triggered. This program uses the privileged error log reading CAL to obtain the blocks of error log entries from the chained file. The read is destructive and secondary storage granules are returned to the system (PFA) as the informat:lon is read from them. ERR:FIL deblocks the individual entries, creates a key for the record indicating date and time of the entry, and writes the record into the file, ERRFILE, in account :SYS using the keyed file organization. Each time ERR:FIL is awakened, it continues copying until no more error log entries remain to be copied.

This process is outlined in Figure 1.

 $187$ 

SFCTION VK pP.GF. 7 10/31/74

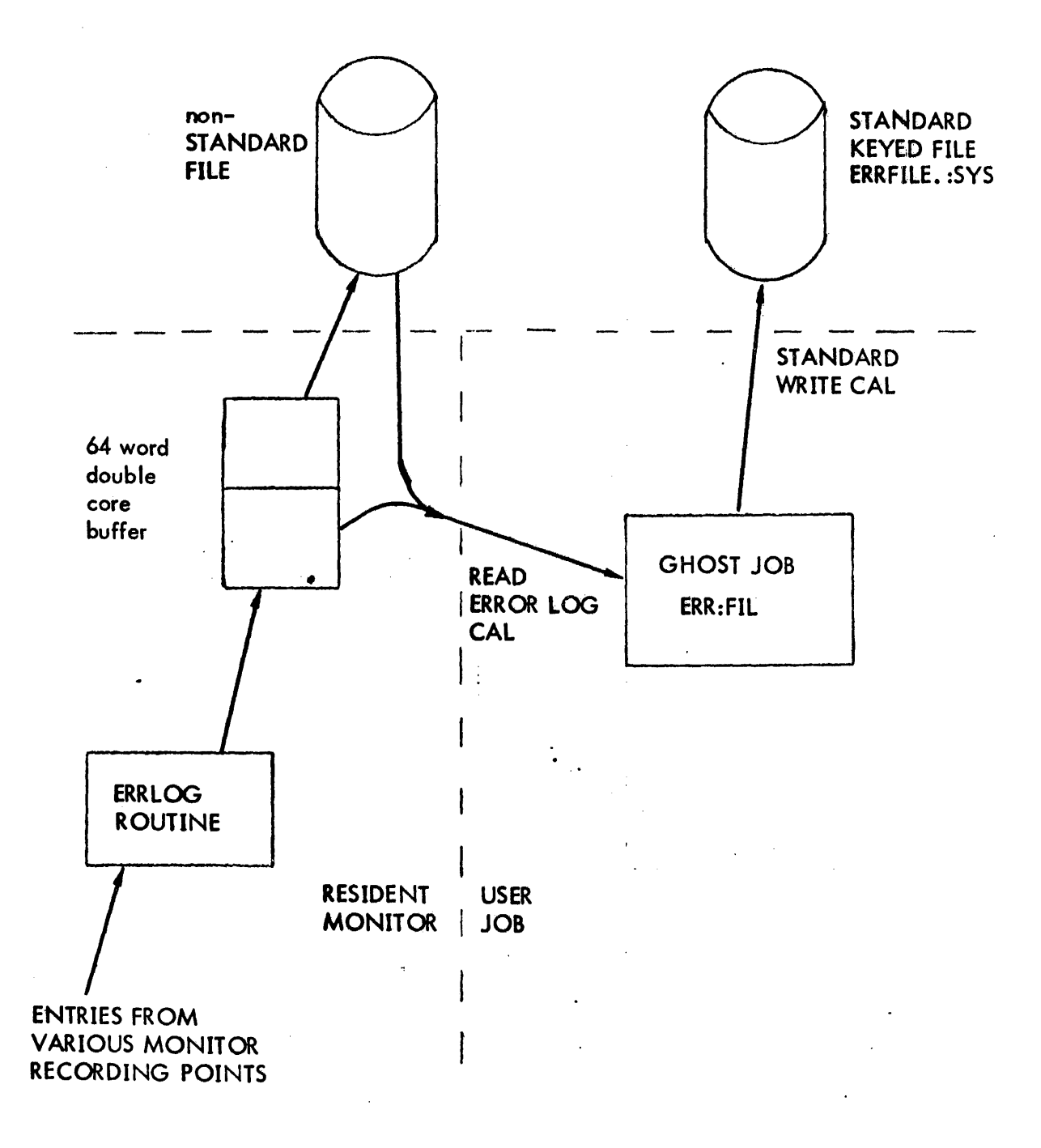

FIGURE  $1 - CP-V$  ERROR LOGGING SCHEME

 $STCTTTOH- VT^{\prime}$  $T$ יז (")  $\mathcal{C}$ 2/10/76

 $\bar{z}$ 

 $\bar{\mathcal{L}}$ 

# SUMMARY OF ERROR LOG ENTRIES

Error Codes

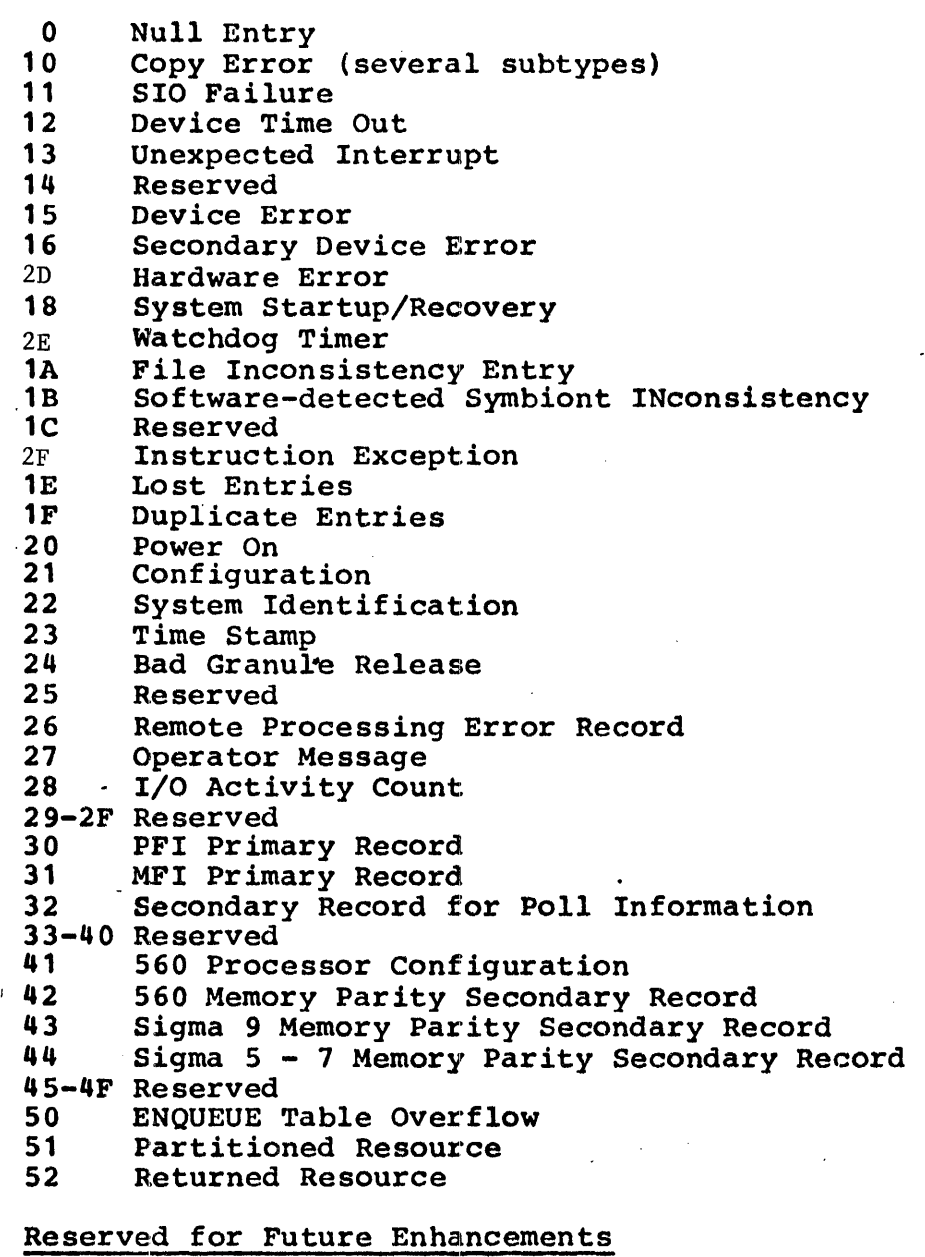

 $\sim$   $\epsilon$ 

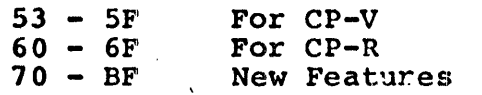

 $\mathcal{A}$ 

189

 $\mathcal{L}$ 

 $\bar{\beta}$ 

 $\sim$   $\epsilon$ 

 $\sim 10^7$ 

SECTION VK PAGE 9 10/31/74

#### GLOSSARY OF TERMS

The following pages detail the terms used in the error log formats for each operating system.

CP-R GLOSSARY OF TERMS

AIO CC A 4-bit value (bits 0-3 of designated byte) representing the condition codes as returned by the hardware in response to an AIO instruction.

AIO Status A 16-bit value representing the status<br>as returned by the hardware in response to an AIO instruction.

Alternate I/O Address A 16-bit value representing an alternate physical I/O address by which a dual-access device can be referenced.

Bad Location  $(Sigma 7 only)$ 

Code

Core Size (in ·8K word blocks)

Count

Current Command Doubleword

OCT Index

Effective Address of Trapped Instruction

A 32-bit value representing the real memory address which caused a memory parity interrupt.

An 8-bit value in the first byte of an error log message indicating message type.

An 8-bit value representing the number of 8X (8192) blocks of words.

An 8-bit value in the second byte of the error log message representing the number of useful 32-bit words contained in the error loq record. Includes the first word in the count.

A 64-bit value representing the command doubleword currently being processed for a device (as indicated by the TOV atatus OW).

An 8-bit value indicating the order in which the 'device is configured into the system (at SYSGEN). The index value for the first device is 1.

A 32-bit value representing the final address computed for the instruction pointed to by the instruction address (IA) in the PSD.

- HIO CC A 4-bit value (bits 0-3 of designated<br>byte) representing the condition- codes as returned by the hardware in response to an HIO instruction.
- BIO Status A 16-bit value representing the status as returned by the hardware in response to an HIO instruction.
- I/O Address A 16-bit value representing the physical I/O address.
- I/O Count A 32-bit value representing the pumber A 32-DIL value representing the humber<br>of start input/output (SIO) of start input/output (SIO)<br>instructions executed for a device. This value is reset at system boot time.
- ,~ulian Day A 16-bit value representing the julian day of year (e.g., March 1 would be represented as X'3D').

Memory Status Words (only Sigma 9 and 560 series) Each word is a 32-bit value representing data returned by the hardware in response to a LMS instruction.

HFJ: (Sigma 6 or 7 only) A 4-bit value representing the current state of the memory fault indicators returned by the hardware in response to a<br>RD instruction. All memory fault All memory fault indicators will be reset.

Model Number

A 16-bit value representing the conversion of a number (assigned by Field Engineering to uniquely identify peripheral devices) to a binary value (e.g., 7242 would be represented as  $X'1C4A'$ .

Number of Parity Errors A 16-bit value representing the number of bad locations causing memory parity errors (only the first 14 bad locations are entered in the log if the number of errors errors is greater than  $14$ ).

Poll CC A 4-bit value (bits 0-3 of designated<br>byte) representing the condition codes as returned by the hardware in response to a POLP or POLR instruction.

Poll Status (identical to POLR Results) A 16-bit value representing the processor fault status as returned by the hardware in response to a POLP or POLR Instruction.

# CP-V TECHNICAL MANUAL SECTION VK

PAGE 11 10/31/74

Primary I/O Address A 16-bit value representinq the physical I/O address by which a device can be referenced.

PSD

Retry Request

Retries Remaining

SIO CC

SIO Status

Startup Type

A 64-bit value representing the program atatus doubleword.

Real Address A 32-bit value representing the actual memory address. (In an unmapped system, this is the same as the address in the IA field of the PSD.)

Real Time Resolution An 8-bit value, n, such that actual relative time resolution  $= 2$  milliseconds (e.g., N-1 for a resolution of 500HZ or 2 milliseconds).

Recovery Count Currently not applicable. Will be O.

Relative Time A 32-bit value representing milli-<br>seconds since midnight. Resolution is 2 milliseconds.

> An 8-bit value representing Retry Request minus the number of retries attempted. The range is between Retry Request and  $-1$ . A value of  $-1$ indicates the operation was terminated due to retry count rundown.

An 8-bit value representing the maximum number of retries after which device error is returned to the requestor.<br>This value is obtained from the requestor's DCB.

A 4-bit value (bits 0-3 of desiqnated byte) representing the condition codes as returned by the hardware in response to a SIO instruction.

A 16-bit value representing the status as returned by the hardware in response to a SIO instruction.

Site Identification A 64-bit field. The first 32 bits will contain the EBCDIC representation of the SYSGEN input parameter for version. The second 32 bits will be blanks  $(X'40')$ .

> An a-bit field indicating type aystem initialization. Will be 3 System device boot. of for

S r("I") vit :rl'GI' 1::! 1 () */31/7* 1\

 $\sim 10^{-10}$ 

 $\mathcal{L}^{\text{max}}_{\text{max}}$  and  $\mathcal{L}^{\text{max}}_{\text{max}}$ 

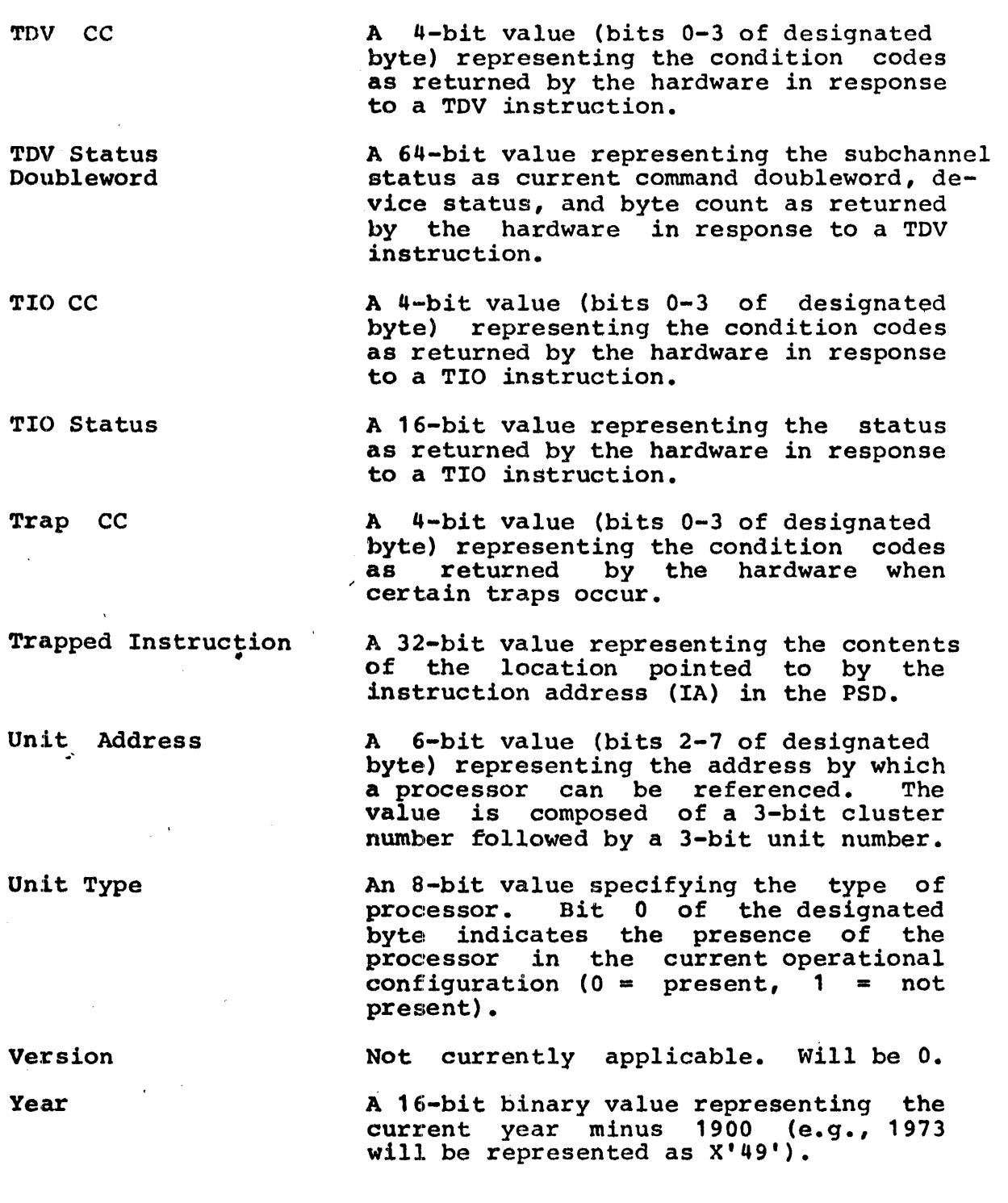

CP-V TECHNICAL MANUAL SECTION VK

 $PAGF$  13 10/31/74

CP-V GLOSSARY OF TERMS

Account AIO CC AIO Status Alternate I/O Address Bytes Remaining Code Consecutive, Keyed,<br>Random Core Size Count Count of Entries Identical to Previous Entry Count of Entries Lost Current Command Doubleword Caller's Address The doubleword used to identify a user's collection of files. A 4-bit field (bits 0-3 of designated byte) representing the condition codes as returned by the hardware in response to an AIO instruction. A 16-bit field representing the status as returned by the hardware in response to an AIO instruction. A 16-bit value representing an alternate physical I/O address by which a dualaccess device can be referenced. A 16-bit field representing the Remaining Byte Count (RBC) field as returned by the hardware in response to a TDV instruction. An 8-bit value in the first byte of the error log message indicating message type. Methods of organizing user files in CP-V (refer to the CP-V Batch Reference Hanual) An 8-bit value representing the number of 8K (8192) word blocks. An 8-bit value in the second byte of the error log message representing the number of useful 32-bit words contained in the error log record. Includes the first word in' the count. The number of error log records which are identical to one previously logged for identical reasons (excludes time records). The number of error log records lost when logging becomes temporarily impossible for any reason. A 64-bit value representing the command doubleword currently being processed for a device (indicated by the TDV status OW). The address or EBCDIC name of routine the dadiess of hospie hand of following will return when logging is complete;<br>used in isolating software faults.

194

# CP-V TECHNICAL MANUAL SICTION VI

 $\label{eq:2.1} \begin{split} \frac{d}{dt} \left( \frac{d}{dt} \right) & = \frac{d}{dt} \left( \frac{d}{dt} \right) \left( \frac{d}{dt} \right) \left( \frac{d}{dt} \right) \left( \frac{d}{dt} \right) \left( \frac{d}{dt} \right) \left( \frac{d}{dt} \right) \left( \frac{d}{dt} \right) \left( \frac{d}{dt} \right) \left( \frac{d}{dt} \right) \left( \frac{d}{dt} \right) \left( \frac{d}{dt} \right) \left( \frac{d}{dt} \right) \left( \frac{d}{dt} \right) \left( \frac{d}{$ 

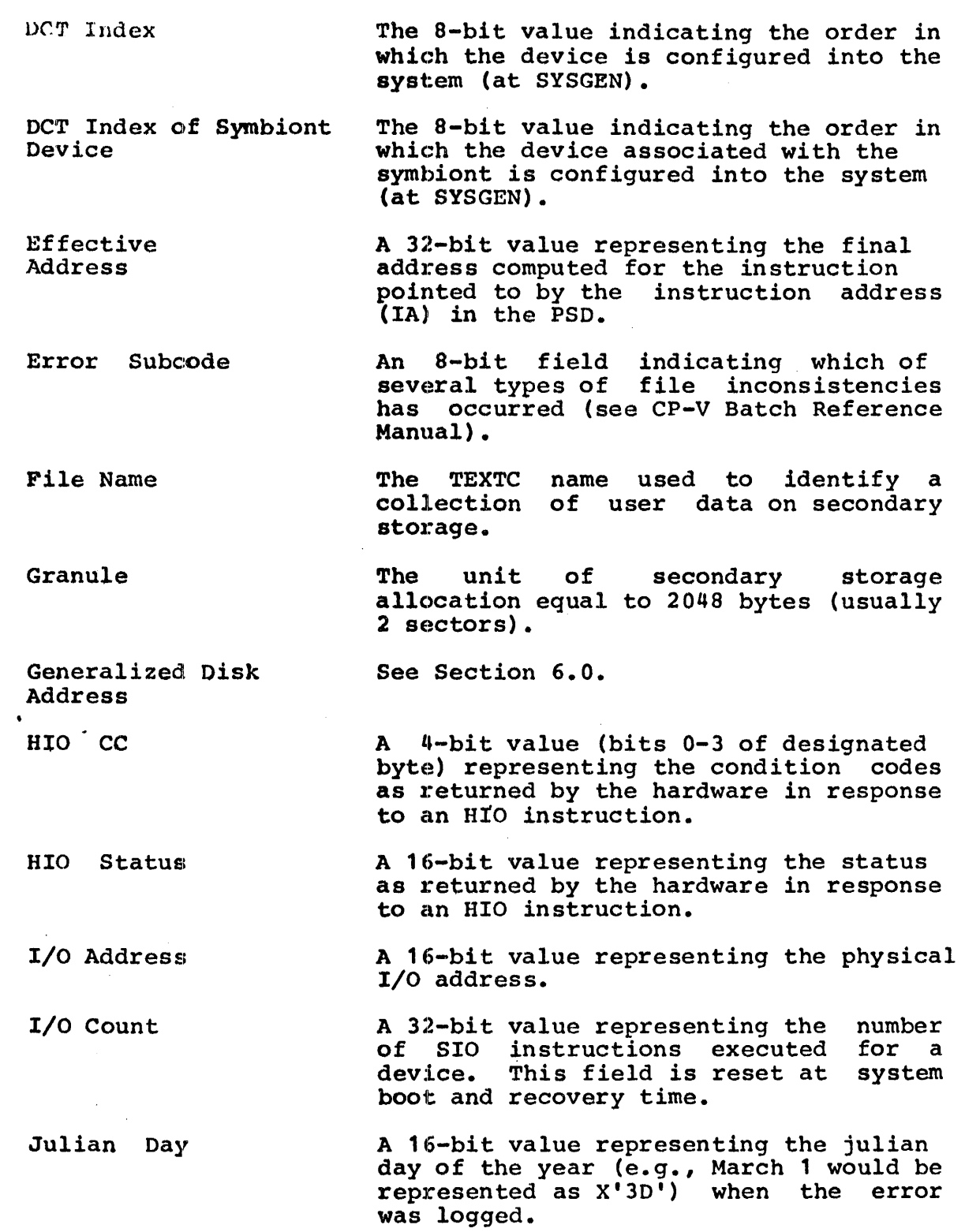

 $\mathcal{L}^{\mathcal{L}}(\mathcal{A})$  ,  $\mathcal{L}^{\mathcal{L}}(\mathcal{A})$ 

 $\mathcal{L}(\mathcal{A})$  and  $\mathcal{L}(\mathcal{A})$ 

SECTIon VK PAGE 15 10/31/74

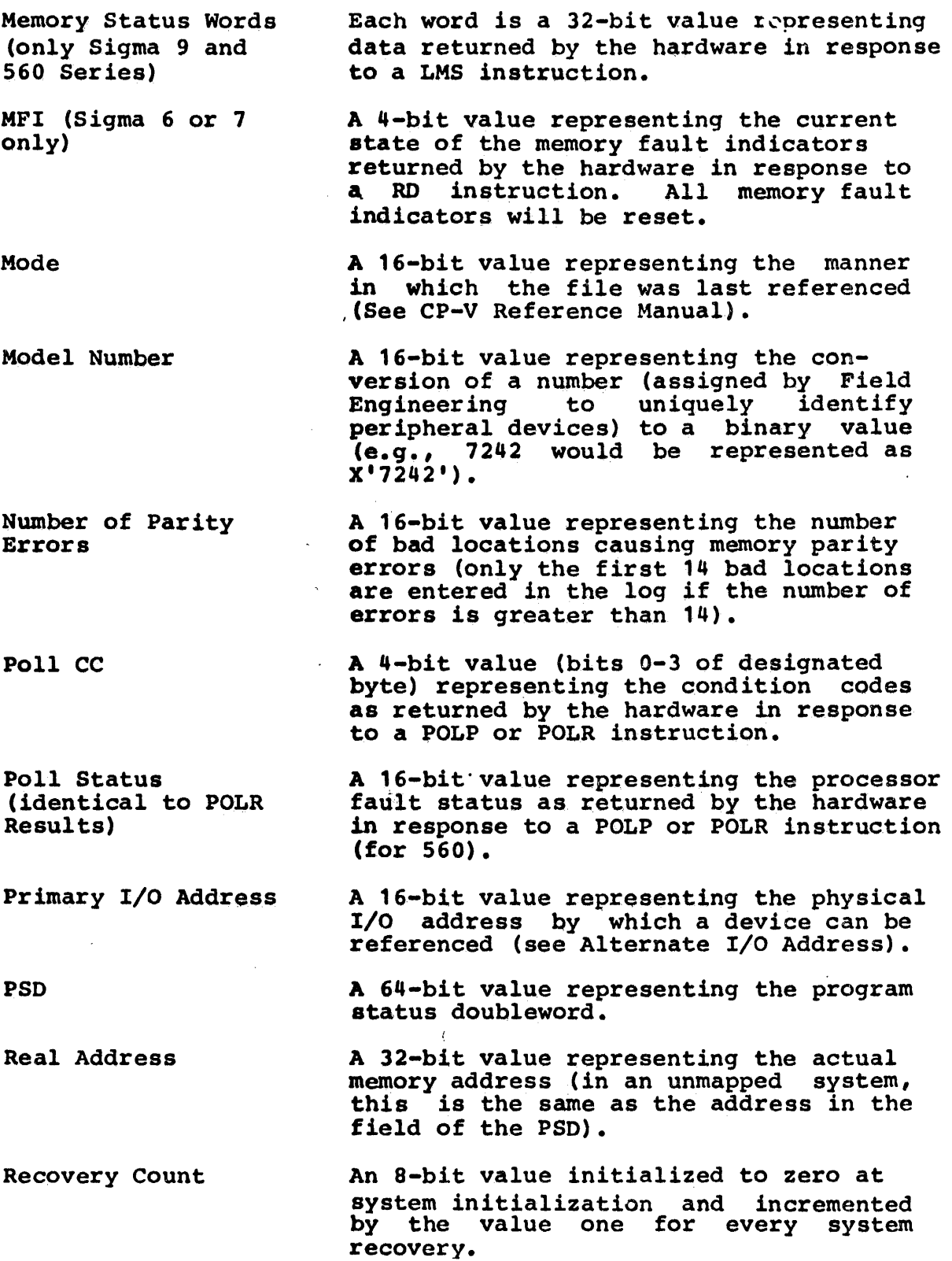

# CP-V TECHNICAL MANUAL SICTION VK

PACE 16  $10/31/74$ 

Relative Time A 32-bit value representing milleseconds since midnight. Resolution is 2 msec.

Relative Time Resolution An 8-bit value, n, such that actual relative time resolution = 2 msec.  $(e.g., n=1)$ for a resolution of 500HZ or 2 msec.)

Retries Remaining An 8-bit value representing Retry Request minus the number of entries attempted. The range is between Retry Request and -1. A value of -1 indicates the operation was terminated due to retry count rundown.

Retry Request An 8-bit value representing the maximum number of retries after which device error is returned to the requestor.<br>This value is obtained from the obtained from the requestor's DCB.

Screech Code The code used by CP-V to identify the system failure which has occurred.

Screech Subcode An 8-bit field identifying which type of a specific and similar set of system failures has occurred (see CP-V Systems Management Reference Manual).

Seek Address The physical disc address last used to access this device.

Sense Information The diagnostic information returned from the device as a result of sending a ·sense" order to the device.

SIO CC A 4-bit value (bits 0-3 of designated (byte) representing the condition codes as returned by the hardware in response to a SIO instruction.

SIO Status A 16-bit value representing the status as returned by the hardware in response to a SIO instruction.

Site Identification A 64-bit field which contains the EBCDIC representation of the SYSGEN input parameter for site identification from the :MON command.

Startup Type An 8-bit field indicating which of several types of system initialization was used.

# CP-V TECHNICAL MANUAL SECTION VK

PAGE 17 10/31/74

Subchannel Status The status of the I/O subchannel received from the hardware as a result of a TDV instruction.

Symbiont File A CP-V system special file for buffering data between the CPU and slower speed line printers, card punchers, etc.

> A 4-bit value (bits 0-3 of designated byte) representing the condition codes as returned by the hardware in response to a TDV instruction.

A 24-bit field representing the current command doubleword address used in obtaining the device status with a TDV instruction.

> A 64-bit field representing the subchannel status, as current command doubleword, device status, and byte count as returned by the hardware in response to a TDV instruction.

A 4-bit value (bits 0-3 of designated<br>byte) representing the condition codes as returned by the hardware in response to a TIO instruction.

A 16-bit value representing the status as returned by the hardware in response to a TIO instruction.

A 4-bit value (bits 0-3 of designated byte) representing the condition codes as returned by the hardware when certain traps occur.

A 32-bit value representing the contents of the location pointed to by the instruction address (IA) in the PSD.

A 6-bit value (bits 2-7 of designated byte) representing the address by which a processor can be referenced. The value is composed of a 3-bit cluster number followed by a 3-bit unit number.

TDV CC

TDV Current Command DA

TDV Status Doubleword

TIO CC

Trap CC

TIO -Status

Unit Address

Trapped Instruction

SECTION WK  $PAGF$  13.  $10/31/74$ 

Unit Type An 8-bit value specifying the type of processor. Bit 0 of the designated byte indicates the presence of the processor in the current operational  $configuration$   $(0 = present, 1 = not$ present).

> A 16-bit value which is a unique number assigned by the system to the particular job or session.

User Number An 8-bit value which is the index into internal system tables used to access user-specific information.

> The version identifier of the system running (i.e., AOO, BOO, etc.).

Volume Serial Number A 4- or 6-byte field supplied by a user to identify either a tape or private pack.

Year

User 10

Version

A 16-bit binary value representing the current year minus 1900 (e.g., 1973 will be represented as X'49').

SECTION VK PAGF. 19 10/31/74

#### ERROR LOG FORMATS

The following charts detail formats for the error log. Some of the entries will be followed by secondary entries.

All relative times are in milliseconds since midnight. The count is zeroed at midnight, initialized at system startup, and carried over recovery. An operator-initiated time change will also re-establish the correct count. For CP-V and CP-R, the units are 1 millisecond, however, the clock resolution reduces the relative time resolution to 2 milliseconds.

Hachured fields are unused and may have arbitrary contents.

All condition code fields are the result of use of the STCF instruction, that is, a byte with the condition codes in bits 0-3 and the floating controls in bits 5-7.

All error log entries have a code in byte 0 identifying the entry type, a word count in byte 1. The second word contains relative time. Error Log listing and analysis programs which encounter an illegal or unrecognized entry type must be prepared to display that entry in hexadecimal. The code of zero is reserved for null entries; error list and analysis programs are expected to skip these entries.

560 specific formats are noted on the formats involved and are logged only when CP-V or CP-R is running on the 560 machine. Basically, the 560 error reporting consists of two secondary detail records which record the status of each processor with valid status as reported by a POLR instruction and the status varia status as reported by a ronk instruction and the status<br>of each memory with a set error bit as reported by a LMS instruction. These records are produced by routine which are called from several places in the monitor following a primary error record:

> PFI HPI I/O With Memory Fault Watchdog Timer Hardware Fault Trap (4C) Instruction Exception

Details of the mechanism are given in Reference 6.

SECTION WE **PACE 20** 10/31/7a

## The following codes and causes are utilized by  $CP-R$ :

# Error Log Code

# Cause

- 11 Recorded when the condition codes returned by the SIO instruction are such that both CC1 and CC2 are true.
	- 12 Recorded when the timeout value specified by DCT11 has been exceeded.
	- 13 Recorded when no match can be found between I/O address returned in the status register by the AIO instruction and any DCT1 I/O<br>address of a device known to be busy. AIO address of a device known to be busy. CC=11XX will not be logged.
	- 15 Recorded when an I/O request is not successful upon one of the specified number of retries. Mayor may not have eventually been successful. Only the status of the last erroneous retry for a given request is logged, not all the retries.
	- 16 Recorded to log specific information returned in response to a sense order issued to a device which has indicated an error.
	- 17 Recorded when program execution traps to hex location 56 due to a memory parity condition.
	- 18 Recorded when system is booted.
- 19 Recorded when program execution traps to hex location 46 due to a watchdog timer runout condition.
- 1D Recorded when program execution traps to location X'40' on Sigma 9 or Xerox 560 due to an instruction exception condition.
- 21 Recorded when system is booted.
- 22 Recorded when system is booted.
- 23 Recorded whenever the value (seconds since midnight) is a multiple of  $3600$ , i.e., once each hour). in K:TIME
- 27 Recorded when there is an unsolicited ERRSEND key-in by the operator.

# CP-V TECHNICAL MANUAL SECTION VK

30

# 31 32 41 42 43 44 Recorded when there is a processor fault interrupt (hex location 56). Recorded when there is a memory fault interrupt (hex location 57). Recorded for each nonzero poll status received by the processor poll subsystem. Recorded when system is booted. Recorded for each memory unit that has recorded an error as determined by the memory poll subsystem (i.e., bits 22-31 of status word zero are nonzero) for 560. Recorded for each memory unit that has recorded an error as determined by the memory poll subsystem (i.e., bits 22-31 of status word zero are nonzero) for Sigma 9. Recorded for each memory unit that has recorded an error as determined by a routine that loops through memory with errors causing

an interrupt to hex location 56 for Sigma 7.

202

# CP-V TECHNICAL MANUAL SJCTTON VI

PAGF 22 10/31/74

The following codes and causes are utilized by CP-V:

# COPE DESCRIPTION

# CAUSE

- 10 Copy Error Recorded as a result of several possible error conditions in the error logging mechanism. If the record subtypes as 03, 05, or 06, the record is followed by the 64-word. buffer in which the error occurred.
- 11 SIO Failure Recorded when condition codes returned by an SIO instruction are such that CC1 or CC2 are set.
- 12 Device Timeout Recorded when the timeout value specified by DCT11 has been exceeded.<br>The operating system monitors the system .monitors the length of time operations take for a<br>device to perform. If the device device to perform. If the device exceeds this time, the operating system assumes faulty operation, records this entry and warns the operator.
- 13 Unexpected' Interrupt Recorded when no match can be found between the I/O address returned in the status register by an AIO instruction and only OCT1 I/O address of a device known. to be busy.
- 15 Device Error Recorded as a result of examining the status returned in the status register by an AIO, TIO, or TDV instruction and finding an error condition. This record may be followed by 0 to n Memory Parity Secondary Records (42, 43, or 44), 0 to n Secondary Records for Poll Information (32), and Secondary Records for Pack, RAD, and Tape (16), depending on error and machine types.
	- 16 Secondary Record for Pack, RAD, Tape Recorded to log specific information returned in response to a sense order issued to a device which has indicated an error. This record is preceded (not necessarily contiguously) by the Device Error record (15).

# CP-V TECHNICAL MANUAL SECTIon *VK*

PAGE 23 2/10/76

## CODE DESCRIPTION CAUSE

- 2D Hardware Error Recorded when program execution is interrupted to location X'56' on Sigma 7 or is trapped to location X'4C' on Sigma 9 or Xerox 560. This record may be followed by 0 to n Memory Secondary Records  $(42, 43, or 44)$  and  $0$  to n Secondary Records for Poll Information (32) depending on error and machine type.
- 18 System Startup Recorded when the system is booted and<br>at every recovery. This record is at every recovery. followed by System Identification (22), Time Stamp (23), 1 to n Configuration Records (21), or 1 to n Processor Configuration Records (41) depending on machine type.
- 2E Watchdog Timer Recorded when program execution traps to location X'46' due to a hardware watchdog. timer runout condition. This record may be followed by 0 to n Memory Secondary Records (42, 43, or 44), and 0 to n Secondary Records for Poll Information (32) depending on error and machine type.
- 1A File Inconsistency Recorded when the operating system<br>Finds it cannot, for whatever reason, access a file in the File Management System. Displayed code is described in the BP Reference Manual for CP-V.
- 1B Software Detected Recorded when the operating system finds<br>Symbiont Incon- it cannot, for whatever reason, access a Symbiont Incon- it cannot, for whatever reason, access a<br>sistency symbiont file in the Symbiont File Mansymbiont file in the Symbiont File Management System.
- 2F Instruction Exception, Recorded when program execution traps to location X'4D' on Sigma 9 or Xerox 560 due to an instruction exception condition. This record may be followed by 0 to n Memory Secondary Records (42, 43, or 44), and 0 to n Secondary<br>Records for Poll Information (32) Poll Information depending on error and machine type.
- 1E Lost Entry Indicator Recorded when error log buffering constraints, timing considerations, and<br>error detection rates force er: error detection rates force error logging to be temporarily suspended or otherwise impossible.

204

 $STCTT$  $\cap$  $T$   $\cap$  $P/CT$  24  $10/31/74$ 

CODE DESCRIPTION

22

1F Duplicate Entries Recorded when the error logging mechanism detects identical consecutive errors.<br>This prevents the error log from ents the error log from<br>saturated with redundant becoming information.

CAUSE

- 20 Power On Recorded when the hardware power monitor forces program execution to trap the location  $X^{\dagger}51'$  as a result of<br>detecting a restoration of power detecting a restoration<br>condition. This normally This normally occurs as a<br>conder outage of 500 result of a power outage of milliseconds or more in duration.
	- 2'1 Configuration Recovery Recorded when the system is booted and at every recovery as part of the set of<br>secondary records associated with associated System Startup record (18) and as part of the set of secondary records associated with System Identification record (22).
		- System Identification Recorded when the system is booted and at every recovery as part of the set of<br>secondary records associated with associated System Startup record (18). It is also<br>recorded when the error log file recorded when the error ERRFILE is empty and the first records transferred to the file were not System Startup (18) and System Identification (22). When this record is the first<br>record in the ERRFILE file, it is in the ERRFILE file, it is<br>d by Time Stamp (23), 1 to n followed by Time Stamp (23), 1 to n Configuration Records (21), 1 to n I/O Activity' Count (28), or 1 to n Activity Count (28), or 1 to n<br>Processor Configuration Records (41) depending on machine types.
- 23 Time Stamp Recorded when the system is booted at every recovery as part of the set of secondary records associated with secondary records associated with<br>System Startup record (18) and part of the set of secondary records associated with System Identification (22). It is also recorded each and every hour on the hour.
- 24 Bad Granule Release Recorded when either a bad disk address has been detected or when the granule to be released is already free (dual allocation).
	- 205

SECTION VK  $P\Lambda$ GE 25 10/31/74

# CODE DESCRIPTION CAUSE

- 26 Remote Processing Recorded when an error is detected in the transmission of data from a remote processing workstation.
- 27 Operator Message Recorded when there is an unsolicited ERRSEND key-in made by the system operator.
- 28 I/O Activity count Recorded at every recovery and every hour on the hour following the Time Stamp (23) and as part of the set of secondary<br>records associated with System associated with System<br>ition (28). I/O activity Identification  $(28)$ . counts will be reset after this record is logged after recovery.
- 30 PFI Primary Record Recorded when program execution is interrupted to location X'56' on the Xerox 560 due to a processor fault interrupt condition. This record may be followed by 0 to n Memory Parity Secondary Record (42), and 0 to n Secondary Records for Poll Information (32) depending on error type.
- 31 'MFI Primary . Record Recorded when program execution is interrupted to location X'56' on the Sigma 9 or Xerox 560 due to a memory fault interrupt condition. This record may be followed by 0 to n Memory Parity Secondary Records (42 or 43), and 0 to n Secondary Records for Poll n Secondary Records for Poll<br>Information (32) depending on error and machine type.
- 32 Secondary Record for Poll Information Recorded to log information obtained by issuing a POLL instruction subsequent to a Device Error (15), Watchdog Timer (19) Hardware Error (17), Instruction Hardware Error (17), Instruction<br>Exception (1D), Processor Fault<br>Interrupt (30), and Memory Fault Interrupt (30), and Memory Fault<br>Interrupt (31), only if useful Interrupt (30), and memory radic<br>Interrupt (31), only if useful information has been received from the POLL instruction.

#### CODE DESCRIPTION

# CAUSE

- 41 Processor Configuration Recorded when system is booted as part of the set of secondary records associated with System Startup Record (18), and as part of the set of secondary<br>records associated with System Identification Record (22).
- 42 560 Memory Parity Recorded to log specific information re-<br>Secondary Record turned in response to an LMS instruction Secondary Record turned in response to an LMS instruction subsequent to a Device Error (15),<br>Hardware Error (17), Watchdog Timer Hardware Error (17), Watchdog (19), Instruction Exception (10), PFI (30), or NFI (31).
- 43 Sigma 9 Memory Parity Secondary Record Recorded to log specific information returned in response to an LMS instruction subsequent to a Device Error (15), Hardware Error (17), Watchdog Timer (19), Instruction Exception (10), or MPI (31).
- 44 Sigma 5-7 Memory<br>Parity Secondary<br>Record Recorded to log specific information obtained by scanning memory to attempt to isolate locations which cannot sustain correct parity subsequent to a Device Error (15), Hardware Error (17), Watchdog Timer (19), or Instruction Exception (1D).
- 5() Enqueue Table<br>Overflow Recorded to log specific information after the operating system has detected an enqueue table overflow condition.
- 51 Partitioned Resource Recorded when a resource has been par- titioned from the system.
- 52 Returned Resource Recorded when a resource, previously partitioned, has been returned to the system.

 $207$ 

SECTION VK PAGE 27 10/31/74

# 10 - COpy ERROR (Several Subtypes)

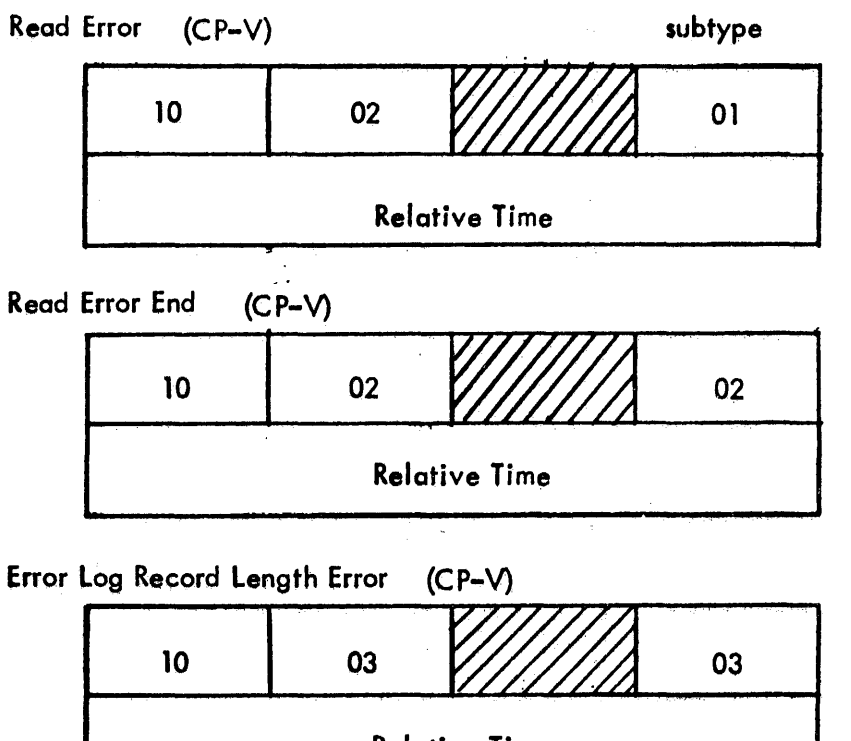

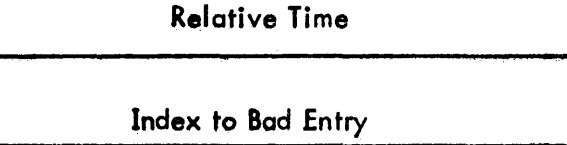

Incorrect Time  $(C P - V)$ 

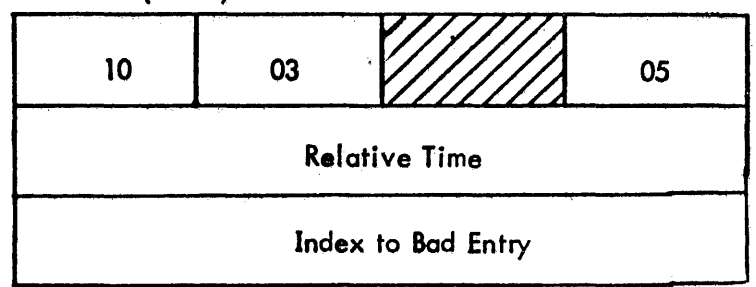

Illegal Entry Type (CP-V)

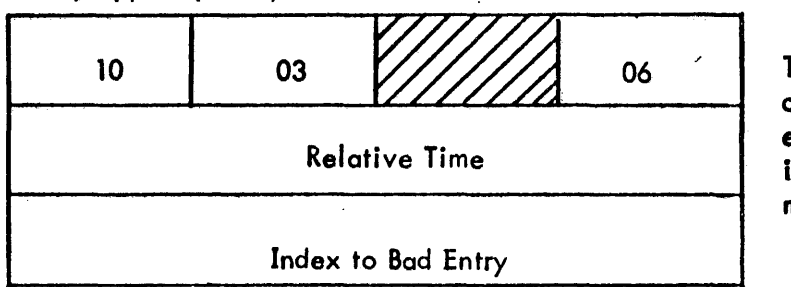

The above entries occur as a result of an error condition arising in the error log recording mechanism.
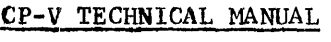

SPCTICK VI  $PZGE-2B$  $10/31/74$ 

11 - SIO FAILURE  $(CP-R/CP-V)$ 

The SIO Failure is emitted when following SIO CC are returned

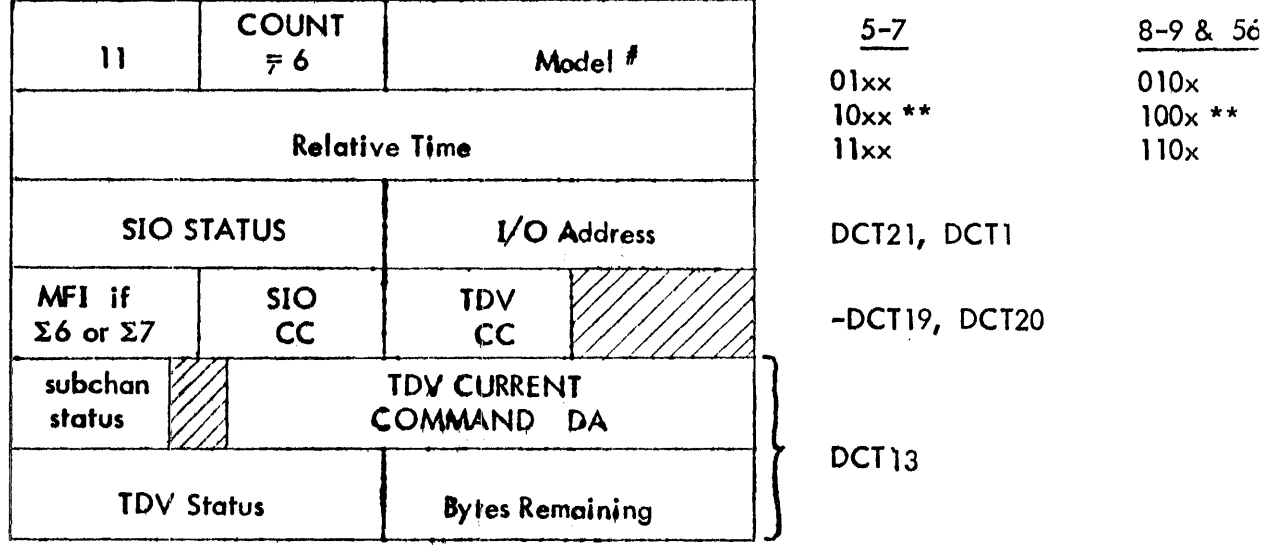

 $\mathbf{r}$ 

The  $I/O$  sequence is  $\mathsf{SIO}, \mathsf{IDV}$ .

The CC responses which indicate IOP busy may or may not be considered an error  $\pm\pm$ condition due to Operating System dependency.

12 - DEVICE TIMEOUT (CP-R/CP-V)

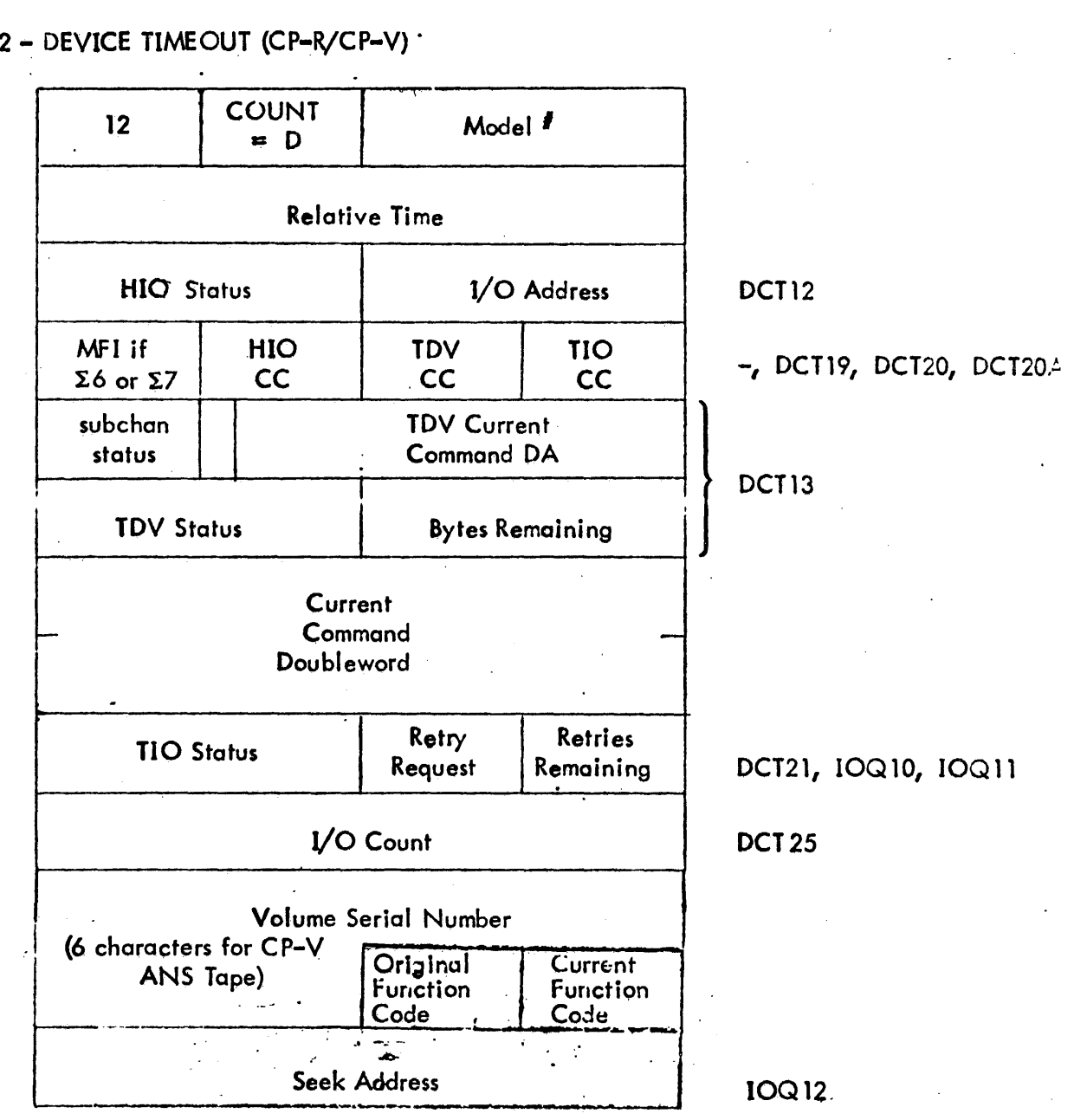

SECTION W PAGE 30  $10/31/74$ 

### 13 - UNEXPIECTED INTERRUPT (CP-R/CP-V)

 $\mathcal{A}^{\mathcal{A}}$ 

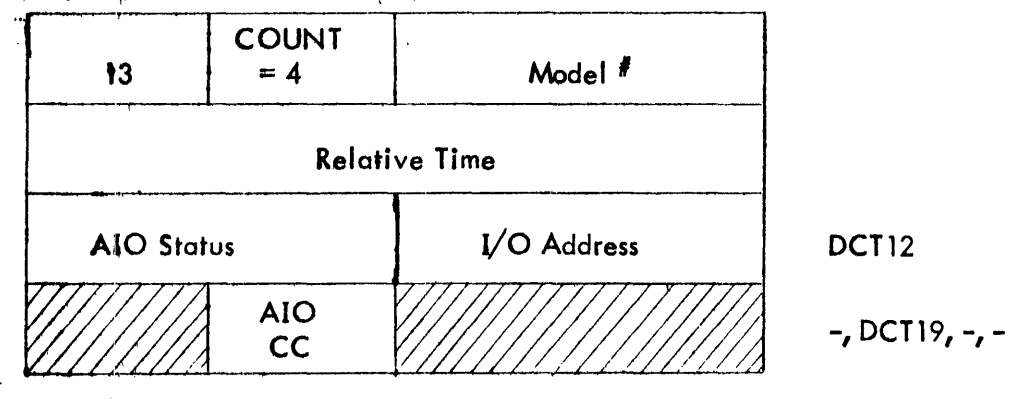

 $\sim$ 

 $\mathcal{L}$ 

 $\sim$ 

 $\bar{\lambda}$ 

 $\sim$   $\sim$ 

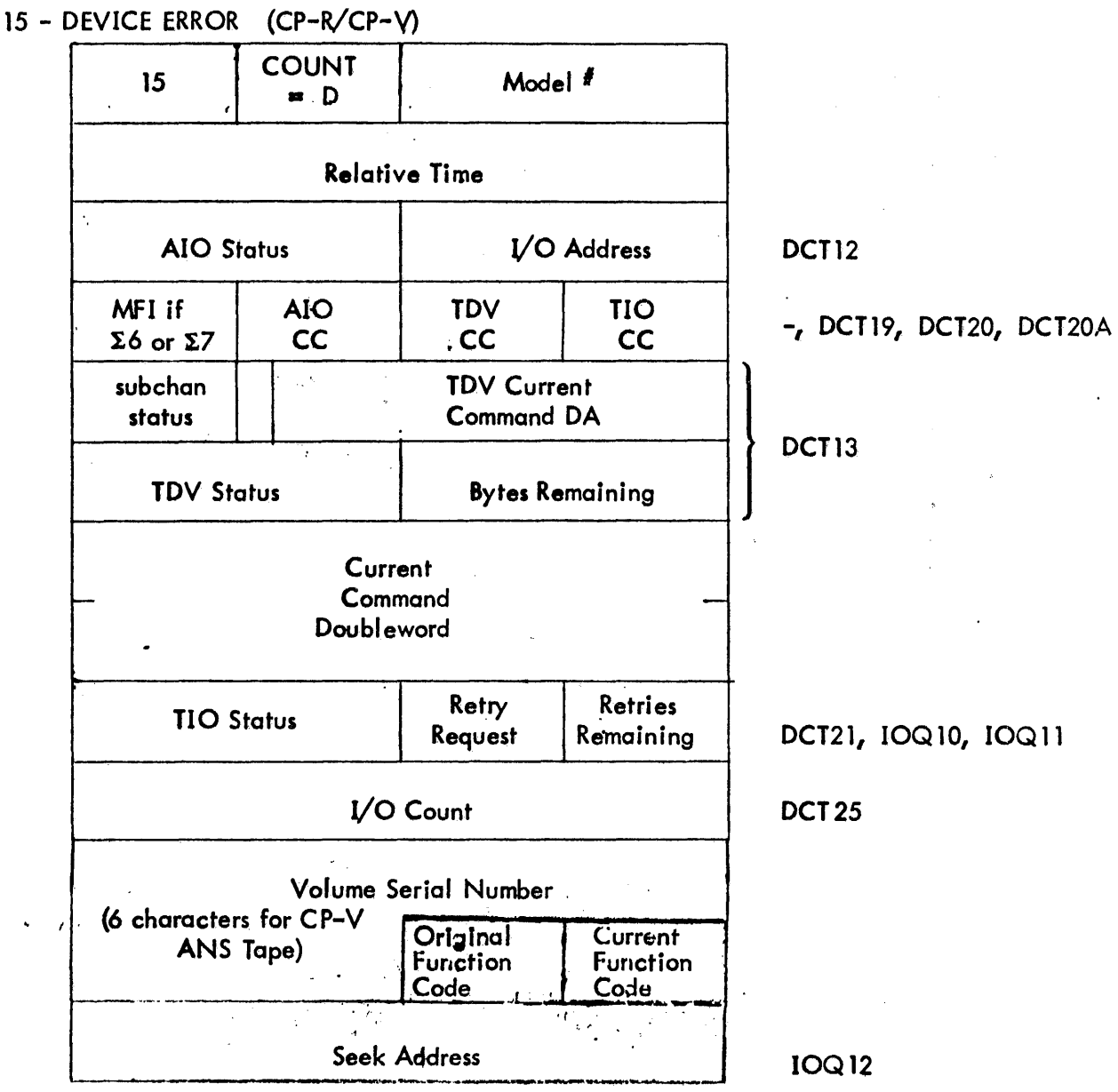

 $\sim$   $\sim$ 

# CP-V TECHNICAL MANUAL SECTION VK

PAGE 32 10/31/74

### **COUNT**<br>as Needed 16 as Needed *VO* Address Relative Time Sense Information I-7242 10 bytes  $\Box$  Disk  $A$ ,  $B$  16 bytes 1600 BPI Tape 6 bytes Nine Track Tape 1 byte<br>RAD 3 bytes 3 bytes |<br>|-<br>| 1 -!! '.  $\mathbb{Z}$ ; -: -

# 16 - SECONDARY RECORD FOR PACK, RAD, TApE (CP-R/CP-V)

Note: The I/O Address links the secondary record to the corresponding device error entry.

### 17 - HARDWARE ERROR (CP-R/CP-V)

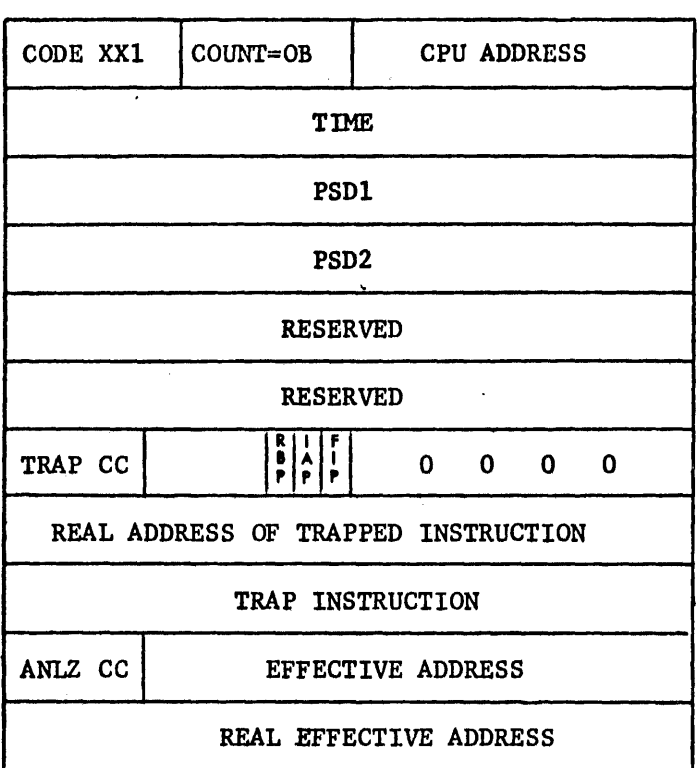

Generated by interrupt 56 on Sigma 7 and trap 4C on Sigma 9 and 560.

where  $XX1 = X'2D'$ ,  $X'2E'$ ,  $X'2F'$ 

- FIP When set indicates that a PE occurred while fetching the instruction (causing T4C) or this is an I56 on Sigma 7. In either case, words 4 – 9 will be zero.
- IAP  $-$  When set indicates that a PE occurred due to an indirect address fetch. Words  $8 9$ will be zero.
- RBP When set indicates that a PE is present in the associated R-block registers (Xerox 560 only).

The Effective Address and the Real Effective Address wIll be of the addressing type indicated by the ANLZ CC.  $(b, hw, w, dw, i)$ .

If the instruction Is an Immediate type, these will be zero.

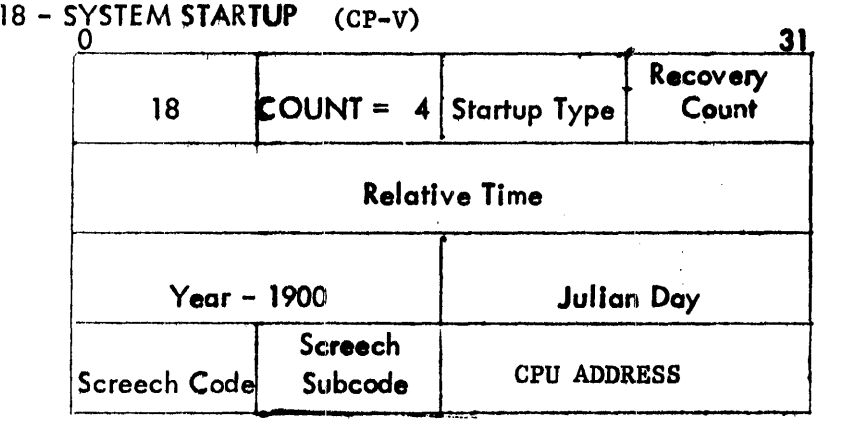

- **•** Screech Code, subcode defined in CP-V Operations Reference Manual
- Recovery Count  $= 0$  for initial startup {values 1, 2, 3 below}
- **•** Startup type codes:

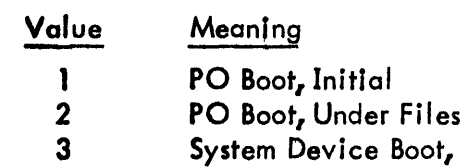

- (No Recovery)
- 4 System Recovery
- 5 **Operator Recovery**
- For Multiprocessing CP-V
	- 6 Slave CPU Start Up<br>7 Slave CPU Shut Down Slave CPU Shut Down

~15

### 19 - WATCHDOG TIMER (CP-R/CP-V)

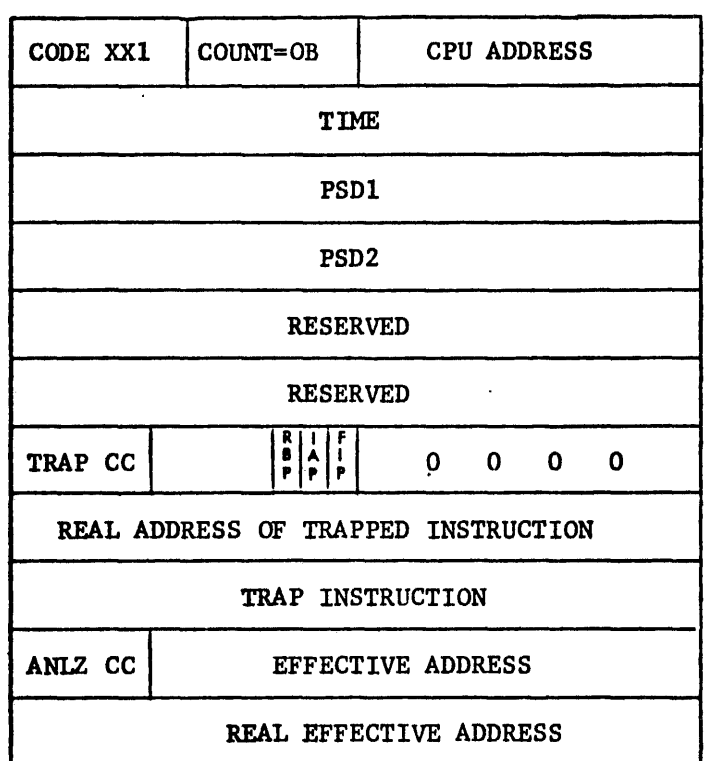

Generated by Trap 46

where  $XX1 = X'2D'$ ,  $X'2E'$ ,  $X'2F'$ 

- FIP When set indicates that a PE occurred while fetching the instruction (causing T4C) or this is an 156 on Sigma 7. In either case, words  $4 - 9$  will be zero.
- IAP When set indicates that a PE occurred due to an indirect address fetch. Words  $8 9$ will be zero.
- RBP When set indicates that a PE is present in the associated R-block registers (Xerox 560 only}.

The Effective Address and the Real Effective Address will be of the addressing type indicated by the ANLZ CC. (b, hw, w, dw, i).

If the instruction is an immediate type, these will be zero.

# $1A$  COUNT = 14 75  $\begin{bmatrix}$  Error Subcode Relative Time  $\mathcal{L}_{7}$ I File Name , From DCB (8 words) <sup>i</sup> f-- --j i<br>I : Aquintano<br>I : Aquintano j  $\begin{array}{|c|c|c|c|c|}\n\hline\n\hline\n\hline\n\end{array}$  Account  $\begin{array}{|c|c|c|c|c|}\n\hline\n\end{array}$ 1 From DCB i<br>I<br>I 1 Generalized Disk Address ; Consecutive = 1<br>
ORG Keyed = 2 Mode { out = 2  $= 1$ ,  $\int \ln 1$ ORG Keyed =  $2$ <br>Random =  $3$  $Inout = 4$  $outin = 8$

# 1A - FILE INCONSISTENCY ENTRY ( CP-V)

1B - SOFTWARE-DETECTED SYMBIONT INCONSISTENCIES (CP-V)

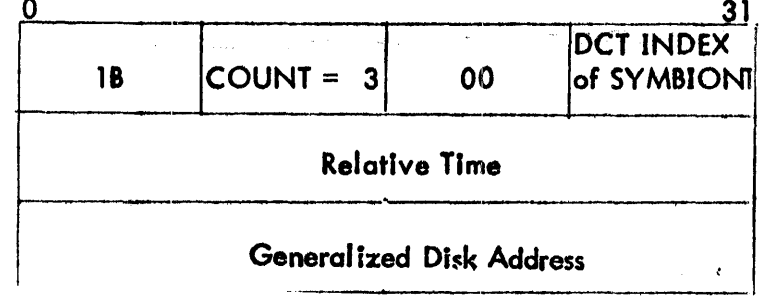

Ocnerated by Trap 40

# 1D - INSTRUCTION EXCEPTION (CP-R/CP-V)(560 and SIGMA 9)

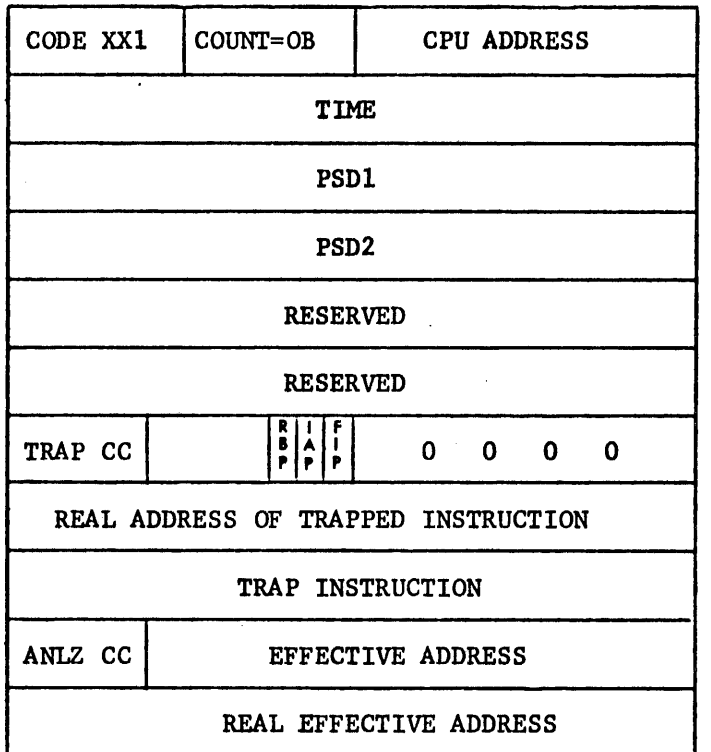

where  $XX1 = X'2D'$ ,  $X'2E'$ ,  $X'2F'$ 

- FIP When set indicates that a PE occurred while fetching the instruction (causing T4C) or this is an 156 on Sigma 7. In either case, words  $4 - 9$  will be zero.
- IAP  $-$  When set indicates that a PE occurred due to an indirect address fetch. Words  $8 9$ will be zero.
- RBP  $\sim$  When set indicates that a PE is present in the associated R-block registers (Xerox 560 only).

The Effective Address and the Real Effective Address will be of the cddressing type indicated by the ANLZ  $CC_{\bullet}$  (b, hw, w, dw, i).

If the instruction is an immedicte type, these will be zero.

SECTION VK PAGE 38  $10/31/74$ 

# IE - LOST ENTRY INDICATOR (CP-V)

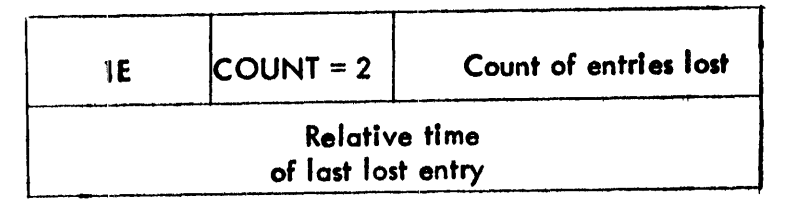

The above entry is logged when buffering constraints make error logging temporarily impossible. The newest entries are lost.

**IF - DUPLICATE ENTRIES**  $(CP-V)$ 

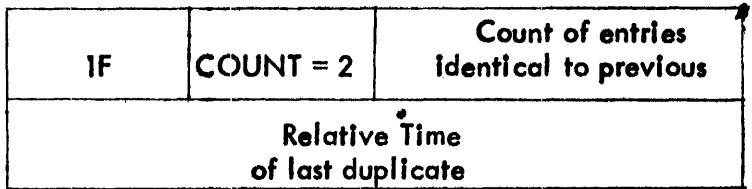

**Errorlog routine compares current**<br>**entry** with previous and maintains a count as long as entries are Identical, except time. If current and previous are different and count is non-zero, then a duplicate entries entry is made.

 $20 - POWER ON (CP-V)$ 

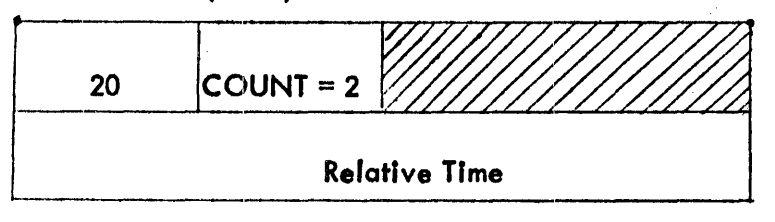

219

SFCTION VK PAGE 39 10/31/74

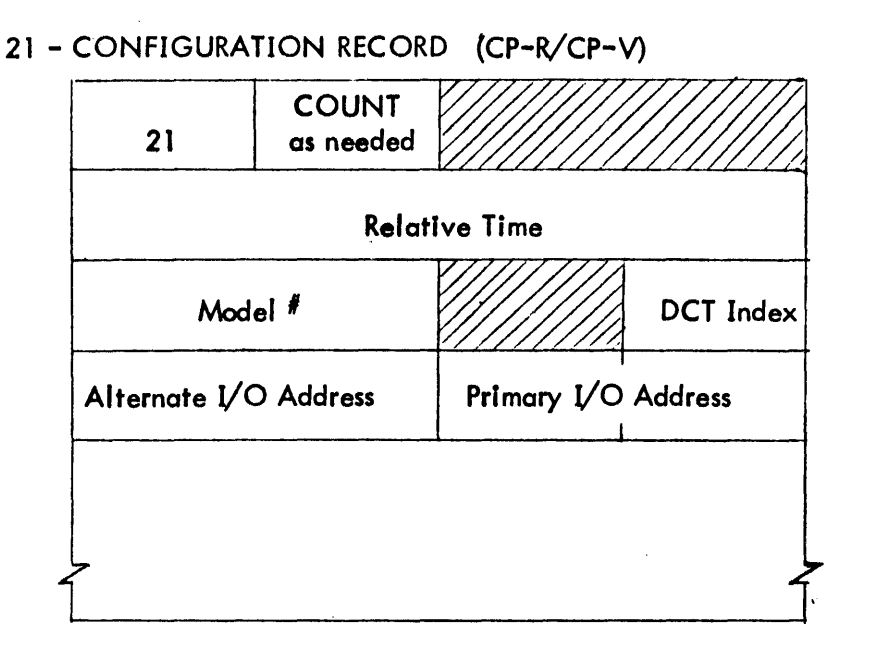

### Entered at system STARTUP or **RECOVERY**

One palr of words per device in OCT order; multiple records may occur -maxi mum 5 devl ces per record

### 22 - SYSTEM IDENTIFICATION (CP-R/cp-V)

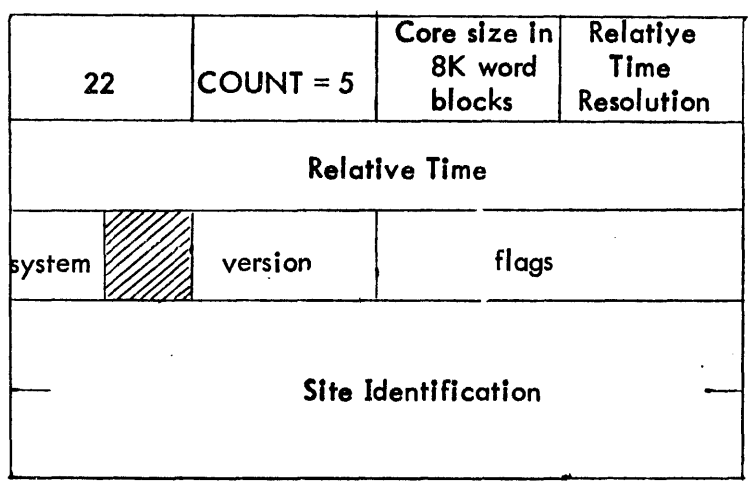

Recorded at system STAR TUP and **RECOVERY** 

Relative Time Resolution is expressed as a value of n such that actual relative time resolution =  $2^n$ msec. The value of n for the most likely resolutions are

 $n = 0$  when the timing source Is supplied by a frequency >1KHZ  $n = 1$  500HZ

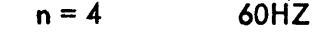

For CP-V and CP-R,  $n = 1$ .

SECTION VK Page 40 2/10/76

#### System. Version. Flags

The format of system, version, flags and of site identification is operating system specific. System, version, and flags are formatted as location X'2B'.

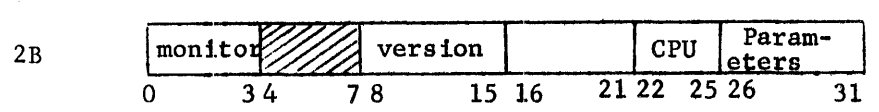

Location 2B contains three items:

1. Monitor - this field contains the code number of the Monitor. The codes are:

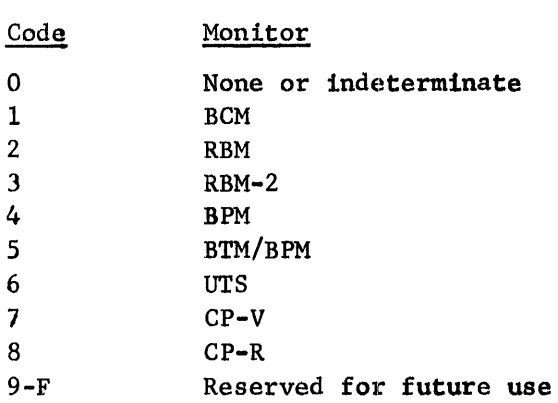

- 2. Version  $\tau$  this is the version code of the Monitor and is coded to correspond to the common designation for versions. The alphabetic count of the version designation is the high-order part of the code and the version number is the low-order part. For example, AOO is coded  $X'10'$  and DO2 is coded  $X'42'$ .
- $3.$  Parameters  $\sim$  the bits in this field are used to indicate suboptions of the Monitor. They are meaningful only in relation to a particular Monitor. However, the following assignments have been made for BPM, BTM, and  $CP-V$ .

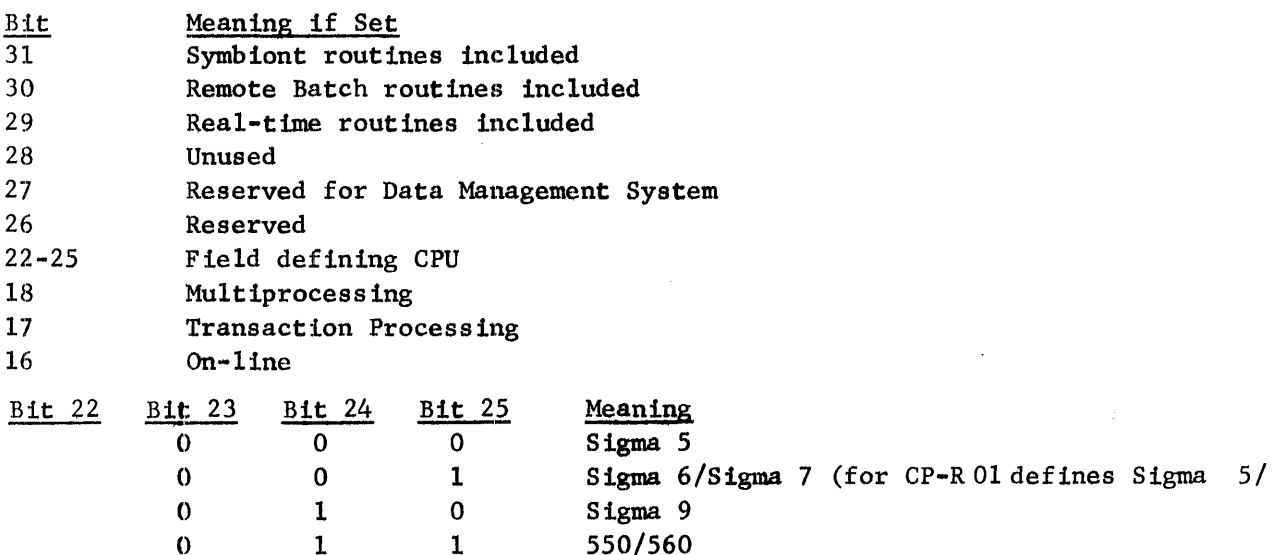

SECTION VK PAGE 41 10/31/74

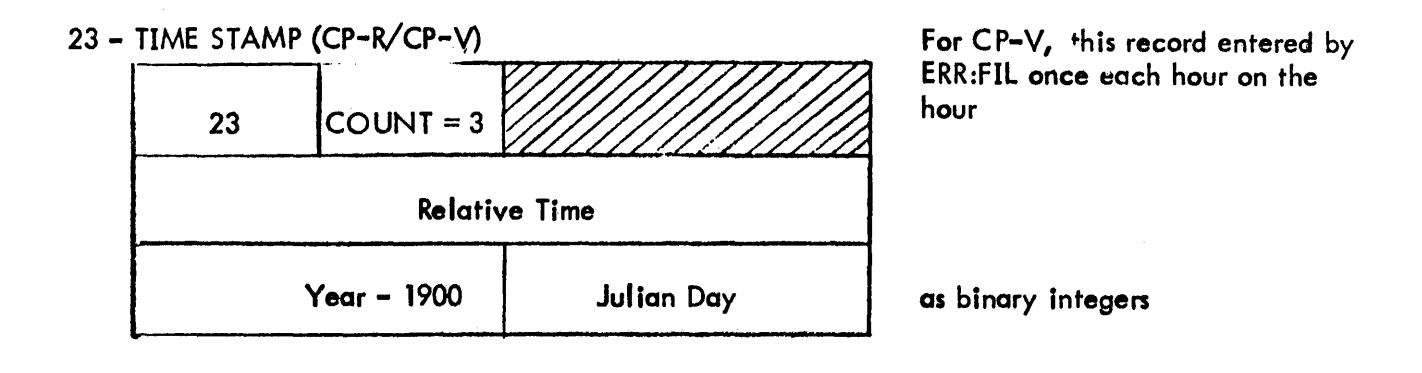

24 - BAD GRANULE RELEASE (CP-V)

 $\bar{z}$ 

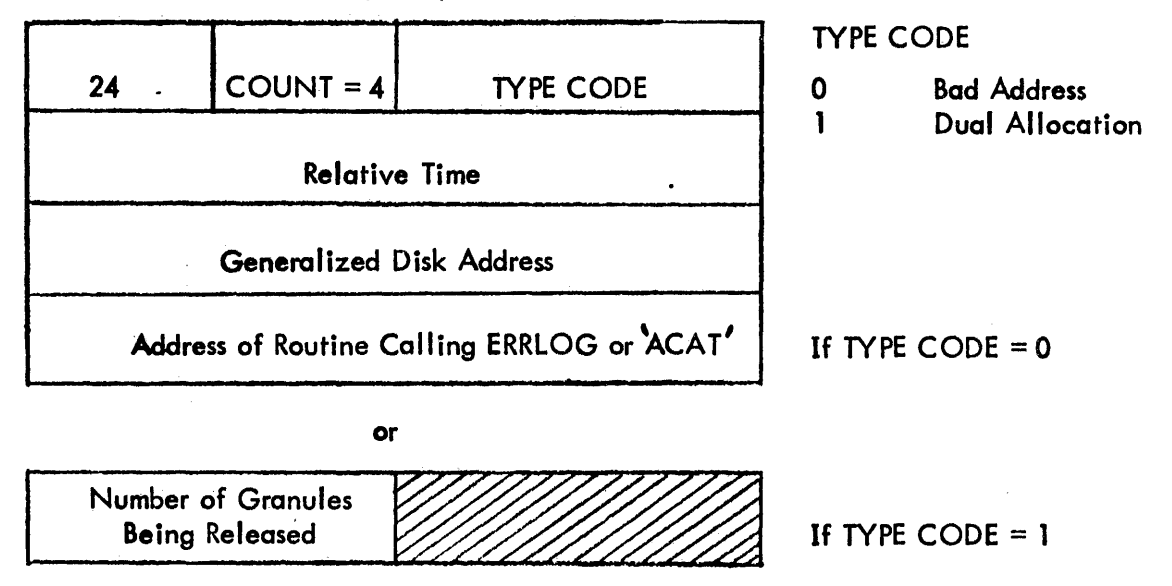

'ACAT'is substituted for the address of routine calling ERRLOG when ALLYCAT detects the error.

SECTION VK<br>PAGE 42  $PAGE$ 10/31/74

### 26 - REMOTE PROCESSING ERROR RECORD (CP-V)

This record is logged when an error has occurred in the transmission of data from a remote processing workstation.

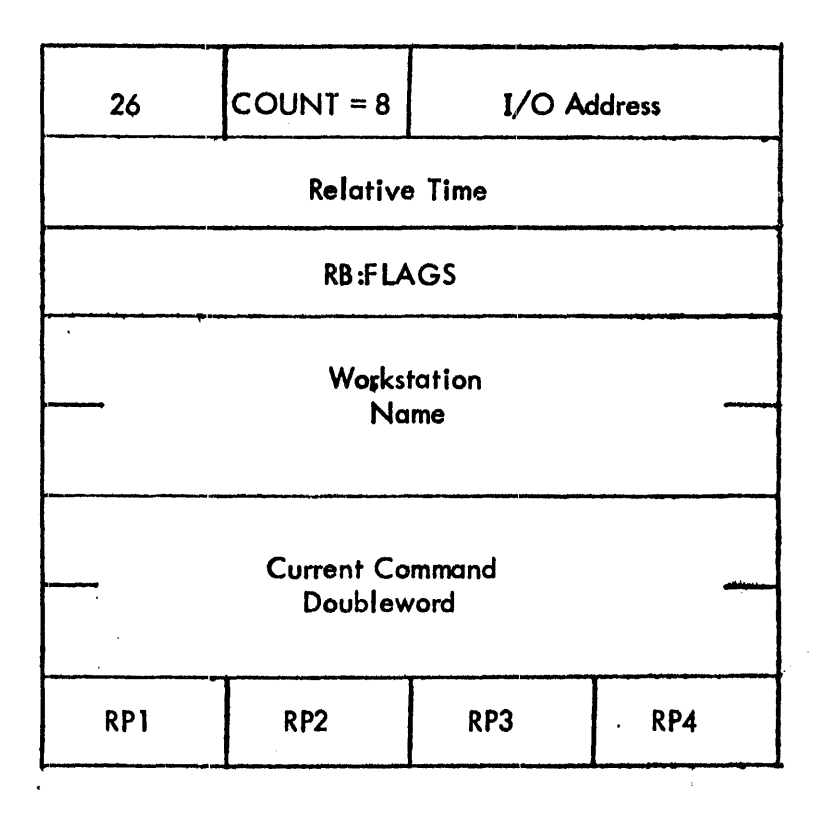

RP1, RP2, RP3, and RP4 have specific meaning for the type of remote workstation associated with the record as defined by the following tables. Refer to the Remote Processing Reference Manual for definition of terms and codes.

à.

 $\sim 10^{-10}$  km s  $^{-1}$ 

 $\mathcal{L}_{\text{max}}$  , and  $\mathcal{L}_{\text{max}}$ 

SECTION VK<br>PAGE 43 10/31/74

# • Xerox 7670 Workstation

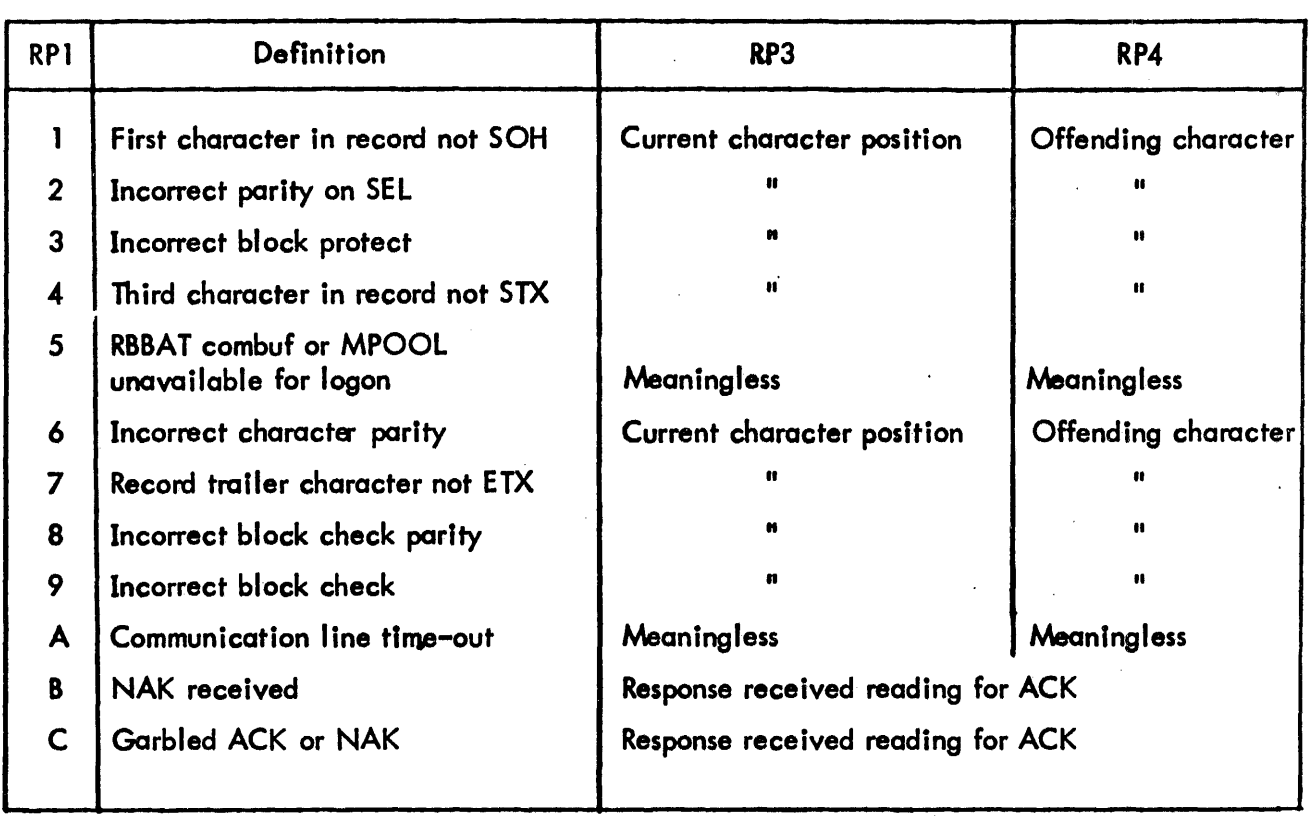

224

 $\sim$ 

SECTION WH  $P\wedge$ G $\Gamma$ .  $\#$  $\#$ . 10/31/74

r· P2 represents the current function code associated with the workstation.

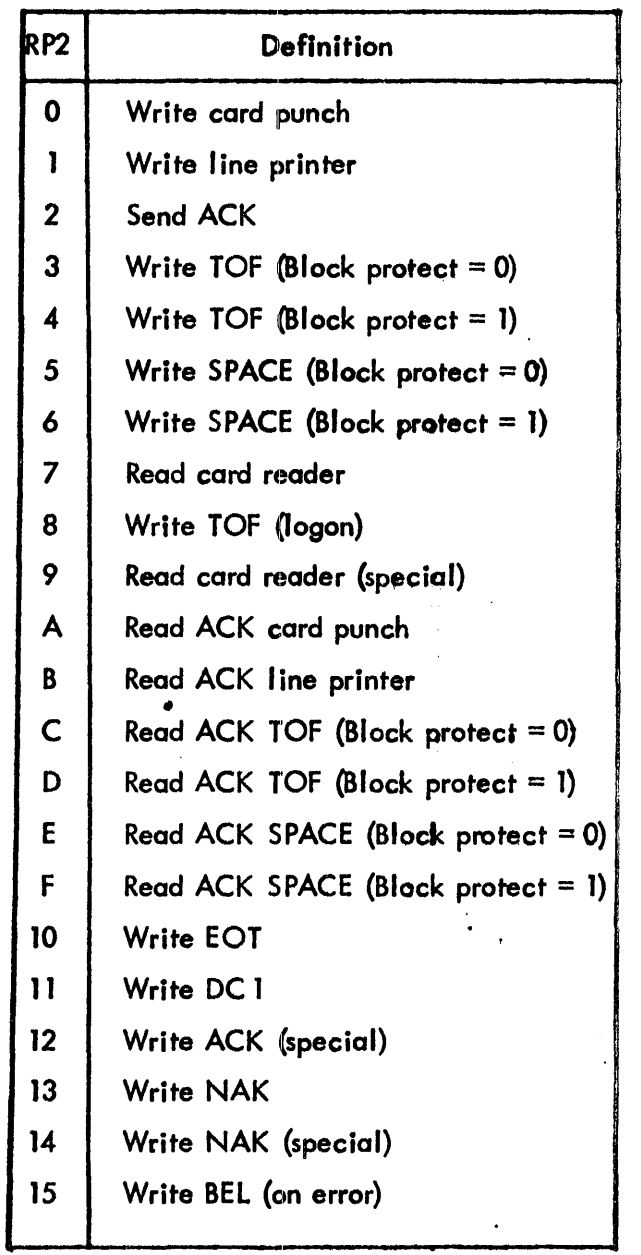

For Xerox 7670 workstations, the current command doubleword in the error log record contains the second command doubleword used to write the text of an output message and is meaningful only for  $RPI = 0$ , 1, A, or B.

### CP-V TECHNICAL MANUAL SECTION VK

 $\overline{\phantom{a}}$ 

# Intelligent Remote Batch Terminal (IRBT)

 $\lambda$ 

 $\overline{\mathbf{I}}$ 

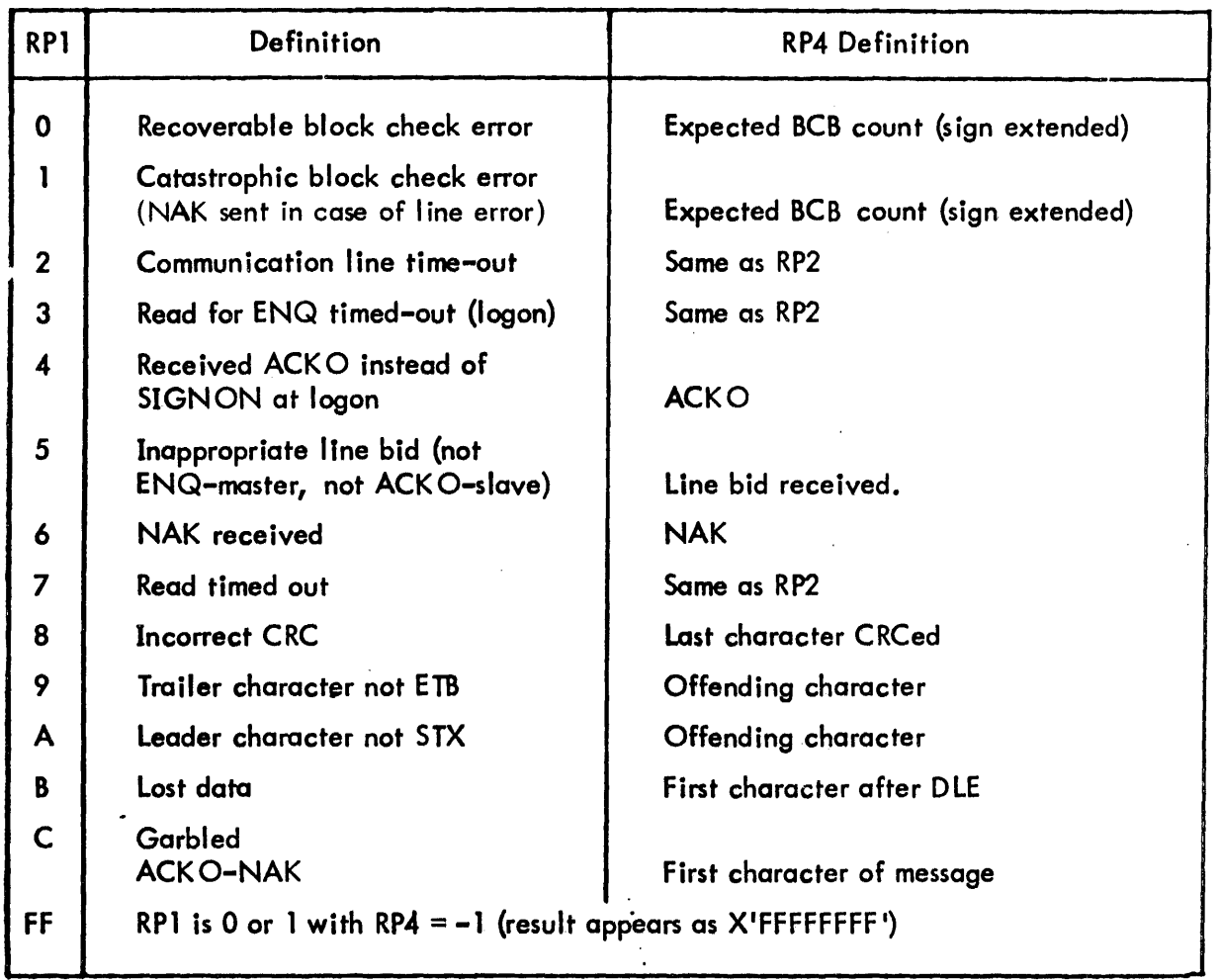

 $\bar{1}$ 

for iRBT, RP2 is the current function code and RP3 is the calling function code. The following table defines RP2 and RP3.  $\bullet$ 

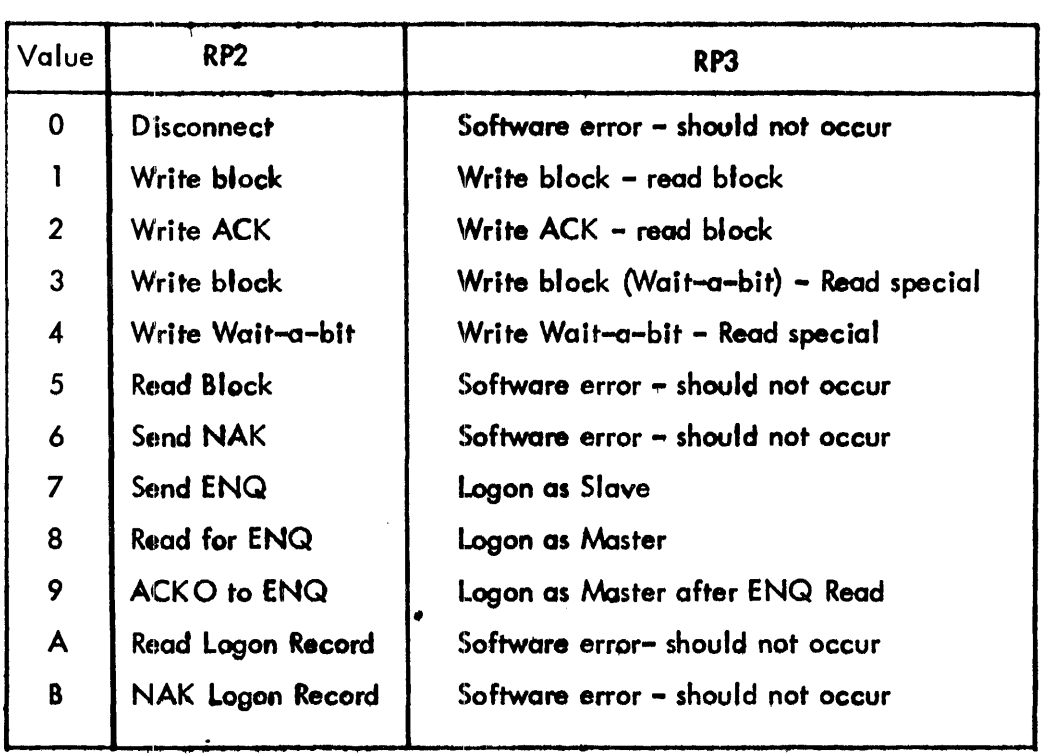

# CP-V TECHNICAL MANUAL SECTION VK

PAGE 47 10/31/74

# IBM 2780

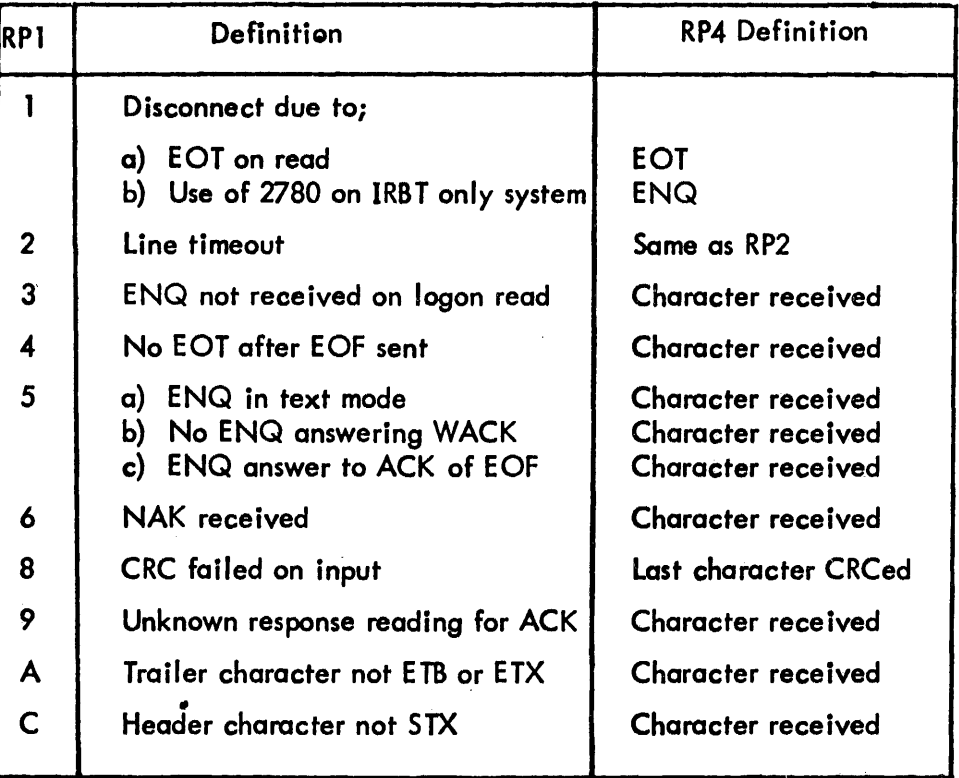

For IBM 2780, RP2 is the current function code and RP3 is the calling function code. The following table defines RP2 and RP3.

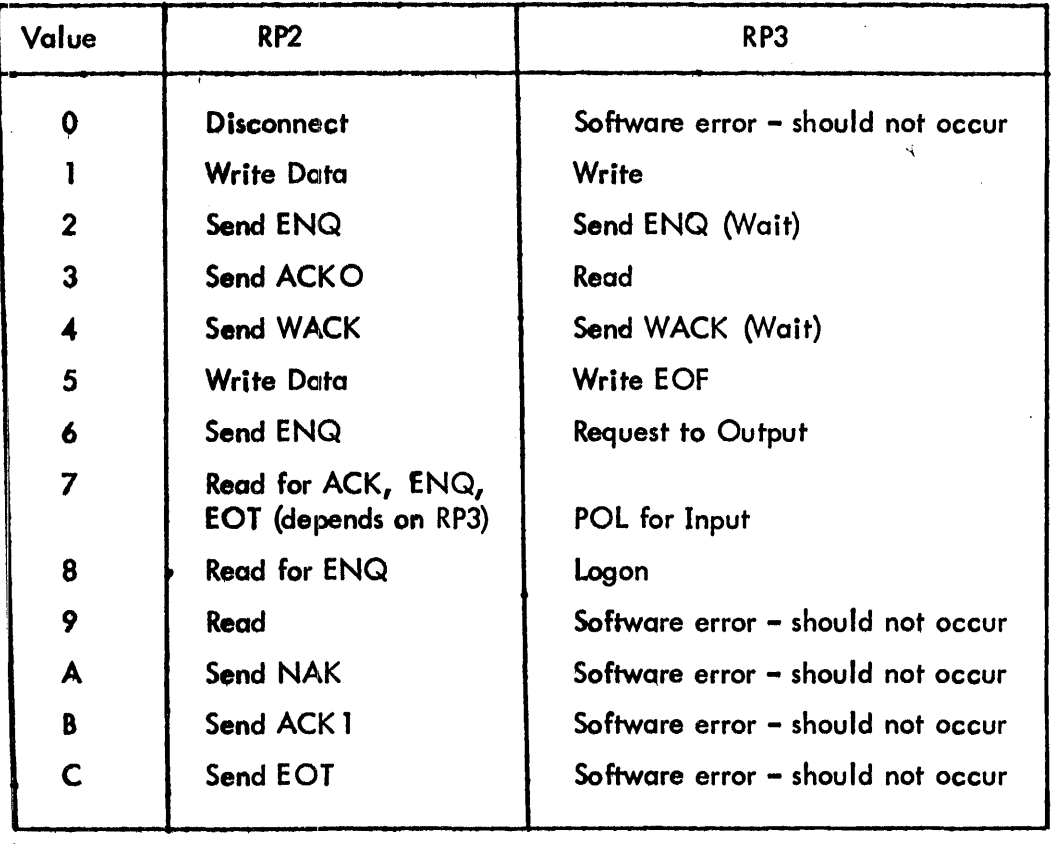

 $\epsilon$ 

 $\ddot{\phantom{a}}$ 

SECTION VK<br>PAGE 49 PAGE *10/31/74* 

### 27 - OPERATOR MESSAGE (CP-R/cp-V)

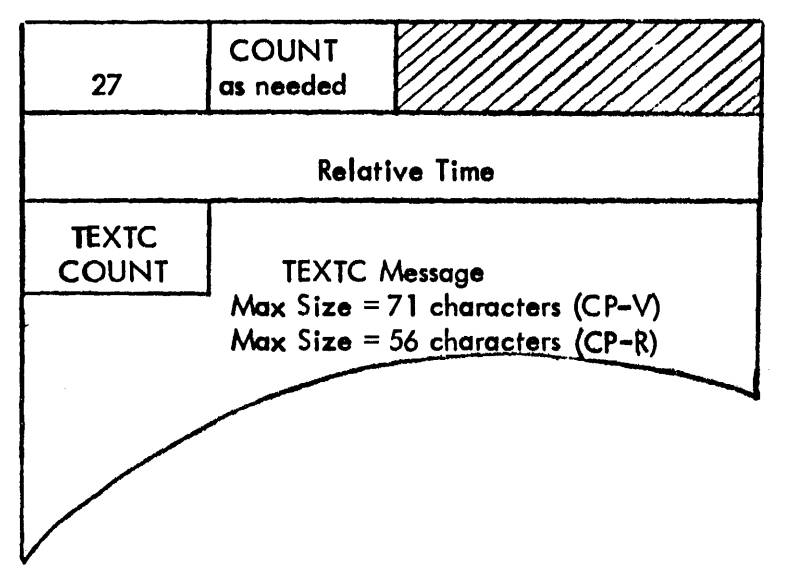

A facility wiil be provided to inject messages from the operator (or diagnostic program) into the error log. These messages might be used to describe unusual conditions surrounding a particular error. The operator may enter these messages from the operator console via the keyin command 'ERKSEND'.

## 28 - I/O ACTIVITY COUNT (CP-V)

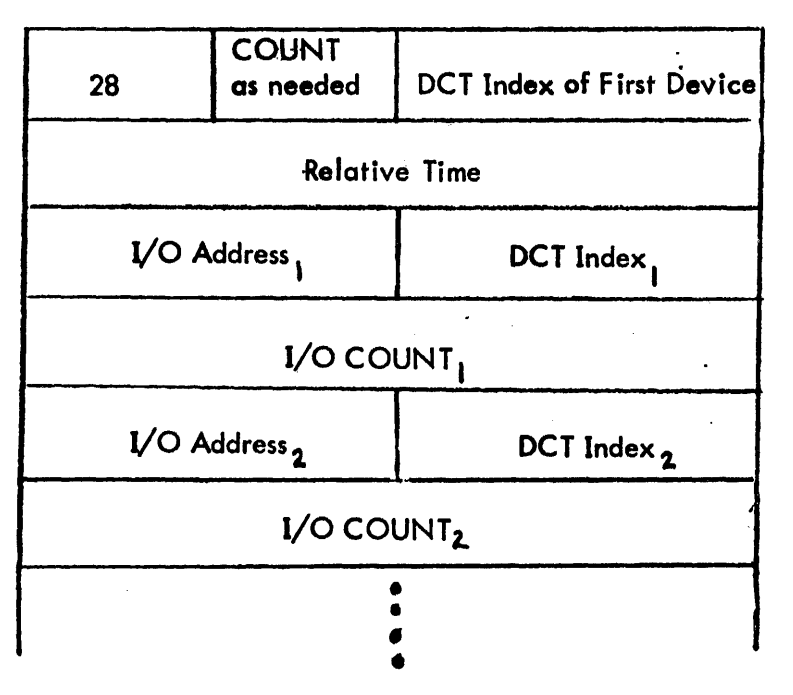

Recorded once per hour and at recovery. Maximum of 10 entries per record. Counts are reset to zero after recording them at recovery.

SECTION VK *Pl;.GE 50*  10/31/74

30 - PFI PRIMARY RECORD (CP-R/CP-V) (560)

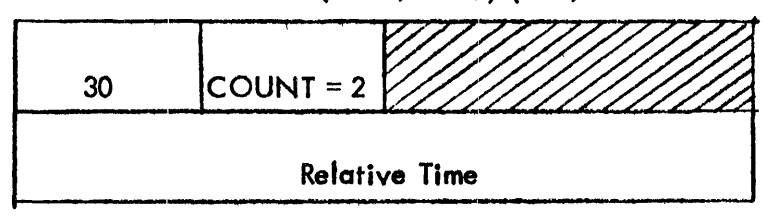

31 - MFI PRIMARY RECORD (CP-R/CP-V) (560/Sigma 9)

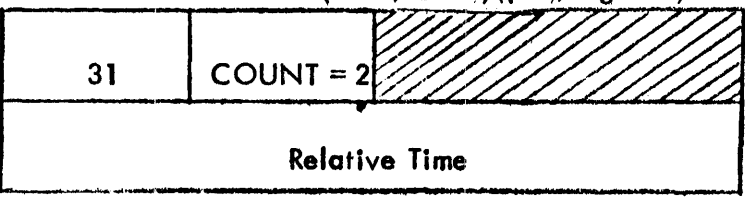

32 - SECONDARY RECORD FOR POLL INFORMATION (CP-R/CP-V) (560)

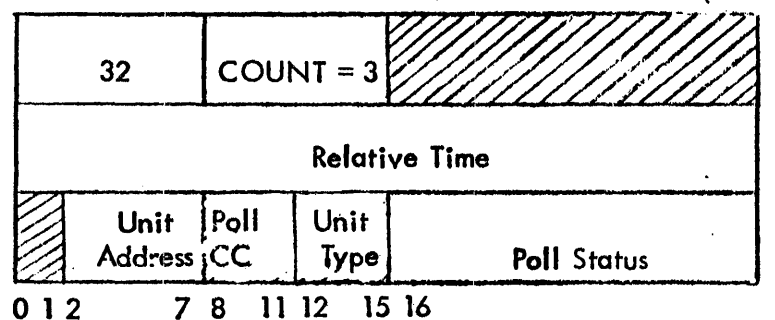

One'record produced per valid poll status received.

PAGE 51 10/31/74

### 41  $-$  560

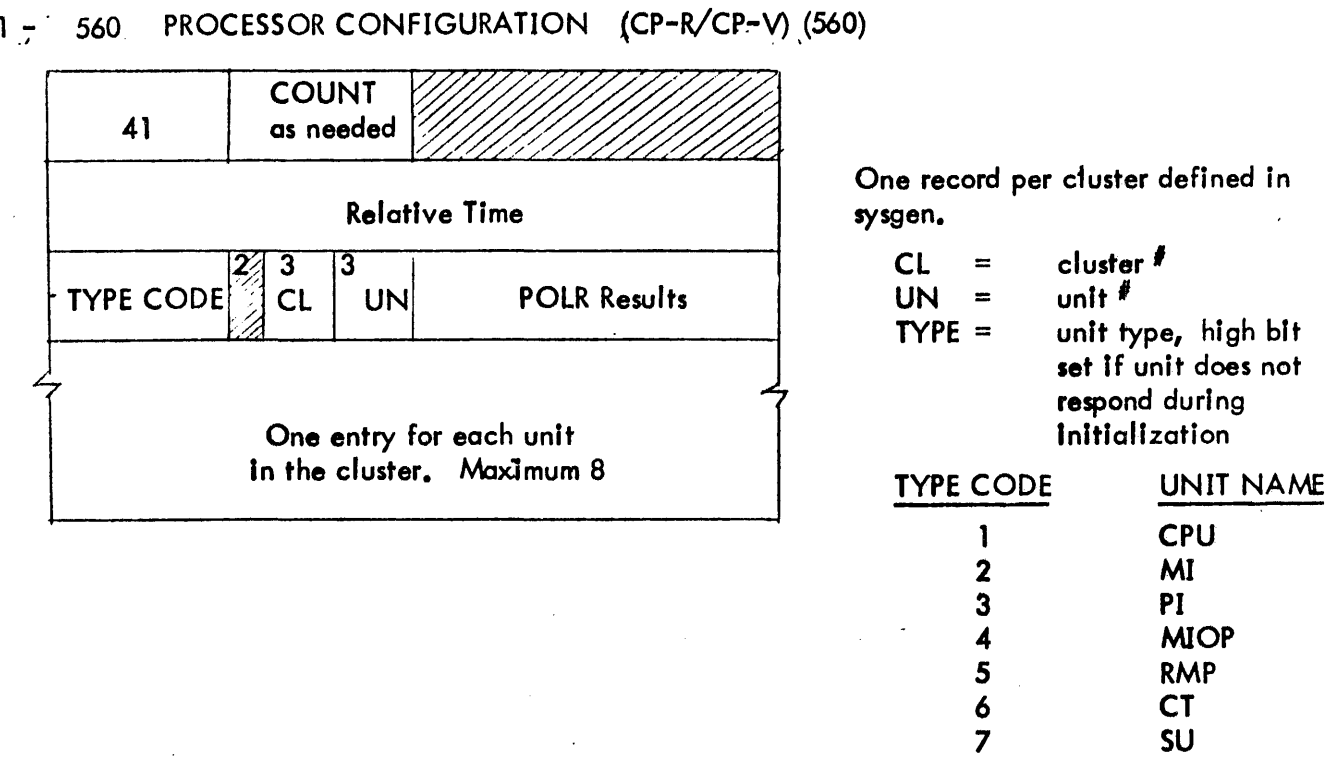

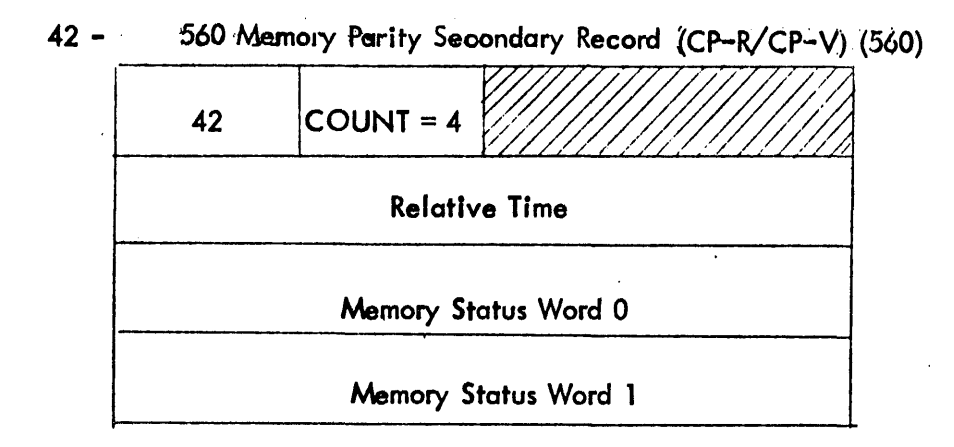

232

SECTION VK PAGE 52  $10/31/74$ 

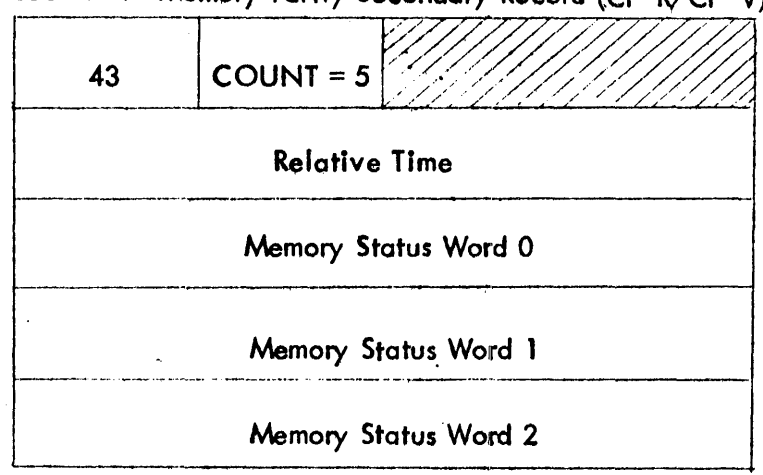

43 - SIGMA 9 Mamory Parity Secondary Record (CP-R/CP-V)

Memory Parity Secondary Record (CP-R/CP-V)  $44 - SIGMA 5-7$ 

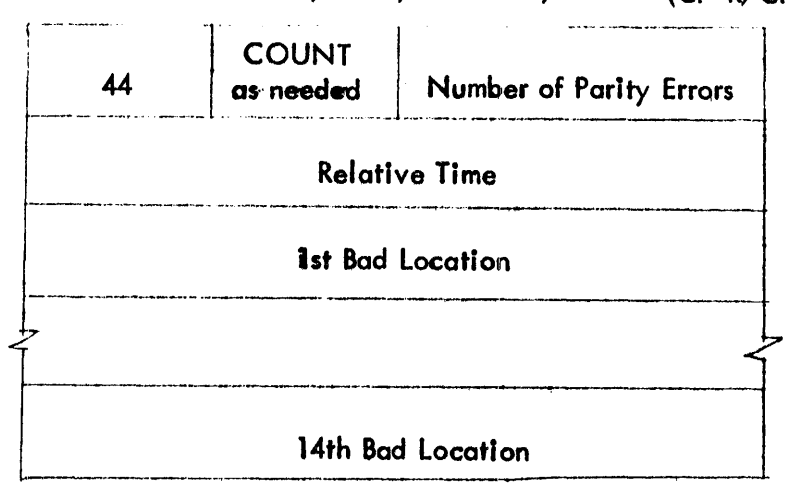

50 - Enqueue Table Overflow (CP-V)

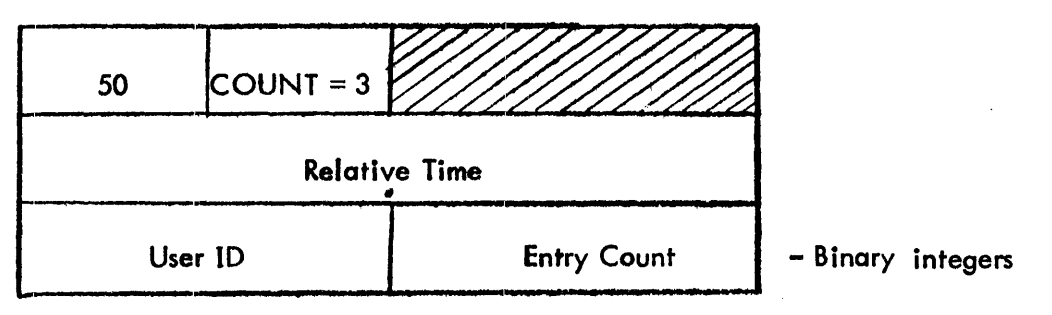

Entry count is the number of entries in the enqueue table belonging to the specified user at the time the error log entry was made.

SECTION VK PAGE 53 10/31/74

### Sl - Partitioned Resource (CP-V)

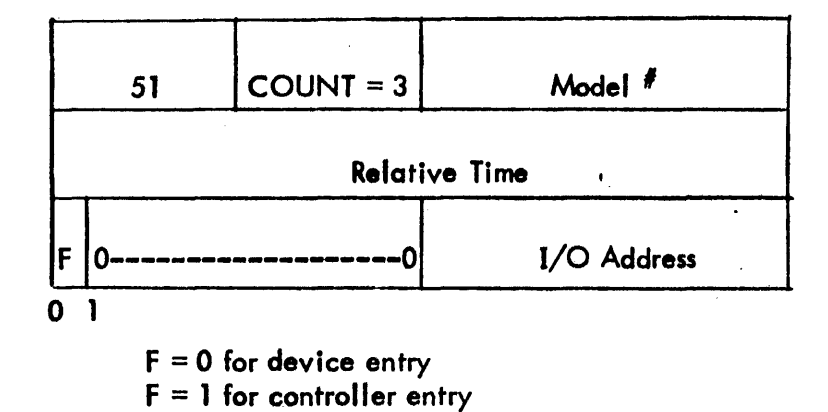

This entry will be logged when a resource has been partitioned.

### S2 - Returned Resource (CP-V)

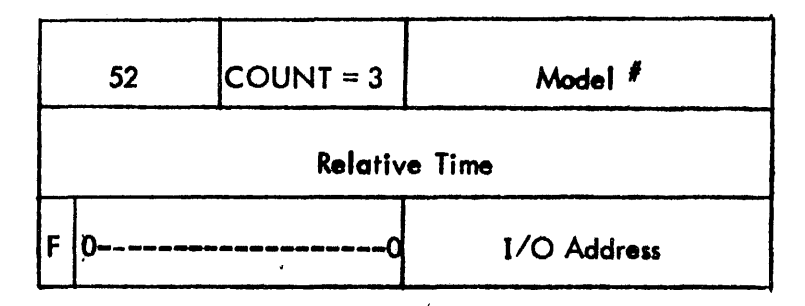

 $F = 0$  for Device Entry  $F = 1$  for Controller entry

This entry will be logged when a resource is returned from beign partitioned.

#### CP-V TECHNICAL MANUAL SECTION VK

PAGE  $54$  $10 / 31 / 74$ 

#### GENERALIZED DISK ADDRESS

 $\mathbf{r}$ 

CP-V utilizes a special format for rotating memory disk addresses and specialized procedures for handling them. format of the generalized disk address word follows.

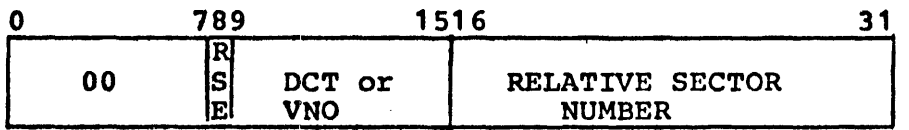

RSE is the relative sector number extended bit which is set when relative sector numbers above 65,535 are addressed.

- DCT<sub>1</sub> is the OCT index of the device on which the sector addressed may be found.
- VNO is the volume number within a private volume set of the devices on which the sector addressed may be found.
- Relative Sector Number is the sector number, of the first sector<br>in a granule which is to be accessed. Sector in a granule which is to be accessed. number progresses from zero through device end.

It is recommended that'the following set of procedures be used when any of the above items are desired:

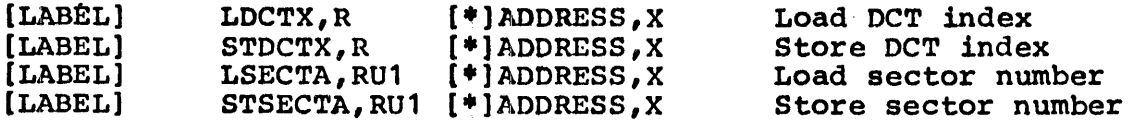

where:

R register to be loaded or stored.

- RU1 odd register to be loaded or stored.
- ADDRESS word address of location containing (or to contain) the disk address.
- x word alignment index register.

These procedures are available in the standard SYSTEM UTS file<br>callable by including the following statement in the callable by including the following statement appropriate METASYMBOL program:

#### SYSTEM UTS

SECTION VK.01<br>PAGE 1 PAGE 10/31/74

### CSE STOP Tables

In the event of a catastrophic hardware failure in the central sustem components (CPU, memory, IOPs, and data busses), the fault handling system attempts to log the faults in the in-core error log buffers at SUFl and SUF2, and in addition, collects additional information into tables in memory. These tables are collectively cal led the CSE STOP tables. In the event of a "CSE STOP" message being output on the OC, the operator should record the contents of these tables before attempting an operator recovery or turning the machine over to customer engineers.

The fol lowing items are contiguous in memory:

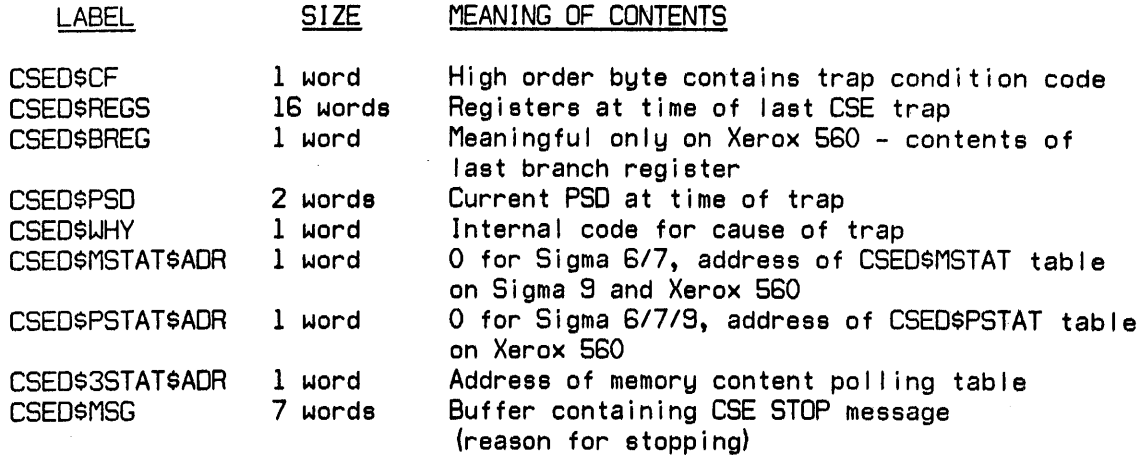

The following items are contiguous in memory:

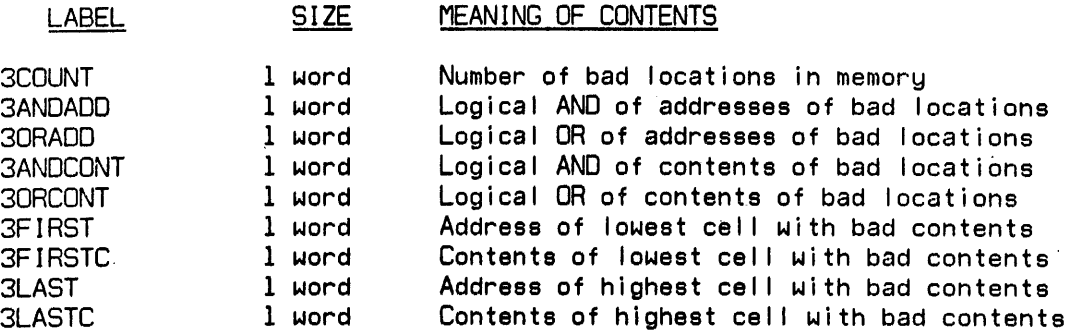

SECTION VK.Ol PAGE 2 10/31/74

 $\sim$ 

Optional Table for Sigma 9, Xerox 560 Only

CSEO\$MSTAT table (Memory Fault Status Register Pol I ing Table) This table contains up to 5 entries of the form:

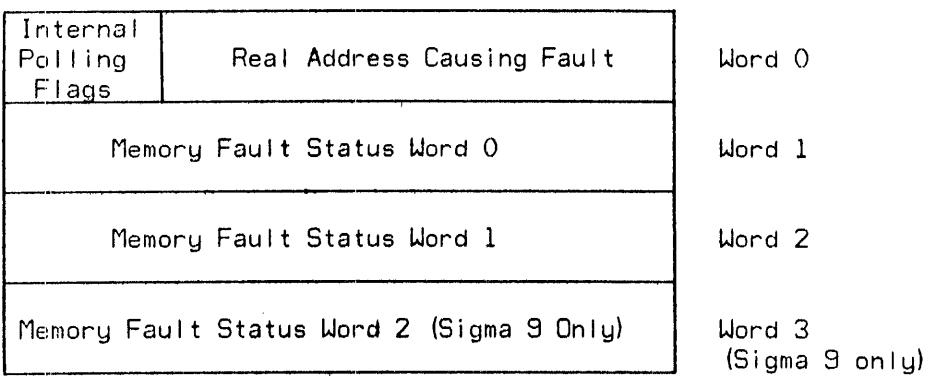

Optional Table for Xerox 560 Only (ref. 560 OPS Manual)

CSED\$PSTAT table (Processor Fault Status Register Polling Table) Each entry is one word long of the format:

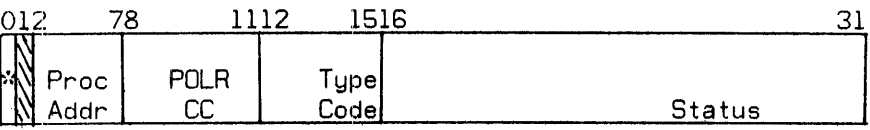

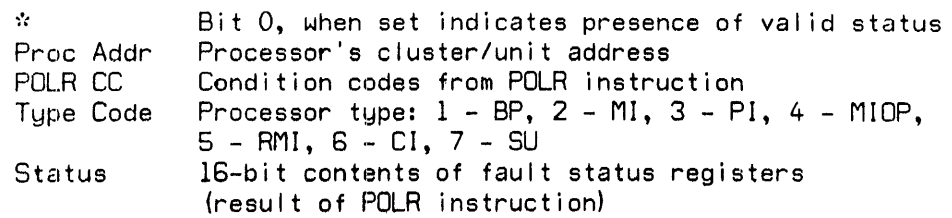

SECTION VL PAGE 1 10/31/74

ill

#### ASSIGN/MERGE Table

#### FUNCTION

An Assign/Merge Table is the place where information is kept which must be merged into the DCBs that go into the user's context at load or execute time.

An Assign/Merge Table is associated with each job in the system (whether batch or on-I ine) as a result of a ;JOB command in batch or as a result of logging on.

Modifications to the user's Assign/Merge Table result from the ASSIGN command in batch and from the SET command and various other commands in TEL. The Assign/Merge Table is merged into the DCBs placed in the user's context when the user loads or executes a program. The merging results from the monitor calling on File Management to do the actual merging.

Assign/Merge Tables bui It by TEL are never modified by CCI and vice versa.

#### **STRUCTURE**

An Assign/Merge Table is one page long. It consists of a 22-word header, fol lowed by a number of linked entries.

#### Assign/Merge Table

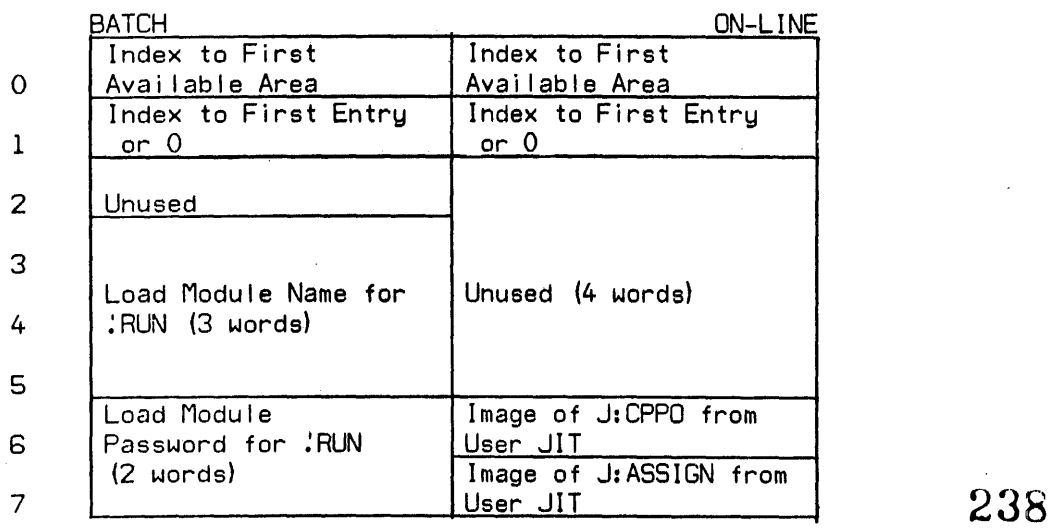

#### cp-v TECHNICAL MANUAL

SECTION VL PAGE 2 10/31/74

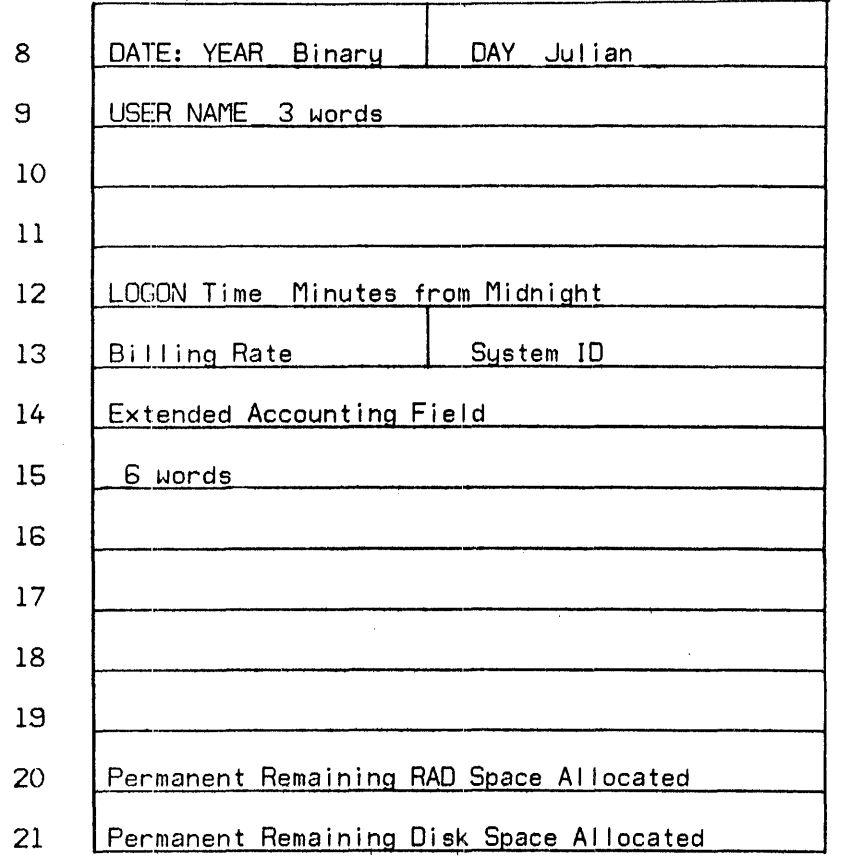

Assign/Merge Table entries consist of a forward link to the next entry, the DCB name in TEXTC format, and an Adjust DCB (open prime) PLIST whose format is described in the CP-V BP Reference Manual.

DCB names are up to 3 words long for TEL and up to 8 words long for eCI. The Adjust DCB PLIST may be up to 100 words long. The PLIST length for TEL entries is constrained only by the buffer size reserved by TEL to construct the entry. For this reason, TEL entries for COO CP-V may have:

- Maximum of 8 read accounts
- Maximum of 8 write accounts
- Maximum of 8 execute accounts
- Maximum of 3 SNs

239

 $\sim$ 

 $\mathbf{r}$ 

 $\sim$   $\sim$ 

SECTION VL PAGE 3 10/31/74

 $\sim$ 

 $\sim$   $\star$ 

 $\mathcal{A}^{\mathcal{A}}$ 

### word 1

 $\mathbf{r}$ 

 $\sim$ 

 $\mathcal{L}$  $\frac{1}{\mathbb{P}^{1/2}}$ 

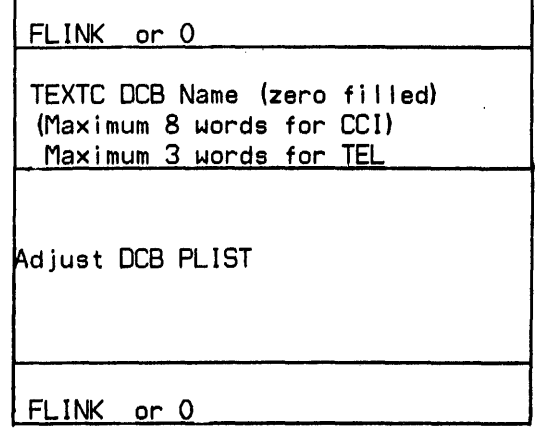

 $\hat{\mathbf{r}}$ 

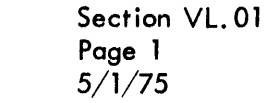

#### Word 0 1 7 8 15 16 . 23 24 31  $N_1$   $N_2$  XSL o 0<br>0  $\mathbf{I}$  $\delta$  14 15 BIAS 31 2  $\frac{1}{2}$ --------LOAD MODULE NAME<br>(LMN) IN 3 \_ \_ \_ \_ \_ \_ \_ \_ \_ \_ \_ \_ (LMN) IN<br>TEXTC FORMAT 4 5 ------------------------------ NUMBER 6 ACCOUNT 7 8 ----------------------------- zero if no PASSWORD <sup>~</sup>password 9 A SYMBOLIC START ADDRESS IN  $\left\{\begin{array}{ccc} & & & \text{TEXIC FORMAI} \\ & & & \text{(1 to 19 WORDS)} \end{array}\right\}$

CP-v TECHNICAL MANUAL

### Format of RUN Table

where

lA

 $N_1$  is number of SNAP, SNAPC, IF, AND, OR, and COUNT records in System Debug File.

± HEX START ADDRESS ADDEND OR ZERO f--- <sup>~</sup>'-

N<sub>2</sub> is number of MODIFY records in System Debug File.

.. -.

- XSL is value of XSL parameter.
- BIAS is value of BIAS parameter.

Section VL. 01 Page 2 5/1/75

### Format of Modify Table

The Modify Table is written into the system debug file for the current job.

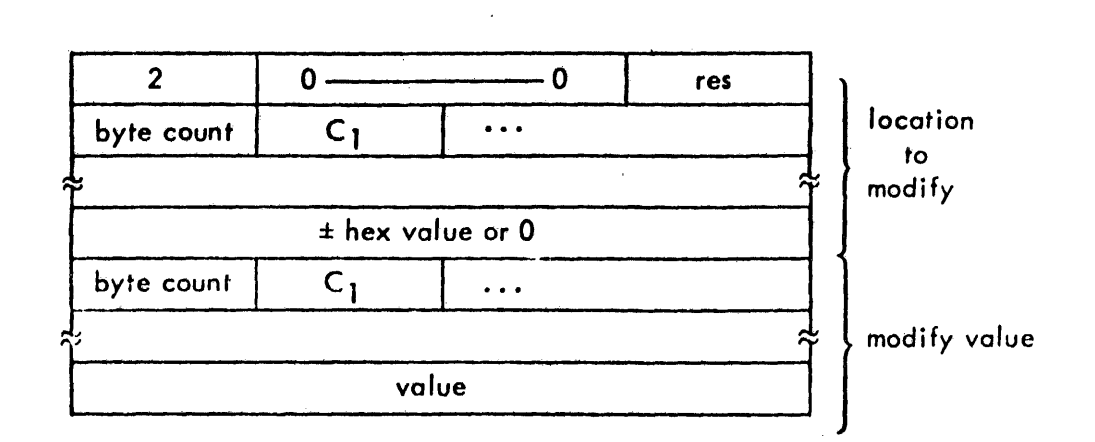

where

res = 0 if byte resolution; = 1 if halfword resolution; = 2 if word resolution;  $=3$  if doubleword resolution. The resolution applies to the name specified with the modify value.

- 
- value is value to be given to the location to be modified. It has the form value + res (nome) nome is the nome of an external definition and value is a 1-digit to 8-digit hexadecimal number.

Section VL.01 Page 3  $5/1/75$ 

Format of PMD, PMDE, PMDI Table

The PMD, PMDE, PMDI Table is written into the system debug file for the current job.

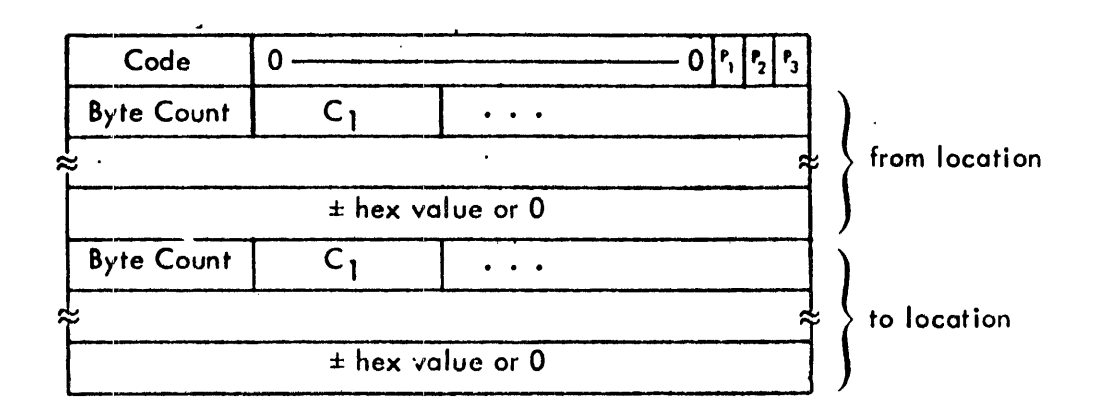

where

Code is 3 for PMD command, 4 for PMDE command, and 5 for PMDI command.

 $P_1 = 1$ for dump protection type 00.

 $P_2 = 1$  for<br>  $P_3 = 1$  form location for dump protection type 01.

for dump protection type 10.

is beginning dump location

to location is ending dump location

Section VL. 01 Page 4 5/1/75

Format of the SNAP, S NAPC Table

 $\bar{z}$ 

The SNAP, SNAPC Table is written into the system debug file for the current job.

 $\ddot{\phantom{0}}$ 

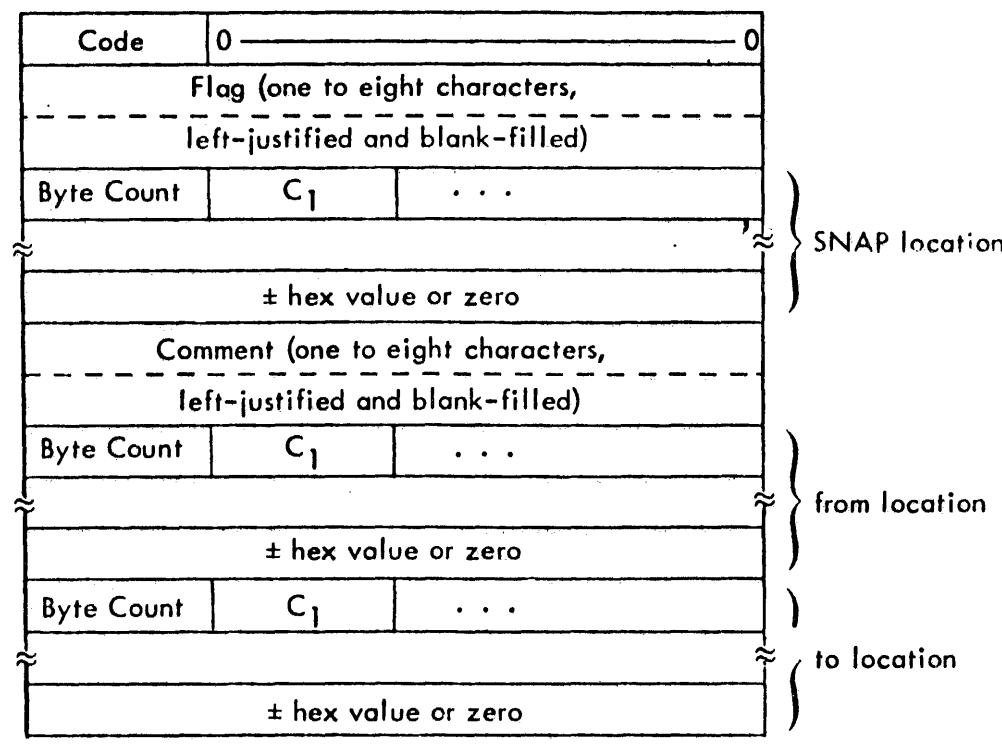

where

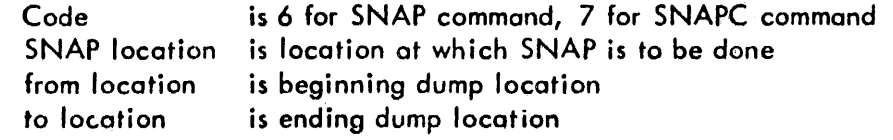
Section VL. 01 Page 5 5/1/75

### Format of IF, AND, OR Table

This table is written into the system debug file for the current job.

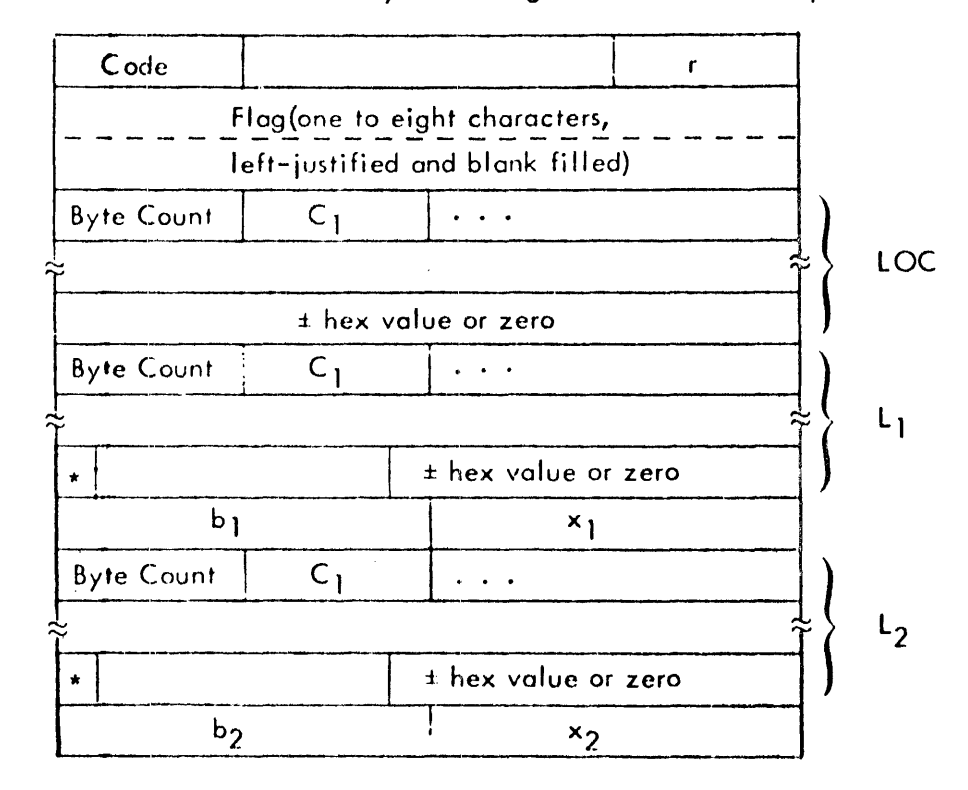

where

Code is 8 for IF command, 9 for AND command, 10 for OR command. r is 0 for GT, 1 for LT, 2 for EQ, 3 for GE, 4 for LE, and 5 for NE.  $^{\rm b}$ 1' $^{\rm b}$ 2  $x_1, x_2$ is 0 for byte, 1 for halfword, 2 for word, and 3 for doubleword. is 0 through 7. \* specifies an indirect address (for L<sub>1</sub> or L<sub>2</sub>). LOC specifies the location at which the test is to take place.

L 1 specify the locations to be compared as specified by 'r'.

Section VL. 01 Page 6 5/1/75

Format of Count Table

 $\bar{z}$ 

The Count Table is written into the system debug file for the current job.

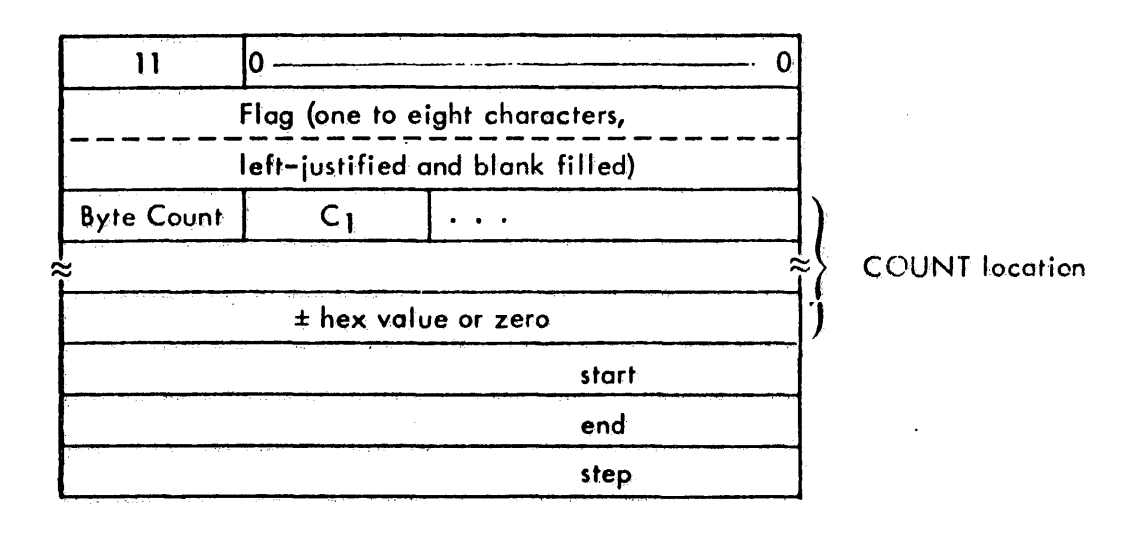

246

ID

# **Error Codes and Error Messages**

This section describes the error codes and error message handling in CP-V Subsequent subsections cover 1) the format c<sup>2</sup> the error message file, and the general assignment of codes, 2) the meanings of each of the currently assigned codes, and 3) a list of the messages on file in the current CP-V system.

Codes for various detected error conditions are recorded in JIT. The error code is placed in J:ABC (high order byte, and the subcode in ERO (right-justified). When PMD, in the case of batch jobs, or TEL, in the case of on-line jobs is entered, a message is printed to correspond to the code and subcode. This message is obtained from the error file via a keyed read using a key constructed from the code and subcode. If either the file or the message record which corresponds to the code is missing, then a message including the error code itself is printed. Processors also use the error message file and are assigned "group codes" for their messages.

For I/O errors the user may gain control in error situations and handle the error himself, by specifying error or abnormal addresses either in the DCB via M:SETDCB or in the M:READ or M:WRITE procs which is described in the UTS Reference Manual, Appendix **B.** 

### ERROR MESSAGE FILE FORMAT

The file ERRMSG in the account : SYS contains the error messages of the system, both for Monitor and processor error conditions. The file contains keyed records with keys in the form used by EDIT so that the file may be conveniently changed to suit the individual installation. The record contains the EBCDIC text of the error message.

Keys are one word long and have the form:

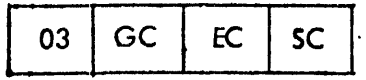

The first byte always contains 03, the count of bytes in the key, the second byte is the group code, the third, error code, and the fourth is the emor subcode.

Group codes presently assigned are:

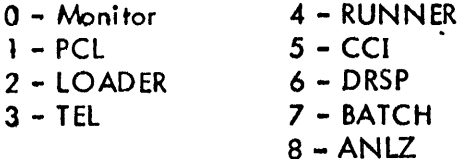

Messages in the file with group codes other than zero are not handled in any way by the Monitor itself.

Error codes currently assigned within the Monitor group are:

 $\bar{z}$ 

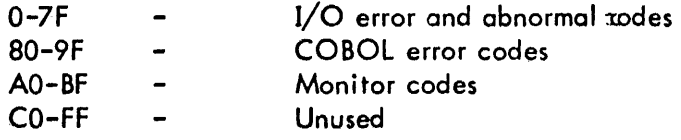

Contents of the error message file for each of the assigned cedes are given in the following pages. The codes follow the format indicated above (with leading zeros suppressed.)

 $\ddot{\phantom{a}}$ 

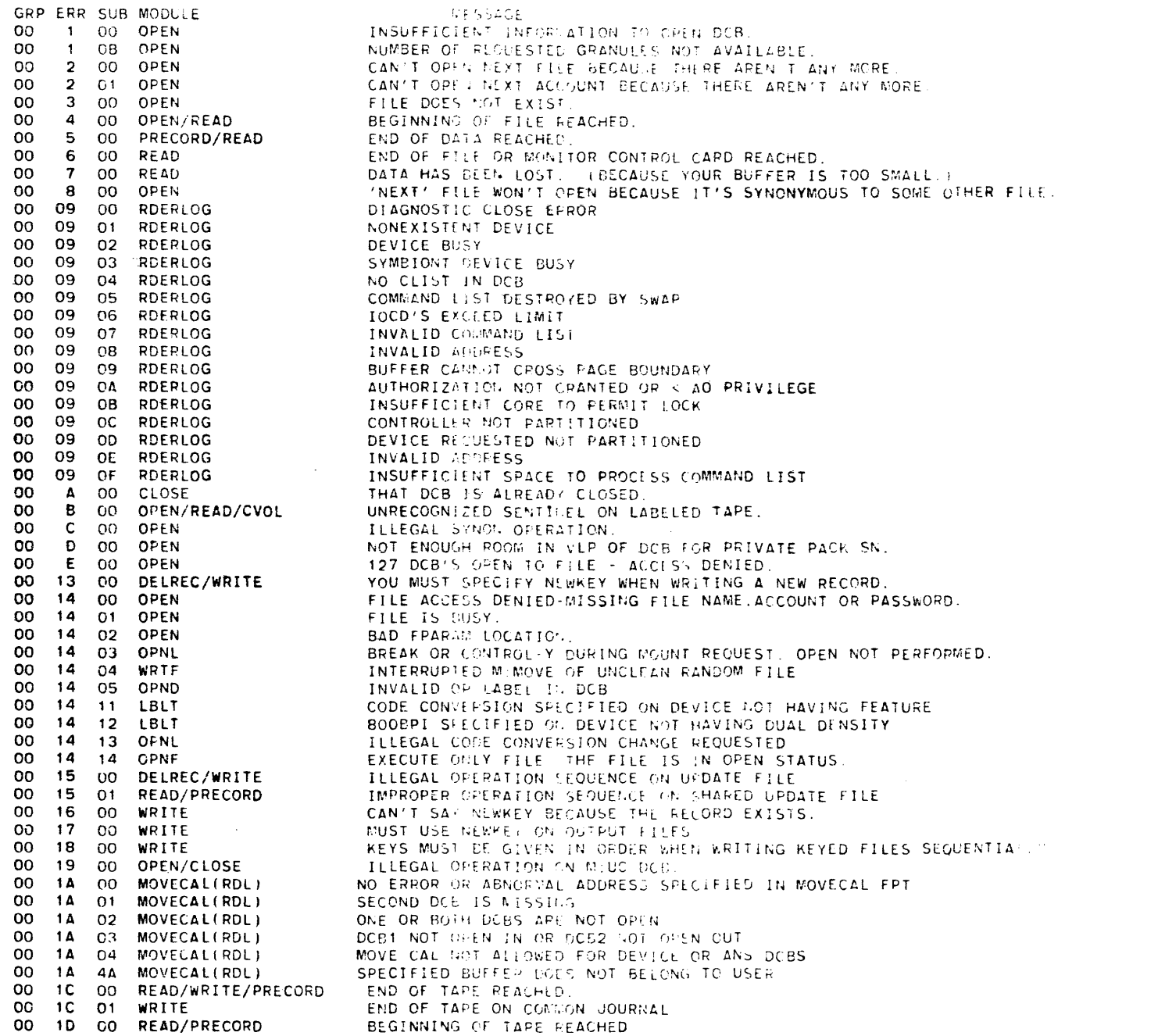

 $\sim 10^{11}$ 

00 1D CO READ/PRECORD

 $\epsilon$ 

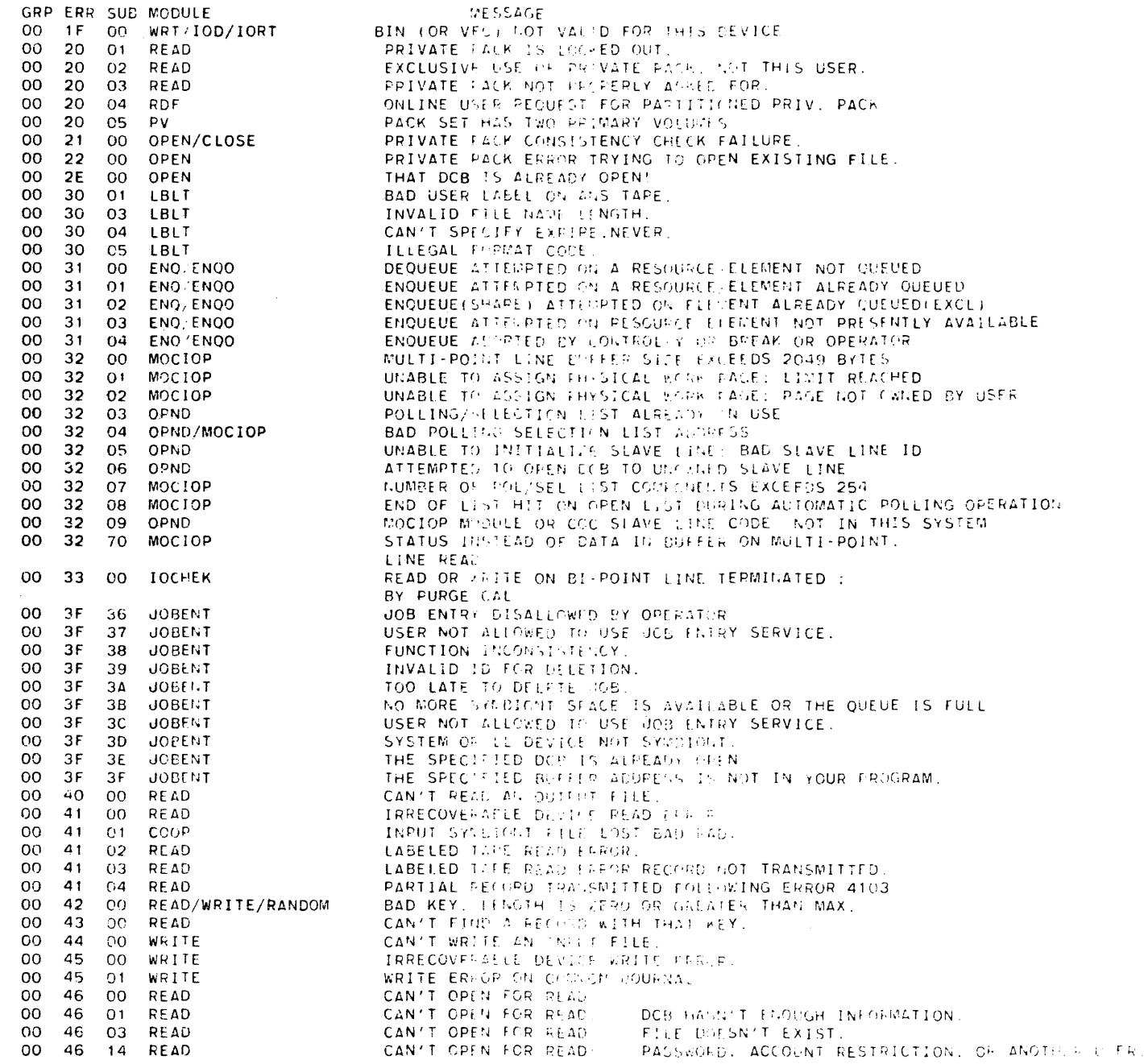

 $\Delta$ 

 $\ddot{\phantom{a}}$ 

 $\frac{1}{2}$ 

 $\sim$ 

 $\bar{\mathcal{A}}$ 

 $\hat{\mathcal{A}}$ 

GRP ERR SUB MODULE MESSAGE 46  $21$ READ/WRITE PRIVATE PACK LOGIC INCONSISTENCY. **OO** 00 46 22 PRIVATE FACK ERROR TRYING TO OFEN EXISTING FILE. **READ OO** 46 48 **READ** ONLINE USER CANNOT ACCESS CARD READER. **OO** 47 00 WRITE CAN'T OPEN FOR WRITE. **OO** 47  $O<sub>1</sub>$ WRITE CAN'T OPEN FOR WRITE: DCB HASN'T ENOUGH INFORMATION. oo 47 03 WRITE CAN'T OPEN FOR WRITE: FILE DOESN'T EXIST.  $00$ 47 14 WRITE CAN'T OPEN FOR WRITE: PASSWORD, ACCOUNT RESTRICTION, OR ANOTHER USER. 47 INVALID OP LABEL IN DCB **OO** 28 OPEN  $00$ 47 48 WRITE SYMBIONT USE FLAG NOT SET FOR ONLINE USER. 00 48 00 OPNLD PERIPHERAL USF FLAG NOT SET FOR THIS DEVICE 00 48  $O<sub>1</sub>$ **OPEN** ONLINE USER CANNOT ACCESS CARD READER. 49 OPEN 00  $00$ YOUR FILE IS WRITE PROTECTED. 49 OPEN 00  $01$ REQUESTED REMOVABLE DEVICE IS NOT AVAILABLE **OO** 49 02 PV-OPNTP USER DISMOUNTABLE RESOURCE LIMIT EXCEEDED  $00$ 4A  $00$ **READ/WRITE** SPECIFIED BUFFER DOES NOT BELOIC TO THE USER. OO 4Δ **IOCHEK** 01 TIME PARAMETER ON M: CHECKECB TOO BIG OO 4A  $02$ **IOCHEK** ECB IN WRONG STATE ON MICHECRECB OR MICHECK W/ECB 00  $4A$  $0<sub>3</sub>$ IOCHEK INFINITE WAIT CONDITION ON W. CHECKECB OR M: CHECK W/ECB 4A 04 IOCHEK oo NO MONITOR WORK SPACE TO HONGR M:CHECKECB OR M:CHECK W/ECB  $4A$ **IOCHEK** 00 05 WRONG ACCESS CODE FOR ECB ADDRESS ON M: CHECKECB OR M: CHECK W/ECB 48 00 **OO READ/WRITE** ATTEMPT TO OPEN A FILE THAT YOU HAVE OPEN ALREADY. OO 4C READ/WRITE 00 ATTEMPT TO OPEN A FILE THAT SOMEONE ELSE HAS OPEN. OO 4D 00 **CLOSE** ATTEMPT TO CLOSE AND RELEASE A FILE THAT SOMEONE ELSE IS READING. 00 **4E** 00 **ARDL** ANS BLOCK COUNT ERROR AND NO ACCERR SPECIFIED. 00 4E 05 **READ/CVOL** ANS BLOCK COUNT ERROR PLUS END OF TAPE. **OO** 4E 07 ANS BLOCK COUNT ERPOR PLUS END OF FILE. 00 4F 00 **AGTAPE** UNRECOVERABLE ERROR AFTER REFLECTOR ON TAPE. 00 51  $00$ OPEN YOU STILL HAVE THIS FILE OPEN IN THROUGH ANOTHER DCB. 00 54 00 **READ** YOU MUST NOT READ MONITOR CONTROL CARDS MORE THAN ONCE. 00 55 00 OPEN TOO MANY FILES OPEN SIMULTANEOUSLY. OO 56 00 CLOSE/CVOL THE RAD IS FULL OR NO NEXT REEL NUMBER FOR THIS TAPE VOLUME. 00 57 00 **READ/WRITE** RAD SATURATED OR NO NEXT REEL NUMBER FOR THIS TAPE VOLUME. OO 57 44 **RANDOM** NOT ENOUGH GRANULES FOR WRITE OR COUNT ON READ EXTENDS BEYOND EOF. 00 58  $^{00}$ ENG/ENQO ENQUEUE REQUEST WOULD RESULT IN A DEADLOCK 00 58 01 ENQ/ENQO ENQUEUE TABLES FULL OO 58 02 ENO/ENDO ENQUEUE REQUEST FOR ALL WITH OTHER ELEMENTS ALREADY QUEUED  $00$ 58 03 ENO/ENOO UNAUTHORIZED USER ATTEMPTED AN ENQUEUE O<sub>O</sub> 59 00 **10RT** ATTEMPTED READ ON BI-POINT LINE WITH A READ OUTSTANDING 00 59  $C1$ **MOCIOP** INVALID POL/SEL LIST INDEX VALUE 00 59 02 **MOCIOP** POL/SEL LIST INDEX VALUE POINTS TO EXCLUDED OR DUMMY COMPONENT 00 59 03 MOCIOP AUTO READ REQUEST CONFLICTS WITH OUTSTANDING I/O REQUESTS 59 00 ດ4 **MOCIOP** MULTI-POINT LINE CONTROLLER DOWN OO 59 05 **MOCIOP** NO RESPONSE FROM MULTI-POINT LINE TERMINAL(READ) oo 59 **MOCIOP** 06 MULTI-POINT LINE TERMINAL NOT IN TRANSMIT STATE ON SINGLE TERMINAL READ: REQUEST OR HALT SPECIFIED OR END OF OPEN LIST HIT. 00 59 07 MOCIOP BAD TRAILER RECORD ON MULTI-POINT TERMINAL READ OO 59 08 **MOCIOP** PARITY ERROR IN RECORD RECEIVED FROM MULTI-POINT LINE TERMINAL 00 59 09 **MOCIOP** BAD HEADER RECORD ON MULTI-POILT TERMINAL READ 00 59 **MOCIOP OA** NO RESPONSE FROM MULTI-POINT LINE TERMINAL (WRITE) **OO** 59 **OB MOCIOP** ILLEGAL 15T CHARACTER IN WRITE SELECTION RESPONSE HEADER FROM: MULTI-POINT LINE TERMINAL 00 59 **OC MOCIOP** MULTI-POINT LINE TERMINAL NOT IN PECEIVE STATE ON WRITE REQUEST OO 59 OD **MOCIOP** INTERNAL TERMINAL ERROR ON MULTI-POINT READ **OO** 59 OE **MOCIOP** MULTI-PO!!!! LINE TERMINAL NAK RECORD (WRITE DATA RESPONSE) 00 59 OF **MOCICP** LOST DATA ON MULTI-POINT LINE TERMINAL WRITE 00 59 10 **MOCIOP** ILLEGAL RESPONSE ON MULTI-POINT LINE READ oo 54 OO IORT NO ECB ADDRESS SUPPLIED WITH SLAVE LINE 1/0 REQUEST

**TROHULGAL** TVOLENT

Cл

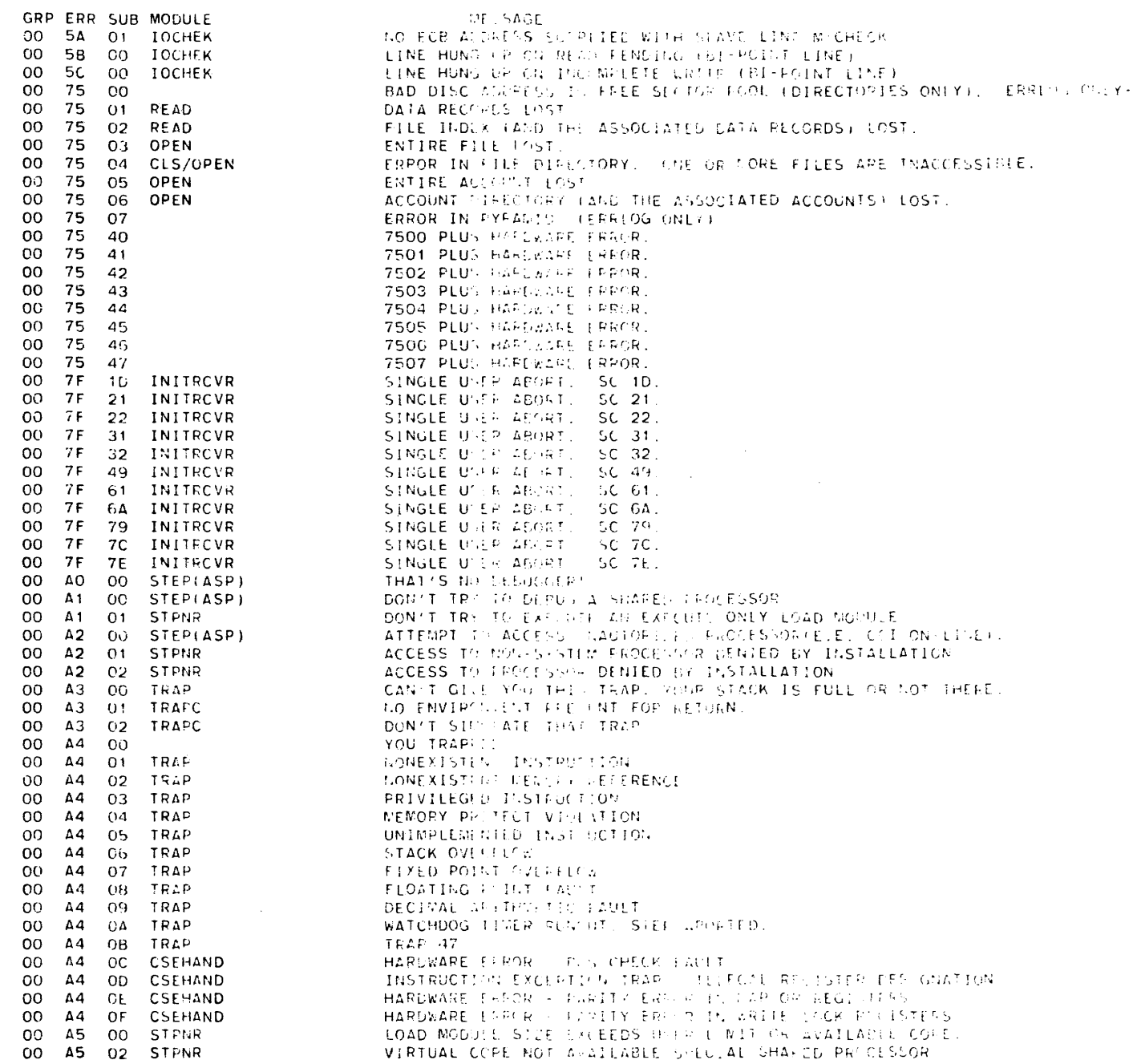

 $\mathcal{A}$  $\sim 10$ 

 $\label{eq:Ricci} \sum_{i=1}^N \sum_{\substack{1\leq i\leq n\\i\neq j\neq j}} \sum_{\substack{1\leq i\leq n\\i\neq j\neq k}} \sum_{\substack{1\leq i\leq n\\i\neq j\neq k}} \sum_{\substack{1\leq i\leq n\\i\neq j\neq k}} \sum_{\substack{1\leq i\leq n\\i\neq j\neq k}} \sum_{\substack{1\leq i\leq n\\i\neq j\neq k}} \sum_{\substack{1\leq i\leq n\\i\neq j\neq k}} \sum_{\substack{1\leq i\$ 

 $\frac{1}{2} \sum_{i=1}^{2} \sum_{j=1}^{2} \frac{1}{j} \left( \sum_{j=1}^{2} \sum_{j=1}^{2} \frac{1}{j} \right)$ 

TVINVN TVDINHOHL A-dD

Section VM<br>Page 6<br>10/31/74

252

 $\langle C \rangle$ 

**253** 

 $\bar{z}$ 

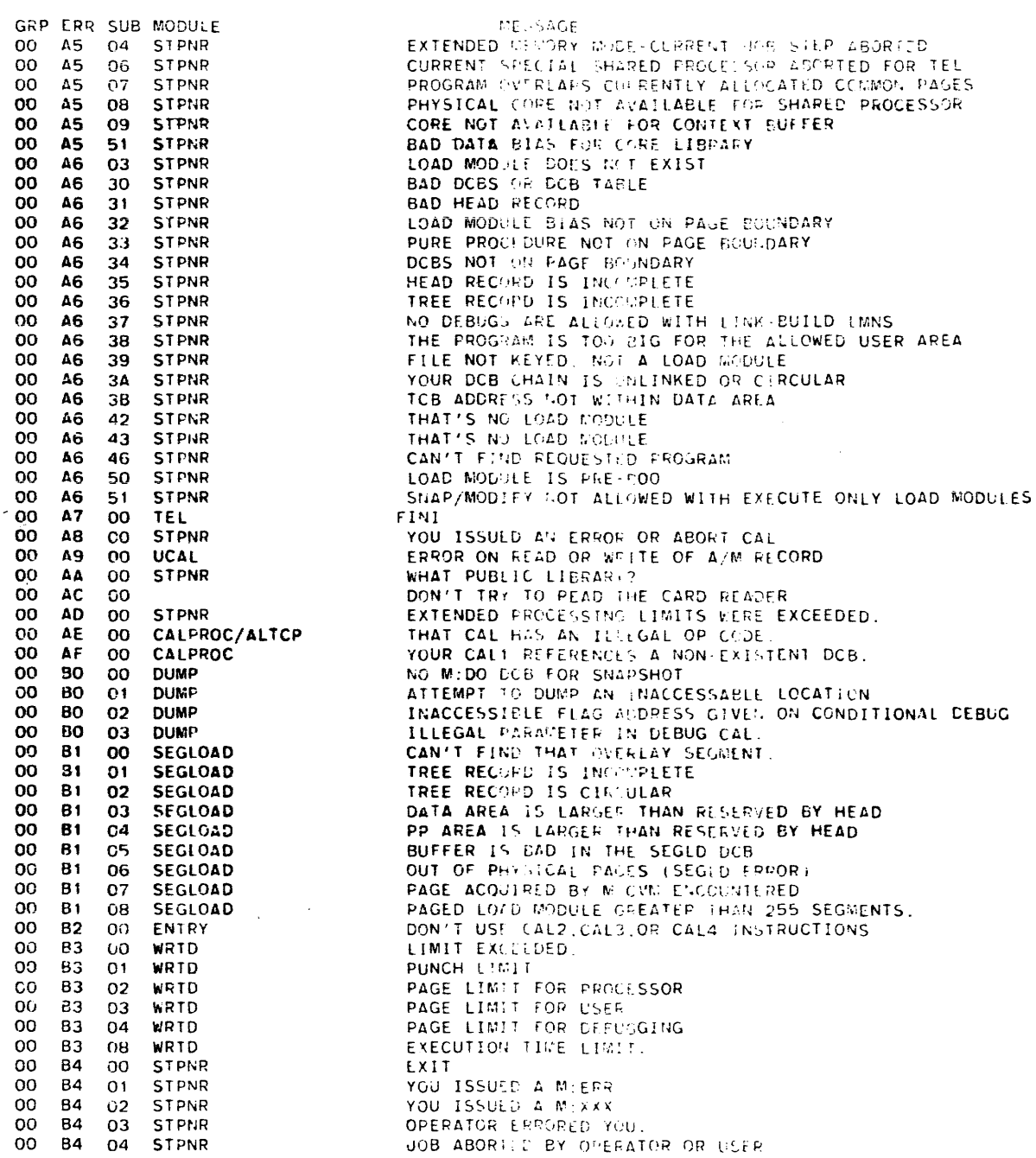

JOB ABORTED BY OPERATOR OR USER

ABORED

Section VM<br>Page<br>10/31/74

CP-V TECHNICAL MANUAL

 $\frac{4}{3}$ 

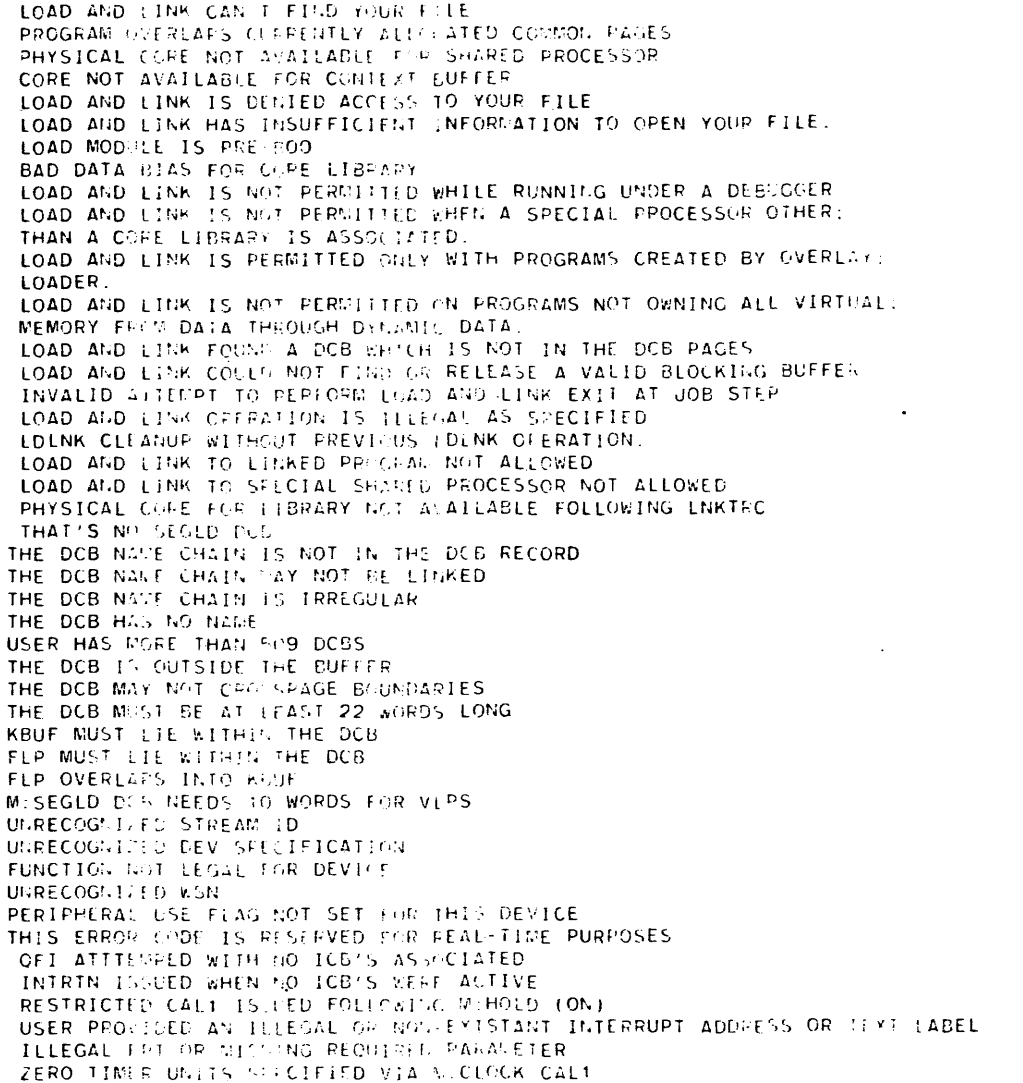

USER REQUESTED A SERVICE FROM A SYSTEM GHOST AFTER HAVING BLOCKETH

INVALID DEVICE AUR. DEVICE NOT PRE-EMPTED, OR SPECIFIED DOB :

THIS ERROP CODE IS PESERVED FOR PEAL-TIME PURPOSES

USER HAS INSUFFICIENT PRIVILEGE TO ISSUE THIS CALL.5

CP-V TECHNICAL MANUAL

Section VM<br>Page 8<br>10/31/74

 $\mathcal{N}$ CT ھ

GRP ERR SUB MODULE

 $01$ 

07

08

09

 $14$ 

46

50

 $51$ 

61

62

64

67

68

69

6B

6C

 $00$ 

 $01$ 

 $02<sub>2</sub>$ 

03

04

05

**Q7** 

08

09

 $00$ 

01

02

03

04

 $O1$ 

02

 $0.3$ 

04

05

06

07

OO

 $01$ 

02

**B5** 00

> 85 6<sub>D</sub>

86

86  $00$ 

**B6** 

**B6** 

00 STPNR

02 STEPNR

03 LDLNK

LDLNK

**ST.FNR** 

**STPNR** 

**STPNR** 

LDLNK

**LDLNK** 

**STPNR** 

STPNR

**LDLNK** 

**LDLNK** 

LDLNK

**LDLNK** 

**LDLNK** 

LDLNK

**LDLNK** 

LDLNK

**STPNR** 

**LDLNK** 

**STPNR** 

**STPNR** 

STPNR

STPNR

STPNR

**STPNR** 

**STPNR** 

**STPNR** 

**STPNR** 

**STPNR** 

STEP

**STEP** 

OPNLD

OPNLD

OFNLD

OPNLD

OPNLD

**RTROOT** 

**RTROOT** 

RIROOT

RTNR

RTNR

**RTNR** 

RTROOT

RTROOT

T: JOBENT/GRAN

ALTCP/RTROOT

00 RTR00

**STPNRN** 

**LNKTRC** 

63 LDLNK

00 **B5** 

00

00 **B5** 

00 **B5** 

00 85

**OO B5** 

**OO B5** 

 $00$ 

oo **B5** 

OO **B5** 

00 **B5** 

00 **B5** 

**OO** 85

 $00<sub>o</sub>$ **B5** 

 $00<sub>o</sub>$ **B5** 65

oo 85 66

00 **B5** 

 $00$ 85

 $00$ **B5** 

 $00$ **B5** 

 $00$ 

 $00$ 

 $_{\rm CO}$ 86

 $00$ **B6** 

00 **B6** 

 $00$ 

 $00$ **B6** 06

 $00$ **B6** 

 $\overline{O}O$ **B6** 

 $00$ 

00 **B6** OА

OO **B6**  $O<sub>B</sub>$ 

 $00$ **B6 OC** 

 $00$ **B7** 

 $00$ **B7** 

00 **B7** 

 $00<sub>o</sub>$ **B7** 

00 **B7** 

00 **B8** 

00 **B8** 

oo B8

00 **B8** 

00 88

 $00$ 88

 $00$ **B8** 

00 **BB** 

OO

 $00$ 

**OO** 

89

B9

**B9** 

**B5** 

**B5**  $00$ 

**B5** 

MESSAGE

**PROGRAM OVE** 

LOAD AND LI

LOAD AND LI

LOAD MODELE

BAD DATA 83

LOAD AND LI

LOAD AND LI

LOAD AND LI LOADER.

LOAD AND LT

LOAD AND LI

INVALID 417

LOAD AND LI

LOAD AMD LI

THE DCB NAKE THE DCB NATE

THE DCB HAS

USER HAS MOR

THE DCB MAY

THE DCB MUST

KBUF MUST LI

FLP MUST LIE

M:SEGLD DC5

**RESTRICTED** 

THAT GHOST VIA NUMBER (ON)

IS NOT OPENED PROPERLY (MILDEX)

LOAD AND LINK CAN T OPEN YOUR FILE

LOAD MODULE SIZE EXCEEDS USER LIMIT OR AVAILABLE CORE

VIRTUAL COSE NOT ALAILABLE FAR (PEUIAL SHARED PROCESSOR

#### EFFECTIVE ALCAELS OF WHEXH TANK LANDECTED WERCAY 04 ALTCP ALTCP INSTRUCTION TO BE EXPOSITED VICE. EXPLANS INVALID OP CODE  $TO$ TP SERVICE RECUESTED 15 ILIFINAL FOR THIS USER  $03<sub>1</sub>$ ERROR RETUPN FROM OFT FHYSICAL WORK PAGE  $T<sub>O</sub>$ TO QUEUE SATURATED (ILDEX CORE SPACE OR SECONDARY STORAGE UNAVAILAGLE)  $10$ QUEUE LOCK (UNLOCK CALLER DOES NOT HAVE THE REQUIRED PRIVILEGE TO<sub>1</sub> DCB NOT OFEN FOR A LOCKZUNLOCK REGUEST  $10$ SPACE IS NOT AVAILABLE TO DEFINE A LIST  $10$ **BAD MEMORY ADDRESS**  $-11 -$ ΠO **OUEUE LOCKED** 12 TO QUEUE PHYSICAL PAGE SPACE IS NOT AVAILABLE  $13$  $TQ$ ERROR IN PRESENTED LIST FOR A PUT, DEFINELIST, OR STATS  $14$ TO<sub>1</sub> ENTRY NOT FOUND FOR A QUEUE REGUEST REQUIRING AN EXISTING ENTRY **TO** I/O ERROR DURING CONTROL/INCEX TRANSFER FOR AN UNLOCK REQUEST T<sub>Q</sub> I/O ERROR DURING A DATA BLOCK TRANSFER  $17$ TQ. **OUEUE BUSY** TO OUEUE GET OR PURGE REQUEST FOR A NON-EXISTENT GET LIST PCL ARGUMENT GREATER THAN 31 CHARACTERS PCL ILLEGAL DEVICE CODE PCL INVALID PEEL NUMBER SPECIFICATION PCL ILLEGAL FILE NAME SPECIFICATION. PCL **F4** ILLEGAL ACCOUNT NUMBER SPECIFICATION **PCL** ILLEGAL PASSWORD SPECIFICATION PCL TOO MANY FIELDS IN A FILE IDENTIFICATION SPECIFICATION PCL INVALID FILE RANGE SPECIFICATION PCL MORE THAN TEN RS FIELDS FOR AN INPUT DEVICE PCL OVERFLOW ON A RS VALUE PCL ERROR ON Y VALUE OF RS OPTION PCL CS ID-FIELD GREATER THAN FOUR CHARACTERS ERROR ON N GR K VALUE OF CS OPTION PCL PCL IMPROPER TERMINATION WITHIN RS. EN. OR CS OPTION PCL IT MUST TERMINATE ES. LN. OR CS OPTION 40 PCL SPECIAL ARGUMENTS MUST HAVE ) AS TERMINATION CHARACTER PCL A4 EH? PCL UNDEFINED COMMAND PCL ILLEGAL INPUT DEVICE PCL NO DEFINED OUTPUT DEVICE PCL ILLEGAL CUTPUT DEVICE PCL REEL NUMBER SPECIFICATION NOT VALID FOR THIS DEVICE PCL FILE SPECIFICATION NOT VALID FOR THIS DEVICE PCL DATA CODE SPECIFICATION NOT VALID FOR THIS DEVICE  $C4$ PCL MODE SPECIFICATION NOT VALID FOR THIS DEVICE PCL SEQUENCE SPECIFICATION NOT VALID FOR THIS DEVICE RECORD SELECTION SPECIFICATION NOT VALID FOR THIS DEVICE PCL **PCL** PK/BIN/7T COMBINATION NOT VALID PCL NULL ARGUMENT (TWO DELIMITERS IN A ROW) PCL IMPROPER TERMINATION OF THE CONNAND PCL ONE REEL NUMBER MUST BE SPECIFIED ON THIS COMMAND 'TO' OR 'OVER' NOT SPECIFIED PCL **PCL** RECORD SIZE EXCEEDS AVAILABLE NEMORY PCL INVALID DEVICE TYPE FOR THIS CONMAND TOO MANY REEL NUMBERS SPECIFIED **PCL** OVERFLOW ON NUMBER OF FILES ON 'SPE' COMMAND **PCL** 74 PCL INVALID DIRECTION INDICATOR ON 'SPE' COMMAND PCL INPUT RECORD SIZE LARGER THAN 32767 BYTES

INVALID OPTION FOR COPYALL

ACCOUNT SPECIFICATION NOT VALID ON 'SPE' COMMAND

**IFLSAGE** 

 $\mathcal{V}$ 

GRP ERR SUB MODULE

05

07

08

 $\mathbf{u}$ 

ΩΩ

10

15

16

20

64

 $C3$ 

 $2C$ 

90

58

BC.

84

EB

4C

BO.

14

78

34

98

FC.

60

28

**BC** 

FO.

54

**B8** 

1 C

80

E4

48

AC

D3

зc

AO. **PCL** 

PCL

 $0<sup>0</sup>$ 

**OO B9** 

C.O BC.  $\Omega$ .

 $CO$ 

 $00$ BC

 $00$ 

**OO BC** 

**OO BC** 

00 BC.

 $00$ 

00

00

**OO** 

OO **BC** 

**OO** 

 $00$ 

 $01$ 

01 oo

 $01$  $01$ 

 $01$  $01$ 

 $O<sub>1</sub>$ 

 $01$ 

 $O<sub>1</sub>$ 

01

 $01$ 

 $O<sub>1</sub>$ 

 $01$ 

 $O<sub>1</sub>$ 

01

 $O<sub>1</sub>$ 

 $01$ 

 $01$ 

 $01$ 

 $O<sub>1</sub>$ 

 $01$ 07 **6C** 

01

 $01$ 08

01 08

 $01$ 

 $01$ 09

01 09

 $01$ **OA** 

 $01$ 

 $01$ OA

 $01$ 

 $01$ **OB** 

 $01$ 

 $01$ 

 $01$ 

 $O<sub>1</sub>$ 

 $01$ 

01

 $O<sub>1</sub>$ 

 $O<sub>1</sub>$ 

01

 $O<sub>1</sub>$ OF

89.

 $3<sub>C</sub>$ 

**BC** 

BC.

**BC OO** 

**BC** 

**BC** 

**BC** 

BC

**BC** 

OO

 $01$ 

02

02

03 20

03

03

04

04

05

05

05 DC.

06

06

07 08

07 D<sub>0</sub>

80

**OA** 

OB

OC.

0C

oc

op

**OD** 

0E  $10$ 

OE

0E

OF

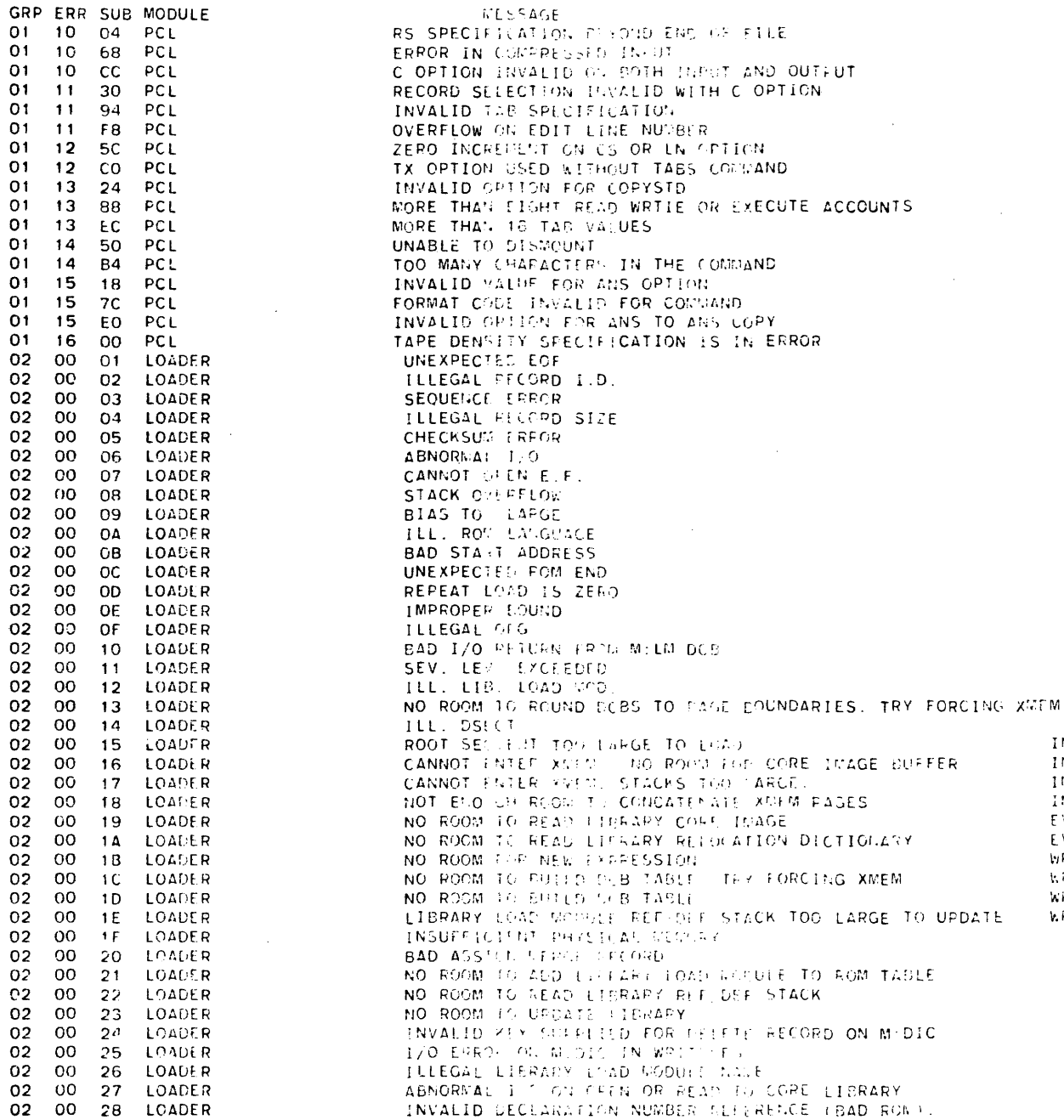

 $\sim$  $\sim$   $^{-1}$ 

Section VM<br>Page 10<br>10/31/74

IN2<br>IN22<br>IN22<br>IN22<br>EWRPR

 ${\bf k}$ RT

 $\cdot$ 

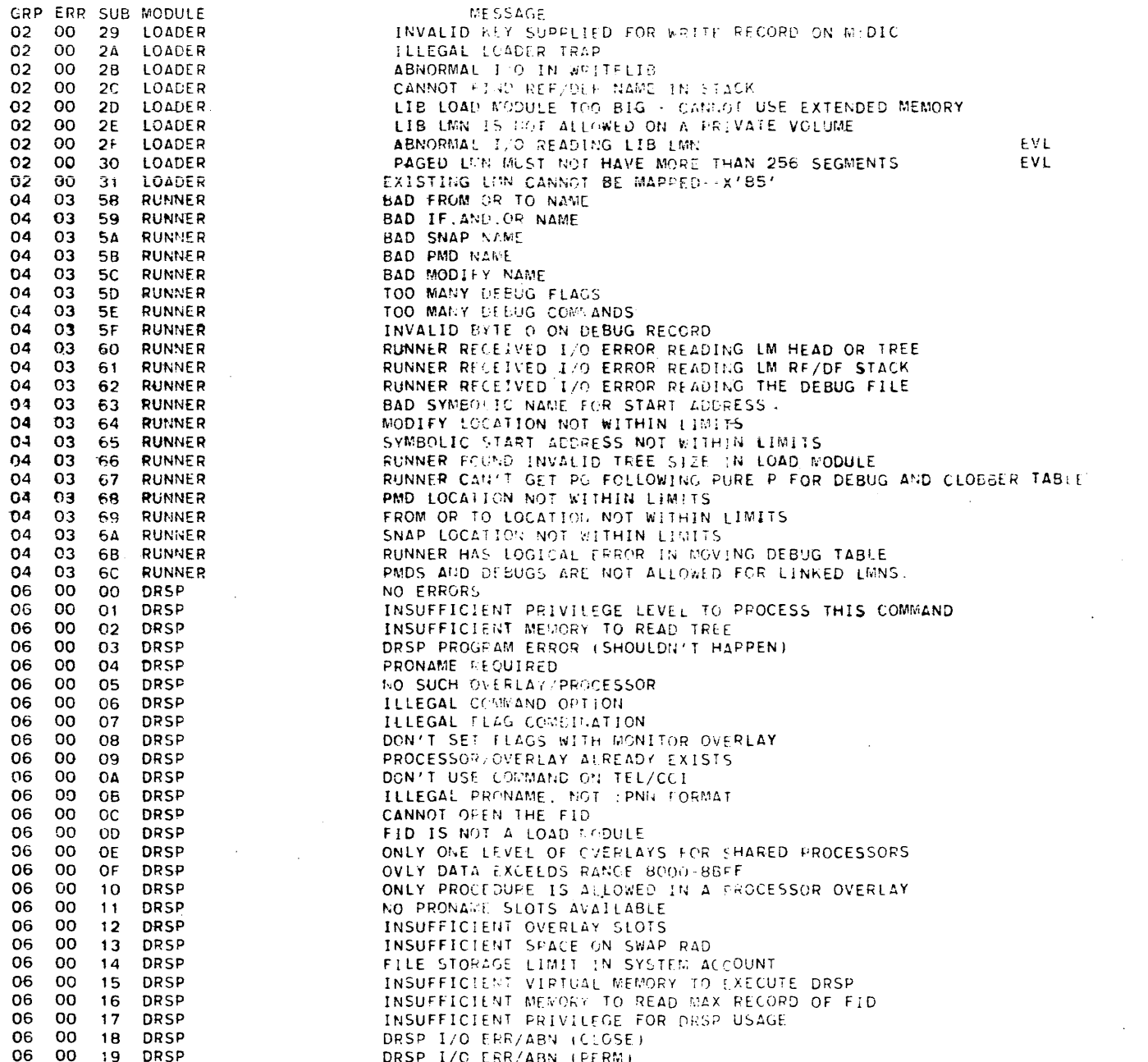

DRSP I/O ERR/ABN (PERM)

 $\sim$ 

 $\sim$ 

GRP ERR SUB MODULE

02

 ${\tt O2}$ 

04040666666666666666

 $06$ <br> $06$ 

06<br>06<br>06<br>06<br>06

06 00 19 DRSP

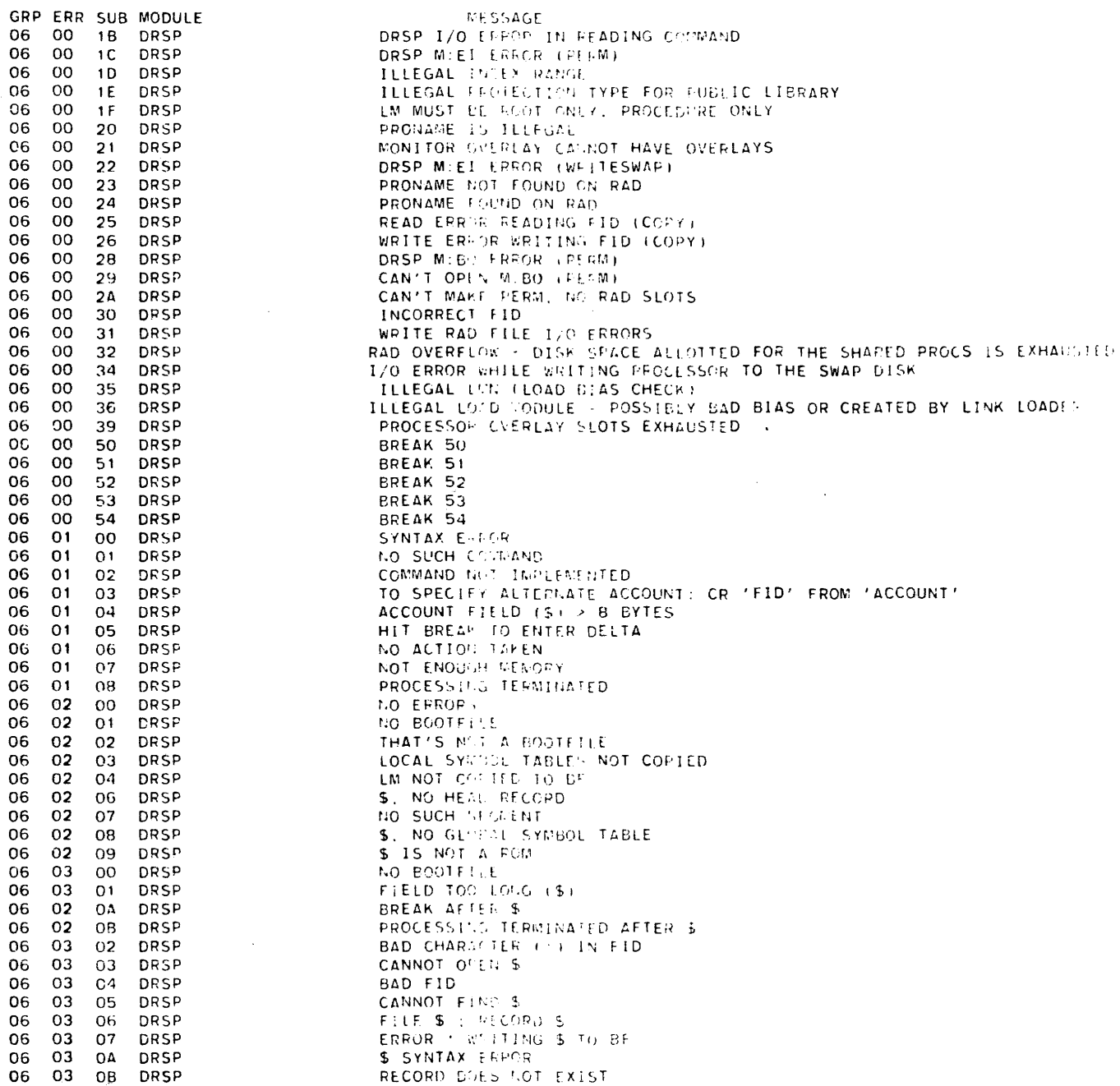

 $\mathcal{A}^{\mathcal{A}}$ 

TVINVM TVOINHORI A-20

Section VM<br>Page 12<br>10/31/74

GRP ERR SUB MODULE 06 03 **OC** DRSP 06  $0<sub>3</sub>$ 09 DRSP 06  $03$ DRSP **DF** 06 03  $10$ DRSP 06 03 DRSP  $11$ 06 03 15 DRSP **DRSP** 06 03 16 06 03 18 **DRSP** 06 03 DRSP 19 06 04 **OO DRSP** 06 05 DRSP oo 06 05  $01$ **DRSP** 06 05 **DRSP** 02  $07$ 06 00 **DRSP** 08 FF  $00$ **BOOTSUBR** 08 04 04 **SCHED** 08  $O<sub>1</sub>$ **OO** SCHED/MM 08  $02$  $00$ SCHED 08 OA OO. **TSIO/DPSIO** 08 **OB** OC. **TSIO/DPSIO OC** 08 **OO TSIO/DPSIO OB** OD  $00$ **TSI0** 80 **OE**  $00$ **TSI0 OS** OF **TSIO/DPSIO**  $O(1)$  $08$  $10$  $00$ coc 08  $11$ **CO COC** 08  $12$  $00$ coc 08  $13$  $00$ coc OB 14 **THEUNCOC**  $00$ 08 14  $O<sub>1</sub>$ THEUNCOC 80 14  $O<sub>2</sub>$ **THEUNCOC** 08 14  $O<sub>3</sub>$ THEUNCOC 08 14 04 **THEUNCOC** 08  $17$  $_{\rm CO}$ 100 08 19 OO **BUFF** 08 1 A **OO CLS** 18 08 OO **SWAPPER** 10 08 **CO**  $T:$  OV 08 1E **OO SCHED** 08  $1F$  $00$ **SWAPPER**  $21$ 08 00 MiA 22 80  $00$ **TYPR** 08 23  $00$ **CSEHAND** 24 08  $00$ **CSEHAND** 08 25 OO. **CSEHAND** 08 26  $00$ **CSEHAND** 08 27  $00$ **CSEHAND** 08 28  $00\,$ **CSEHAND** 08 29 00 **CSEHAND** 08 -29  $O<sub>1</sub>$ **CSEHAND** 08 29 02 **CSEHAND** 08 29 03 CSEHAND 09  $2<sub>C</sub>$  $_{\rm CO}$ **ADD** 08 20 COOP oo **2D** 08  $01$ COOP 08 **2D** 02 COOP

**MESSAGE ERROR + FOR RECORD \$** CANNOT OFEN \$ SEQUENTIAL ERROR: \$ LOCAL SYNTOL TABLE DELETED LOST DATA IN S LOCAL SYMBOL TABLE ERROR \* AFTER S NO LOCCT WITH ELEMENT S ELEMENT \$ NOT IN LOCCT \$ ERROR . SEARCHING FOR LOCCT ERROR : PEADING LOCCT MONFIX TABLE OVERFLOW FOR \$ WHAT REEL NUMBER? **WHAT MODULE?** REEL NUMBER > 4 CHARACTERS LOADER EPPOR FOR S OPERATOR INITIATED RECOVERY OPERATOR INITIATED SHUTDOWN USERS PAGE CHAIN INCONSISTENT REPORTED EVENT INCOUSISTENT WITH USER'S CURRENT STATE OPCODE IN SWAP COMMAND LIST IS INVALID INCORRECT DRDER CODE IN SWAP COUMAND LIST ATTEMPT MADE TO SWAP MONITORS MENORY HALT FLAGS MISSING IN SWAP CONNAND LIST I/O REQUEST WITH NULL COMMAND LIST INPUT FUNCTION CODE IS INVALID COC-BAD COC BUF POOL. OR BAD BUF ADR ON RELEASE REQUEST COC-INVALID INTERNAL CONTROL COLE TRANSLATE REQUEST COC-BAD INPUT BUF LINKAGE ON RELEASE REQUEST COC-OUTPUT BUF LINKAGE OR CHARACTER COUNT BAD COC ROUTINE WAS CALLED IN A HON-COC SYSTEM COCIO CALLED IN A NON-COC SYSTEM COCOFF CALLED IN A NON-COC SYSTEM COCSENDX CALLED IN A NON-COC SYSTEM ECHOCR2 CALLED IN A HON-COC SYSTEM INVALID DISC ADDRESS PASSED FOR AN 1/0 OPERATION INVALID BUFFER ADDRESS PASSED FOR RELEASE ACCOUNT DIRECTORY IS INACCESSIBLE USERS PAGE CHAIN NON-ZERO AT SWAP COMPLETION REQUESTED OVERLAY NUMBER IS OUT OF RANGE SYSTEM REBOOTED WITHOUT A PROPER SHUTDOWN NOT ENOUGH PAGES TO PERFORM THIS SWAP ATTEMPT TO SET ACCESS ON AN NON-EXISTENT VIRTUAL PAGE PRIVATE VOLUME ALLOCATION ERROR INVALID ENTRY TO CSE HANDLERS INSTRUCTION EXCEPTION TRAP IN WASTER MODE UNRECOVERABLE WATCHDOG TIMER TEAP CSE TRAP DURING MFI. PFI HANDLING PROCESSOR FAULT INTERRUPT NEMORY PARITY ERROR - MEMORY ALTERED TRAP 4C - EUS CHECK FAULT TRAP 4C - MAP PARITY ERROR TRAP 4C - REGISTER FLOCK PARTTY ERROR TRAP 4C - WRITE LOCK REGISTER FARTTY ERROR BATCH SCHEDULING ERROR - MBS/CCI ERROR COOPERATIVE BUFFER UNNAGEMENT ERROR SYMBIONT/COOP FILE DEVICE INACCESSIBLE USERS COOP CONTEXT BLOCK CHAIN LOST COOP CONTEXT BLOCK POINTERS CLOBBERED

CP-V TRCHNILGAL MANUAL

Section VM<br>Page 13

08 **2D**   $O3$ 

**SACT** 

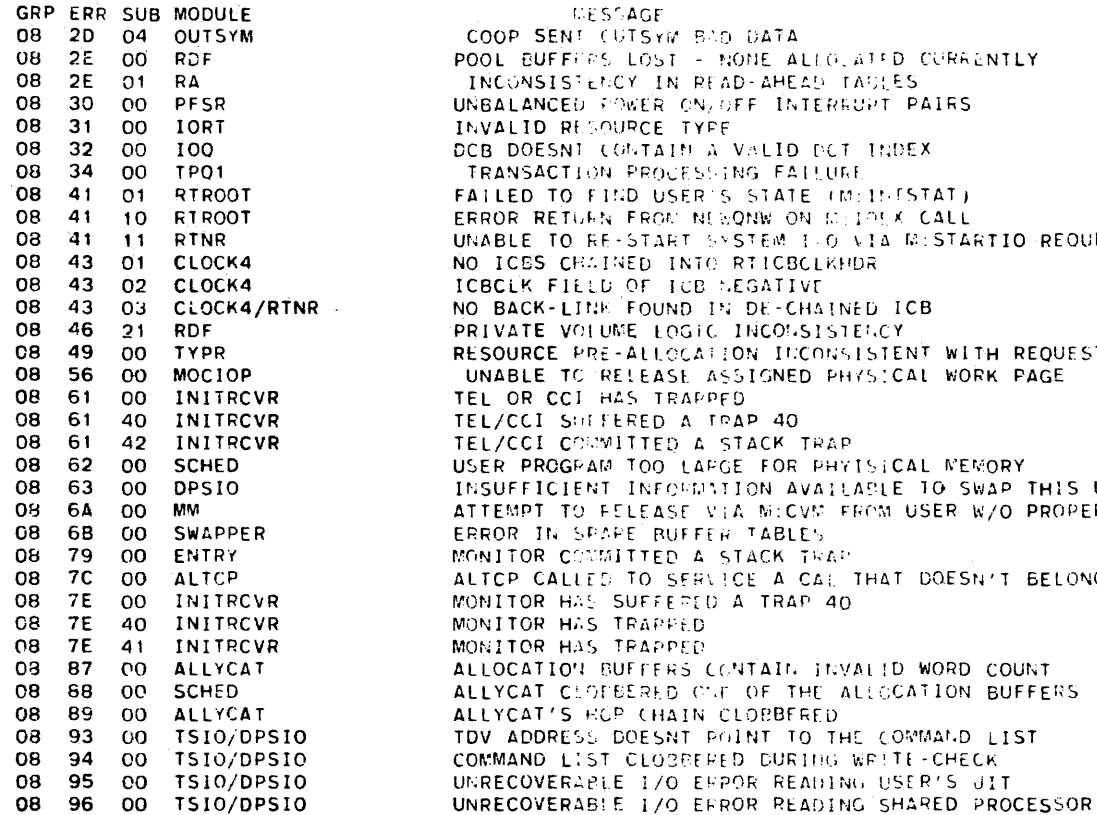

08 96 00 TSI0/DPSIO END-OF-JOB

SENT CUTSYM BAD DATA UFFERS LOST - NONE ALLO, ATED CURRENTLY SISTENCY IN READ-AHEAD TACLES. NCED POWER ON/OFF INTEREDPT PAIRS **D RESOURCE TYPE** ESNI CONTAIN A VALID DOT INDEX ACTION PROCESSING FAILURE TO FIND USER'S STATE (M:15-FSTAT) RETURN FROM NEWQNW ON MEIOEK CALL. TO RE-START SYSTEM 1-0 VIA MISTARTIO REQUEST S CHAINED INTO RTICBCLKHDR. FIELD OF TOB MEGATIVE K-LINK FOUND IN DE-CHAINED ICB E VOLUME LOGIC INCONSISTENCY CE PRE-ALLOCATION INCONSISTENT WITH REQUESTS. E TO RELEASE ASSIGNED PHYSICAL WORK PAGE CCI HAS TRAPPED SHEERED A TRAP 40 I CORMITTED A STACK TRAP ROGPAM TOO LAPGE FOR PHYISICAL MEMORY. ICIENT INFORMATION AVAILABLE TO SWAP THIS USER. T TO FELEASE VIA NICVM FROM USER W/O PROPER PRIVILEDGE. IN SPAPE RUFFER TABLES. R COMMITTED A STACK TRAP CALLED TO SERVICE A CAL THAT DOESN'T BELONG TO ALTCP R HAS SUFFERED A TRAP 40. R HAS TRAPPED. R HAS TRAPPED. TION BUFFERS CONTAIN INVALID WORD COUNT. T CLODERARD OUT OF THE ALLOCATION BUFFERS. T'S HOP CHAIN CLOBBERED. DRESS DOESNT POINT TO THE COMMAND LIST. D LIST CLOBBERED DURING WRITE-CHECK. VERABLE 1/0 EFPOR READING USER'S JIT

**IDESSAGE** 

the state of the state of the component of the state of

# CP-V TECHNICAL MANUAL Page  $1/1/74$

Section VN.Ol 4/1/74

# DATA BASES

#### : USER File Record Format

Earh 126 word record in the logon file, called :USERS, corresponds to an authorized use,'. Whenever an on-line or batch user attempts to use the system, the :USERS file is checked to determine if there is a corresponding record. If not, he is denied access to the system, if there is a record associated with that user and if he has logged on with the correct password (if any), he may access the system.

Each record in the :USERS file contains a profile of a user authorization for use of various system resources - such as number of spindles, tape drives, core space RAD and DISK space, etc. At log on time, these various items are placed into corresponding fiields in JIT and/or Assign-Merge Table so that information about the user is readily accessible. Controls can then be duly exerted by the monitor. The :USERS file is accessed by SUPER, TEL, CCI, and LOGON.

Section VN.Ol Page 2  $4/1/74$ 

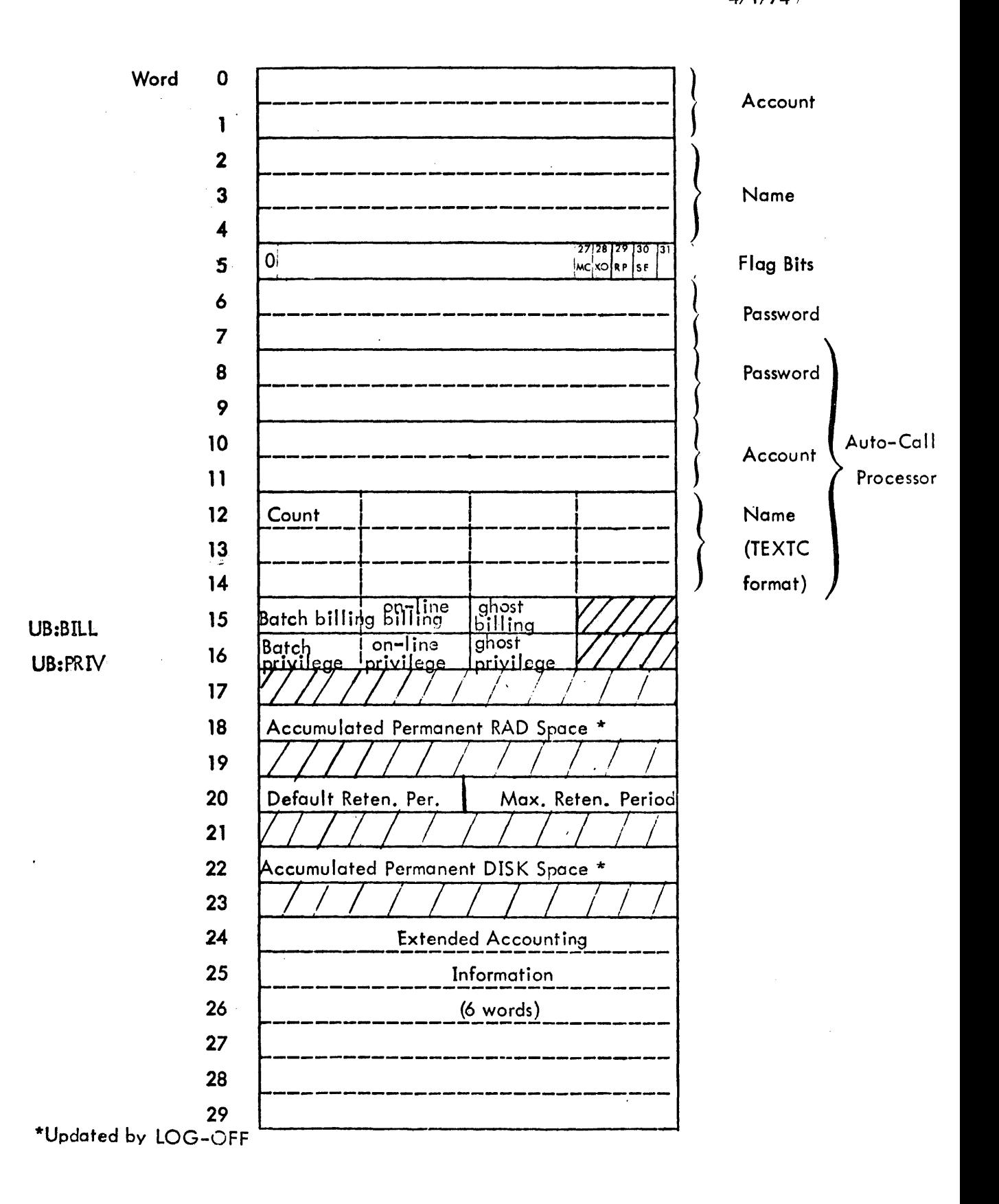

Section VN. 01 Page 3  $4/1/74$ 

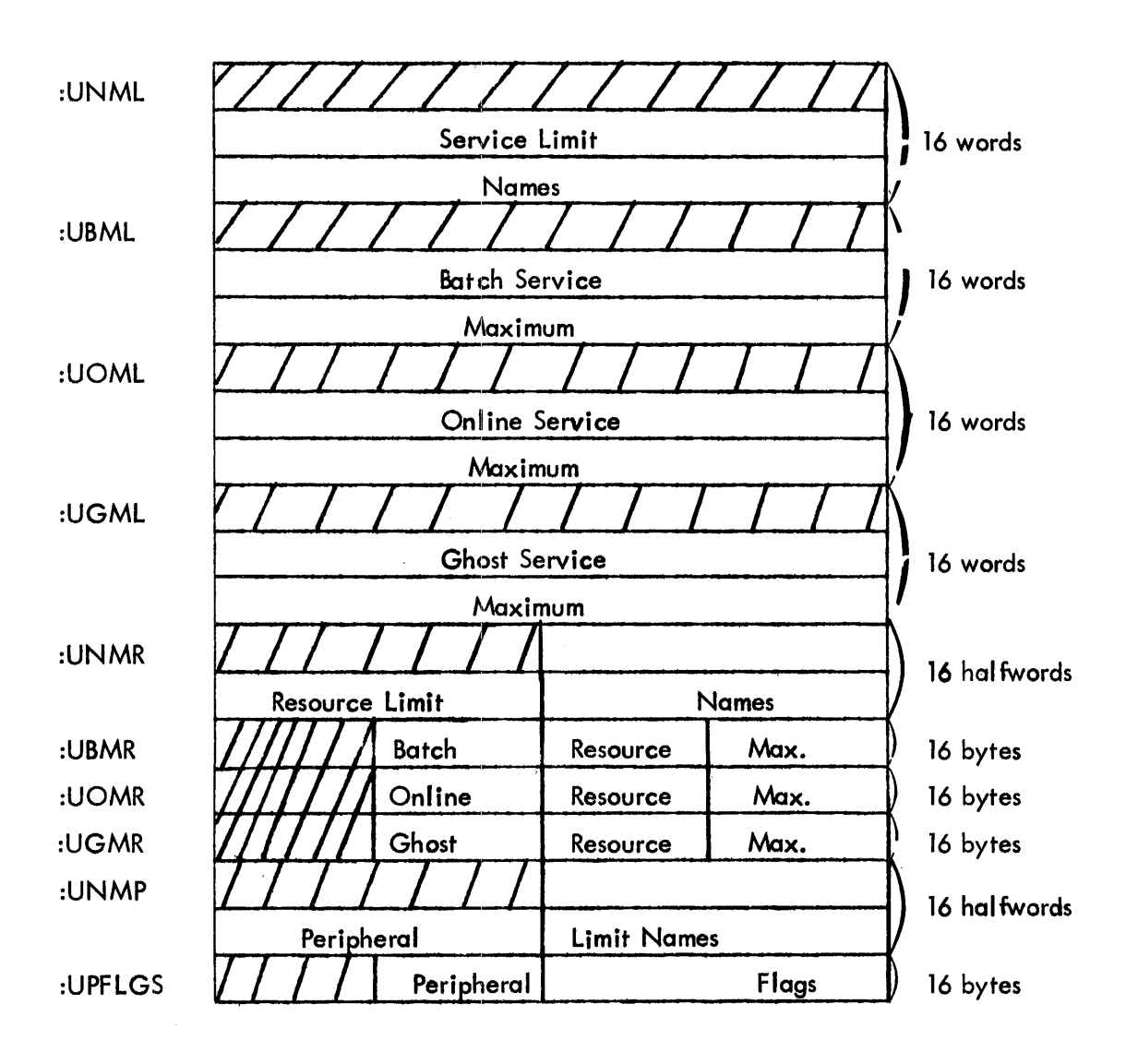

Section VN.01 Page 4 10/3'1/74

 $\bar{z}$ 

# Contents of Users File Record

 $\bar{\beta}$ 

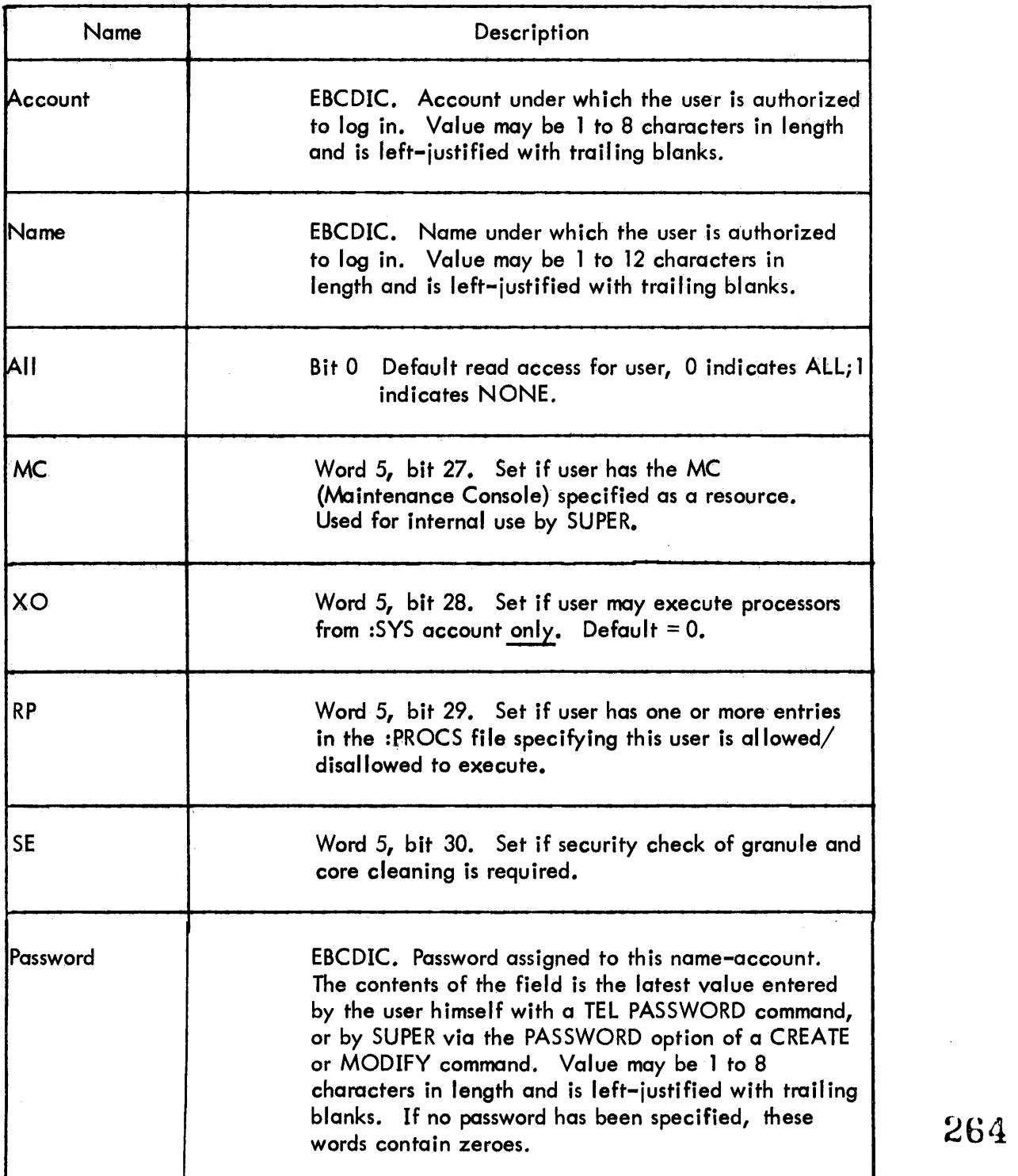

 $\overline{a}$ 

Section VN.01 4/1/74

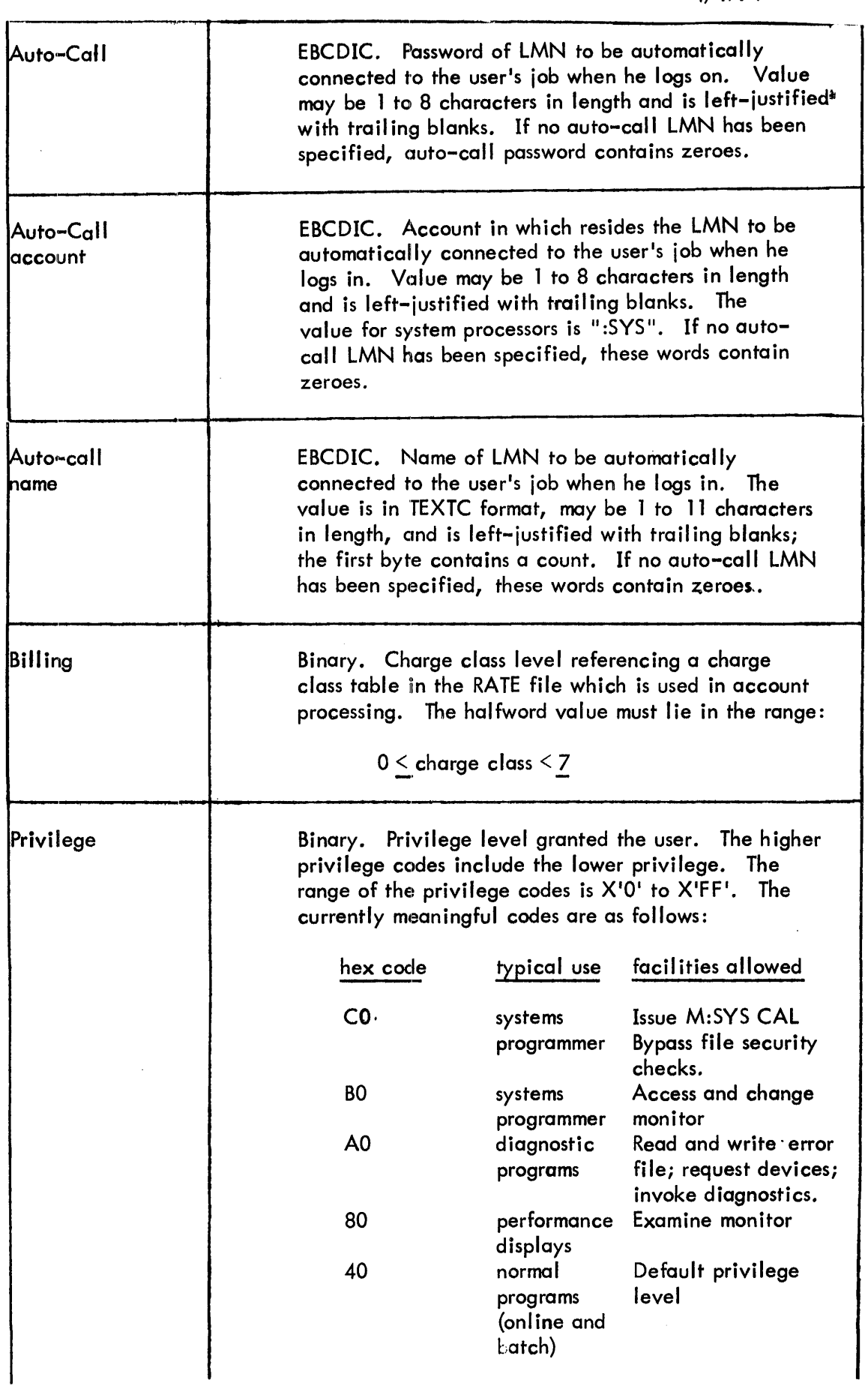

265

 $\hat{\mathbf{r}}$ 

 $\mathcal{L}^{\mathcal{L}}$  ,  $\mathcal{L}^{\mathcal{L}}$ 

 $\mathcal{A}$ 

 $\bar{\mathcal{A}}$ 

Section VN.01 Page 6 4/1/14

 $\mathbf{r}$ 

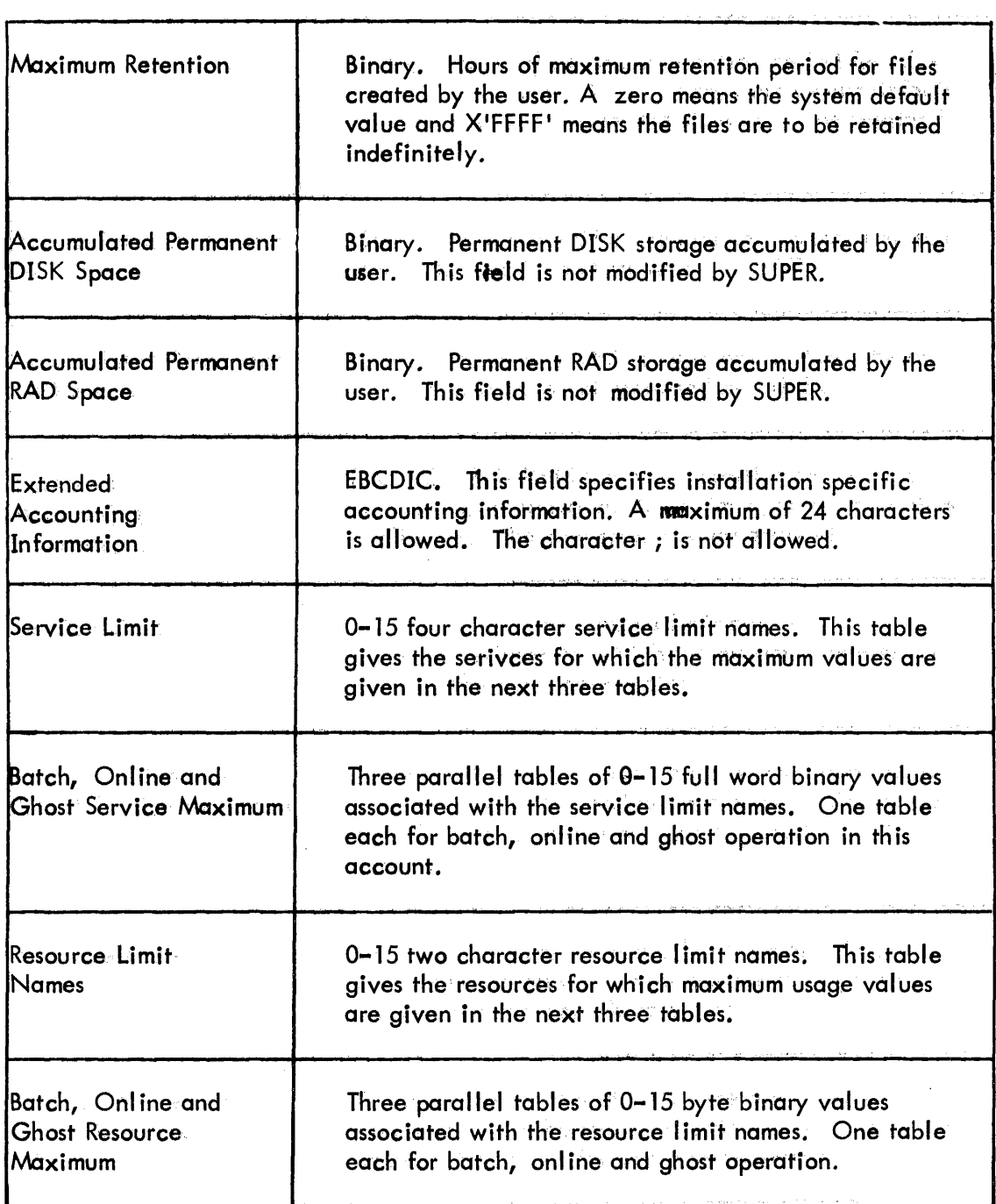

 $\mathcal{L}_{\text{max}}$  ,  $\mathcal{L}_{\text{max}}$ 

 $\sim$ 

 $\sim$ 

 $\label{eq:2.1} \frac{1}{2} \int_{\mathbb{R}^3} \frac{1}{\sqrt{2}} \, \mathrm{d} \mu \, \mathrm{d} \mu \,$ 

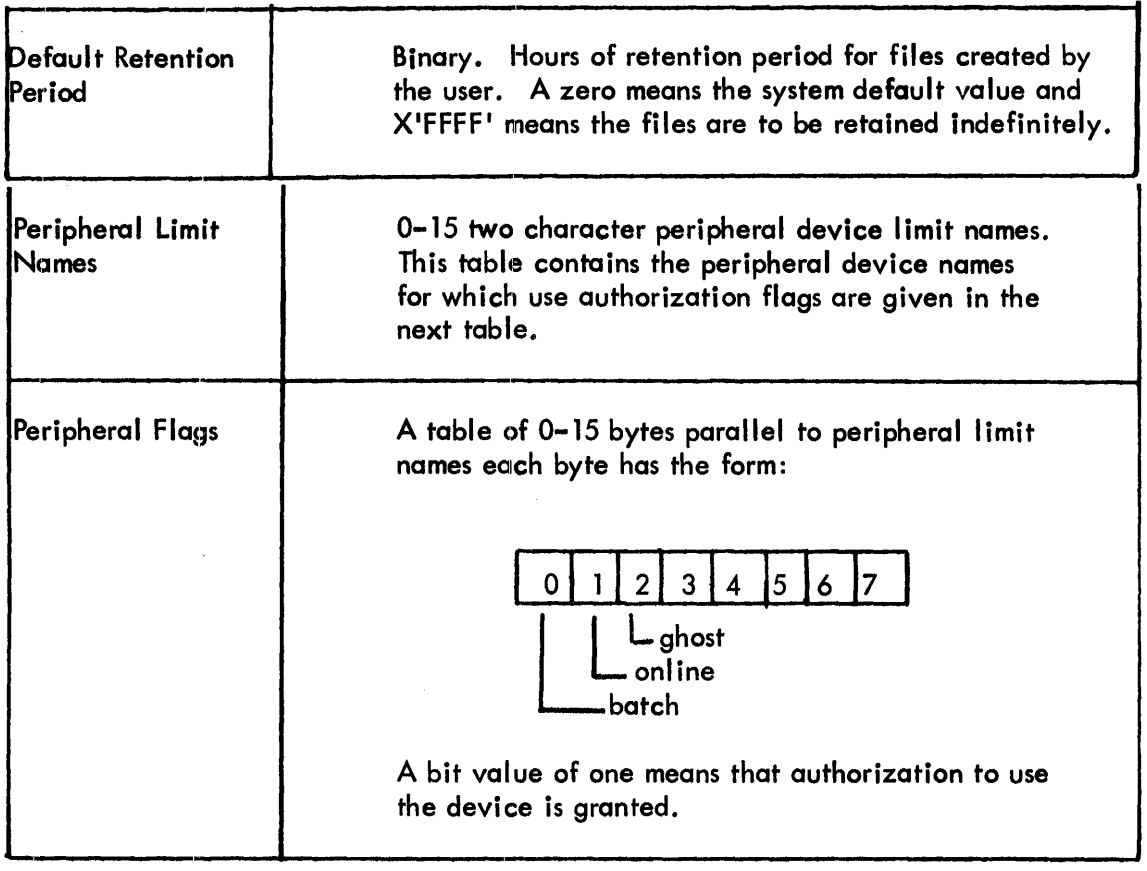

 $\Delta \sim 1$ 

#### Job Accounting Record

The following Figure shows the additional structure of the job accounting record. Words 0-37 remain unchanged with respect to previous versions except that the field marked "scratch tapes" in word 32 is now unused.

Four words have been appended to the record, words 38-41 and contain the resource allocation values: the number allocated for batch jobs (regardless of whether or not they were actually used), and, for on-line and ghost jobs it is the number in use at time of logoff. Byte zero of word 38 contains flags which indicate the condition under which the accounting record was generated. The start and end time may be optionally expressed in seconds from midnight by the installation's setting of bits 31 of S:OPTION in the Monitor Root.

 $\label{eq:2.1} \mathcal{L}(\mathbf{z}) = \mathcal{L}(\mathbf{z}) \mathcal{L}(\mathbf{z})$ 

 $\sim 30$  km s  $^{-1}$ 

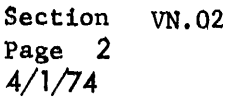

 $\mathcal{L}_{\mathrm{eff}}$ 

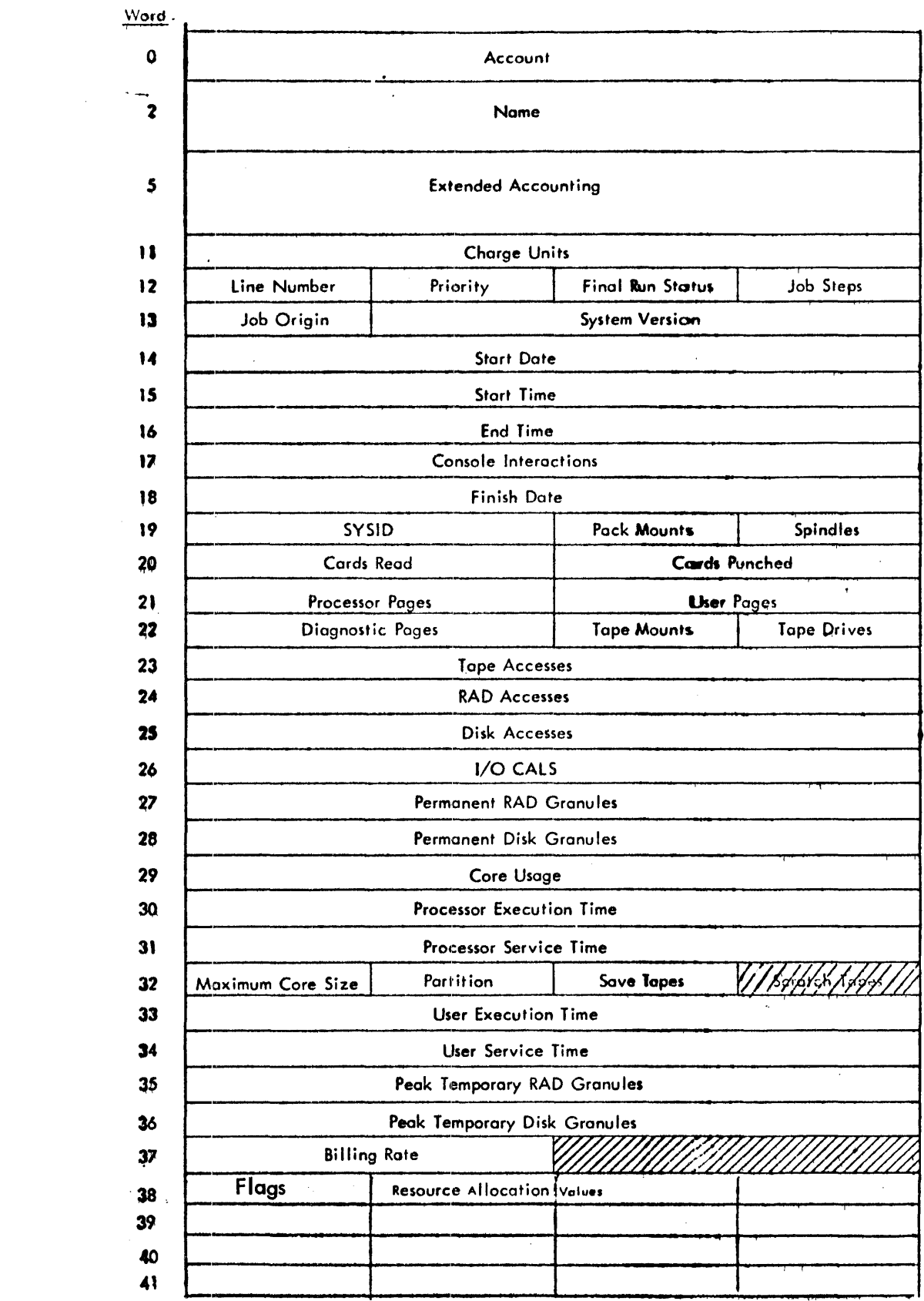

# Contents ot Accounting Record

SECTION VN. 02<br>PAGE 3<br>4/1/74

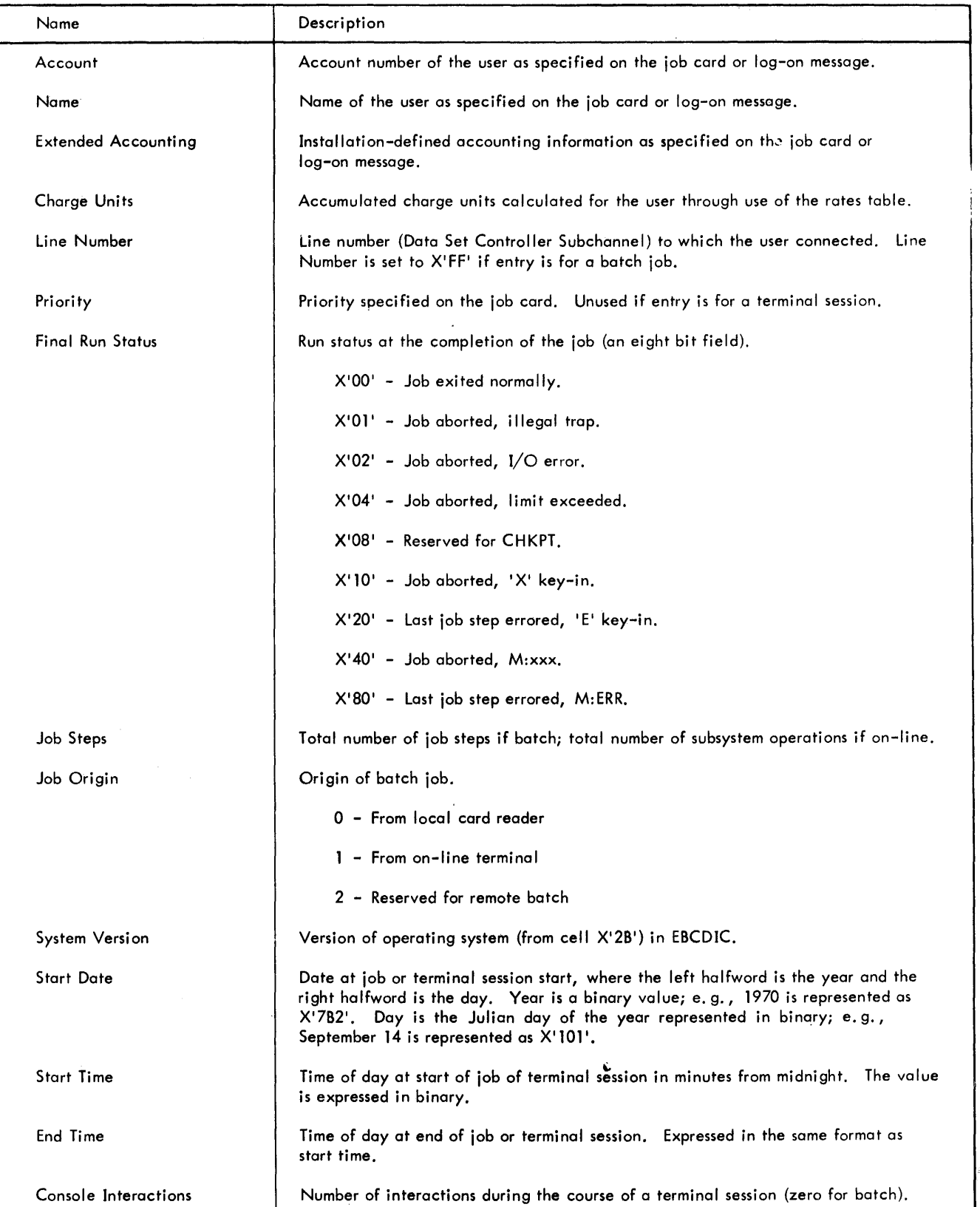

:ACCTlG - Accounting log Format

 $\mathcal{A}^{\mathcal{A}}$ 

 $200$ 

SECTION VN.02<br>PAGE 4<br>4/1/74

Contents of Accounting Record (cont.)

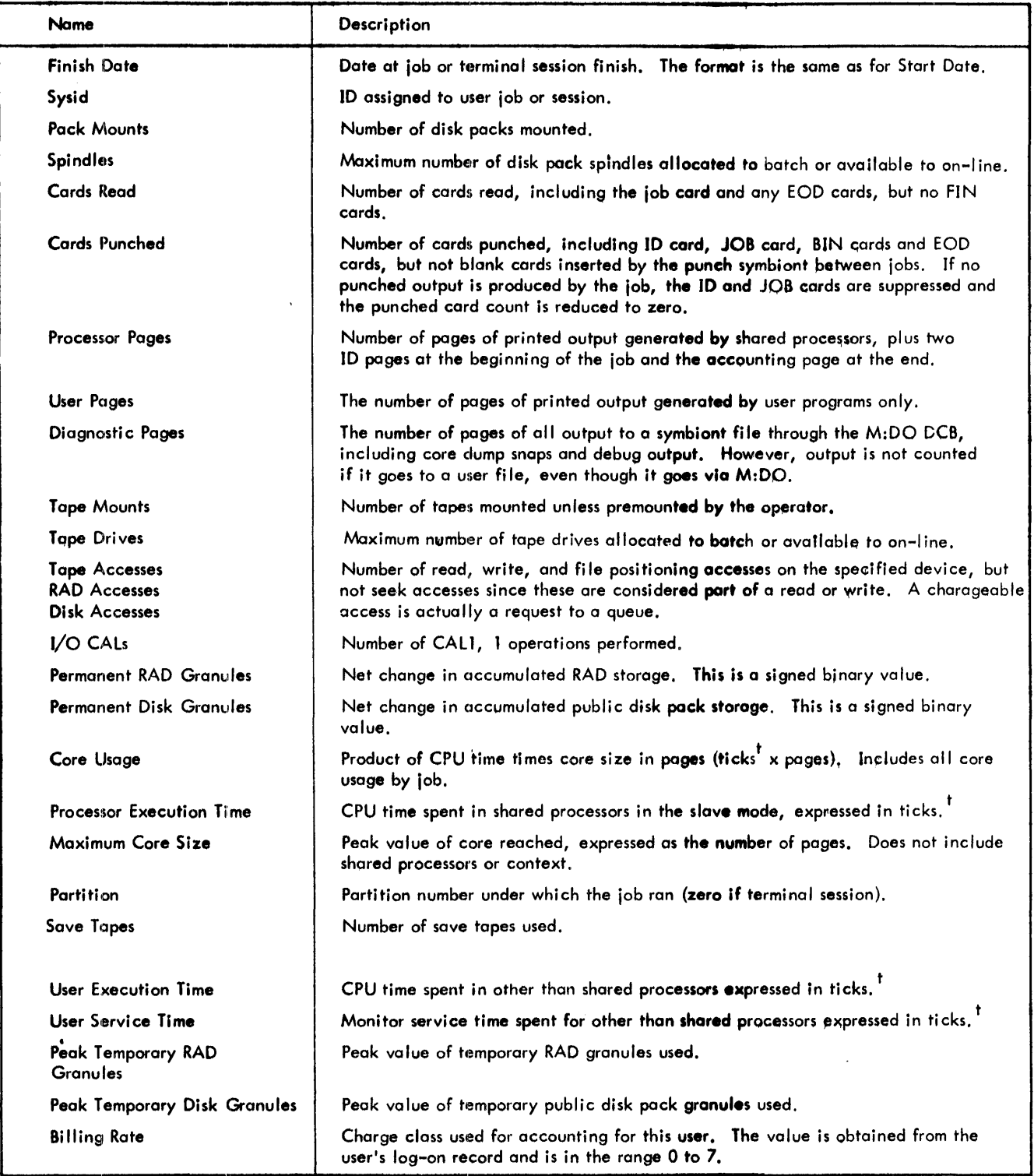

tone tick equals two milliseconds.

Section VN.02 Page 5 4/1/74

 $\sim 10^7$ 

# Contents of Accounting Record (cont.)

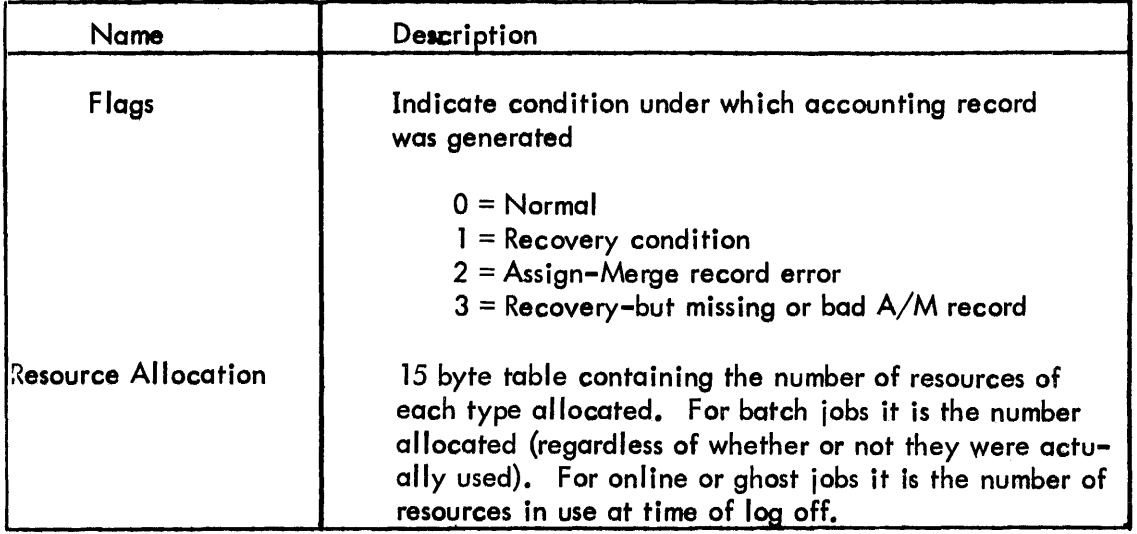

### SECTION VN. 03 PAGE 1<br>4/1/74  $\sim$

#### $\bf{0}$  $\overline{8}$  $\mathbf{I}$ 16  $\mathbf{2}$ 8 3 8 Charge class pointer for charge classes zero through seven. Values are relative  $\boldsymbol{4}$ 8 pointers to the following rate tables. 5 8 6 8  $\overline{7}$ 8 CPU time 8  $\overline{6}$ CPU time X core size 9  $\mathbf{1}$ **Terminal Interactions** 10  $\mathbf 0$ I/O CALS 1000 Batch rate table  $\mathbf{1}$  $12$  $\mathbf 0$ Console minutes  $13$ Tapes and packs mounted 100000 10000 Page - day storage  $14$ Peripheral I/O cards + pages 15 2000 CPU time  $16$  $\overline{6}$ CPU time X core size  $17$  $\mathbf{I}$ **Terminal Interactions** 18 1000 19 1000 I/O CALS On-Line rate table Console minutes 20 200  $21$ 100000 Tapes and packs mounted 22 10000 Page - day storage 23 2000 Peripheral I/O cards + pages  $\ddot{\phantom{0}}$

### RATE RECORD FORMAT

Section VN.04 Page 1  $4/1/74$ 

 $ID$ 

:RBLOG - Remote Batch Logon File

#### PURPOSE

Each record except the ID record in the remote batch logon file, called :RBLOG, corresponds to an authorized work station. Whenever a user tries to log a work station onto the system via the IRBID command, or uses a work station name on a JOB card, the :RBLOG file is checked to determine if there is a corresponding record. If not, access to the system is denied; if there is a record associated with that work station name, the system may be accessed. The :RBLOG file is accessed by SUPER, RBBAT, and LDEV.

#### :RBLOG File Record Format

The remote batch ID record (RBID), which is written with the key '...', contains a chain of used RBIDs and a chain of free RBIDs.

The record written with a key of  $'///'$  contains the list of WSNs indexed by RBIDs.

The records keyed by WSN are described in three formats:

- 1. Record layout with associated SUPER internal labels.
- 2. Record elements keyed to the SUPER internal labels.
- 3. A bit by bit breakdown of the three flag word formats used in the :RBLOG record.

274.

Section VN.04 Page 2

 $4/\tilde{1}/74$ 

# CP-V TECHNICAL MANUAL

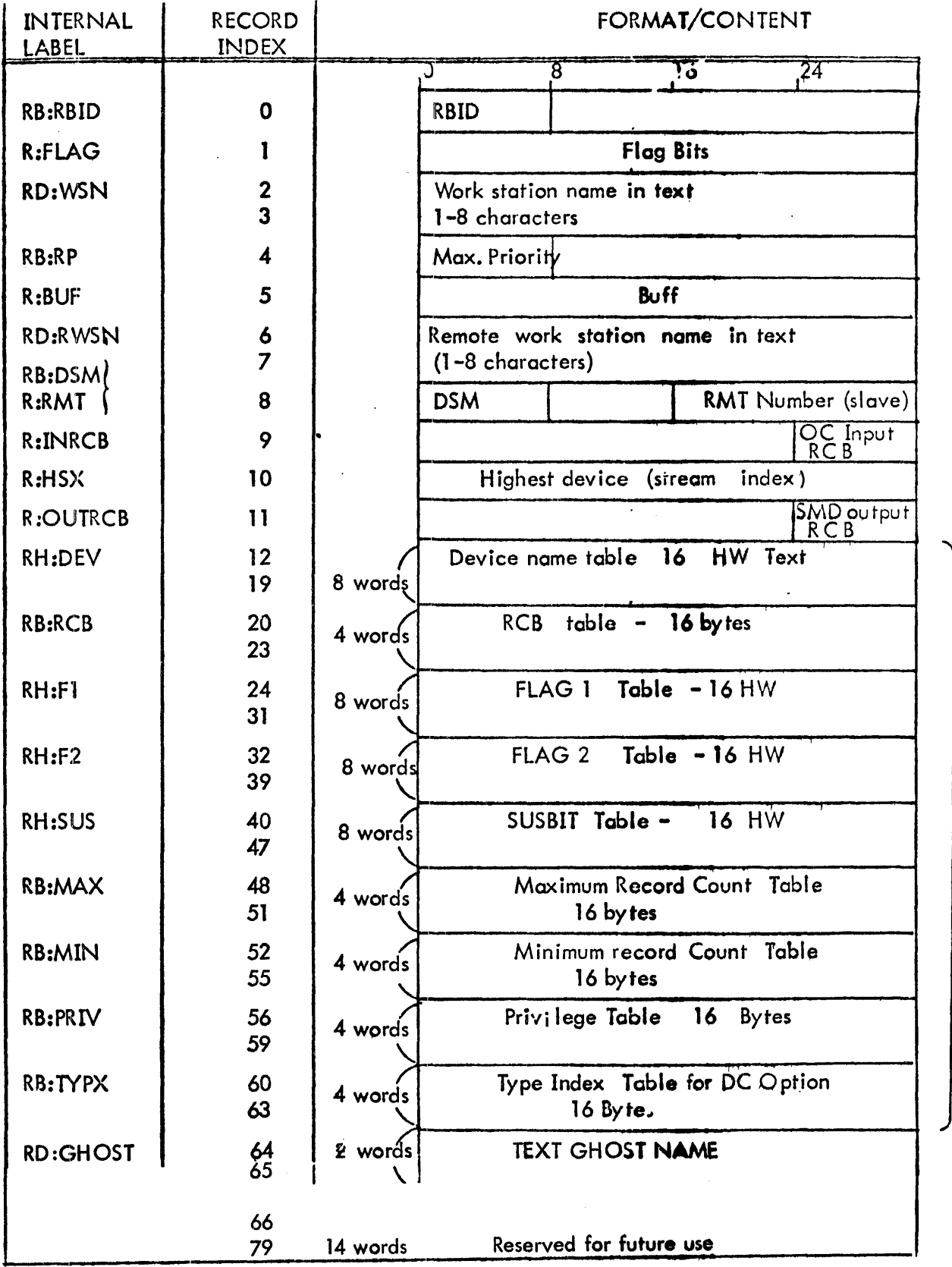

\*These are nine parallel table of 16 elements each, indexed by device.

:RBLOG RECORD (80 WORDS LONG) 275

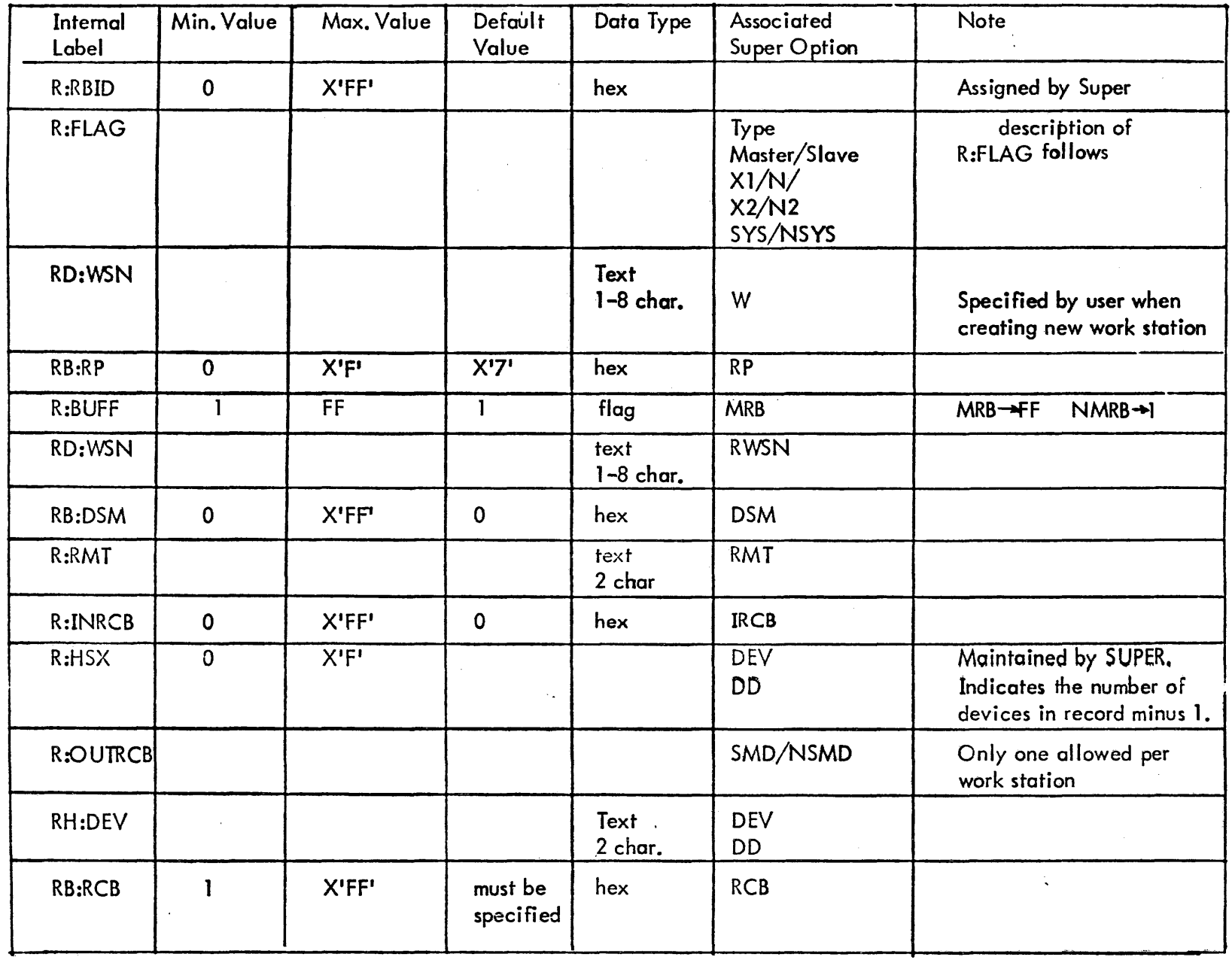

 $\hat{\mathcal{S}}$ 

 $\hat{\boldsymbol{\beta}}$ 

W.04

Section<br>Page 3<br> $4/1/74$ 

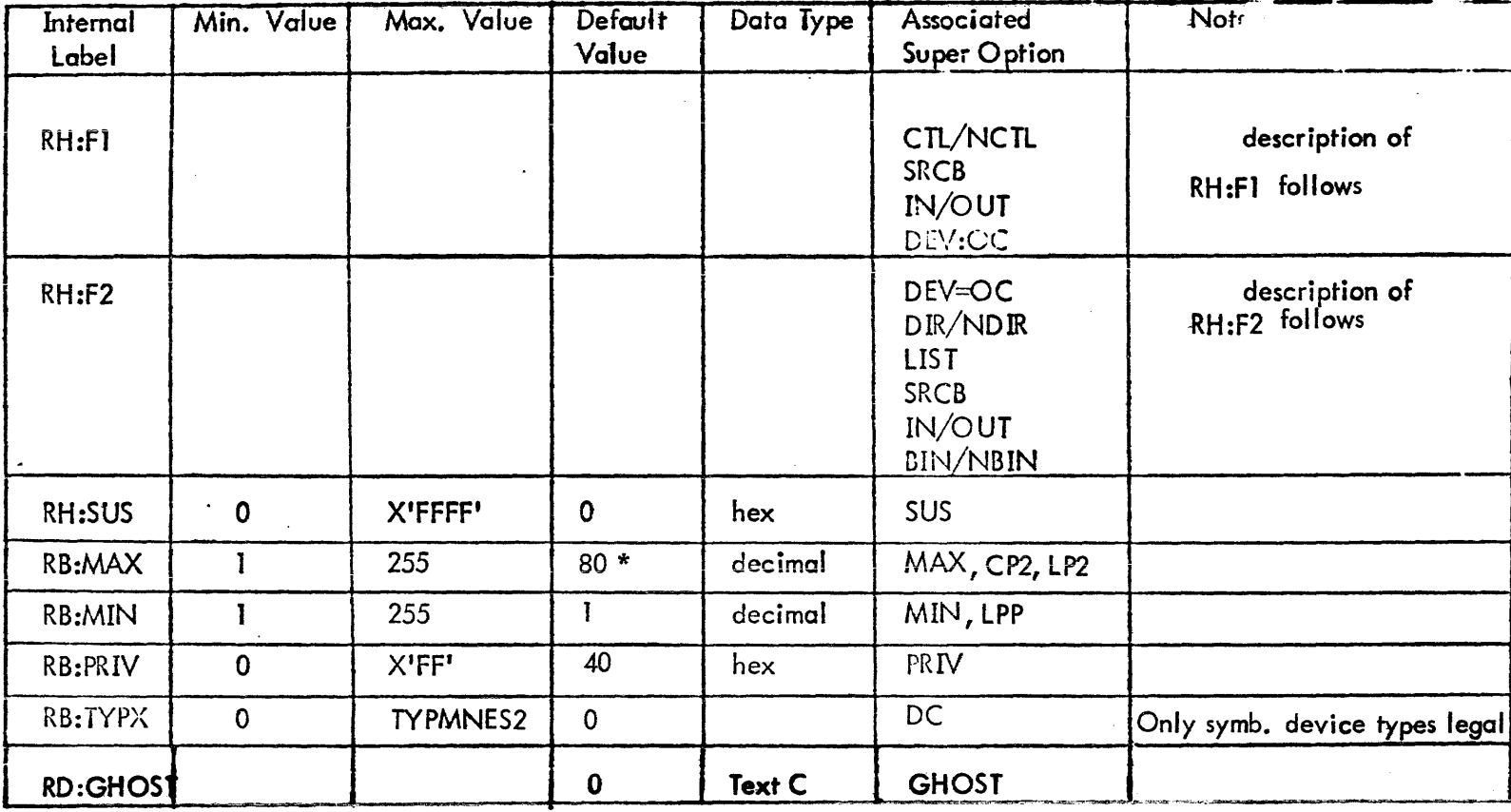

\* For listing devices, defaults are: Max 132<br>Min 38 (lines per page)

W.04

Section<br>Page 4<br> $4/1/74$ 

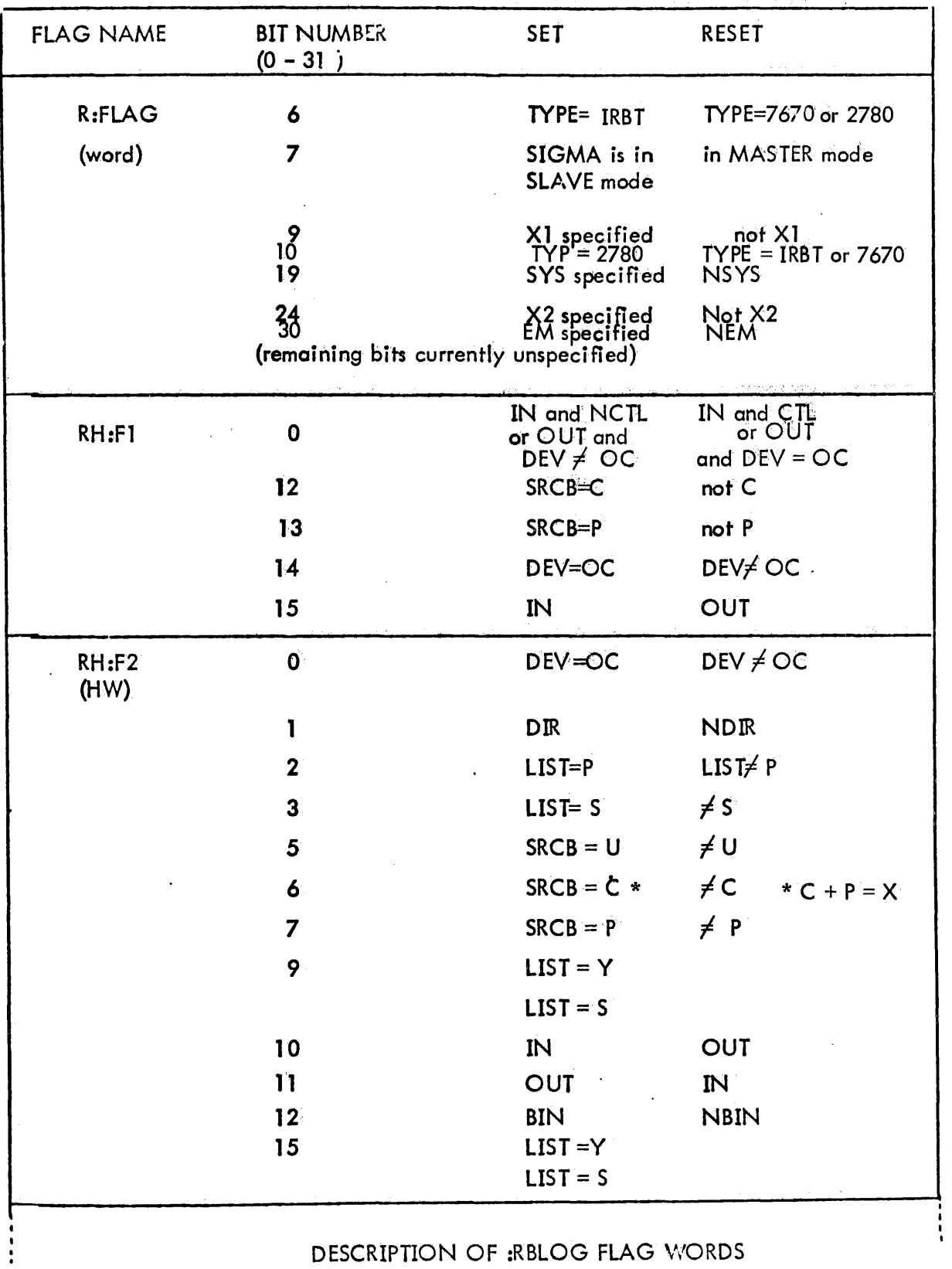

DESCRIPTION OF :RBLOG FLAG WORDS

 $\bar{z}$ 

 $\epsilon$ 

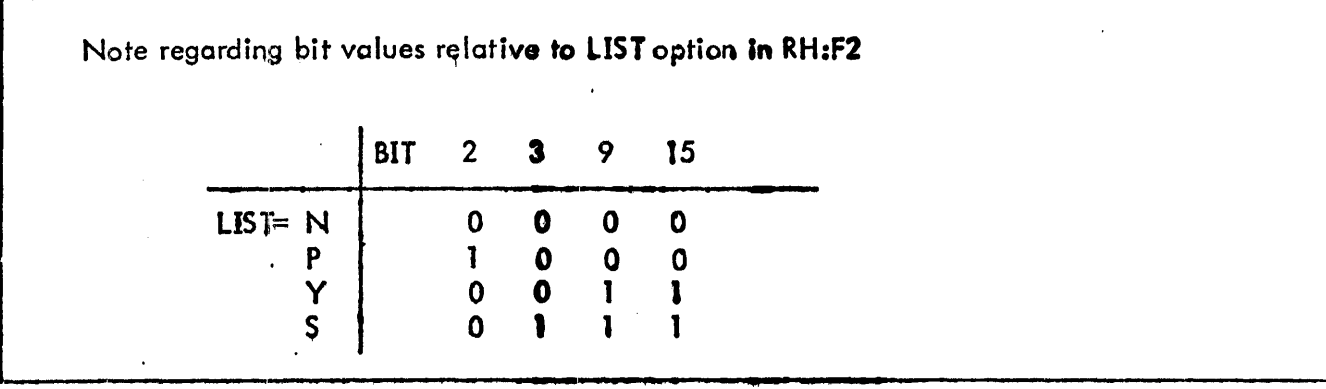

 $\mathcal{A}=\frac{1}{2}$ 

279

Section VN.04 Page 7 *4ff/74* 

# Structure of the RBID Record

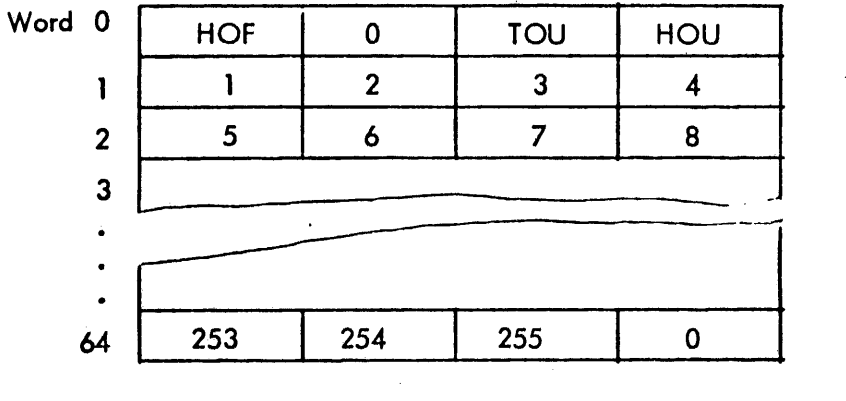

HOF = Head of Free (initially 1) TOU = Tail of Used (initially 0)  $HOU = Head of Used (initially 0)$ 

Values in words 1 - 64 are changed as work stations are authorized or deleted.
#### :PROCS File

The setting of the RP bit in the :USERS record (word 5, bit 27) indicates the presence of a record for that user in the :PROCS file. The :PROCS file Is a keyed file, keyed by the concatenated user account and name identically to the :USERS file.

The data record will be of variable size up to a full granule (512 words). The first word of the record is reserved for flag bits and a count. The count is in the high order halfword's bits  $1 - 7$ . The low order halfword contains an index to the next free byte in the record.

Bit 0, called PM, indicates the mode of the processor list.  $PM = 1$  indicates that the list is a list of processors which are not allowed for this user. All processors not listed are allowed. When the PM bit is reset, each entry Indicates a processor which is allowed in the specified mode (s), all others being disallowed.

(NOTE: The effectiveness of the :PROCS restrictions on executing processors is dependent upon execute only access on these processors so that the user cannot copy them.)

The remainder of the :PROCS record contains variable length items of the form:

Word 0

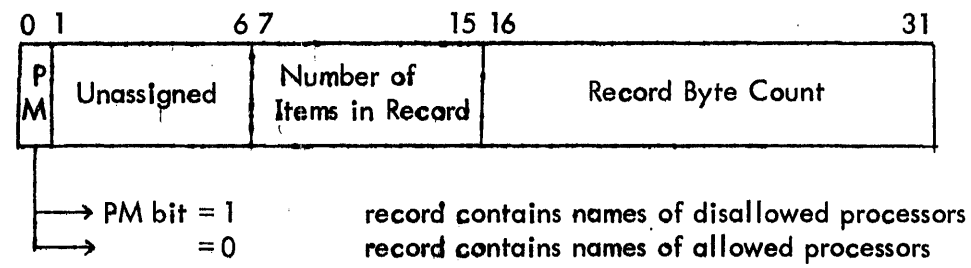

 $\pmb{\epsilon}$ 

The remainder of the :PROCS record contains variable length items of the form:

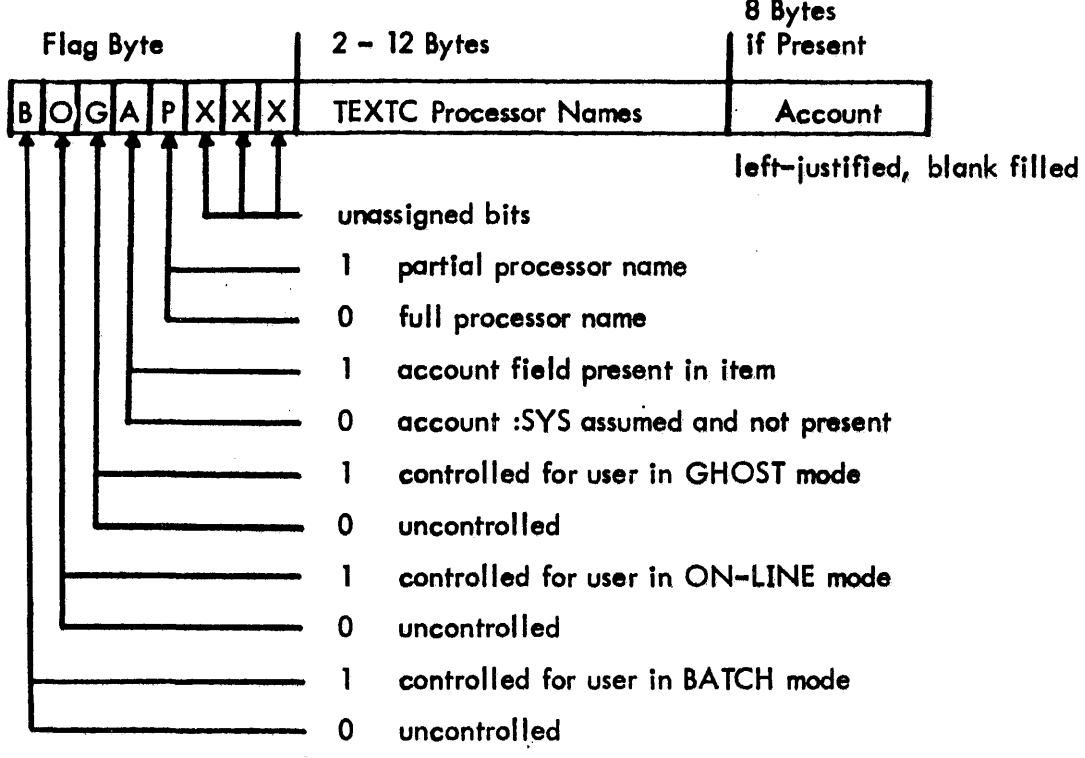

The minimum item size is 3 bytes, the maximum, 21 bytes. There is room in the record for 97 maximum size or 200 'ordinary' sized items.

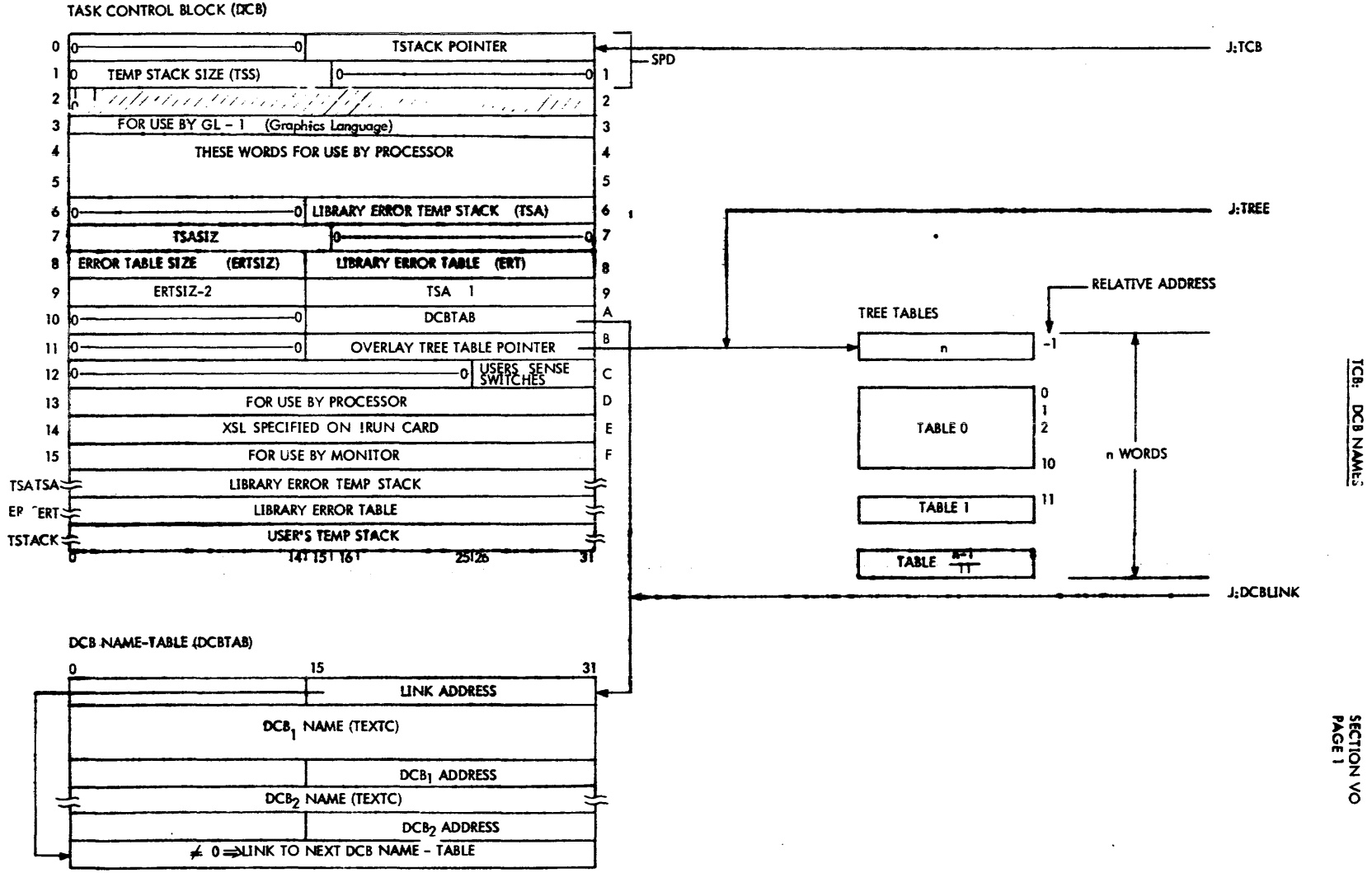

ср-у тюлкий мирит

CON

Overlay Loader-Built Load Module Layout at Run Time

 $\tilde{J}$ 

 $\mathbf{r}$  $\overline{B}$ 

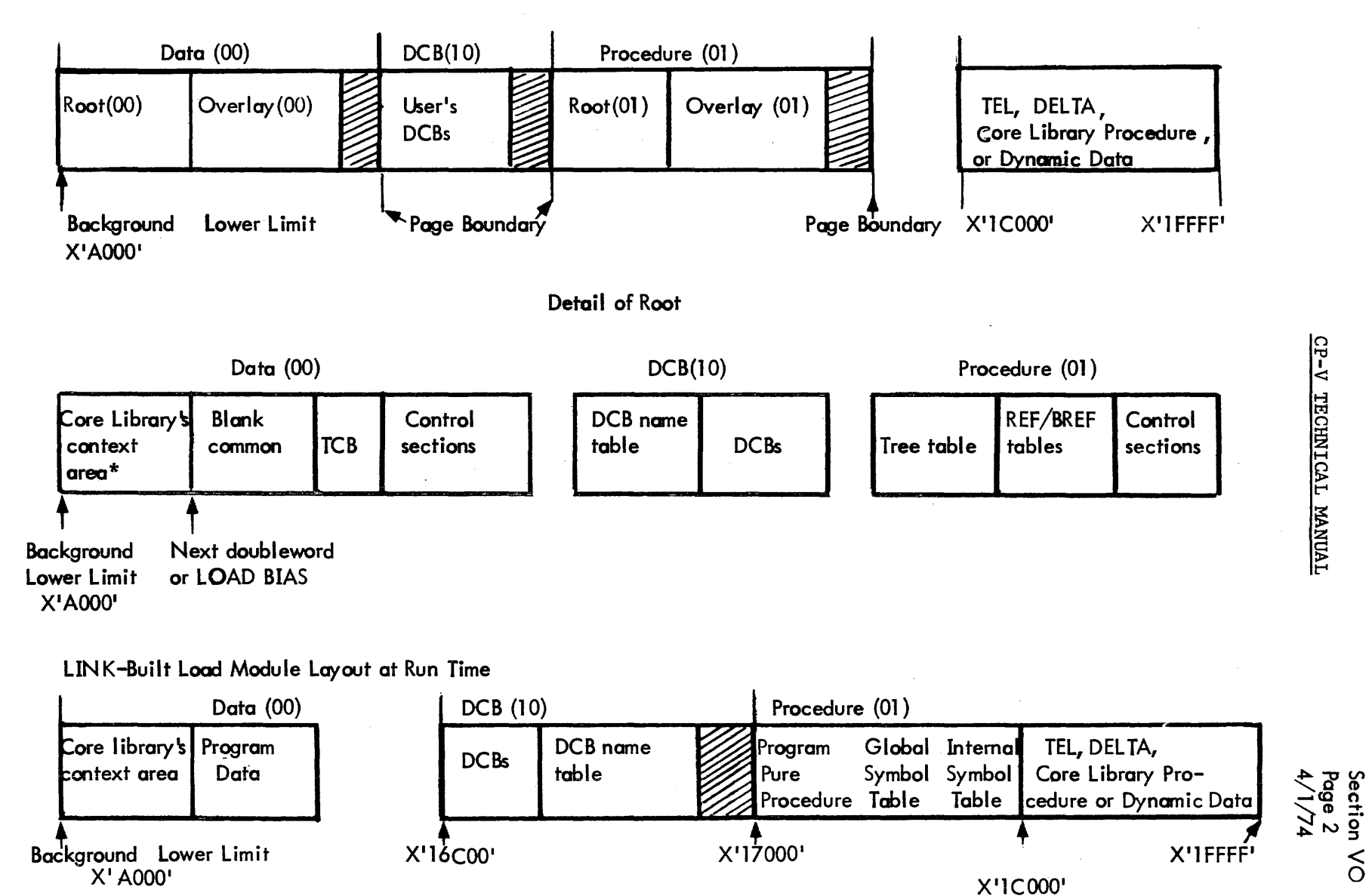

\*Allocated by Loader and initial ized at run time by core I ibrary procedure routines.

CP-V TECHNICAL MANUAL

Load Modules, Overall Format

A load module is a keyed file whose name was supplied to the Overlay Loader or LINK (default = idl.). The keys and records are as follows:

## Record

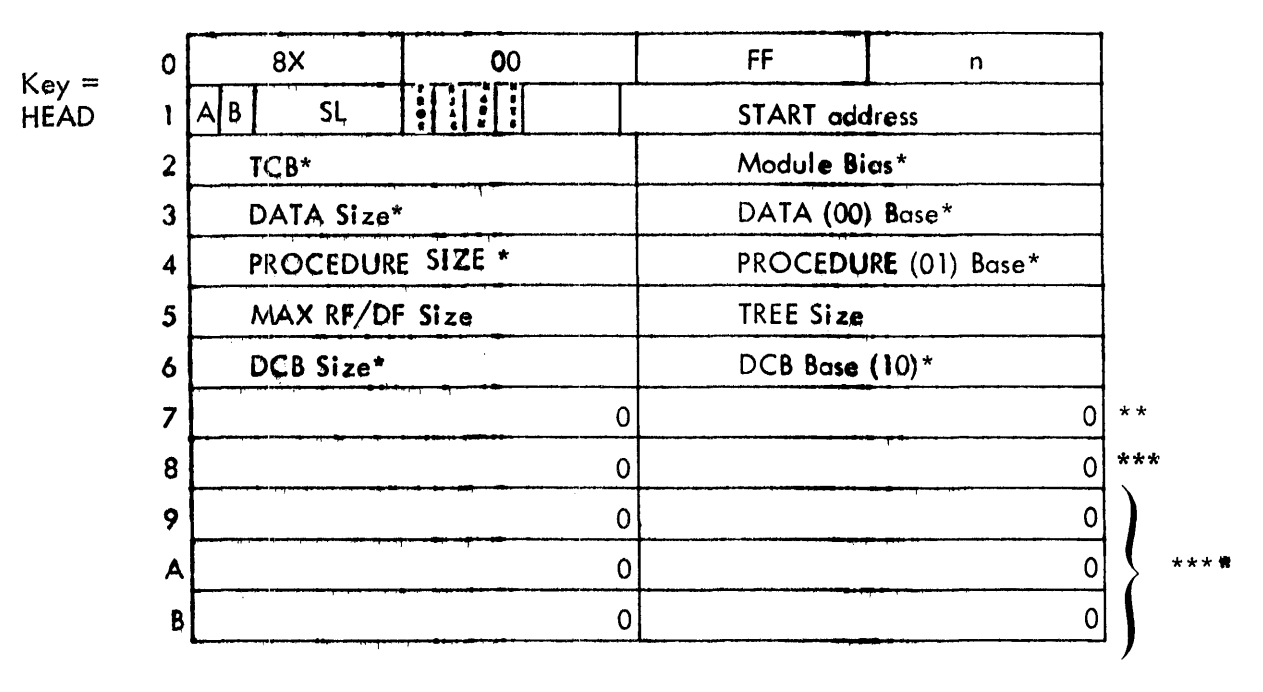

(Footnotes are on next page.)

Footnotes to keys and records shown on previous page:

\*Doub I eword address

In byte 0, word 0  $X = 0$ , load module produced by Loader

- = 1, load module produced by SYSGEN.
- = 2, library load module produced by Loader.
- $= 3$ , load module produced by DEFCOM (consists of HEAD, TREE, and REF/DEF (Stack).
- $= 4$ , load module produced by LINK.
- $= 5$ , paged load module produced by Loader.

 $n =$  number of bytes in the HEAD record. For CP-V,  $n = X'30'$ .

- $A = 1$ , abs module
- $B = 1$ , NOTCB
- SL= Final Severity Level
- \*\* Word 7 \*\*\* Word 8 If DEFCOM output, this word  $=$  byte size of DATA area. If the LMN contains global symbol table (GST) information, Word 7 contains the size in words of the GST in bits 0-14 and location of the GST in bits 15-31. If the LMN internal symbol table (1ST) information, Word 8 contains size in words of the 1ST in bits 0-14 and location of the IST in bits 15-31.

\*\*\*\* Words 9, A, B If the LMN is associated with a core library, these words are :Pnnn in TEXTC format. If the CORELIB option was specified for a loader-built load module and no core I ibrary was associated, bit 0 of word  $9 = 1$ .

Section VO Page 5  $4/\tilde{1}/74$ 

 $Key = **IEEE**$ Record is the Tree Tables

Tree Tables

Overall picture for M segments (SO, ... SM)

 $n =$  total size of the tables

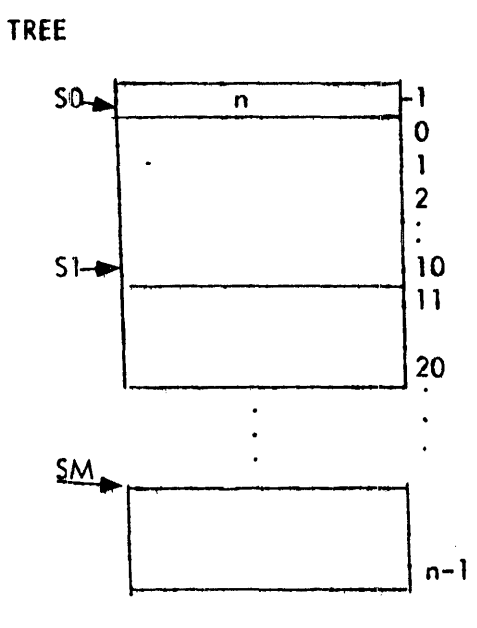

Tree Table Format (one 11-word Table per Segment)

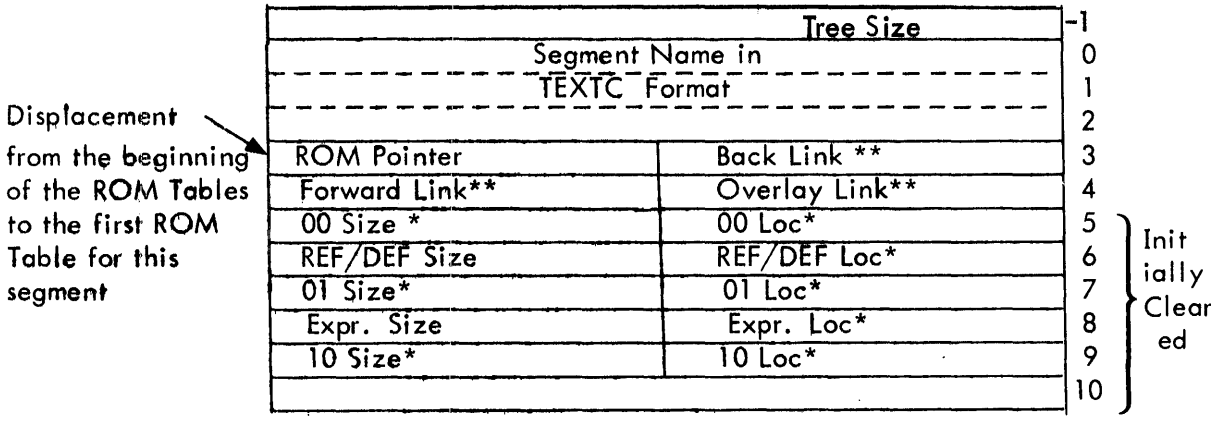

**Tree Tables** 

Segment name is determined by the name of the first file in the segment. (If the load module has only one segment, i.e., the root, the keys begin with load module name. If no load module name was supplied, the name is idL.)

287

Words 5-10 of each Tree Table are computed by the Loader or LINK. Word 10 of the ROOT Tree Table is used by the Loader to monitor the size of the REF/BREF Tables.

\*Doubleword address or # of doublewords \*\* Displacements from TREE

Segment Components - Standard Load Module For each segment, the' following records are built:

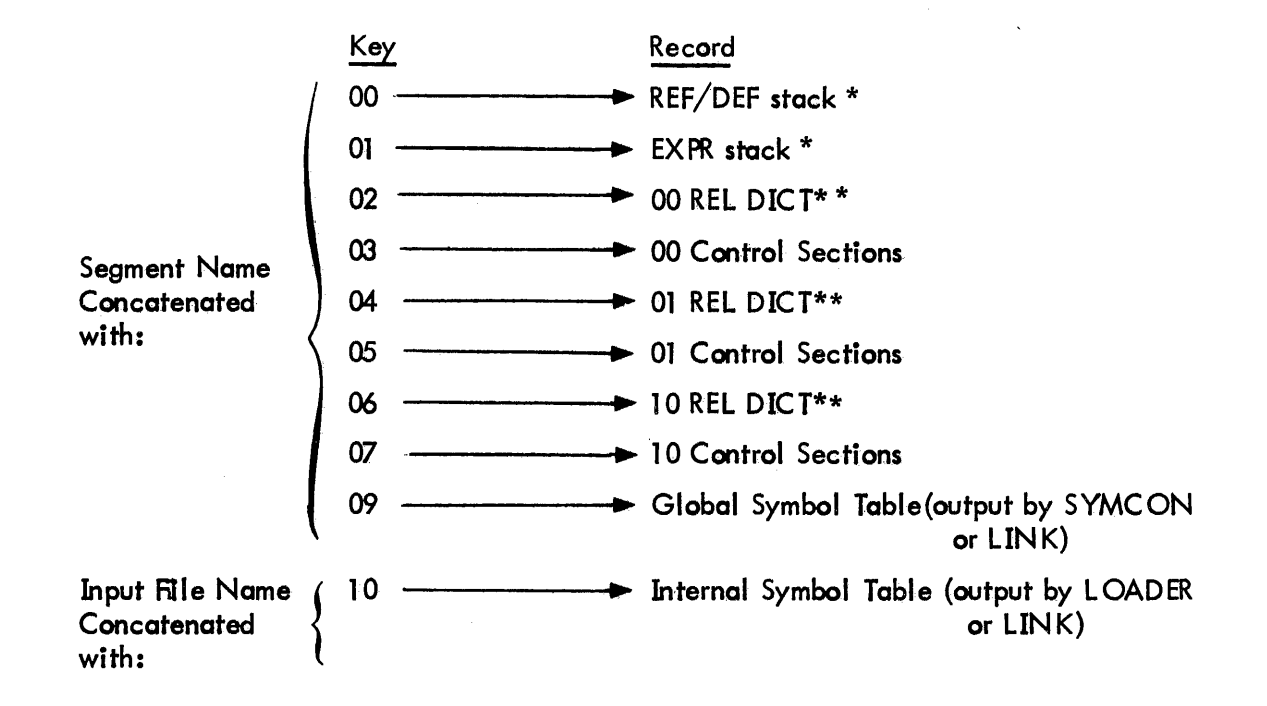

Segment Components - Paged Load Module Built by the Overlay Loader For each segment, the expression stack and REF/DEF stack records have the same format as those for the standard load module. Relocation dictionary records are not constructed.

\* Output by Loader

\*\* These records are output by Loader for a relocatable load module.

Section VO Page 7 4/1/74

The core images are partitioned into records of at most 512 words in length with 3-byte keys of the following format:

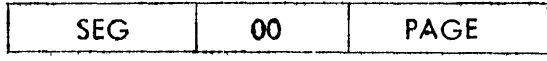

where  $SEG =$  the TREE segment number of the segment containing the core image. PAGE = the page number of the virtual page that will contain this record at execution time.

All core image records are one page in length except for the first record of an overlay segment's 00, 01, and 10 areas. The length of this record satisfies the following: at execution time, the record begins at the execution bias for this protection type and ends at the next page boundary.

## Library Load Modules Built by the Overlay Loader

A library constructed by the Overlay Loader consists of two keyed files, :LIB and :DIC. The library load modules actually reside in one file (:LIB). :DIC is a dictionary whose keys are the text names of DEFs. The record associated with a dictionary key is the text name of the load module (within :LIB) in which that DEF is defined. Thus, in order to locate the unique group of records within :lIB which pertain to a given PREF, the Loader does a keyed READ to :DIC, the key being the PREF which is being satisfied. This keyed READ returns the library load module name within :LlS. With this information the Loader con then read the I ibrary load module records into core and merge them with the target load module.

The keys and records in :LlB are identical to those of non-library lood modules (see above) except that the keys "HEAD" and "TREE" are concatenated with the TEXT load module name (to keep them unique). Each individual library load module name is "synonymous" (in a file sense) with the nome :LIB.

A slight difference also exists in the REF/DEF and expression stack formats. The VALUE word of an entry in the REF/DEF stack is actuolly the head of a chain through the expression stack of all those entries which involve that REF/DEF. (This expedites subsequent merging of the stacks when the library is included in a user program.)

 $289$ 

# CP-V TECHNICAL MANUAL 4/1/74

Section VO Page 8

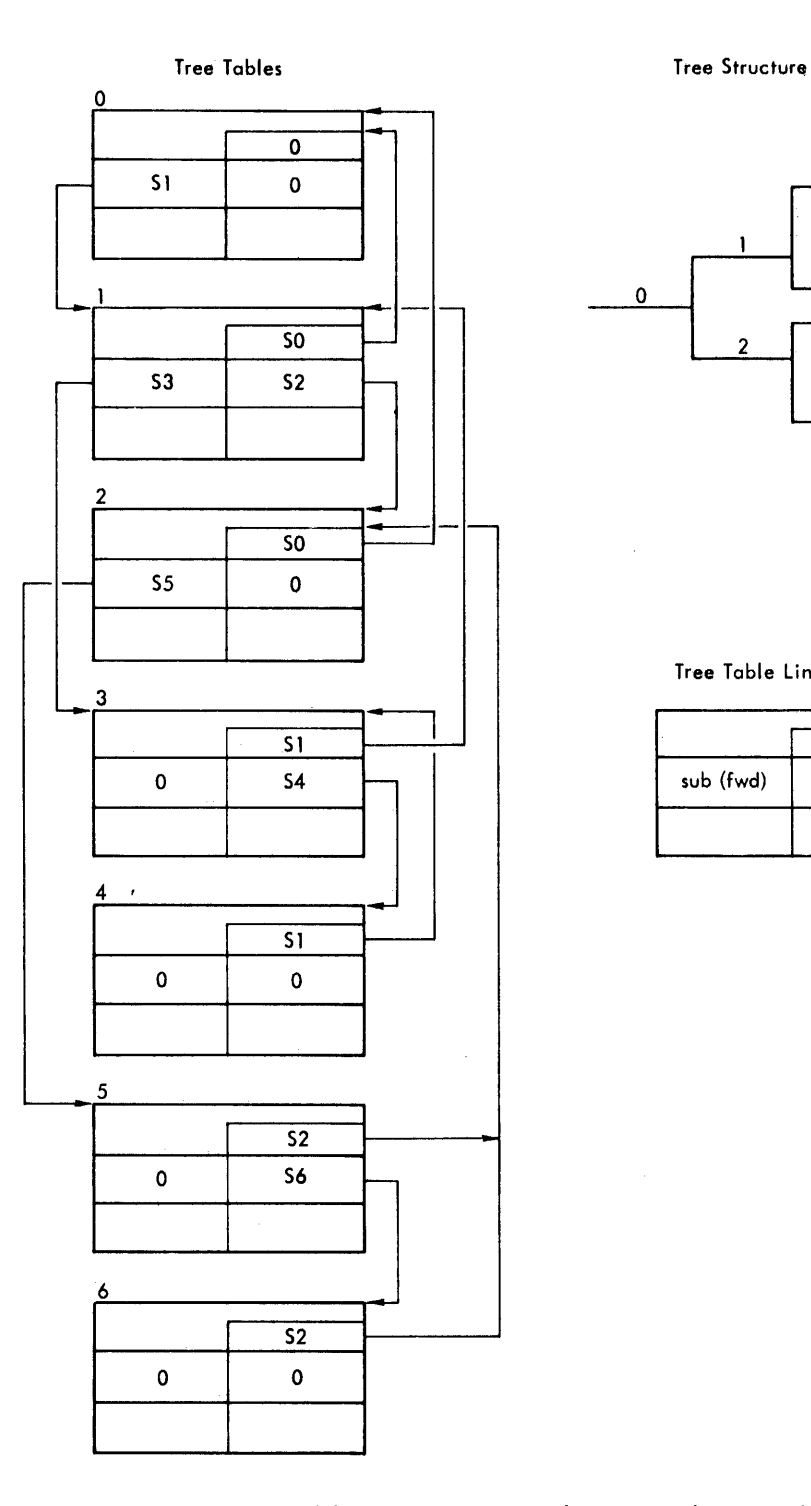

t,

 $\overline{\phantom{a}}$ 

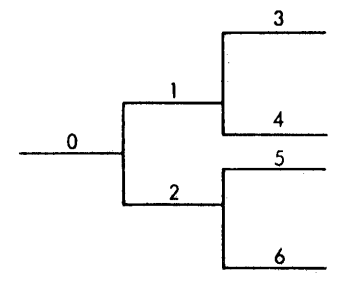

Tree Table Link Pointers

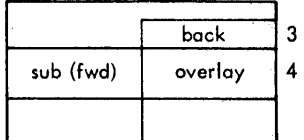

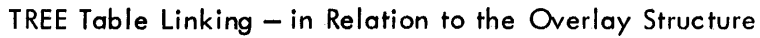

## REF/BREF Tables Built by the Overlay Loader

#### REF Table

An entry is created for every load item involving a REF defined in a higher segment. The load item is replaced by a CAL1, 8 X where X is the REF Table entry address ( a PLIST for the CAL).

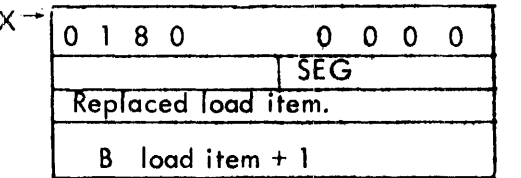

 $SEG = 17$  bit address of higher segment name in Tree Table.

#### SREF Table

An entry is created for every branch type instruction involving a REF to a higher

segment. The branch type instruction is replaced by a branch (of the same type) to the BREF entry.

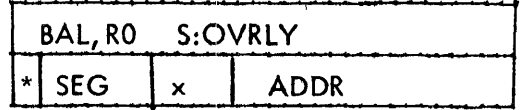

where: S:OVRLY is a system library routine

- $SEG =$  segment number (Tree Table displacement/11)
- $ADDR =$  address field of replaced instruction
- $x =$  indirect and index fields from replaced instruction

Section VO Page 10  $4/1/74$ 

# GENERAL REF/DEF STACK FORMAT

## USED BY THE OVERLAY LOADER

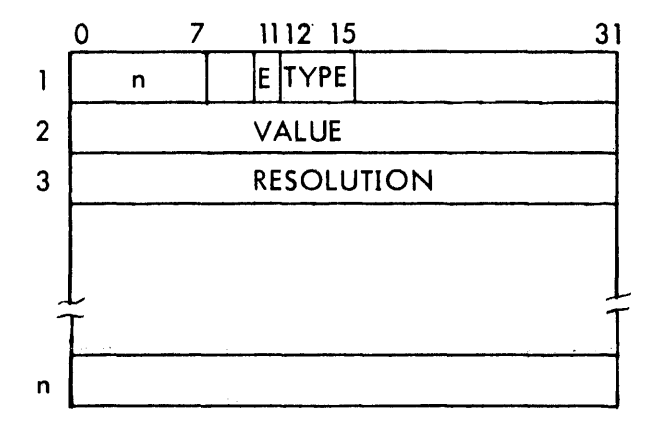

where:

 $n =$  number of words in this entry.

 $E = 1$ , if the entry has a VALUE

 $TYPE = 0 or 8$ **DEF** 

 $\mathbf{I}$ 

 $\overline{2}$ 

- **SREF**
- PREF
- Dummy Section  $3$  or  $B$
- **Control Section** 4 or 6
- 
- 5 or 7 Forward Reference<br>Cor E Page Boundary Control Section

VALUE = constant or address if the load module is not a library

or

head of a chain in the expression stack if the load module is a library

RESOLUTION = the resolution in which the VALUE is expressed. Resolution is of the form:

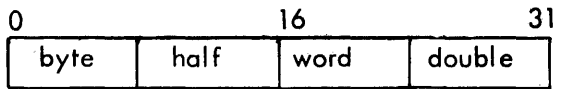

If the VALUE is a constant, the RESOLUTION word is 0.

If the VALUE is an address, one and only one byte of the RESOLUTION word is nonzero (viz., the appropriate byte =  $X'01'$ ).

If the RESOLUTION assumes a form different from either of the above, the VALUE is of mixed resolution. (In this case the load module cannot be relocated and is forced ABS.)

## 292

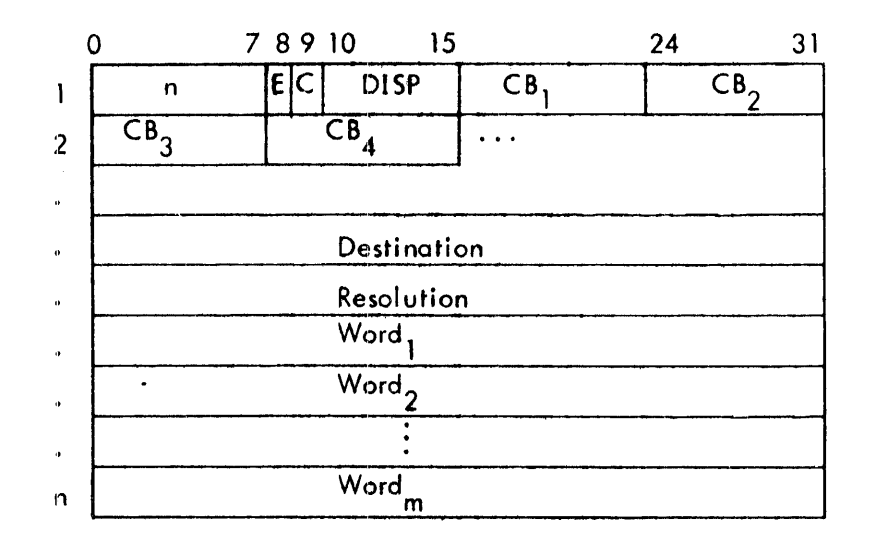

## GENERAL EXPRESSION STACK ENTRY USED BY THE OVERLAY LOADER

where:

 $n =$  number of words in entry

 $E = 1$ , this entry has been evaluated.

= 0, this entry has not been evaluated.

 $C = 0$ , this entry's Destination is a pointer to the REF/DEF stack. = 1, this entry's Destination is a core expression.

 $DISP =$  number of words to Word 1.

Destination: (where the value of the entry is to be deposited) =

one of the following forms, depending upon the value of C.

#### REF/DEF Pointer

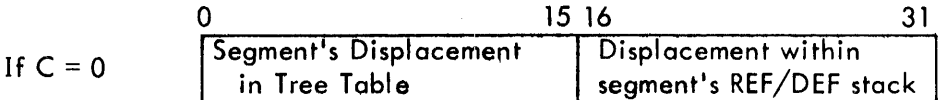

Core Expression

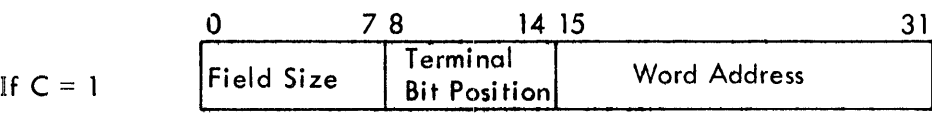

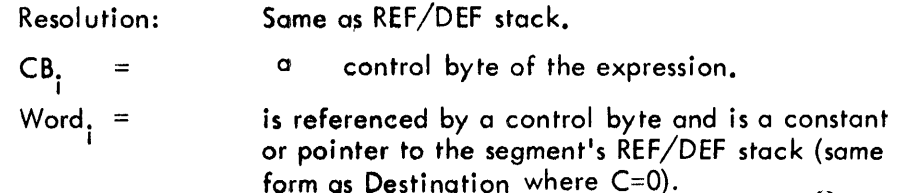

## RELOCATION DICTIONARY

If ABS is not specified on the ILOAD card each segment of Loader-built load modules will have records of relocation dictionaries (one per protection type). One relocation digit is developed for each word in the protection area.

## Relocation Dictionary Digits

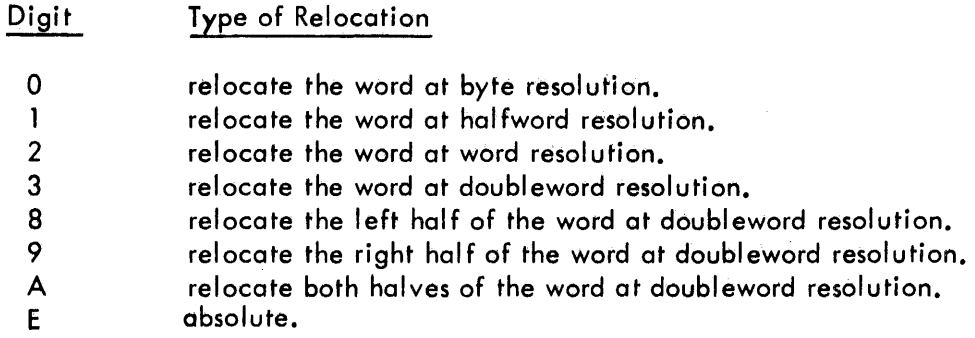

Notice that relocation digits exist only for items that terminate on halfword boundaries.

A load module which has an item not amenable to one of these digits is set to ABS. Example: BOUND 4

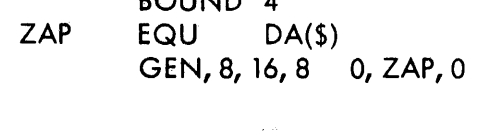

or

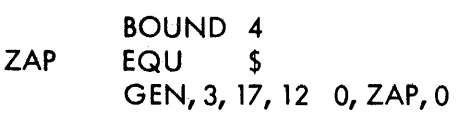

Either of these would cause the module to be set ABS since ZAP does not terminate on a hal fword boundary.  $\ddot{\phantom{a}}$ 

Section VO Page 13 4/1/74

#### Symbol Tables

#### . Global Symbols:

A global symbol table is constructed by LINK or by SYMCON. This table is a list of correspondences between symbolic identifiers (labels) used in the original source program and the values of virtual core addresses which have been assigned to them at load time. The global symbols identify obiect (DEFs) within a module which may be referred to (REFecl) in other modules. This table is available to DELTA, for use in debugging.

#### Internal Symbols:

An internal symbol table is a list of correspondences similar to the global but which applies solely within the module. It is built by LINK or the Loader for each input ROM which contains 1ST load items. Each internal symbol table is associated with that specific input file (ROM) and identified by its name. The internal as well as the global symbol tables are created for use by the debug processors, such as DELTA. The user has the ability under DELTA to define which set of internal symbols is to be used for specific debugging activities.

#### Symbol Table Format:

Both global and internal symbol tables consist of three word entries. Symbolic identifiers (labels) are limited to seven (7) characters plus count. Symbols originally longer than seven are truncated leaving the initial characters, although the original character count is retained. Symbols which are identical in their first seven characters and are of equal length occupy one position in the symbol table. The value or definition for such multiply defined symbols is the first one encountered during the linking process. Each symbol entered into the table has a type and internal resolution classification. The internal resolution types are: byte, halfword, word, doubleword, and constant. The following are the symbol types which are supplied by the object language and maintained in the symbol table: instruction, integer, EBCDIC text, short floating point, long floating . point, decimal, packed dec'imal, and hexadecimal.

295

Section VO Page 14 4/1/74

Location Symbol  $-$  code = 01

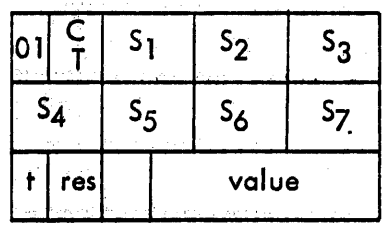

#### where:

CT is a six-bit field containing the character count of the original symbol.

 $S_i$  are the first seven (7) characters of the symbol. Symbols with fewer than seven characters are zero filled.

t is a five -bit field where the values are:

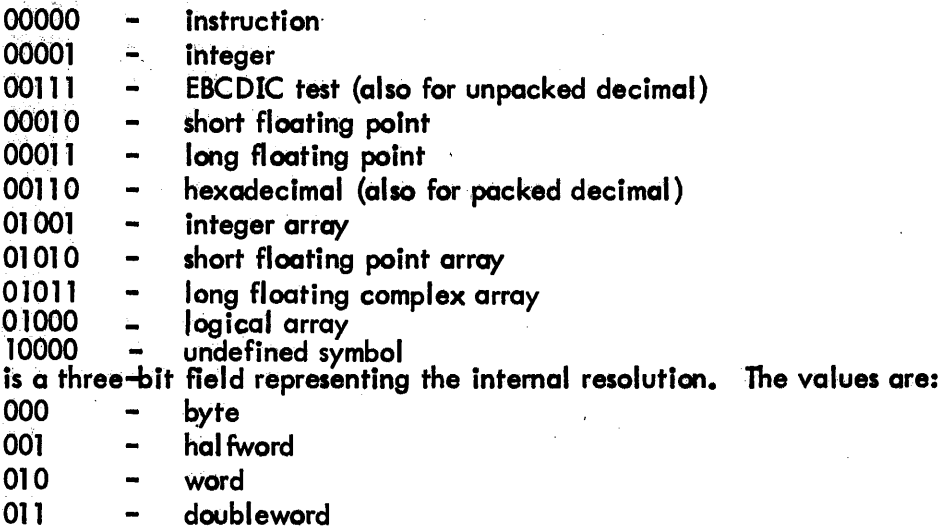

res

value location symbols are always represented as a 19-bit byte resolution value.

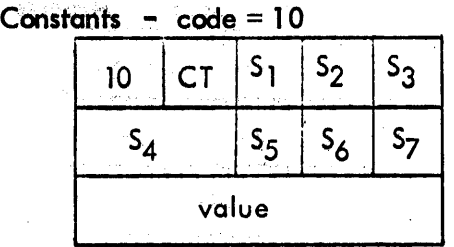

where:

CT and S<sub>1</sub> value

have the same mean ing as above is the 32-bit value of the constant.

296

SECTION VO PAGE 15 2/10/76

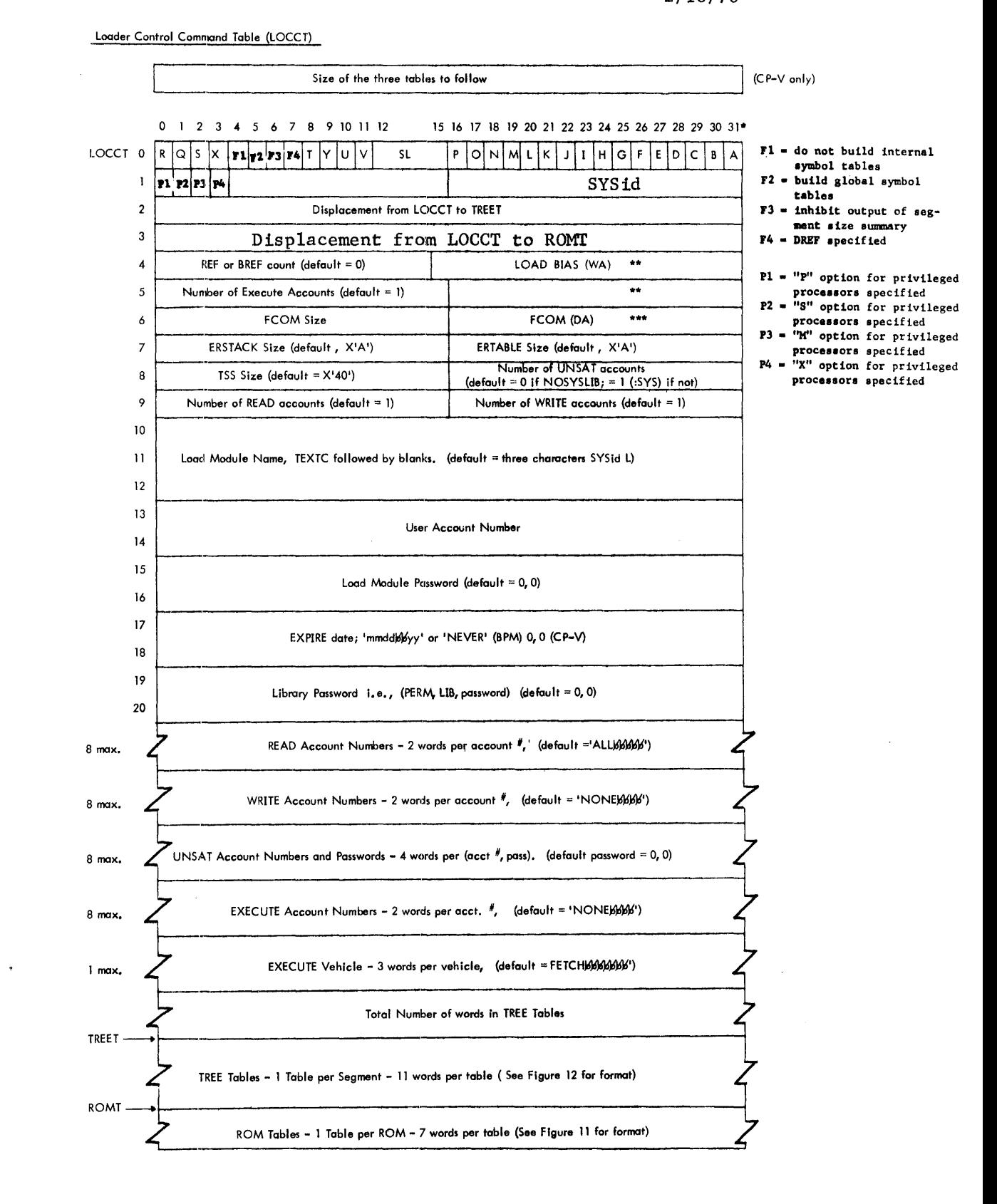

 $*$  NOTE:

\*\*\* 6

- $A = 1$ , UDEF specified
- 8 = 1, NOSYS UB specified
- $C = 1$ , REF specified
- $D = 1$ , PERM specified
- $E = I$ , LIB specified
- $F = 1$ , M10 specified
- $G = 1$ , M100 specified
- $H = I$ , FCOM specified if BPM. If CP-V, the OSP specified.
- $I = I$ , ABS specified
- <sup>J</sup>= 1, Assigns Read
- $K = 1$ , GO specified
- $L = 1$ , BI specified
- $M = 1$ , CSECI specified
- $N = I$ , NOTCB specified
- $Q = 1$ , XMEM in effect (set by the Loader in IN2), or PAGE specified
- $P = 1$ , LDEF specified
- $Q = 1$ , BREF specified
- $R = 1$ , EF specified
- $S = I$ , CORELIB specified
- $T = 1$ , RDEF specified

bits  $10 - 11$  $0 =$ no map

- $1 = \text{map by NAME}$
- $2 = \text{map by VALUE}$
- 3 = map by NAME and VALUE
- $X = 1$ , Execute Vehicle specified
- Y = 1, MAPONLY specified
- SL = Severity Level (default = 4)
- \*\* BPM-CP-V differences in the LOCCT Tables:

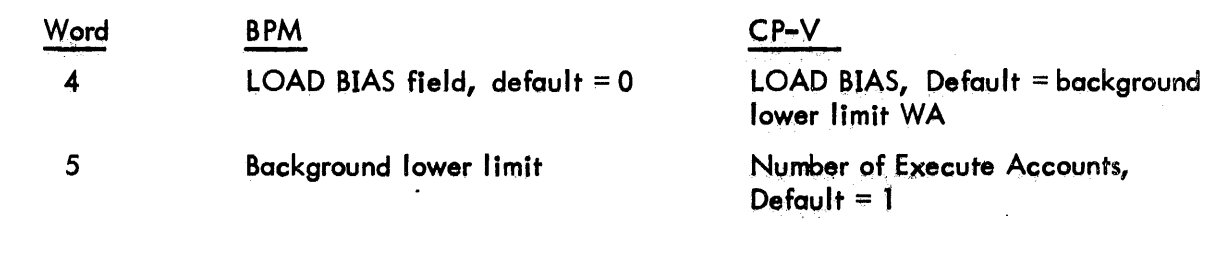

Passed to the Loader in Register

 $D4$  (D4) = FCOM size

Section **VP** Page  $\mathbf{1}$  $4/\tilde{1}/74$ 

## REAL TIME

 $\epsilon$ 

## **ICB TABLE FORMATS**

## Type I: ICB Connected to Interrupt Associated with User Task

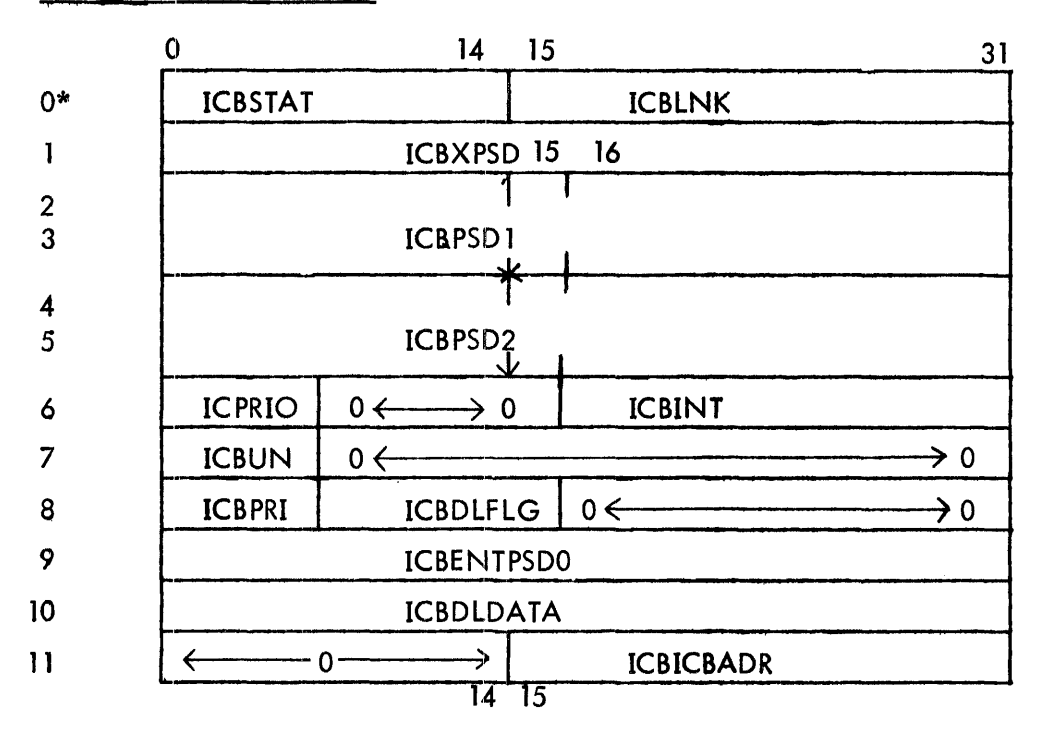

\* doubleword boundary

**ICBDL** 

## Type II: ICB Connected To Interrupt Associated With Ghost Job

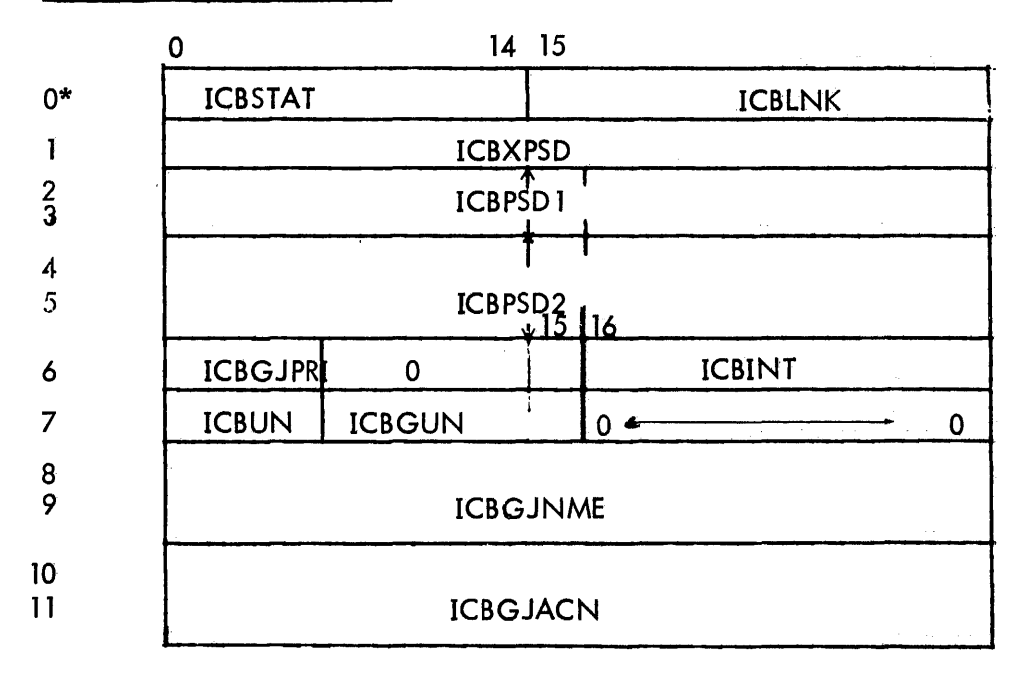

\* doubleword boundary

 $\sim 10^{-1}$  km

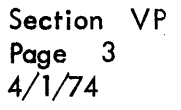

 $\bar{z}$ 

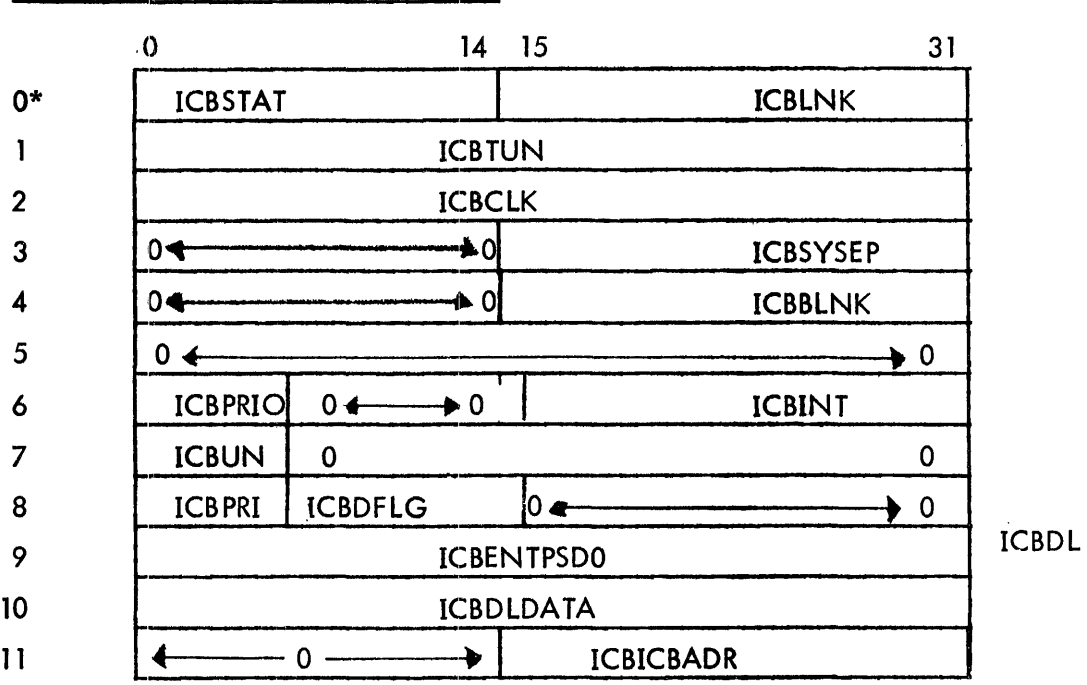

## ICB Connected to CLOCK-3 Interrupt

 $\bar{\alpha}$ 

 $\sim$ 

\* doubleword boundary

 $\overline{\phantom{a}}$ 

Section VP Page 4 4/1/74

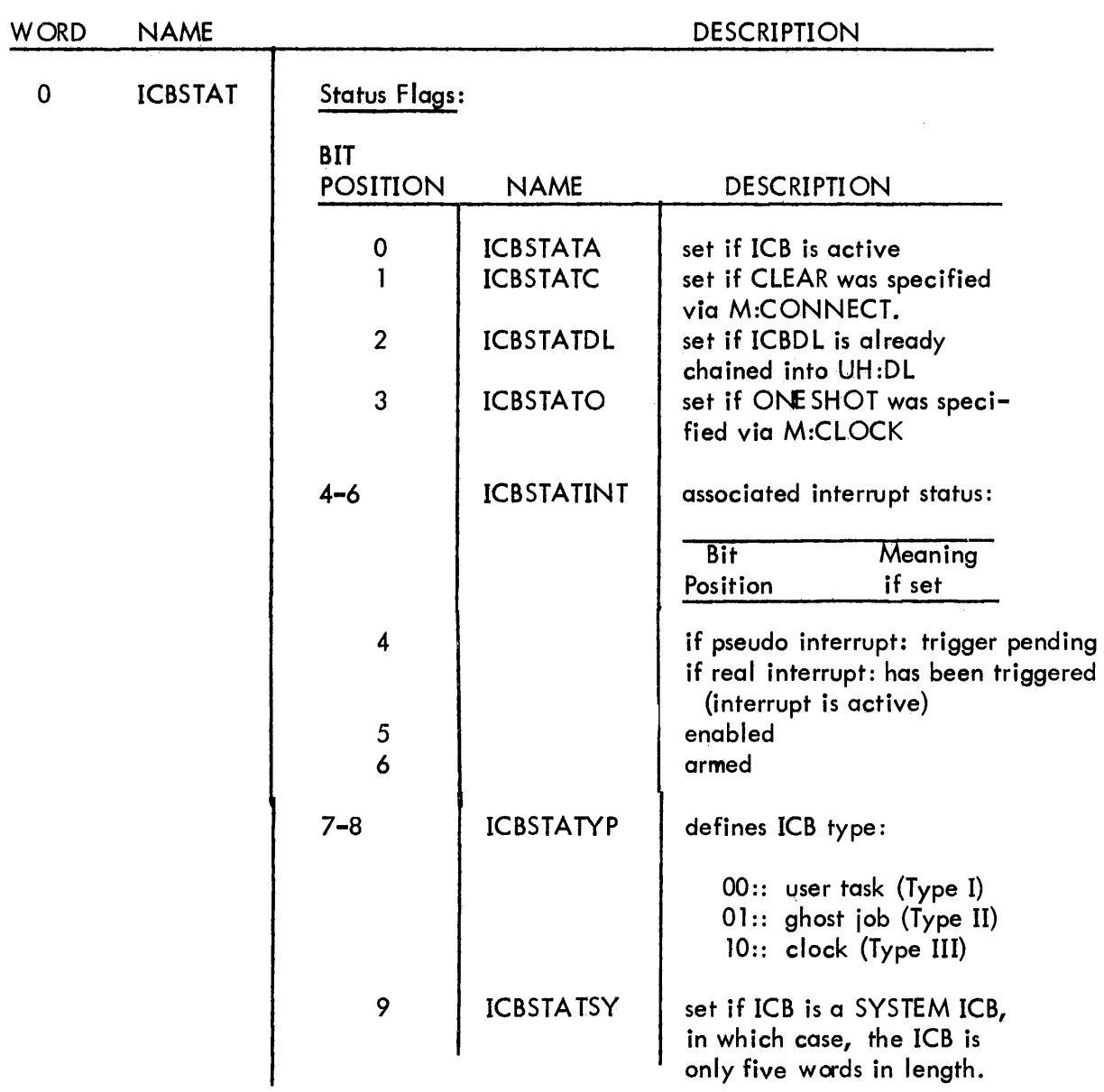

## ICB Field Descriptions

 $\ddot{\phantom{0}}$ 

 $\hat{\mathcal{A}}$ 

 $\bar{t}$ 

 $\mathcal{L}^{\text{max}}_{\text{max}}$ 

 $\mathcal{A}^{\mathcal{A}}$ 

Section VP Page 4A 4/1/74

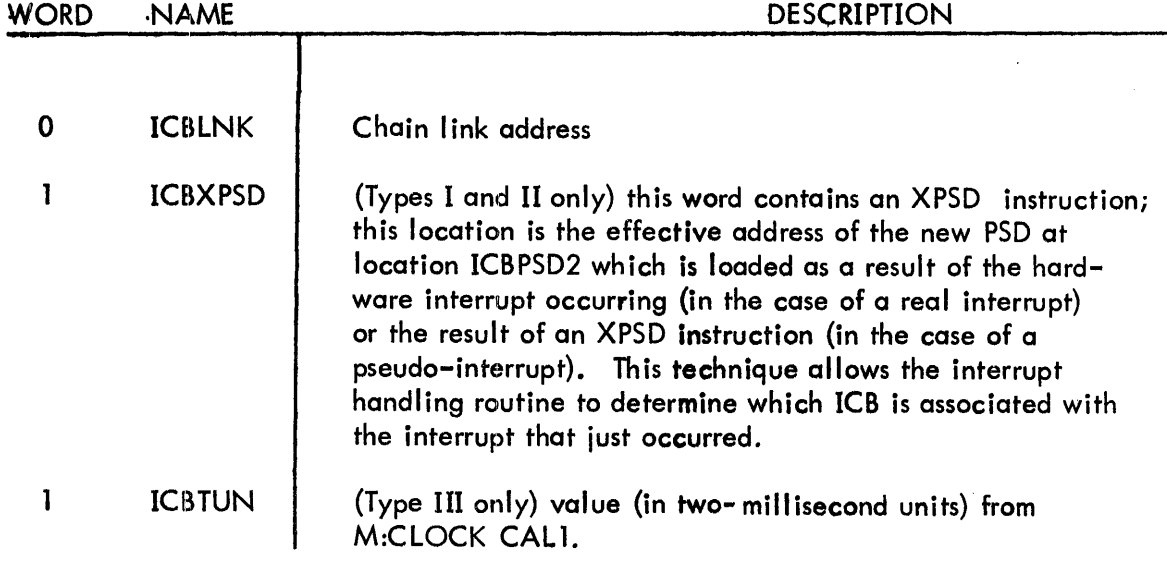

 $\ddot{\phantom{a}}$ 

 $\mathcal{L}^{\text{max}}_{\text{max}}$ 

 $\mathcal{L}^{\text{max}}_{\text{max}}$ 

 $\bar{z}$ 

 $\sim$ 

Section VP<br>Page 5 Page 4/1/74

2-3 ICBPSD 1 2 ICBCLK 3 ICBSYSEP 4 ICBBLNK 4-5 ICBPSD2 6 ICBPRIO 6 ICBGJPRI 6 ICBINT 7 ICBUN 7 ICBGUN 8 ICBPRI (Types I and II only) storage area for old (interrupted) PSD upon the occurrence of an interrupt; this location is the effective address of the XPSD instruction in the hardware interrupt location associated with the ICB. (Type III only) number of clock ticks remaining before an interrupt will occur for the user associated with the ICB. (Type III only) if the ICBSTATSY bit of ICBSTAT is set, then th is is a SYSTEM ICB and is only five words in length (0-4); ICBSYSEP contains the address of the system entry point which will be entered upon the expiration of the elapsed time specified in ICBTUN. (Type III only) Back link for ICBs currently chained into ICBCLKHDR. (Types I and II only) contains the new PSD which will be loaded as a result of the execution of the XPSD instruction in the hardware interrupt location associated with the ICB; the instruction address of this PSD will cause the XPSD instruction at ICBXPSD to be executed. (Types I and III only) used to save the associated user's priority (his old priority) at the time of the interrupt associated with this ICB. (Type II only) contains the execution priority of the ghost job to be scheduled as the result of the interrupt associated with the ICB. Contains the hardware or pseudo-interrupt location associated with this ICB. The internal number of the user associated with this ICB (the owner). (Type II only) the internal number of the ghost job itself {user number}. (Types I and III only) contains the execution priority of the task to be scheduled as a result of the interrupt associated with this ICB.

Section VP Page 6 4/1/74

- 8 ICBDLFLG (Types I and III only) contains the value X'82' which is a code within the  $DO-LIST$  table which, in this case, is a subtable of the ICB.
- 8-9 ICB(3JNME (Type II only) contains the TEXTC-formatted name of the ghost job to be placed into execution as a result of the interrupt associated with this ICB.
- 9 ICBENTPSDO (Types I and III only) contains an image of word 0 of the PSD to be loaded prior to going to the user upon the occurrence of the interrupt as follows:

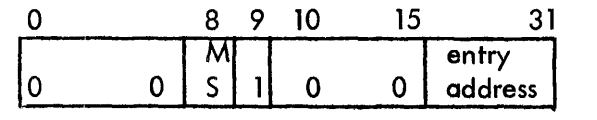

where:

Masset if MASTER was specified via J<br>Sold M:CONNECT/M:CLOCK.

address

is the virtual address at which the user is to be given control upon the occurrence of the interrupt; specified via M:CONNECT/M:CLOCK.

- 10-11 ICBGJACN (Type II only) contains the TEXT-formatted name (leftjustified, trailing blanks) of the account in whose directory may be found the ghost job to be placed into execution as a result of the interrupt associated with this ICB.
- 10 ICBDlDATA (Type I) contains the interrupt location associated with this ICB (i.e., same as ICBINT). (Type III) same as ICBTUN (i, e., requested elapsed time in twomillisecond units).
- 11 ICBICBADR (Types I and III) contains the address of word 0 of this ICB.

## CP-V TECHNICAL MANUAL Section VP

Page 7  $4/\overline{1}/74$ 

ICB Chain Headers

ICB Chain Headers are of the form

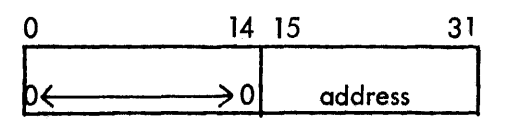

where address is the word address of word zero of an ICB which in turn points to the next ICB in the chain (ICBlNK). The last ICB in the chain has an ICBLNK of zero.

#### RTICBHDR

This header is built and DEFed by SYSGEN-PASS2 and contained in the M:FRGD module; if this is a real-time system, RTIC8HDR will point to the first of a userspecified number of available ICBs. If this is a non-real-time system, RTICBHDR will be set to -1.

#### **RTICBCLKHDR**

This header is assembled into and DEFed in the TABLES module; this chain header always points to the five-word SYSTEM **ICB** associated with the  $1.2$ second time-of-day routine. RTICBCLKHDR also contains a back link which points to the last ICB chained into RTICBCLKHDR.

## DO LIST BLOCK FORMATS

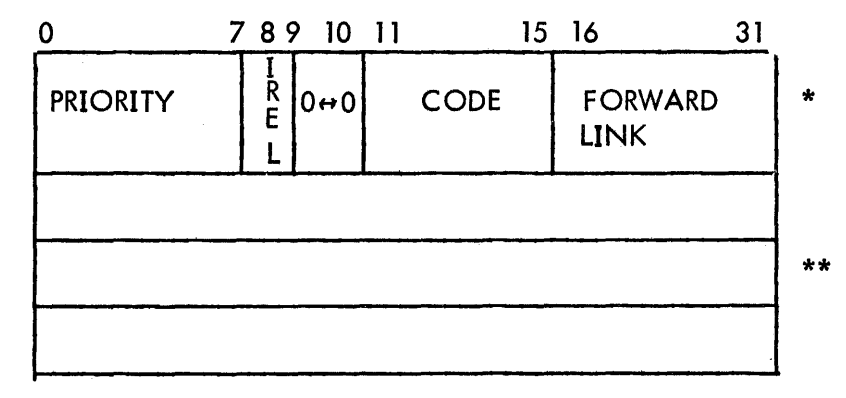

IREl Do not release block to free chain when done. Set when block is contained in an ICB.

\*Header

\*\*Data Words dependent on code value

Section VP Page 8  $4/\overline{1}/74$ 

## . Do List Format for Interrupt Entry

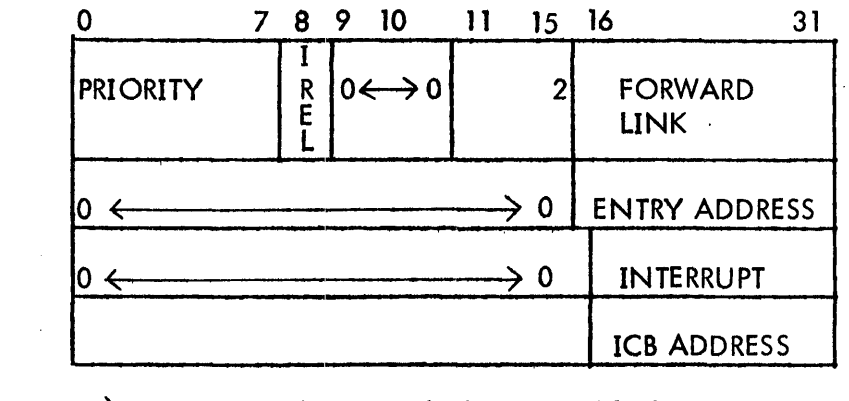

IREL  $\implies$  Inhibit release of block. Set if block contained in ICB.

Do List Format for Post-ECB Entry

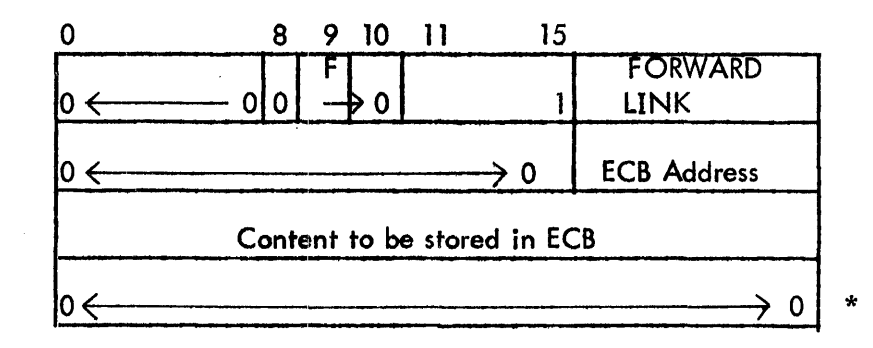

\*{unused}

- $0 = WORD$  $l = DW$  $2 = HW$  $3 = BYTE$
- $F =$  posted entry or wait list

Section VP Page 9 10/31/74

## . Wait List Block Format

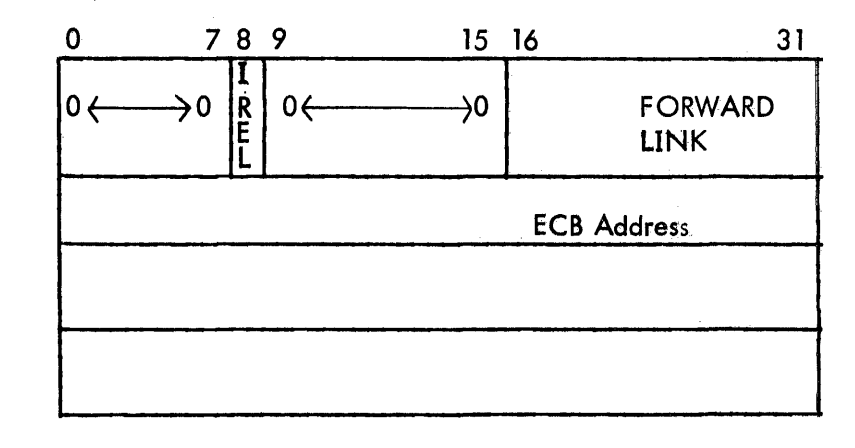

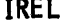

IREL Inhibits release of block. Used when block is contained within a larger block.

 $\ddot{\phantom{0}}$ 

Section VP Page 10 10/31,/74

 $\hat{\mathcal{L}}$ 

## M:FRGD MODULE

For a real-time system, one having a :FRGD command present, the following. tables will be generated:

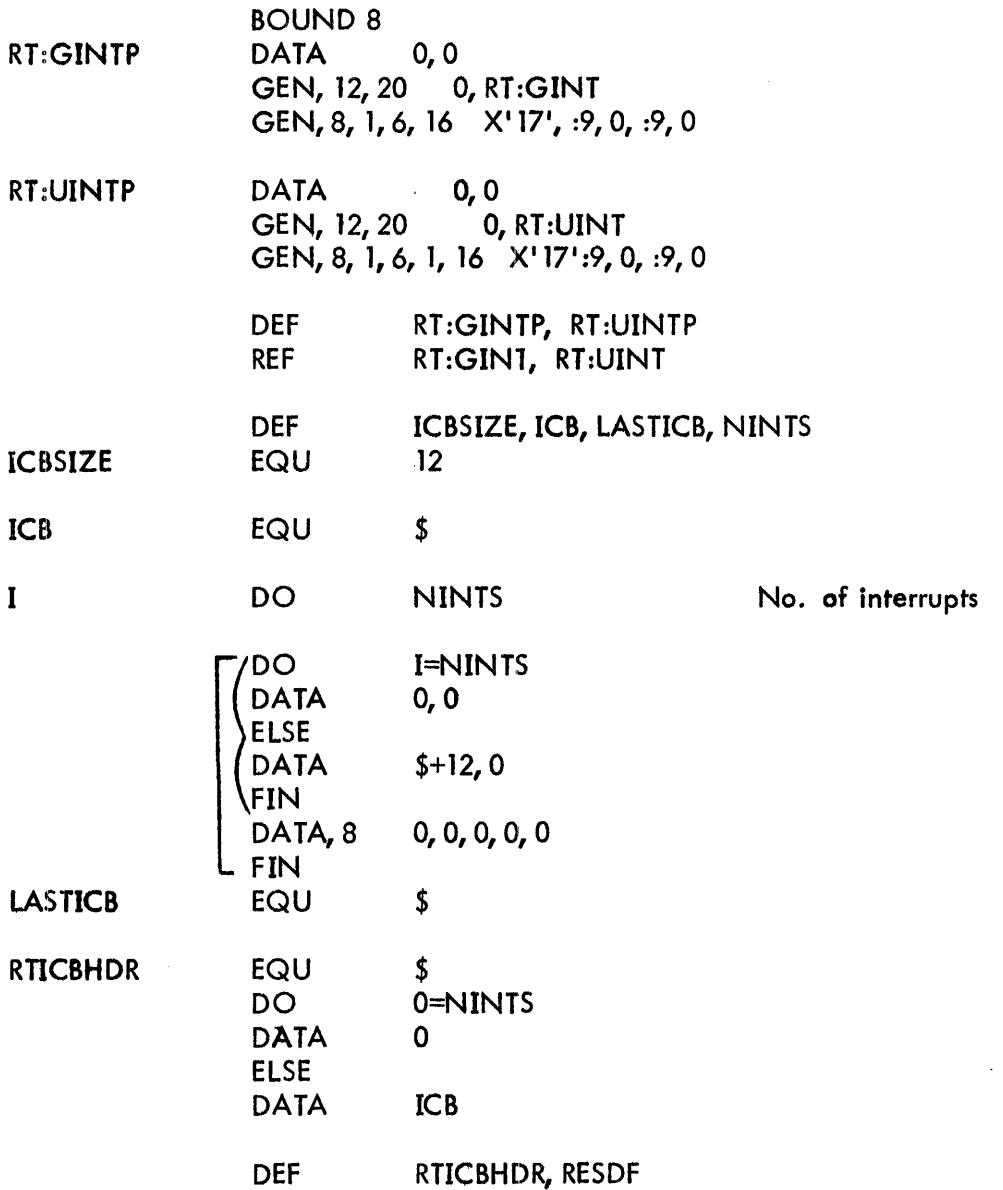

Section VP Page 11 10/31/74

 $\label{eq:2.1} \frac{1}{\sqrt{2\pi}}\int_{0}^{\infty}\frac{1}{\sqrt{2\pi}}\left(\frac{1}{\sqrt{2\pi}}\right)^{2\alpha} \frac{1}{\sqrt{2\pi}}\frac{1}{\sqrt{2\pi}}\int_{0}^{\infty}\frac{1}{\sqrt{2\pi}}\frac{1}{\sqrt{2\pi}}\frac{1}{\sqrt{2\pi}}\frac{1}{\sqrt{2\pi}}\frac{1}{\sqrt{2\pi}}\frac{1}{\sqrt{2\pi}}\frac{1}{\sqrt{2\pi}}\frac{1}{\sqrt{2\pi}}\frac{1}{\sqrt{2\pi}}\frac{1}{\sqrt{2\pi}}\frac{$ 

 $\sim 10$ 

 $\mathcal{L}^{\text{max}}_{\text{max}}$  and  $\mathcal{L}^{\text{max}}_{\text{max}}$ 

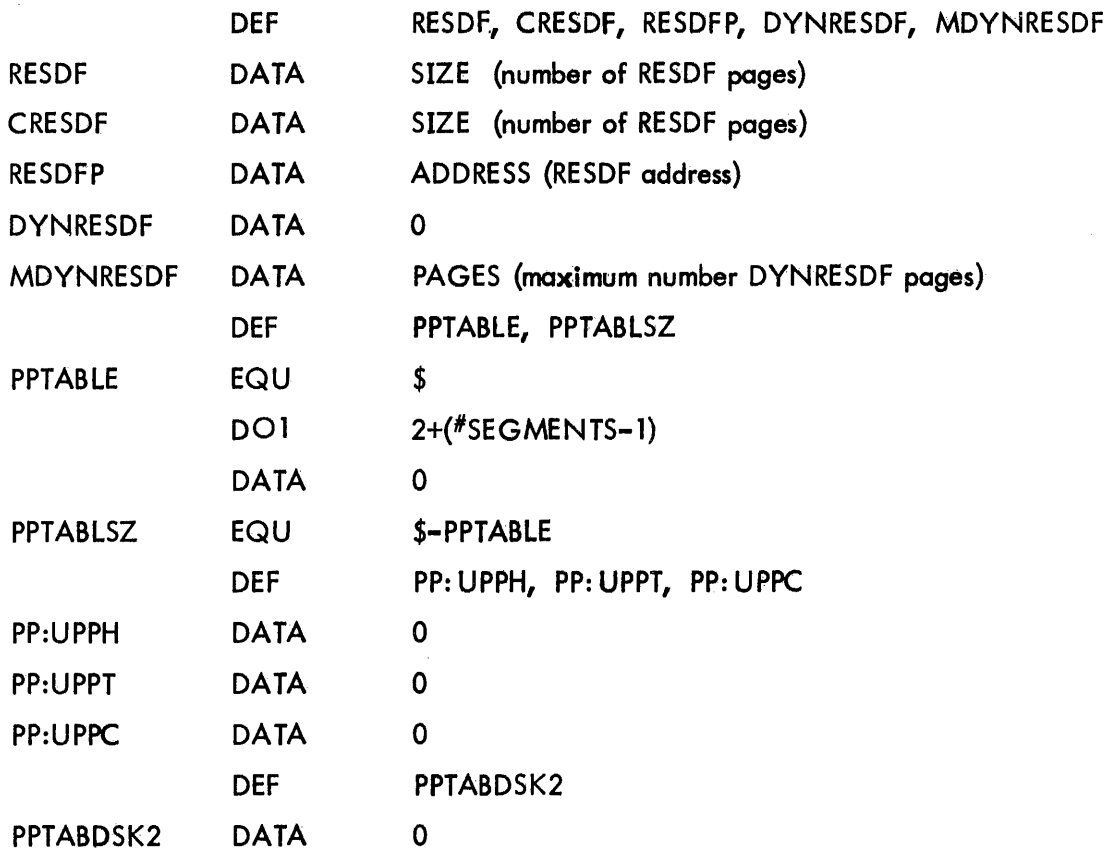

Section VP Page 12 10/31/74

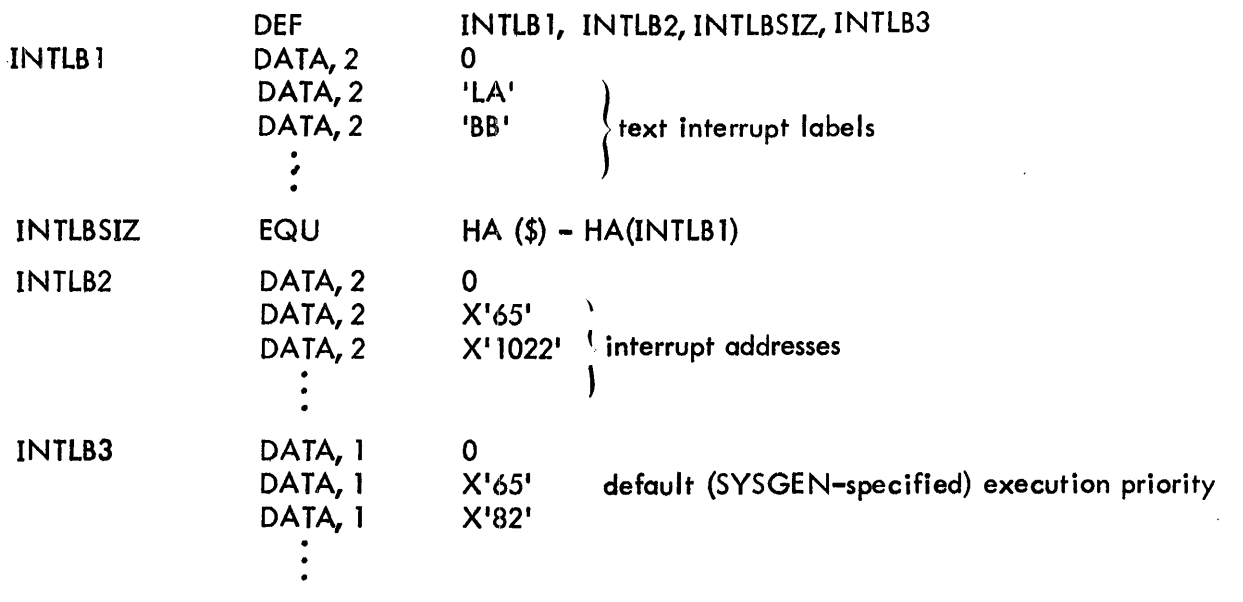

Defaults:

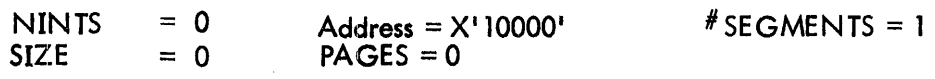

For a non-real-time system, the following subset will be generated:

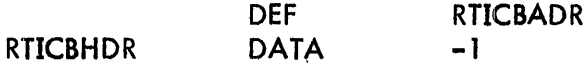

## M:IMC MODULE

- a. Initialize all entries in UB:US to 31
- b. Delete UH:TS.
- c. ADD UH :DL, a halfword table parallel to other user tables and initiated to zero.
- d. Add UH :WL, a halfword table initialized to zero.
- e. Add UP:PRIO, a byte table initialized to X'FF'.
- f. Add UB:PRIOB, a byte table initialized to zero.
- g. Add UB:NECB, a byte table initialized to zero.

## Section VP Page 13 10/31/74

## h. Generate the cells:

 $\ddot{\phantom{a}}$ 

 $\hat{\mathcal{A}}$ 

 $\hat{\mathcal{A}}$ 

 $\overline{\phantom{a}}$ 

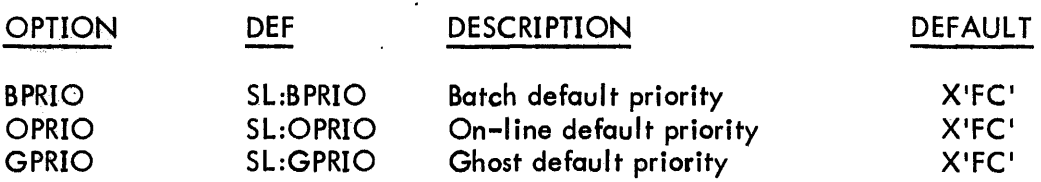

# $CP-V$  TECHNICAL MANUAL Section  $VQ$

Page 1 4/1/74

# ENQ/DEQ TABLES

ENQ/DEG uses the new Queue Table (QT), U:MISC, and the JIT flag ENQ (J:ABC bit 23). U:MISC is set with sleep time whenever a user is put into the sleep state, and JIT :ENQ is set when a user request ENQ and checked by STEP and SSS. The QT is a pool of double words that can be used to contain various kinds of data.

The hierarchy of the Queue Tables is as follows:

- a. The first level of entries is the pool of empty entries.
- b. The second level of entries is the names of all the queues (qnames) for resources. These are referred to as Q entries.
- c. The third level of entries is the user numbers of all the users of a queue (qname). These are referred to as U entries, and the first one is Uhead.
- d. The fourth level of entries is the names of all the sub-queues (snames) for elements. The order of the sub-queues is first, NULL, if present then ALL, if present, then those with regular names. These are referred to as S entries.
- e. The fifth level is the queues of users for the various resource/ elements. These may be referred to as SQ or user entries, depending on their context of an S chain or a U chain.

The th ird and fourth levels might be more appropriately thought of as two dimensions at the same level, i. e., a queue can be looked upon as the users of sub-queues or sub-queues of users. Both the third and fourth levels contain the heads of threads through the fifth level.

Double words, or contiguous blocks of double words, are also used as appendages to second and fourth level entries to contain names (qname or sname) that exceed three characters in length. Double words are also used as fifth level appendages to contain the ECB address for pending requests.

The formats of the various types of entries are as follows.

#### QHEAD ENTRIES

The  $Q$ ,  $U$ , or S entries consist of three fields  $-$  the half-word AHVP and OHHP, and the full word QHNAME.

 $\mathcal{L}^{\mathcal{L}}$ 

 $\sim 10^{-1}$ 

Section VQ Page 2 4/1/74

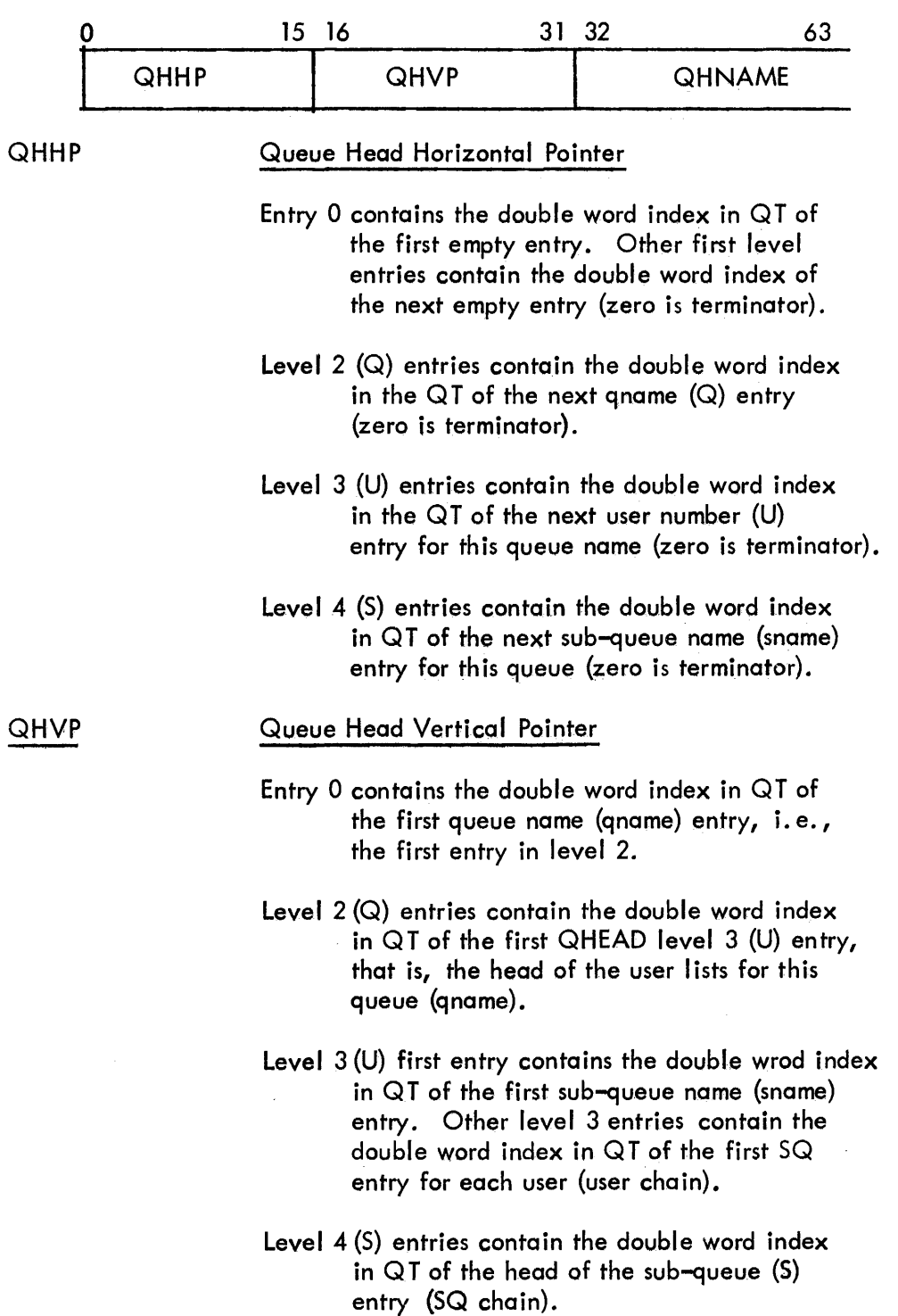

Section VQ Page 3  $4/\overline{1}/74$ 

## SQ ENTRIES

 $\label{eq:2} \mathcal{L}(\mathcal{A}) = \mathcal{L}(\mathcal{A})$ 

 $\mathcal{L}^{\text{max}}_{\text{max}}$ 

The SQ entries consist of five fields - the one-byte QQUN and QQF, and the half-word QQHP, QUVP, and QUHP.  $\sim$ 

 $\sim 10^{-1}$ 

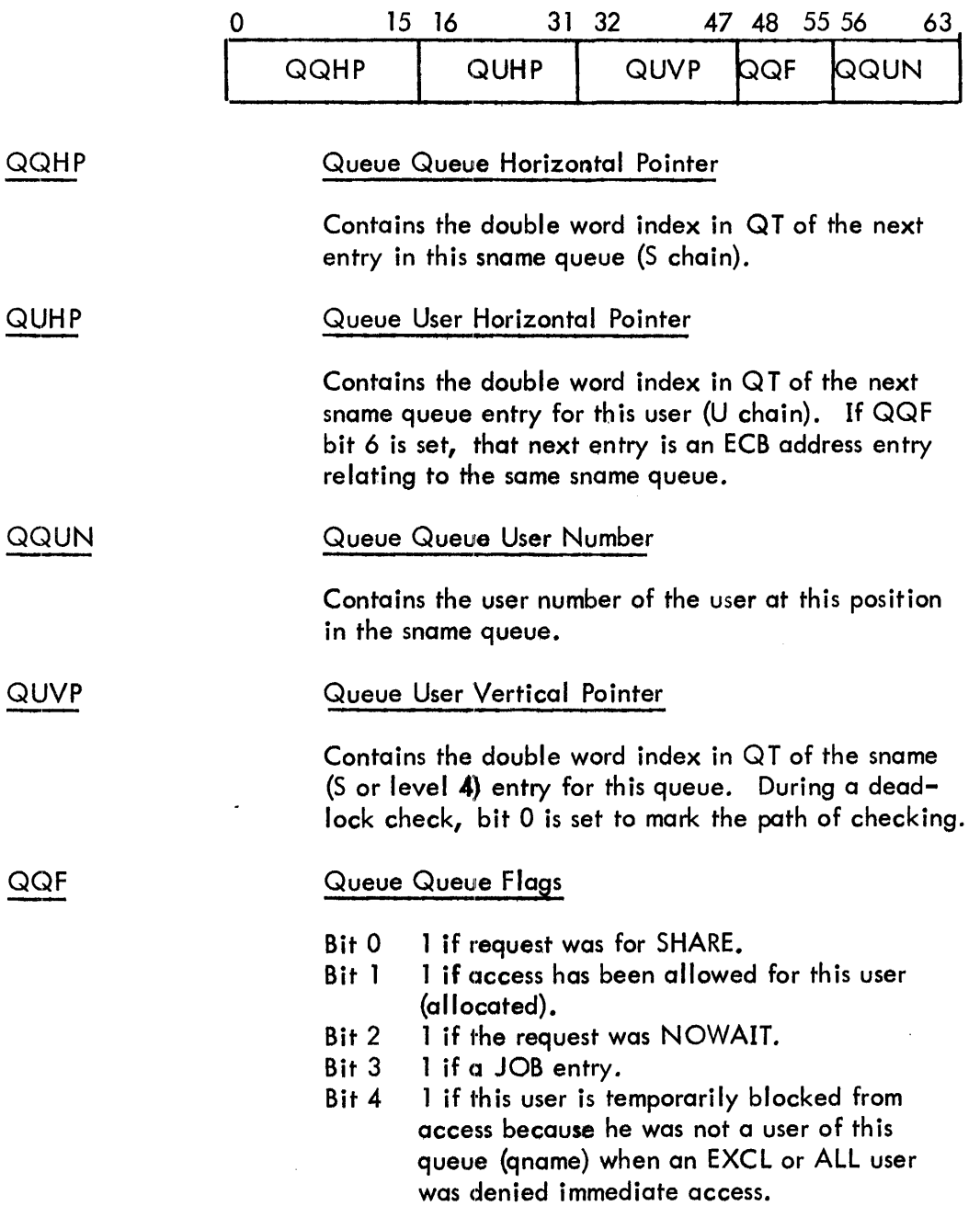

Section VQ Page 4 4/1/74

- Bit 5 1 if the user is currently asleep pending receiving access in this sub-queue (sname).
- Bit 6 1 if the next entry for this user (object of QUHP) is an ECB address entry.
- Bit 7 1 is this is a SHARE entry and there is also an EXCL entry pending upgrade on this subqueue for this user.
- NOTE: If bit 1 is set the queue entry is "allocated"; if bit 4 is set the queue entry is "blocked"; and if neither is set the queue entry is "pending".

#### QECB ENTRIES

The QECB entries consist of three fields, the half-word QUPP andQUHP, and the 17 bit QUEA.

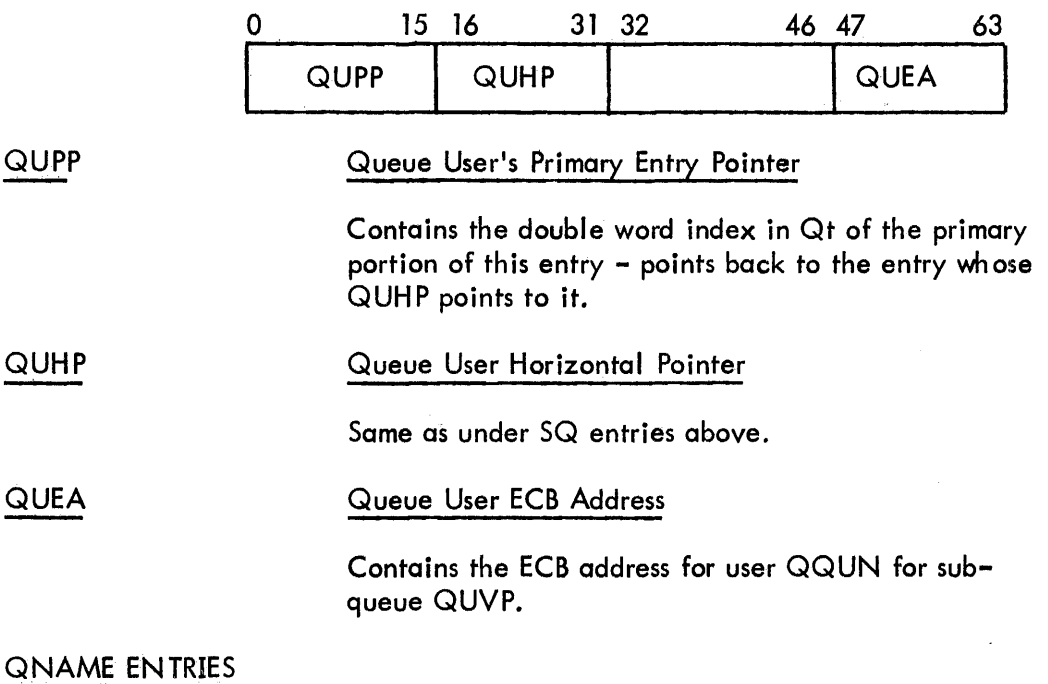

The QNAME entries consist of a single, variable length field. One to four consecutive QT entries are used to contain queue (qname) or sub-queue (sname) names when the names do not fit in the QHNAME field of the  $Q$  or

# 31ti
Section VQ Page 5 4/1/74

Sentry. One double word is used for names of four to seven characters, two double words for names of eight to fifteen characters, three double words for names of sixteen to twenty three characters, and four double words for names of twenty four to the maximum thirty one characters.

 $\ddot{\phantom{1}}$ 

# CP-V TECHNICAL MANUAL Section VR

### REMOTE PROCESSING TABLES

All the Remote Processing Tables are named RB  $\mathsf{H}$  :xxxx and are indexed by DCT index. Most exist only for RB device DCT indices  $\Box$  although a few (marked with  $*$ below) have one additional entry for lOCAL use indexed lClX a value defined by SYSGEN. Note that this means that the tables usually do not start where their names are defined since the names and EQUed backwards from the tables to make DCT indexing, possible. A doubleword, RBLIMS, is defined in the monitor by SYSGEN such that the following test determines whether a device is RB (and thus the tables are meaningful):

[B]

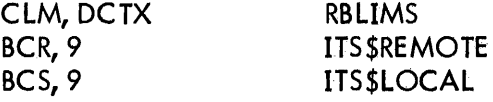

### REMOTE PROCESSING TABLES IN CORE

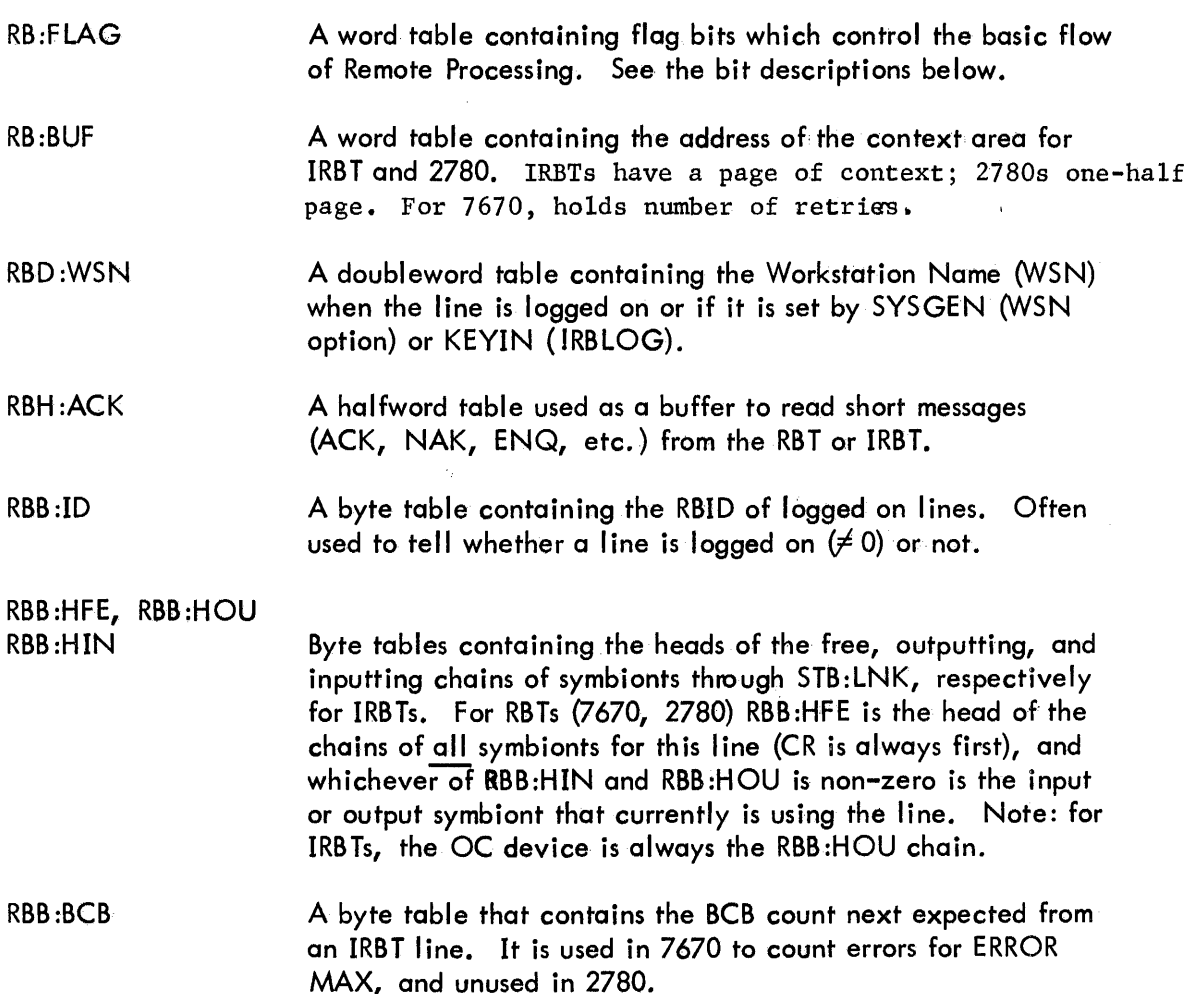

# CP-V TECHNICAL MANUAL Section VR

 $\bar{\mathcal{A}}$ 

 $\sim$ 

 $\mathcal{L}_{\mathcal{L}}$ 

- RBB :LPZ, RBB:C PZ Byte tables used in 7670 and 2780 to keep the current max printer and puch record length. Unused in IRBT.
- RBB:SPC A byte table used in 7670 to help keep track of the number of formats to be per formed before a print. Unused in 2780 and IRBT.
- RBB:SFC A byte table used in 7670 to preserve the current function when a warning BELL is being sent. Unused in 2780 and IRBT.

# REMOTE PROCESSING TABLES IN RBBAT

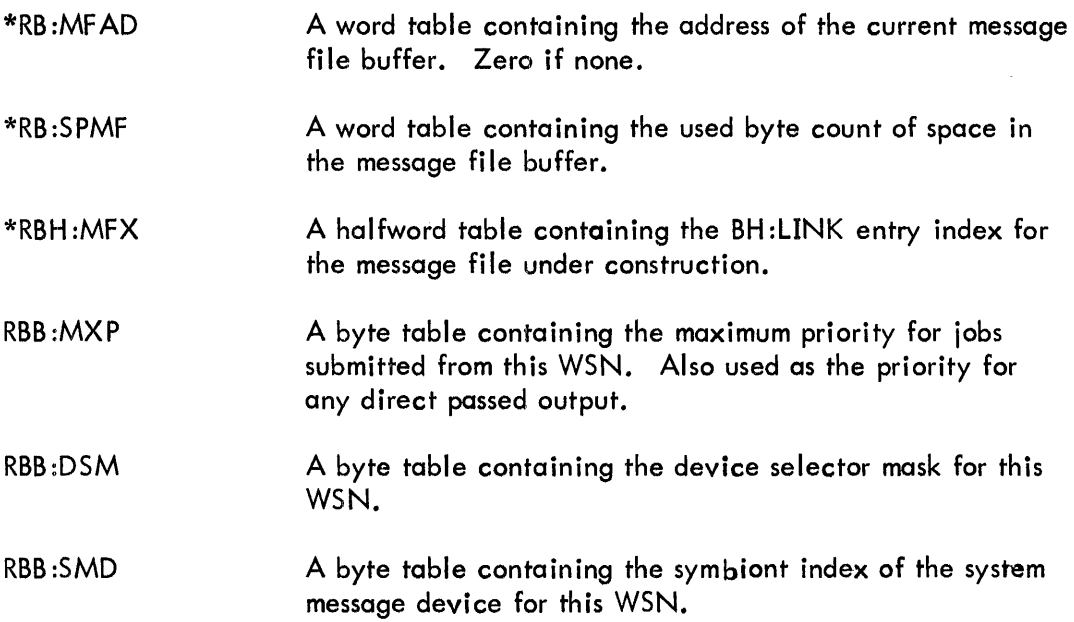

 $\mathcal{A}$ 

# RB:FlAG STRUCTURE

 $\mathcal{A}$ 

 $\frac{1}{2}$ 

 $\begin{array}{c} 0 \\ 0 \\ 0 \\ 1 \end{array}$ 

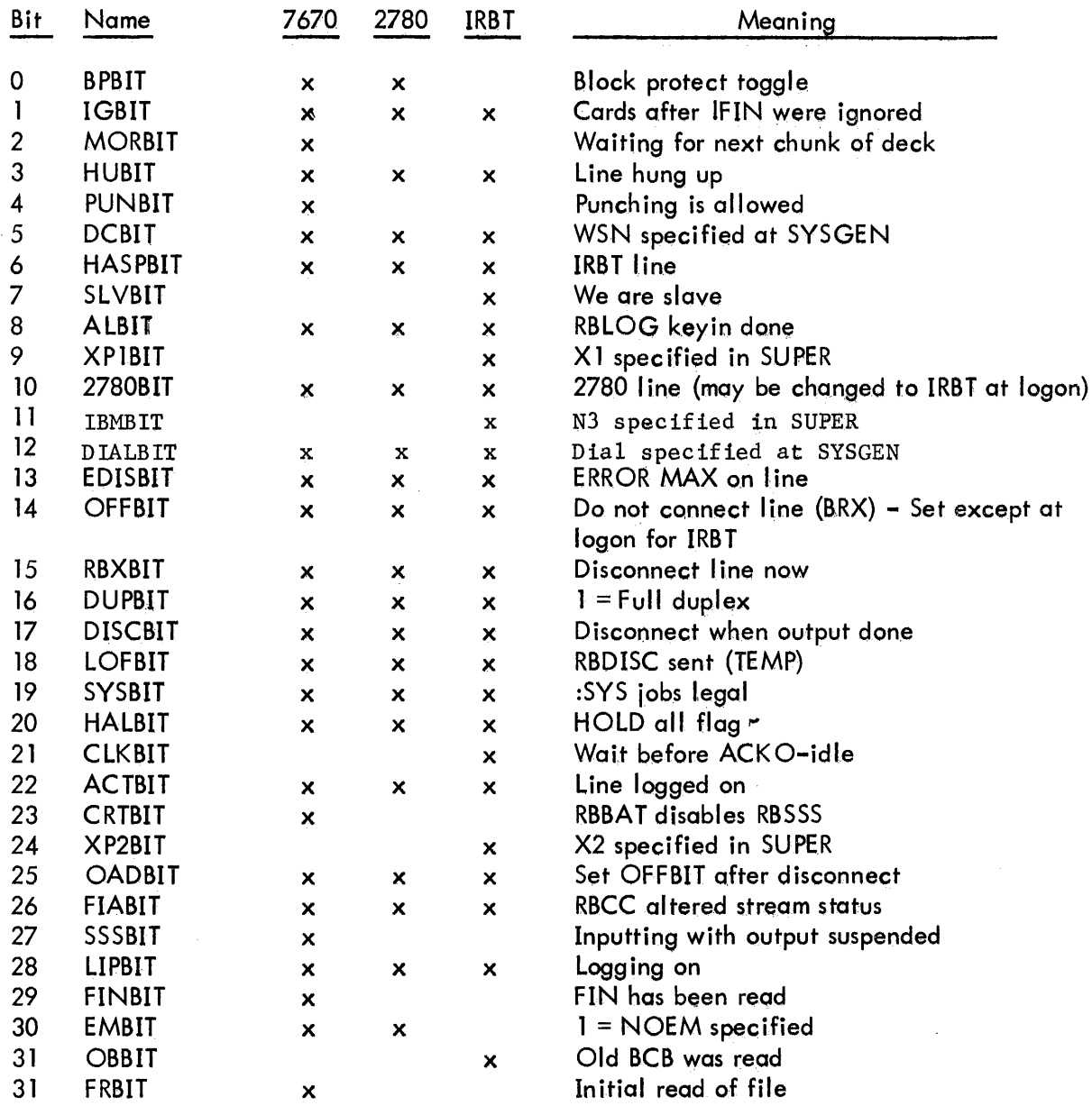

Section VR Page 4  $10/31/74$ 

# IRBT CONTEXT PAGE

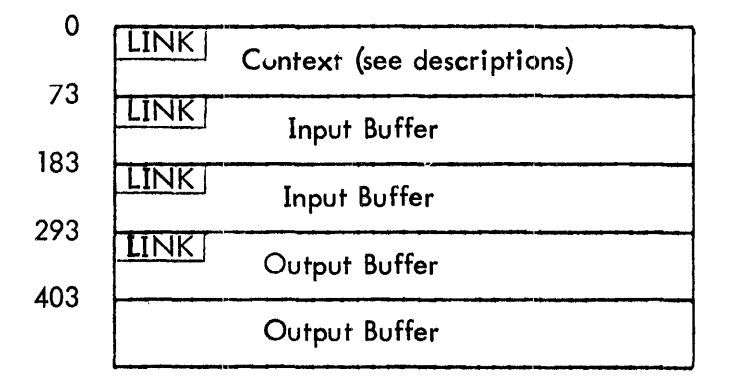

# 2780 CONTEXT 1/2 PAGE

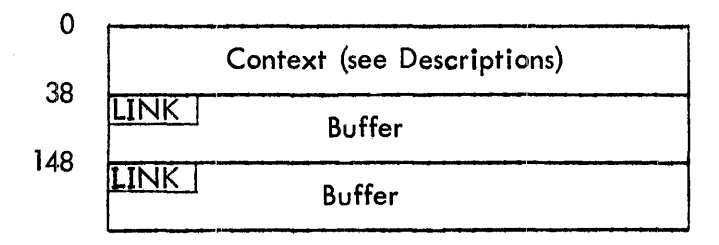

 $\mathcal{A}_{\mathcal{A}}$ 

 $\mathcal{A}$ 

 $\sim 10^{-1}$ 

 $\mathcal{L}^{\text{max}}_{\text{max}}$  and  $\mathcal{L}^{\text{max}}_{\text{max}}$ 

 $\sim 400$ 

Section VR Page 5<br>2/10/76

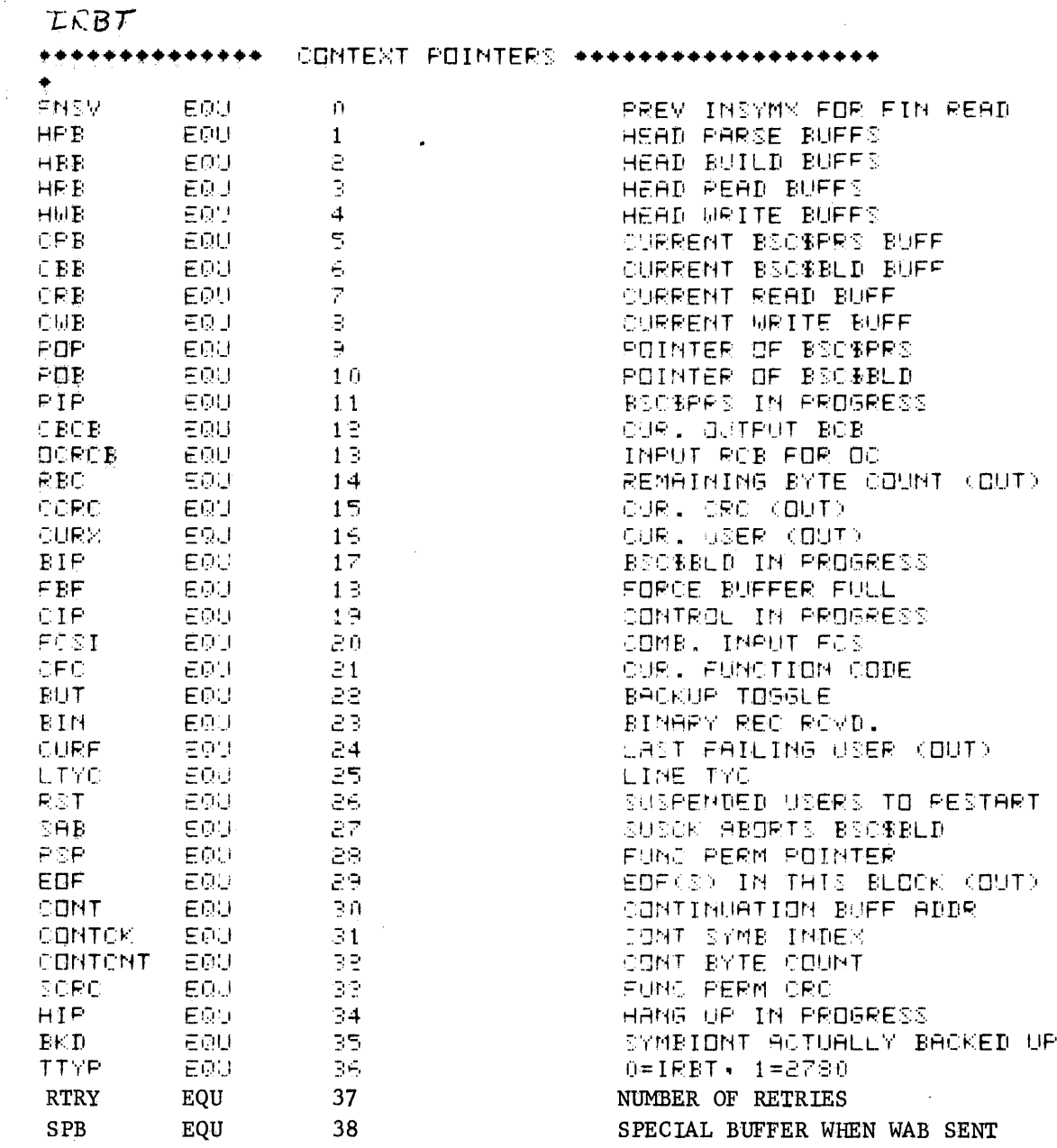

 $\mathcal{A}^{\mathcal{A}}$ 

 $\sim$ 

Section VR Page 6  $2/10/76$ 

 $\hat{\mathcal{A}}$ 

 $\ddot{\phantom{0}}$ 

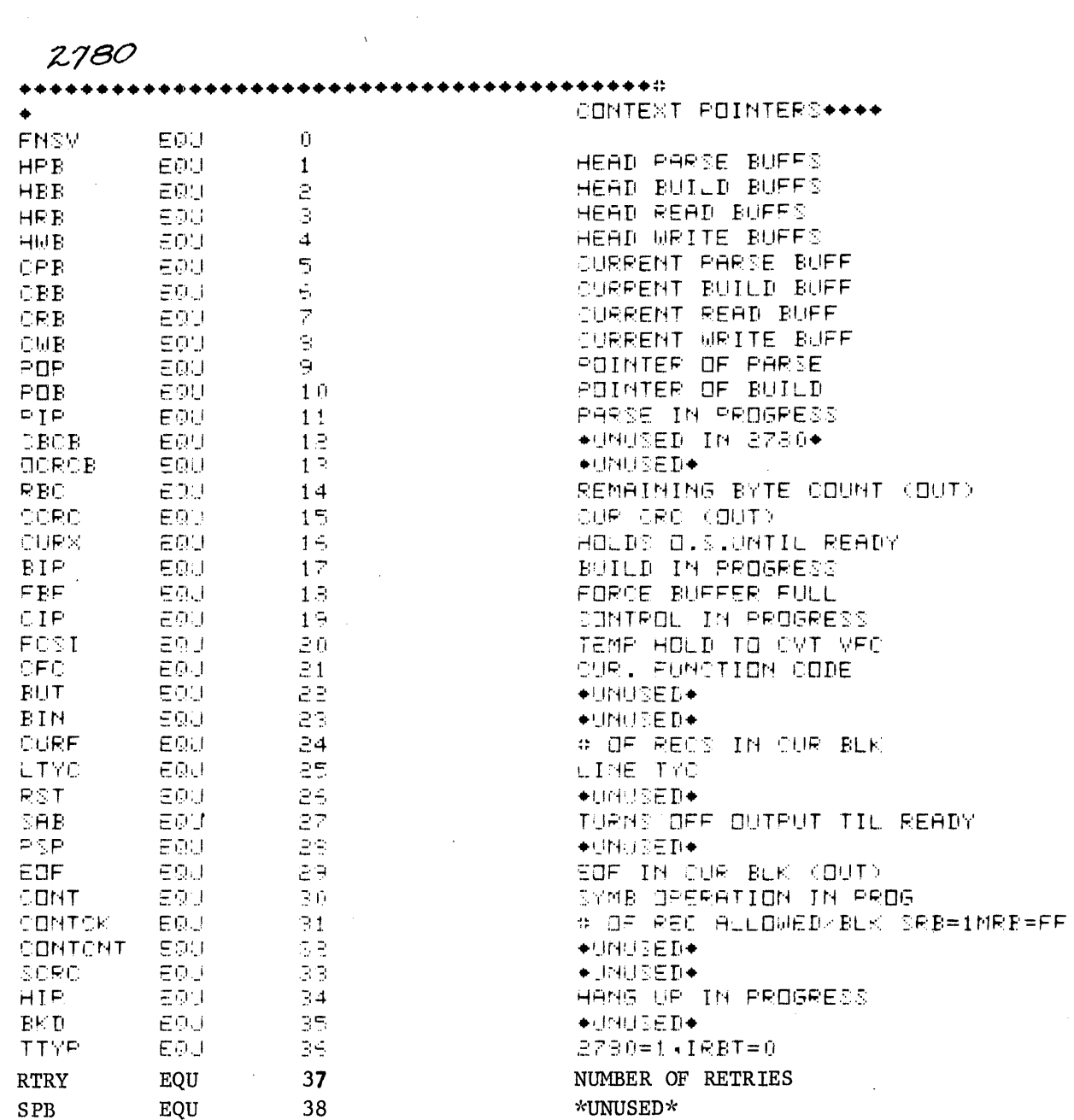

323

 $\sim 10^{-1}$ 

 $\overline{\phantom{a}}$ 

Section VR Page 7 4/1/74

# REMOTE PROCESSING MODULE STRUCTURE

 $\sim$   $\sim$ 

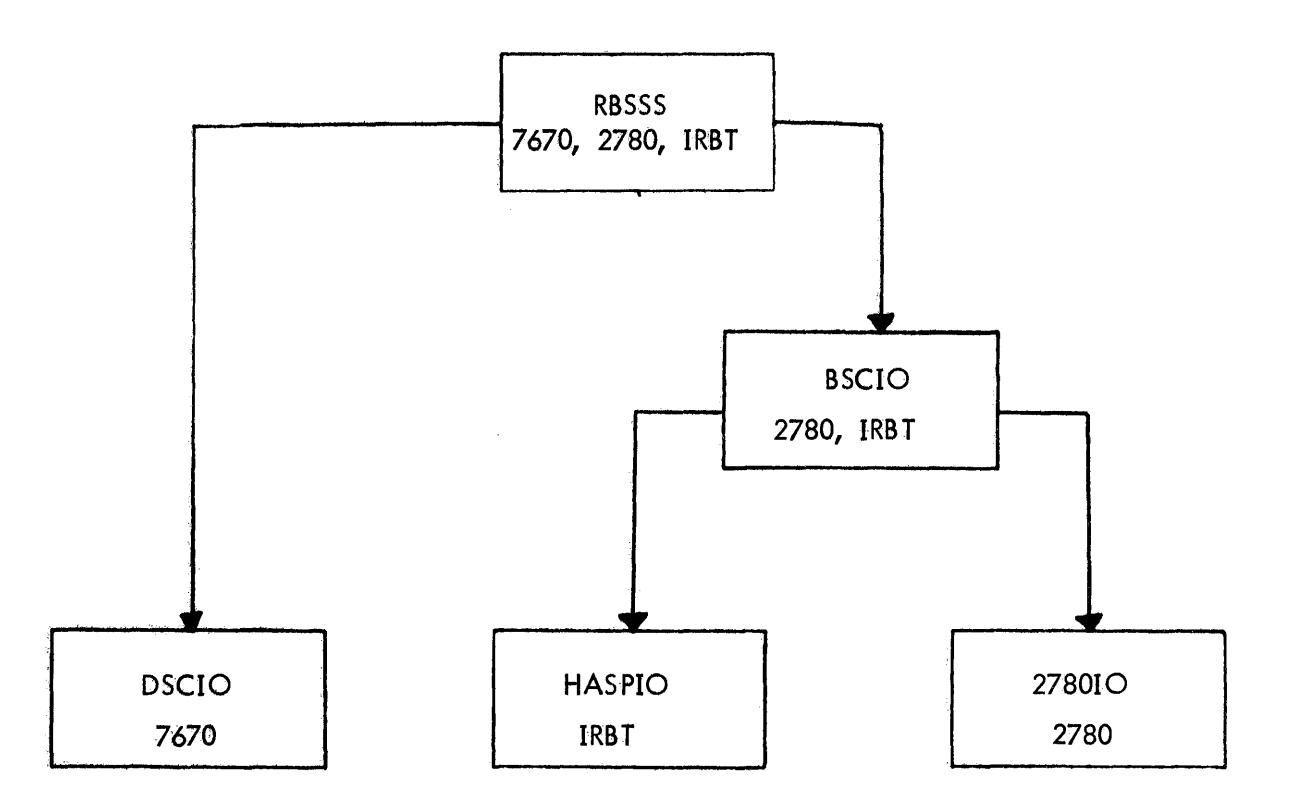

324

 $\ddot{\phantom{a}}$ 

 $\mathcal{L}^{\text{max}}_{\text{max}}$ 

 $\ddot{\phantom{a}}$ 

 $\mathcal{A}$ 

Section VS Page 1 10/31/74

 $\bar{z}$ 

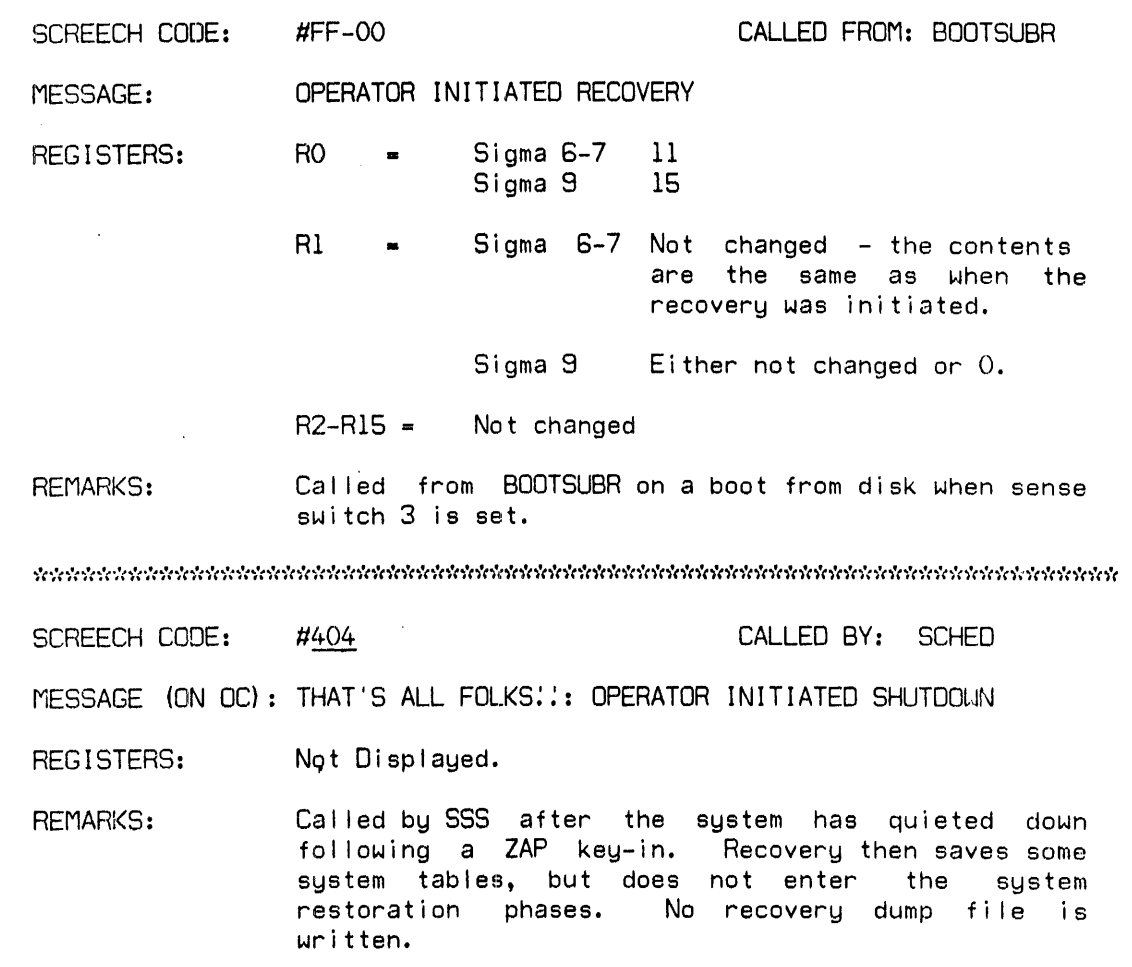

see elektrologiala laina laina laina laina laina laina laina laina laina laina laina laina laina laina laina l

 $\sim$   $\sim$ 

Section VS<br>Page 2<br>10/31/74

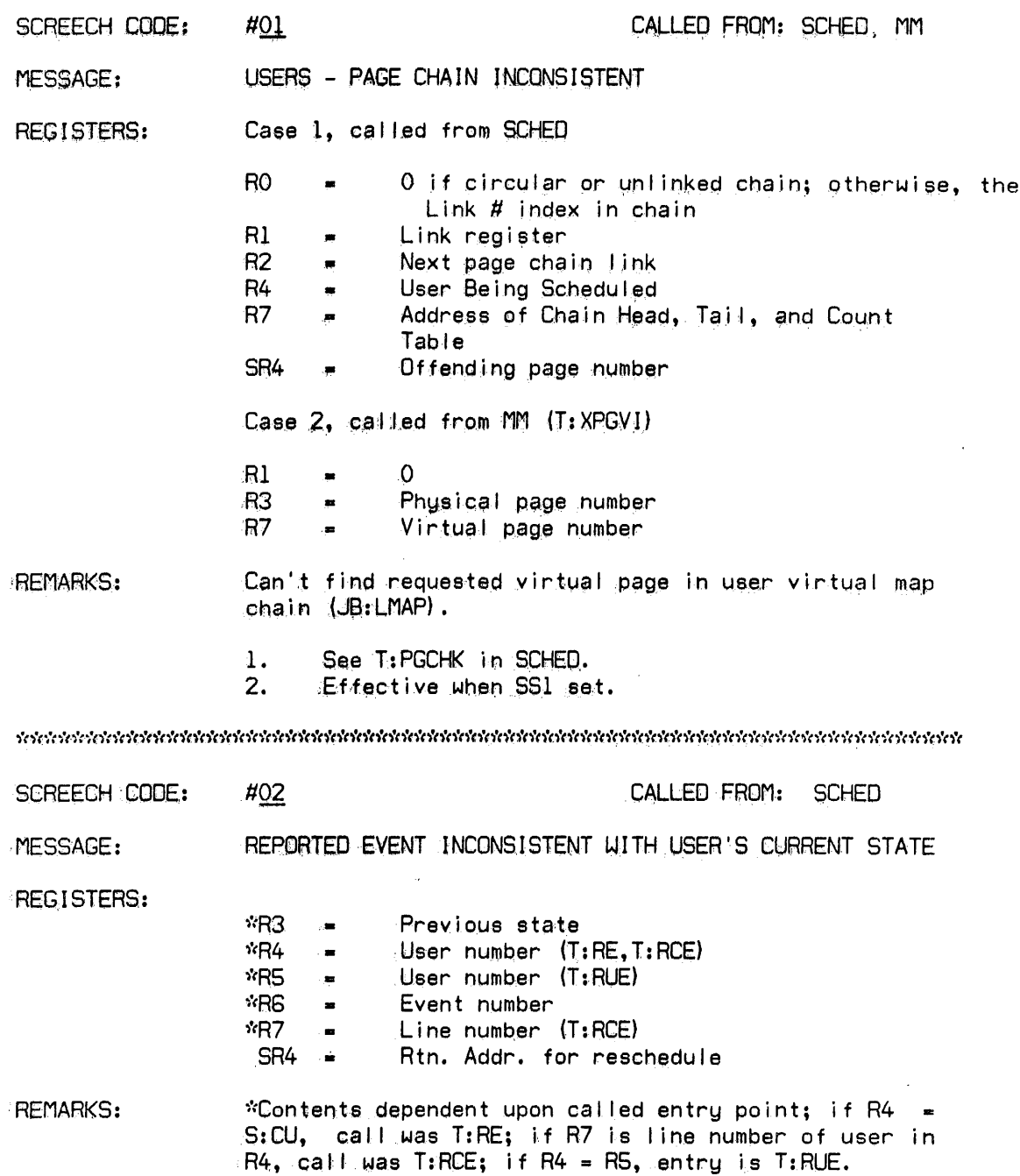

 $\sim$ 

 $\sim 10^{11}$ 

 $\sim$ 

 $\sim$ 

Sect ion VS Page 3 10/31/74

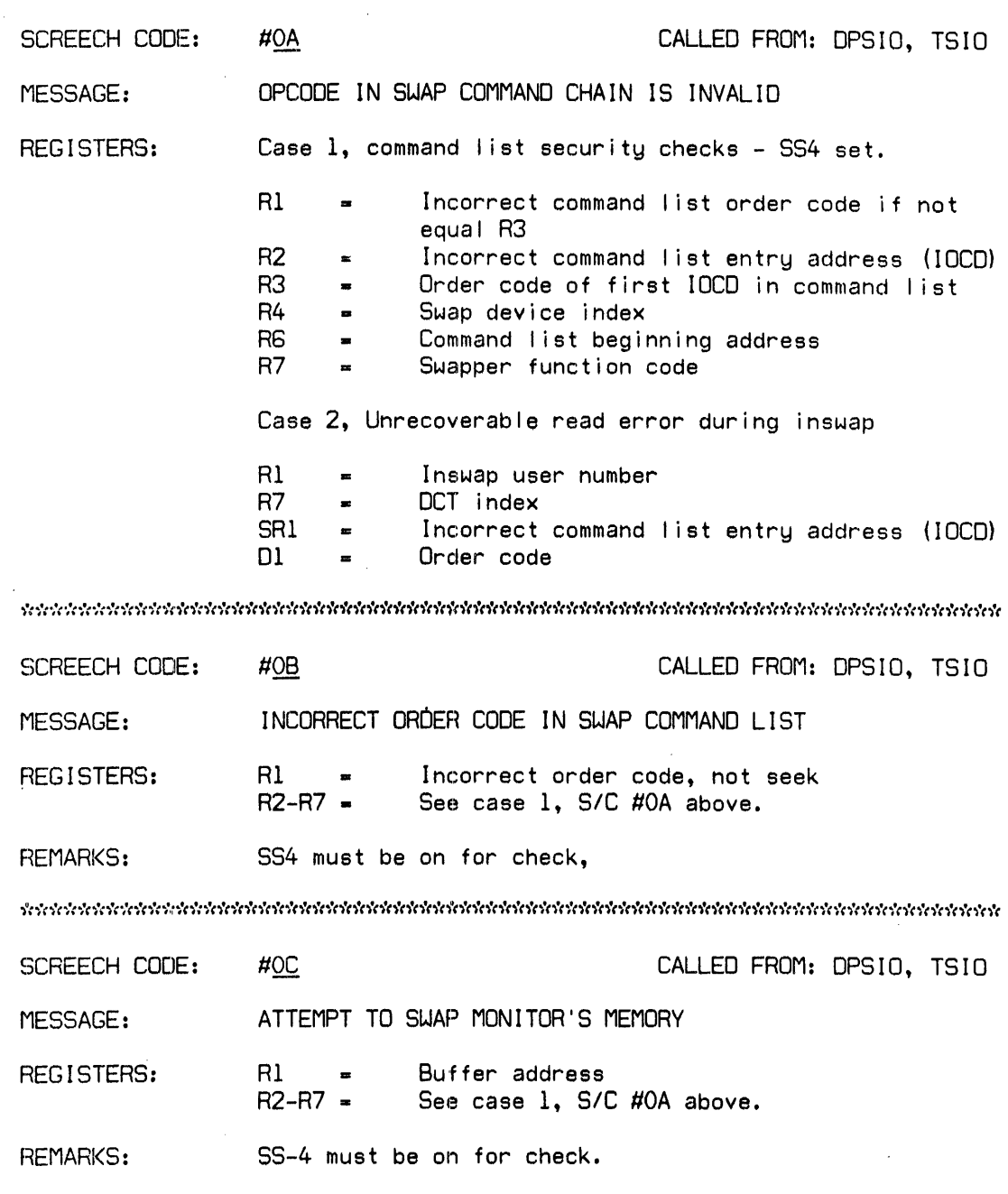

 $\hat{\mathcal{L}}$ 

 $\overline{\phantom{a}}$ 

 $\bar{\mathcal{A}}$ 

Section VS Page 4 10/31/74

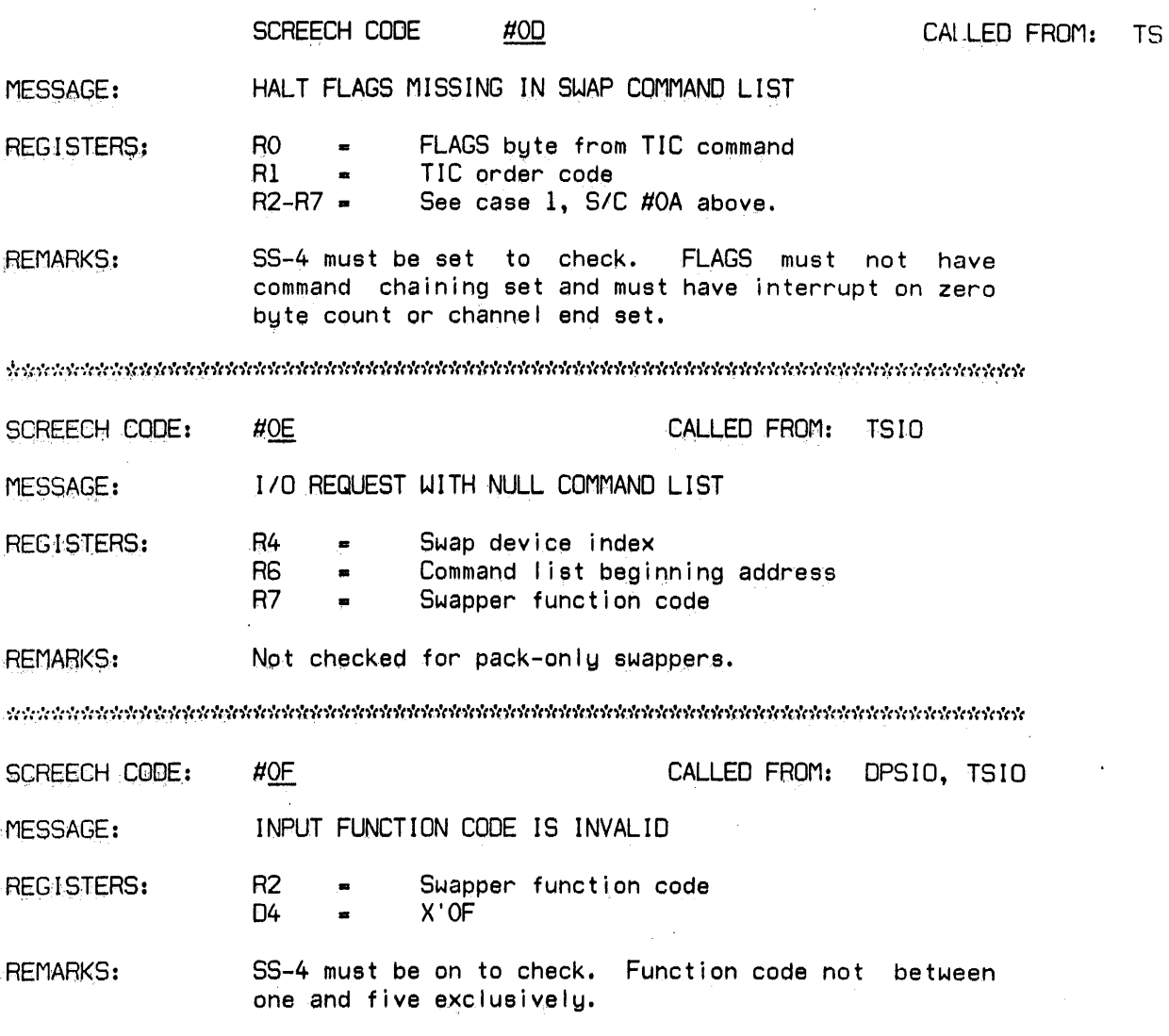

 $\mathcal{A}_\mathrm{c}$ 

 $\bar{z}$ 

 $\sim$ 

 $\ddot{\phantom{a}}$ 

J.

Section VS Page 5  $10/31/74$ 

#### SCREECH CODE: #10

CALLED FROM:

BAD COC BUF POOL, OR BAD BUF ADR ON RELEASE REQUEST MESSAGE:

#### REGISTERS: R<sub>2</sub> Logical line number R4 Buffer address R<sub>6</sub> Return address from buffer return call

**REMARKS:**  $1.$ On a COC buffer release, an invalid relative buffer address was specified (address 15 or HRBA\*4+15).

> $2.$ On a COC buffer GET or RELEASE, an invalid relative buffer address was found in the free pool chain. If the COC module was assembled with the COCGBUG and COCPBUG flags set<br>(normally they're not), and sense switch 4 is set, the entire free pool chain is checked on each PUT and GET operation. (The R4 and R6 contents listed above are valid only at entry and exit times.)

sele elektrologisko kolokologisko kolokologisko kolokologisko kolokologisko kolokologisko kolokologisko kolok

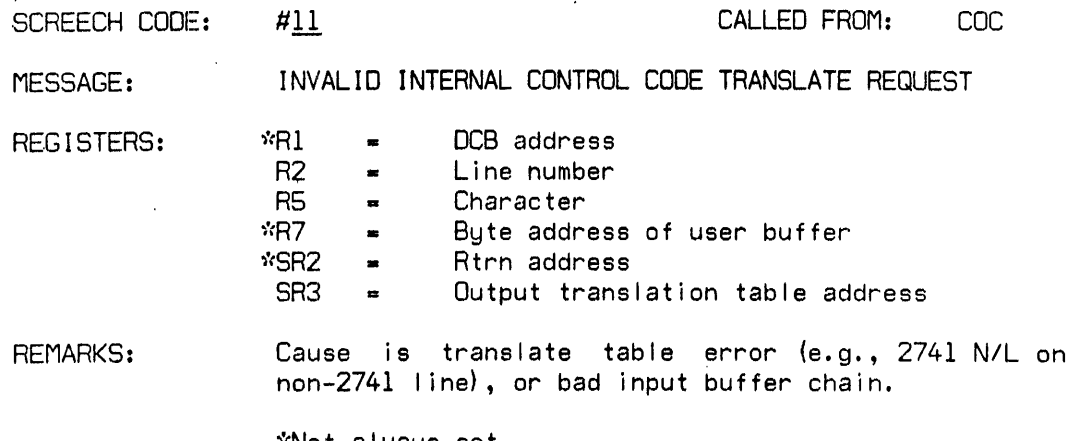

\*Not always set.

ţ

Section VS Page 6<br>10/31/74

ä,

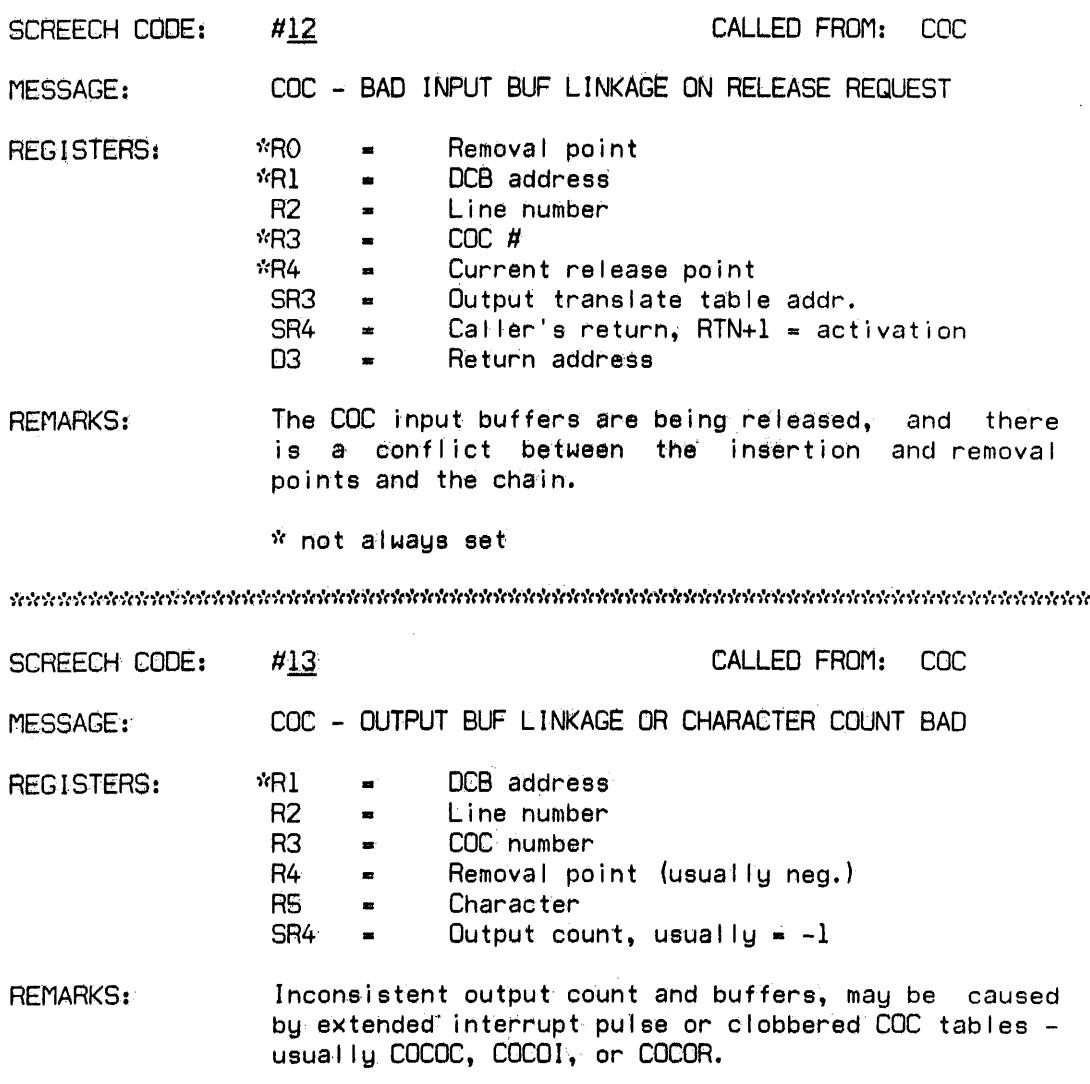

\* not always set

 $\epsilon$ 

 $\hat{\mathcal{A}}$ 

 $\sim$ 

 $\bar{\omega}$ 

 $\hat{\mathcal{A}}$ 

Section VS<br>Page 7<br>10/31/74

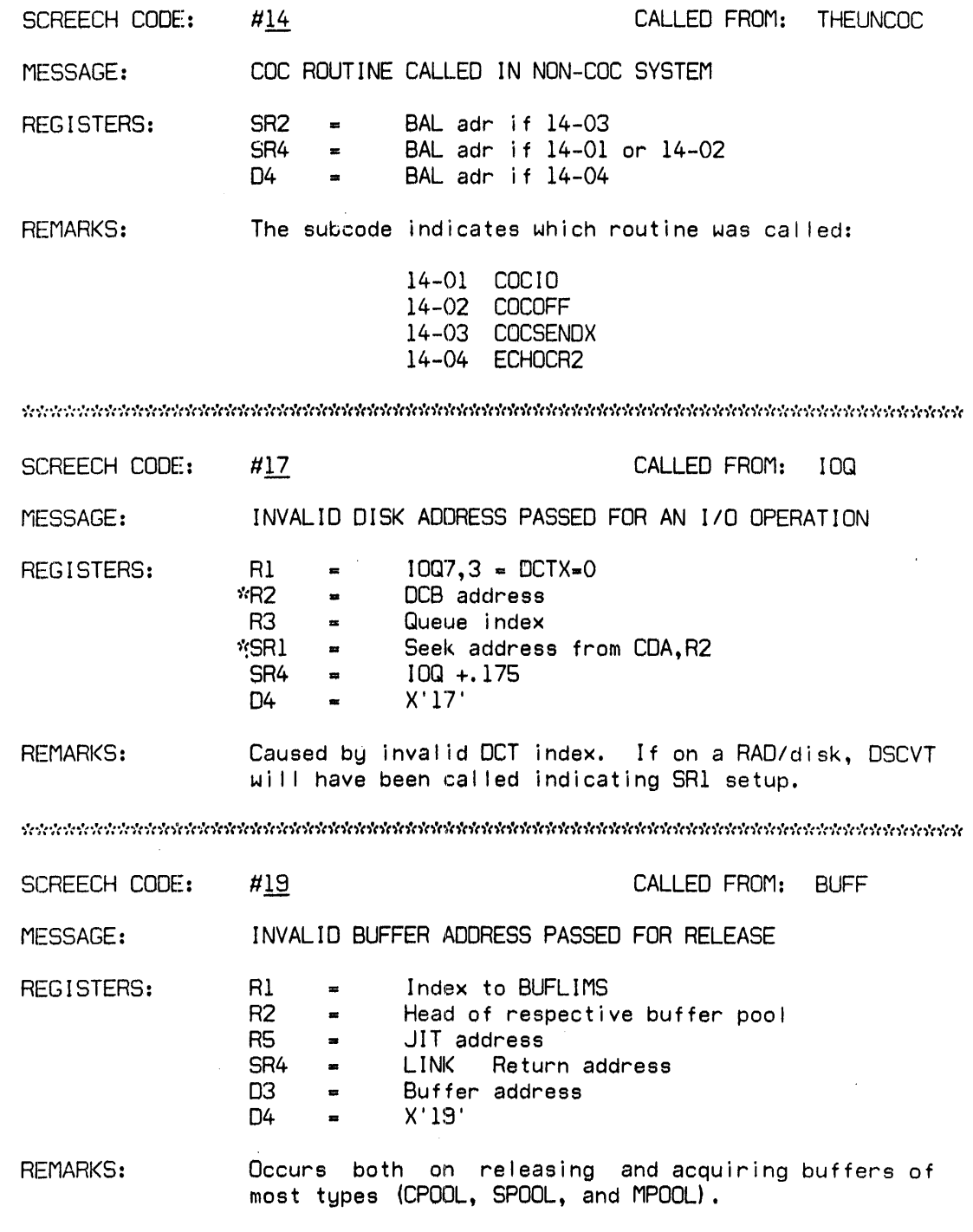

 $\frac{1}{2} \frac{1}{2}$ 

 $\mathcal{L}_{\mathcal{L}}$ 

 $\bar{A}$ 

 $\hat{\mathcal{A}}$ 

 $\mathbb{Z}^{\mathbb{Z}}$ 

Section VS Page *8*  10/31/74

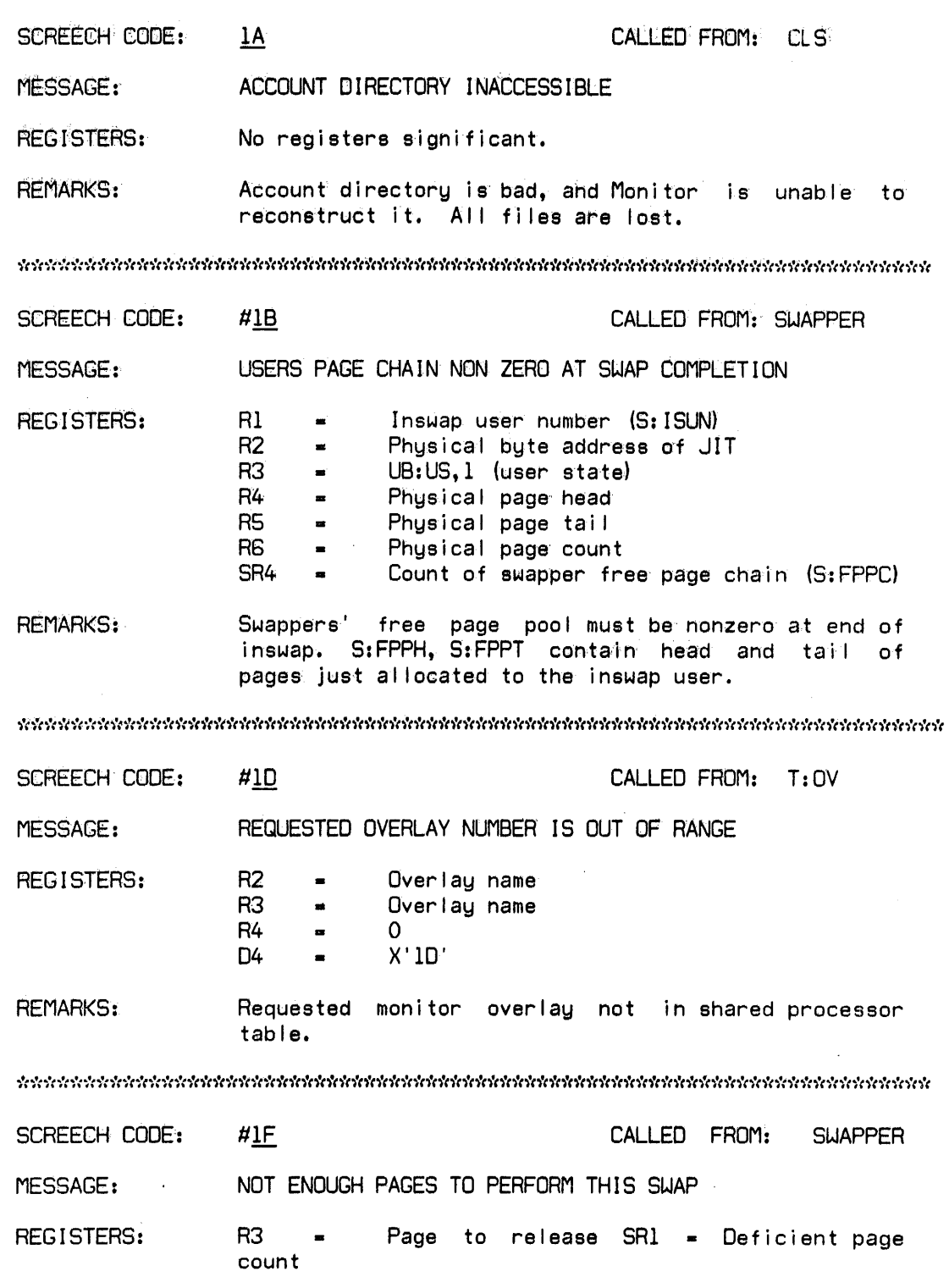

 $\mathcal{L}^{\text{max}}_{\text{max}}$  and  $\mathcal{L}^{\text{max}}_{\text{max}}$ 

 $\mathcal{L}^{\mathcal{L}}$ 

 $\bar{\alpha}$ 

 $\ddot{\phantom{1}}$ 

Section VS Page 9 10/31/74

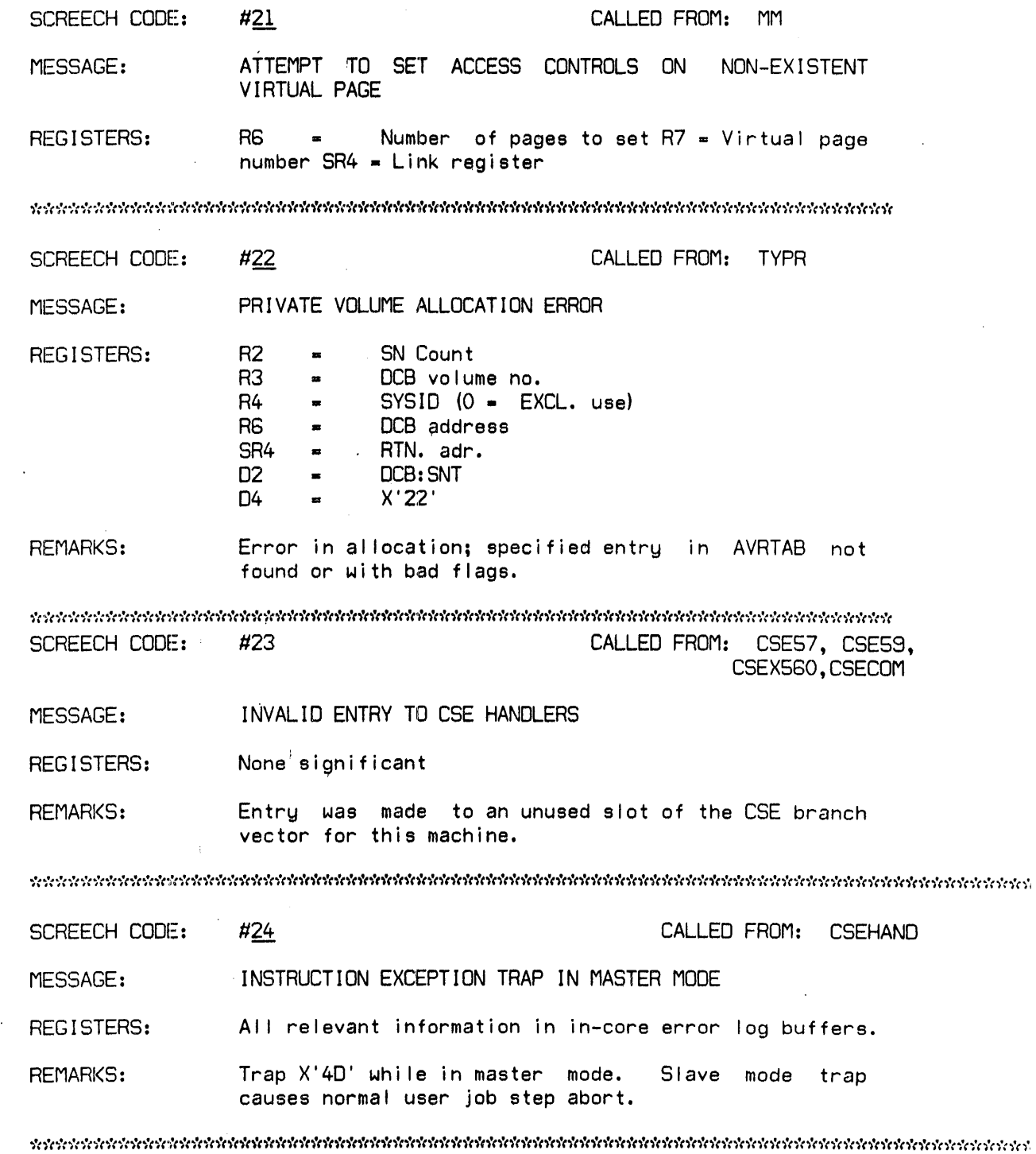

Section VS Page 10 10/31/74

 $\mathcal{A}^{\mathcal{A}}$ 

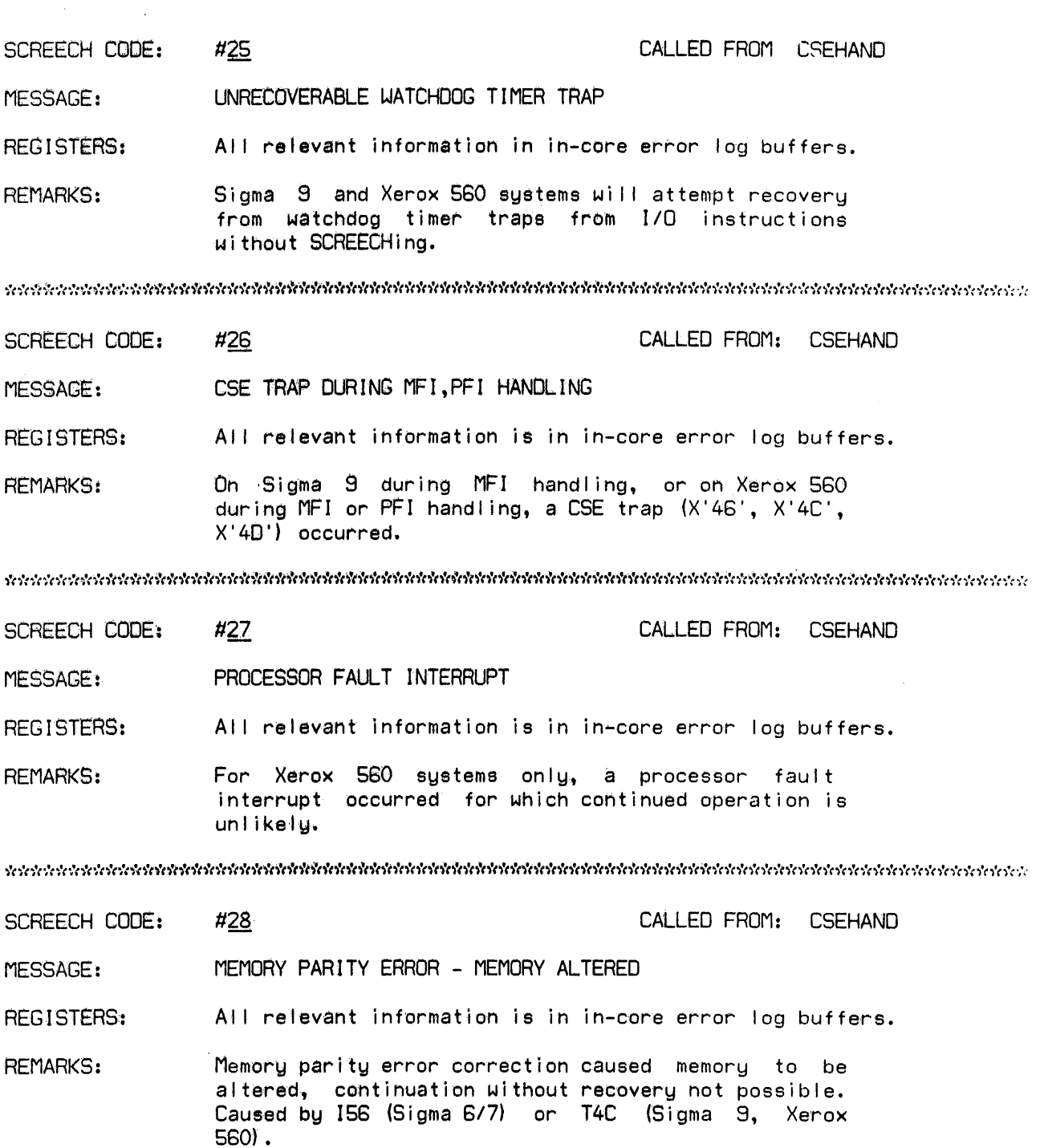

 $\mathcal{L}_{\mathcal{A}}$ 

 $\mathcal{L}^{\mathcal{L}}$ 

Section VS Page 11 10/31/74

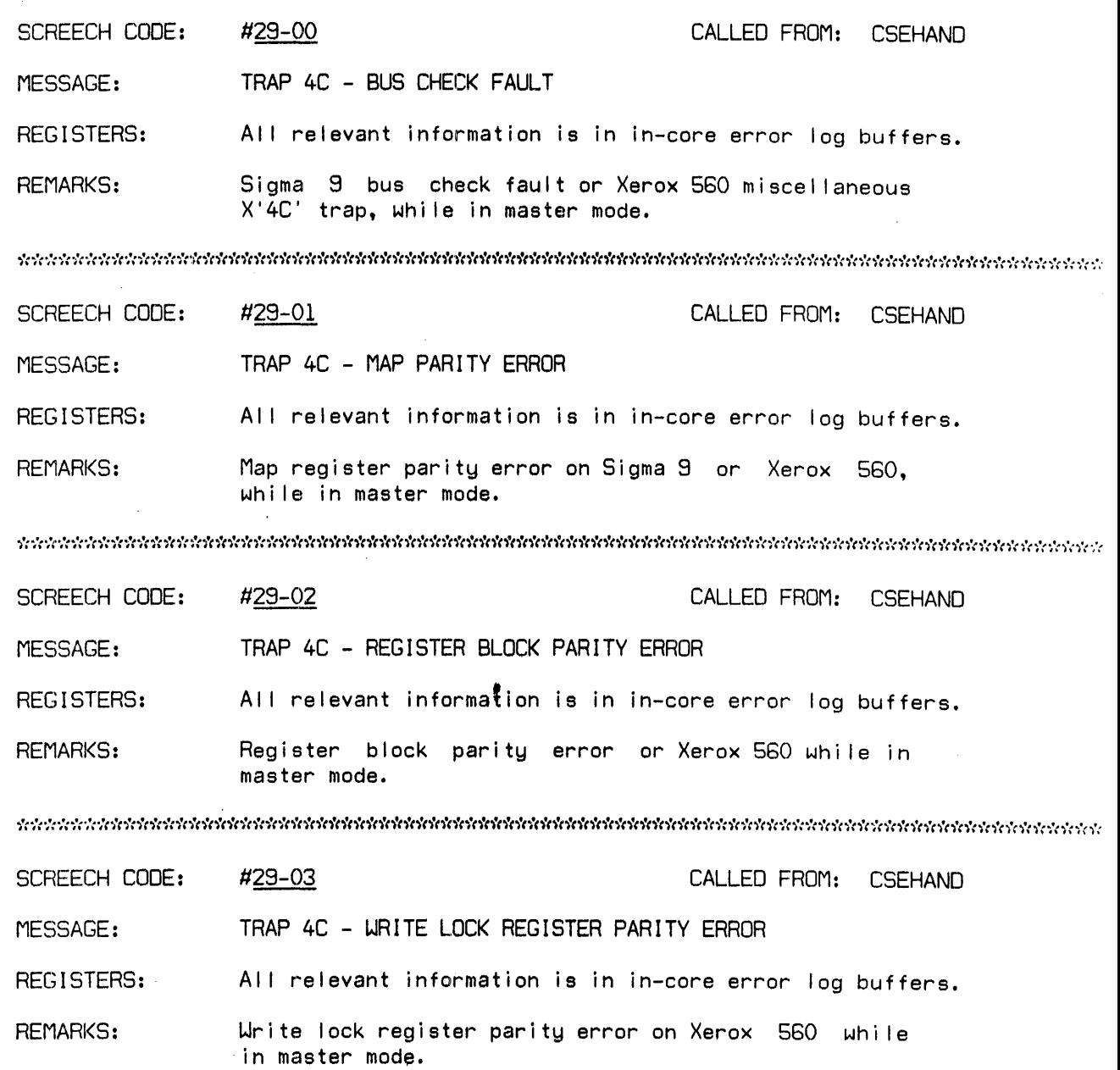

 $\bar{z}$ 

 $\bar{z}$ 

Section VS Page 12<br>10/31/74

 $\sim$   $\mu$  .  $\mathcal{L}_{\text{max}}$ 

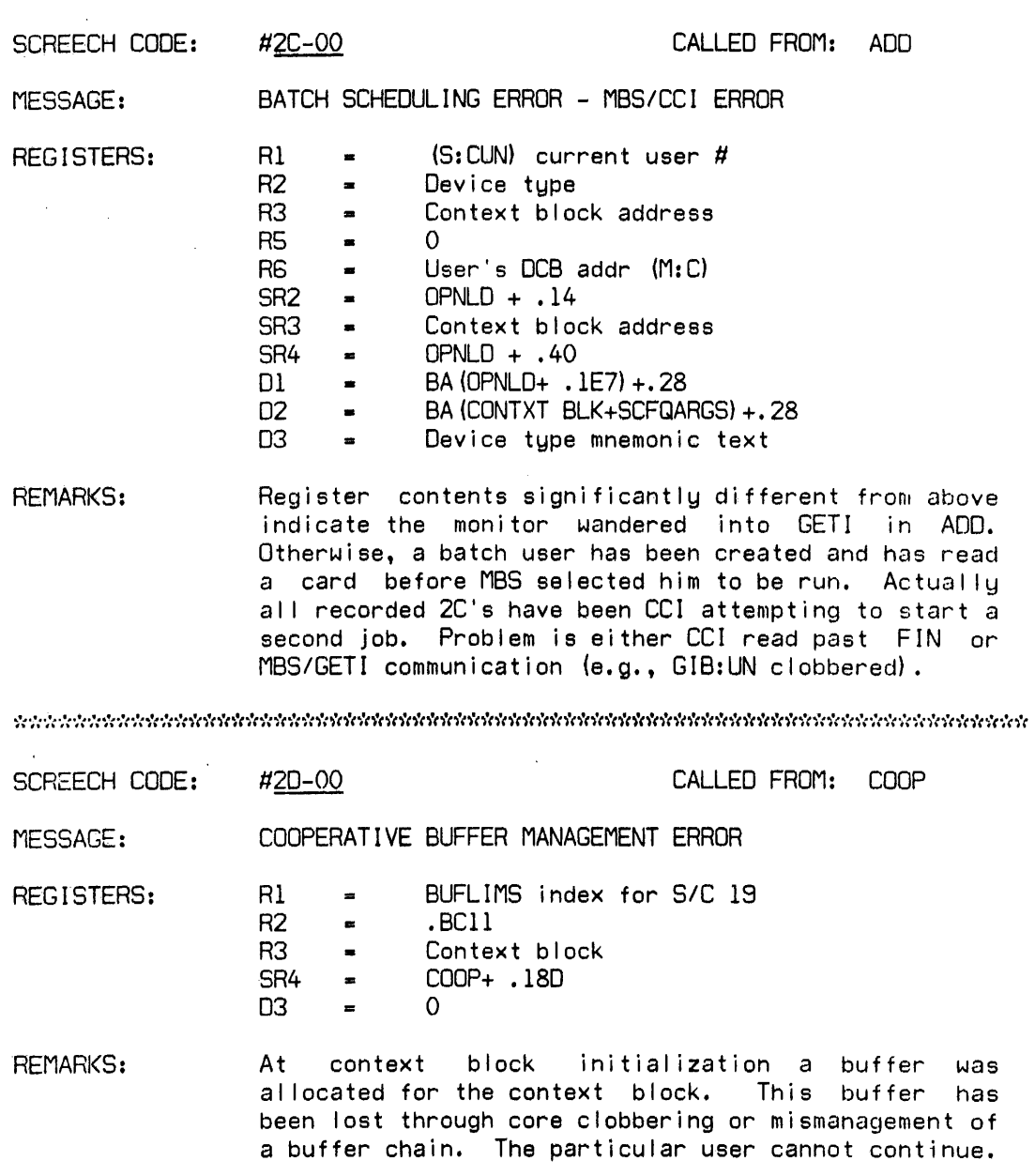

 $\mathcal{L}$ 

selelelen elektristen en en en en en den en den en den en den en den en den en de elektristen en en de legen e

 $\sim$ 

Section VS Page 13  $10731774$ 

#### SCREECH CODE: #2D-01 CALLED FROM: COOP SYMBIONT/COOP FILE DEVICE INACCESSIBLE MESSAGE: R<sub>0</sub> COOP+ .198 REGISTERS:  $\blacksquare$  $R1$ Context block physical address  $\blacksquare$  $R4$ (DCT3 (DCTX) ) . XX1X XXXX  $\blacksquare$ SR<sub>4</sub>  $COP+$ . 15C ä,  $D1$ .XXFF0300+DCTX ä, BA (COOP BUFFER) D<sub>2</sub> e.  $.400$ D3  $\blacksquare$ **D4** Disk address  $\blacksquare$ The symbiont/coop file device containing this user's **REMARKS:** file is down. If there are many file devices for symbiont/coop only, this user should be aborted. If only one symbiont/coop file device exists, it is pointless to run the system with that device down.

selenen elektronen kanton en kanton kontrolen en kanton en kontrolen en kanton en kanton kanton en kanton kan

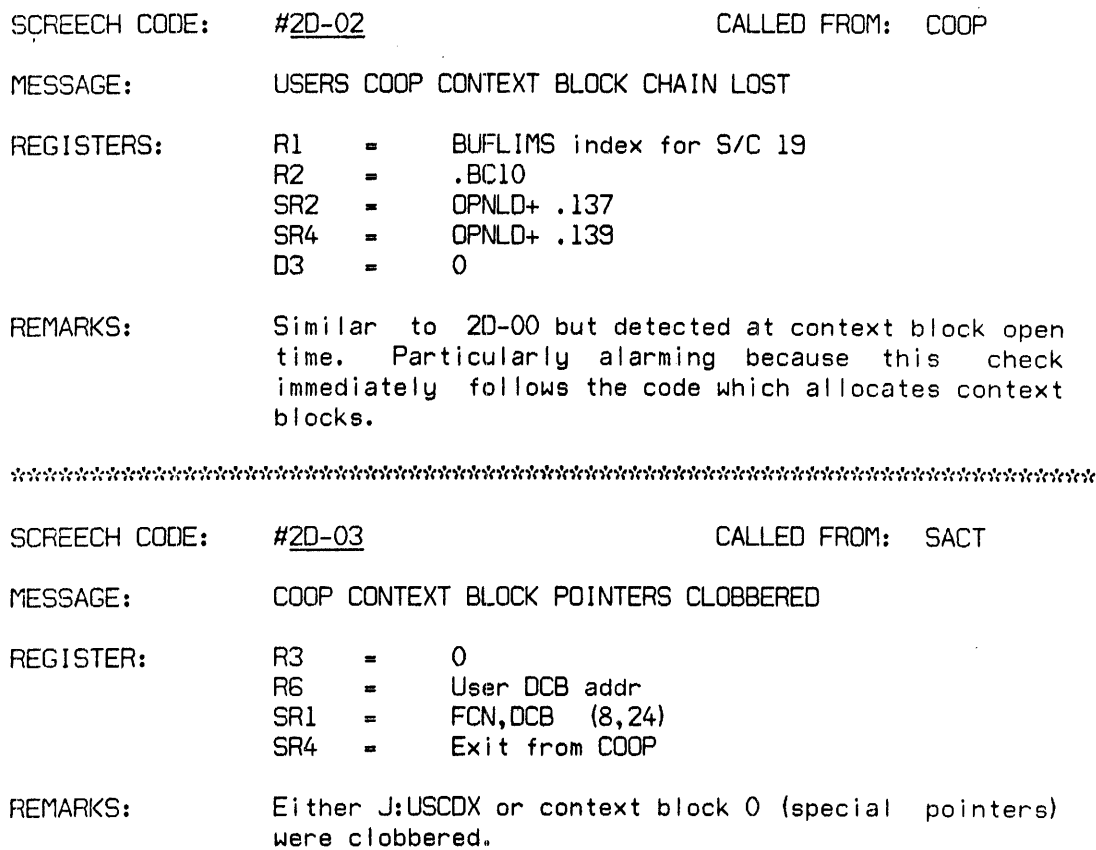

Sect ion VS Page 14 10/31/74

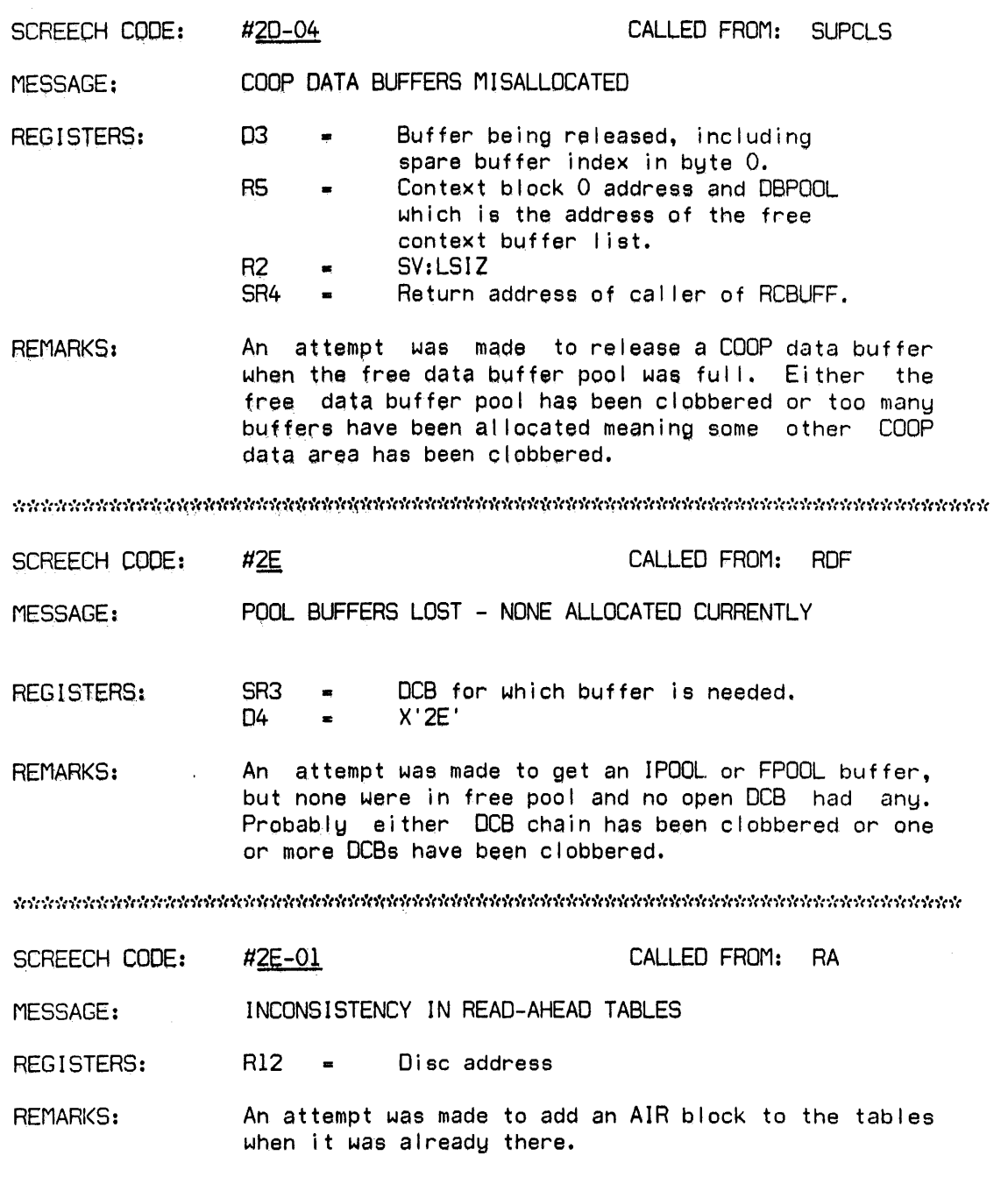

 $\hat{\mathcal{A}}$ 

 $\sim$ 

 $\bar{z}$ 

 $\overline{a}$ 

seiceeleisisteleisteleisteleisteleisteleisteleisteleisteleisteleisteleisteleisteleisteleisteleisteleisteleisteleisteleisteleist

 $\bar{A}$ 

 $\ddot{\phantom{a}}$ 

 $\sim 10^7$ 

Section VS Page 15 10/31/74

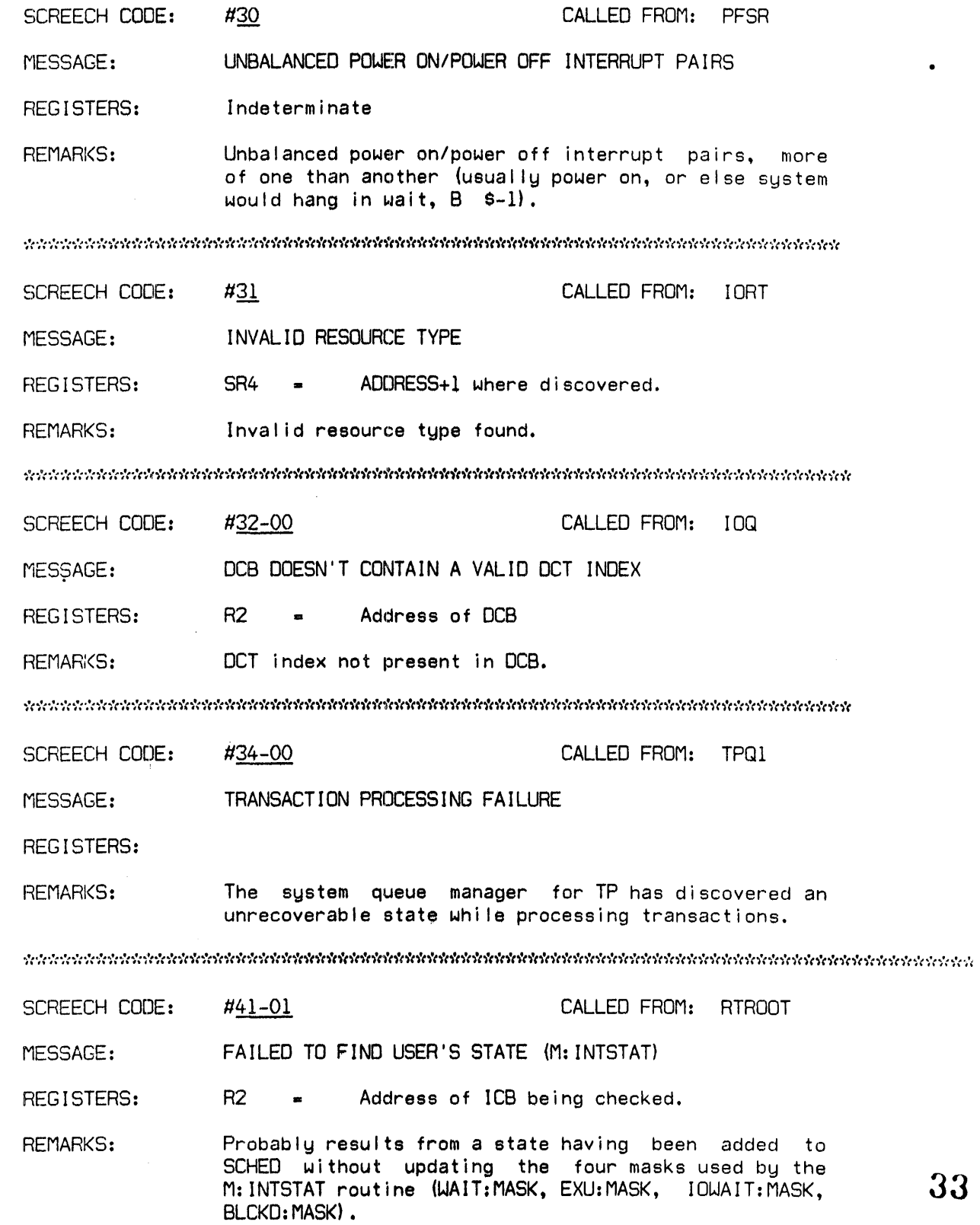

 $\sim$ 

Sect ion VS Page 16 10/31/74

i *J* 

 $\frac{1}{2}$ 

 $\mathcal{L}$ 

 $\overline{\phantom{a}}$ 

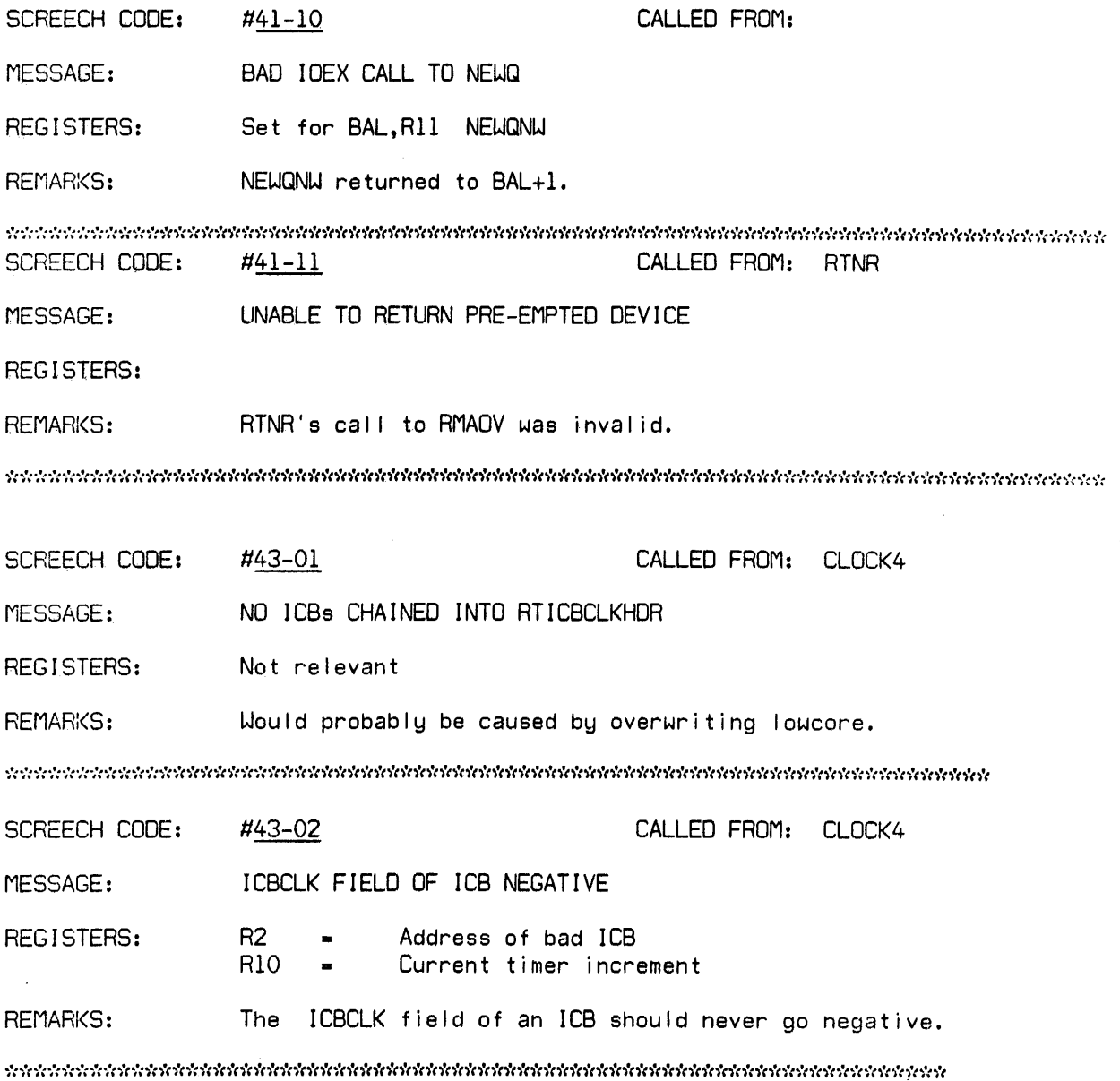

 $\hat{\mathcal{A}}$ 

 $\sim 10^{-1}$ 

 $\sim$ 

Sect ion VS Page 17 10/31/74

 $\sim$ 

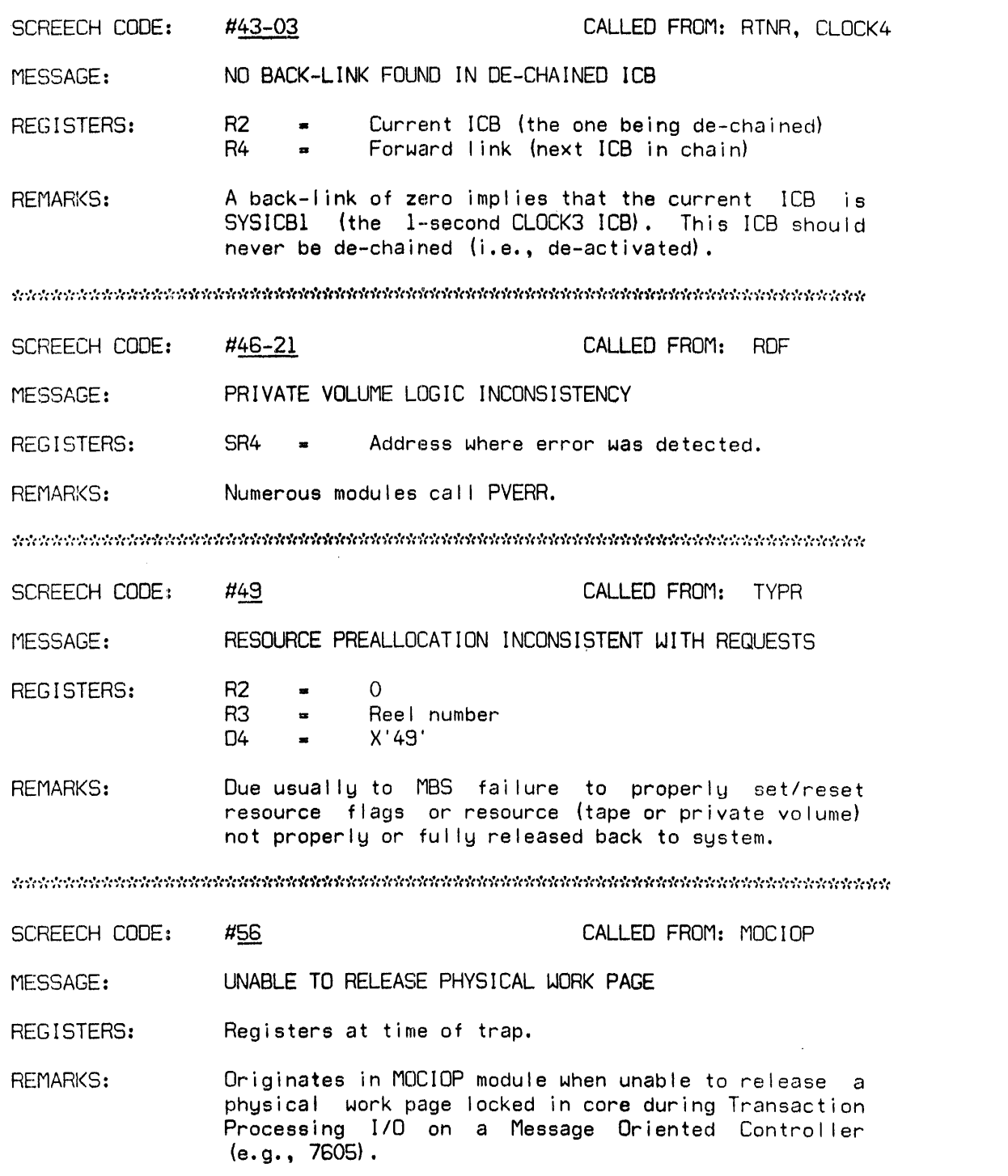

Section VS Page 18 10/31/74

SCREECH CODE:  $#61 - {TRAP}$  Cell) CALLED FROM: INITRCVR

MESSAGE: TEL OR CCI HAS TRAPPED

REGISTERS: Registers at time of trap.

REMARKS: Trap occurred while operating mapped, slave, and with TEL-in-control set. Subcode is trap location.

\*~\*\*\*\*\*\*\*\*\*\*\*\*\*\*\*\*\*\*\*\*\*\*\*\*\*\*\*\*\*\*\*\*\*\*\*\*\*\*\*\*\*\*\*\*\*\*\*\*\*\*\*\*\*\*\*\*\*\*\*\*\*\*\*\*\*\*\*\*\*\*

SCREECH CODE: #62 CALLED FROM: SCHED MESSAGE: USER PROGRAM TOO LARGE FOR PHYSICAL MEMORY REGISTERS: RO Pages freed R4 Inswap user (S:ISUN) RO greater than SL:CORE, user got swapped out but now REMARI<S: can't fit back in; pages may be released but not reported;  $JIT-in-core flag = 0$  (UH: FLG  $X'200'$ ). SCREECH CODE: #63 CALLED FROM: OPSIO MESSAGE: INSUFFICIENT INFORMATION AVAILABLE TO SWAP THIS USER lOCO REGISTERS: R2 R6 Command I ist address R7 Function code X'63' D4 REMARKS: Insufficient data to compute function, follow-on function code invalid, or flags not set properly; disk pack-only swappers.

selekelekeket elektroleket elektroleket elektroleket elektroleket elektroleket elektroleket elektroleket elek

 $\bar{z}$ 

 $\hat{\mathcal{A}}$ 

Sect ion VS Page 19 10/31/74

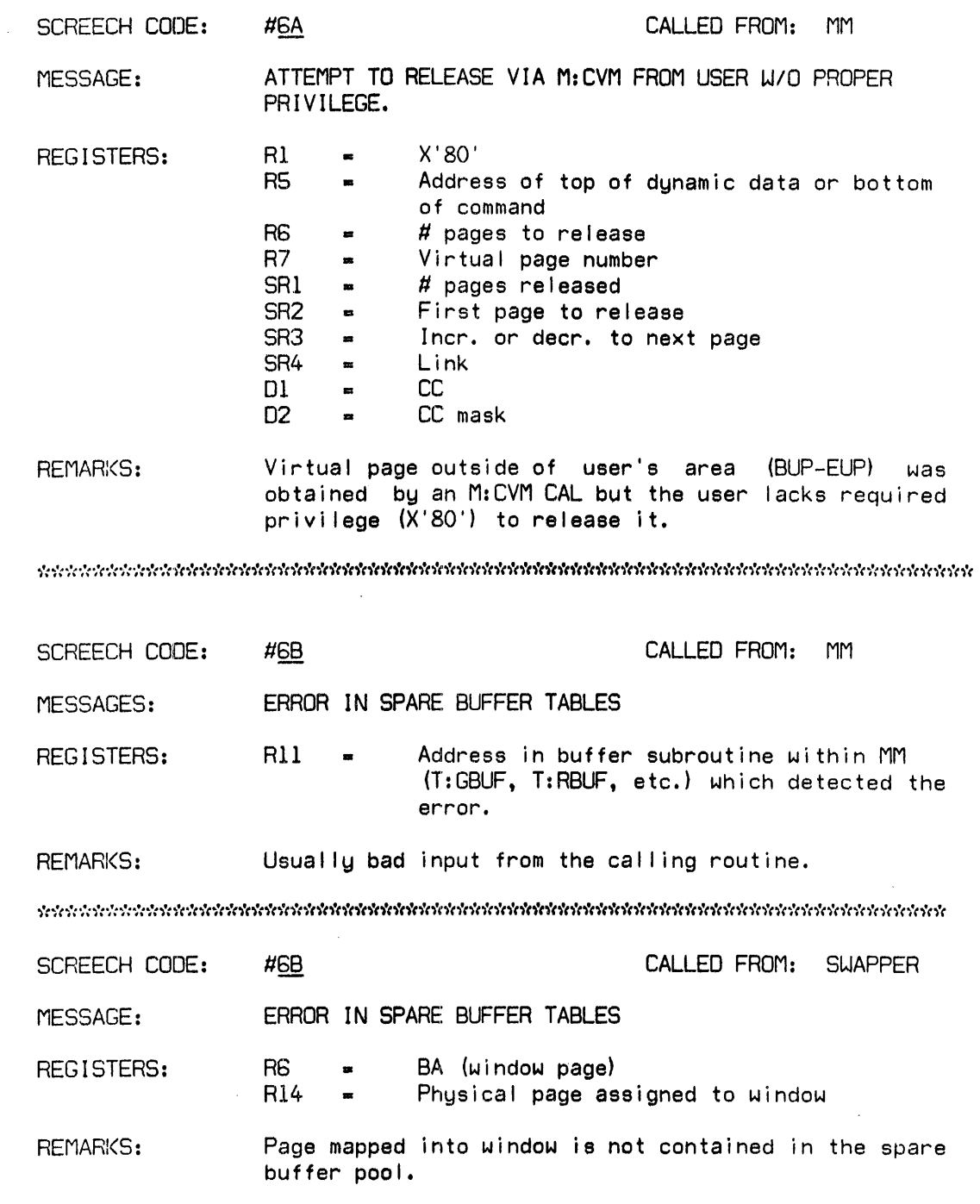

 $\bar{\omega}$  .

Section VS<br>Page 20<br>10/31/74

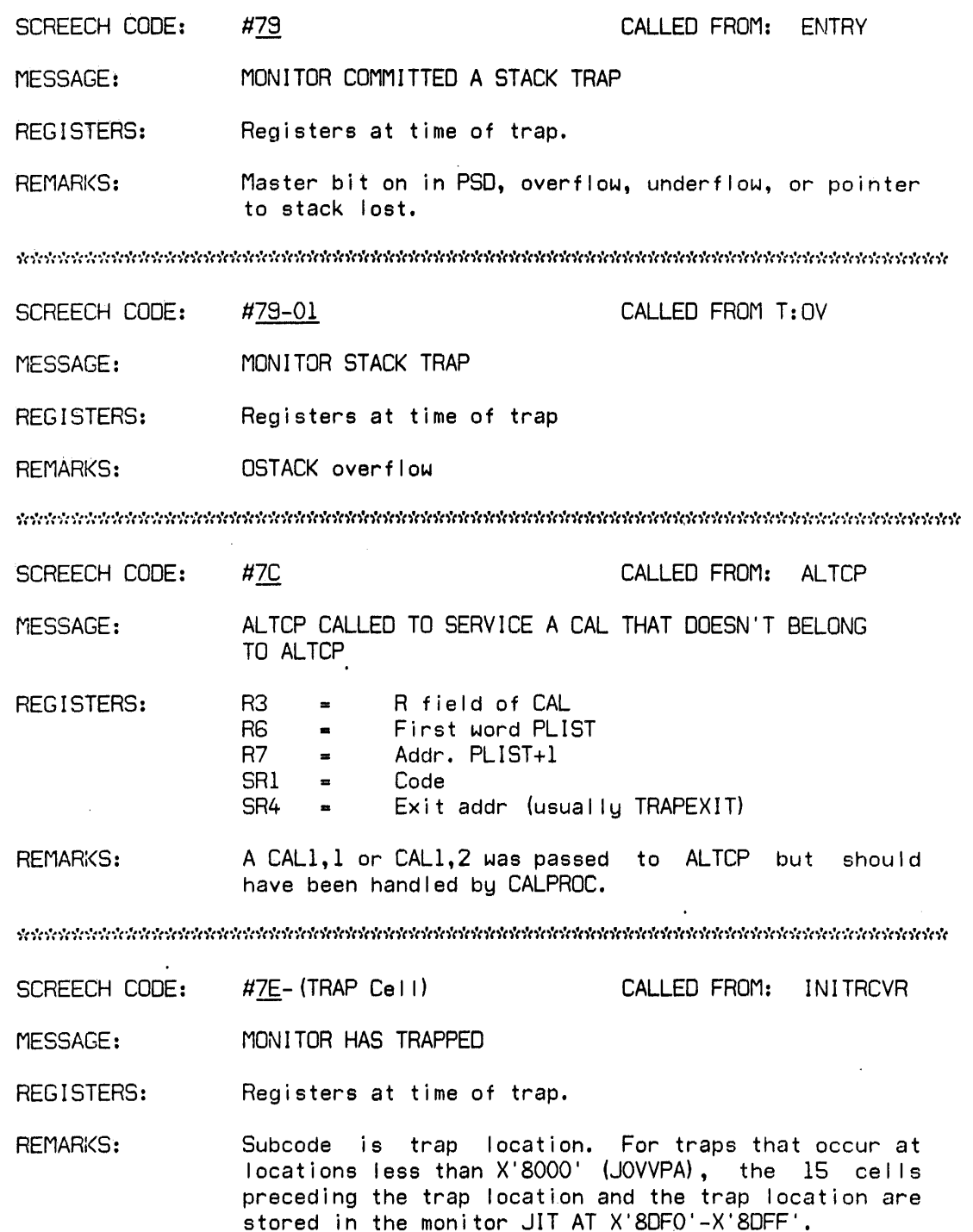

 $\bar{\beta}$ 

Section VS Page 21<br>10/31/74

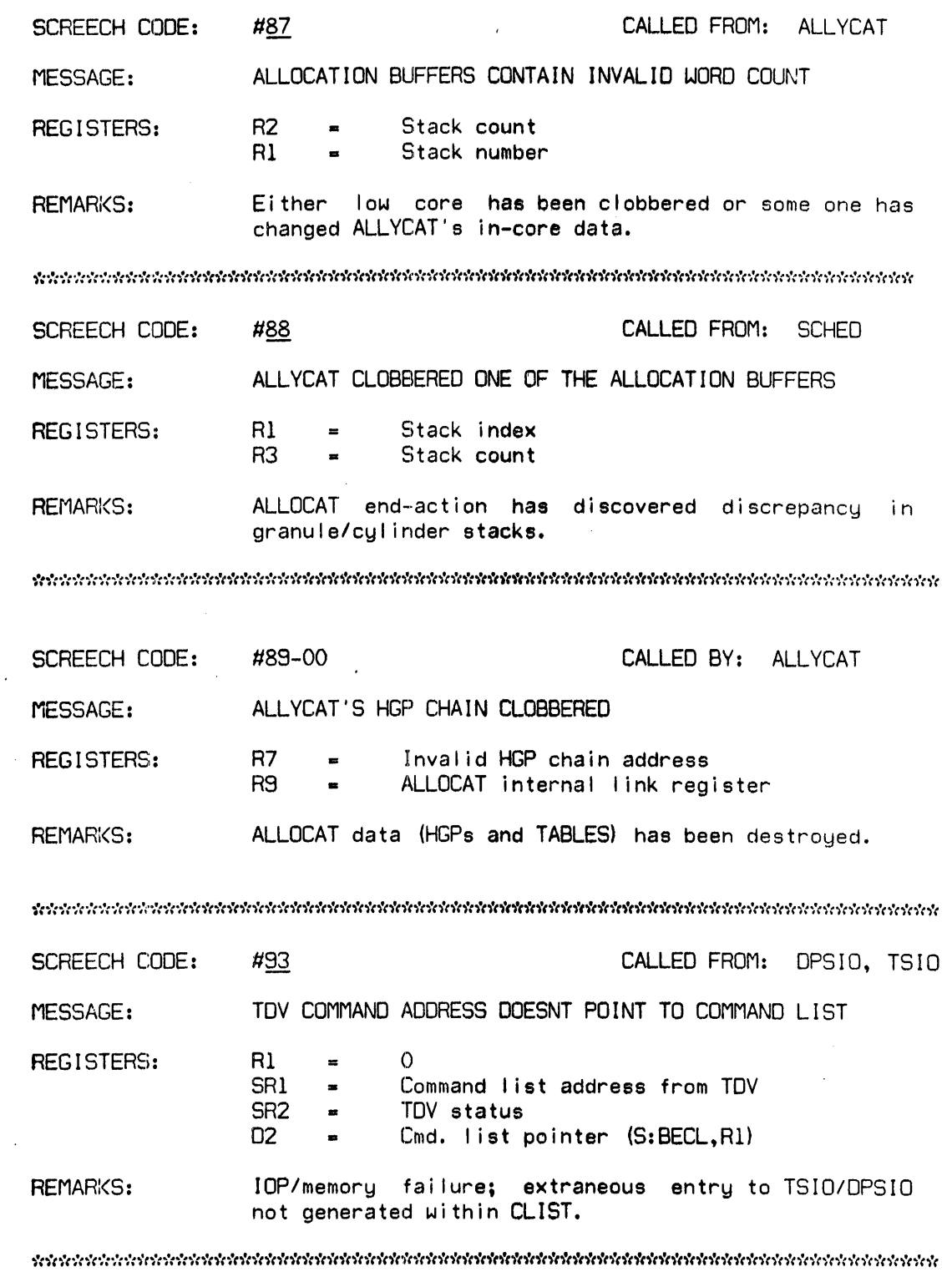

 $\hat{\boldsymbol{\beta}}$ 

 $\ddot{\phantom{1}}$ 

 $\ddot{\phantom{a}}$ 

Section VS Page'22 10/31/74

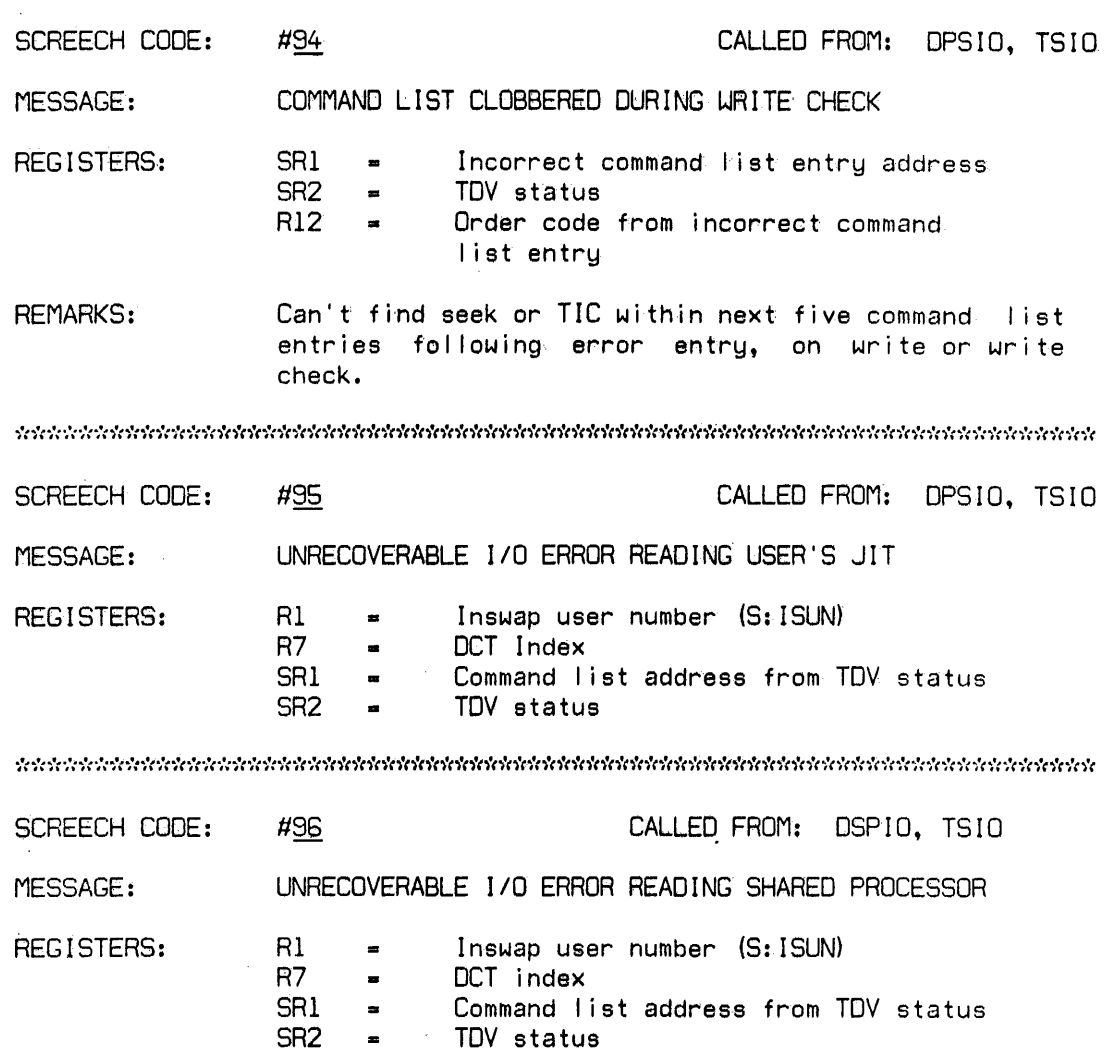

SECTION VT PAGE 1 10/31/74

## PWPTABLE - Physical Work Pages for TP

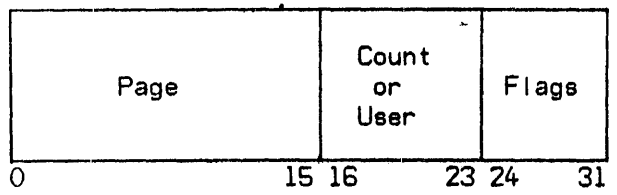

 $Length = PWPEND - PWPTABLE+1$ 

# Bit

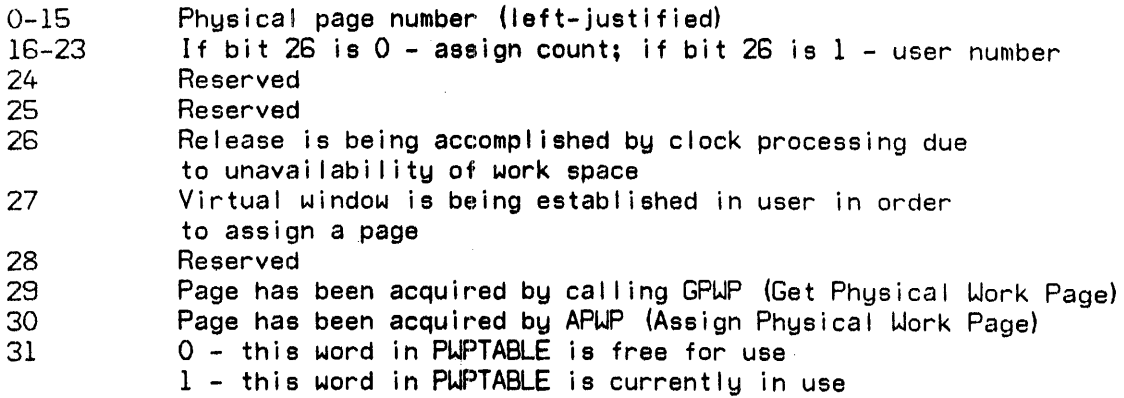

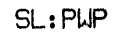

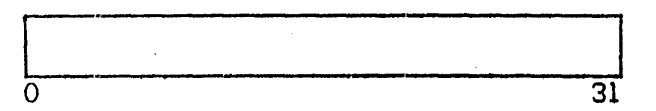

**Bit** 

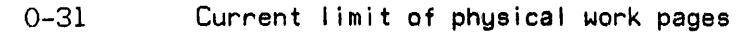

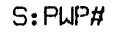

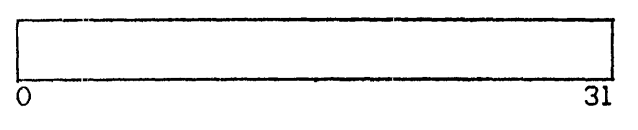

**Bit** 

0-31 Current count of physical work pages

 $\label{eq:2.1} \frac{1}{2}\sum_{i=1}^n\frac{1}{2}\sum_{j=1}^n\frac{1}{2}\sum_{j=1}^n\frac{1}{2}\sum_{j=1}^n\frac{1}{2}\sum_{j=1}^n\frac{1}{2}\sum_{j=1}^n\frac{1}{2}\sum_{j=1}^n\frac{1}{2}\sum_{j=1}^n\frac{1}{2}\sum_{j=1}^n\frac{1}{2}\sum_{j=1}^n\frac{1}{2}\sum_{j=1}^n\frac{1}{2}\sum_{j=1}^n\frac{1}{2}\sum_{j=1}^n\frac{1}{2}\sum_{j=1}^n\$ 

 $\sim$   $\sim$ 

 $\mathcal{L}^{\text{max}}$ 

 $\label{eq:2} \frac{1}{\sqrt{2}}\left(\frac{1}{\sqrt{2}}\right)^{2} \left(\frac{1}{\sqrt{2}}\right)^{2}$ 

SECTION VT PAGE 2 10/31/74

 $\bar{\epsilon}$ 

## TTP RESIDENT TABLE - QUEUE MANAGEMENT ELEMENTS

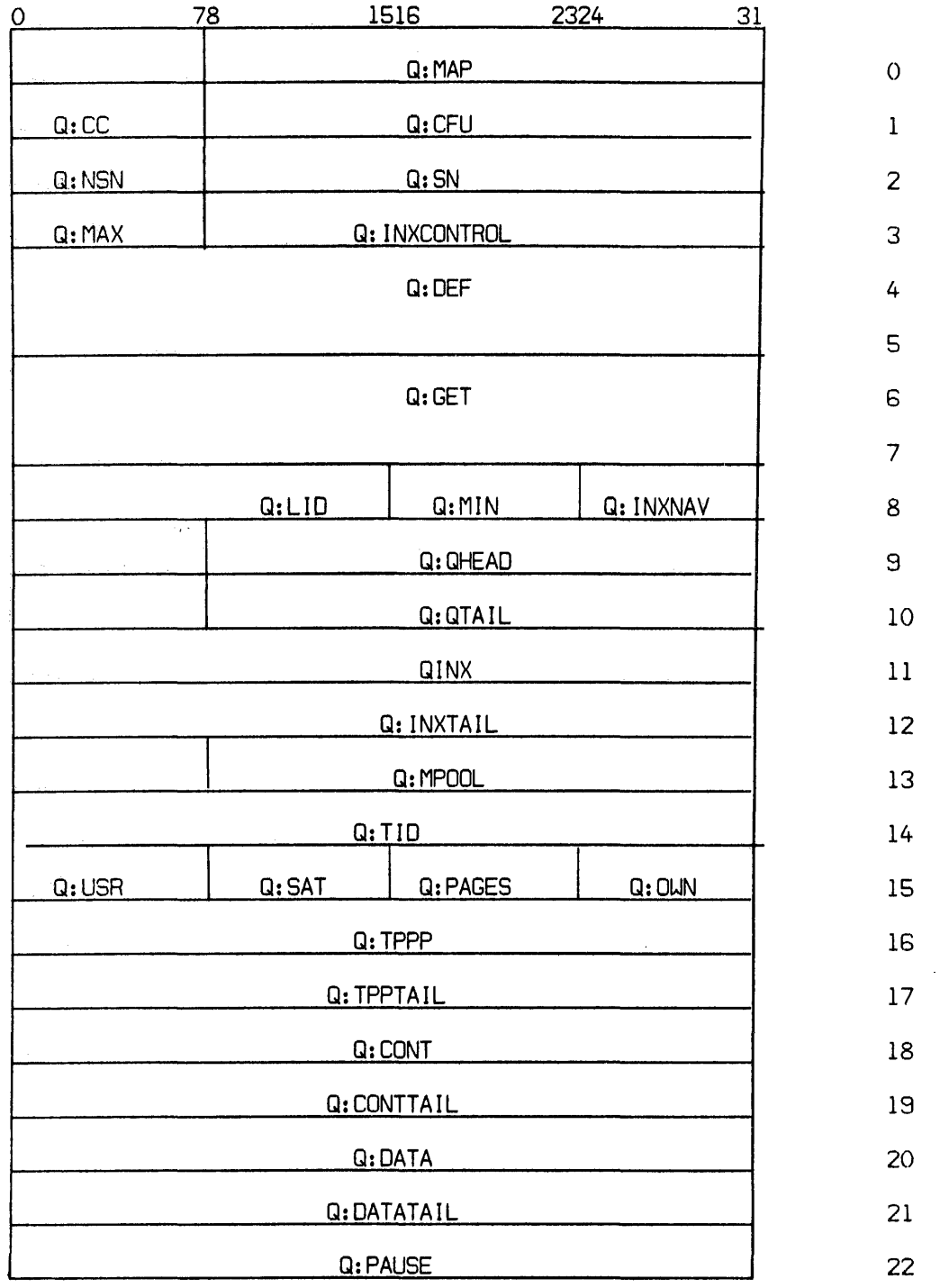

Q:PAUSE 22 *34b* 

 $\mathcal{L}^{\text{max}}_{\text{max}}$ 

SECTION VT PAGE 3 10/31/74

 $\sim$ 

 $\sim$   $\sim$ 

 $\sim$ 

# TTP Table Item Descriptions

 $\bar{\beta}$ 

 $\sim$ 

 $\sim$   $\sim$ 

 $\sim$   $\sim$ 

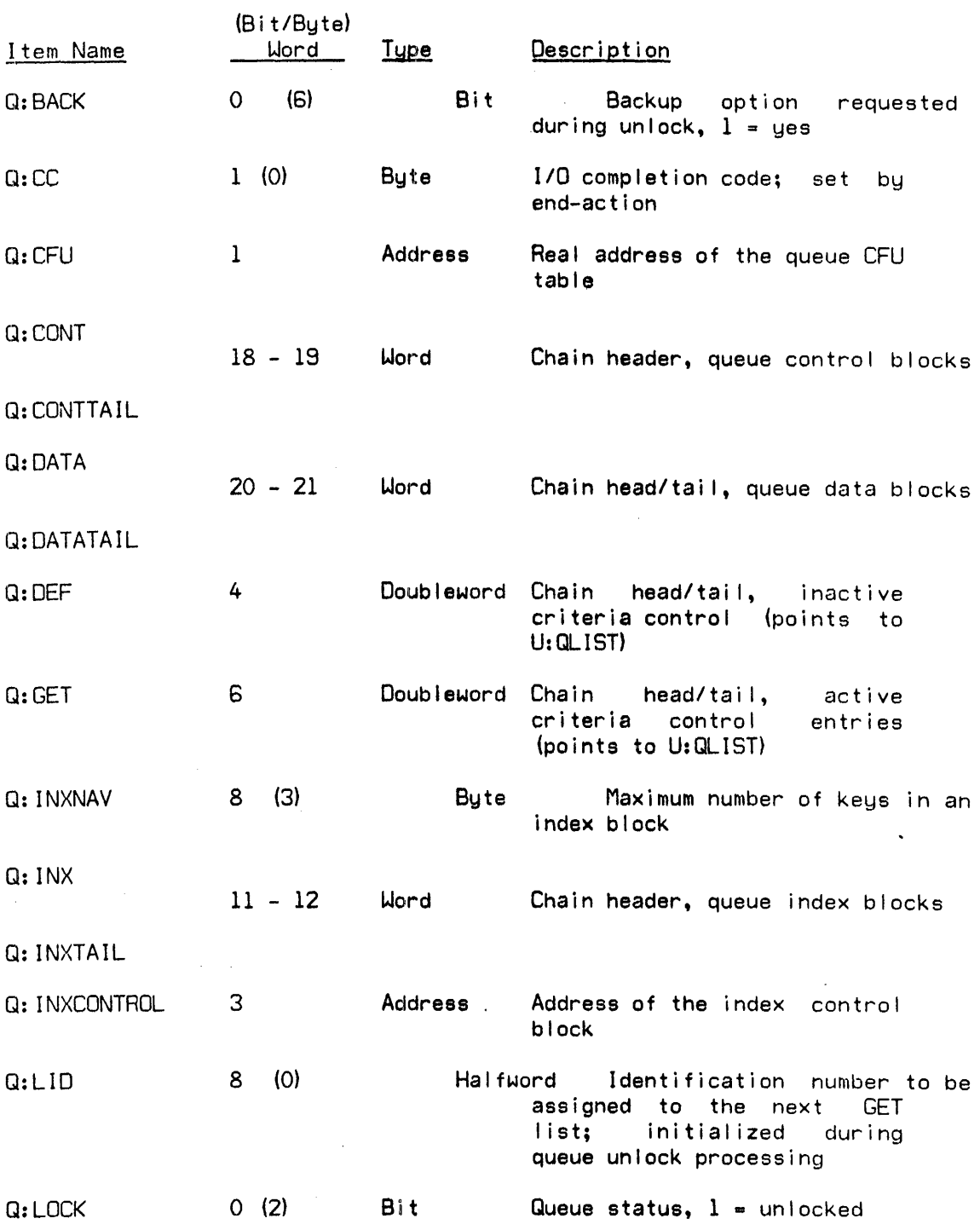

 $\mathcal{L}^{\text{max}}_{\text{max}}$ 

 $\sim$   $\sim$ 

 $\label{eq:2.1} \frac{1}{\sqrt{2}}\int_{0}^{\infty}\frac{1}{\sqrt{2\pi}}\left(\frac{1}{\sqrt{2}}\right)^{2}d\mu_{\rm{max}}^{2}$ 

 $\label{eq:2.1} \begin{split} \mathcal{L}_{\text{max}}(\mathcal{L}_{\text{max}}) = \mathcal{L}_{\text{max}}(\mathcal{L}_{\text{max}}) \times \mathcal{L}_{\text{max}}(\mathcal{L}_{\text{max}}) \times \mathcal{L}_{\text{max}}(\mathcal{L}_{\text{max}}) \times \mathcal{L}_{\text{max}}(\mathcal{L}_{\text{max}}) \times \mathcal{L}_{\text{max}}(\mathcal{L}_{\text{max}}) \times \mathcal{L}_{\text{max}}(\mathcal{L}_{\text{max}}) \times \mathcal{L}_{\text{max}}(\mathcal{L}_{\text{max}}) \times \mathcal{L}_{\$ 

SECTION VT PAGE 4 10/31/74

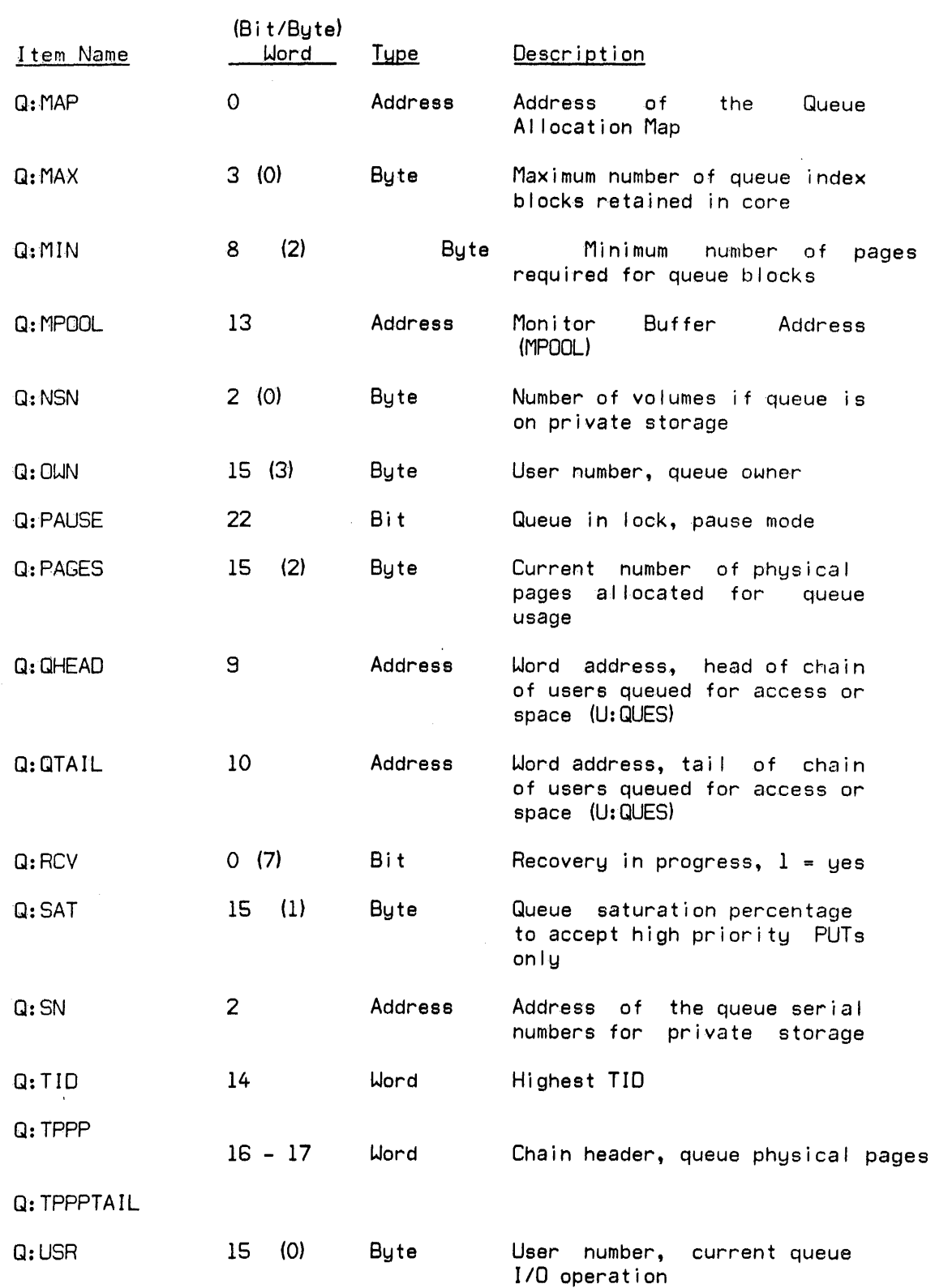

SECTION VU PAGE 1 10/31/74

### RECOVERY TABLES

### Core Dump Format

CORE is converted to a page number and the space required is compared with the RAD space available (RCVRDSZ). If space needed exceeds space avai lable. TAPDMP is called. Otherwise. RCVRAD+2 is entered into the RECOVERY buffer.

CORE is dumped with an SID and command chain in RCVDMP.

Fol lowing system reboot and core initialization. but before swapping RAD initialization, the dump space on RAD is written as a keyed file on the file RAD.

The keys for core pages are

The user JITs are added to the keyed file with keys of I 03 I user:#1 00 I 00 **, •** 

### Dump Tape Format

The dump tape is a labeled tape and each logical record is one page of core memor'y.

The label sentinel is :LBL RCVT.

The identification sentinel is :ACN : SYSbbbb Date of the crash in format from DATE and DATE+1.

Tape mark

The beginning of the file sentinel is:

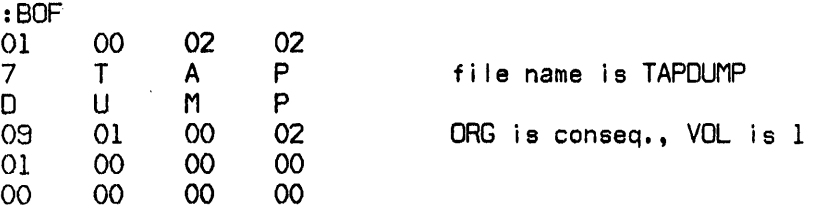

Tape mark

Control record

Each data record is 512 words.

SECTION VU PAGE 2 10/31/74

The tape mark record is:

 $\mathcal{A}^{\mathcal{A}}$ 

tape mark tape mark :EOF<br>3\*4 previous block size end of reel sentinel terminates the dump tape mark tape mark tape mark :EOR NULL

## Recovery Buffer

 $\sim$ 

Each item of information within the Recovery buffer is followed by an identification word. The identification consists of an id code in byte 0 and the word count of the information item in bytes 2 and 3. The items are not necessarily in the buffer in id order.

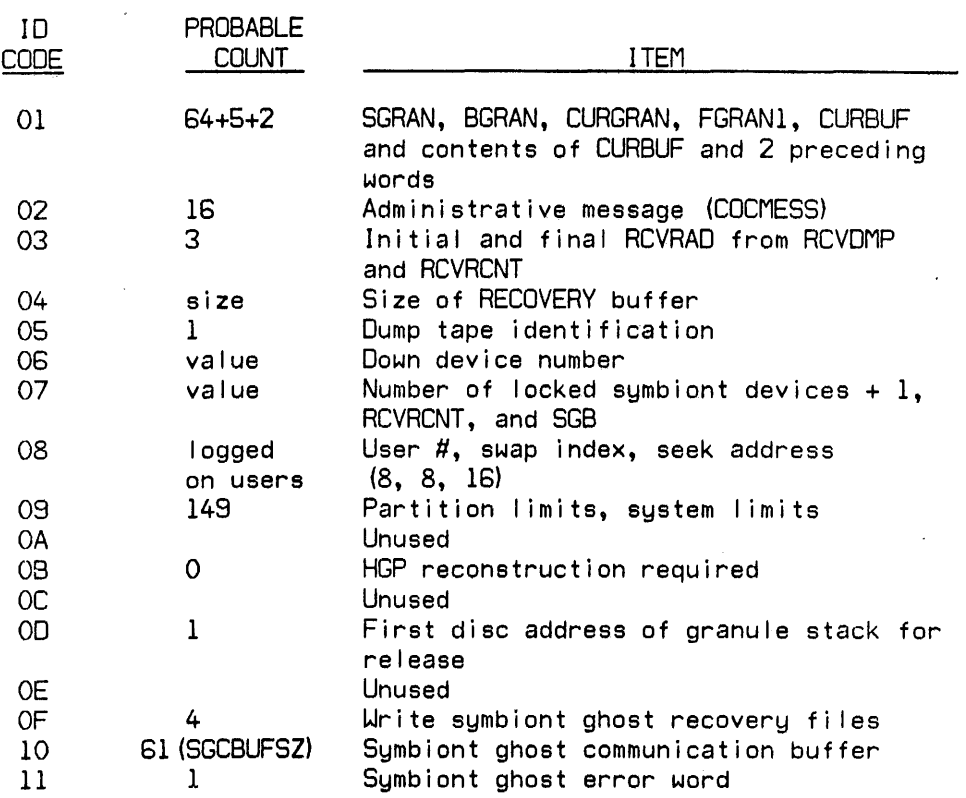
#### cp-v TECHNICAL MANUAL

SECTION VU<br>PAGE 3 PAGE 10/31/74

# BUFFER LAYOUT:  $\ldots$  . I DATE  $\lceil$  DATE+1  $\lceil$  TIME  $\lceil$  02 3 1 04 SIZE I

#### DESCRIPTION:

The Recovery buffer is a RES of 1024 words in the data area of RECOVERY. When RECOVERY processing is completed, the size of the Recovery buffer and its contents are moved to the first 2 granules of RCVRAO on the system RAD. Since the JITs are used by the second phase, any JITs occupying the area of the sustem swapping RAD where GHOST1 will be swapped must be moved to some other space on the RAD. MVEBUF accomplishes this by investigating the JIT addresses saved in the Recovery buffer and calling RDRAD1 and WRRAD1.

The data (00 protection) and AJIT pages of the symbiont ghost job (RBBAT) also must not be in the area of the system swapping RAD where GHOST1 will be swapped. These pages are moved at the same time as user JITs.

#### Power Fail-Safe Interrupt Status Tables

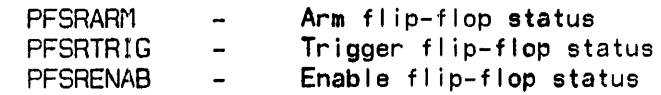

These are halfword tables with a halfword for each interrupt group, including the non-existent group one, SYSGENed in the system.

\*RB:MFAD, VR-2 \*RB:5PMF, V R-2 \*RBH :MFX, VR-2 :ACCTLG, VN.02-1 :AMHED, VA. 01-1 :LOG5Z, VA.01-1 :PROC5, VN.05-1 :RATE5, VN.03-1 :RBLOG, VN.04-1 :UBML, VN.01-3 :UBMR, VN. 01-3 :UGML, VN.01-3 :UGMR, VN.01-3 :UNML, VN.01-3 :UNMP, VN.01-3 :UNMR, VN.01-3 :UOML, VN.01-3 :UOMR, VN.01-3 :UPFLG5, VN. 01-3 :U5ER, VN.Ol-l 2780, VR-4,-7 3COUNT, VK.Ol-l

#### A

ABO, VA-4 ACCN, VA-3 ACCO, VI. 01-4 ACCOUNT DIRECTORY, V H. 02-1 ACCOUNTING RECORD, VN.02-1 ACNCFU, VH.08-2 AIR, VH.21-2 ALLOCATION, VH.07-1 ALOCCT, VA-5 AN5, V H. 16.01-2 AN5 DCB, VH. 11-1 ANSFLGS, VG.04-4 ARSZ, VG.05-1 ASSIGN/MERGE, VA-l1, VL-1 A TITLE, V A-6 AVR, VG.04-1 AVRFLGS, VG.04-5 AVRFNMT, VG.04-4 AVRJD, VG.04-1 AVRNOU, VG.04-1 AVRTBL, VG. 04-1, -2 AVRTBLNE, VG.04-1 AVRTBLSIZ, VG.04-1

# B

B4W:RES, VI. 02-2 BAABC, VA-4 BARNST, VA-4

BATAPE, VG.04-1,-2 BB: ... VI.02-2 BCP, VF.01-1 BD:ACCT, V I. 02-2 BGRAN, VK-2 BH: ... , VI. 02-1, -2 BPRIO, VP-13 BREF, VO-9 B5C10, VR-7 BUFCNT, VG.05-1 BUFFER, VF.01-3 SUP, VF.Ol-l BW:FORM, VI. 02-2 BW:SDA, VI. 02-2

### c

Cl, VG.03-6 CBPOOL, VI.Ol-6 CCBEF, VA-4 CCLFLAG5, V A-5 CCLTFLAGS, VA-5 COPO, VA-5 CEXT, VA-3 CFU, V H. 08-1 CFU, USER, V H. 08-7 CIC, VA-4 CIT, VG.01-1,VG.02-2 C LL, V F. 01 -1  $CO: . . . , \sqrt{G} . 05-3, -4$ COB:510S, VG.05-3 COC, VG.05 COCBUF, VG.05-4 COCHPB, VG.05-4 COCII, VG.05-1 COCIR, VG.05-1,-4 COCOl, VG.05-1 *COCDC,* VG.05-1 COCOR, VG. 05-1,-4 COCTERM, VG.05-1 COD:HWL, VG.05-2 COD:LPC, VG.05-2 COH: ..• , VG.05-3 CONSECUTIVE, VH. 18-1 CONTEXT BLOCK, V1.01-7A CONTEXT BLOCK DISPLACEMENT SYMBOLS, V1.02-12 COOP CONTEXT, VI. 01-9 COOPERATIVE, VI. 01-1 COPPGS, VI. 01-6 CPE, VA-4 CPI, VG.05-1 CPO, VA-4 CPOS, VG.05-1 CPPO, VA-4

CRESDF, VP-11 CSE STOP, VK.01-1 CSED\$, VK.01-1 CUL, VF.01-1 CUPO, VA-5 CURBUF, VK-2 CURGRAN, VK-2

#### Đ

DBMAX, VI.01-6 DBPOOL, VI.01-6 DCACCESS, VA-9 DCBLINK, VA-6 DCBTAB, VO-1 DCT, VG.01-1, VG.03-4 DCW, VG.01-1 DDLL, VF.01-1 DDUL, VF. 01-1 DEQ, VQ-1 DEVICE DCB, VH. 12-1 DISK ADDRESS, VH. 17-1 DLL, VF.01-1<br>DO, VA-5 DO LIST, VP-7 DOT, VG.02-2 DPACCESS, VA-9 DSCIO, VR-7 DTT, VG.03-1 DUL, VF.01-1 DUMP, VU-1 DYNRESDF, VP-11

# E

E:..., VC-2<br>EAPL, VG.05-2 EAPLLC, VG.05-2 EAPLOC, VG.05-2 ECB, VA-5 ENQ, VQ-1 EOMTIME, VG. 05-1 ERLFLAGS, VA-5 ERO,  $VA-4$ ERRLFLGS, VA-5 ERROR CODE, VM-1 ERROR LOG, VK-1 ERROR LOG CODES, VK-20 ERROR LOG ENTRIES, VK-8 ERROR MESSAGES, VM-1 ERROR SUBCODE, VM-1 ESTD, VG.05-2 ESTDLC, VG.05-2 ESTDUC, VG.05-2 EUP, VF.01-1 **EVENT TRANSITION, VC-1** 

EVENTS, VC-2 **EXPRESSION STACK, VO-11** 

#### F

FGRANI, VK-2 FILCFU, VH. 08-5 FILE DCB, VH. 09-1 FILE DESCRIPTORS, VH. 03-3 FILE DIRECTORY, VH. 03-1 FIT, VH.04-1 FSP, VH. 03-4

#### G

GENERALIZED DISK ADD., VK-54 GFC, VI.02-17 GHOST, VE-3 GI TABLES, VI. 02-9  $GI: ..., V1.02-9$ GIB:.., V1.02-9<br>GIH:IIM, VI.02-9 GLOBAL, VO-13 GLOSSARY, VK-9 GPRIO, VP-13 GROUP CODE, VM-1

# H

HANSWAPS, VA-4 HASPIO, VR-7 HEAD, VO-3 HGP, VH.07-1 HIGHER INDEX, VH. 01-4

# ł

 $IA, VD-1$ ICB,  $VP-1, -10$ ICBSIZE, VP-10 INSYM CONTEXT, VI.01-8 INTENT, VA-5 **INTERNAL SYMBOL, VO-13**  $INTLB1, VP-12$ INTLB2,  $VP-12$ <br>INTLB3,  $VP-12$ INTLBSIZ, VP-12 IOQ, VG.02-1 IOTIME, VA-3 IRBT,  $VR-4$ IREL, VP-7

J

J:ABC, VA-4 J:ABUF, V A-6 J:ACCN, VA-3 J:AJ, VA-lO J:AJIT, VA-12 J:AlB, VA-5 J:AMR, VA-l1 J:ASPIN, V A-5 J:ASSIGN, V A-4 J:BASE, V A-ll J:BUP, VA-a J:CAlCNT, VA-3 J:CASSIN, VA-5 J:CCBUF, VA-4 J:CCBUF, VA-a J:CFlAGS, VA-7 J:Cl, VA-12 J:C lE, V A-ll J:Cll, VA-9 J:CLM, VA-a J:ClPA, VA-l0 J:C'.S, VA-9 J:CPPO, V A-4 J:CPROCS, VA-7 J:CTIME, V A-3 J:CUP, VA-9 J:DCBlINK, VA-6 J:DCBlIN K, VO-l J:DCBLl, VA-9 J :DCBUl, V A-9 J:DDll, V A-a J:DDUl, V A-a J:DElTAT, V A-3,-7 J:Dll, VA-a J:DUl, VA-a J:DWSK, VA-8 J:EUP, VA-a J:EXlY, VA-4 J:EXTENT, V A-7 J:FDDA, V A-ll J:ICBHDR, V A-ll J:IDElTAT, VA-7 J:INTENT, VA-5 J:INTER, VA-5 J:JAC, VA-ll J:JIP, VA-5 J:JIT, VA-3 J:LMN, VA-a J:MRT, VA-3 J:NRS, VA-4 J:OVHTIM, VA-3 J:OVRlY, VA-7 J:Pll, VA-a J:PTIME, VA-3 J:PUF, V A-7 J:PUl, VA-a J:RNST, V A-4 J:RWECB, V A-5

J:STAR, VA-ll J:START, VA-a J:T, VA-ll J:TCB, VA-6, VO-l J:TElBUF, V A-7 J:TElFlGS, V A-5 J:T1C, VA-ll J:TlMENT, VA-5 J:T1TlE, V A-6 J:TRAP, VA-4 J:TREE, VA-6, VO-l J:UN, VA-3 J:UNAME, V A-3 J:USCDX, V A-6 J:USENT, V A-6 J:USER, V A-9 J:UTlME, VA-3 J:UTlMER, V A-5 J:V lCS, V A-l0 J:XP, VA-6 JACB, VA-4 JACCN, VA-3 JAJ, VA-lO JASSIGN, V A-4 JB:BCP, VA-9 JB:CBUC, VA-9 JB:COR, V A-lO JB:FBUC, V A-9 JB:FBUl, VA-9 JB :FRS, V A-9 JB:lC, VA-7 JB:LMAP, VA-ll JB:lPP, VA-7 JB :MAX, V A-9 JB:MNPA, VA-9 JB:NFPOOl, V A-6 JB:NRG, VA-lO JB :ORG, V A-5 JB:PCC, V A-9 JB:PCD, VA-9 JB:PCDCB, V A-9 JB:PCDD, VA-9 JB:PCP, V A-9 JB:PCW, V A-7 JB:PECK, VA-l0 JB:PMTS, VA-lO JB:PNR, V A-l0 JB:PPC, VA-l0 JB:PRIV, VA-6 JB:PROMPT, V A-7 JB:SlNK, VA-lO JB:STEP, V A-5 JB:STEPCC, V A-l0 JB:TDP, V A-9 JB:TMTS, VA-l0 JB:VlH, VA-l0 JB:VlT, VA-lO JB:XlNK, VA-l0 JBBCP, VA-9 JBCBll, V A-9

JBCBUC, V A-9 JBFBFP, V A-9 JBFBUC, V A-9 JBLMAP, V A-11 JBMNPA, VA-9 JBNASP, VA-9 .JBNFPOOL, V A-6 JBNRG, V A-lO JBPCC, V A-9 JBPCDD, V A-9 JBPCP, V A-9 JBPPC, V A-lO JBTDP, V A-9 JBUP, V A-8 JBVLH, VA-10 JCL, VA-12 JCLE, VA-11 JCLP, VA-11 JCLPA, VA-lO JCLT, VA-11 JCMAP, V A-12 JCPPO, VA-4 JDA, VA-12 JDCBLL, V A-9 JDCBUL, VA-9 JDDLL, VA-8 JDDUl, VA-8 JDll, V A-8 JDUL, VA-8 JEUP, V A-8 .lH:DA, VA-12 JH:lDCF, VA-lO  $JH:PC$ ,  $VA-6$  $JIT, VA-1, -3$ JITREE, V A-6 JJAC, VA-11 .lJITVP, VF.01-1 JlMAP, VA-11 JOPT, VA-8 JPCP, V A-9 JPlL, V A-8 JPPC, V A-lO JPPH, VA-lO JPPT, V A-lO JPUF, V A-7 JPUl, V A-8 JRBID, V A-5 JRESOPT, V A-8 JRNST, VA-4 JSPBFlG, VA-9 JSTDOPT, V A-8 JTElFlGS, V A-5 JUNAME, VA-3 JV lCS, VA-lb JVlH, VA-lO JVLT, VA-lO JX:, VA-1 JX:CMAP, VA-12 JX:PPH, VA-lO JX:PPT, V A-lO

JXCMAP, VA-12 JXPPH, VA-l0 JXPPT, VA-lO

#### L

11, VG.03-6 LABELED TAPE DCB, VH. 10-1 lABELED TAPE RECORD FORMAT, VH. 16.01-4 LABELED TAPE SENTINELS, VH. 16.01-1 LASTICB, VP-10 LB:UN, VG.05-1 LDEV, VG.03-4 LDEVCNT, VI. 01-6 LDVCONST, VG.03-2 LDVEX, VI. 01-4 LIBRARY, VO-7 LINK, VO-2 LNOL, VG.05-1 LOAD, VO-2 LOCCT, VO-15 LP, V A-5 LPART, V l. 02-7 lSERIAL, V I. 02-5

#### M

M:FRGD, VP-10 M:IMC, VP-12 M:SGP, VF.02-2 M:SPROCS, VE-1 M:UC, VA-6 M:XX, VA-8 MASTER INDEX, VH. 01-1, -4 MAXG, VE-3 MAXOVlY, VE-2 MBS, VI.02-1,-4 MDPO, VA-5 MDYNRESDF, VP-l1 MEMORY, VF.Ol-l MEMORY ALLOCATION, VF.01-2 MJCFLG, V A-5 MODE, VG.05-1 MPO, VA-4 MPQOL, VF.01-3 MPPO,  $V$ A-4 MRT, VA-3 MUPO, VA-5 MXFPL, VA-8 MXSTRM, VI. 01-3

#### N

NFPOOl, V A-6 NSWAPS, V A-4

#### o

OB:..., VG.03-1 OB:BOPTX, VG. 03-2,-4 OB:BTX, VG. 03-2, -4 OB:GODTX, VG. 03-4, -2 OB:GTX, VG. 03-2,-4 OB:OOPTX, VG. 03-2, -4 OB:OTX, VG. 03-2, -4 OH:NM, VG. 01-1, VG.03-2 OPRIO, VP-13 OV:NM, VG.03-4 OV:NMSZ, VG. 03-2, -5 OV:SIZ, VG.03-2,-4 OVHTlME, VA-3

### p

P:AC, VE-2 P:NAME, VE-1,-2 P:SA, VE-1,-2 P:TCB, VE-2 P1, VG.03-6 PACK, VG.04-3 PARTITION, VI. 02-6 PAT, V1.02-11  $PB: ..., VE-1, -2$ PBT:LOCK, VE-2 PER, VF.01-3 PFA, VF.01-3 PFSRARM, VU-3 PFSRENAB, VU-3 PFSRTRIG, VU-3 PH :DDA, VE-2 PH :FRQ, VE-2 PH :PDA, VE-2 PL: ..• , VI. 02-6 PLB:..., V1.02-6 PLB:MAX, VI. 02-7 PLB:MIN, VI. 02-7 PLD:ACT, VI. 02-6 PLH:..., VI.02-6 PLL, VF.01-1 PNAMEND, VE-2 POWER FAIL-SAFE, VU-3 PP:UPPC, VP-11 PP:UPPH, VP-11 PP:UPPT, VP-11 PPMD, VA-4 PPROCS, VE-2 PPTABDSK2, VP-11 PPT ABLE, V P-11 PPTABLSZ, VP-11 PRDCRM, V A-10 PRDPRM, V A- 10 PRIV ATE, VH. 06-1, VH. 20-1 PRT, V A-4 PSA, VF.01-3

PUBLIC, VH. 19-1 PUF, VA-4 PUL, VF.01-1 PWPENO, VT-1 PWPTABLE, VT-1 PX:..., VE-1 PX:HPP, VE-2 PX:TPP, VE-2

### $\mathbf{0}$

 $Q: \ldots$ , VT-3 QECB, VQ-4 Q FREE, VG. 02-1 QHEAD, VQ-1 QHHP, VQ-2 QHNAME, VQ-2 QHVP, VQ-2 QQF, VQ-2 QQHP, VQ-2 QQUN, VQ-2 QT, VQ-2 QUEA, VQ-4 QUEUE, VQ-2, VT-2 QUEUE HEAD, VG.01-1 QUHP, VQ-2 QUPP, VQ-4 QUVP, VQ-2

# R

 $R: \ldots$ , VC-1 RA:..., VH. 21-2 RA:DA, VH.21-1 RA:SGET, VH.21-3 RAB:BLlN K, VH.21-2 RAB:FLlNK, VH.21-1 RAB:USER, VH.21-1 RAH:DCB, VH.21-1 RAH:TlME, VH.21-1 RASIZE, VH. 21-1 RA T, VG. 03-4, VI. 02-4 RATE VN. 03-1 RAX:PAGE, VH.21-1 RB:BUF, VR-l RB:FLAG, VR-1,-3 RBB:BCB, VR-1 RBB:CPZ, VR-2 RBB:DSM, VR-2 RBB:HFE, VR-1 RBB:HIN, VR-1 RBB:HOU, VR-1 RBB:ID, VR-1 RBB:LPZ, VR-2 RBB:MXP, VR-2 RBB:SFC, VR-2

RBB:SMD, VR-2 RBB:SPC, VR-2 RBBAT, VI.01-5,VI.02-1 RBBAT COMBUF, VI. 02-17 RBD:WSN, VR-1 RBH:ACK, VR-1 RBID, VN.04-1 RBLlMS, VR-1 RBSSS, VR-7 RCVDMP, VU-1 READ-AHEAD, VH.21·-1 REAL TIME, VP-1 RECOVERY, VU-1 REF, VO-9 REF/DEF, VO-10 RELOCATION DICTIONARY, VO-12 REMOTE PROCESSING ERROR RECORD, VK-42 RESDF, VP-ll RESDFP, VP-11 RNST, V A-4 RP1, VK-42 RP2, V K-42 RP3, VK-42 RP4, V K-42 RSERIAL, VI.02-5 RSZ, VG.05-1 RT:GINTP, VP-lO RT:UINTP, VP-10 RTICBCLKHDR, VP-7 RTICBHDR, VP-IO,-7 RUN STATUS, V A-4 RUNFLAG, VA-4

#### s

S:BADFLG, VC-4 S:BCL, VC-3 S:BDA, VC-3 S:CPINC, VC-4 S:CUT, VC-4 S:ECL, VC-3 S:GJOBACN, VE-3 S:GJOBTBL, VE-3 S:IOPINC, VC-4 S:IRPINC, VC-4 S:OPC, VC-1 S:PRIODEC, VC-4 S:PWP#, VT-1 S:RTIR, VC-4 S:SCL, VC-3 S:SET, VC-l S:SYMDB, VI.02-11 S:SYMDG, VI. 02-11 S:SYMDO, VI.02-11 S#B:TYP, V1.02-3 S#H:LNK, VI. 02-3 S#W:SER, VI. 02-3 SAPL, VG.05-2

SAPlLC, VG.05-2 SAPLUC, VG.05-2 SB:FPL, VC-3 SB:GJOBUN, VE-3 SB:HQ, VE-3,-4 SB:IOTA, VC-l SB:LTY, VG. 03-2, -5 SB:OSUL, VC-3 SB:PN L, VC-3 SB:RBDF, VG. 03-3, VI. 02-4 SB:RBMX, VG. 03-3, VI. 02-4 SB:RGDF, VI. 02-4 SB:RGMF, V I. 02-4 SB:RGMX, VG.03-3 SB:RODF, VG. 03-3, VI. 02-4 SB:ROMX, VG. 03-3, VI. 02-4 SB:RQ, VC-1,-4 SB:RTY, VG. 03-3, VI. 02-4 SB:SET, VC-1 SB:SWP, VC-1 SB:TQ, VC-3,-4 SCHEDULER QUEUES, VC-1 SCNTXT, VI. 01-3 SCO-lO, VC-1,-2 SCREECH, VS-1 SCREECH CODE, VS-1 SCU, VC-2 SERVICE LIMIT, V1.02-10 SGCHD, VI. 02-18 SGRAN, VK-2 SH:RTOT, VI. 02-4 SH:EDA, VC-3 SH:LNM, VG. 03-2, -5, V I. 01-6 SH:OPNM, VG. 03-2,-4 SH:RBCU, VG. 03-3, VI. 02-4 SH:RBSUM, VG. 03-3, VI. 02-4 SH :RGCU, V I. 02-4 SH:RGSUM, VG. 03-3, VI. 02-4 SH:RNM, VG. 03-3, VI. 02-4 SH:ROCU, VG. 03-3, VI. 02-4 SH:ROSUM, VG. 03-3, V I. 02-4 SH:RTOT, VG.03-3 SH:SDA, VC-3 SH:SYMT, VI.02-11 SIO, VG.01-1 SIOMF, VC-2 SlOW, VC-2 SL:AIRM, V H. 21-3 SL:AIRTO, VH.21-3 SL:BDF, V1.01-10 Sl:BMX, V1.01-10 SL:BPRIO, VP-13 SL:GDF, V1.02-10 SL:GMX, VI. 02-10 SL:GPRIO, VP-13 SL:NAME, VI. 02-10 SL:ODF, V I. 02-10 SL:OMX, V1.02-10 SL:OPC, VC-1 SL:OPRIO, VP-13

Sl:PWP, VT-1 Sl:RAMF, VH.21-3 Sl:RAMR, VH.21-3 Sl:RATOR, VH.21-3 SMAXOUT, VC-3 SMUIS, VD-1 SNDDX, V I. 01-3 SNDDXSIZ, V1.01-3 SNUll, VC-2 SOFTWARE CHECK, VS-1 SOLICIT, VG.04-1 SPSIZE, VE-2 SQ, VQ-2 SQA, VC-1,-2 SQFI, VC-1,-2 SQHD, VI. 01-3 SQR, VC-1,-2 SQRO, VC-1,-2 SQTl, VI. 01-3 SQUE, VI. 01-3 SRET, VI.Ol-3 SRT, VC-1,-2 SS, VA-4 SSIG, VI.01-3 SSTAT, VI.Ol-3 SSTD, VG.05-2 SSTDlC, VG.05-2 SSTDUC, VG.05-2 STAR FILES, V A-11 STATES, VC-2 STB:DPO, VI.Ol-5 STB:lNK, VI. 01-3 STB:Q, VI. 01-3 STB:TYP, VI. 01-3 STH:FlG, VI.Ol-3,-5 STH:NM, V I. 01-5 STH:SUS, VI. 01-3 STI, VC-1,-2 STIO, VC-2 STOB, VC-1,-2 STOBO, VC-2 STORAGE, VF.01-3 STW:FORM, VJ.01-5 SUPER, VN.01-1 SV:FTYM, VI.02-11 SV : LIM, V J. 02-10 SV:lSIZ, VG.03-5 SV:lSIZP, VG.03-5 SV:lSIZPA, VG.03-5 SV:RSIZ, VG.03-3 SV :RS IZ, V I. 02-4 SV:TYM, VI. 02-11 SW, VC-1,-2 SWAP STORAGE, VF.02-1 SWAPPER, VC-3 SWAPPER LAYOUT, VF.02-2 SYMBIONT, VI. 01-1 SYMBOL, VO-13 SYMTAB, VI. 01-3 SYMX, VI. 01-3

SYNONYMOUS, VH.04-4 SYSID, VA-3

# T

TAPE, VG.04-3 TB:FlGS, VG. 03-2, -4, -5 TB:FlGS 1, VG.03-2 TB:MAX, VG. 03-2, -4 TB:SZ, VG. 03-2, -4 TCB,  $VA-6, VO-1$ TCBADR, VA-6 TOP, VF.01-1 TDV, VG.01-1 TIMENT, V A-5 TIMTMP, VA-3 TIO, VG.01-1 Tl, VG. 05-1, -4 TMDCRM, V A-lO TMOPRM, VA-lO TMPDCPK, V A-7 TMPDPPK, V A-6 TP, VT-1 TPACCESS, V A-5 TPEXT, VA-3 TPIOT, VA-3 TPOVT, VA-3 TRANSLATION, VG.05-2 TREE, VO-5 TREE TABLES, VO-1 TRPFlAGS, V A-6 TSERIAl, VI. 02-5 TSTACK, VA-7 TTP, VT-2 TTYIN, VG.05-2 TTYOUT, VG.05-2 TUEXT, VA-3 TUIOT, VA-3 TUOVT, VA-3 TYC, VH. 09-10, VH. 12-7 TYPMNSZ, VG.03-4

#### u

U:..., VD-1  $UB: \ldots, VD-1$ UB:APO, VA.01-2,VA-7 UB:APR, *V* A. 01-2, *V* A-7 UB:ASP, V A. 01-2, V A-7 UB:BL, *VC-3* 

UB :DB, V A-7, V A. 01·,2 UB:FL, VC-3 UB:PRIO, VC-l UB:PRIOB, V**C-1**<br>UH:..., VD<mark>-1</mark> UH:DL, VD-2 UH:FLG, V A-7, VD-2 UH:FLGS, VD<del>-</del>2 UNAME, VA-3 USRENT, VA-6 UTlMER, V A-5 UTS,  $V\AA$ -7

v

VLP, VH.09-11 VTOC, V H. 06-2

### w

WORK-STATION, VA.01-2

# x

 $\sim$ 

 $\mathcal{A}^{\mathcal{A}}$ 

XSL, VA-4

 $\mathcal{A}$ 

 $\frac{1}{\sqrt{2}}$ 

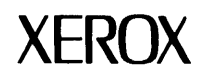

### **Reader Comment Form**

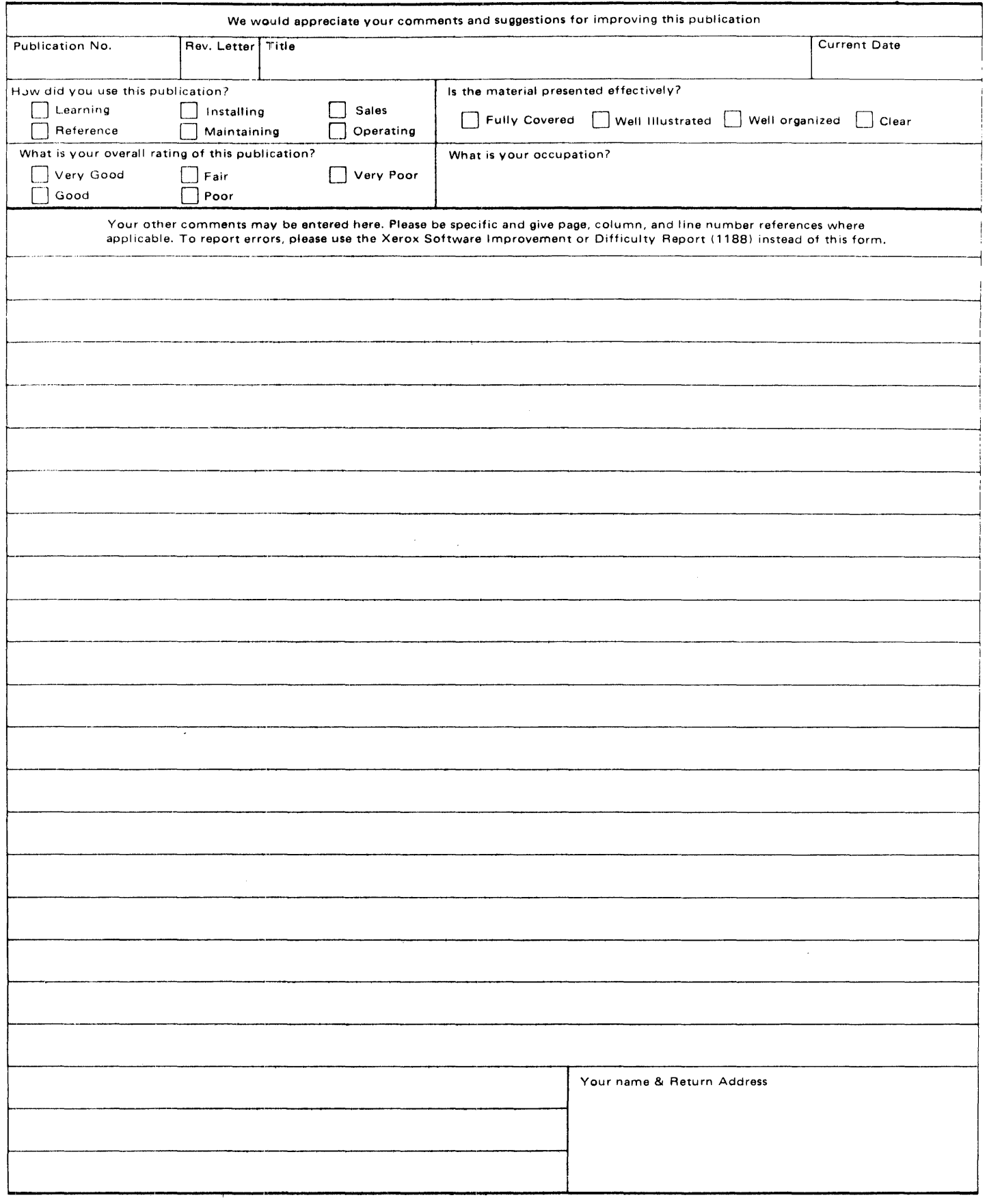

PLEASE FOLD AND TAPE-NOTE: U. S. Postal Service will not deliver stapled forms

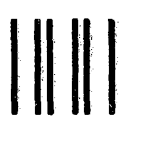

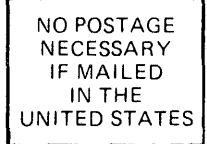

# **BUSINESS REPLY MAIL**

FIRST CLASS PERMIT NO. 59153 LOS ANGELES,CA 90045

POSTAGE WILL BE PAID BY ADDRESSEE

HONEYWELL INFORMATION SYSTEMS 5250 W. CENTURY BOULEVARD LOS ANGELES, CA 90045

ATTN: PROGRAMMING PUBLICATIONS

# **Honeywell**

Honeywell Information Systems<br>In the U.S.A.: 200 Smith Street, MS 496, Waltham, Massachusetts 02154<br>In Canada: 2025 Sheppard Avenue East, Willowdale, Ontario M2J 1W5<br>In the U.K.: Great West Road, Brentford, Middlesex TW8 9